# **[MC-MQAC-Diff]:**

## **Message Queuing (MSMQ): ActiveX Client Protocol**

Intellectual Property Rights Notice for Open Specifications Documentation

- **Technical Documentation.** Microsoft publishes Open Specifications documentation ("this documentation") for protocols, file formats, data portability, computer languages, and standards support. Additionally, overview documents cover inter-protocol relationships and interactions.
- **Copyrights**. This documentation is covered by Microsoft copyrights. Regardless of any other terms that are contained in the terms of use for the Microsoft website that hosts this documentation, you can make copies of it in order to develop implementations of the technologies that are described in this documentation and can distribute portions of it in your implementations that use these technologies or in your documentation as necessary to properly document the implementation. You can also distribute in your implementation, with or without modification, any schemas, IDLs, or code samples that are included in the documentation. This permission also applies to any documents that are referenced in the Open Specifications documentation.
- **No Trade Secrets**. Microsoft does not claim any trade secret rights in this documentation.
- **Patents**. Microsoft has patents that might cover your implementations of the technologies described in the Open Specifications documentation. Neither this notice nor Microsoft's delivery of this documentation grants any licenses under those patents or any other Microsoft patents. However, a given [Open](http://go.microsoft.com/fwlink/?LinkId=214445) Specifications document might be covered by the Microsoft Open [Specifications Promise](http://go.microsoft.com/fwlink/?LinkId=214445) or the [Microsoft Community Promise.](https://go.microsoft.com/fwlink/?LinkId=214448) If you would prefer a written license, or if the technologies described in this documentation are not covered by the Open Specifications Promise or Community Promise, as applicable, patent licenses are available by contacting [iplg@microsoft.com.](mailto:iplg@microsoft.com)
- **License Programs**. To see all of the protocols in scope under a specific license program and the associated patents, visit the [Patent Map.](https://msdn.microsoft.com/en-us/openspecifications/dn750984)
- **Trademarks**. The names of companies and products contained in this documentation might be covered by trademarks or similar intellectual property rights. This notice does not grant any licenses under those rights. For a list of Microsoft trademarks, visit www.microsoft.com/trademarks.
- **Fictitious Names**. The example companies, organizations, products, domain names, email addresses, logos, people, places, and events that are depicted in this documentation are fictitious. No association with any real company, organization, product, domain name, email address, logo, person, place, or event is intended or should be inferred.

**Reservation of Rights**. All other rights are reserved, and this notice does not grant any rights other than as specifically described above, whether by implication, estoppel, or otherwise.

**Tools**. The Open Specifications documentation does not require the use of Microsoft programming tools or programming environments in order for you to develop an implementation. If you have access to Microsoft programming tools and environments, you are free to take advantage of them. Certain Open Specifications documents are intended for use in conjunction with publicly available standards specifications and network programming art and, as such, assume that the reader either is familiar with the aforementioned material or has immediate access to it.

**Support.** For questions and support, please contact dochelp@microsoft.com.

## **Revision Summary**

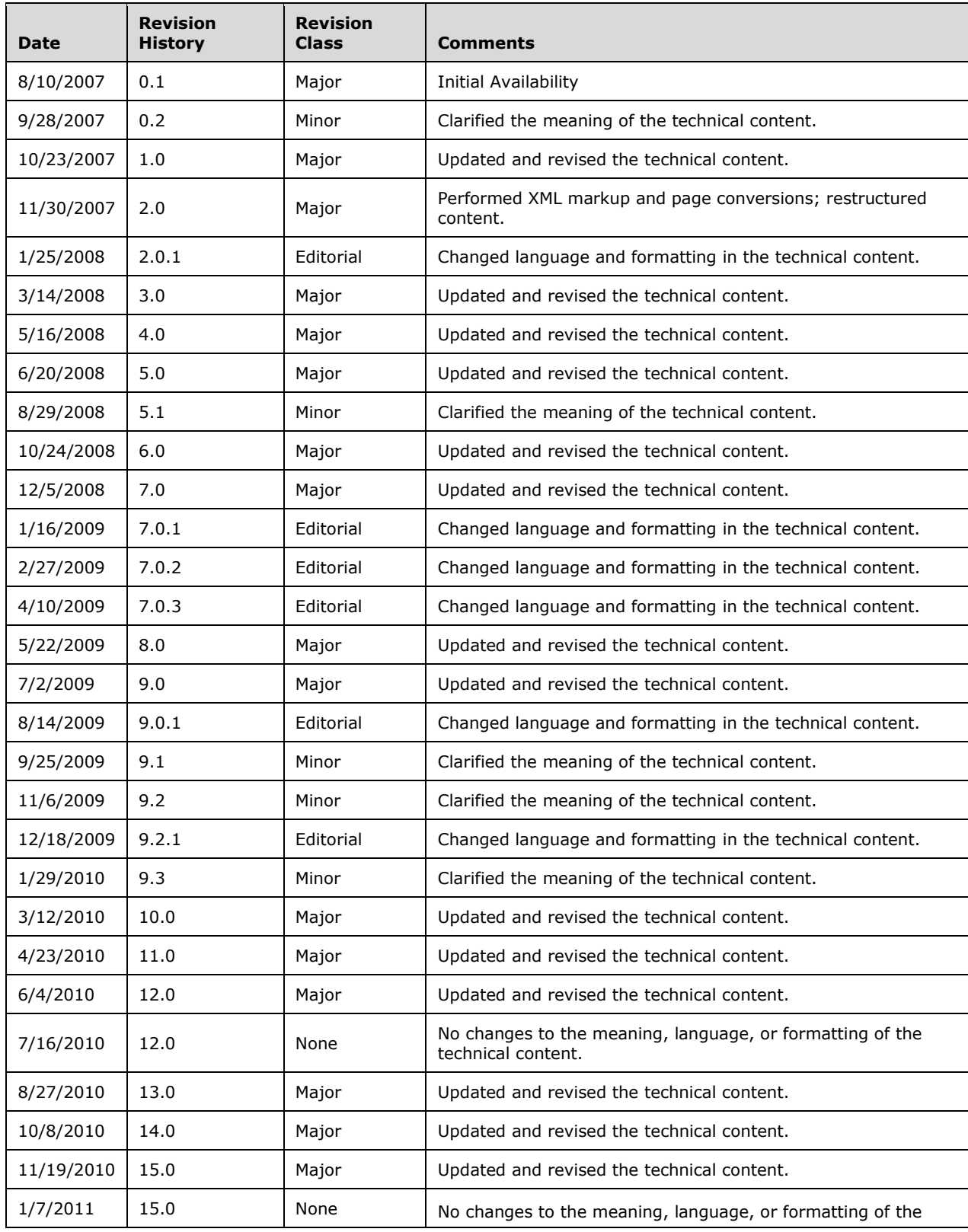

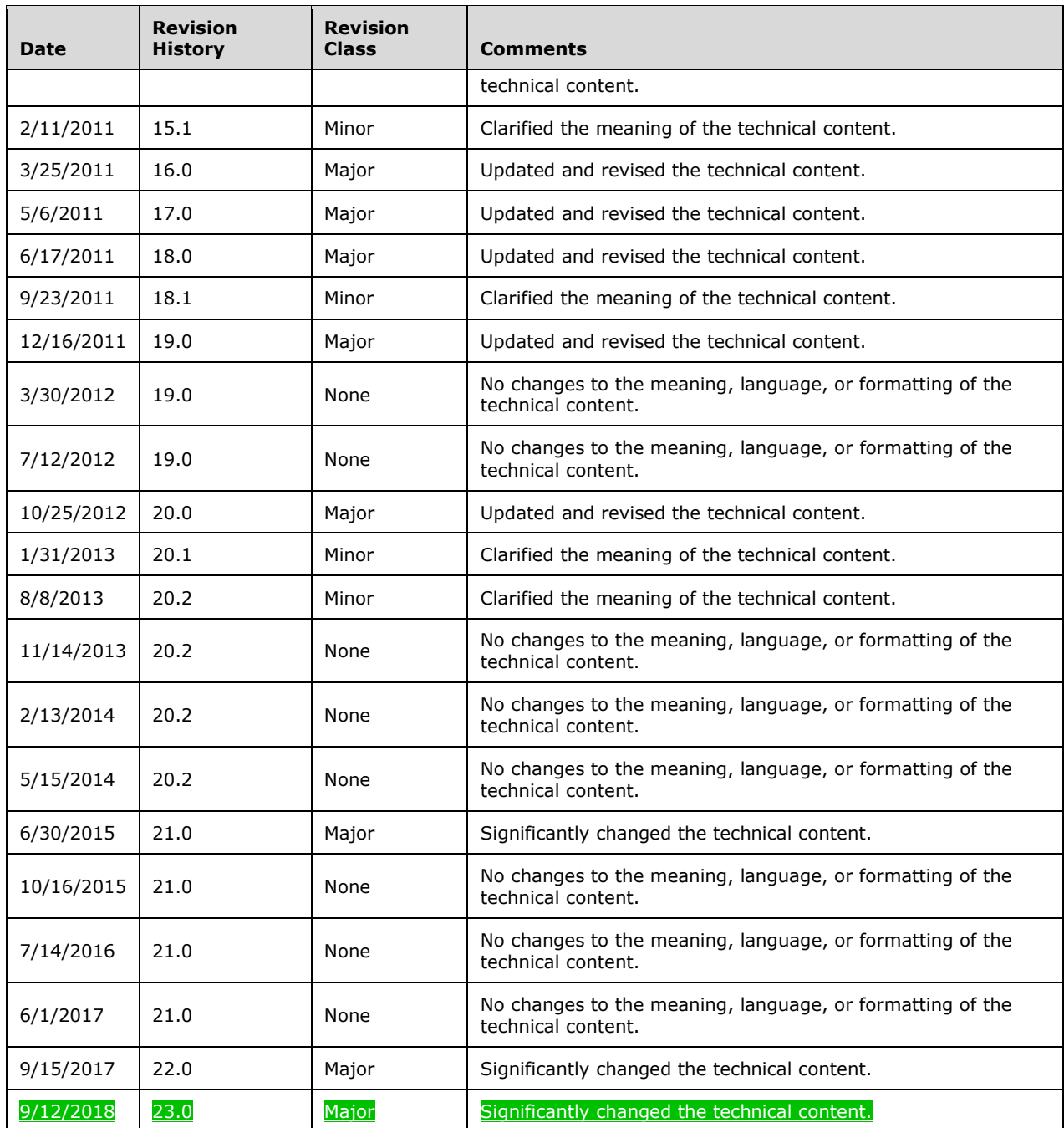

## **Table of Contents**

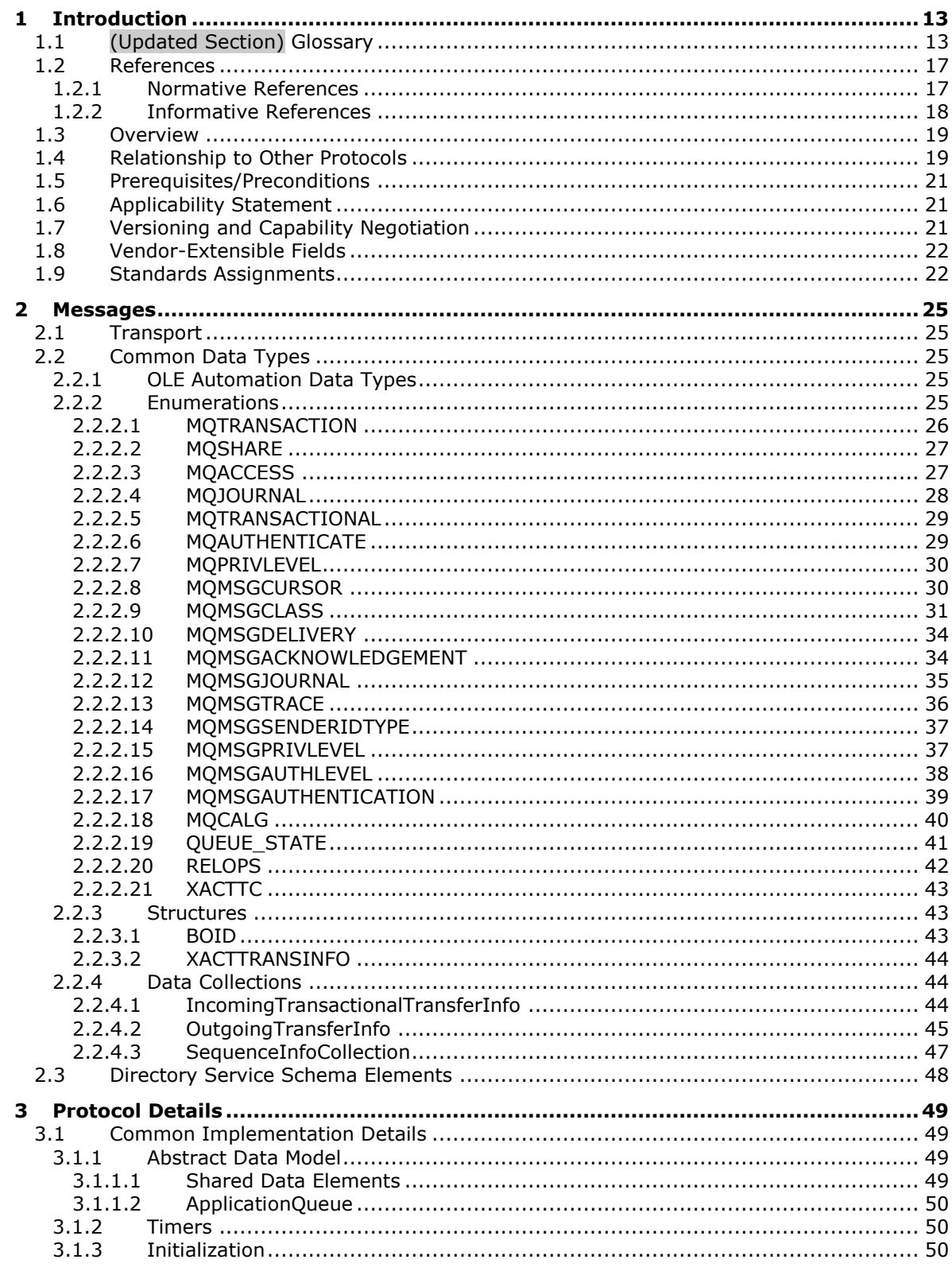

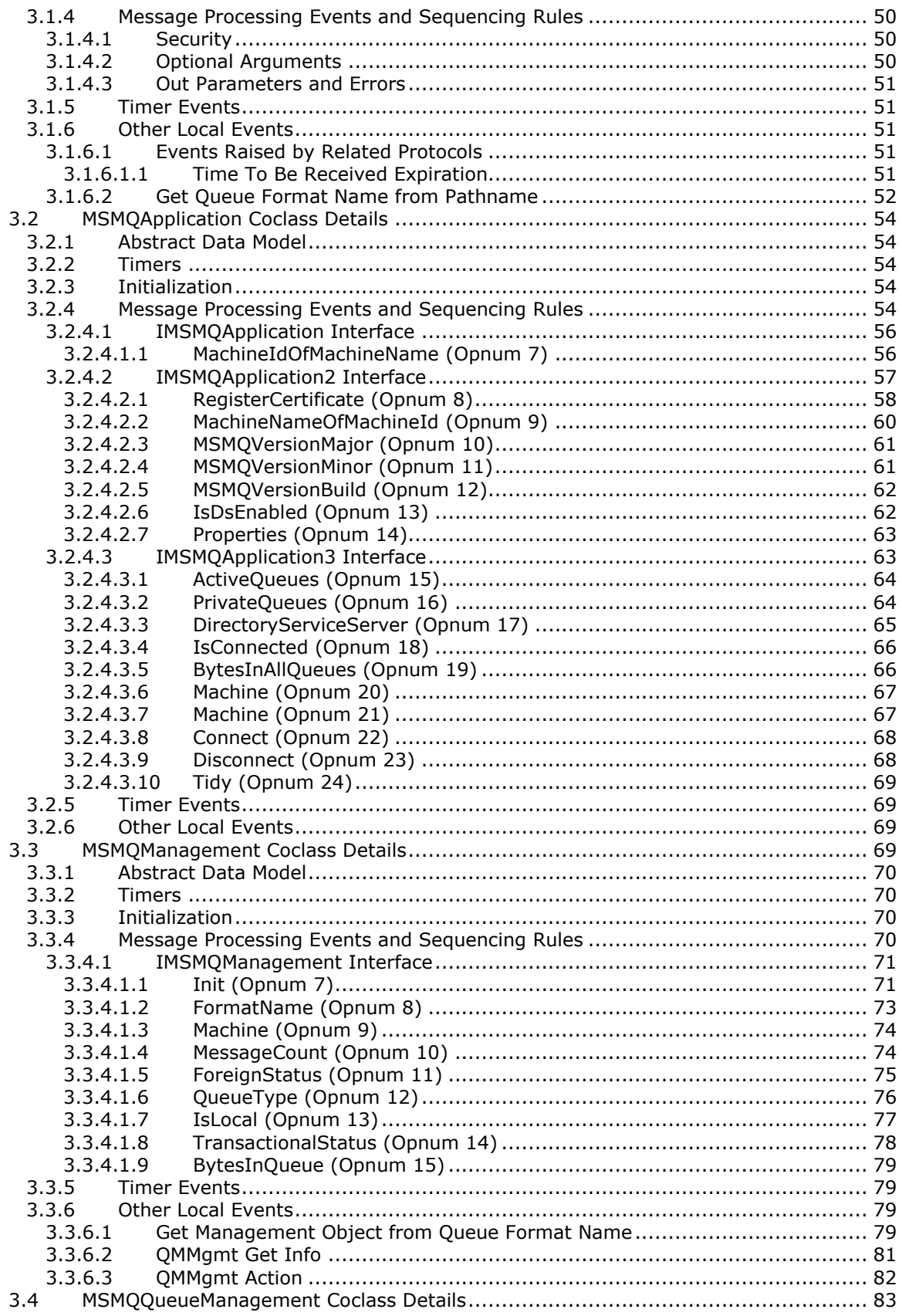

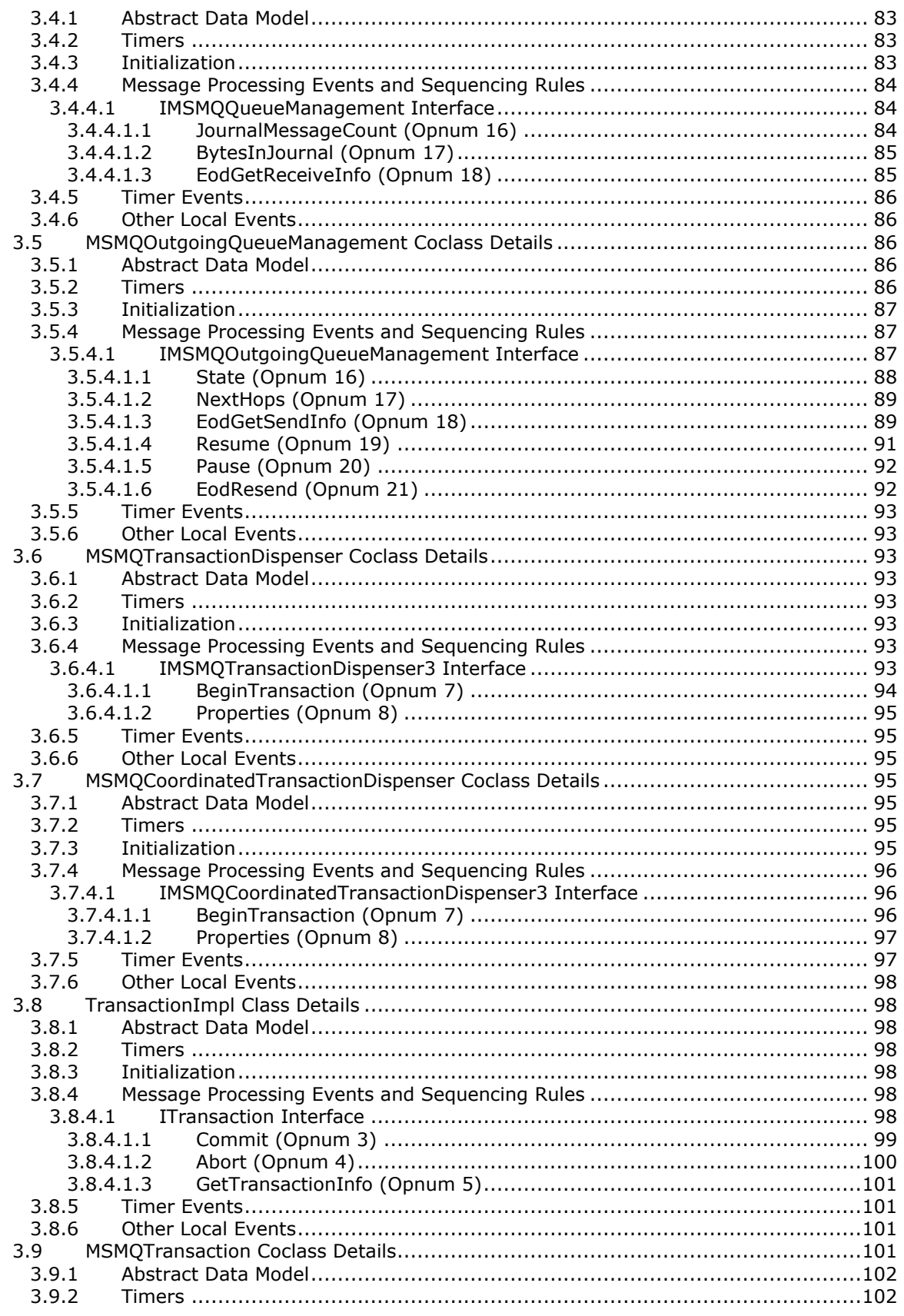

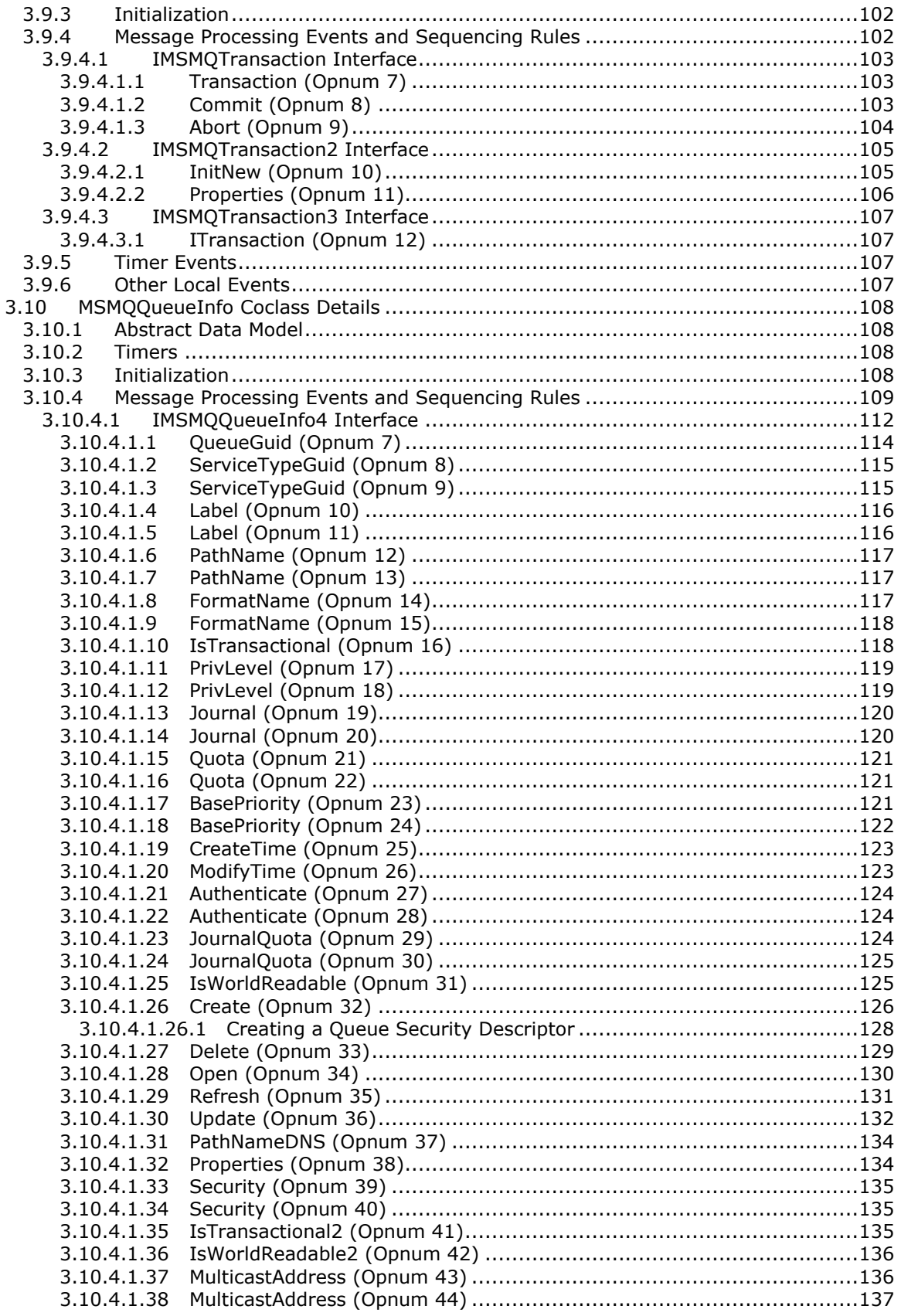

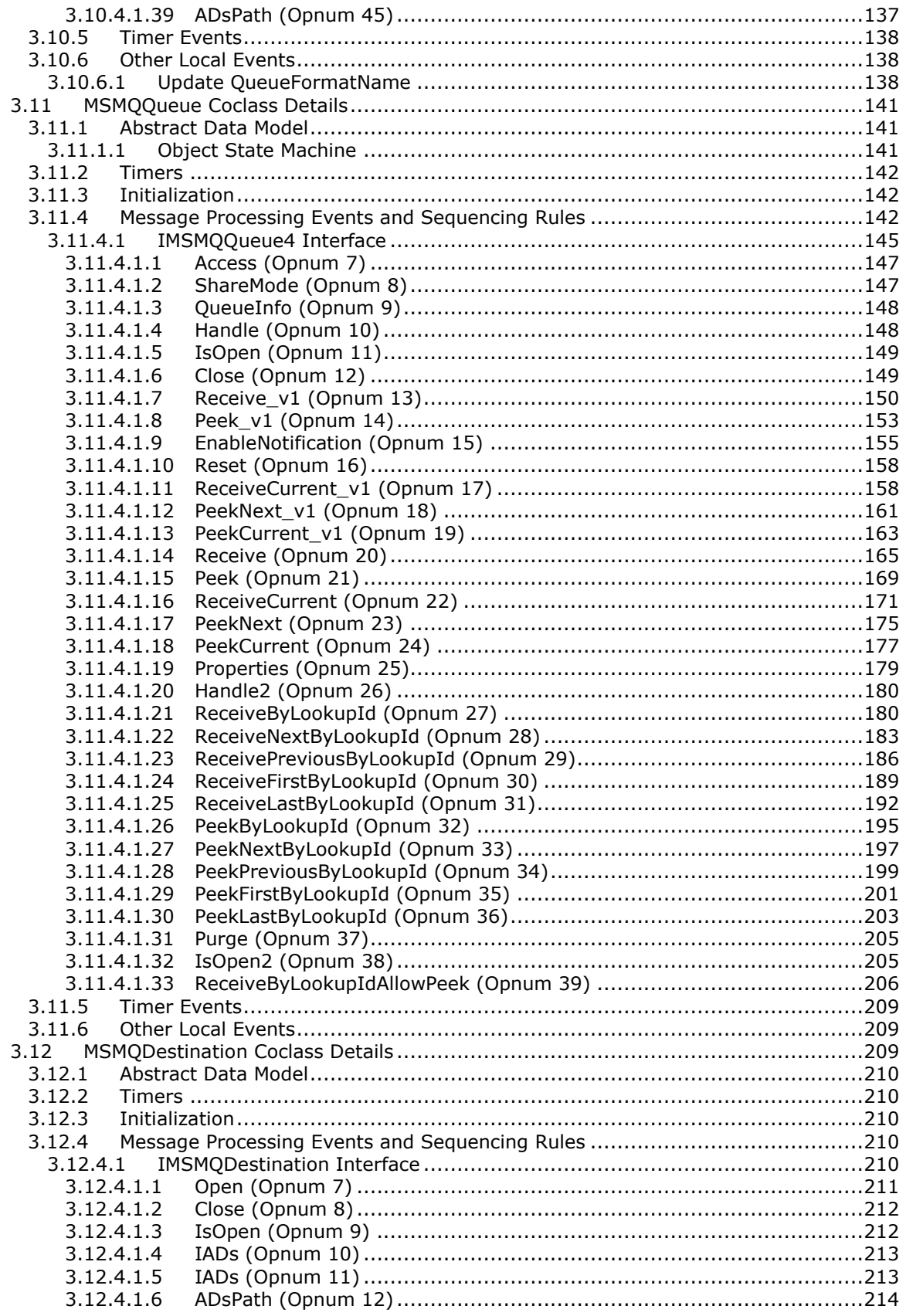

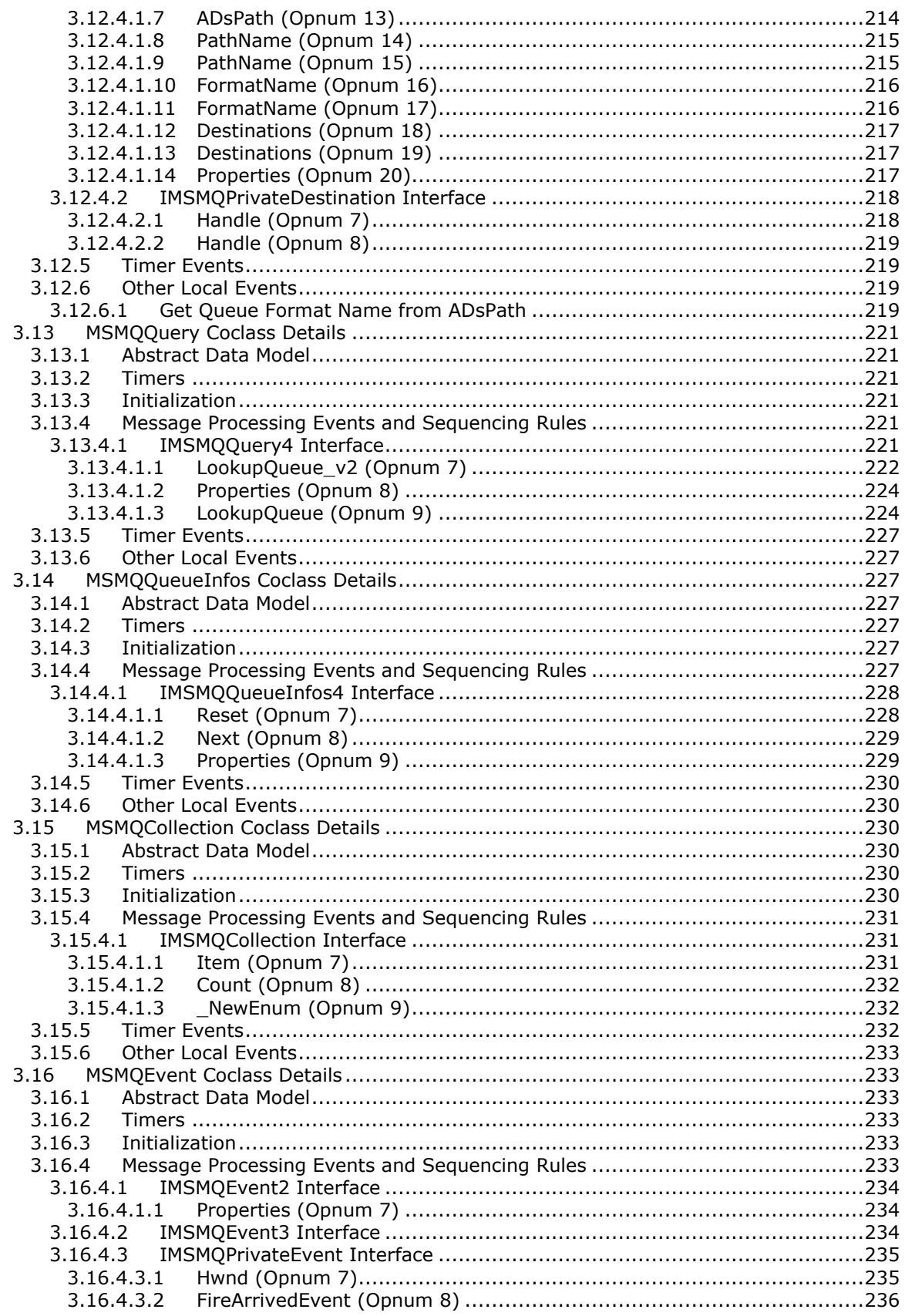

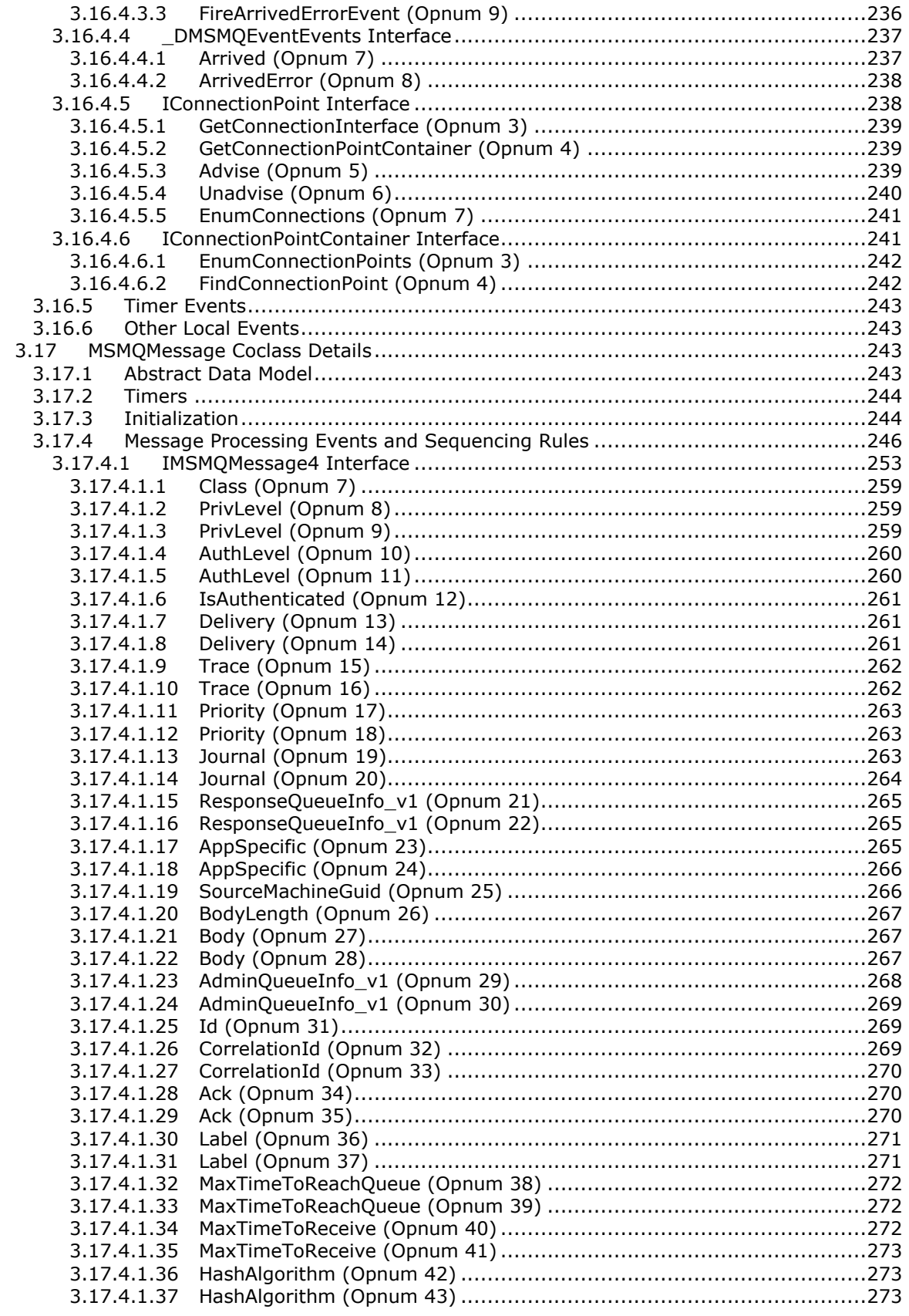

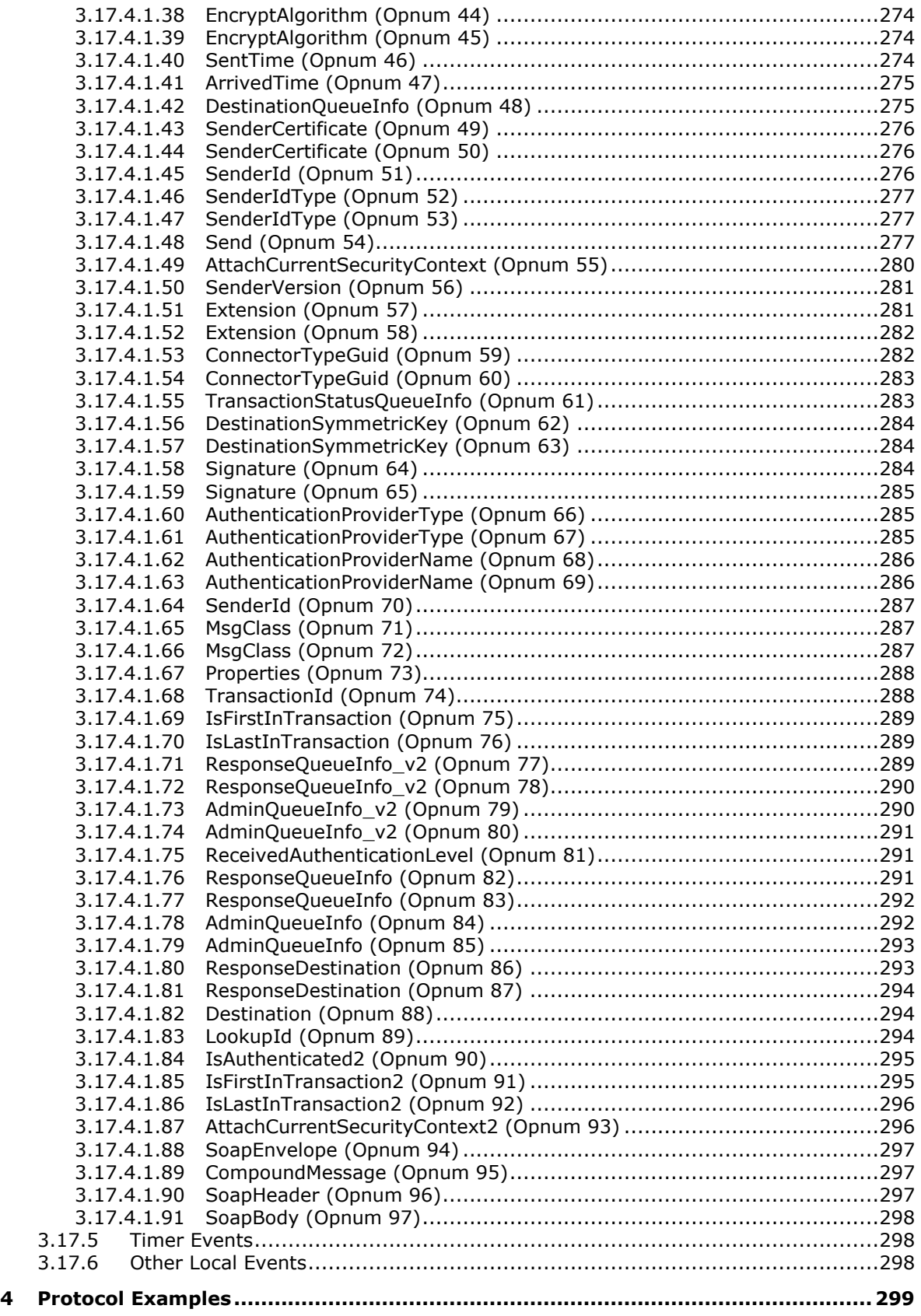

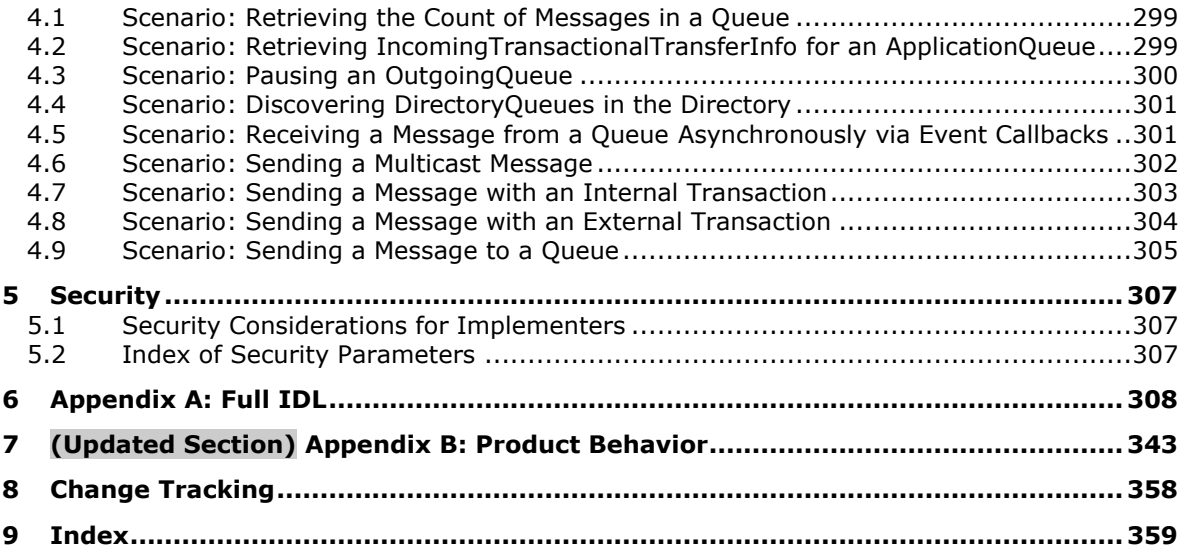

## <span id="page-12-0"></span>**1 Introduction**

This document specifies the Message Queuing (MSMQ): ActiveX Client Protocol, a collection of Distributed Component Object Model (DCOM) [MS-DCOM] interfaces that expose message queuing functionality for use by client applications. Operations that a client would perform by using this protocol include:

- Queuing system management.
- Queue management.
- Queue discovery.
- Transaction management.
- Sending and receiving messages.

#### **Notational Conventions**

The following notational conventions are used throughout this document:

- The period, or "dot" ("."), notation is used to refer to a property of a system abstract data model element. If **A** refers to an element of the system abstract data model, **A**.**Property** denotes the **Property** property of the element **A**.
- The elements of the abstract data models that are defined in section 3 are referred to as instance variables. The names of instance variables and local input parameters are formatted in *italics*. Elements of the abstract data model in [MS-MQDMPR] that are referred to in this document are in **bold** and non-italicized.
- A monospace font is used for all method signatures and Interface Definition Language (IDL) declarations.

Sections 1.5, 1.8, 1.9, 2, and 3 of this specification are normative. All other sections and examples in this specification are informative.

#### <span id="page-12-1"></span>**1.1 (Updated Section) Glossary**

This document uses the following terms:

- **administration queue**: A messaging queue that receives Message Queuing (MSMQ) systemgenerated acknowledgment messages. An administration queue is available to MSMQ applications for checking message status.
- **administrator**: A user who has complete and unrestricted access to the computer or domain.
- **anonymous user**: A user who presents no credentials when identifying himself or herself. The process for determining an anonymous user can differ based on the authentication protocol, and the documentation for the relevant authentication protocol should be consulted.
- **ASCII**: The American Standard Code for Information Interchange (ASCII) is an 8-bit characterencoding scheme based on the English alphabet. ASCII codes represent text in computers, communications equipment, and other devices that work with text. ASCII refers to a single 8-bit ASCII character or an array of 8-bit ASCII characters with the high bit of each character set to zero.
- **Augmented Backus-Naur Form (ABNF)**: A modified version of Backus-Naur Form (BNF), commonly used by Internet specifications. ABNF notation balances compactness and simplicity with reasonable representational power. ABNF differs from standard BNF in its definitions and

uses of naming rules, repetition, alternatives, order-independence, and value ranges. For more information, see [RFC5234].

- **certificate**: A certificate is a collection of attributes and extensions that can be stored persistently. The set of attributes in a certificate can vary depending on the intended usage of the certificate. A certificate securely binds a public key to the entity that holds the corresponding private key. A certificate is commonly used for authentication and secure exchange of information on open networks, such as the Internet, extranets, and intranets. Certificates are digitally signed by the issuing certification authority (CA) and can be issued for a user, a computer, or a service. The most widely accepted format for certificates is defined by the ITU-T X.509 version 3 international standards. For more information about attributes and extensions, see [RFC3280] and [X509] sections 7 and 8.
- **class identifier (CLSID)**: A GUID that identifies a software component; for instance, a DCOM object class or a COM class.
- **client**: A computer on which the remote procedure call (RPC) client is executing.
- **coclass**: A component object (an association between a class identifier (CLSID) and a set of named implementations of IUnknown) that is defined using the coclass keyword.
- **commit request**: The action that is performed by a root application to initiate the Two-Phase Commit Protocol for an atomic transaction.
- **computer name**: The DNS or NetBIOS name.
- **cursor**: A data structure providing sequential access over a message queue. A cursor has a current pointer that lies between the head and tail pointer of the queue. The pointer can be moved forward or backward through an operation on the cursor (Next). A message at the current pointer can be accessed through a nondestructive read (Peek) operation or a destructive read (Receive) operation.
- **directory**: The database that stores information about objects such as users, groups, computers, printers, and the directory service that makes this information available to users and applications.
- **directory service (DS)**: An entity that maintains a collection of objects. These objects can be remotely manipulated either by the Message Queuing (MSMQ): Directory Service Protocol, as specified in [MS-MQDS], or by the Lightweight Directory Access Protocol (v3), as specified in [RFC2251].
- **distribution list**: An Active Directory object that can contain explicit references only to destinations published in Active Directory; that is, to public queues, queue aliases, and other distribution lists, but not to private and URL-named queues.
- **external transaction**: An atomic transaction context dispensed by a transaction coordinator other than an MSMQ queue manager, such as by a distributed transaction coordinator (DTC), and used by an MSMQ queue manager to coordinate its state changes with state changes in other resource managers. For more information on transactions, see [MS-DTCO].
- **foreign queue**: A messaging queue that resides on a computer that does not run an MSMQ messaging application.
- **format name**: A name that is used to reference a queue when making calls to API functions.
- **globally unique identifier (GUID)**: A term used interchangeably with universally unique identifier (UUID) in Microsoft protocol technical documents (TDs). Interchanging the usage of these terms does not imply or require a specific algorithm or mechanism to generate the value. Specifically, the use of this term does not imply or require that the algorithms described in

[RFC4122] or [C706] must be used for generating the GUID. See also universally unique identifier (UUID).

- **handle**: Any token that can be used to identify and access an object such as a device, file, or a window.
- **Interface Definition Language (IDL)**: The International Standards Organization (ISO) standard language for specifying the interface for remote procedure calls. For more information, see [C706] section 4.
- **interface identifier (IID)**: A GUID that identifies an interface.
- **internal transaction**: An atomic transaction context dispensed by an MSMQ Queue Manager instance that can be used to atomically commit or roll back state changes within that MSMQ Queue Manager. The dispensing MSMQ Queue Manager instance is the transaction coordinator and is also the only resource manager participant supported by the transaction context. An internal transaction cannot, therefore, be used to coordinate state changes with other resource managers, including other MSMQ Queue Manager instances.
- **message**: A data structure representing a unit of data transfer between distributed applications. A message has message properties, which may include message header properties, a message body property, and message trailer properties.
- **message queuing system**: An installed or a hypothetical configuration of Microsoft Message Queuing (MSMQ) protocol set components, including message queuing applications, queue managers, and optional subcomponents such as a Directory Service and a Transaction Coordinator.
- **Microsoft Message Queuing (MSMQ)**: A communications service that provides asynchronous and reliable message passing between distributed applications. In Message Queuing, applications send messages to queues and consume messages from queues. The queues provide persistence of the messages, enabling the sending and receiving applications to operate asynchronously from one another.
- **negative source journaling**: The process of retaining copies of unsuccessfully delivered messages. The copies are retained by the QueueManager. Also known as dead-lettering.
- **NetBIOS**: A particular network transport that is part of the LAN Manager protocol suite. NetBIOS uses a broadcast communication style that was applicable to early segmented local area networks. A protocol family including name resolution, datagram, and connection services. For more information, see [RFC1001] and [RFC1002].
- **open queue**: A queue for which the Queue.OpenQueueDescriptorCollection is not empty. An open queue represents the rights granted by a queue manager to clients of this protocol for purposes of operating on a queue. An open queue is created by, and maintained for, the specific purpose of the clients of this protocol.
- **opnum**: An operation number or numeric identifier that is used to identify a specific remote procedure call (RPC) method or a method in an interface. For more information, see [C706] section 12.5.2.12 or [MS-RPCE].
- **path name**: The name of the receiving computer where the messages for a particular queue are stored, and an optional PRIVATE\$ key word indicating whether the queue is private, followed by the name of the queue. Path names can also refer to subqueues; for more information, see [MS-MQMQ] section 2.1.
- **Phase One**: The initial phase of a two-phase commit sequence. During this phase, the participants in the transaction are requested to prepare to be committed. This phase is also known as the "Prepare" phase. At the end of Phase One, the outcome of the transaction is known.
- **Phase Two**: The second phase of a two-phase commit sequence. This phase occurs after the decision to commit or abort is determined. During this phase, the participants in the transaction are ordered to either commit or rollback.
- **positive source journaling**: The process of retaining copies of successfully delivered messages. The copies are retained by the queue manager.
- **public queue**: An application-defined message queue that is registered in the MSMQ Directory Service. A public queue can be deployed at any queue manager.
- **queue**: An object that holds messages passed between applications or messages passed between Message Queuing and applications. In general, applications can send messages to queues and read messages from queues.
- **queue alias**: An Active Directory object used to reference queues that might not be listed in Active Directory. Queue aliases are published in Active Directory.
- **queue journal**: A queue that contains copies of the messages sent from a host when positive source journaling is requested.
- **queue manager (QM)**: A message queuing service that manages queues deployed on a computer. A queue manager can also provide asynchronous transfer of messages to queues deployed on other queue managers.
- **remote procedure call (RPC)**: A context-dependent communication protocol used primarily between client and server. The term commonly overloaded withhas three meanings. Notedefinitions that much of the industry literature concerning RPC technologies uses termare often used interchangeably for any of the three meanings. Following are the three definitions: (\*) The . a runtime environment providing remote procedure callfor communication facilities. The preferred usage for this meaning is " between computers (the RPC runtime The pattern); a set of request-and-response message exchanges between computers (the RPC exchange between two parties (typically, a client and a server). The preferred usage for this meaning is "RPC exchange". (\*) A-); and the single message from an <mark>RPC</mark> exchange as defined <del>in (</del>the <mark>previous definition. The preferred usage for this term is "</mark>RPC message<del>".</del>). For more information about RPC, see [C706].

**response queue**: A queue by which a client receives application-level response messages.

- **security identifier (SID)**: An identifier for security principals that is used to identify an account or a group. Conceptually, the SID is composed of an account authority portion (typically a domain) and a smaller integer representing an identity relative to the account authority, termed the relative identifier (RID). The SID format is specified in [MS-DTYP] section 2.4.2; a string representation of SIDs is specified in [MS-DTYP] section 2.4.2 and [MS-AZOD] section 1.1.1.2.
- **server**: A computer on which the remote procedure call (RPC) server is executing.
- **SOAP attachment**: A Multipurpose Internet Mail Extensions (MIME) [RFC2045] binary representation that is associated with a SOAP message.
- **SOAP envelope**: A container for SOAP message information and the root element of a SOAP document. See [SOAP1.2-1/2007] section 5.1 for more information.
- **SOAP Reliable Messaging Protocol (SRMP)**: A published specification defining an open generalpurpose extension of WS-Routing that adds reliability to the Web Services Routing Protocol (WS-Routing) and to SOAP. Message Queuing uses this protocol to format the packets in messages sent over HTTP/HTTPS or to a multicast address.
- **SRMP**: Message Queuing (MSMQ): SOAP Reliable Messaging Protocol (SRMP) [MC-MQSRM].
- **symmetric key**: A secret key used with a cryptographic symmetric algorithm. The key needs to be known to all communicating parties. For an introduction to this concept, see [CRYPTO] section 1.5.
- **transaction**: A single unit of work. If a transaction is successful, all data modifications that were made during the transaction are committed and become a permanent part of the database. If a transaction encounters an error and is canceled or rolled back, all data modifications are erased.

**transaction identifier**: The GUID that uniquely identifies an atomic transaction.

- **transaction manager**: The party that is responsible for managing and distributing the outcome of atomic transactions. A transaction manager is either a root transaction manager or a subordinate transaction manager for a specified transaction.
- **transaction object**: Object representing a transaction, as specified in [MS-DTCO] section 3.2.1.
- **transactional message**: A message sent as part of a transaction. Transaction messages must be sent to transactional queues.
- **transactional queue**: A queue that contains only transactional messages.
- **two-phase commit**: An agreement protocol that is used to resolve the outcome of an atomic transaction in response to a commit request from the root application. Phase One and Phase Two are the distinct phases of the Two-Phase Commit Protocol.
- **universally unique identifier (UUID)**: A 128-bit value. UUIDs can be used for multiple purposes, from tagging objects with an extremely short lifetime, to reliably identifying very persistent objects in cross-process communication such as client and server interfaces, manager entry-point vectors, and RPC objects. UUIDs are highly likely to be unique. UUIDs are also known as globally unique identifiers (GUIDs) and these terms are used interchangeably in the Microsoft protocol technical documents (TDs). Interchanging the usage of these terms does not imply or require a specific algorithm or mechanism to generate the UUID. Specifically, the use of this term does not imply or require that the algorithms described in [RFC4122] or [C706] must be used for generating the UUID.

**VARIANT**: A late-binding (at run time) data type, structure, or object.

**XML digital signature**: A digital signature that is designed for use in XML operations.

**MAY, SHOULD, MUST, SHOULD NOT, MUST NOT:** These terms (in all caps) are used as defined in [RFC2119]. All statements of optional behavior use either MAY, SHOULD, or SHOULD NOT.

#### <span id="page-16-0"></span>**1.2 References**

Links to a document in the Microsoft Open Specifications library point to the correct section in the most recently published version of the referenced document. However, because individual documents in the library are not updated at the same time, the section numbers in the documents may not match. You can confirm the correct section numbering by checking the Errata.

#### <span id="page-16-1"></span>**1.2.1 Normative References**

We conduct frequent surveys of the normative references to assure their continued availability. If you have any issue with finding a normative reference, please contact dochelp@microsoft.com. We will assist you in finding the relevant information.

[C193] The Open Group, "Distributed TP: The XA Specification", February 1992, https://www2.opengroup.org/ogsys/catalog/c193

[C706] The Open Group, "DCE 1.1: Remote Procedure Call", C706, August 1997, https://www2.opengroup.org/ogsys/catalog/c706

[MC-MQSRM] Microsoft Corporation, "Message Queuing (MSMQ): SOAP Reliable Messaging Protocol (SRMP)".

[MS-ADA3] Microsoft Corporation, "Active Directory Schema Attributes N-Z".

[MS-ADTS] Microsoft Corporation, "Active Directory Technical Specification".

[MS-COM] Microsoft Corporation, "Component Object Model Plus (COM+) Protocol".

[MS-DCOM] Microsoft Corporation, "Distributed Component Object Model (DCOM) Remote Protocol".

[MS-DTCO] Microsoft Corporation, "MSDTC Connection Manager: OleTx Transaction Protocol".

[MS-DTYP] Microsoft Corporation, "Windows Data Types".

[MS-ERREF] Microsoft Corporation, "Windows Error Codes".

[MS-MQDMPR] Microsoft Corporation, "Message Queuing (MSMQ): Common Data Model and Processing Rules".

[MS-MQDSSM] Microsoft Corporation, "Message Queuing (MSMQ): Directory Service Schema Mapping".

[MS-MQMP] Microsoft Corporation, "Message Queuing (MSMQ): Queue Manager Client Protocol".

[MS-MQMQ] Microsoft Corporation, "Message Queuing (MSMQ): Data Structures".

[MS-MQMR] Microsoft Corporation, "Message Queuing (MSMQ): Queue Manager Management Protocol".

[MS-MQQB] Microsoft Corporation, "Message Queuing (MSMQ): Message Queuing Binary Protocol".

[MS-OAUT] Microsoft Corporation, "OLE Automation Protocol".

[MS-RPCE] Microsoft Corporation, "Remote Procedure Call Protocol Extensions".

[RFC1321] Rivest, R., "The MD5 Message-Digest Algorithm", RFC 1321, April 1992, http://www.ietf.org/rfc/rfc1321.txt

[RFC2119] Bradner, S., "Key words for use in RFCs to Indicate Requirement Levels", BCP 14, RFC 2119, March 1997, http://www.rfc-editor.org/rfc/rfc2119.txt

[RFC3280] Housley, R., Polk, W., Ford, W., and Solo, D., "Internet X.509 Public Key Infrastructure Certificate and Certificate Revocation List (CRL) Profile", RFC 3280, April 2002, http://www.ietf.org/rfc/rfc3280.txt

[RFC4122] Leach, P., Mealling, M., and Salz, R., "A Universally Unique Identifier (UUID) URN Namespace", RFC 4122, July 2005, http://www.rfc-editor.org/rfc/rfc4122.txt

#### <span id="page-17-0"></span>**1.2.2 Informative References**

[Box98] Box, D., "Essential COM", Addison-Wesley, 1998, ISBN: 0201634465.

[LDAP] Microsoft Corporation, "About Lightweight Directory Access Protocol", http://msdn.microsoft.com/en-us/library/aa366075.aspx

[MS-MQOD] Microsoft Corporation, "Message Queuing Protocols Overview".

[MSDN-ECP] Microsoft Corporation, "IEnumConnectionPoints interface", http://msdn.microsoft.com/en-us/library/ms688265%28VS.85%29.aspx

[MSDN-EC] Microsoft Corporation, "IEnumConnections interface", http://msdn.microsoft.com/enus/library/ms682237(VS.85).aspx

[MSDN-MQCOC] Microsoft Corporation, "Message Queuing COM Components", http://msdn.microsoft.com/en-us/library/ms704064.aspx

[MSDN-MQEIC] Microsoft Corporation, "Message Queuing Error and Information Codes", http://msdn.microsoft.com/en-us/library/ms700106.aspx

#### <span id="page-18-0"></span>**1.3 Overview**

The MSMQ: ActiveX Client Protocol defines how clients interact with a queue manager to perform message queuing operations as shown in the protocol diagram in [MS-MQDMPR] section 1.4.

This document describes the client protocol that exercises an abstract system model rather than a specific implementation. However, some aspects of the client protocol reference specific details of the implementation of the Microsoft message queuing system (known as Microsoft Message Queuing (MSMQ)). Where that happens, the abstract meaning of the concepts is described together with informative references to the specific MSMQ implementation details.

A message queuing system consists of one or more queue managers that facilitate message exchanges between clients of this protocol and a directory that exposes relevant information about the queue managers. Clients of this protocol primarily discover information in a directory and operate via queue managers. A message queuing system implementation is not restricted to any particular distributed system topology as long as the externally visible behavior adheres to what is described in this document.

#### <span id="page-18-1"></span>**1.4 Relationship to Other Protocols**

The MSMQ: ActiveX Client Protocol defines a comprehensive object model for clients to use a subset of the services of the message queuing system, such as:

- **Transactional Messaging**: Messages can be sent and received within the scope of a transaction. Transactions can be either internal, in which case they are coordinated by the message queuing system itself; or distributed, in which case they are controlled by an external transaction coordinator.
- **Notifications**: The message queuing system provides notifications of various events that occur in the system. Such notifications are exposed as internally generated administrative messages that are deposited in client-specified and system-managed queues. An administrative message is distinguished from a standard Message through the **Class** property that identifies its meaning. Administrative messages can be categorized as follows: delivery acknowledgments; negative acknowledgments that are used for the asynchronous reporting of error conditions that occur during the message transfer process; and reports about the behavior of the system, known as trace messages.
- **Delivery Assurance**: The message queuing system supports two delivery assurance modes, Express and Recoverable. Choosing between these modes, through the **Delivery Guarantee** property of the Message, controls the tradeoff between performance (in terms of message throughput) and reliability (in terms of delivery guarantees). Specifically, recoverable messages survive system shutdowns and therefore, are typically stored in durable storage. Conversely, express messages do not survive system shutdowns and therefore, do not incur the same costs in

terms of durable storage access. Consequently, express messages typically offer faster communications than recoverable messages.

- **Security:** The message queuing system provides the following security-related features: user authentication, queue-level access control over the sending and receiving of messages, and signing and encryption to ensure integrity and privacy of message exchange during the message transfer process.
- **Message Journaling**: The message queuing system supports the ability to record copies of messages that pass through the system, a process known as message journaling. Journaling is controlled via the **PositiveJournalingRequested** and **NegativeJournalingRequested** properties of the Message. If journaling is enabled, when a message is received by a client and consequently removed from an ApplicationQueue, a copy of the Message is placed in the Journal Queue that is referenced by the **JournalQueueReference** of the ApplicationQueue.
- **Message Expiry**: The message queuing system allows clients to specify the useful lifetime of a Message that clients send via two expiry properties: **TimeToReachQueue** and **TimeToBeReceived**. If the relevant conditions are not met within the specified times, the message is removed from the Queue in which it is contained and is moved to one of the system dead letter queues of the source or destination QueueManager depending on the value of the Queue.**Transaction** property of the destination queue. The dead lettering behavior is controlled by the **NegativeJournalingRequested** property of the Message.

Many methods defined by this protocol enable the client to configure or manipulate aspects of the server that are defined in detail by other protocol specifications. This specification does not mandate specific protocols for such instances; however, it does reference specific exemplary protocol specifications when they describe the aspects of the server that this protocol configures or manipulates.

This protocol is implemented over DCOM and RPC, and as a result, has the prerequisites that are identified in [MS-DCOM], [MS-OAUT], [MS-COM], and [MS-RPCE] as being common to the Distributed Component Object Model, OLE Automation, Component Object Model Plus, and Remote Procedure Call Extensions interfaces. See the following protocol stack diagram.

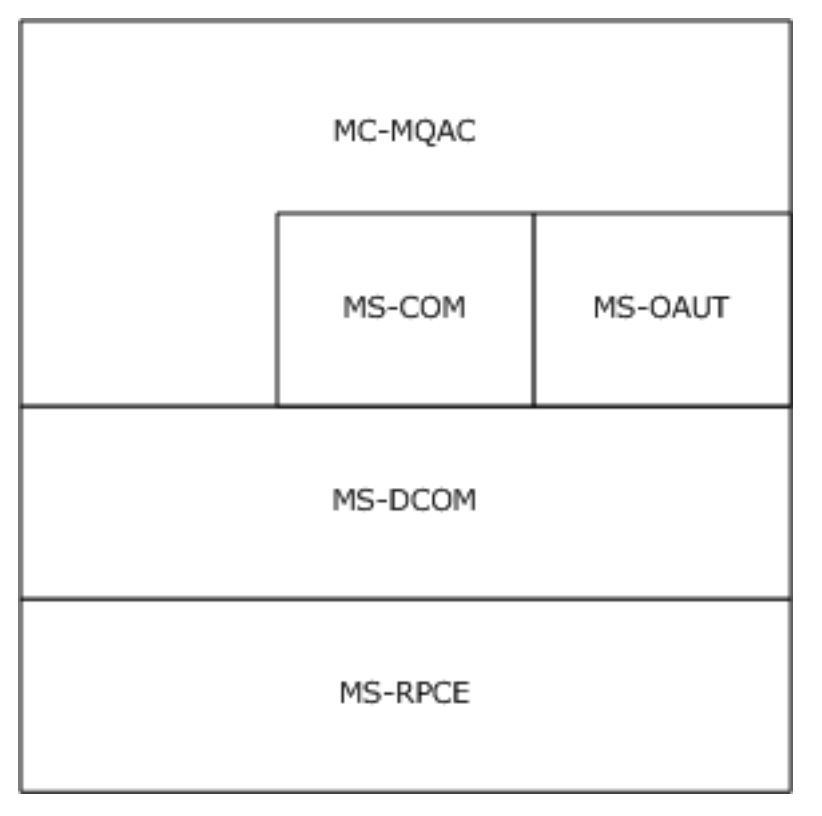

#### **Figure 1: Protocol stack**

The protocols that are described in the remainder of this section are referenced throughout this document to describe external protocols with which an implementation of the MSMQ: ActiveX Client Protocol interacts.

#### <span id="page-20-0"></span>**1.5 Prerequisites/Preconditions**

This protocol is implemented over DCOM and RPC. As a result, it has the prerequisites that are identified in [MS-DCOM], [MS-OAUT], [MS-COM], and [MS-RPCE] as described in section 1.4.

The MSMQ: ActiveX Client Protocol assumes that a client has obtained the name of a server that supports this protocol suite before the protocol is invoked. This protocol also assumes that the client has sufficient security privileges to interact with the message queuing system.

#### <span id="page-20-1"></span>**1.6 Applicability Statement**

The MSMQ: ActiveX Client Protocol provides clients with remote access to the functionality of the message queuing system. Message queuing applications on client computers use this protocol to instruct the server to perform message queuing operations in response to client requests, as if the client application were executing locally on the server computer.

#### <span id="page-20-2"></span>**1.7 Versioning and Capability Negotiation**

This document covers versioning issues in the following areas:

**Supported Transports:** The protocol uses the DCOM Remote Protocol, which in turn, uses RPC over TCP as its only transport. See section 1.5 for details.

**• Protocol Version**: This protocol is composed of several DCOM classes that are described in section 3. Each class features multiple interface revisions, where each interface revision is a binary-compatible successor to the previous revision.

**Capability Negotiation**: When binding to a server, the client negotiates for a specific set of server functionalities by specifying the UUID that corresponds to the desired RPC interface via the COM IUnknown::QueryInterface method. For more information, see section 3.1.

#### <span id="page-21-0"></span>**1.8 Vendor-Extensible Fields**

This protocol uses HRESULT values as defined in [MS-ERREF] section 2.1. Vendors can define their own HRESULT values, provided that they set the C bit (0x20000000) for each vendor-defined value, indicating that the value is a customer code.

#### <span id="page-21-1"></span>**1.9 Standards Assignments**

The following table contains well-known GUIDs that are defined by the MSMQ: ActiveX Client Protocol. Included are class identifier (CLSID) and interface identifier (IID) GUIDs.

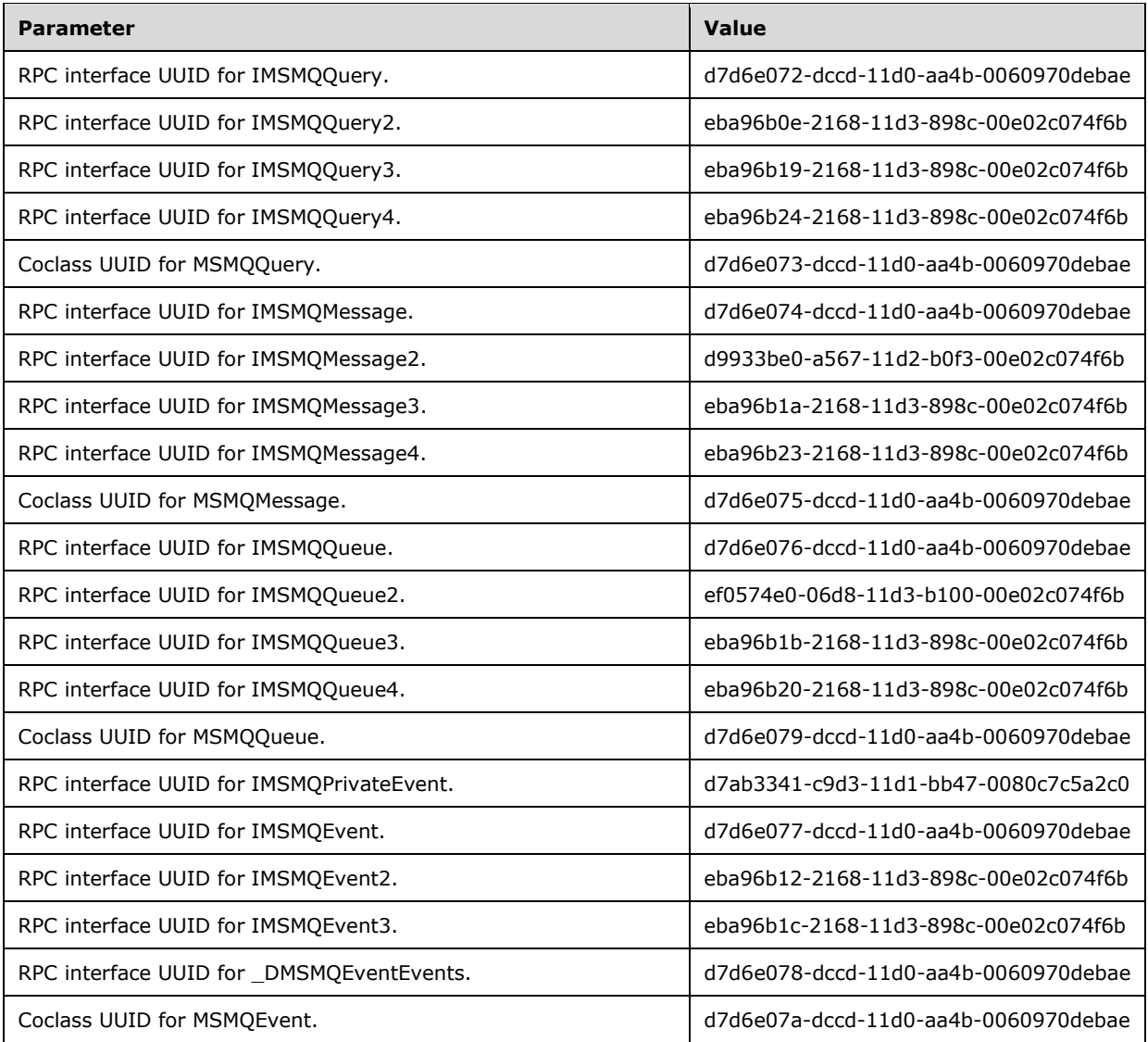

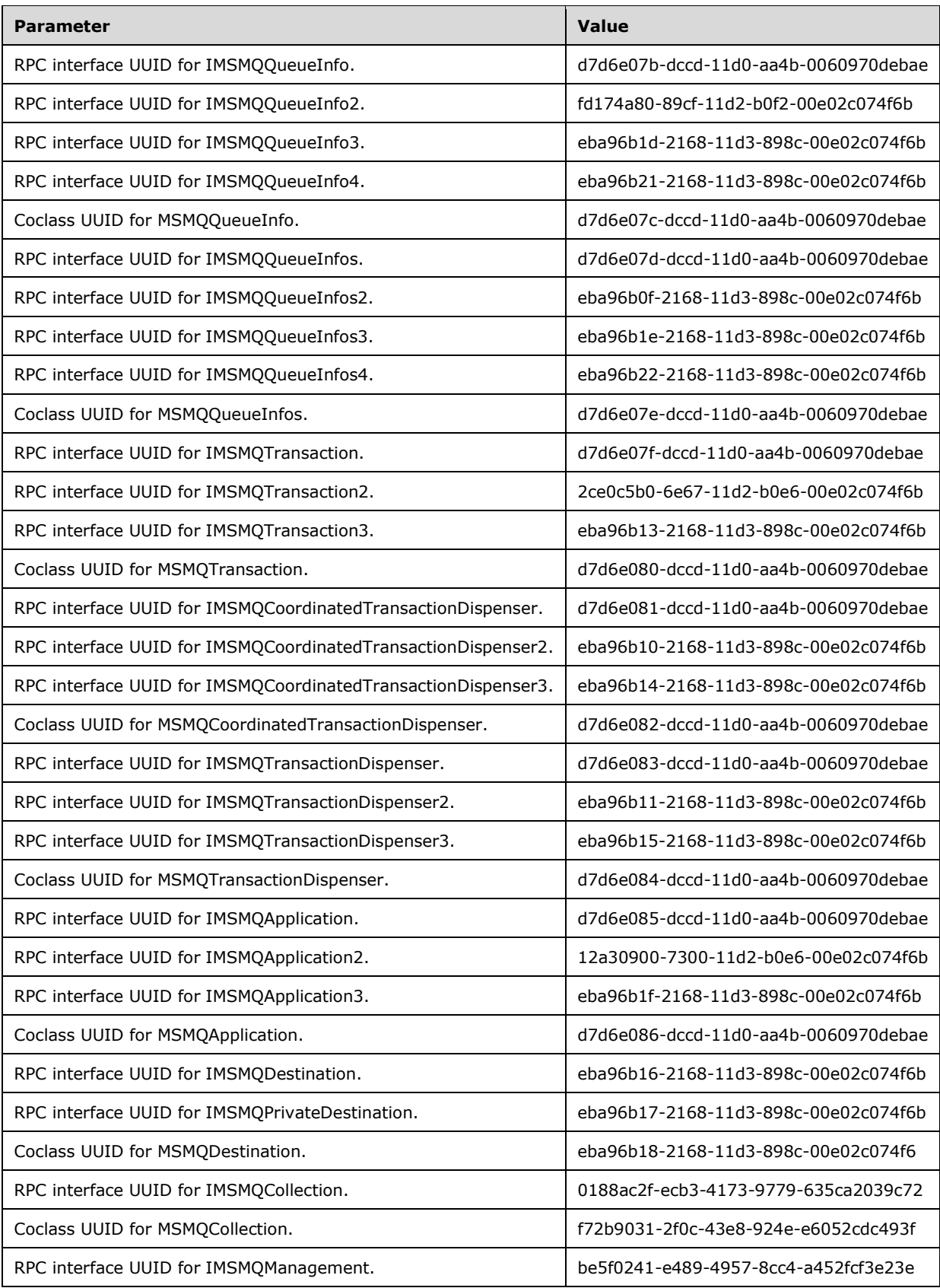

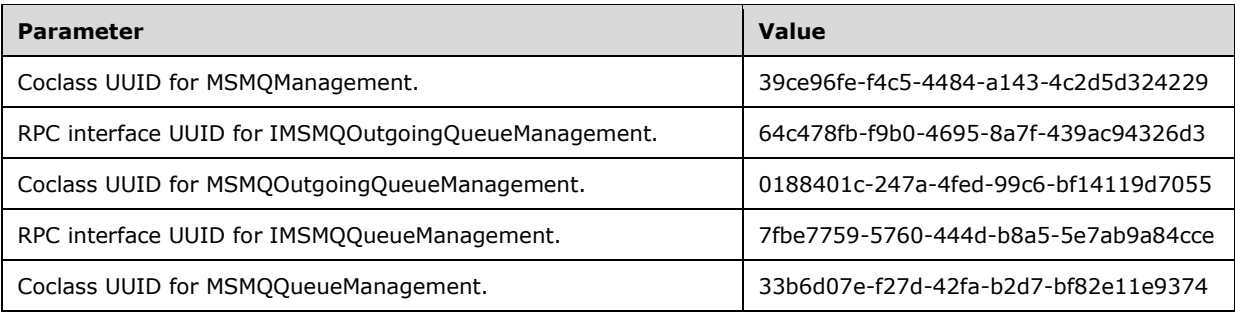

## <span id="page-24-0"></span>**2 Messages**

#### <span id="page-24-1"></span>**2.1 Transport**

This protocol is implemented as a collection of DCOM interfaces; as a result, it completely inherits the transport requirements that are specified in [MS-DCOM] section 2.1.

#### <span id="page-24-2"></span>**2.2 Common Data Types**

In addition to the RPC base types and definitions specified in [C706] and [MS-RPCE], additional data types are defined in this section.

#### <span id="page-24-3"></span>**2.2.1 OLE Automation Data Types**

Refer to [MS-OAUT] section 2.2 for descriptions of the following data types:

- **BSTR**
- **DATE**
- IID
- **REFIID**
- **VARIANT**
- VARIANT\_BOOL

#### <span id="page-24-4"></span>**2.2.2 Enumerations**

The following enumerated types are defined in the following sections:

- MQACCESS
- **MQAUTHENTICATE**
- **MQCALG**
- **MQJOURNAL**
- **· MOMSGACKNOWLEDGEMENT**
- **MQMSGAUTHENTICATION**
- **MQMSGAUTHLEVEL**
- **MQMSGCLASS**
- **MQMSGCURSOR**
- **MQMSGDELIVERY**
- **MQMSGJOURNAL**
- MQMSGPRIVLEVEL
- MQMSGSENDERIDTYPE
- **MQMSGTRACE**
- **MQPRIVLEVEL**
- **MQSHARE**
- **MQTRANSACTION**
- **MQTRANSACTIONAL**
- **OUEUE STATE**
- **RELOPS**
- **XACTTC**

## <span id="page-25-0"></span>**2.2.2.1 MQTRANSACTION**

The MQTRANSACTION enumeration defines values that are passed to methods that occur in the scope of a transaction. Specific values in this enumeration indicate the manner in which an operation obtains a transaction identifier. A value is reserved to indicate that the operation is not to be performed in the scope of a transaction.

```
typedef enum 
{
  MQ NO TRANSACTION = 0,MQ \overline{MTS} TRANSACTION = 1,
  MQ XA TRANSACTION = 2,
 MQ SINGLE MESSAGE = 3
} MQTRANSACTION;
```
- **MQ\_NO\_TRANSACTION:** The operation is not to be performed in the context of a transaction. Therefore, the operation is to be immediately executed to completion.
- **MQ\_MTS\_TRANSACTION:** The operation MUST be performed in the context of an MSDTC coordinated transaction (see [MS-DTCO]). The transaction identifier is to be obtained from the Component Object Model (COM) activation context, as defined in [MS-COM].
- **MQ\_XA\_TRANSACTION:** A coordinated transaction, as defined by [C193].

The transaction identifier is to be obtained from the COM activation context, as defined in [MS-COM].

**MQ\_SINGLE\_MESSAGE:** The operation is not to be performed in the context of a transaction. This flag is required when sending a single message to, or receiving a single message from, a transactional queue, when not coordinating a transaction with systems beyond message queuing.

Used by:

- IMSMQQueue::Receive
- IMSMOQueue::Receive\_v1
- IMSMQQueue::ReceiveByLookupId
- IMSMOQueue::ReceiveCurrent
- IMSMQQueue::ReceiveCurrent\_v1
- IMSMQQueue::ReceiveFirstByLookupId
- IMSMQQueue::ReceiveLastByLookupId
- IMSMQQueue::ReceiveNextByLookupId
- IMSMQQueue::ReceivePreviousByLookupId
- IMSMQQueue::ReceiveByLookupIdAllowPeek
- IMSMQMessage::Send

#### <span id="page-26-0"></span>**2.2.2.2 MQSHARE**

The MQSHARE enumeration defines values that indicate the requested exclusivity level when opening a Queue. When a queue is opened for exclusive access, other clients of this protocol MUST NOT be permitted to open the same queue. Also, a client of this protocol MUST NOT acquire exclusive access to a queue that is already opened by another client.

```
typedef enum 
{
 MQ DENY NONE = 0,
 MQ_DENY_RECEIVE_SHARE = 1
} MQSHARE;
```
- **MQ\_DENY\_NONE:** This value indicates that the Queue is to be opened for nonexclusive access. If any OpenQueueDescriptor that refers to the Queue has a **ShareMode** value of **DenyReceive**, the IMSMQQueueInfo4::Open method MUST return an error HRESULT. The **ShareMode** property of the OpenQueueDescriptor that was created by the Open method MUST be set to **DenyNone**. This value maps to the **QueueShareMode** enumeration constant of **DenyNone**, as defined in [MS-MQDMPR] section 3.1.1.17.
- **MQ\_DENY\_RECEIVE\_SHARE:** The Queue MUST be opened for exclusive access. If any OpenQueueDescriptor already refers to the Queue, the Open method MUST return an error HRESULT. If the Queue is opened successfully, the **ShareMode** property of the OpenQueueDescriptor MUST be set to **DenyReceive**. This value maps to the **QueueShareMode** enumeration constant of **DenyReceive** as defined in [MS-MQDMPR], section 3.1.1.17.

Note the difference between MQSHARE and MQACCESS:

- MQSHARE specifies whether a client has exclusive access to a queue, thereby making the queue inaccessible to other clients.
- MQACCESS determines the access to messages in a queue, such as read-only or read/write access to messages.

Used by:

IMSMQQueueInfo::Open

#### <span id="page-26-1"></span>**2.2.2.3 MQACCESS**

The MQACCESS enumeration defines values that indicate the requested access mode for opening a Queue. When a queue is opened for exclusive access, other clients of this protocol MUST NOT be permitted to open the same queue. Also, a client of this protocol MUST NOT acquire exclusive access to a queue that is already opened by any other client.

```
typedef enum 
{
 MO RECEIVE ACCESS = 1,
 MQ SEND ACCESS = 2,
 MQ PEEK ACCESS = 0 \times 0020,
 MQ ADMIN ACCESS = 0x0080
```
} MQACCESS;

- **MQ\_RECEIVE\_ACCESS:** The OpenQueueDescriptor that is created by the IMSMQQueueInfo4::Open method represents permission granted by the QueueManager to read and delete Messages from the **MessagePositionList** contained by the Queue that is referenced by the OpenQueueDescriptor.
- **MQ\_SEND\_ACCESS:** The OpenQueueDescriptor that is created by the Open method represents permission granted by the QueueManager to insert new Messages into the **MessagePositionList** contained by the Queue that is referenced by the OpenQueueDescriptor. This value is not valid when combined with MQ\_ADMIN\_ACCESS.
- **MQ\_PEEK\_ACCESS:** The OpenQueueDescriptor that is created by the Open method represents permission granted by the QueueManager to read (but not delete) Messages from the **MessagePositionList** contained by the Queue that is referenced by the OpenQueueDescriptor.
- **MQ\_ADMIN\_ACCESS:** The MQ\_ADMIN\_ACCESS bit modifies the interpretation of the format name by the Open method. When specified, this value indicates that the OutgoingQueue that transfers to the ApplicationQueue that is identified by the specified format name is to be opened, rather than the ApplicationQueue itself.

Note the difference between MQSHARE and MQACCESS:

- MQACCESS determines the access to messages within a queue, such as read-only or read/write access to messages.
- MOSHARE specifies whether a client has exclusive access to a queue, thereby making the queue inaccessible to other clients.

Used by:

IMSMQQueueInfo::Open

The MQACCESS enumeration values correspond to the enumeration values for **QueueAccessType** as shown in the following table:

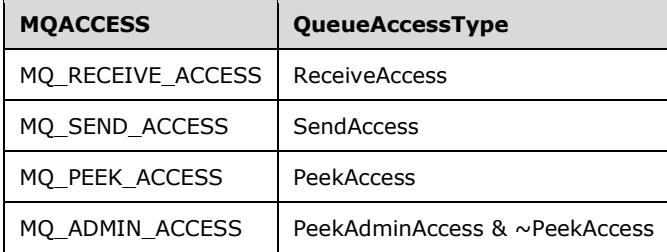

#### <span id="page-27-0"></span>**2.2.2.4 MQJOURNAL**

The MQJOURNAL enumeration defines values that indicate the requested target journaling mode for an ApplicationQueue. Target journaling is the process of retaining copies of the Messages removed from an ApplicationQueue. For ApplicationQueues where target journaling is enabled, Messages removed from an ApplicationQueue are copied to the **MessagePositionList** of the associated journal queue.

```
typedef enum 
{
 MQ JOURNAL NONE = 0, MQ_JOURNAL = 1
```
} MQJOURNAL;

- **MQ\_JOURNAL\_NONE:** Target journaling is not enabled for the ApplicationQueue. **Messages** received from the ApplicationQueue by clients of this protocol are permanently deleted.
- **MQ\_JOURNAL:** Target journaling is enabled for the ApplicationQueue. **Messages** received from the ApplicationQueue by clients of this protocol are copied to the **MessagePositionList** of the associated journal queue prior to being deleted from the ApplicationQueue.

Used by:

- IMSMQQueueInfo::Journal
- IMSMQQueueInfo::Journal

#### <span id="page-28-0"></span>**2.2.2.5 MQTRANSACTIONAL**

The MQTRANSACTIONAL enumeration defines values that indicate if a Queue is a transactional queue.

```
typedef enum 
{
 MQ TRANSACTIONAL NONE = 0,MQ TRANSACTIONAL = 1
} MQTRANSACTIONAL;
```
- **MQ\_TRANSACTIONAL\_NONE:** The Queue is not a transactional queue. The Queue.**Transactional** element is False.
- **MQ\_TRANSACTIONAL:** The Queue is a transactional queue. The Queue.**Transactional** element is True.

Used by:

- get IMSMQQueueInfo::IsTransactional
- put IMSMQQueueInfo::IsTransactional

#### <span id="page-28-1"></span>**2.2.2.6 MQAUTHENTICATE**

The MQAUTHENTICATE enumeration defines values that indicate whether an ApplicationQueue accepts only authenticated messages. Authenticated messages are Messages for which the **AuthenticationLevel** value indicates that the Message was signed.

```
typedef enum 
{
 MQ AUTHENTICATE NONE = 0,MQ AUTHENTICATE = 1
} MQAUTHENTICATE;
```
**MQ\_AUTHENTICATE\_NONE:** The **Authentication** field of the specified ApplicationQueue equals False.

The ApplicationQueue does not restrict messages on the basis of their authentication status.

**MQ\_AUTHENTICATE:** The **Authentication** field of the specified ApplicationQueue equals True.

The ApplicationQueue only accepts Messages for which the **Signature** is successfully validated when the message arrives at the ApplicationQueue and when it is delivered via the message transfer process.

Used by:

- get IMSMOQueueInfo::Authenticate
- put IMSMQQueueInfo::Authenticate

### <span id="page-29-0"></span>**2.2.2.7 MQPRIVLEVEL**

The MQPRIVLEVEL enumeration defines values that indicate whether an ApplicationQueue accepts only encrypted messages. Encrypted messages are Messages for which the **PrivacyLevel** value indicates that the message was encrypted during the message transfer process.

```
typedef enum 
{
MQ PRIV LEVEL NONE = 0,MQ PRIV LEVEL OPTIONAL = 1,
 MO PRIV LEVEL BODY = 2
} MQPRIVLEVEL;
```
- **MQ\_PRIV\_LEVEL\_NONE:** The ApplicationQueue only accepts Messages for which the **PrivacyLevel** value, as defined by the MQMSGPRIVLEVEL enumeration section 2.2.2.15, indicates that the message was NOT encrypted during the message transfer process.
- **MQ\_PRIV\_LEVEL\_OPTIONAL:** The ApplicationQueue does not restrict Messages according to their **PrivacyLevel** value.
- **MQ\_PRIV\_LEVEL\_BODY:** The ApplicationQueue accepts only Messages for which the **PrivacyLevel** value (as defined by the MQMSGPRIVLEVEL enumeration) indicates that the message was encrypted during the message transfer process.

Used by:

- get IMSMQQueueInfo::PrivLevel
- put IMSMOQueueInfo::PrivLevel

The MQPRIVLEVEL enumeration values correspond to the enumeration values for Queue.**PrivacyLevel**, as shown in the following table:

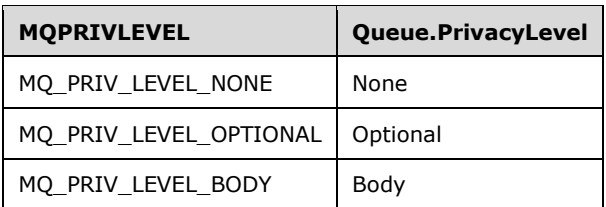

## <span id="page-29-1"></span>**2.2.2.8 MQMSGCURSOR**

The MQMSGCURSOR enumeration defines values that indicate the cursor behavior mode for notifications from an MSMQQueue method. The cursor behavior mode indicates how the state of the cursor that is associated with an event notification is updated.

```
typedef enum 
{
 MOMSG FIRST = 0,
 MQMSG_CURRENT = 1,
 MQMSG NEXT = 2
} MQMSGCURSOR;
```
**MQMSG\_FIRST:** The client is notified when a Message is available at the head of the Queue.

The behavior for this value is defined for the MSMQQueue::EnableNotification method in section 3.11.4.1.9.

**MQMSG\_CURRENT:** The client is notified when a Message is available at the current cursor position within the Queue.

The behavior for this value is defined for the MSMQQueue::EnableNotification method in section 3.11.4.1.9.

**MQMSG\_NEXT:** The cursor is advanced, and the client is notified when a Message is available at the advanced cursor position within the Queue.

The behavior for this value is defined for the MSMQQueue::EnableNotification method in section 3.11.4.1.9.

Used by:

- IMSMQQueue::EnableNotification
- DMSMQEventEvents::Arrived
- \_DMSMQEventEvents::ArrivedError

#### <span id="page-30-0"></span>**2.2.2.9 MQMSGCLASS**

The MQMSGCLASS enumeration defines values that indicate the classification of a Message. A Message can originate from a client of this protocol, or it can be generated by the operations that pertain to the message transfer process. The values defined for this enumeration indicate the reason that the Message was generated.

```
typedef enum 
{
 MQMSG CLASS NORMAL = 0x0,
  MQMSG CLASS REPORT = 0x1,
  MQMSG_CLASS_ACK_REACH_QUEUE = 0x2,
  MQMSGCLASS ACK RECEIVE = 0x4000,
MQMSG CLASS NACK BAD DST Q = 0x8000,
MQMSG CLASS NACK PURGED = 0x8001,
  MQMSG<sup>CLASS</sub> NACK REACH QUEUE TIMEOUT = 0x8002,</sup>
  MQMSG<sup>CLASS</sub> NACK Q EXCEED QUOTA = 0x8003,</sup>
   MQMSG_CLASS_NACK_ACCESS_DENIED = 0x8004,
MQMSG CLASS NACK HOP COUNT EXCEEDED = 0x8005,
MQMSG CLASS NACK BAD SIGNATURE = 0x8006,
   MQMSG_CLASS_NACK_BAD_ENCRYPTION = 0x8007,
  MQMSG_CLASS_NACK_COULD_NOT_ENCRYPT = 0x8008,
MQMSG CLASS NACK NOT TRANSACTIONAL Q = 0x8009,
MQMSG CLASS NACK NOT TRANSACTIONAL MSG = 0x800a,
  MQMSG_CLASS_NACK_UNSUPPORTED_CRYPTO_PROVIDER = 0x800b,
  MQMSG<sup>CLASS</sub> NACK SOURCE COMPUTER GUID CHANGED = 0x800c,</sup>
   MQMSG_CLASS_NACK_Q_DELETED = 0xc000,
  MQMSG<sup>CLASS</sub> NACK Q PURGED = 0xc001,</sup>
   MQMSG_CLASS_NACK_RECEIVE_TIMEOUT = 0xc002,
  MQMSG_CLASS_NACK_RECEIVE_TIMEOUT_AT_SENDER = 0xc003
```
} MQMSGCLASS;

- **MQMSG\_CLASS\_NORMAL:** The message originated from a client of this protocol via a call to MSMQMessage4::Send.
- **MQMSG\_CLASS\_REPORT:** The message was generated by the route tracing feature of the message transfer process. Messages of type MQMSG\_CLASS\_REPORT are generated while Messages for which **TracingRequested** is True arrive at Queues along the route to the final destination.
- **MQMSG\_CLASS\_ACK\_REACH\_QUEUE:** The message was generated as a result of a Message successfully arriving at its destination ApplicationQueue.
- **MQMSG\_CLASS\_ACK\_RECEIVE:** The message was generated when a Message was successfully retrieved by a client of this protocol.
- **MQMSG\_CLASS\_NACK\_BAD\_DST\_Q:** The message was generated to indicate that delivery of the Message was canceled because the destination ApplicationQueue was unreachable.
- **MQMSG\_CLASS\_NACK\_PURGED:** The message was generated to indicate that the Message was deleted prior to arriving at the destination ApplicationQueue.
- **MQMSG\_CLASS\_NACK\_REACH\_QUEUE\_TIMEOUT:** The message was generated to indicate that the Message.**TimeToReachQueue** timer expired before the Message arrived at the destination ApplicationQueue.
- **MQMSG\_CLASS\_NACK\_Q\_EXCEED\_QUOTA:** The message was generated to indicate that the Message was not inserted into the destination ApplicationQueue because doing so would exceed the **Quota**.
- **MQMSG\_CLASS\_NACK\_ACCESS\_DENIED:** The message was generated to indicate that the Message was not inserted into the destination ApplicationQueue because the user identified by Message.**SenderIdentifier** did not have sufficient rights to insert the Message.
- **MQMSG\_CLASS\_NACK\_HOP\_COUNT\_EXCEEDED:** The message was generated to indicate that delivery of the Message was canceled because it exceeded the maximum number of allowed routing hops.<1>
- **MQMSG\_CLASS\_NACK\_BAD\_SIGNATURE:** The message was generated to indicate that the Message was not inserted into the destination ApplicationQueue because the digital signature accompanying the Message was not successfully validated.
- **MQMSG\_CLASS\_NACK\_BAD\_ENCRYPTION:** The message was generated to indicate that the Message was not inserted into the destination ApplicationQueue because the Message could not be decrypted successfully.
- **MQMSG\_CLASS\_NACK\_COULD\_NOT\_ENCRYPT:** The message was generated to indicate that the Message was canceled prior to delivery because the Message could not be successfully encrypted.
- **MQMSG\_CLASS\_NACK\_NOT\_TRANSACTIONAL\_Q:** The message was generated to indicate that the Message was not inserted into the destination ApplicationQueue because the Message was sent as part of a transaction but the destination ApplicationQueue.**Transactional** property equals False.
- **MQMSG\_CLASS\_NACK\_NOT\_TRANSACTIONAL\_MSG:** The message was generated to indicate that the Message was not inserted into the destination ApplicationQueue because the Message was not sent as part of a transaction but the destination ApplicationQueue.**Transactional** property equals True.
- **MQMSG\_CLASS\_NACK\_UNSUPPORTED\_CRYPTO\_PROVIDER:** The message was generated to indicate that the Message was not inserted into the destination ApplicationQueue because the

destination QueueManager does not support a cryptography library sufficient to decrypt the Message or validate its signature.

- **MQMSG\_CLASS\_NACK\_SOURCE\_COMPUTER\_GUID\_CHANGED:** The message was generated to indicate that delivery of the Message was canceled because the **Identifier** property of the QueueManager that originated the Message changed.<2>
- **MQMSG\_CLASS\_NACK\_Q\_DELETED:** The message was generated to indicate that the destination ApplicationQueue was deleted before the Message was received by a client of this protocol.
- **MQMSG\_CLASS\_NACK\_Q\_PURGED:** The message was generated to indicate that the destination ApplicationQueue was purged before the Message was received by a client of this protocol.
- **MQMSG\_CLASS\_NACK\_RECEIVE\_TIMEOUT:** The message was generated to indicate that the Message.**TimeToBeReceived** timer expired before the Message was received from the destination ApplicationQueue by a client of this protocol.
- **MQMSG\_CLASS\_NACK\_RECEIVE\_TIMEOUT\_AT\_SENDER:** The message was generated to indicate that the Message.**TimeToBeReceived** timer expired before the Message was inserted into the destination ApplicationQueue.

Used by:

- get IMSMQMessage::Class
- get IMSMQMessage:: MsgClass
- put IMSMQMessage:: MsgClass

The MQMSGCLASS enumeration values map to the enumeration values for Message.**Class** as shown in the following table:

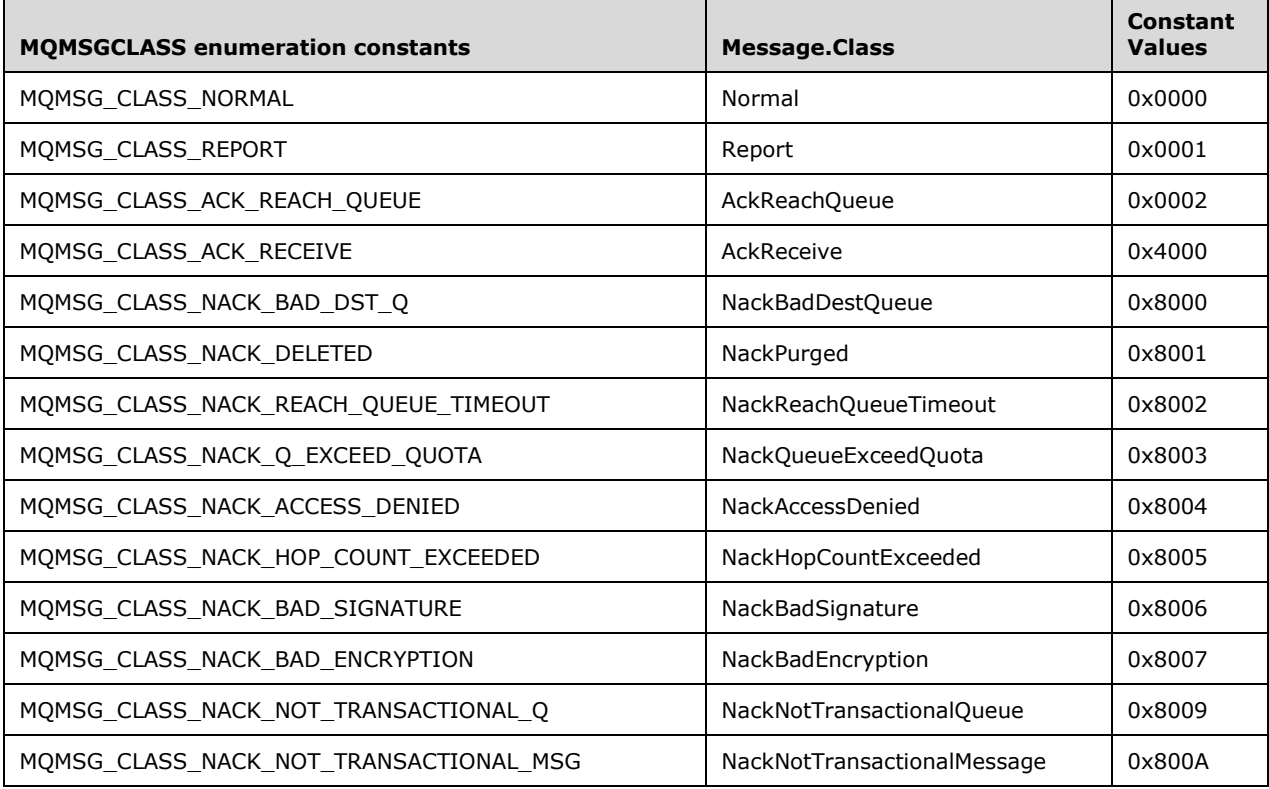

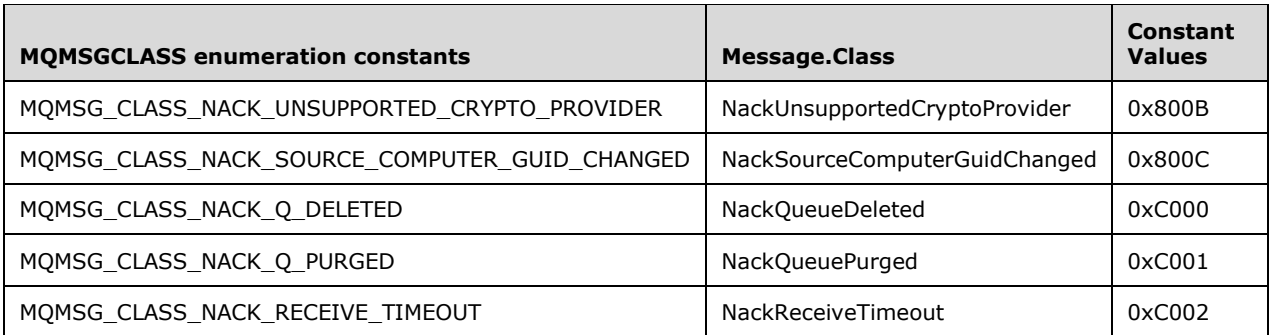

#### <span id="page-33-0"></span>**2.2.2.10 MQMSGDELIVERY**

The MQMSGDELIVERY enumeration defines values for the Message.**DeliveryGuarantee** property. The values of the enumeration indicate whether the Message is recoverable if a service interruption occurs in the message queuing system.

```
typedef enum 
{
  MQMSGDELIVERY_EXPRESS = 0,
  MQMSG DELIVERY RECOVERABLE = 1
} MQMSGDELIVERY;
```
**MQMSGDELIVERY\_EXPRESS:** The Message is not recovered when a service interruption occurs in the message queuing system. A client of this protocol selects this option if message throughput is preferred over the risk of message loss.

**MQMSG\_DELIVERY\_RECOVERABLE:** The Message SHOULD be recoverable for most service interruptions in the message queuing system. A client of this protocol selects this option to minimize the risk of message loss, even if the computer on which the Message resides crashes.

Used by:

- get IMSMQMessage::Delivery
- put IMSMQMessage::Delivery

The MQMSGDELIVERY enumeration values correspond to the enumeration values for Message.**DeliveryGuarantee**, as shown in the following table:

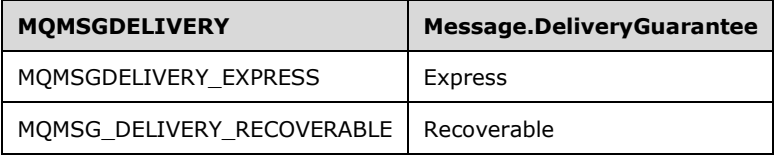

### <span id="page-33-1"></span>**2.2.2.11 MQMSGACKNOWLEDGEMENT**

The MQMSGACKNOWLEDGEMENT enumeration defines flags for the Message.**AcknowledgementsRequested** property. The values of the enumeration indicate the categories of administrative acknowledgment messages that are generated in response to successful or unsuccessful delivery outcomes. Administrative acknowledgment messages are generated to

indicate the delivery outcome of a message that was originated by a client of this protocol. The MQMSGCLASS (section 2.2.2.9) enumeration specifies the types of administrative acknowledgment messages and the specific conditions in which they are produced by the message queuing system.

```
typedef enum 
{
 MQMSG_ACKNOWLEDGMENT_NONE = 0x00,
 MQMSG ACKNOWLEDGMENT POS ARRIVAL = 0x01,
MQMSG_ACKNOWLEDGMENT_POS_RECEIVE = 0x02,
MQMSG_ACKNOWLEDGMENT_NEG_ARRIVAL = 0x04,
 MQMSG ACKNOWLEDGMENT NEG RECEIVE = 0 \times 08,
  MQMSG_ACKNOWLEDGMENT_NACK_REACH_QUEUE = 0x04,
MQMSG ACKNOWLEDGMENT FULL REACH QUEUE = 0x05,
MQMSG_ACKNOWLEDGMENT_NACK_RECEIVE = 0x0c,
  MQMSG_ACKNOWLEDGMENT_FULL_RECEIVE = 0x0e
} MQMSGACKNOWLEDGEMENT;
```
Used by:

- get IMSMQMessage::Ack
- put IMSMQMessage::Ack

The MQMSGACKNOWLEDGEMENT enumeration values correspond to the enumeration values for Message.**AcknowledgementsRequested**, as shown in the following table:

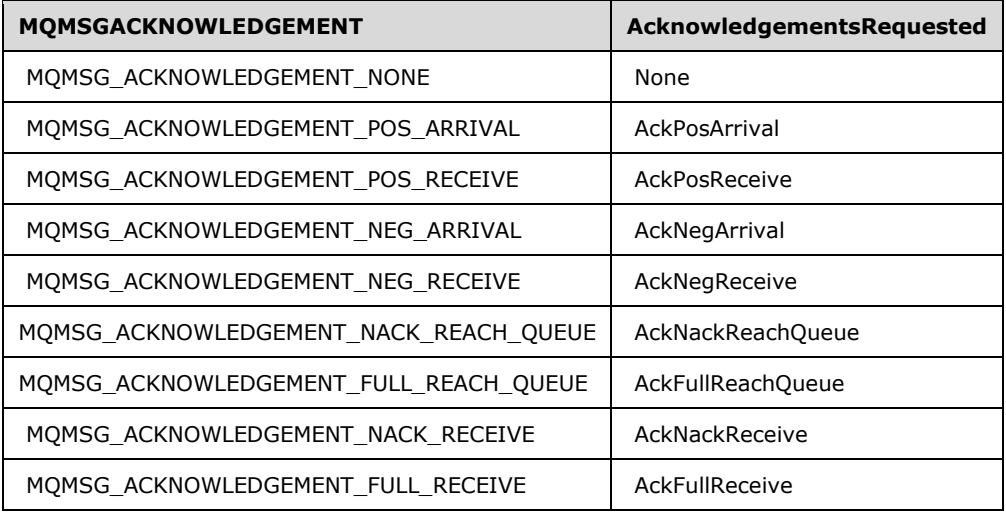

#### <span id="page-34-0"></span>**2.2.2.12 MQMSGJOURNAL**

The MQMSGJOURNAL enumeration defines flags for the Message.**PositiveJournalingRequested** and Message.**NegativeJournalingRequested** properties. The values of the enumeration indicate the source journaling mode for the Message. Source journaling is the process of retaining copies of messages that are sent. Two forms of source journaling are defined:

- Positive source journaling: The QueueManager that sent the Message retains a copy of the message only if it is successfully delivered.
- Negative source journaling: The QueueManager that sent the Message retains a copy of the message only if it is not successfully delivered. This behavior is also known as dead-lettering.

```
typedef enum 
{
 MQMSG_JOURNAL_NONE = 0,MQMSGDEADLETTER = 1,
  MQMSG_JOURNAL = 2
} MQMSGJOURNAL;
```
**MQMSG\_JOURNAL\_NONE:** Neither positive nor negative source-journaling is requested for the Message.

**MQMSG\_DEADLETTER:** Negative source journaling is requested for the Message.

If this value is specified for a Message, the message queuing system MUST copy the message to the QueueManager.**SystemDeadletterQueue** if the Message is not successfully delivered to the destination ApplicationQueue. If the **Quota** for the QueueManager.**SystemDeadletterQueue** is exceeded, the Message MUST be discarded. When this enumeration is specified, Message.**NegativeJournalingRequested** MUST be set to True.

**MQMSG\_JOURNAL:** Positive source journaling is requested for the Message.

If this value is specified for a Message, the message queuing system MUST copy the message to the QueueManager.**SystemJournalQueue** if the Message is successfully delivered to the destination ApplicationQueue. If the **Quota** for the QueueManager.**SystemJournalQueue** is exceeded, the Message MUST be discarded. When this enumeration is specified, Message.**PositiveJournalingRequested** MUST be set to True.

MQMSG\_DEADLETTER and MQMSG\_JOURNAL MAY be specified to enable both forms of source journaling.

Used by:

- get IMSMQMessage::Journal
- put IMSMQMessage:: Journal

#### <span id="page-35-0"></span>**2.2.2.13 MQMSGTRACE**

The MQMSGTRACE enumeration defines values that indicate whether the message tracing feature is enabled for a particular message. When message tracing is enabled for a Message, the message transfer process generates a report message for each hop along the route to the destination ApplicationQueue. Report messages are administrative messages of type MQMSG\_CLASS\_REPORT, as specified by the MQMSGCLASS enumeration in section 2.2.2.9.

```
typedef enum 
{
 MQMSG_TRACE_NONE = 0,MQMSG SEND ROUTE TO REPORT QUEUE = 1
} MQMSGTRACE;
```
**MQMSG\_TRACE\_NONE:** The message tracing feature of the message transfer process is disabled. This is the default value.

**MQMSG\_SEND\_ROUTE\_TO\_REPORT\_QUEUE:** The message tracing feature of the message transfer process is enabled.<3>

Used by:

get IMSMQMessage::Trace
▪ put IMSMQMessage::Trace

The MQMSGTRACE enumeration values correspond to the enumeration values for Message.**TracingRequested** as shown in the following table:

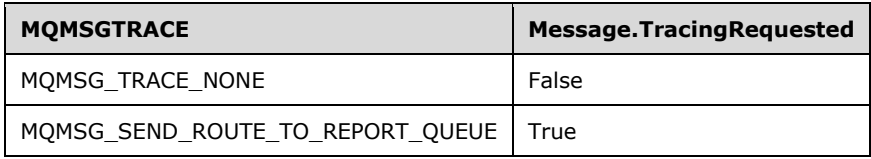

### **2.2.2.14 MQMSGSENDERIDTYPE**

The MQMSGSENDERIDTYPE enumeration defines values for the Message.**SenderIdentifierType** property. Specific values in this enumeration indicate the format of the **SenderIdentifier** that is associated with a Message.

```
typedef enum 
{
 MQMSG_SENDERID_TYPE_NONE = 0,MOMSG_SENDERID_TYPE_SID = 1
} MQMSGSENDERIDTYPE;
```
**MQMSG\_SENDERID\_TYPE\_NONE:** The identity of the sending user is not included in the Message. For the purposes of authorization, the sender identity for the Message is the anonymous user.

**MQMSG\_SENDERID\_TYPE\_SID:** The identity of the sending user is indicated by the Message.**SenderIdentifier** field that contains a security identifier (SID) ([MS-DTYP] section 2.4.2).

Used by:

- get IMSMQMessage::SenderIdType
- put IMSMOMessage::SenderIDType

The MQMSGSENDERIDTYPE enumeration values correspond to the enumeration values for the Message.**SenderIdentifierType**, as shown in the following table.

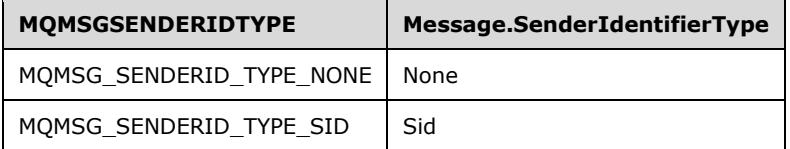

### **2.2.2.15 MQMSGPRIVLEVEL**

The MQMSGPRIVLEVEL enumeration defines values for the Message.**PrivacyLevel** property. Specific values in this enumeration indicate the manner in which a Message is to be encrypted when transmitted over the network by the message transfer process. A value is reserved to indicate that the Message is not to be encrypted.

```
typedef enum 
{
```
*[MC-MQAC-Diff] - v20180912 Message Queuing (MSMQ): ActiveX Client Protocol Copyright © 2018 Microsoft Corporation Release: September 12, 2018*

```
MQMSG_PRIV_LEVEL_NONE = 0,M_QMSG"PRIV"LEVEL"BODY_BASE = 1,
  MQMSG_PRIV_LEVEL_BODY_ENHANCED = 3
} MQMSGPRIVLEVEL;
```
**MQMSG\_PRIV\_LEVEL\_NONE:** The Message is not encrypted by the message transfer process.

- **MQMSG\_PRIV\_LEVEL\_BODY\_BASE:** During the message transfer process, the Message MUST be protected from observation by using 40-bit encryption, as defined in [MS-MQQB] section 3.1.7.1.5.
- **MQMSG\_PRIV\_LEVEL\_BODY\_ENHANCED:** During the message transfer process, the Message MUST be protected from observation by using 128-bit encryption, as defined in [MS-MQQB] section 3.1.7.1.5.

Used by:

- get IMSMQMessage::PrivLevel
- put IMSMQMessage::PrivLevel

The MQMSGPRIVLEVEL enumeration values correspond to the enumeration values for Message.**PrivacyLevel**, as shown in the following table:

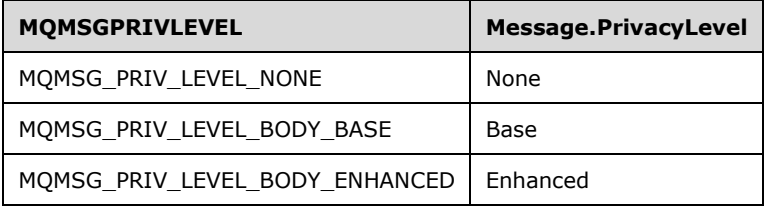

### **2.2.2.16 MQMSGAUTHLEVEL**

The MQMSGAUTHLEVEL enumeration defines values for the Message.**AuthenticationLevel** property. Specific values in this enumeration indicate the manner in which a Message is to be cryptographically signed when inserted in the OutgoingQueue by the MSMQMessage4::Send method. A value is reserved to indicate that the Send operation MUST NOT cryptographically sign the Message.

```
typedef enum 
{
 MQMSG_AUTH_LEVEL_NONE = 0,MQMSG_AUTH_LEVEL_ALWAYS = 1,
 MQMSG AUTH LEVEL MSMQ10 = 2,
 MQMSG AUTH LEVEL SIG10 = 2,
 MQMSG AUTH LEVEL MSMQ20 = 4,
 MQMSG<sup>_</sup>AUTH_LEVEL_SIG20 = 4,
  MQMSG_AUTH_LEVEL_SIG30 = 8
} MQMSGAUTHLEVEL;
```
- 
- **MQMSG\_AUTH\_LEVEL\_NONE:** The Message that was inserted into the OutgoingQueue by the Send operation is not digitally signed.
- **MQMSG\_AUTH\_LEVEL\_ALWAYS:** Prior to inserting the Message into the OutgoingQueue, the Send operation MUST digitally sign the Message. For OutgoingQueues that transfer to destination ApplicationQueues using the SOAP Reliable Messaging Protocol (SRMP) message transfer process,

an XML digital signature MUST be created. For any other OutgoingQueue, this value SHOULD <4>be interpreted as equivalent to MQMSG\_AUTH\_LEVEL\_SIG30.

- **MQMSG\_AUTH\_LEVEL\_MSMQ10:** Prior to inserting the Message into the OutgoingQueue, the Send operation MUST digitally sign the Message according to the algorithm described in [MS-MQMQ] section 2.2.20.6, where the SecurityHeader.Flags.AS value is 0x1.
- **MQMSG\_AUTH\_LEVEL\_SIG10:** Prior to inserting the Message into the OutgoingQueue, the Send operation MUST digitally sign the Message according to the algorithm described in [MS-MQMQ] section 2.2.20.6, where the SecurityHeader.Flags.AS value is 0x1.
- **MQMSG\_AUTH\_LEVEL\_MSMQ20:** Prior to inserting the Message into the OutgoingQueue, the Send operation MUST digitally sign the Message according to the algorithm described in [MS-MQMQ] section 2.2.20.6, where the SecurityHeader.Flags.AS value is 0x3.
- **MQMSG\_AUTH\_LEVEL\_SIG20:** Prior to inserting the Message into the OutgoingQueue, the Send operation MUST digitally sign the Message according to the algorithm described in [MS-MQMQ] section 2.2.20.6, where the SecurityHeader.Flags.AS value is 0x3.
- **MQMSG\_AUTH\_LEVEL\_SIG30:** Prior to inserting the Message into the OutgoingQueue, the Send operation MUST digitally sign the Message according to the algorithm described in [MS-MQMQ] section 2.2.20.6, where the SecurityHeader.Flags.AS value is 0x5.

Used by:

- get IMSMQMessage::AuthLevel
- put IMSMQMessage::AuthLevel

#### **2.2.2.17 MQMSGAUTHENTICATION**

The MQMSGAUTHENTICATION enumeration defines values for the Message.**AuthenticationLevel** property. Specific values in this enumeration indicate the manner in which a Message was cryptographically signed. A value is reserved to indicate that the Message was not signed.

```
typedef enum 
{
 MOMSG_AUTHENTICATION_NOT_REQUESTED = 0,
 MQMSG_AUTHENTICATION_REQUESTED = 1,
 MQMSG_AUTHENTICATED_SIG10 = 1,
 MQMSG_AUTHENTICATION_REQUESTED_EX = 3,
 MQMSG AUTHENTICATED SIG20 = 3,
 MQMSG_AUTHENTICATED_SIG30 = 5,
 MQMSG_AUTHENTICATED_SIGXML = 9
} MQMSGAUTHENTICATION;
```
#### **MQMSG\_AUTHENTICATION\_NOT\_REQUESTED:** The Message was not signed.

- **MQMSG\_AUTHENTICATION\_REQUESTED:** The Message was signed according to the algorithm described in [MS-MQMQ] section 2.2.20.6, where the SecurityHeader.Flags.AS value is 0x1.
- **MQMSG\_AUTHENTICATED\_SIG10:** The Message was signed according to the algorithm described in  $[MS-MOMO]$  section 2.2.20.6, where the Security Header. Flags. AS value is  $0x1$ .
- **MQMSG\_AUTHENTICATION\_REQUESTED\_EX:** The Message was signed according to the algorithm described in [MS-MQMQ] section 2.2.20.6, where the SecurityHeader.Flags.AS value is 0x3.
- **MQMSG\_AUTHENTICATED\_SIG20:** The Message was signed according to the algorithm described in [MS-MQMQ] section 2.2.20.6, where the SecurityHeader.Flags.AS value is 0x3.

**MQMSG\_AUTHENTICATED\_SIG30:** The Message was signed according to the algorithm described in [MS-MQMQ] section 2.2.20.6, where the SecurityHeader.Flags.AS value is 0x5.

**MQMSG\_AUTHENTICATED\_SIGXML:** The Message was signed by using an XML digital signature.

Used by:

get IMSMQMessage::ReceivedAuthenticationLevel

The MQMSGAUTHENTICATION enumeration values correspond to the enumeration values for the Message.**AuthenticationLevel**, as shown in the following table:

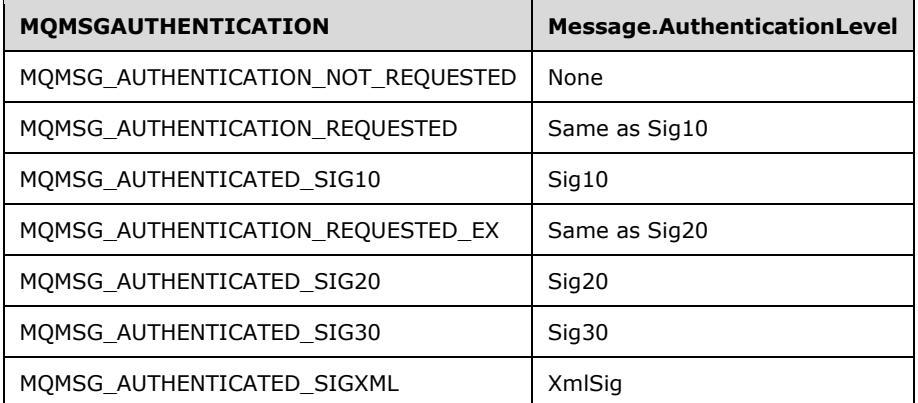

### **2.2.2.18 MQCALG**

The MQCALG enumeration defines numeric values that represent specific cryptographic encryption and hash algorithms.

```
typedef enum 
{
  MQMSG_CALG_MD2 = 0x8001,
  MQMSG\_CALG_MDA = 0x8002MQMSGCALG MD5 = 0 \times 8003,
  MQMSGCALG SHA = 0 \times 8004,
  MQMSGCALGSHA1 = 0x8004,
  MQMSG\_CALG\_MAC = 0 \times 8005,
  MQMSGCALGRSA SIGN = 0x2400,
  MQMSGCALG DSS SIGN = 0x2200,
  MQMSG_CALG_RSA_KEYX = 0xa400,
  MQMSGCALG DES = 0x6601,
  MOMSG<sup>-</sup>CALG<sup>-</sup> RC2 = 0x6602MQMSG<sup>CALG</sup>RC4 = 0 \times 6801,
  MQMSGCALG SEAL = 0 \times 6802} MQCALG;
```
Used by

- get IMSMQMessage:: HashAlgorithm
- put IMSMQMessage::HashAlgorithm
- get IMSMQMessage::EncryptAlgorithm
- put IMSMQMessage::EncryptAlgorithm

The MQCALG enumeration values correspond to the enumeration values for Message.**HashAlgorithm** and Message.**EncryptionAlgorithm**, as shown in the following tables:

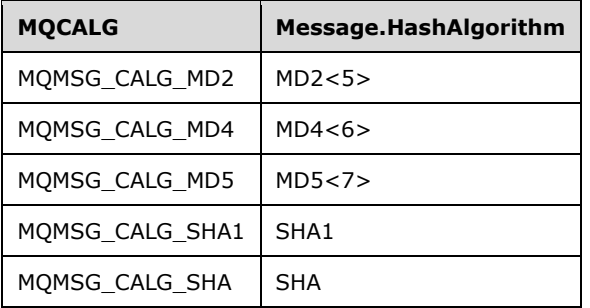

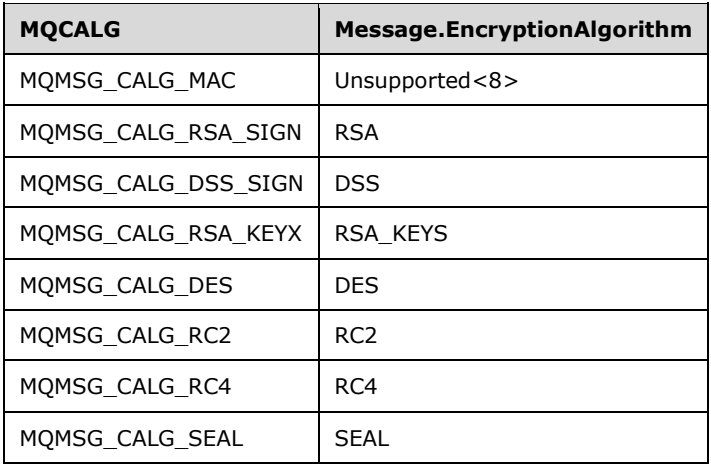

### **2.2.2.19 QUEUE\_STATE**

The QUEUE\_STATE enumeration defines values that indicate the status of an OutgoingQueue. The state of an OutgoingQueue is determined and managed by the message transfer process.

```
typedef enum 
{
 MQ_QUEUE_STATE_LOCAL_CONNECTION,
 MQ_QUEUE_STATE_DISCONNECTED,
 MQ_QUEUE_STATE_WAITING,
  MQ_QUEUE_STATE_NEEDVALIDATE,
  MQ_QUEUE_STATE_ONHOLD,
 MQ QUEUE STATE NONACTIVE,
  MQ_QUEUE_STATE_CONNECTED,
  MQ_QUEUE_STATE_DISCONNECTING,
  MQ_QUEUE_STATE_LOCKED
} QUEUE STATE;
```
#### Used by:

▪ get IMSMQOutgoingQueueManagement::State

The QUEUE\_STATE is set to MQ\_QUEUE\_STATE\_LOCAL\_CONNECTION if the destination queue is local. Otherwise, enumeration values for QUEUE\_STATE correspond to the enumeration values for OutgoingQueue.**State**, as shown in the following table:

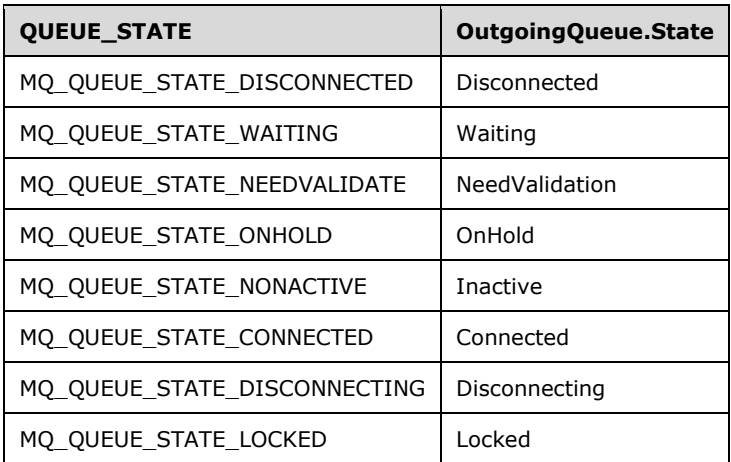

### **2.2.2.20 RELOPS**

The RELOPS enumeration defines values for the MSMQQuery::LookupQueue and MSMQQuery::LookupQueue\_v2 methods. The values in this enumeration represent comparison operators that are used together with the query parameters that are passed to MSMQQuery::LookupQueue.

```
typedef enum 
{
  REL_NOP = 0, REL_EQ,
   REL_NEQ,
   REL_LT,
 REL_GT,
 REL_LE,
  REL_GE
} RELOPS;
```
Used by:

- IMSMQQuery::LookupQueue
- IMSMQQuery::LookupQueue\_v2

The RELOPS enumeration values, except for REL\_NOP, correspond to the operators for the attributefilter expressions defined in [MS-MQDMPR] section 3.1.7.1.20, as shown in the following table:

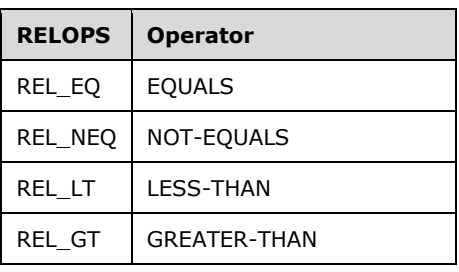

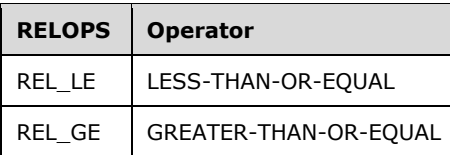

# **2.2.2.21 XACTTC**

The XACTTC enumeration defines the commit behavior of a transaction. The values in this enumeration indicate the synchronous, asynchronous, or two-phased behavior of the transaction.

```
typedef enum 
{
  XACTTC NONE = 0x0000,
XACTTC SYNC PHASEONE = 0x0001,
XACTTC SYNC PHASETWO = 0x0002,
 XACTTC SYNC = 0x0002,
  XACTTC_ASYNC_PHASEONE = 0x0004,
  XACTTC ASYNC = 0x0004} XACTTC;
```
**XACTTC\_NONE:** The default commit behavior of the transaction coordinator is used.

- **XACTTC\_SYNC\_PHASEONE:** The commit method returns after phase one of the two-phase commit is completed.
- **XACTTC\_SYNC\_PHASETWO:** The commit method returns after phase two of the two-phase commit is completed.

**XACTTC\_SYNC:** The commit method returns after phase two of the two-phase commit is completed.

**XACTTC\_ASYNC\_PHASEONE:** The commit request is performed asynchronously.

**XACTTC ASYNC:** The commit request is performed asynchronously.

Used by:

- ITransaction::Commit
- IMSMQTransaction::Commit

#### **2.2.3 Structures**

The following data structures are defined in the following sections:

- **BOID**
- **XACTTRANSINFO**

#### **2.2.3.1 BOID**

The BOID structure specifies a value that uniquely identifies the unit of work for a transactional operation.

```
typedef struct BOID {
  unsigned char rgb[16];
```

```
} BOID;
```
**rgb:** An array of bytes that contain a globally unique identifier (GUID) as specified in [MS-DTYP] section 2.3.4.

# **2.2.3.2 XACTTRANSINFO**

The XACTTRANSINFO structure is defined as follows.

```
typedef struct XACTTRANSINFO {
  BOID uow;
  LONG isoLevel;
  ULONG isoFlags;
  DWORD grfTCSupported;
  DWORD grfRMSupported;
  DWORD grfTCSupportedRetaining;
  DWORD grfRMSupportedRetaining;
} XACTTRANSINFO;
```
**uow:** This is of type BOID.

- **isoLevel:** The **isoLevel** property contains a LONG value that corresponds to the values defined for the OLETX\_ISOLATION\_LEVEL enumeration, as defined in [MS-DTCO] section 2.2.6.9.
- **isoFlags:** The **isoFlags** property contains a ULONG value that corresponds to the values defined for the OLETX\_ISOLATION\_FLAGS enumeration, as defined in [MS-DTCO] section 2.2.6.8.
- **grfTCSupported:** The **grfTCSupported** property specifies a bitmask that indicates which XACTTC flags (section 2.2.2.21) this transaction implementation supports.
- **grfRMSupported:** The **grfRMSupported** property is reserved for future use, and the server MUST set the value of this property to zero.
- **grfTCSupportedRetaining:** The **grfTCSupportedRetaining** property is reserved for future use, and the server MUST set the value of this property to zero.
- **grfRMSupportedRetaining:** The **grfRMSupportedRetaining** property is reserved for future use, and the server MUST set the value of this property to zero.

### **2.2.4 Data Collections**

The following sections describe name-value pairs returned by the MSMQQueueManagement::EodGetReceiveInfo (section 3.4.4.1.3) and MSMQOutgoingQueueManagement::EodGetSendInfo (section 3.5.4.1.3) methods.

#### **2.2.4.1 IncomingTransactionalTransferInfo**

The IncomingTransactionalTransferInfo data collection defines the elements of the **IncomingTransactionalTransferInfo** array property of an ApplicationQueue. Each **IncomingTransactionalTransferInfo** is an MSMQCollection (section 3.15) object that contains the name-value pairs that are described in the following table.

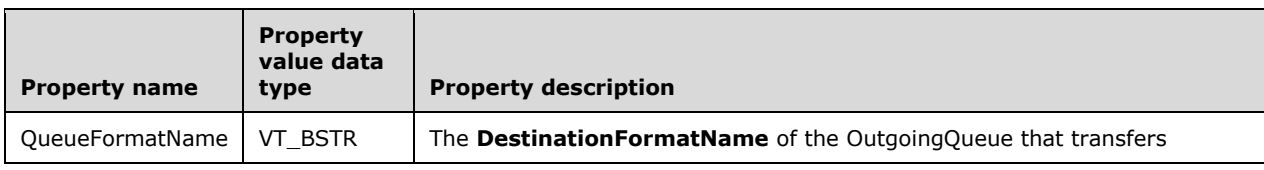

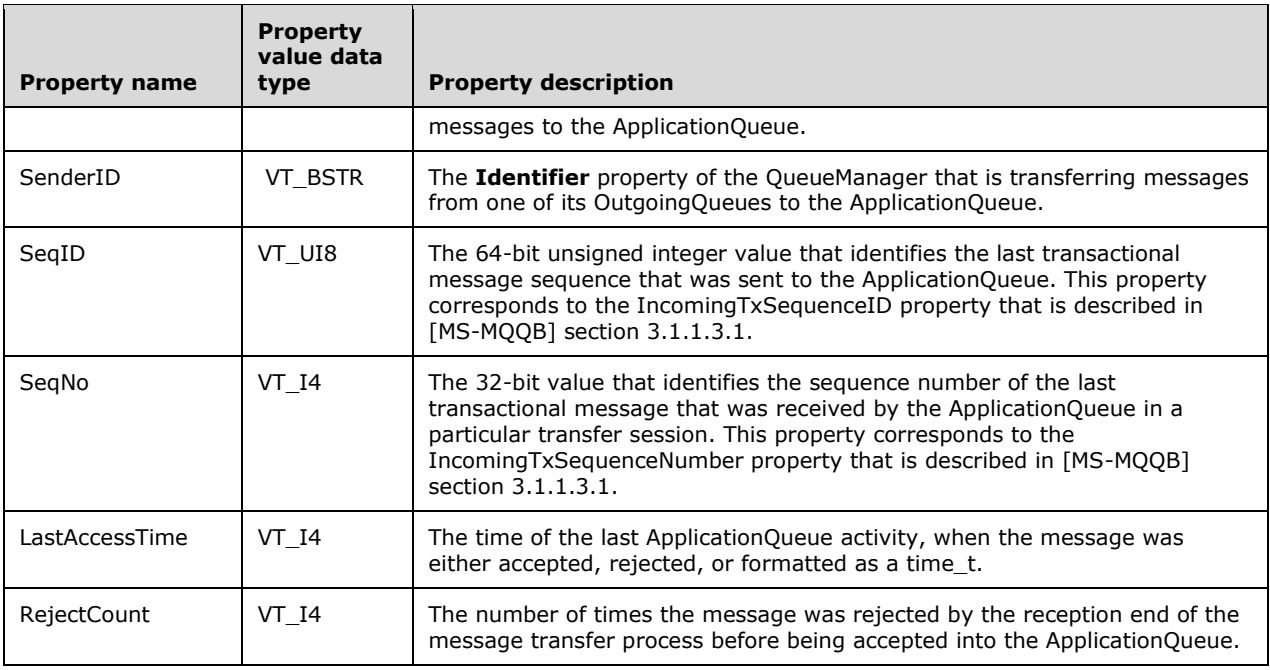

Used by:

▪ IMSMQQueueManagement::EodGetReceiveInfo

The **IncomingTransactionalTransferInfo** properties correspond to the **IncomingTransactionalTransferInfo** attributes, as described in [MS-MQDMPR] section 3.1.1.5, with these corresponding fields.

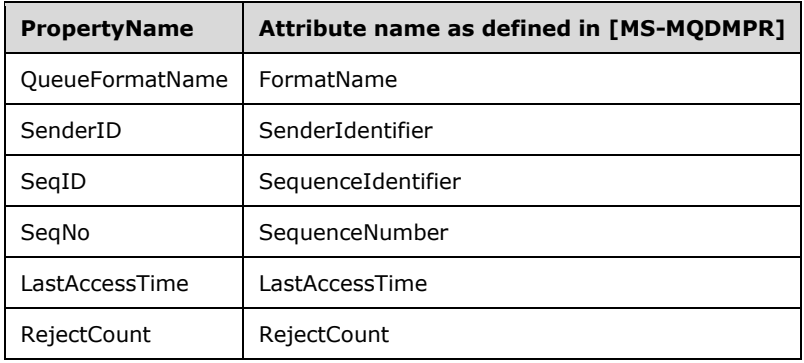

# **2.2.4.2 OutgoingTransferInfo**

The OutgoingTransferInfo data collection defines the information that is contained in the **OutgoingTransferInfoReference** property of an OutgoingQueue. The OutgoingTransferInfo is an MSMQCollection (section 3.15) that contains the name-value pairs that are described in the following table.

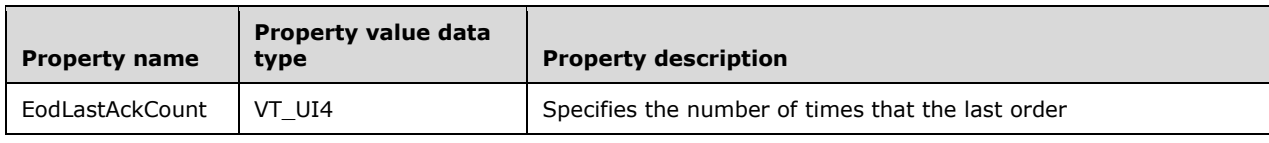

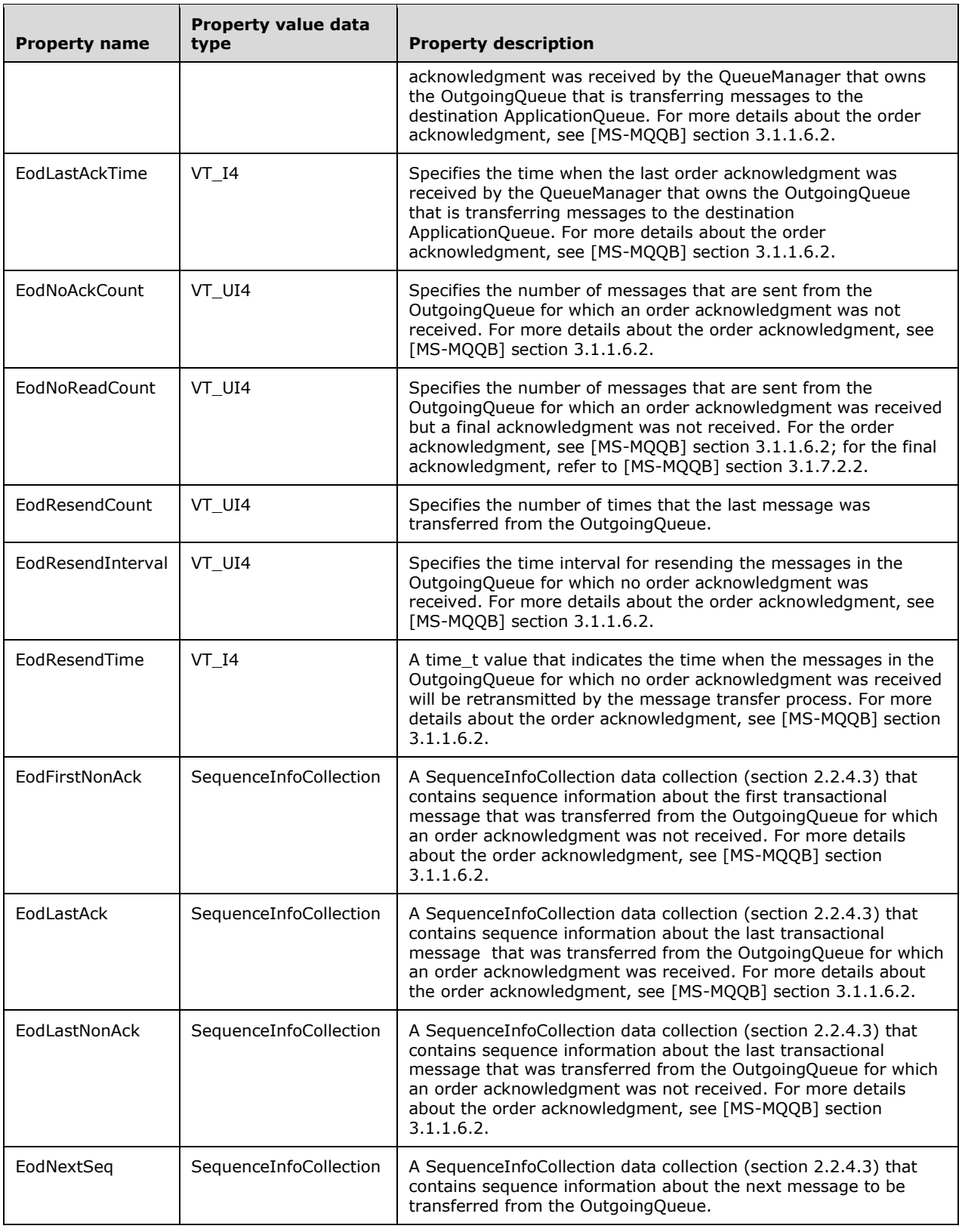

Used by:

▪ IMSMQOutgoingQueueManagement::EodGetSendInfo

The OutgoingTransferInfo properties correspond to the **OutgoingTransferInfo** attributes as described in [MS-MQDMPR] section 3.1.1.4, with these corresponding fields.

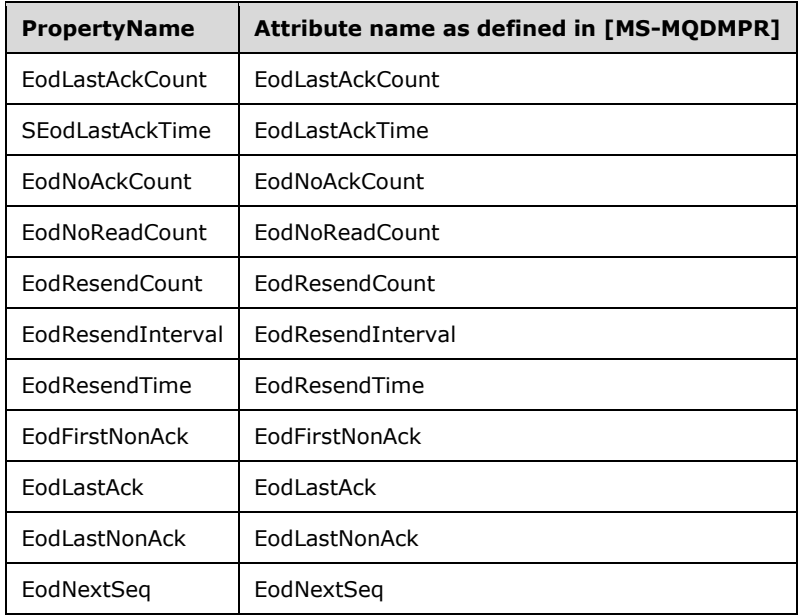

# **2.2.4.3 SequenceInfoCollection**

The SequenceInfoCollection data collection defines transactional message transfer sequence information that is contained in the EodFirstNonAck, EodLastAck, EodLastNonAck, and EodNextSeq name-value pairs. These pairs are contained in the MSMQCollection object (section 3.15) that is referenced by the **OutgoingTransferInfoReference** property of an OutgoingQueue. Transactional message transfer sequences are defined in [MS-MQQB] section 3.1.1.3.1. The SequenceInfoCollection is an MSMQCollection object that contains the name-value pairs described in the following.

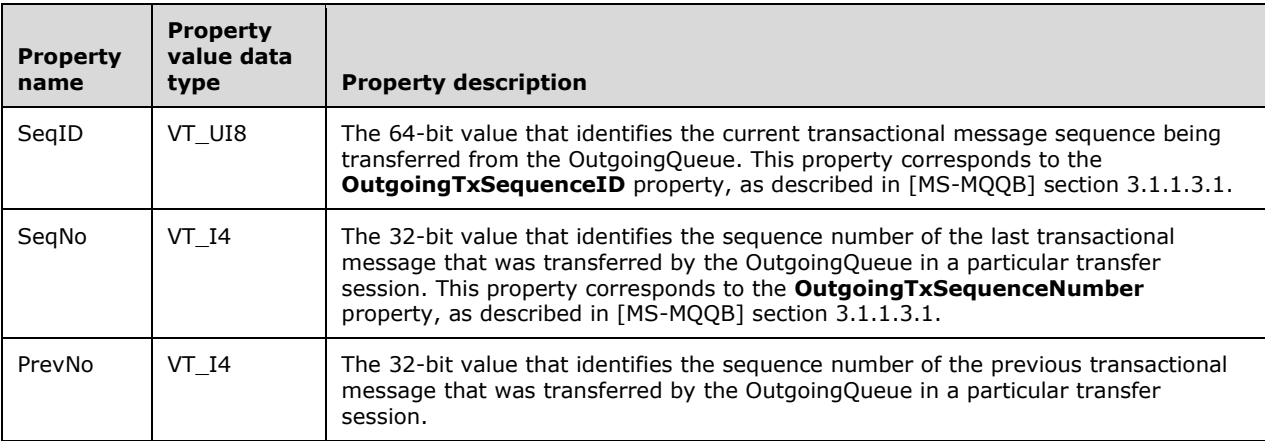

Used by:

IMSMQOutgoingQueueManagement::EodGetSendInfo

# **2.3 Directory Service Schema Elements**

This protocol uses abstract data model (ADM) elements specified in section 3.1.1. A subset of these elements can be published in a directory. This protocol accesses the directory using the algorithm specified in [MS-MQDSSM] and using LDAP [MS-ADTS] [LDAP]. The Directory Service schema elements for ADM elements published in the directory are defined in [MS-MQDSSM] section 2.4.

# **3 Protocol Details**

The client side of this protocol is a pass-through; that is, no additional timers or other state is required on the client side of this protocol. Calls that are made by the higher-layer protocol or application are passed directly to the transport, and the results returned by the transport are passed directly back to the higher-layer protocol or application.

# **3.1 Common Implementation Details**

This section describes common implementation details that apply to the MSMQ: ActiveX Client Protocol, including the system data model expressed in conceptual terms (the abstract data model). The system data model represents an abstract message queuing system with which clients of this protocol interact.

All object classes defined by the MSMQ: ActiveX Client Protocol MUST inherit from, and implement, the standard IUnknown and IDispatch interfaces, as defined in [MS-DCOM] section 3.1.1.5.8 and [MS-OAUT] section 3.1, respectively (except for the TransactionImpl class which implements IUnknown but not IDispatch.) Additional information can be found in [Box98]. For each object class that is defined in the following, the methods of IUnknown represent method opnums 0-2. The methods of IDispatch are opnums 3-6; therefore, the first defined opnum for each object class that is defined in sections 3.2 through 3.17 is 7.

Section 2.2 describes the particular data types, such as enumerations and data collections, that are referred to by elements of the system data model. Sections 3.2-3.17 describe the client protocol and respective server behavior in terms of manipulating the system data. These sections use a property accessor method name disambiguation convention where the prefix "put\_" denotes a "propput" invocation type, "get\_" denotes a "propget" invocation type, and "putref\_" denotes a "propputref" invocation. For more information about OLE Automation invocation types, refer to [MS-OAUT] sections 2.2.14 and 2.2.49.5.1

# **3.1.1 Abstract Data Model**

The following sections describe a conceptual model of possible data organization that an implementation may maintain to participate in this protocol. The described organization is provided to facilitate the explanation of how the protocol behaves. This document does not mandate that implementations adhere to this model as long as their external behavior is consistent with the behavior described in this document.

The abstract data model (ADM) for this protocol includes elements that are protocol-specific and others that are shared between multiple MSMQ protocols that are co-located at a common queue manager. The shared abstract data model is defined in [MS-MQDMPR] section 3.1.1 and the relationship between this protocol, a queue manager, and other protocols that share a common queue manager, is described in [MS-MQOD].

Section 3.1.1.1 details the elements from the shared data model that are manipulated by this protocol, and section 3.1.1.2 details the data model element that is private to this protocol.

The entity-relationship diagram for the queue manager ADM in [MS-MQDMPR] (section 3.1.1) illustrates the abstract concepts and interrelationships on which this protocol is defined.

# **3.1.1.1 Shared Data Elements**

This protocol manipulates the following abstract data model (ADM) elements from the shared ADM that is defined in [MS-MQDMPR] section 3.1.1:

**QueueManager:** As specified in [MS-MQDMPR] section 3.1.1.1.

- Queue: As specified in [MS-MQDMPR] section 3.1.1.2.
- **OutgoingQueue**: As specified in [MS-MQDMPR] section 3.1.1.3.
- **IncomingTransactionalTransferInfo**: As specified in [MS-MQDMPR] section 3.1.1.5.
- **InternalCertificate**: As specified in [MS-MQDMPR] section 3.1.1.19.
- **MessagePosition**: As specified in [MS-MODMPR] section 3.1.1.11.
- Message: As specified in [MS-MQDMPR] section 3.1.1.12.
- **Cursor**: As specified in [MS-MQDMPR] section 3.2.
- **TransactionalOperation**: As specified in [MS-MQDMPR] section 3.1.1.13.
- **Transaction**: As specified in [MS-MQDMPR] section 3.1.1.14.
- **User:** As specified in [MS-MQDMPR] section 3.1.1.15.
- **OpenQueueDescriptor**: As specified in [MS-MQDMPR] section 3.1.1.16.

# **3.1.1.2 ApplicationQueue**

An ApplicationQueue is a Queue that has the **QueueType** attribute set to either **Public** or **Private**. An ApplicationQueue is created by and maintained for the specific purposes of the clients of this protocol. When clients send messages by using this protocol, they are either deposited directly in the destination ApplicationQueue if it is owned by the local QueueManager; or if it is not locally owned, the messages are kept locally and are asynchronously moved to the destination ApplicationQueue that is owned by a QueueManager on a remote computer. This movement of messages is referred to as the message transfer process.

### **3.1.2 Timers**

None.

# **3.1.3 Initialization**

An implementation of the message queuing system MUST be initialized and available in order for the server to respond to the clients of this protocol. It also MUST feature the system data model that is described here.

### **3.1.4 Message Processing Events and Sequencing Rules**

The following message processing events and sequencing rules generally apply to the methods described in sections 3.2 to 3.17.

# **3.1.4.1 Security**

For all the following methods, before processing the method, the server SHOULD obtain the identity and authorization information about the client from the underlying DCOM or RPC runtime in order to verify that the client has sufficient permissions to perform the requested operation.

# **3.1.4.2 Optional Arguments**

Methods of the objects that are defined here use the Optional Arguments feature as specified in [MS-OAUT] section 3.1.4.4.3.

For optional arguments where the client does not specify a value, the client MUST set the "vt" VARIANT field to VT\_ERROR and place DISP\_E\_PARAMNOTFOUND (0x80020004) in the "scode" VARIANT field.

# **3.1.4.3 Out Parameters and Errors**

Unless otherwise specified in the following sections, all methods MUST return S\_OK (0x00000000) to indicate success, or an implementation-specific error HRESULT on failure.

Also, out parameter values MUST be ignored by the client if the server returns an error HRESULT.

#### **3.1.5 Timer Events**

None.

#### **3.1.6 Other Local Events**

#### **3.1.6.1 Events Raised by Related Protocols**

#### **3.1.6.1.1 Time To Be Received Expiration**

The Time To Be Received Expiration event is triggered when the Time To Be Received Timer Expired ([MS-MQDMPR] section 3.1.7.2.7) event is raised. This event occurs when a Message ([MS-MQDMPR] section 3.1.1.12) expires while the **Message** is in an ApplicationQueue (section 3.1.1.2). The event notification MUST specify the expired **Message** for which the Time To Be Received Timer ([MS-MQDMPR] section 3.1.2.4) expired.

When the message queuing system responds to the event notification, it MUST follow these guidelines:

- If the **MessagePosition.State** attribute of the expired **Message** equals **Locked**, take no action in response to this event and postpone the evaluation of this event until the Transaction Abort event ([MS-MQDMPR] section 3.1.4.5) causes the **MessagePosition.State** attribute to be set to a value other than **Locked**.
- If the **NegativeJournalingRequested** attribute of the expired **Message** is set to **True**:
	- If the **Transactional** attribute of the Queue that contains the expired **Message** equals **True**:
		- If the local **QueueManager.Identifier** is equal to the expired **Message.SourceMachineIdentifier**, deadletter the **Message** by generating a Move Message event as defined in [MS-MQDMPR] section 3.1.7.1.16, with the following inputs:
			- *iMessagePos* = The expired **Message.MessagePositionReference**.
			- *iQueue* = The local **QueueManager.SystemTransactionalDeadletterQueue**.
	- Else if the **Transactional** attribute of the Queue that contains the expired **Message** equals False:
		- Deadletter the **Message** by generating a Move Message event as defined in [MS-MQDMPR] section 3.1.7.1.16, with the following inputs:
			- *iMessagePos* = The expired **Message.MessagePositionReference**.
			- *iQueue* = The local **QueueManager.SystemDeadletterQueue**.

# **3.1.6.2 Get Queue Format Name from Pathname**

This event MUST be generated with the following arguments:

 $i$ Pathname: The path name of a queue as specified in  $[MS-MQMQ]$  section 2.1.1.

#### **Return Values**

- rStatus: A status code that can be one of the following:
	- MQ\_OK (0x00000000)
	- **MQ\_ERROR\_QUEUE\_NOT\_FOUND (0xC00E0003)**
	- MQ\_ERROR\_ILLEGAL\_QUEUE\_PATHNAME (0xC00E0014L)
- rFormatName: A format name that can be used to identify the queue referenced by iPathname. This format name can be one of the following:
	- A Direct Format Name as specified in [MS-MQMQ] section 2.1.2.
	- A Public Format Name as specified in [MS-MQMQ] section 2.1.3.
	- A Private Format Name as specified in [MS-MQMQ] section 2.1.4.
- If rStatus is not Success, the value of this parameter is undefined.

The Queue Manager MUST perform the following actions to process this event:

- Set rStatus to MQ\_OK (0x00000000).
- Declare subqueueName as a variable.
- If the input pathname represents a subqueue (as specified in [MS-MQMQ] section 2.1.1):
	- **•** Perform string manipulation on iPathname to extract the subqueue name and set subqueueName to this value.
	- **•** Perform string manipulation on iPathname to remove the subqueue part from the path name.
- **Else** 
	- Set subqueueName equal to NULL.
- If the input path name represents a public queue:
	- If QueueManager.DirectoryOffline is True:
		- Set rStatus to MO\_ERROR\_OUEUE\_NOT\_FOUND (0xC00E0003L) and take no further action.
	- **•** Generate a Read Directory ([MS-MQDMPR] section 3.1.7.1.20) event with the following arguments.
		- iDirectoryObjectType: = Queue
		- $\blacksquare$  iFilter:  $=$  An array of the following attribute-filter expressions:
			- "Pathname" EQUALS iPathname
		- $\blacksquare$  iAttributeList:  $\blacksquare$  An array of the following queue attributes:
			- Queue.Identifier
- If the rStatus returned by the Read Directory event is not set to Success:
	- Set rStatus to MQ\_ERROR\_QUEUE\_NOT\_FOUND (0xC00E0003L) and take no further action.
- Set queueIdentifier to the Queue.Identifier of the returned queue object.
- Set rFormatName to the following string where queueIdentifier is replaced by its value:
	- "PUBLIC=queueIdentifier"
- Else if the input path name represents a private queue:
	- If QueueManager.DirectoryIntegrated is False:
		- Set rFormatName to the following string where iPathName is replaced by its value:
			- "DIRECT=OS:iPathname"
	- Else:
		- Declare privateQueueLocalIdentifier as a variable, and set it equal to the private queue local identifier which is computed as follows:
			- Declare hashValue as a 32 bit integer and set it to 0.
			- Declare oldHashValue as a 32 bit integer and set it to 0.
			- **Extract the queue name from iPathname.**
			- For each character in the queue name from left to right:
				- Set oldHashValue to hashValue.
				- Perform an arithmetic shift left of hashValue by 5 bits.
				- Add the ASCII value of the character to hashValue.
				- Add the oldHashValue to hashValue.
			- Set privateQueueLocalIdentifier to hashValue.
		- Declare queueManagerIdentifier as a variable, and set it equal to the local QueueManager.Identifier.
		- **•** Set rFormatName to the following string where queueManagerIdentifier and privateQueueLocalIdentifier are replaced by their values:
			- "PRIVATE=queueManagerIdentifier/privateQueueLocalIdentifier"
- **Else** 
	- Set rStatus to MQ\_ERROR\_ILLEGAL\_QUEUE\_PATHNAME (0xC00E0014) and take no further action.
- If subqueueName is not equal to NULL:
	- **•** Perform string manipulation on rFormatName to append the subqueueName at the end.

# **3.2 MSMQApplication Coclass Details**

The MSMQApplication coclass represents either the QueueManager that runs on the specified computer or the *local* QueueManager, if no computer name is specified. The QueueManager that is represented by this object is referred to from here on as the represented QueueManager.

The MSMQApplication object provides methods and properties that can be used to obtain information about and manage the represented QueueManager. This object can be used to do the following:

- Obtain the ComputerName or Identifier of the represented QueueManager.
- Obtain management information about the represented QueueManager.
- Connect or disconnect the represented QueueManager from the network and the directory.
- Register a User with a user certificate in the directory. This user certificate can be used to verify the sender for messages that request authentication and to ensure message integrity.
- Perform implementation-specific tasks to release unused resources of the represented QueueManager.

### **3.2.1 Abstract Data Model**

An implementation of the MSMQApplication coclass maintains the following abstract data element:

**ComputerName**: This instance variable specifies the string representation of the represented QueueManager.ComputerName, if one is explicitly specified by the client. If this variable is not set, it MUST contain a NULL value, which implies that the *local* QueueManager will be represented by this object.

#### **3.2.2 Timers**

No protocol timers are required.

#### **3.2.3 Initialization**

- The *ComputerName* instance variable MUST be initialized to a NULL value.
- Clients MAY set the *ComputerName* instance variable by invoking the put MSMQApplication::Machine method on the object.

#### **3.2.4 Message Processing Events and Sequencing Rules**

This coclass includes three interfaces. The numbered interfaces are binary-compatible revisions that MAY append additional methods or update method parameter types. The following table illustrates the methods that belong to each interface revision.

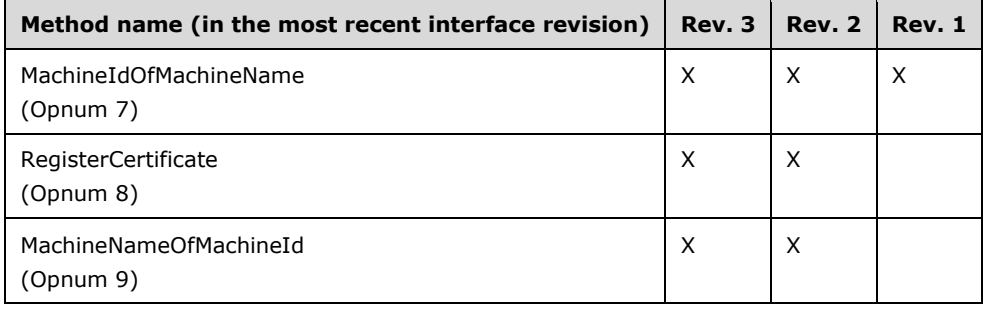

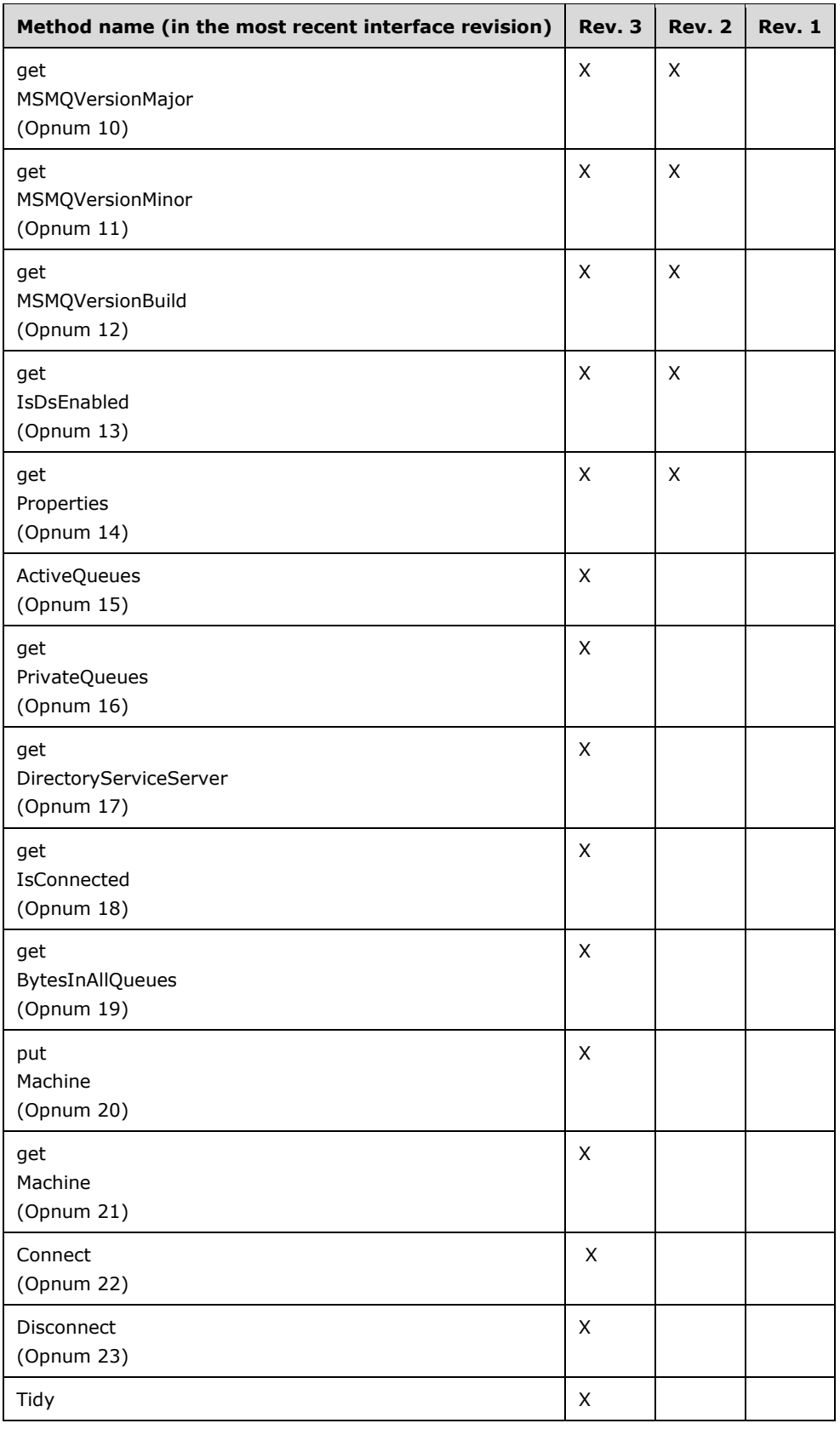

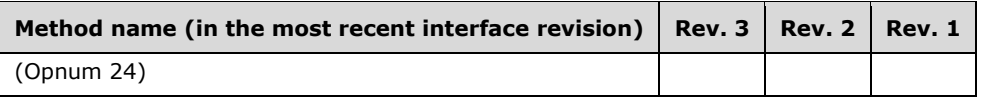

### **3.2.4.1 IMSMQApplication Interface**

The IMSMQApplication provides methods that return information about the QueueManager for a specific machine. The version number for this interface is 1.0.

To receive incoming remote calls for this interface, the server MUST implement a DCOM object class with the CLSID {d7d6e086-dccd-11d0-aa4b-0060970debae} (coclass MSMQApplication as specified in section 1.9), which implements the IMSMQApplication interface using the UUID {D7D6E085-DCCD-11d0-AA4B-0060970DEBAE}.

The following opnum table begins at opnum 7. Opnums 0 through 2 are inherited from the IUnknown interface, as specified in [MS-DCOM] section 3.1.1.5.8. Opnums 3 through 6 are inherited from the IDispatch interface, as specified in [MS-OAUT] section 3.1.4.

Methods in RPC Opnum Order

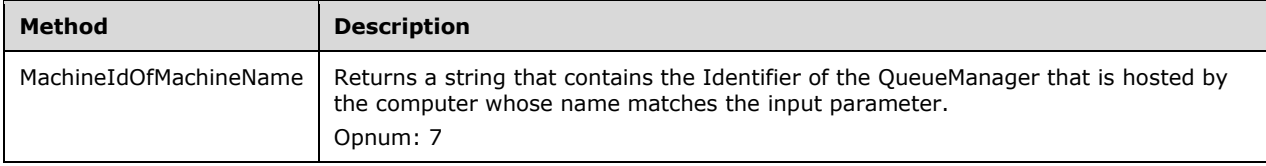

#### **3.2.4.1.1 MachineIdOfMachineName (Opnum 7)**

The MachineIdOfMachineName method is received by the server in an RPC\_REQUEST packet. In response, the server MUST return a string that contains the QueueManager.Identifier for the computer name that was passed as the input parameter.

```
HRESULT MachineIdOfMachineName(
 [in] BSTR MachineName,
  [out, retval] BSTR* pbstrGuid
);
```
**MachineName:** A BSTR that specifies the NETBIOS or DNS computer name for which a GUID is to be retrieved.

If this input parameter is NULL, the local QueueManager.**ComputerName** MUST be used as the value of this input parameter.

**pbstrGuid:** A pointer to a BSTR that upon successful completion, contains the string representation of the specified machine GUID. The server MUST NOT include the surrounding curly braces  $({})$  with the returned GUID. The string MUST use the following format, which is specified in ABNF.

```
guid = dword-part "-" word-part "-" word-part "-" 
     2byte-part "-" 6byte-part
dword-part = 2word-part
word-part = 2byte-part
byte-part = 2hex-digithex-digit = %x30-39 / %x41-46 / %x61-66
```
**Return Values:** The method MUST return S\_OK (0x00000000) to indicate success or an implementation-specific error HRESULT on failure.<9>

When processing this call, the server MUST follow these guidelines:

- Retrieve the QueueManager, referred to here as *DirectoryQueueManager*, from the directory as follows:
- Generate a Read Directory ([MS-MQDMPR] section 3.1.7.1.20) event with the following inputs, where *MachineName* is the *MachineName* input parameter:
	- *iDirectoryObjectType* = QueueManager.
	- *iFilter* = "ComputerName" EQUALS MachineName.
	- *iAttributeList* = QueueManager.**Identifier**.
- If the *rStatus* return value is not equal to DirectoryOperationResult.**Success**:
	- Return an error HRESULT, and take no further action.
- Set the *pbstrGuid* output variable to *DirectoryQueueManager*.**Identifier**; it MUST NOT contain the braces  $({})$  around the GUID value.

### **3.2.4.2 IMSMQApplication2 Interface**

The IMSMQApplication2 interface provides methods that return information about the queue manager on a specific server. IMSMQApplication2 inherits opnums 0 through 7 from the IMSMQApplication interface (section 3.2.4.1). The version number for this interface is 4.0.

To receive incoming remote calls for this interface, the server MUST implement a DCOM object class with the CLSID {d7d6e086-dccd-11d0-aa4b-0060970debae} (coclass MSMQApplication as specified in section 1.9), which implements the IMSMQApplication2 interface using the UUID {12a30900-7300- 11d2-b0e6-00e02c074f6b}.

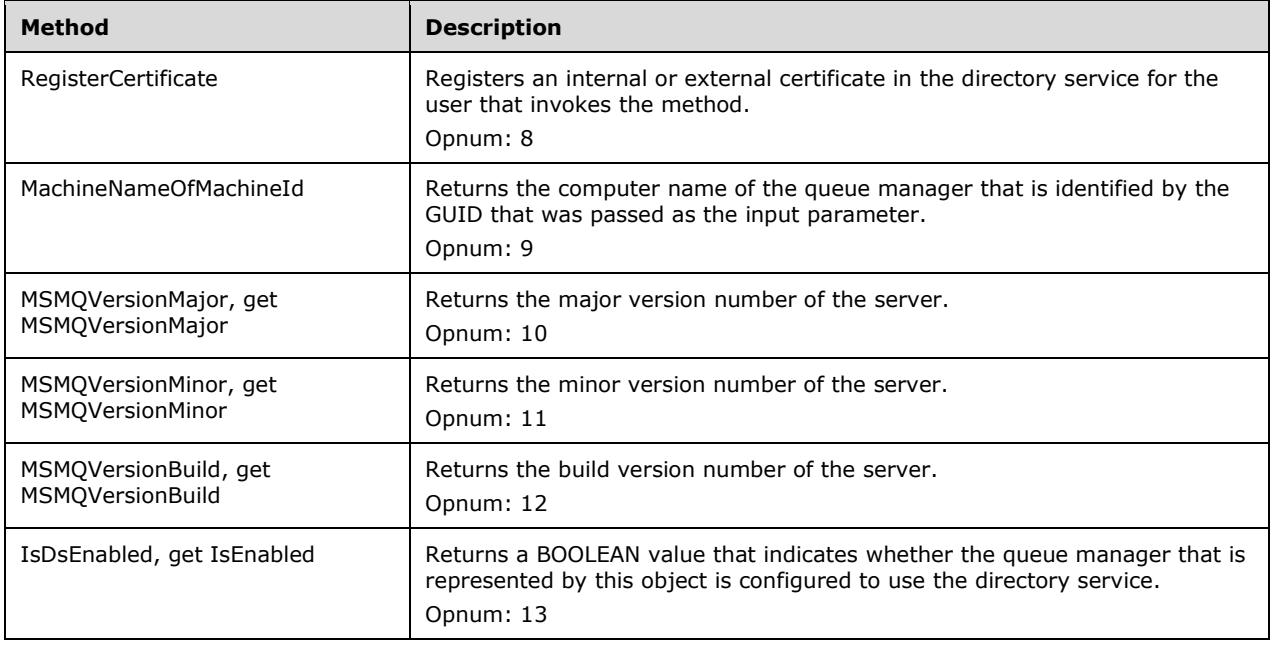

Methods in RPC Opnum Order

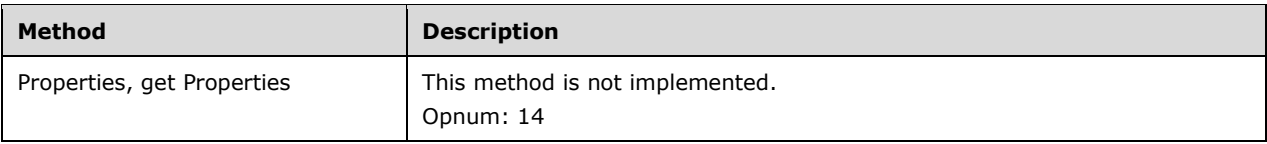

# **3.2.4.2.1 RegisterCertificate (Opnum 8)**

The RegisterCertificate method MUST register an MQUSERSIGNCERT ([MS-MQMQ] section 2.2.22) in User.**Certificates**. Implementations of this protocol use certificates to verify the sender for messages that are requesting authentication and to ensure message integrity.

```
HRESULT RegisterCertificate(
   [in, optional] VARIANT* Flags,
   [in, optional] VARIANT* ExternalCertificate
);
```
**Flags:** A pointer to a VARIANT that contains a VT\_I4 integer that corresponds to the MQCERT\_REGISTER enumeration as defined in the following table.

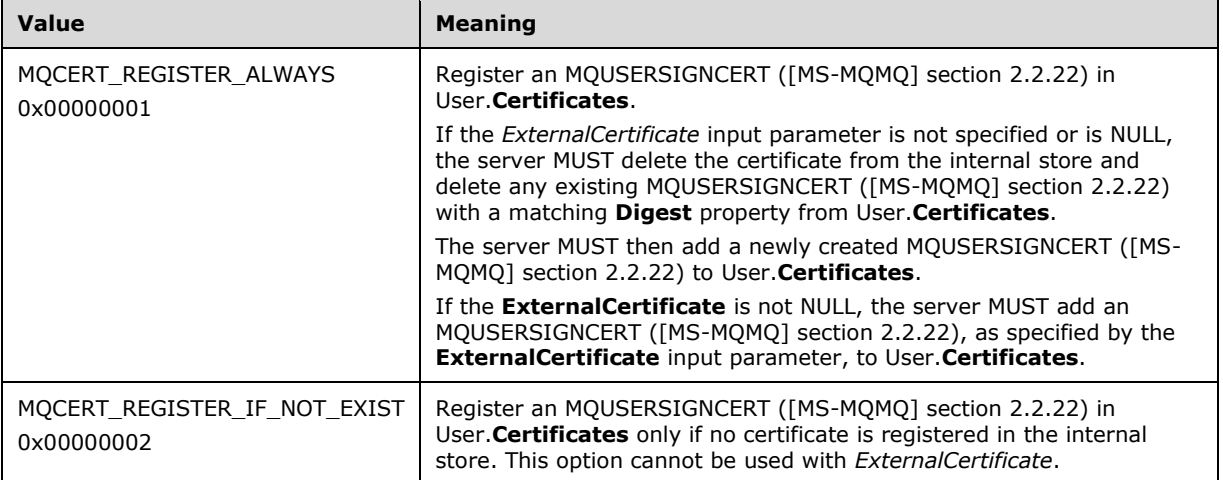

If not specified by the client, the server MUST use the default value MQCERT\_REGISTER\_ALWAYS (0x00000001) instead of the unspecified value.

- **ExternalCertificate:** A pointer to a VARIANT that contains a byte array (VT\_ARRAY|VT\_UI1) or a pointer (VT\_BYREF) to a byte array that specifies the binary representation of the MQUSERSIGNCERT ([MS-MQMQ] section 2.2.22) that is to be registered. The MQUSERSIGNCERT MUST contain an X.509-encoded certificate, as specified in [RFC3280].
- **Return Values:** The method MUST return S\_OK (0x00000000) to indicate success or an implementation-specific error HRESULT on failure.<10>

When processing this call, the server MUST follow these guidelines:

- If the *ComputerName* instance variable is not NULL:
	- Return E\_NOTIMPL (0x80004001) and take no further action.
- If the *Flags* input parameter is equal to MQCERT\_REGISTER\_IF\_NOT\_EXIST and the *ExternalCertificate* input parameter is not NULL:
- **EXECTER MOU ERROR\_INVALID\_PARAMETER (0xC00E0006) and take no further action.**
- Retrieve the User, referred to here as *DirectoryUser*, from the directory as follows:
	- Generate a Read Directory ([MS-MQDMPR] section 3.1.7.1.20) event with the following inputs, where *invokerSID* is the SID <11> of the user that calls the method.
		- *iDirectoryObjectType* = User.
		- *iFilter* = "SecurityIdentifier" EQUALS *invokerSID*.
		- *iAttributeList* = User.**Certificates**, User.**CertificateDigestList**.
	- If the *rStatus* return value is not equal to DirectoryOperationResult.Success:
		- Return an error HRESULT, and take no further action.
- If the *ExternalCertificate* input parameter is specified and is not NULL:
	- Create a new MQUSERSIGNCERT ([MS-MQMQ] section 2.2.22) structure *iExtMQCert* with the following values:
		- *aCert* = The certificate that is contained in the *ExternalCertificate* input parameter.
		- *Digest* = The MD5 hash of the *ExternalCertificate* input parameter.
		- *Identifier* = A new GUID.
	- Add *iExtMQCert* to *DirectoryUser*.Certificates and *iExtMQCert*.Digest to *DirectoryUser*.CertificateDigestList.
- Else:
	- Retrieve the **InternalCertificate** ([MS-MQDMPR] section 3.1.1.19) ADM element instance whose **User**ADM attribute matches *DirectoryUser*, referred to here as *InternalCertificate*, from the **InternalCertificateCollection** ADM attribute of the local **QueueManager** ADM element instance.
	- If *InternalCertificate* is found:
		- If the *Flags* input parameter is equal to MQCERT\_REGISTER\_IF\_NOT\_EXIST:
			- Return MQ\_INFORMATION\_INTERNAL\_USER\_CERT\_EXIST (0x400E000A), and take no further action.
		- Else:
			- Verify that the *DirectoryUser* has permission to register a certificate by attempting to re-register the existing certificate as follows:
				- Generate a Write Directory ([MS-MQDMPR] section 3.1.7.1.24) event with the following inputs:
					- iDirectoryObject = *DirectoryUser*.
					- *iAttributeList* = User.**Certificates**, User.**CertificateDigestList**.
				- If the *rStatus* return value is not equal to DirectoryOperationResult.Success:
					- Return an error HRESULT, and take no further action.
			- Compute the MD5 hash of *InternalCertificate* as defined in [RFC1321].
- Define *directoryUserCertObject* as the MQUSERSIGNCERT ([MS-MQMQ] section 2.2.22) in *DirectoryUser*.Certificates whose Digest matches the MD5 hash of *InternalCertificate* computed in the previous step.
- Remove *directoryUserCertObject* from *DirectoryUser*.Certificates.
- Delete the *InternalCertificate* from the **InternalCertificateCollection** ADM attribute of the local **QueueManager** ADM element instance.
- Create an X.509-encoded certificate BLOB, as specified in [RFC3280]. Create an **InternalCertificate** ADM element instance with **InternalCertificate.Certificate** set to the created X.509 certificate and with **InternalCertificate.User** set to *DirectoryUser*, and add it to the **InternalCertificateCollection** ADM attribute of the local **QueueManager** ADM element instance.
- Create a new MOUSERSIGNCERT ([MS-MOMO] section 2.2.22) structure iIntMOCert with the following values:
	- *aCert* = The newly created certificate.
	- Digest = The MD5 hash of the newly created certificate.
	- *Identifier* = A new **GUID**.
- Add *iIntMQCert* to *DirectoryUser*.Certificates and *iIntMQCert*.Digest to *DirectoryUser*.CertificateDigestList.
- Update *DirectoryUser* in the directory as follows:
	- Generate a Write Directory ([MS-MQDMPR] section 3.1.7.1.24) event with the following inputs:
		- *iDirectoryObject* = *DirectoryUser*.
		- *iAttributeList* = User.Certificates, User.CertificateDigestList.
	- If the *rStatus* return value is not equal to DirectoryOperationResult.Success:
		- Return an error HRESULT, and take no further action.

### **3.2.4.2.2 MachineNameOfMachineId (Opnum 9)**

The MachineNameOfMachineId method is received by the server in an RPC\_REQUEST packet. In response, the server MUST return a string that contains the QueueManager.*ComputerName* of the QueueManager that is identified by the *bstrGuid* input parameter.

```
HRESULT MachineNameOfMachineId(
  [in] BSTR bstrGuid,
   [out, retval] BSTR* pbstrMachineName
);
```
**bstrGuid:** A BSTR that specifies an identifier for the computer name, in the GUID format. The server MUST accept GUIDs with or without surrounding curly braces  $({})$ ).

- **pbstrMachineName:** A pointer to a BSTR that after successful completion, contains the computer name in the DNS or Universal Naming Convention (UNC) format.
- **Return Values:** The method MUST return S\_OK (0x00000000) to indicate success or an implementation-specific error HRESULT on failure.<12>

When processing this call, the server MUST follow these guidelines:

- Retrieve the QueueManager, referred to here as DirectoryQueueManager, from the directory as follows:
- Generate a Read Directory ([MS-MQDMPR] section 3.1.7.1.20) event with the following inputs, where *bstrGuid* is the *bstrGuid* input parameter:
	- *iDirectoryObjectType* = QueueManager.
	- *iFilter* = "Identifier" EQUALS *bstrGuid*.
	- *iAttributeList* = a list consisting of two ADM attribute names, **Identifier** and **ComputerName**. Set **Identifier** to QueueManager.Identifier.
- If the *rStatus* return value is not equal to **DirectoryOperationResult.Success**:
	- Return an error HRESULT, and take no further action.
- Set the *pbstrMachineName* output variable to **ComputerName**.

#### **3.2.4.2.3 MSMQVersionMajor (Opnum 10)**

The MSMQVersionMajor method is received by the server in an RPC\_REQUEST packet. In response, the serverMUST return the major version number of the server.

```
[propget] HRESULT MSMQVersionMajor(
  [out, retval] short* psMSMQVersionMajor
);
```
- **psMSMQVersionMajor:** A pointer to a **short** that when successfully completed, contains the major version number of the server.
- **Return Values:** The method MUST return S OK (0x00000000) to indicate success or an implementation-specific error HRESULT on failure.

When processing this call, the server MUST follow these guidelines:

- If the **ComputerName** instance variable is not NULL, return MQ\_ERROR\_INVALID\_PARAMETER (0xC00E0006) and take no further action.
- Set the *psMSMQVersionMajor* output variable to the major version number<13> of the server.

#### **3.2.4.2.4 MSMQVersionMinor (Opnum 11)**

The MSMQVersionMinor method is received by the server in an RPC\_REQUEST packet. In response, the server MUST return the minor version number of the server.

```
[propget] HRESULT MSMQVersionMinor(
  [out, retval] short* psMSMQVersionMinor
);
```
**psMSMQVersionMinor:** A pointer to a **short** that when successfully completed, contains the minor version number of the server.

**Return Values:** The method MUST return S\_OK (0x00000000) to indicate success or an implementation-specific error HRESULT on failure.

When the server processes this call, it MUST follow these guidelines:

- If the **ComputerName** instance variable is not NULL, return MQ\_ERROR\_INVALID\_PARAMETER (0xC00E0006) and take no further action.
- Set the *psMSMQVersionMinor* output variable to the minor version number<14> of the server.

### **3.2.4.2.5 MSMQVersionBuild (Opnum 12)**

The MSMQVersionBuild method is received by the server in an RPC\_REQUEST packet. In response, the server MUST return the build version number of the server.

```
[propget] HRESULT MSMQVersionBuild(
 .<br>[out, retval] short* psMSMOVersionBuild
);
```
**psMSMQVersionBuild:** A pointer to a **short** that when successfully completed, contains the build version number of the server.

**Return Values:** The method MUST return S\_OK (0x00000000) to indicate success or an implementation-specific error HRESULT on failure.

When processing this call, the server MUST follow these guidelines:

- If the **ComputerName** instance variable is not NULL, return MO\_ERROR\_INVALID\_PARAMETER (0xC00E0006) and take no further action.
- Set the *psMSMQVersionBuild* output variable to the build version number<15> of the server.

#### **3.2.4.2.6 IsDsEnabled (Opnum 13)**

The IsDsEnabled method is received by the server in an RPC\_REQUEST packet. In response, the server MUST return a BOOLEAN value that indicates whether the local QueueManager is configured to use the directory.

```
[propget] HRESULT IsDsEnabled(
  [out, retval] VARIANT_BOOL* pfIsDsEnabled
);
```
**pfIsDsEnabled:** A pointer to a VARIANT\_BOOL that when successfully completed, contains one of the following values.

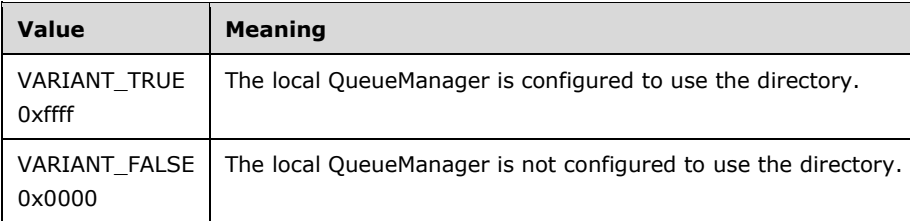

**Return Values:** The method MUST return S\_OK (0x00000000) to indicate success or an implementation-specific error HRESULT on failure.

When processing this call, the server MUST follow these guidelines:

- If the *ComputerName* instance variable is not NULL, return MO\_ERROR\_INVALID\_PARAMETER (0xC00E0006) and take no further action.
- Set the *pfIsDsEnabled* output variable to a value of the local QueueManager.DirectoryIntegrated.

# **3.2.4.2.7 Properties (Opnum 14)**

The Properties method is not implemented.

```
[propget] HRESULT Properties(
  [out, retval] IDispatch** ppcolProperties
);
```
**ppcolProperties:** A pointer to an IDispatch pointer. The server MUST ignore this parameter.

**Return Values:** The server MUST return E\_NOTIMPL (0x80004001).

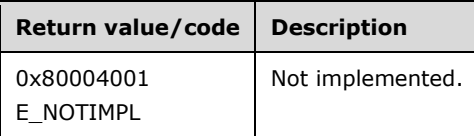

The server MUST take no action and return E\_NOTIMPL (0x80004001).

# **3.2.4.3 IMSMQApplication3 Interface**

The IMSMQApplication3 interface provides methods that allow clients to administer queues. IMSMQApplication3 inherits opnums 0 through 14 from the IMSMQApplication2 (section 3.2.4.2) interface. The version number for this interface is 4.0.

To receive incoming remote calls for this interface, the server MUST implement a DCOM object class with the CLSID {d7d6e086-dccd-11d0-aa4b-0060970debae} (coclass MSMQApplication as specified in section 1.9), which implements the IMSMQApplication3 interface using the UUID {eba96b1f-2168- 11d3-898c-00e02c074f6b}.

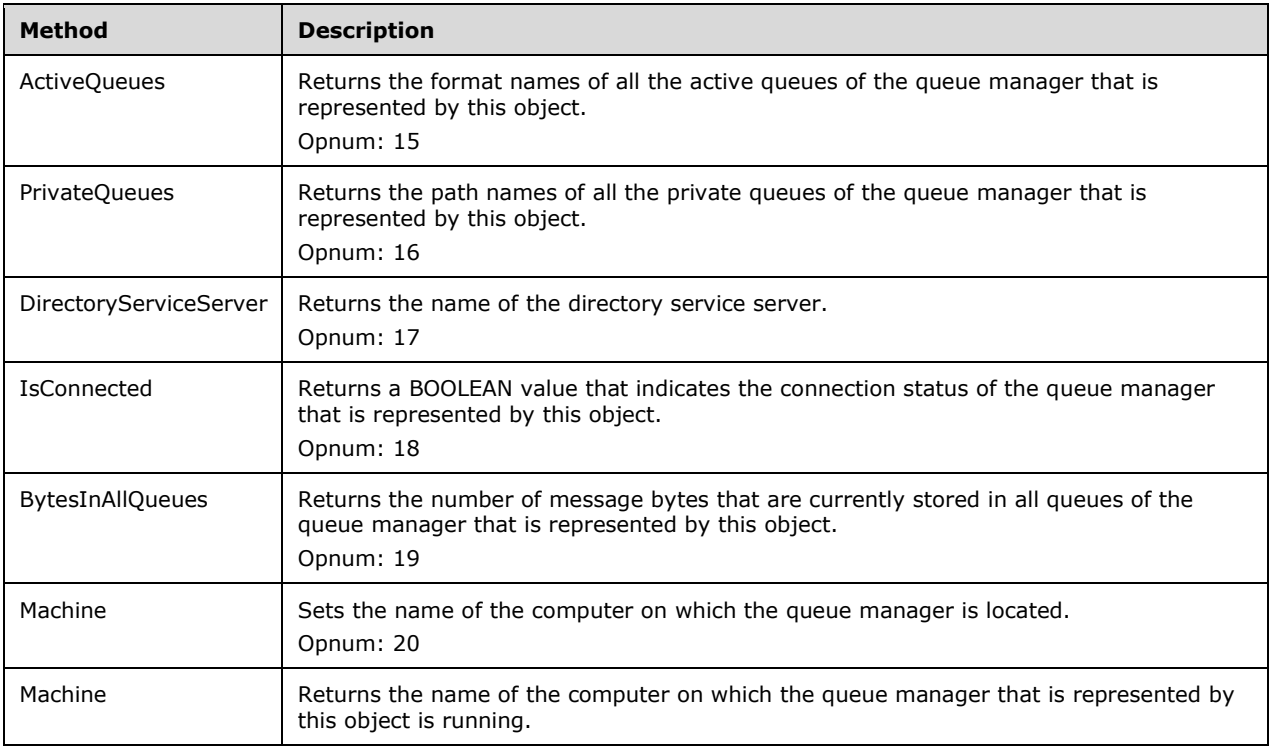

Methods in RPC Opnum Order

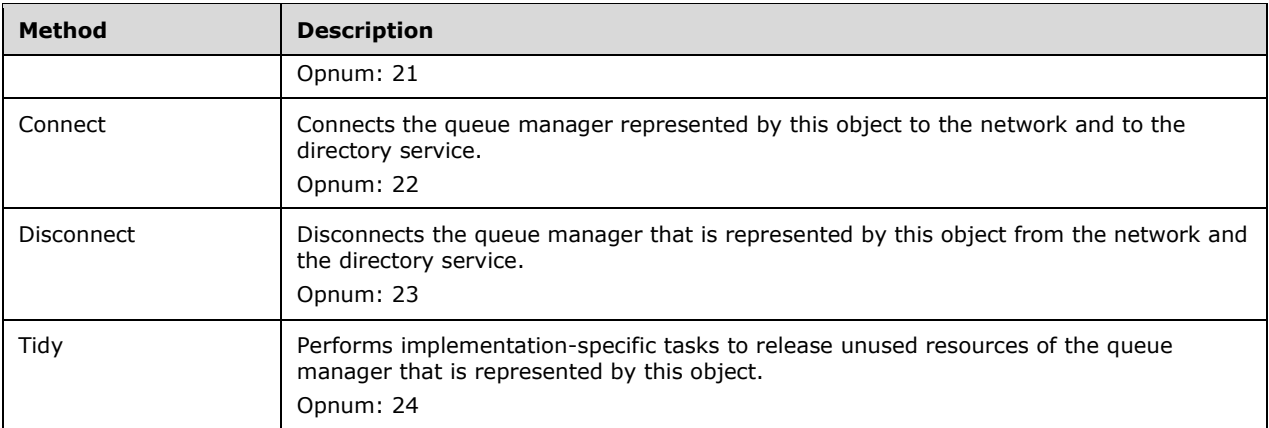

# **3.2.4.3.1 ActiveQueues (Opnum 15)**

The ActiveQueues method is received by the server in an RPC\_REQUEST packet. In response, the server MUST return an array of strings that contain the format names of all the represented QueueManager.QueueCollection.Queues, where Queue.Active is equal to True.

```
HRESULT ActiveQueues(
  [out, retval] VARIANT* pvActiveQueues
);
```
- **pvActiveQueues:** A pointer to a VARIANT that, when successfully completed, contains an array of zero or more strings (VT\_ARRAY | VT\_BSTR) that specify the format names of all the represented QueueManager.QueueCollection.Queues, where Queue.Active is equal to True.
- **Return Values:** The method MUST return S\_OK (0x00000000) to indicate success or an implementation-specific error HRESULT on failure.

When the server processes this call, it MUST follow these guidelines:

- If the *ComputerName* instance variable is NULL:
	- Identify all the local QueueManager.QueueCollection.Queues, where Queue.Active is equal to True.
	- Set the *pvActiveQueues* output variable to an array that contains the format names that specify all the identified Queues.
- Else:
	- The server MUST generate a QMMgmt Get Info event with the following inputs:
		- iPropID = PROPID\_MGMT\_MSMQ\_ACTIVEQUEUES
	- If the *rStatus* return value is not equal to MQ\_OK (0x00000000), the server MUST return *rStatus* and MUST take no further action. Otherwise, the *pvActiveQueues* output variable MUST be set to the value of the returned *rPropVar*.

# **3.2.4.3.2 PrivateQueues (Opnum 16)**

The PrivateQueues method is received by the server in an RPC\_REQUEST packet. In response, the server MUST return an array of strings that contain the path names of all the represented QueueManager.QueueCollection.Queues, where Queue.QueueType is equal to Private.

```
[propget] HRESULT PrivateQueues(
  [out, retval] VARIANT* pvPrivateQueues
);
```
- **pvPrivateQueues:** A pointer to a VARIANT that when successfully completed, contains an array of zero or more strings (VT\_ARRAY | VT\_BSTR) that specify the path names of all the represented QueueManager.QueueCollection.Queues, where Queue.QueueType is equal to Private.
- **Return Values:** The method MUST return S\_OK (0x00000000) to indicate success or an implementation-specific error HRESULT on failure.

When processing this call, the server MUST follow these guidelines:

- If the *ComputerName* instance variable is NULL:
	- Identify all the local QueueManager.QueueCollection.Queues, where Queue.QueueType is equal to Private.
	- Set the *pvPrivateQueues* output variable to an array that contains the path names that specify all the identified Queues.
- Else:
	- The server MUST generate a QMMgmt Get Info event with the following inputs:
		- **•** iPropID = PROPID\_MGMT\_MSMQ\_PRIVATEQ
	- If the *rStatus* return value is not equal to MQ\_OK (0x00000000), the server MUST return *rStatus* and MUST take no further action. Otherwise, the *pvPrivateQueues* output variable MUST be set to the value of the returned *rPropVar*.

#### **3.2.4.3.3 DirectoryServiceServer (Opnum 17)**

The DirectoryServiceServer method is received by the server in an RPC\_REQUEST packet. In response, the server MUST return a string that contains the name of the current directory computer.

```
[propget] HRESULT DirectoryServiceServer(
  [out, retval] BSTR* pbstrDirectoryServiceServer
);
```
**pbstrDirectoryServiceServer:** A pointer to a BSTR that, when successfully completed, contains the name of the directory computer in DNS or NetBIOS format, prefixed by "\\". The string MUST use the following format, which is specified in ABNF.

```
DirectoryServer ="\\" Name
Alpha = \frac{1}{6}x41-5A / \frac{1}{6}x61-7AName =1*255Alpha
```
**Return Values:** The method MUST return S\_OK (0x00000000) to indicate success or an implementation-specific error HRESULT on failure.

When the server processes this call, it MUST follow these guidelines:

- If the *ComputerName* instance variable is NULL:
	- Set the *pbstrDirectoryServiceServer* output variable to the DNS or NetBIOS name of the directory computer, <16> prefixed by "\\".
- Else:
	- The server MUST generate a QMMgmt Get Info event with the following inputs:
		- **•** iPropID = PROPID\_MGMT\_MSMO\_DSSERVER
	- If the *rStatus* return value is not equal to MQ\_OK (0x00000000), the server MUST return *rStatus* and MUST take no further action. Otherwise, the *pbstrDirectoryServiceServer* output variable MUST be set to the value of the returned *rPropVar*.

### **3.2.4.3.4 IsConnected (Opnum 18)**

The IsConnected method is received by the server in an RPC\_REQUEST packet. In response, the server MUST return a BOOLEAN value that indicates the connection status of the represented QueueManager.

```
[propget] HRESULT IsConnected(
  [out, retval] VARIANT_BOOL* pfIsConnected
);
```
**pfIsConnected:** A pointer to a VARIANT\_BOOL that, when successfully completed, contains one of the following values.

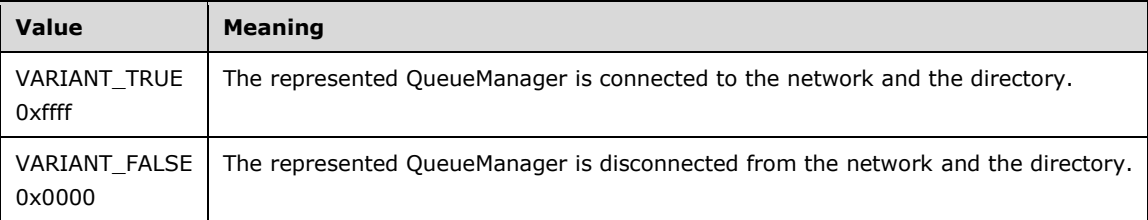

**Return Values:** The method MUST return S\_OK (0x00000000) to indicate success or an implementation-specific error HRESULT on failure.

When the server processes this call, it MUST follow these guidelines:

- If the *ComputerName* instance variable is NULL:
	- **EXECO 15 Set the pfIsConnected output variable to local QueueManager.ConnectionActive.**
- Else:
	- The server MUST generate a QMMgmt Get Info event with the following inputs:
		- **•** iPropID = PROPID\_MGMT\_MSMQ\_CONNECTED
	- If the *rStatus* return value is not equal to MQ\_OK (0x00000000), the server MUST return *rStatus* and MUST take no further action. Otherwise, the *pfIsConnected* output variable MUST be set to the value of the returned *rPropVar*.

### **3.2.4.3.5 BytesInAllQueues (Opnum 19)**

The BytesInAllQueues method is received by the server in an RPC\_REQUEST packet. In response, the server MUST return the number of message bytes that are currently stored in all Queues of the represented QueueManager.QueueCollection.

```
[propget] HRESULT BytesInAllQueues(
  [out, retval] VARIANT* pvBytesInAllQueues
);
```
**pvBytesInAllQueues:** A pointer to a VARIANT that, when successfully completed, contains a 64-bit integer (VT\_I8) that specifies (in bytes) the amount of data stored in all Queues of the represented QueueManager.QueueCollection.

**Return Values:** The method MUST return S\_OK (0x00000000) to indicate success or an implementation-specific error HRESULT on failure.

When processing this call, the server MUST follow these guidelines:

- If the *ComputerName* instance variable is NULL:
	- Set the *pvBytesInAllQueues* output variable to the sum of all the Queue.TotalBytes of the. Local QueueManager.QueueCollection.
- Else:
	- The server MUST generate a QMMgmt Get Info event with the following inputs:
		- iPropID = PROPID\_MGMT\_MSMQ\_BYTES\_IN\_ALL\_QUEUES
	- If the *rStatus* return value is not equal to MQ\_OK (0x00000000), the server MUST return *rStatus* and MUST take no further action. Otherwise, the *pvBytesInAllQueues* output variable MUST be set to the value of the returned *rPropVar*.

#### **3.2.4.3.6 Machine (Opnum 20)**

The Machine method is received by the server in an RPC\_REQUEST packet. In response, the server MUST set the *ComputerName* instance variable.

```
[propput] HRESULT Machine(
 [in] BSTR bstrMachine
);
```
**bstrMachine:** A BSTR that specifies the computer name in DNS or NetBIOS format.

**Return Values:** The method MUST return S\_OK (0x00000000) to indicate success or an implementation-specific error HRESULT on failure.

The server MUST set the *ComputerName* instance variable to the value of the *bstrMachine* input parameter.

### **3.2.4.3.7 Machine (Opnum 21)**

The Machine method is received by the server in an RPC\_REQUEST packet. In response, the server MUST return the represented QueueManager.*ComputerName*.

```
[propget] HRESULT Machine(
  [out, retval] BSTR* pbstrMachine
);
```
**pbstrMachine:** A pointer to a BSTR that, when successfully completed, contains the computer name that this object refers to, in DNS or NetBIOS format.

**Return Values:** The method MUST return S\_OK (0x00000000) to indicate success or an implementation-specific error HRESULT on failure.

When the server processes this call, it MUST follow these guidelines:

- If the *ComputerName* instance variable is NULL:
	- Set the *pbstrMachine* output variable to the local QueueManager.*ComputerName*.
- Else:
	- Set the *pbstrMachine* output variable to the *ComputerName* instance variable.

#### **3.2.4.3.8 Connect (Opnum 22)**

The Connect method is received by the server in an RPC\_REQUEST packet. In response, the server MUST connect the represented QueueManager to the network and to the directory.

HRESULT Connect();

This method has no parameters.

**Return Values:** The method MUST return S\_OK (0x00000000) to indicate success or an implementation-specific error HRESULT on failure.<17>

When the server processes this call, it MUST follow these guidelines:

- If the *ComputerName* instance variable is NULL:
	- **•** Send a Bring Online event, as defined in [MS-MQDMPR] section 3.1.4.13, to the local QueueManager.
- Else:
	- The server MUST generate a QMMgmt Action event with the following inputs:
		- iAction = "CONNECT"
	- The server MUST return *rStatus*, and MUST take no further action.

#### **3.2.4.3.9 Disconnect (Opnum 23)**

The Disconnect method is received by the server in an RPC\_REQUEST packet. In response, the server MUST disconnect the represented QueueManager from the network and the directory.

HRESULT Disconnect();

This method has no parameters.

**Return Values:** The method MUST return S\_OK (0x00000000) to indicate success or an implementation-specific error HRESULT on failure.<18>

When the server processes this call, it MUST follow these guidelines:

If the *ComputerName* instance variable is NULL:

- Send a Take Offline event as defined in [MS-MQDMPR] section 3.1.4.12 to the local QueueManager.
- Else:
	- The server MUST generate a QMMgmt Action event with the following inputs:
		- iAction = "DISCONNECT"
	- The server MUST return *rStatus*, and MUST take no further action.

# **3.2.4.3.10 Tidy (Opnum 24)**

The Tidy method is received by the server in an RPC\_REQUEST packet. In response, the server SHOULD perform implementation-specific tasks to release unused resources of the represented QueueManager.

HRESULT Tidy();

This method has no parameters.

**Return Values:** The method MUST return S\_OK (0x00000000) to indicate success or an implementation-specific error HRESULT on failure.<19>

When the server processes this call, it MUST follow these guidelines:

- If the *ComputerName* instance variable is NULL:
	- The local QueueManager SHOULD perform implementation-specific tasks to release unused resources.
- Else:
	- The server MUST generate a QMMgmt Action event with the following inputs:
		- iAction = "TIDY"
	- The server MUST return *rStatus*, and MUST take no further action.

#### **3.2.5 Timer Events**

No timer events are required.

#### **3.2.6 Other Local Events**

No local events are required.

#### **3.3 MSMQManagement Coclass Details**

An implementation of the MSMQManagement coclass represents the state of a Queue for which the Queue.Active property is set to True. This Queue is referred to as the represented Queue in this document in the description of this coclass.

This object encapsulates the administrative aspects of the represented Queue.

## **3.3.1 Abstract Data Model**

An implementation of the MSMQManagement coclass maintains the following data elements:

- **ComputerName**: This instance variable specifies the string representation of the computer name on which the QueueManager that owns the represented Queue is running, if one is explicitly specified by the client. If not set, this variable MUST contain a NULL value, which indicates that the local QueueManager owns the Queue.
- **QueueFormatName**: This instance variable specifies the string representation of the format name that describes the represented Queue. The represented Queue always belongs to the QueueManager running on the server indicated by ComputerName. If QueueFormatName contains a computer name that differs from ComputerName, it is referring to an **OutgoingQueue** on that server. Verification of the Queue's existance and availability is performed by the QueueManager that owns the represented Queue during the IMSMQManagement::Init method.
- **ObjectIsInitialized:** A BOOLEAN flag that is set to True if the object has been successfully initialized by invoking the Init method.
- **QueueIsOutgoing**: A BOOLEAN flag that is set to True if the represented Queue is an **OutgoingQueue**.
- **hQmmgmtBind**: An RPC binding handle as specified in [C706] section 2.

An implementation of the MSMQManagement coclass SHOULD also provide the implementation for the IMSMQQueueManagement and IMSMQOutgoingQueueManagement interfaces.

On invoking IUnknown::QueryInterface (refer to section 3.1) with the interface identifier of IMSMQQueueManagement, this coclass SHOULD return the IMSMQQueueManagement coclass if the represented Queue is not an OutgoingQueue or else return an error.

On invoking IUnknown::QueryInterface with the interface identifier of IMSMQOutgoingQueueManagement, this coclass SHOULD return the IMSMQOutgoingQueueManagement coclass if the represented Queue is an OutgoingQueue or else return an error.

# **3.3.2 Timers**

No protocol timers are required.

### **3.3.3 Initialization**

- The server MUST set the *ComputerName* instance variable to a NULL value.
- The server MUST set the *ObjectIsInitialized* instance variable to False.
- The server MUST set the *QueueIsQutgoing* instance variable to False.
- The server MUST set the *hQmmgmtBind* instance variable to a NULL value.
- Clients MUST initialize the MSMQManagement object by invoking the IMSMQManagement::Init method on the object.

### **3.3.4 Message Processing Events and Sequencing Rules**

The MSMQManagement coclass defines a single interface: IMSMQManagement.

# **3.3.4.1 IMSMQManagement Interface**

The IMSMQManagement interface provides methods that return information about a queue. The version number for this interface is 1.0.

To receive incoming remote calls for this interface, the server MUST implement a DCOM object class with the CLSID {39ce96fe-f4c5-4484-a143-4c2d5d324229} (coclass MSMQManagement, as specified in section 1.9), which implements the IMSMQManagement interface by using the UUID {be5f0241 e489-4957-8cc4-a452fcf3e23e}.

The following opnum table begins at opnum 7. Opnums 0 through 2 are inherited from the IUnknown interface, as specified in [MS-DCOM] section 3.1.1.5.8. Opnums 3 through 6 are inherited from the IDispatch interface, as specified in [MS-OAUT] section 3.1.4.

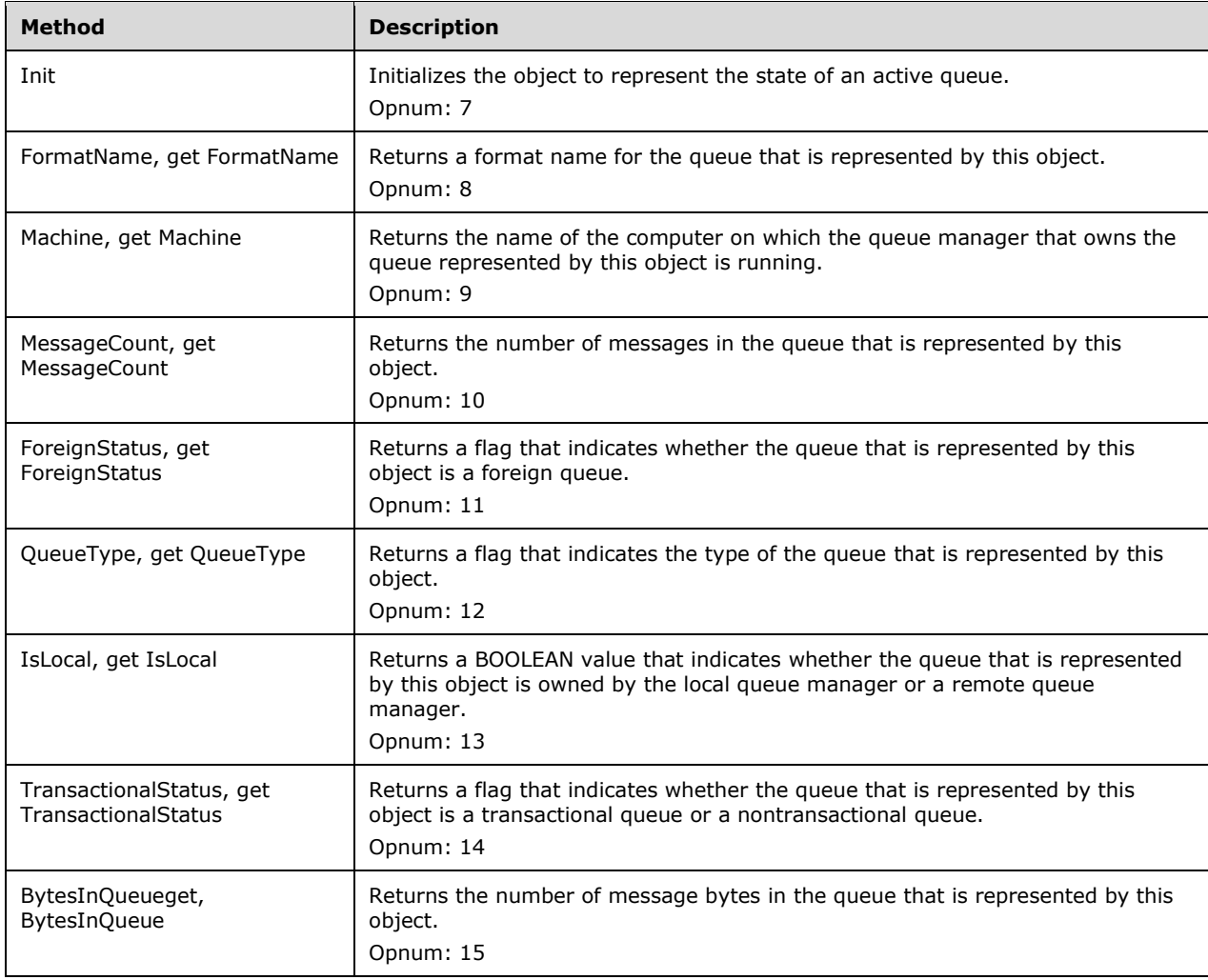

Methods in RPC Opnum Order

# **3.3.4.1.1 Init (Opnum 7)**

The Init method is received by the server in an RPC\_REQUEST packet. In response, the server initializes the object to represent the state of a Queue. The represented Queue MUST have Queue.Active set to True. If the represented Queue.Active is False, or the Pathname and FormatName input parameters cannot be resolved, this method MUST return an error without setting the **ObjectIsInitialized** instance variable to True. This method MUST be called prior to calling any other operation on MSMQManagement.

```
HRESULT Init(
   [in, optional] VARIANT* Machine,
   [in, optional] VARIANT* Pathname,
   [in, optional] VARIANT* FormatName
\lambda:
```
- **Machine:** A pointer to a VARIANT that contains a BSTR that contains a string representation of a computer name in the DNS or NetBIOS format. If this parameter is not specified or is NULL, the server MUST ignore this parameter.
- **Pathname:** A pointer to a VARIANT that contains a BSTR that contains a string representation of the path name describing a Queue.
- FormatName: A pointer to a VARIANT that contains a BSTR that contains a string representation of the format name describing a Queue.
- **Return Values:** The method MUST return S\_OK (0x00000000) to indicate success or an implementation-specific error HRESULT on failure.

When processing this call, the server MUST follow these guidelines:

- If the *Pathname* input parameter is NULL or is not specified and the *FormatName* input parameter is NULL or is not specified:
	- Return MO\_ERROR\_INVALID\_PARAMETER (0xC00E0006), and take no further action.
- If the *Pathname* input parameter is not NULL and the *FormatName* input parameter is not NULL:
	- Return MO\_ERROR\_INVALID\_PARAMETER (0xC00E0006), and take no further action.
- If the *Machine* input parameter is specified and is not NULL:
	- The server MUST set the **ComputerName** instance variable to the value of the *Machine* input parameter.
- If the *FormatName* input parameter is specified and is not NULL and the *Pathname* input parameter is NULL:
	- The server MUST set the **QueueFormatName** instance variable to the value of the *FormatName* input parameter.
- If the *Pathname* input parameter is specified and is not NULL, and the *FormatName* input parameter is NULL:
	- The server MUST generate a Get Queue Format Name From Pathname event (section 3.1.6.2) with the following inputs:
		- *iPathName* = the *Pathname* input parameter
	- **EXECT** If the **rStatus** return value is not equal to MQ\_OK (0x0000000), the server MUST return an error HRESULT, and take no further action.
	- The server MUST set the **QueueFormatName** instance variable to the value of the *FormatName* return value.
- The server MUST perform the following actions to initialize the **hQmmgmtBind** instance variable:
- Create an RPC binding handle as specified in [C706] section 2, "Introduction to the RPC API".
- **•** The creation method MUST include:
	- If the **ComputerName** instance variable is not NULL:
		- The **ComputerName** instance variable as the server name.
	- Else:
		- The local **QueueManager.ComputerName** as the server name.
	- The RPC standards and transport method defined in [MS-MQMR] (sections 1.9 and 2.1).
- If the server successfully creates the RPC binding handle:
	- **EXECT** The server MUST set the **hQmmgmtBind** instance variable to the created RPC binding handle.
- Else:
	- The server must return an error HRESULT and take no further action.
- The server MUST generate a **QMMgmt Get Info** event with the following inputs:
	- **iPropID** = PROPID\_MGMT\_QUEUE\_LOCATION
	- **.** If the **rStatus** return value is not equal to MQ\_OK (0x00000000), the server MUST return **rStatus** and take no further action.
	- Else:
		- If the value of the returned **rPropVar** was "Remote", set the QueueIsOutgoing instance variable to True.
- The server MUST set the **ObjectIsInitialized** instance variable to True.
- Return S OK.

# **3.3.4.1.2 FormatName (Opnum 8)**

The FormatName method is received by the server in an RPC\_REQUEST packet. In response, the server MUST return the format name of the represented Queue.

```
[propget] HRESULT FormatName(
  [out, retval] BSTR* pbstrFormatName
);
```
- **pbstrFormatName:** A pointer to a BSTR that, when successfully completed, contains the format name of the represented Queue.
- **Return Values:** The method MUST return S\_OK (0x00000000) to indicate success or an implementation-specific error HRESULT on failure.

When processing this call, the server MUST follow these guidelines:

- If the *ObjectIsInitialized* instance variable is False, return MQ\_ERROR\_UNINITIALIZED\_OBJECT (0xC00E0094) and take no further action.
- Set the *pbstrFormatName* output variable to the value of the *QueueFormatName* instance variable.

# **3.3.4.1.3 Machine (Opnum 9)**

The Machine method is received by the server in an RPC\_REQUEST packet. In response, the server MUST return the QueueManager.ComputerName that owns the represented Queue.

```
[propget] HRESULT Machine(
  [out, retval] BSTR* pbstrMachine
);
```
- **pbstrMachine:** A pointer to a BSTR that, when successfully completed, contains the QueueManager.ComputerName that owns the represented Queue.
- **Return Values:** The method MUST return S\_OK (0x00000000) to indicate success or an implementation-specific error HRESULT on failure.

When the server processes this call, it MUST follow these guidelines:

- If the *ObjectIsInitialized* instance variable is False:
	- Return MQ\_ERROR\_UNINITIALIZED\_OBJECT (0xC00E0094), and take no further action.
- If the *ComputerName* instance variable is NULL:
	- Set the *pbstrMachine* output variable to the local QueueManager.ComputerName.
- Else:
	- Set the *pbstrMachine* output variable to the value of the *ComputerName* instance variable.

#### **3.3.4.1.4 MessageCount (Opnum 10)**

The MessageCount method is received by the server in an RPC\_REQUEST packet. In response, the server MUST return the number of messages in the represented Queue.

```
[propget] HRESULT MessageCount(
  [out, retval] long* plMessageCount
);
```
**plMessageCount:** A pointer to a **long** that, when successfully completed, contains the number of messages in the represented Queue.

**Return Values:** The method MUST return S OK (0x00000000) to indicate success or an implementation-specific error HRESULT on failure.

When processing this call, the server MUST follow these guidelines:

- If the **ObjectIsInitialized** instance variable is False:
	- The server MUST return MQ\_ERROR\_UNINITIALIZED\_OBJECT (0xC00E0094) and take no further action.
- The server MUST generate a **OMMgmt Get Info** event with the following inputs:
	- **·** iPropID = PROPID\_MGMT\_QUEUE\_MESSAGE\_COUNT
	- If the rStatus return value is not equal to MQ\_OK (0x00000000), the server MUST return **rStatus** and take no further action.
	- Else:

#### **·** The **pIMessageCount** output variable MUST be set to the value of the returned **rPropVar**.

## **3.3.4.1.5 ForeignStatus (Opnum 11)**

The ForeignStatus method is received by the server in an RPC\_REQUEST packet. In response, the server MUST return an enumerated value to indicate whether a Queue is a foreign queue or an OutgoingQueue that transfers messages to a foreign queue.

```
[propget] HRESULT ForeignStatus(
  [out, retval] long* plForeignStatus
);
```
**plForeignStatus:** A pointer to a **long** that corresponds to the FOREIGN\_STATUS enumeration as defined in the following table.

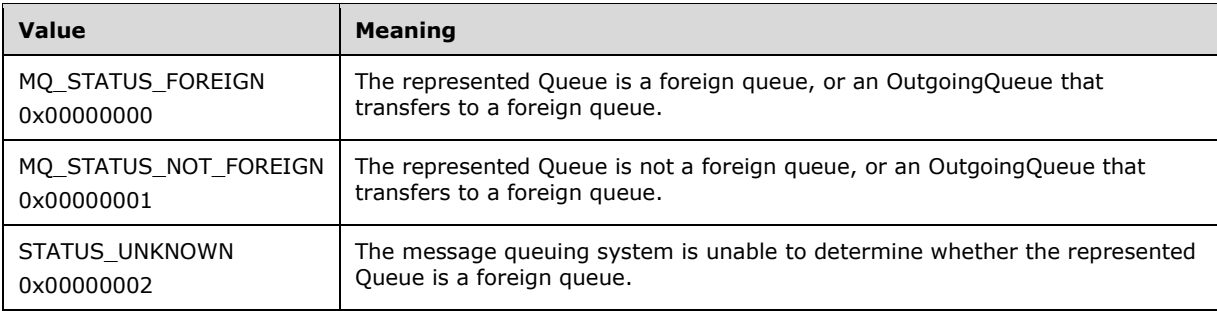

**Return Values:** The method MUST return S\_OK (0x00000000) to indicate success or an implementation-specific error HRESULT on failure.

- If the **ObjectIsInitialized** instance variable is False:
	- The server MUST return MO\_ERROR\_UNINITIALIZED\_OBJECT (0xC00E0094) and MUST take no further action.
- The server MUST generate a **QMMgmt Get Info** event with the following inputs:
	- **·** iPropID = PROPID\_MGMT\_QUEUE\_FOREIGN
	- **.** If the **rStatus** return value is not equal to MQ\_OK (0x00000000), the server MUST return **rStatus** and MUST take no further action.
	- Else:
		- If the value of the returned **rPropVar** was "Yes":
			- The **pIForeignStatus** output variable MUST be set to MQ\_STATUS\_FOREIGN, and the server MUST take no further action.
		- If the value of the returned **rPropVar** was "No":
			- **The pIForeignStatus** output variable MUST be set to MQ\_STATUS\_NOT\_FOREIGN, and the server MUST take no further action.
		- If the value of the returned **rPropVar** was "Unknown":

▪ The **pIForeignStatus** output variable MUST be set to MQ\_STATUS\_UNKNOWN, and the server MUST take no further action.

# **3.3.4.1.6 QueueType (Opnum 12)**

The QueueType method is received by the server in an RPC\_REQUEST packet. In response, the server MUST return the type of the referenced Queue.

```
[propget] HRESULT QueueType(
  [out, retval] long* plQueueType
);
```
**plQueueType:** A pointer to a **long** that corresponds to the QUEUE\_TYPE enumeration as defined in the following table.

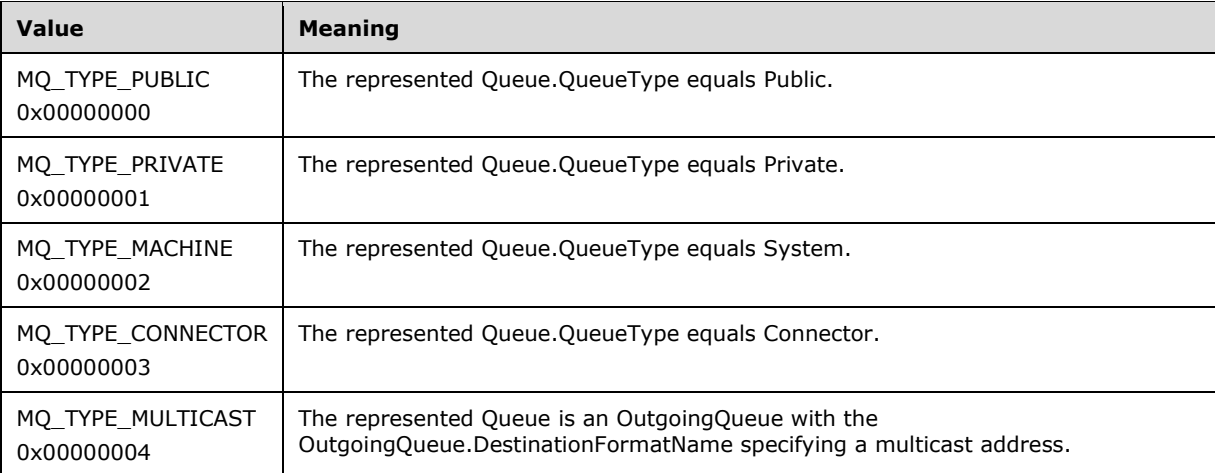

**Return Values:** The method MUST return S\_OK (0x00000000) to indicate success or an implementation-specific error HRESULT on failure.

- If the **ObjectIsInitialized** instance variable is False:
	- The server MUST return MQ\_ERROR\_UNINITIALIZED\_OBJECT (0xC00E0094), and MUST take no further action.
- Else:
	- The server MUST generate a **QMMgmt Get Info** event with the following inputs:
		- iPropID = PROPID\_MGMT\_QUEUE\_TYPE
	- **.** If the rStatus return value is not equal to MQ\_OK (0x00000000), the server MUST return rStatus and MUST take no further action.
	- If the value of the returned **rPropVar** was "PUBLIC":
		- The *plQueueType* output variable MUST be set to MQ\_TYPE\_PUBLIC, and the server MUST return S\_OK (0x00000000) and MUST take no further action.
	- If the value of the returned was "PRIVATE":
- The *plQueueType* output variable MUST be set to MQ\_TYPE\_PRIVATE, and the server MUST return S\_OK (0x00000000) and MUST take no further action.
- If the value of the returned was "MACHINE":
	- The *plQueueType* output variable MUST be set to MQ\_TYPE\_MACHINE, and the server MUST return S OK (0x00000000) and MUST take no further action.
- If the value of the returned was "CONNECTOR":
	- The *plQueueType* output variable MUST be set to MGMT\_TYPE\_CONNECTOR, and the server MUST return S\_OK (0x00000000) and MUST take no further action.
- If the value of the returned was "MULTICAST":
	- The *plQueueType* output variable MUST be set to MQ\_TYPE\_MULTICAST, and the server MUST return S OK (0x00000000) and MUST take no further action.

# **3.3.4.1.7 IsLocal (Opnum 13)**

The IsLocal method is received by the server in an RPC\_REQUEST packet. In response, the server MUST return a BOOLEAN value that indicates whether the represented Queue is an OutgoingQueue (False) or not (True).

```
[propget] HRESULT IsLocal(
  [out, retval] VARIANT_BOOL* pfIsLocal
);
```
**pfIsLocal:** A pointer to a VARIANT\_BOOL that, when successfully completed, contains VARIANT\_FALSE (0x0000) or VARIANT\_TRUE (0xffff) values, depending on whether the represented Queue is an OutgoingQueue.

**Return Values:** The method MUST return S\_OK (0x00000000) to indicate success or an implementation-specific error HRESULT on failure.

- If the **ObjectIsInitialized** instance variable is False:
	- The server MUST return MQ\_ERROR\_UNINITIALIZED\_OBJECT (0xC00E0094) and MUST take no further action.
- The server MUST generate a QMMgmt Get Info event with the following inputs:
	- **iPropID** = PROPID\_MGMT\_QUEUE\_LOCATION
- If the **rStatus** return value is not equal to MQ\_OK (0x00000000), the server MUST return **rStatus** and MUST take no further action.
- Else:
	- If the value of the returned **rPropVar** was "LOCAL":
		- The *pfIsLocal* output variable MUST be set to True, and the server MUST take no further action.
	- If the value of the returned **rPropVar** was "REMOTE":
		- The *pfIsLocal* output variable MUST be set to False, and the server MUST take no further action.
- If the value of the returned **rPropVar** was "LOCAL":
	- The *pfIsLocal* output variable MUST be set to True, and the server MUST take no further action.

# **3.3.4.1.8 TransactionalStatus (Opnum 14)**

The TransactionalStatus method is received by the server in an RPC\_REQUEST packet. In response, the server MUST return the represented Queue.Transactional value.

```
[propget] HRESULT TransactionalStatus(
  [out, retval] long* plTransactionalStatus
);
```
**plTransactionalStatus:** A pointer to a **long** that corresponds to the XACT\_STATUS enumeration as defined in the following table.

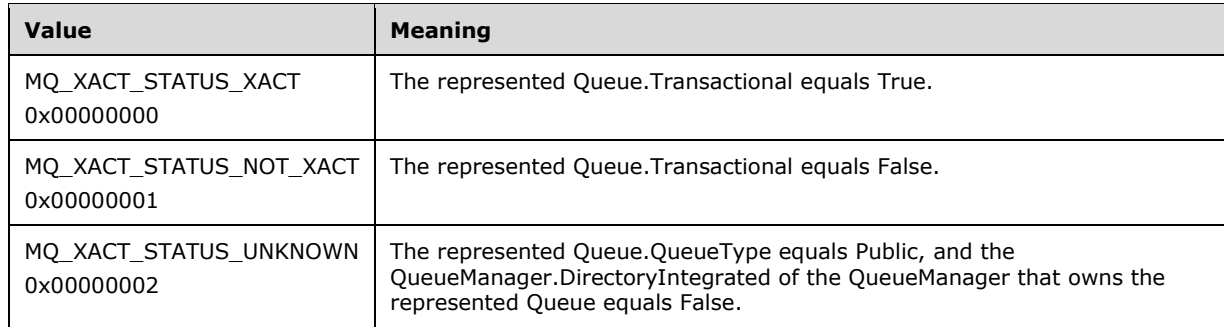

**Return Values:** The method MUST return S\_OK (0x00000000) to indicate success or an implementation-specific error HRESULT on failure.

When processing this call, the server MUST follow these guidelines:

- If the **ObjectIsInitialized** instance variable is False:
	- The server MUST return MQ\_ERROR\_UNINITIALIZED\_OBJECT (0xC00E0094), and MUST take no further action.
- The server MUST generate a **QMMgmt Get Info** event with the following inputs:
	- **iPropID** = PROPID\_MGMT\_QUEUE\_XACT
- If the **rStatus** return value is not equal to MQ\_OK (0x00000000), the server MUST return **rStatus** and MUST take no further action.
- Else:
	- If the value of the returned rPropVar was "YES":
		- The *plTransactionStatus* output variable MUST be set to MQ\_XACT\_STATUS\_XACT, and the server MUST take no further action.
	- If the value of the returned rPropVar was "NO":
		- The *plTransactionStatus* output variable MUST be set to MQ\_XACT\_STATUS\_NOT\_XACT, and the server MUST take no further action.
	- If the value of the returned rPropVar was "UNKNOWN":

▪ The *plTransactionStatus* output variable MUST be set to MQ\_XACT\_STATUS\_UNKNOWN, and the server MUST take no further action.

# **3.3.4.1.9 BytesInQueue (Opnum 15)**

The BytesInQueue method is received by the server in an RPC\_REQUEST packet. In response, the server MUST return the value of the represented Queue.TotalBytes property.

```
[propget] HRESULT BytesInQueue(
  [out, retval] VARIANT* pvBytesInQueue
);
```
- **pvBytesInQueue:** A pointer to a VARIANT that, when successfully completed, contains an unsigned 64-bit integer (VT\_UI8) that specifies, in bytes, the amount of data in the represented Queue.
- **Return Values:** The method MUST return S\_OK (0x00000000) to indicate success or an implementation-specific error HRESULT on failure.

When the server processes this call, it MUST follow these guidelines:

- If the **ObjectIsInitialized** instance variable is False:
	- The server MUST return MQ\_ERROR\_UNINITIALIZED\_OBJECT (0xC00E0094), and MUST take no further action.
- The server MUST generate a **QMMgmt Get Info** event with the following inputs:
	- **iPropID** = PROPID\_MGMT\_QUEUE\_BYTES\_IN\_QUEUE
	- If the **rStatus** return value is not equal to MQ\_OK (0x00000000), the server MUST return **rStatus** and MUST take no further action.
	- Else:
		- The *pvBytesInQueue* output variable MUST be set to the value of the returned **rPropVar**.

#### **3.3.5 Timer Events**

None.

#### **3.3.6 Other Local Events**

None.

## **3.3.6.1 Get Management Object from Queue Format Name**

This event makes use of the following structures and enumerations:

- The OUEUE\_FORMAT\_TYPE enumeration specified in [MS-MOMO] section 2.2.6.
- The QUEUE\_FORMAT structure specified in [MS-MQMQ] section 2.2.7.
- The OBJECTID structure specified in [MS-MQMQ] section 2.2.8.
- The DL ID structure specified in [MS-MQMQ] section 2.2.9.
- The MULTICAST\_ID structure specified in [MS-MQMQ] section 2.2.10.
- The QUEUE\_SUFFIX\_TYPE enumeration specified in [MS-MQMQ] section 2.2.11.
- The MGMT\_OBJECT structure specified in [MS-MQMR] section 2.2.1.2.
- The MgmtObjectType enumeration specified in [MS-MQMR] section 2.2.2.1.

This event MUST be generated with the following arguments:

iFormatName: A Queue Format Name, as specified in [MS-MOMO] section 2.1.

### **Return Values**

- rStatus: A BOOLEAN value indicating success.
- rpMgmtObj: A pointer to a MGMT\_OBJECT structure.
- If rStatus is not equal to TRUE, rpMgmtObj is not defined.

The server MUST perform the following actions to process this event:

- Set rStatus equal to FALSE.
- Create a QUEUE\_FORMAT structure queueFormat.
- Set the fields of queueFormat using the following logic:
	- If iFormatName conforms to the format given for a Public Format Name in [MS-MQMQ] section 2.1.3:
		- **•** Set queueFormat.m\_qft equal to the QUEUE\_FORMAT\_TYPE\_PUBLIC enumeration.
		- **•** Set queueFormat.m\_qPublicID equal to the QueueGuid component of iFormatName.
	- If iFormatName conforms to the format given for a Private Format Name in [MS-MQMQ] section 2.1.4:
		- **•** Set queueFormat.m\_qft equal to the QUEUE\_FORMAT\_TYPE\_PRIVATE enumeration.
		- Create an OBJECTID structure objID with objID.Lineage equal to the ComputerGuid component of iFormatName and objID.Uniquifier equal to the 1\*8HEXDIG component of iFormatName.
		- **•** Set queueFormat.m\_oPrivateID equal to objID.
	- If iFormatName conforms to the format given for a Direct Format Name in [MS-MQMQ] section 2.1.2:
		- If the format of iFormatName includes the optional Subqueue component of a Direct Format Name:
			- **•** Set queueFormat.m\_qft equal to the QUEUE\_FORMAT\_TYPE\_SUBQUEUE enumeration.
		- Else:
			- **EXECT** Set queueFormat.m\_qft equal to the QUEUE\_FORMAT\_TYPE\_DIRECT enumeration.
		- Set queueFormat.m\_pDirectID equal to the DirectName component of iFormatName.
	- If iFormatName conforms to the format given for a Machine Format Name in [MS-MQMQ] section 2.1.6:
		- Set queueFormat.m\_qft equal to the QUEUE\_FORMAT\_TYPE\_MACHINE enumeration.
- Set queueFormat.m\_gMachineID equal to the **Guid** component of iFormatName.
- If iFormatName conforms to the format given for a Connector Format Name in [MS-MQMQ] section 2.1.6:
	- **EXECT** Set queueFormat.m\_qft equal to the QUEUE\_FORMAT\_TYPE\_CONNECTOR enumeration.
	- **EXECO** Set queueFormat.m GConnectorID equal to the **Guid** component of iFormatName.
- If iFormatName conforms to the format given for a Distribution List Format Name in [MS-MQMQ] section 2.1.5:
	- **EXECT** Set queueFormat.m\_qft equal to the QUEUE\_FORMAT\_TYPE\_DL enumeration.
	- Create a DL\_ID structure dlID with dl.m\_DlGuid equal to the DistributionListGuid component of iFormatName and dlID.m\_pwzDomain equal to the DomainName component of iFormatName.
	- **•** Set queueFormat.m\_DIID equal to dIID.
- If iFormatName conforms to the format given for a Multicast Format Name in [MS-MQMQ] section 2.1.5:
	- Set queueFormat.m\_qft equal to the QUEUE\_FORMAT\_TYPE\_MULTICAST enumeration.
	- Create a MULTICAST\_ID structure multicastID with multicastID.m\_address equal to the Address component of iFormatName and dlID.m\_port equal to the Port component of iFormatName.
	- Set queueFormat.m\_MulticastID equal to multicastID.
- If iFormatName does not conform to any of the above formats, the server MUST set rStatus equal to FALSE, and take no further action.
- Create a MGMT\_OBJECT structure mgmtObject.
	- **•** Set mgmtObject.type equal to the MGMT QUEUE enumeration.
	- Set mgmtObject.pQueueFormat to a pointer to queueFormat.
	- Set rpMgmtObj equal to a pointer to mgmtObject.

Set rStatus equal to TRUE.

## **3.3.6.2 QMMgmt Get Info**

This event MUST be generated with the following arguments:

▪ iPropID: A Queue Property Identifier, as specified in [MS-MQMQ] section 2.3.1.

#### **Return Values**

- rStatus: A status code that can be one of the following:
	- MQ\_OK (0x00000000)
	- An error code returned from the R\_QMMgmtGetInfo method (see [MS-MQMR] section 3.1.4.1)
- rPropVar: A PROPVARIANT, as specified in [MS-MQMQ] section 2.2.13.
- If rStatus is not MQ\_OK, the value of this parameter is undefined.

The server MUST perform the following actions to process this event:

- Set rStatus to MQ\_OK (0x00000000).
- Declare props as a variable, and set it equal to a ULONG array of length 1, then set the value of the first ULONG in the array to *iPropID*.
- Declare values as a variable, set it equal to a PROPVARIANT array of length 1, and set the PROPVARIANT in the first array position equal to VT\_NULL as specified in [MS-MQMQ] section 2.2.12.
- Declare queueMgmtObject as a variable and set it equal to NULL.
- Raise the Get Management Object From Queue Format Name event as described in section 3.3.6.1 with the following inputs:
	- iFormatName: The QueueFormatName instance variable.
- If the return value from Get Management Object From Queue Format Name is TRUE
	- Set queueMgmtObject equal to the rpMgmtObj object returned from the method call.
- Call the R\_QMMgmtGetInfo method with the following inputs:
	- hBind = the hQmmgmtBind instance variable
	- pObjectFormat = queueMgmtObject
	- $\bullet$  cp = 1
	- $\bullet$  aProp[] = props
	- $apVar[] = values$
- If the return value from R\_QMMgmtGetInfo was not S\_OK (0x00000000):
	- Set rStatus equal to the returned value from the call to the R\_QMMgmtGetInfo method, and take no further action.
- Else:
	- Set rPropVar equal to the value contained in the first array position of the values variable.
	- **•** Set rStatus equal to MQ\_OK (0x00000000).

## **3.3.6.3 QMMgmt Action**

This event MUST be generated with the following arguments:

iAction: A string indicating action to be taken, from the list of acceptable values in [MS-MQMR] section 3.1.4.2.

#### **Return Values**

- rStatus: A status code that can be one of the following:
	- MQ\_OK (0x00000000)
	- An error code returned from the R\_QMMgmtAction method (see [MS-MQMR] section 3.1.4.2)

The server MUST perform the following actions to process this event:

- Set rStatus to MQ\_OK (0x00000000).
- Declare queueMgmtObject as a variable and set it equal to NULL.
- Raise the Get Management Object From Queue Format Name event as described in section 3.3.6.1 with the following inputs:
	- iFormatName: The QueueFormatName instance variable.
- If the return value from Get Management Object From Queue Format Name is TRUE:
	- Set queueMgmtObject equal to the rpMgmtObj object returned from the method call.
- Call the R\_QMMgmtAction method with the following inputs:
	- hBind = the hQmmgmtBind instance variable
	- pObjectFormat = queueMgmtObject
	- $\blacksquare$  lpwszAction = iAction
- Set rStatus equal to the returned value from the call to the R\_QMMgmtAction method, and take no further action.

## **3.4 MSMQQueueManagement Coclass Details**

The MSMQQueueManagement object represents the state of a Queue, referred to here as the represented Queue, with Queue.Active equal to True and Queue.QueueType equal to Public or Private. This object can be used to do the following:

- Obtain delivery information about transactional messages that were sent to the represented Queue.
- Obtain administrative information that is specific to the represented Queue.

## **3.4.1 Abstract Data Model**

An implementation of the MSMQManagement coclass SHOULD also provide an implementation for the MSMQQueueManagement coclass. The represented Queue of the MSMQManagement coclass is the represented Queue of this coclass. This object inherits the instance variables defined in the MSMQManagement coclass.

Refer to section 3.3.1 for the abstract data model of the MSMQManagement coclass.

## **3.4.2 Timers**

None.

## **3.4.3 Initialization**

To obtain an instance of the MSMQQueueManagement object:

- Clients MUST create an instance of the MSMOManagement object and initialize it by calling the IMSMQManagement::Init method on the object. Refer to section 3.3.3 for the initialization of the MSMQManagement coclass.
- Clients MUST obtain the instance of MSMOQueueManagement by invoking a call to IUnknown::QueryInterface (refer to section 3.1) on the MSMQManagement object, with the interface identifier of IMSMQQueueManagement.

▪ If the QueueIsOutgoing instance variable of the MSMQManagement object is equal to True, the server MUST return E\_NOINTERFACE (0x80004002).

# **3.4.4 Message Processing Events and Sequencing Rules**

The MSMQQueueManagement coclass defines a single interface: IMSMQQueueManagement.

# **3.4.4.1 IMSMQQueueManagement Interface**

The IMSMQQueueManagement interface provides methods that return information about a journal queue. IMSMQQueueManagement inherits opnums 0 through 15 from the IMSMQManagement interface (section 3.3.4.1). The version number for this interface is 1.0.

To receive incoming remote calls for this interface, the server MUST implement a DCOM object class with the CLSID {33b6d07e-f27d-42fa-b2d7-bf82e11e9374} (coclass MSMQQueueManagement as specified in section 1.9), which implements the IMSMQQueueManagement interface using the UUID {7fbe7759-5760-444d-b8a5-5e7ab9a84cce}.

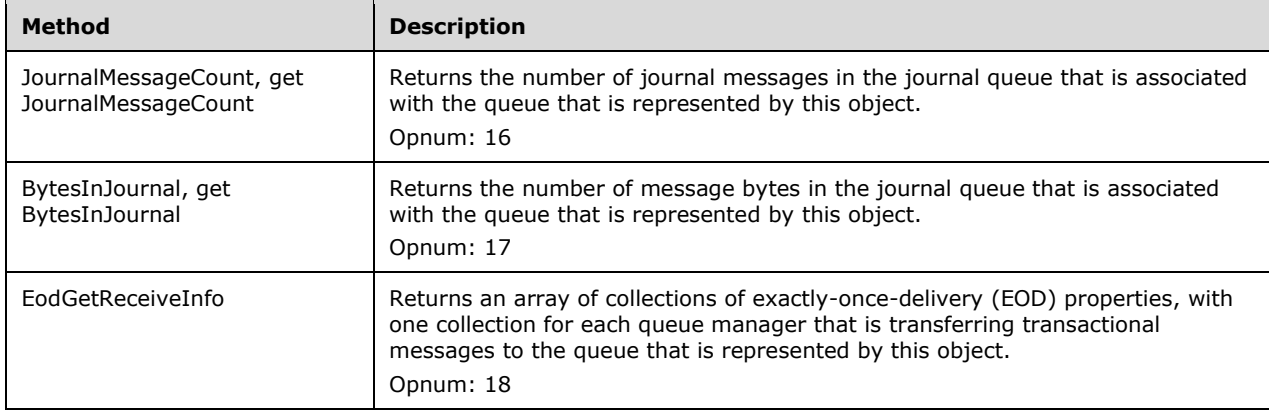

Methods in RPC Opnum Order

# **3.4.4.1.1 JournalMessageCount (Opnum 16)**

The JournalMessageCount method is received by the server in an RPC\_REQUEST packet. In response, the server MUST return the number of messages in the Queue that is associated with the represented Queue.JournalQueueReference.

```
[propget] HRESULT JournalMessageCount(
   [out, retval] long* plJournalMessageCount
);
```
- **plJournalMessageCount:** A pointer to a **long** that, when successfully completed, contains the number of messages in the Queue that is associated with the represented Queue.JournalQueueReference.
- **Return Values:** The method MUST return S\_OK (0x00000000) to indicate success or an implementation-specific error HRESULT on failure.

When the server processes this call, it MUST follow these guidelines:

If the **ObjectIsInitialized** instance variable is False:

- The server MUST return MQ\_ERROR\_UNINITIALIZED\_OBJECT (0xC00E0094), and MUST take no further action.
- The server MUST generate a **QMMgmt Get Info** event with the following inputs:
	- **iPropID** = PROPID\_MGMT\_QUEUE\_JOURNAL\_MESSAGE\_COUNT
	- If the **rStatus** return value is not equal to MQ\_OK (0x00000000), the server MUST return **rStatus** and MUST take no further action.
	- Else:
		- The *plJournalMessageCount* output variable MUST be set to the value of the returned **rPropVar**.

#### **3.4.4.1.2 BytesInJournal (Opnum 17)**

The BytesInJournal method is received by the server in an RPC\_REQUEST packet. In response, the server MUST return the Queue.TotalBytes of the Queue that is associated with the represented Queue.JournalQueueReference.

```
[propget] HRESULT BytesInJournal(
  [out, retval] VARIANT* pvBytesInJournal
);
```
- **pvBytesInJournal:** A pointer to a VARIANT that, when successfully completed, contains an unsigned 64-bit integer (VT\_UI8) that specifies the number of message bytes in the Queue that is associated with the represented Queue.JournalQueueReference.
- **Return Values:** The method MUST return S\_OK (0x00000000) to indicate success or an implementation-specific error HRESULT on failure.

When the server processes this call, it MUST follow these guidelines:

- If the **ObjectIsInitialized** instance variable is False:
	- The server MUST return MQ\_ERROR\_UNINITIALIZED\_OBJECT (0xC00E0094), and MUST take no further action.
- The server MUST generate a **QMMgmt Get Info** event with the following inputs:
	- **iPropID** = PROPID\_MGMT\_QUEUE\_BYTES\_IN\_JOURNAL
	- If the **rStatus** return value is not equal to MQ\_OK (0x00000000), the server MUST return **rStatus** and MUST take no further action.
	- Else:
		- The *plJournalMessageCount* output variable MUST be set to the value of the returned **rPropVar**.

#### **3.4.4.1.3 EodGetReceiveInfo (Opnum 18)**

The EodGetReceiveInfo method is received by the server in an RPC\_REQUEST packet. In response, the server MUST return the represented Queue.IncomingTransactionalTransferInfoCollection.

```
HRESULT EodGetReceiveInfo(
   [out, retval] VARIANT* pvCollection
);
```
- **pvCollection:** A pointer to a VARIANT that contains an array of VARIANTs (VT\_ARRAY | VT\_VARIANT) in which each VARIANT contains an EODTargetInfo (section 2.2.4.1) collection.
- **Return Values:** The method MUST return S\_OK (0x00000000) to indicate success or an implementation-specific error HRESULT on failure.

When the server processes this call, it MUST follow these guidelines:

- If the **ObjectIsInitialized** instance variable is False:
	- The server MUST return MQ\_ERROR\_UNINITIALIZED\_OBJECT (0xC00E0094), and MUST take no further action.
	- The server MUST generate a **QMMgmt Get Info** event with the following inputs:
		- **· <b>iPropID** = PROPID\_MGMT\_EOD\_SOURCE\_INFO
		- **.** If the **rStatus** return value is not equal to MQ\_OK (0x00000000), the server MUST return **rStatus** and MUST take no further action.
		- Else:
			- The *pvCollection* output variable MUST be set to the returned **rPropVar**.

#### **3.4.5 Timer Events**

No timer events are required.

#### **3.4.6 Other Local Events**

No local events are required.

#### **3.5 MSMQOutgoingQueueManagement Coclass Details**

The MSMQOutgoingQueueManagement object represents the state of an OutgoingQueue, referred to here as the represented OutgoingQueue, with OutgoingQueue.Active equal to True. This object can be used to do the following:

- Obtain delivery information about transactional messages in the represented OutgoingQueue that are being transferred to the destination queue. For more details about the message transfer process, refer to section 1.4.
- Pause and restart the transfer of messages from the represented OutgoingQueue.
- Obtain administrative information that is specific to the represented OutgoingQueue.

## **3.5.1 Abstract Data Model**

An implementation of the MSMQManagement coclass SHOULD provide the implementation for the MSMQOutgoingQueueManagement coclass as well. The represented Queue of the MSMQManagement coclass is the represented OutgoingQueue of this coclass. This object inherits the instance variables that are defined in the MSMQManagement coclass. Refer to section 3.3.1 for the abstract data model of the MSMQManagement coclass.

#### **3.5.2 Timers**

No protocol timers are required.

## **3.5.3 Initialization**

To obtain an instance of the MSMQOutgoingQueueManagement object:

- Clients MUST create an instance of the MSMOManagement object and initialize it by invoking the IMSMQManagement::Init method on the object. Refer to section 3.3.3 for the initialization of the MSMQManagement coclass.
- Clients MUST obtain the instance of MSMQOutgoingQueueManagement by invoking a call to IUnknown::QueryInterface (see section 3.1) on the MSMQManagement object, with the interface identifier of IMSMQOutgoingQueueManagement.
- If the **QueueIsOutgoing** instance variable of the MSMOManagement object is equal to False, the server MUST return E\_NOINTERFACE (0x80004002).

#### **3.5.4 Message Processing Events and Sequencing Rules**

The MSMQOutgoingQueueManagement coclass defines a single interface: IMSMQOutgoingQueueManagement.

#### **3.5.4.1 IMSMQOutgoingQueueManagement Interface**

The IMSMQOutgoingQueueManagement method provides methods that provide information about, and control of, an outgoing queue. IMSMQOutgoingQueueManagement inherits opnums 0 through 15 from the IMSMQManagement (section 3.3.4.1) interface. The version number for this interface is 1.0.

To receive incoming remote calls for this interface, the server MUST implement a DCOM object class with the CLSID {0188401c-247a-4fed-99c6-bf14119d7055} (coclass MSMQOutgoingQueueManagement as specified in section 1.9), which implements the IMSMQOutgoingQueueManagement interface by using the UUID {64c478fb-f9b0-4695-8a7f-439ac94326d3}.

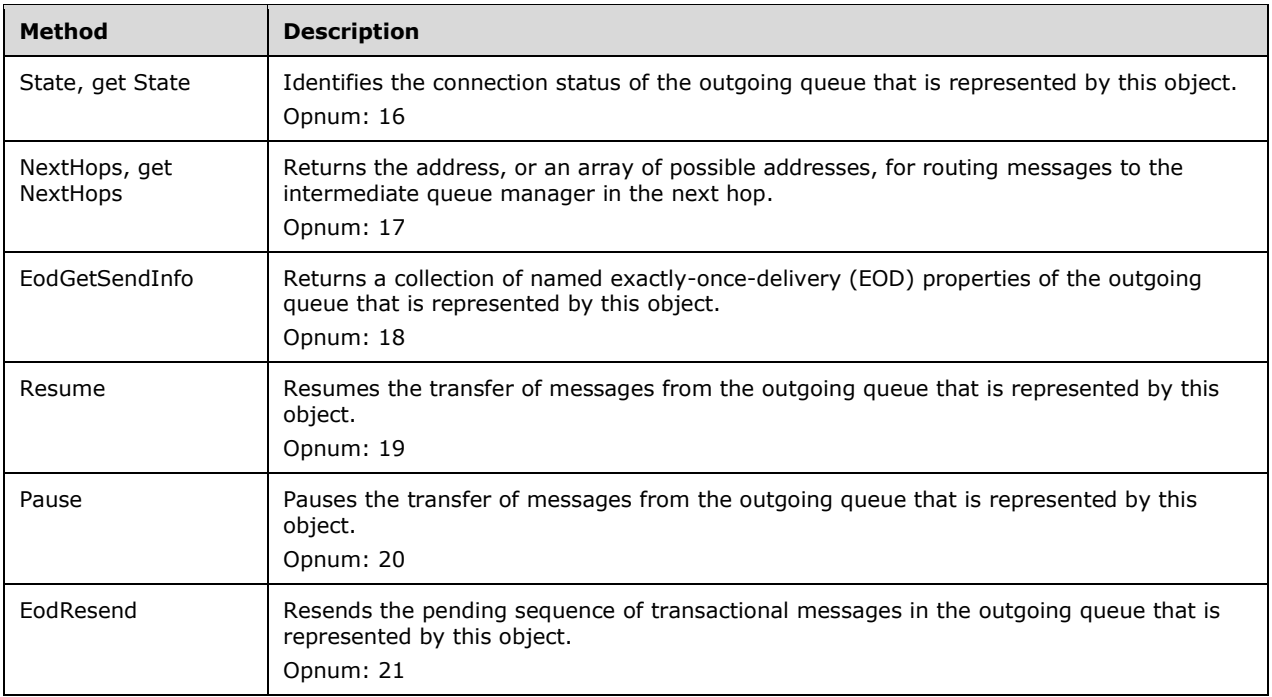

Methods in RPC Opnum Order

# **3.5.4.1.1 State (Opnum 16)**

The State method is received by the server in an RPC\_REQUEST packet. In response, the server MUST return the represented OutgoingQueue.State.

```
[propget] HRESULT State(
   [out, retval] long* plState
\lambda:
```
**plState:** A pointer to a **long** that corresponds to the QUEUE\_STATE (section 2.2.2.19) enumeration.

**Return Values:** The method MUST return S\_OK (0x00000000) to indicate success or an implementation-specific error HRESULT on failure.

- If the **ObjectIsInitialized** instance variable is False:
	- The server MUST return MQ\_ERROR\_UNINITIALIZED\_OBJECT (0xC00E0094), and MUST take no further action.
- The server MUST generate a **OMMgmt Get Info** event with the following inputs:
	- **iPropID** = PROPID\_MGMT\_QUEUE\_STATE
- If the **rStatus** return value is not equal to MQ\_OK (0x00000000), the server MUST return **rStatus** and MUST take no further action.
- Else:
	- If the value of the returned **rPropVar** was "LOCAL CONNECTION":
		- The server MUST set the *plState* output variable to MO OUEUE STATE LOCAL CONNECTION, and MUST take no further action.
	- If the value of the returned **rPropVar** was "DISCONNECTED":
		- The server MUST set the *plState* output variable to MQ\_QUEUE\_STATE\_DISCONNECTED, and MUST take no further action.
	- If the value of the returned **rPropVar** was "LOCKED":
		- The server MUST set the *plState* output variable to MQ\_QUEUE\_STATE\_LOCKED, and MUST take no further action.
	- If the value of the returned **rPropVar** was "WAITING":
		- The server MUST set the *plState* output variable to MQ\_QUEUE\_STATE\_WAITING, and MUST take no further action.
	- If the value of the returned **rPropVar** was "NEED VALIDATION":
		- The server MUST set the *plState* output variable to MQ\_QUEUE\_STATE\_NEEDVALIDATE, and MUST take no further action.
	- If the value of the returned **rPropVar** was "ONHOLD":
- The server MUST set the *plState* output variable to MQ\_QUEUE\_STATE\_ONHOLD, and MUST take no further action.
- If the value of the returned **rPropVar** was "INACTIVE":
	- The server MUST set the *plState* output variable to MQ\_QUEUE\_STATE\_NONACTIVE, and MUST take no further action.
- If the value of the returned **rPropVar** was "CONNECTED":
	- The server MUST set the *plState* output variable to MQ\_QUEUE\_STATE\_CONNECTED, and MUST take no further action.
- If the value of the returned **rPropVar** was "DISCONNECTING":
	- The server MUST set the *plState* output variable to MQ\_QUEUE\_STATE\_DISCONNECTING, and MUST take no further action.

#### **3.5.4.1.2 NextHops (Opnum 17)**

The NextHops method is received by the server in an RPC\_REQUEST packet. In response, the server MUST return the represented OutgoingQueue.NextHops.

```
[propget] HRESULT NextHops(
   [out, retval] VARIANT* pvNextHops
);
```
**pvNextHops:** A pointer to a VARIANT that contains an array of zero or more strings (VT\_ARRAY | VT\_BSTR) that specify the routing addresses.

**Return Values:** The method MUST return S\_OK (0x00000000) to indicate success or an implementation-specific error HRESULT on failure.

When processing this call, the server MUST follow these guidelines:

- If the **ObjectIsInitialized** instance variable is False:
	- The server MUST return MQ\_ERROR\_UNINITIALIZED\_OBJECT (0xC00E0094), and MUST take no further action.
- The server MUST generate a **QMMgmt Get Info** event with the following inputs:
	- **iPropID** = PROPID\_MGMT\_QUEUE\_NEXTHOPS
- If the **rStatus** return value is not equal to MQ\_OK (0x00000000), the server MUST return **rStatus** and MUST take no further action.
- Else:
	- The *pvNextHops* output variable MUST be set to the value of the returned rPropVar.

# **3.5.4.1.3 EodGetSendInfo (Opnum 18)**

The EodGetSendInfo method is received by the server in an RPC\_REQUEST packet. In response, the server MUST return the represented OutgoingQueue.OutgoingTransferInfoReference.

```
HRESULT EodGetSendInfo(
  [out, retval] IMSMQCollection** ppCollection
);
```
**ppCollection:** A pointer to an EODSourceInfo (section 2.2.4.2) collection.

**Return Values:** The method MUST return S\_OK (0x00000000) to indicate success or an implementation-specific error HRESULT on failure.

- If the **ObjectIsInitialized** instance variable is False:
	- The server MUST return MQ\_ERROR\_UNINITIALIZED\_OBJECT (0xC00E0094), and MUST take no further action.
- The server MUST create a local variable *tempCollection* and initialize it as an empty collection.
- The server MUST generate a QMMgmt Get Info event with the following input:
	- **.** PROPID\_MGMT\_QUEUE\_EOD\_LAST\_ACK
- If the rStatus return value is not equal to MQ\_OK (0x00000000), the server MUST return rStatus and MUST take no further action.
- The value of the returned rPropVa MUST be added to *tempCollection*.
- The server MUST generate a QMMgmt Get Info event with the following input:
	- PROPID\_MGMT\_QUEUE\_EOD\_LAST\_ACK\_TIME
- If the rStatus return value is not equal to MQ\_OK (0x00000000), the server MUST return rStatus and MUST take no further action.
- The value of the returned rPropVa MUST be added to *tempCollection*.
- The server MUST generate a QMMgmt Get Info event with the following input:
	- **· PROPID\_MGMT\_QUEUE\_EOD\_LAST\_ACK\_COUNT**
- If the rStatus return value is not equal to MQ\_OK (0x00000000), the server MUST return rStatus and MUST take no further action.
- The value of the returned rPropVa MUST be added to *tempCollection*.
- The server MUST generate a QMMgmt Get Info event with the following input:
	- **.** PROPID\_MGMT\_QUEUE\_EOD\_FIRST\_NON\_ACK
- If the rStatus return value is not equal to MQ\_OK (0x00000000), the server MUST return rStatus and MUST take no further action.
- The value of the returned rPropVa MUST be added to *tempCollection*.
- The server MUST generate a OMMgmt Get Info event with the following input:
	- PROPID\_MGMT\_QUEUE\_EOD\_LAST\_NON\_ACK
- If the rStatus return value is not equal to MQ\_OK (0x00000000), the server MUST return rStatus and MUST take no further action.
- The value of the returned rPropVa MUST be added to *tempCollection*.
- The server MUST generate a OMMgmt Get Info event with the following input:
	- PROPID\_MGMT\_QUEUE\_EOD\_NEXT\_SEQ
- If the rStatus return value is not equal to MQ\_OK (0x00000000), the server MUST return rStatus and MUST take no further action.
- The value of the returned rPropVa MUST be added to *tempCollection*.
- The server MUST generate a QMMgmt Get Info event with the following input:
	- PROPID\_MGMT\_QUEUE\_EOD\_NO\_READ\_COUNT
- If the rStatus return value is not equal to MQ\_OK (0x00000000), the server MUST return rStatus and MUST take no further action.
- The value of the returned rPropVa MUST be added to *tempCollection*.
- The server MUST generate a QMMgmt Get Info event with the following input:
	- **· PROPID\_MGMT\_QUEUE\_EOD\_NO\_ACK\_COUNT**
- If the rStatus return value is not equal to MQ\_OK (0x00000000), the server MUST return rStatus and MUST take no further action.
- The value of the returned rPropVa MUST be added to *tempCollection*.
- The server MUST generate a QMMgmt Get Info event with the following input:
	- **· PROPID\_MGMT\_QUEUE\_EOD\_RESEND\_TIME**
- If the rStatus return value is not equal to MQ\_OK (0x00000000), the server MUST return rStatus and MUST take no further action.
- The value of the returned rPropVa MUST be added to *tempCollection*.
- The server MUST generate a QMMgmt Get Info event with the following input:
	- **· PROPID\_MGMT\_QUEUE\_EOD\_RESEND\_INTERVAL**
- If the rStatus return value is not equal to MQ\_OK (0x00000000), the server MUST return rStatus and MUST take no further action.
- The value of the returned rPropVa MUST be added to *tempCollection*.
- The server MUST generate a QMMgmt Get Info event with the following input:
	- **· PROPID\_MGMT\_QUEUE\_EOD\_RESEND\_COUNT**
- If the rStatus return value is not equal to MQ\_OK (0x00000000), the server MUST return rStatus and MUST take no further action.
- The value of the returned rPropVa MUST be added to *tempCollection*.
- The server MUST copy *tempCollection* to the ppCollection output variable and return S\_OK  $(0x00000000)$ .

## **3.5.4.1.4 Resume (Opnum 19)**

The Resume method is received by the server in an RPC\_REQUEST packet. In response, the server MUST resume the transfer of messages from the represented outgoing Queue.

HRESULT Resume();

This method has no parameters.

**Return Values:** The method MUST return S\_OK (0x00000000) to indicate success or an implementation-specific error HRESULT on failure.<20>

When the server processes this call, it MUST follow these guidelines:

- If the **ObjectIsInitialized** instance variable is False:
	- The server MUST return MQ\_ERROR\_UNINITIALIZED\_OBJECT (0xC00E0094), and MUST take no further action.
- The server MUST generate a QMMgmtAction event with the following inputs:
	- **iAction** = "RESUME"
- The server MUST return rStatus, and MUST take no further action.

# **3.5.4.1.5 Pause (Opnum 20)**

The Pause method is received by the server in an RPC\_REQUEST packet. In response, the server MUST pause the transmission of messages from the referenced OutgoingQueue.

HRESULT Pause();

This method has no parameters.

```
Return Values: The method MUST return S_OK (0x00000000) to indicate success or an
   implementation-specific error HRESULT on failure.<21>
```
When processing this call, the server MUST follow these guidelines:

- If the **ObjectIsInitialized** instance variable is False:
	- The server MUST return MQ\_ERROR\_UNINITIALIZED\_OBJECT (0xC00E0094), and take no further action.
- The server MUST generate a QMMgmtAction event with the following inputs:
	- iAction = "Pause"
- The server MUST return **rStatus**, and take no further action.

## **3.5.4.1.6 EodResend (Opnum 21)**

The EodResend method is received by the server in an RPC\_REQUEST packet. In response, the server MUST resend the pending sequence of transactional messages in the represented OutgoingQueue.

HRESULT EodResend();

This method has no parameters.

**Return Values:** The method MUST return S\_OK (0x00000000) to indicate success or an implementation-specific error HRESULT on failure.<22>

- If the **ObjectIsInitialized** instance variable is False:
	- The server MUST return MQ\_ERROR\_UNINITIALIZED\_OBJECT (0xC00E0094) and take no further action.
- The server MUST generate a QMMgmtAction event with the following inputs:
	- iAction = "Pause"
- The server MUST return rStatus, and take no further action.

### **3.5.5 Timer Events**

None.

### **3.5.6 Other Local Events**

None.

## **3.6 MSMQTransactionDispenser Coclass Details**

The MSMQTransactionDispenser object allows clients to start a new internal transaction and obtain an MSMQTransaction object that represents the underlying newly created transaction. The MSMQTransaction object can then be used in calls to send or receive messages.

#### **3.6.1 Abstract Data Model**

The MSMQTransactionDispenser object does not maintain any state.

#### **3.6.2 Timers**

None.

### **3.6.3 Initialization**

None.

## **3.6.4 Message Processing Events and Sequencing Rules**

This coclass includes three interfaces. The numbered interfaces are binary-compatible revisions that MAY append additional methods or update method parameter types. The following table illustrates the methods that belong to each interface revision.

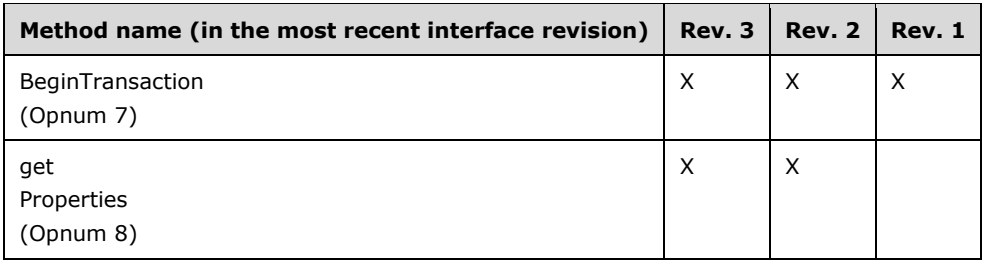

# **3.6.4.1 IMSMQTransactionDispenser3 Interface**

The IMSMQTransactionDispenser3 interface provides methods that enable transaction processing. The version number for this interface is 1.0.

There are two previous versions of this interface: IMSMQTransactionDispenser and IMSMQTransactionDispenser2. These previous versions are nearly identical but contain one fewer method. All differences from previous versions are described in the Windows behavior notes in the method descriptions that follow.

To receive incoming remote calls for this interface, the server MUST implement a DCOM object class with the CLSID {d7d6e084-dccd-11d0-aa4b-0060970debae} (coclass MSMQTransactionDispenser, as specified in section 1.9), which implements the IMSMQTransactionDispenser3 interface using the UUID {eba96b15-2168-11d3-898c-00e02c074f6b}.

The following opnum table begins at opnum 7. Opnums 0 through 2 are inherited from the IUnknown interface, as specified in [MS-DCOM] section 3.1.1.5.8. Opnums 3 through 6 are inherited from the IDispatch interface, as specified in [MS-OAUT] section 3.1.4.

Methods in RPC Opnum Order

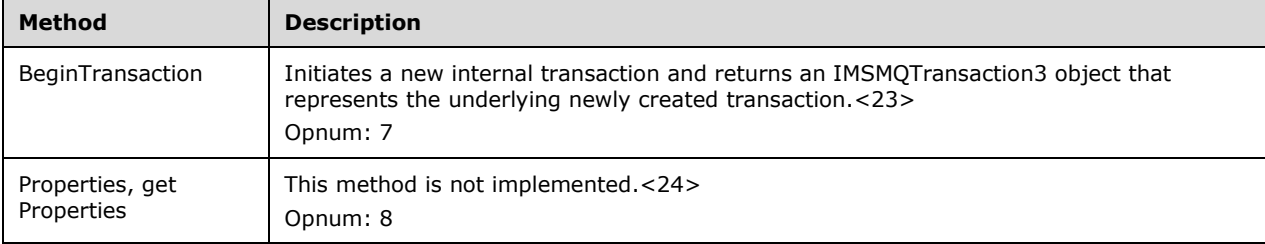

# **3.6.4.1.1 BeginTransaction (Opnum 7)**

The BeginTransaction method is received by the server in an RPC\_REQUEST packet. In response, the server MUST initiate a new internal transaction and enlist the newly created transaction on the local **QueueManager**. This method returns an IMSMQTransaction3 object that represents the underlying newly created transaction.

```
HRESULT BeginTransaction(
   [out, retval] IMSMQTransaction3** ptransaction
);
```
- **ptransaction:** A pointer to an IMSMQTransaction3 pointer that represents the newly created **Transaction**.
- **Return Values:** The method MUST return S\_OK (0x00000000) to indicate success or an implementation-specific error HRESULT on failure.<25>

- Create an instance of the TransactionImpl (section 3.8) class for the internal transaction.
- Set the *isInternal* instance variable of the created transaction object to True.
- Generate a Create Transaction event as defined in [MS-MQDMPR] section 3.1.7.1.8 with the following inputs.
	- iTransactionIdentifier = *TransactionIdentifier* instance variable of the created internal transaction object.
- Create an instance of the MSMQTransaction Coclass, and assign the created internal transaction object to the **Transaction** instance variable of the Coclass instance.
- Invoke the **IUnknown::QueryInterface** method, as described in 3.1, on the MSMQTransaction instance with the interface identifier of IMSMQTransaction3 to retrieve a pointer to its IMSMQTransaction3 interface.
- Set the *ptransaction* output variable to the retrieved pointer to the IMSMQTransaction3 interface.

# **3.6.4.1.2 Properties (Opnum 8)**

The Properties method is not implemented.

```
[propget] HRESULT Properties(
  [out, retval] IDispatch** ppcolProperties
);
```
**ppcolProperties:** A pointer to an IDispatch pointer (see [MS-OAUT] section 3.1.4). The server MUST ignore this parameter.

**Return Values:** The server MUST return E\_NOTIMPL (0x80004001).

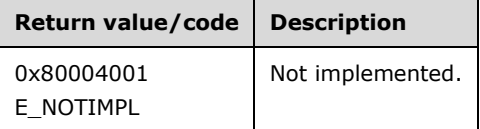

The server MUST take no action and return E\_NOTIMPL (0x80004001).

## **3.6.5 Timer Events**

None.

## **3.6.6 Other Local Events**

None.

## **3.7 MSMQCoordinatedTransactionDispenser Coclass Details**

The MSMQCoordinatedTransactionDispenser object allows clients to start a new external transaction that is coordinated by the distributed transaction manager and obtain an MSMQTransaction object that represents the underlying newly created transaction. The MSMQTransaction object can then be used in calls to send or receive messages.

## **3.7.1 Abstract Data Model**

The MSMQCoordinatedTransactionDispenser object does not maintain any state.

## **3.7.2 Timers**

None.

## **3.7.3 Initialization**

None.

# **3.7.4 Message Processing Events and Sequencing Rules**

This coclass includes three interfaces. The numbered interfaces are binary-compatible revisions that MAY append additional methods or update method parameter types. The following table illustrates the methods that belong to each interface revision.

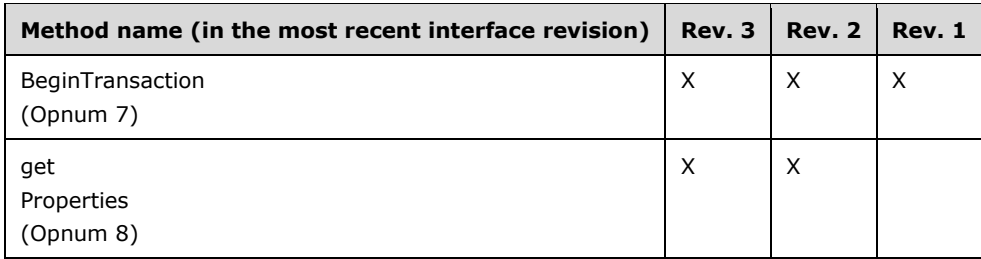

## **3.7.4.1 IMSMQCoordinatedTransactionDispenser3 Interface**

The IMSMQCoordinatedTransactionDispenser3 interface provides methods that enable transaction processing. The version number for this interface is 1.0.

There are two previous versions of this interface, IMSMQCoordinatedTransactionDispenser and IMSMQCoordinatedTransactionDispenser2. These previous versions are nearly identical but have one fewer method. All differences from previous versions are described in Windows behavior notes in the method descriptions that follow.

To receive incoming remote calls for this interface, the server MUST implement a DCOM object class with the CLSID {d7d6e082-dccd-11d0-aa4b-0060970debae} (coclass MSMQCoordinatedTransactionDispenser as specified in section 1.9), which implements the IMSMQCoordinatedTransactionDispenser3 interface using the UUID {eba96b14-2168-11d3-898c-00e02c074f6b}.

The following opnum table begins with opnum 7. Opnums 0 through 2 are inherited from the IUnknown interface, as specified in [MS-DCOM] section 3.1.1.5.8. Opnums 3 through 6 are inherited from the IDispatch interface, as specified in [MS-OAUT] section 3.1.4.

Methods in RPC Opnum Order

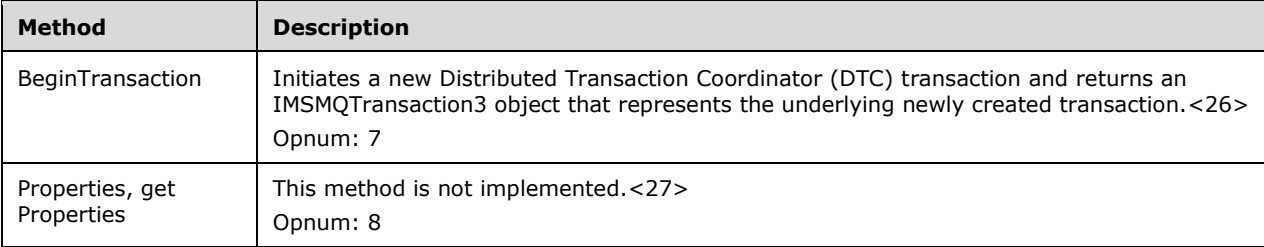

# **3.7.4.1.1 BeginTransaction (Opnum 7)**

The BeginTransaction method is received by the server in an RPC\_REQUEST packet. In response, the server initiates a new external transaction. This method returns an IMSMQTransaction3 object that represents the underlying newly-created transaction.

HRESULT BeginTransaction(

```
 [out, retval] IMSMQTransaction3** ptransaction
);
```
- **ptransaction:** A pointer to an IMSMQTransaction3 pointer that represents the newly-created transaction.
- **Return Values:** The method MUST return S\_OK (0x00000000) to indicate success or an implementation-specific error HRESULT on failure.<28>

When the server processes this call, it MUST follow these guidelines:

- Initiate a new distributed transaction by using the distributed transaction manager. For more details about beginning a new distributed transaction, refer to [MS-DTCO] sections 2.2.8.1.2.2 and 3.3.4.1.1.
- Retrieve the transaction object that represents the newly-created distributed transaction.<29> Create an instance of the TransactionImpl (section 3.8) class and set its *TransactionIdentifier* instance variable to the identifier of the newly-created distributed transaction.
- Set the *isInternal* instance variable of the created transaction object to False.
- Generate a Create Transaction event as defined in [MS-MQDMPR] section 3.1.7.1.8 with the following inputs:
	- iTransactionIdentifier = *TransactionIdentifier* instance variable of the created transaction object.
- Create an instance of the MSMQTransaction Coclass, and assign the created internal transaction object to the **Transaction** instance variable of the Coclass instance.
- Invoke the **IUnknown::QueryInterface** method, as described in 3.1, on the MSMOTransaction instance with the interface identifier of IMSMQTransaction3 to retrieve a pointer to its IMSMQTransaction3 interface.
- Set the *ptransaction* output variable to the retrieved pointer to the IMSMQTransaction3 interface.

## **3.7.4.1.2 Properties (Opnum 8)**

The Properties method is not implemented.

```
[propget] HRESULT Properties(
  [out, retval] IDispatch** ppcolProperties
);
```
**ppcolProperties:** A pointer to an IDispatch pointer. The server MUST ignore this parameter.

**Return Values:** The server MUST return E\_NOTIMPL (0x80004001).

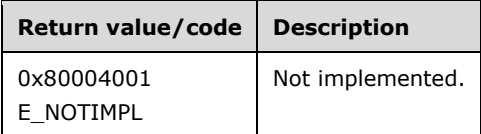

The server MUST take no action and return E\_NOTIMPL (0x80004001).

#### **3.7.5 Timer Events**

None.

# **3.7.6 Other Local Events**

None.

#### **3.8 TransactionImpl Class Details**

The TransactionImpl class represents a transaction object. This transaction object is uniquely identified by using a transaction identifier and is used internally by the MSMQTransaction Coclass (section 3.9) to commit, abort, and obtain status information about transactions.

### **3.8.1 Abstract Data Model**

The TransactionImpl (section 3.8) class maintains the following additional data elements:

- **TransactionIdentifier**: A GUID that uniquely identifies the transaction object.
- **IsInternal:** A BOOLEAN flag that indicates whether the transaction is an internal transaction or an external transaction.
- **isCommittedorAborted**: A BOOLEAN flag that indicates whether the transaction has been committed or aborted.

### **3.8.2 Timers**

None.

#### **3.8.3 Initialization**

- The server MUST create a new GUID as specified in [RFC4122] and assign it to the *TransactionIdentifier* instance variable.
- The server MUST initialize the *isInternal* instance variable to False and the *isCommittedOrAborted* instance variable to False.

#### **3.8.4 Message Processing Events and Sequencing Rules**

The TransactionImpl (section 3.8) class implements a single interface: ITransaction (section 3.8.4.1).

#### **3.8.4.1 ITransaction Interface**

The ITransaction interface provides methods that complete transaction processing. The version number for this interface is 1.0. This interface does not receive remote calls.

The following opnum table begins at opnum 3. Opnums 0 through 2 are inherited from the IUnknown interface, as specified in [MS-DCOM] section 3.1.1.5.8.

Methods in RPC Opnum Order

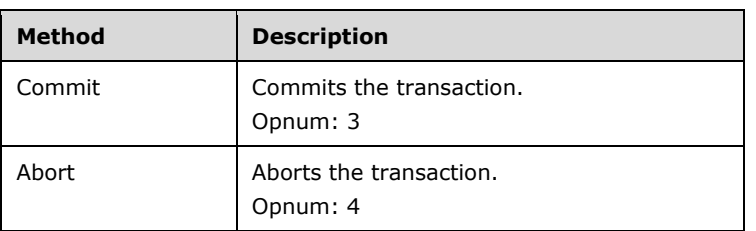

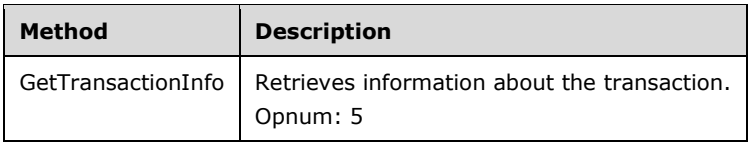

# **3.8.4.1.1 Commit (Opnum 3)**

The Commit method commits a pending transaction represented by its TransactionImpl (section 3.8) instance.

```
HRESULT Commit(
 [in] short fRetaining,
   [in] DWORD grfTC,
  [in] DWORD grfRM
);
```
**fRetaining:** A **short** that represents a BOOLEAN value that specifies whether to retain the transaction when it is finished.

- **grfTC:** A DWORD that corresponds to the XACTTC (section 2.2.2.21) enumeration.
- **grfRM:** A DWORD that is reserved for future use. For internal transactions, this parameter MUST be 0x00000000 in order to ensure success. For more details about this input parameter for DTC transactions, refer to [MS-DTCO] section 2.2.7.1.
- **Return Values:** The method MUST return S\_OK (0x00000000) to indicate success or an implementation-specific error HRESULT on failure.<30>

When processing this call, the server MUST follow these guidelines:

- If the *isInternal* instance variable is True:
	- If the *grfRM* input parameter is not equal to 0, or if the *fRetaining* input parameter is equal to True, or if the *grfTC* input parameter is not equal to **XACTTC\_SYNC** (0x00000002):
		- **EXECT**E\_NOTSUPPORTED (0x8004D00F), and take no further action.
	- If the *isCommitedorAborted* instance variable is True:
		- **EXPLORGIVE AND FIROR\_TRANSACTION\_SEQUENCE** (0xC00E0051), and take no further action.
	- Generate a Transaction Commit event as defined in [MS-MODMPR] section 3.1.4.4 with the following inputs:
		- iTransactionIdentifier = *TransactionIdentifier* instance variable of this transaction object.
- Else:
	- **•** Send a commit request to the distributed transaction manager, which eventually triggers the Transaction Commit event on the QueueManagers that are enlisted in the transaction. The Transaction Commit event carries the *TransactionIdentifier* instance variable of this transaction object. For more details about the commit request to the distributed transaction manager, refer to [MS-DTCO] sections 2.2.8.1.2.3 and 3.3.4.8.1. For more details about the outcome of the Transaction Commit event, refer to [MS-MQDMPR] section 3.1.4.4.
	- If any errors are generated by the distributed transaction manager:
- Return an error HRESULT, and take no further action.
- **Set the** *isCommittedorAborted* instance variable to True.

# **3.8.4.1.2 Abort (Opnum 4)**

The Abort method aborts a pending transaction represented by its TransactionImpl (section 3.8) instance.

```
HRESULT Abort(
   [in, unique] BOID* pboidReason,
  [in] short fRetaining,
  [in] short fAsync
);
```
- **pboidReason:** A pointer to a BOID that indicates the reason for aborting the transaction. The array of bytes describes the reason for aborting the transaction.
- **fRetaining:** A **short** that represents a BOOLEAN value that specifies whether to retain the transaction when it is finished.
- **fAsync:** A **short** that represents a BOOLEAN value that specifies whether the abort is done synchronously (False) or asynchronously (True).
- **Return Values:** The method MUST return S\_OK (0x00000000) to indicate success or an implementation-specific error HRESULT on failure.<31>

When processing this call, the server MUST follow these guidelines:

- If the *isInternal* instance variable is True:
	- If the *fRetaining* input parameter is equal to True or if the *fAsync* input parameter is equal to True:
		- Return XACT\_E\_NOTSUPPORTED (0x8004D00F), and take no further action.
	- If the *isCommitedorAborted* instance variable is True:
		- **Return MO\_ERROR\_TRANSACTION\_SEQUENCE (0xC00E0051), and take no further action.**
	- Generate a Transaction Abort event as defined in [MS-MQDMPR] section 3.1.4.5 with the following inputs:
		- iTransactionIdentifier = *TransactionIdentifier* instance variable of this transaction object.
- Else:
	- Send an abort request to the distributed transaction manager, which eventually triggers the Transaction Abort event on the QueueManagers that are enlisted in the transaction. The Transaction Abort event carries the *TransactionIdentifier* instance variable of this transaction object. For more details about the abort request to the distributed transaction manager, refer to [MS-DTCO] sections 2.2.8.1.2.1 and 3.3.4.9.1. For more details about the outcome of the Transaction Abort event, refer to [MS-MQDMPR] section 3.1.4.5.
	- If any errors are generated by the distributed transaction manager:
		- Return an error HRESULT, and take no further action.
- Set the *isCommittedorAborted* instance variable to True.

# **3.8.4.1.3 GetTransactionInfo (Opnum 5)**

The GetTransactionInfo method retrieves information about the transaction represented by its TransactionImpl (section 3.8) instance.

```
HRESULT GetTransactionInfo(
  [out] XACTTRANSINFO* pinfo
);
```
- **pinfo:** A pointer to the caller-allocated XACTTRANSINFO structure in which the method returns information about the transaction.
- **Return Values:** The method MUST return S\_OK (0x00000000) to indicate success or an implementation-specific error HRESULT on failure.<32>

When the server processes this call, it MUST follow these guidelines:

- If the *pinfo* output variable is NULL:
	- Return an error HRESULT, and take no further action.
- If the *isInternal* instance variable is True:
	- Set the uow property of the *pinfo* output variable to the value of the *TransactionIdentifier* instance variable.
	- Set all the remaining properties of the *pinfo* output variable to 0.
- Else:
	- Set the uow property of the *pinfo* output variable to the value of the *TransactionIdentifier* instance variable.
	- Send a request to the distributed transaction manager to retrieve the transaction details by using the *TransactionIdentifier* instance variable. For more details about this request, refer to [MS-DTCO] section 2.2.8.3.1.1.
	- **EXECT** Set the remaining properties of the *pinfo* output variable to the values obtained from the preceding request.

#### **3.8.5 Timer Events**

None.

#### **3.8.6 Other Local Events**

None.

#### **3.9 MSMQTransaction Coclass Details**

The MSMQTransaction object identifies an underlying transaction object that is obtained externally by using an MSMQCoordinatedTransactionDispenser object, or created internally by using an MSMQTransactionDispenser object, or by attaching to an existing transaction. The MSMQTransaction object can be used in the following ways:

- To commit or abort the transaction.
- To retrieve the underlying transaction object.
- As the *Transaction* argument to one of the following methods:
	- When sending messages:
		- IMSMQMessage::Send
	- When retrieving messages:
		- IMSMQQueue4::Receive
		- IMSMQQueue4::ReceiveCurrent
		- IMSMQQueue4::ReceiveFirstByLookupId
		- IMSMQQueue4::ReceivePreviousByLookupId
		- IMSMQQueue4::ReceiveByLookupId
		- IMSMQQueue4::ReceiveNextByLookupId
		- IMSMQQueue4::ReceiveLastByLookupId

#### **3.9.1 Abstract Data Model**

The MSMQTransaction coclass maintains the following additional data element:

**Transaction**: This instance variable holds a reference to the underlying transaction object that implements the ITransaction interface.

#### **3.9.2 Timers**

None.

#### **3.9.3 Initialization**

The server MUST initialize the *Transaction* instance variable to NULL.

#### **3.9.4 Message Processing Events and Sequencing Rules**

This coclass includes three interfaces. The numbered interfaces are binary-compatible revisions that MAY append additional methods or update method parameter types. The following table illustrates the methods that belong to each interface revision.

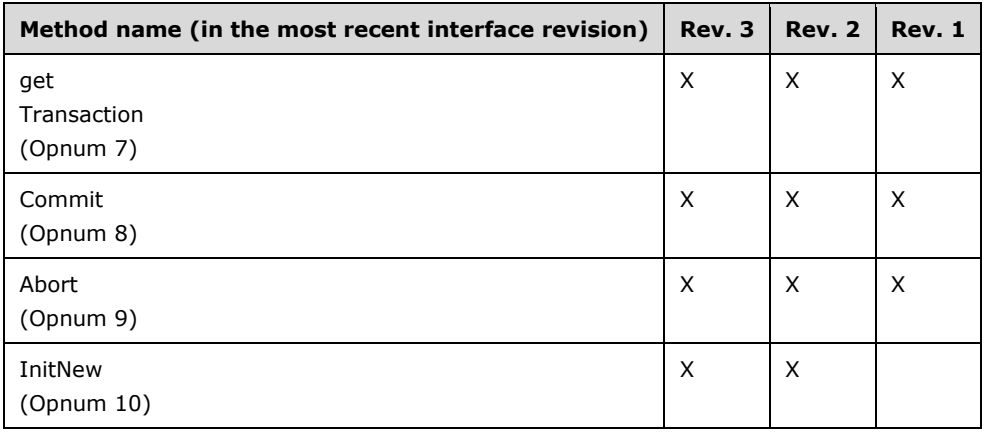

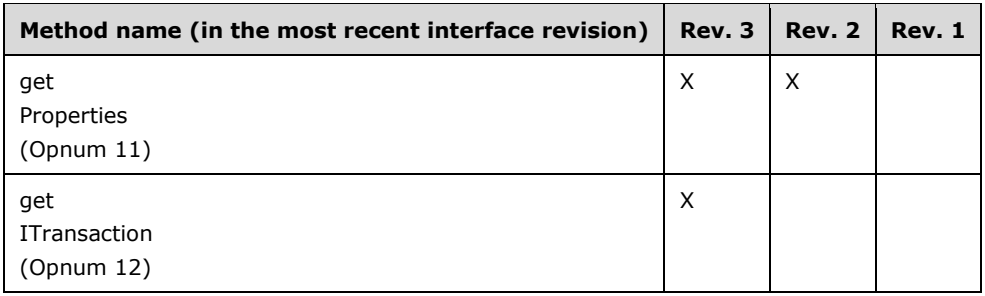

## **3.9.4.1 IMSMQTransaction Interface**

The IMSMQTransaction interface provides methods that enable transaction processing. The version number for this interface is 1.0.

To receive incoming remote calls for this interface, the server MUST implement a DCOM object class with the CLSID {d7d6e080-dccd-11d0-aa4b-0060970debae} (coclass MSMQTransaction as specified in section 1.9), which implements the IMSMQTransaction interface using the UUID {d7d6e07f-dccd-11d0-aa4b-0060970debae}.

The following opnum table begins at opnum 7. Opnums 0 through 2 are inherited from the IUnknown interface, as specified in [MS-DCOM] section 3.1.1.5.8. Opnums 3 through 6 are inherited from the IDispatch interface, as specified in [MS-OAUT] section 3.1.4.

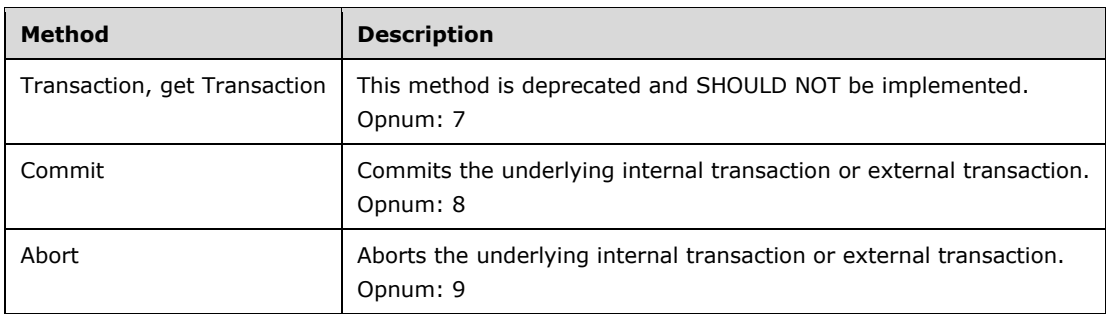

Methods in RPC Opnum Order

## **3.9.4.1.1 Transaction (Opnum 7)**

The Transaction method is received by the server in an RPC\_REQUEST packet. In response, the server SHOULD return E\_NOTIMPL (0x80004001).

```
[propget] HRESULT Transaction(
  [out, retval] long* plTransaction
);
```
**plTransaction:** A pointer to a **long** that identifies the underlying transaction.

**Return Values:** The method SHOULD<33> return E\_NOTIMPL (0x80004001) and take no further action.

## **3.9.4.1.2 Commit (Opnum 8)**

The Commit method is received by the server in an RPC\_REQUEST packet. In response, the server MUST commit the underlying internal transaction or external transaction.

```
HRESULT Commit(
   [in, optional] VARIANT* fRetaining,
   [in, optional] VARIANT* grfTC,
  [in, optional] VARIANT* grfRM
);
```
- **fRetaining:** A pointer to a VARIANT that contains a VARIANT\_BOOL. This flag specifies whether to retain the transaction when it is finished. If this parameter is not specified by the client, the server MUST use the default value of False.
- **grfTC:** A pointer to a VARIANT that contains a VT\_I4 integer that corresponds to the XACTTC enumeration (section 2.2.2.21).
- If this parameter is not specified by the client, the server MUST use the default value XACTTC\_SYNC (0x00000002).
- **grfRM:** A pointer to a VARIANT that contains a long. For more details about this input parameter, refer to [MS-DTCO] section 2.2.7.1. If this parameter is not specified by the client, the server MUST use the default value of 0 in place of the unspecified value.
- **Return Values:** The method MUST return S\_OK (0x00000000) to indicate success or an implementation-specific error HRESULT on failure.

When the server processes this call, it MUST follow these guidelines:

- If the *Transaction* instance variable is NULL:
	- Return E\_INVALIDARG (0x80070057), and take no further action.
- Commit the transaction by invoking the Commit method (ITransaction::Commit section 3.8.4.1.1) on the *Transaction* instance variable, passing the input parameters *fRetaining*, *grfTC*, and *grfRM*.

#### **3.9.4.1.3 Abort (Opnum 9)**

The Abort method is received by the server in an RPC\_REQUEST packet. In response, the server MUST abort the message queuing internal transaction or external transaction.

```
HRESULT Abort(
 [in, optional] VARIANT* fRetaining,
   [in, optional] VARIANT* fAsync
);
```
- **fRetaining:** A pointer to a VARIANT that contains a VARIANT\_BOOL. This flag specifies whether to retain the transaction when it is finished.
- If this parameter is not specified by the client, the server MUST use the default value VARIANT\_FALSE (0x0000) in place of the unspecified value.
- **fAsync:** A pointer to a VARIANT that contains a VARIANT\_BOOL that specifies whether the abort is done synchronously (False) or asynchronously (True). If a value is not specified by the client, the server MUST use the default value VARIANT\_FALSE (0x0000).
- **Return Values:** The method MUST return S\_OK (0x00000000) to indicate success or an implementation-specific error HRESULT on failure.

- If the *Transaction* instance variable is NULL:
	- Return E\_INVALIDARG (0x80070057), and take no further action.
- Abort the transaction by invoking the Abort method (ITransaction::Abort section 3.8.4.1.2) on the *Transaction* instance variable, with the following parameters:
	- pboidReason = NULL
	- fRetaining = input parameter *fRetaining*
	- fAsync = input parameter *fAsync*

#### **3.9.4.2 IMSMQTransaction2 Interface**

The IMSMQTransaction2 interface provides methods that return information about the queue manager on a specific server. IMSMQTransaction2 (section 3.9.4.2) inherits opnums 0 through 9 from the IMSMQTransaction interface. The version number for this interface is 1.0.

To receive incoming remote calls for this interface, the server MUST implement a DCOM object class with the CLSID {d7d6e080-dccd-11d0-aa4b-0060970debae} (coclass MSMQTransaction as specified in section 1.9), which implements the IMSMQTransaction2 interface using the UUID {2ce0c5b0-6e67- 11d2-b0e6-00e02c074f6b}.

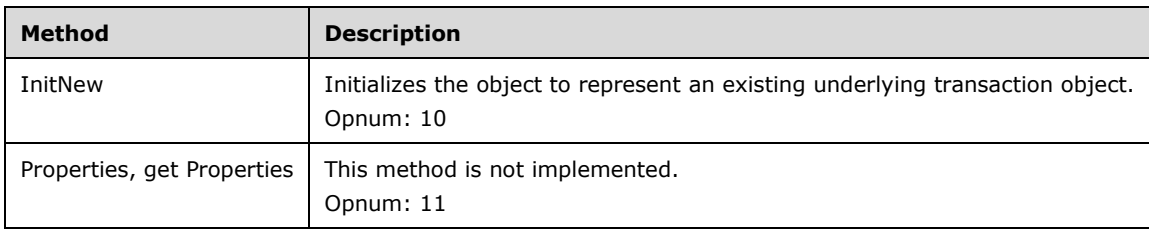

Methods in RPC Opnum Order

## **3.9.4.2.1 InitNew (Opnum 10)**

The InitNew method is received by the server in an RPC\_REQUEST packet. In response, the server MUST initialize an MSMQ transaction object to represent an existing underlying transaction object.

```
HRESULT InitNew(
  [in] VARIANT varTransaction
);
```
- **varTransaction:** A pointer to a VARIANT that points to an existing underlying transaction object that is implementing the ITransaction interface. The VARIANT that is passed can be any one of the following types:
- VT\_UNKNOWN
- VT\_UNKNOWN | VT\_BYREF
- VT\_DISPATCH
- VT\_DISPATCH | VT\_BYREF
- **VT\_I4**
- VT\_I4 | VT\_BYREF
- VT\_I8
- VT\_I8 | VT\_BYREF

**Return Values:** The method MUST return S\_OK (0x00000000) to indicate success or an implementation-specific error HRESULT on failure.

When the server processes this call, it MUST follow these guidelines:

- If the *Transaction* instance variable is NOT NULL:
	- Return MQ\_ERROR\_TRANSACTION\_USAGE (0xC00E0050), and take no further action.
- Retrieve the transaction object, referred to as *rTransObj*, from the *varTransaction* VARIANT based on the type of the VARIANT as follows:
	- If *varTransaction*.vt is VT\_UNKNOWN then set *rTransObj* to *varTransaction*.punkVal.
	- Else if *varTransaction*.vt is VT\_UNKNOWN | VT\_BYREF then set *rTransObj* to *varTransaction*.ppunkVal.
	- Else if *varTransaction*.vt is VT\_DISPATCH then set *rTransObj* to *varTransaction*.pdispVal.
	- Else if *varTransaction*.vt is VT\_ DISPATCH | VT\_BYREF then set *rTransObj* to *varTransaction*.ppdispVal.
	- Else if *varTransaction*.vt is VT\_I4 then set *rTransObj* to *varTransaction*.lVal.
	- Else if *varTransaction*.vt is VT\_I4 | VT\_BYREF then set *rTransObj* to *varTransaction*.plVal.
	- Else if *varTransaction*.vt is VT\_I8 then set *rTransObj* to *varTransaction*.llVal.
	- Else if *varTransaction*.vt is VT\_I8 | VT\_BYREF then set *rTransObj* to *varTransaction*.pllVal.
	- Otherwise return E\_INVALIDARG (0x80070057).
- Retrieve the transaction object that is implementing the ITransaction interface by calling IUnknown::QueryInterface (refer to section 3.1) on *rTransObj*, passing the interface identifier of ITransaction.
- Return E\_INVALIDARG (0x80070057) if the *varTransaction* input parameter does not implement the ITransaction interface, and take no further action.
- Set the *Transaction* instance variable to the value of the transaction object previously obtained.

## **3.9.4.2.2 Properties (Opnum 11)**

The Properties method is not implemented.

```
[propget] HRESULT Properties(
  [out, retval] IDispatch** ppcolProperties
);
```
**ppcolProperties:** A pointer to an IDispatch pointer. The server MUST ignore this parameter.

**Return Values:** The server MUST return E\_NOTIMPL (0x80004001).

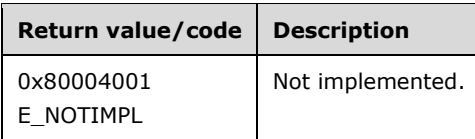

The server MUST take no action and return E\_NOTIMPL (0x80004001).

## **3.9.4.3 IMSMQTransaction3 Interface**

The IMSMQTransaction3 interface provides methods that return information about the queue manager on a specific server. IMSMQTransaction3 inherits opnums 0 through 11 from the IMSMQTransaction2 interface (section 3.9.4.2). The version number for this interface is 1.0.

To receive incoming remote calls for this interface, the server MUST implement a DCOM object class with the CLSID {d7d6e080-dccd-11d0-aa4b-0060970debae} (coclass MSMQTransaction as specified in section 1.9), which implements the IMSMQTransaction3 interface using the UUID {eba96b13-2168-11d3-898c-00e02c074f6b}.

Methods in RPC Opnum Order

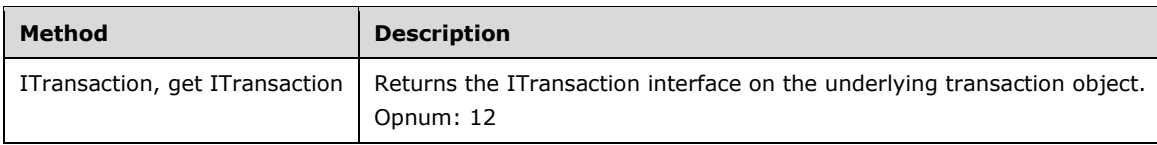

## **3.9.4.3.1 ITransaction (Opnum 12)**

The ITransaction method is received by the server in an RPC\_REQUEST packet. In response, the server returns the ITransaction interface on the underlying transaction object.

```
[propget] HRESULT ITransaction(
  [out, retval] VARIANT* pvarITransaction
);
```
- **pvarITransaction:** A pointer to a VARIANT (VT\_UNKNOWN or VT\_EMPTY) that, when successfully completed, contains the underlying transaction object.
- **Return Values:** The method MUST return S\_OK (0x00000000) to indicate success or an implementation-specific error HRESULT on failure.

The *pvarITransaction* output parameter MUST be set to the ITransaction interface pointer of the *Transaction* instance variable.

#### **3.9.5 Timer Events**

No timer events are required.

#### **3.9.6 Other Local Events**

None.

## **3.10 MSMQQueueInfo Coclass Details**

The MSMQQueueInfo object represents a Queue, referred to here as *referenced queue*.

The MSMQQueueInfo object can be used to do the following operations:

- Create an ApplicationQueue.
- Open an existing Queue.
- Delete an existing ApplicationQueue.
- Get and set ApplicationQueue properties.

#### **3.10.1 Abstract Data Model**

An implementation of the MSMQQueueInfo Coclass maintains the following data elements:

- **refQueue**: A local copy of a Queue object (as specified in [MS-MQDMPR]). The **refQueue** instance variable is synchronized with the *referenced queue* by the IMSMQQueueInfo4::Refresh and IMSMQQueueInfo4::Update methods.
- **QueueFormatName**: A string that contains the format name that identifies the *referenced queue*.
- **IsRefreshed:** A BOOLEAN variable that indicates if the MSMQQueueInfo:Refresh method was called.
- **IsApplicationQueue**: A BOOLEAN variable that indicates if the *referenced queue* is an ApplicationQueue.
- **IsQueueCreated:** A BOOLEAN variable that indicates if the *referenced queue* was created.

#### **3.10.2 Timers**

No protocol timers are required.

#### **3.10.3 Initialization**

The MSMQQueueInfo class can be constructed and initialized either by the client or by calling IMSMQQuery4::LookupQueue or IMSMQQuery4::LookupQueue\_v2.

- When IMSMQQuery4::LookupQueue or IMSMQQuery4::LookupQueue\_v2 is called, the MSMQQuery object returns an MSMQQueueInfos collection that initializes the MSMQQueueInfo object instances on demand when the client iterates over the collection.
- When the client constructs the object, the instance variables are set with the following default values.

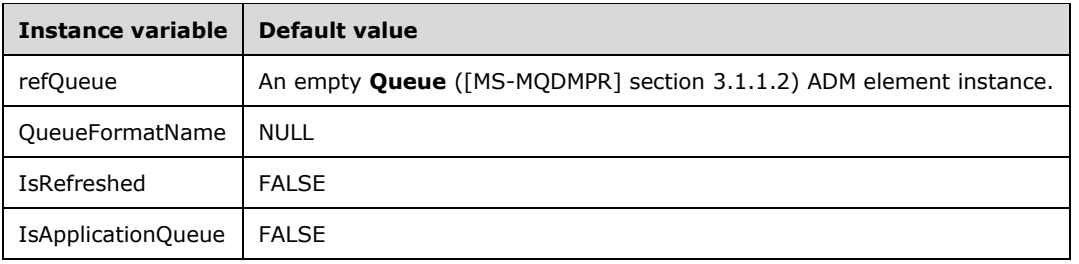
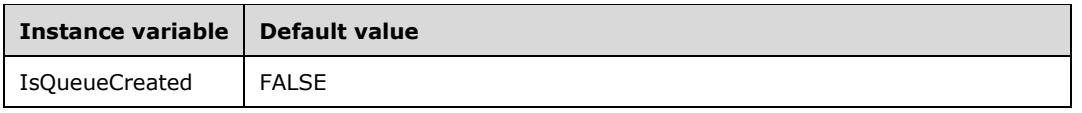

*refQueue* MUST be further initialized by generating the Set Queue Defaults event ([MS-MQDMPR] section 3.1.7.1.33) with the following argument:

▪ *iQueue* := *refQueue*

The value of the *IsRefreshed* instance variable is set to TRUE when the **MSMQQueueInfo::Refresh** method is called. The value of the *IsQueueCreated* instance variable is set to TRUE when the **Create** method is called. In either of the two cases, if the Queue is an ApplicationQueue, the value of the *IsApplicationQueue* instance variable is set to TRUE.

- If the client constructed the MSMQQueueInfo object to create an ApplicationQueue:
	- **The client MUST call put IMSMQQueueInfo4::PathName before calling** IMSMQQueueInfo4::Create.
- If the client constructed the MSMQQueueInfo object to open, refresh/update, or delete a Queue:
	- The client MUST call put IMSMQQueueInfo4::PathName or put IMSMQQueueInfo4::FormatName before calling IMSMQQueueInfo4::Open, IMSMQQueueInfo4::Refresh, IMSMQQueueInfo4::Update, or IMSMQQueueInfo4::Delete.

### **3.10.4 Message Processing Events and Sequencing Rules**

This coclass includes four interfaces. The numbered interfaces are binary-compatible revisions that MAY append additional methods or update method parameter types. The following table illustrates the methods that belong to each interface revision.

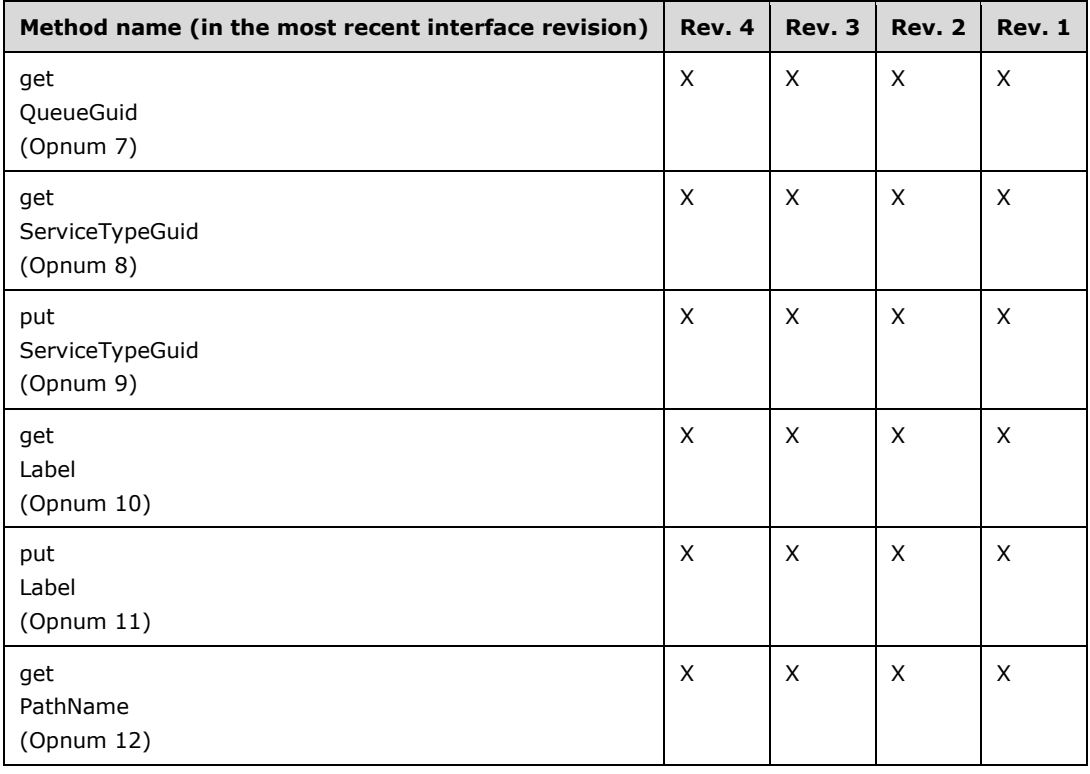

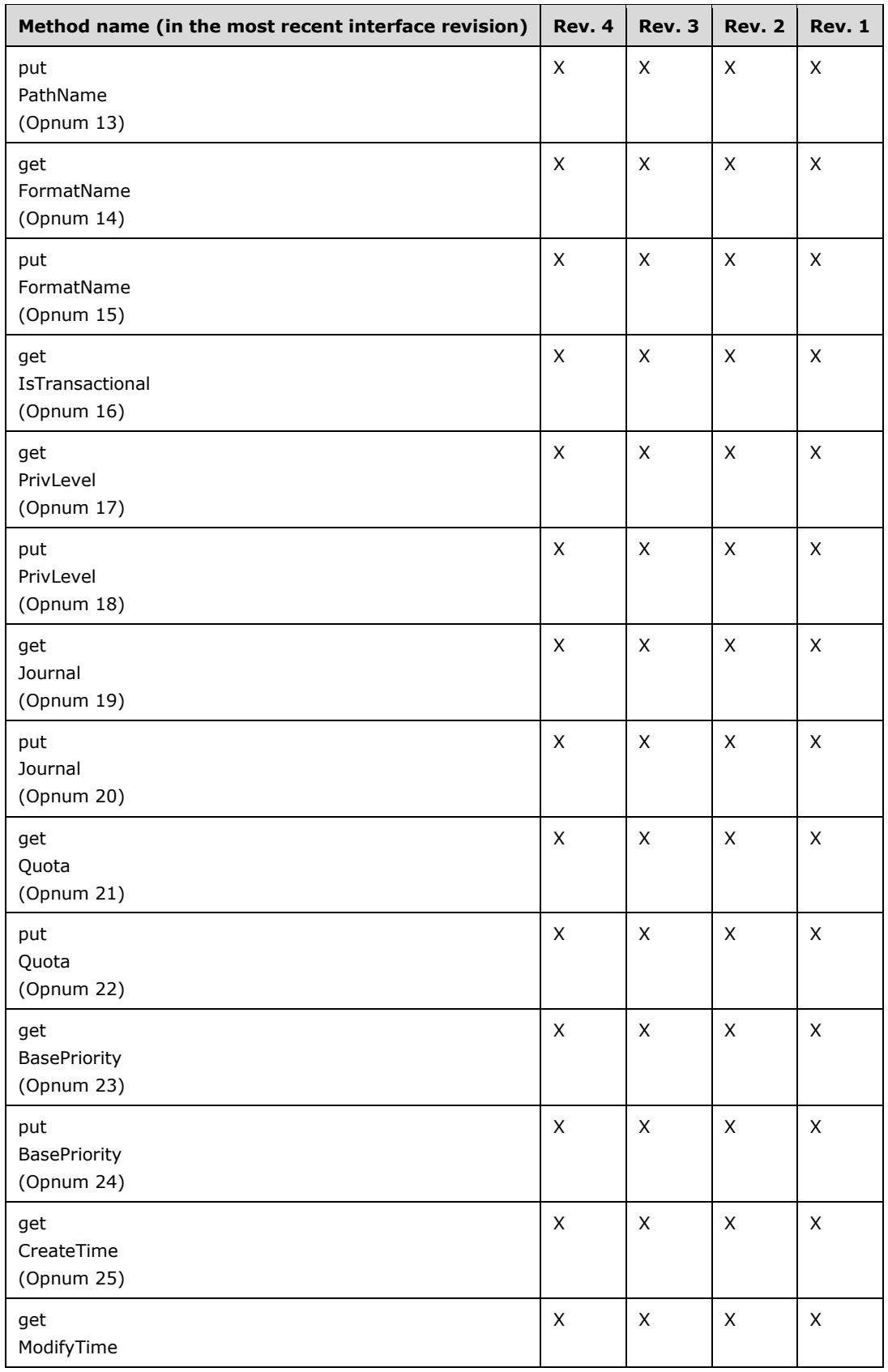

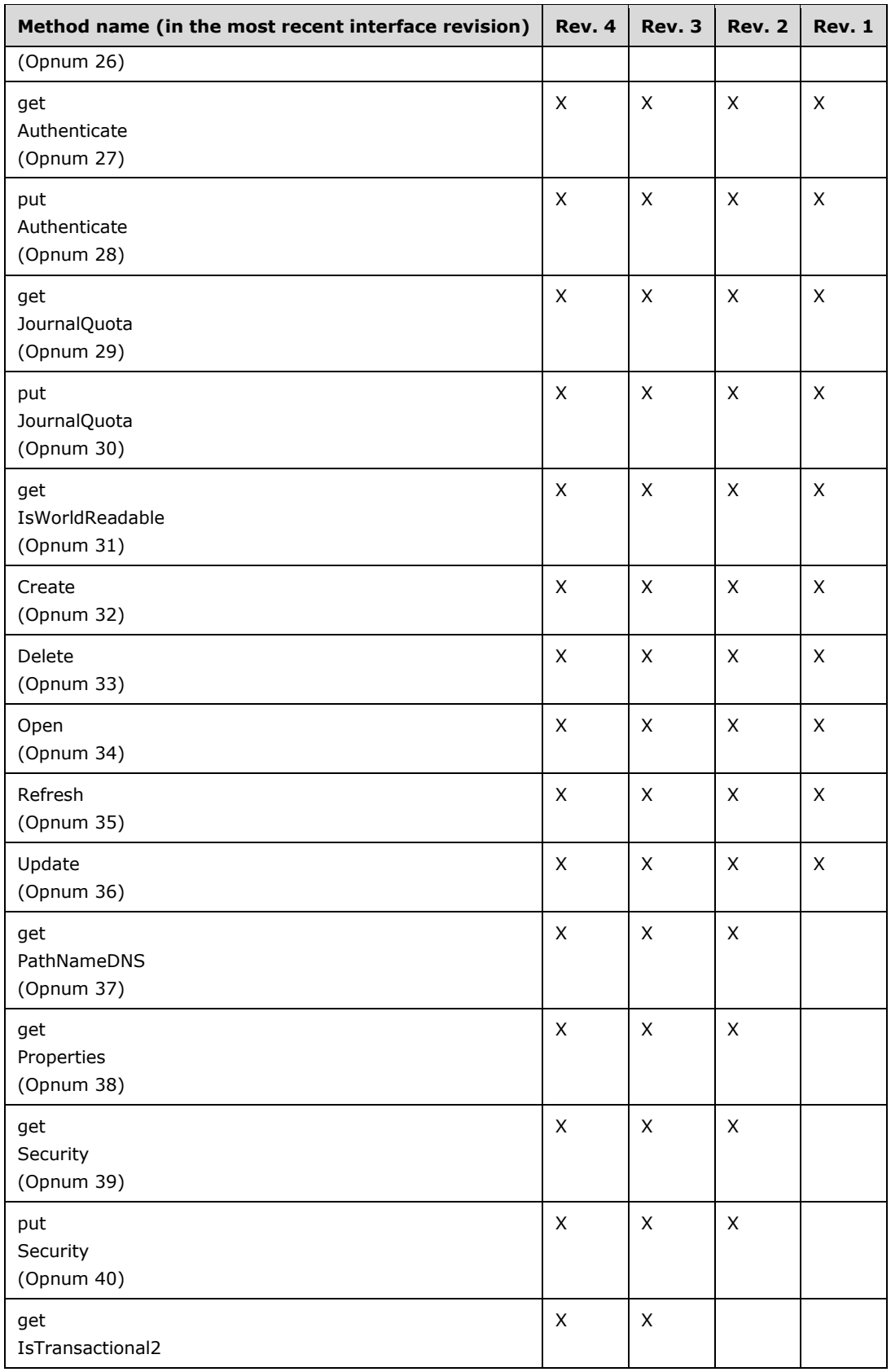

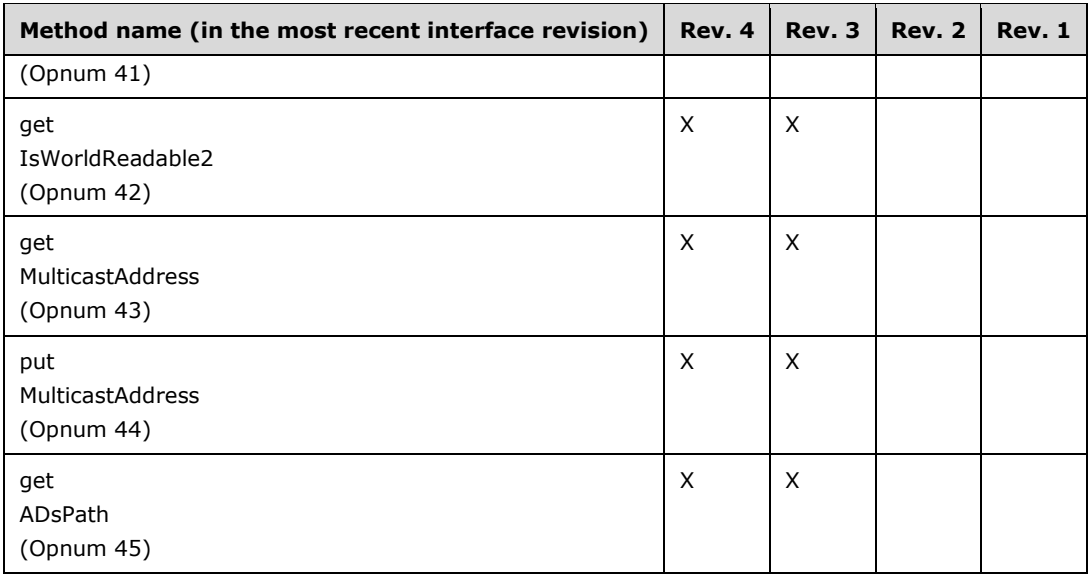

# **3.10.4.1 IMSMQQueueInfo4 Interface**

The IMSMQQueueInfo4 interface provides methods that return information about a queue on a specific server. The version number for this interface is 1.0.

There are three previous versions of this interface: IMSMQQueueInfo, IMSMQQueueInfo2, and IMSMQQueueInfo3. These previous versions are nearly identical but have somewhat fewer methods. All differences from previous versions are described in Windows behavior notes in the method descriptions that follow.

To receive incoming remote calls for this interface, the server MUST implement a DCOM object class with the CLSID {d7d6e07c-dccd-11d0-aa4b-0060970debae} (coclass MSMQQueueInfo as specified in section 1.9), which implements the IMSMQQueueInfo4 interface using the UUID {d7d6e07c-dccd-11d0-aa4b-0060970debae}.

The following opnum table begins at opnum 7. Opnums 0 through 2 are inherited from the IUnknown interface, as specified in [MS-DCOM] section 3.1.1.5.8. Opnums 3 through 6 are inherited from the IDispatch interface, as specified in [MS-OAUT] section 3.1.4.

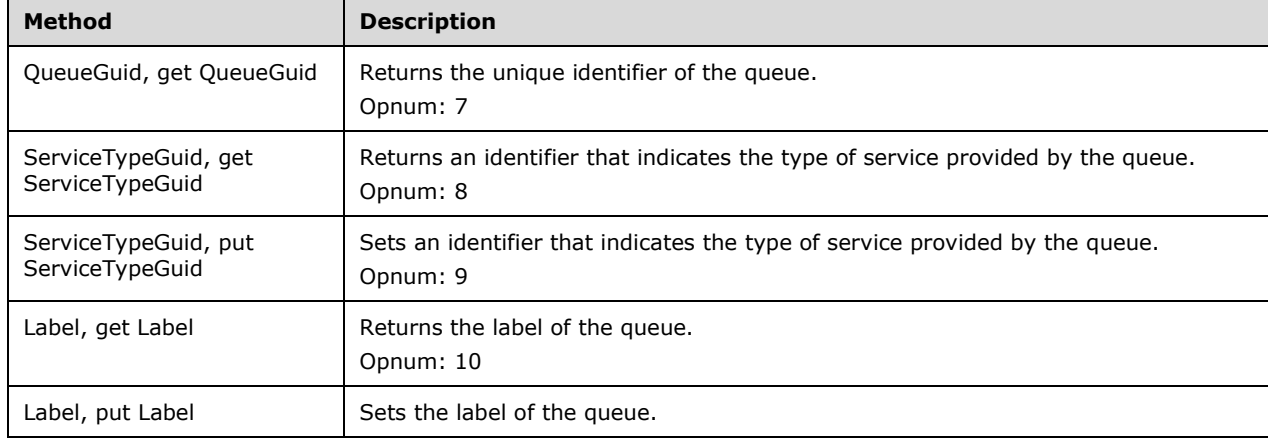

Methods in RPC Opnum Order

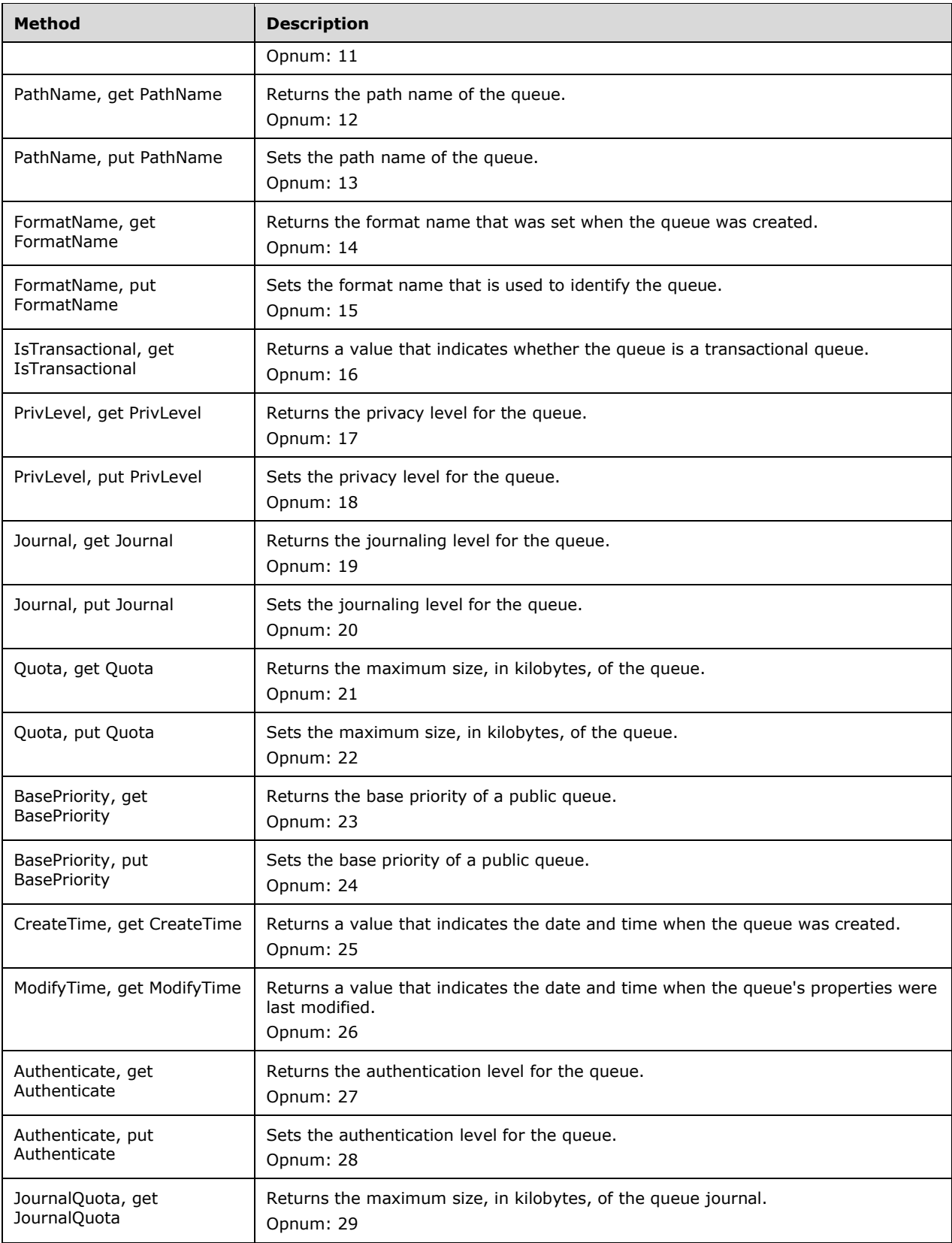

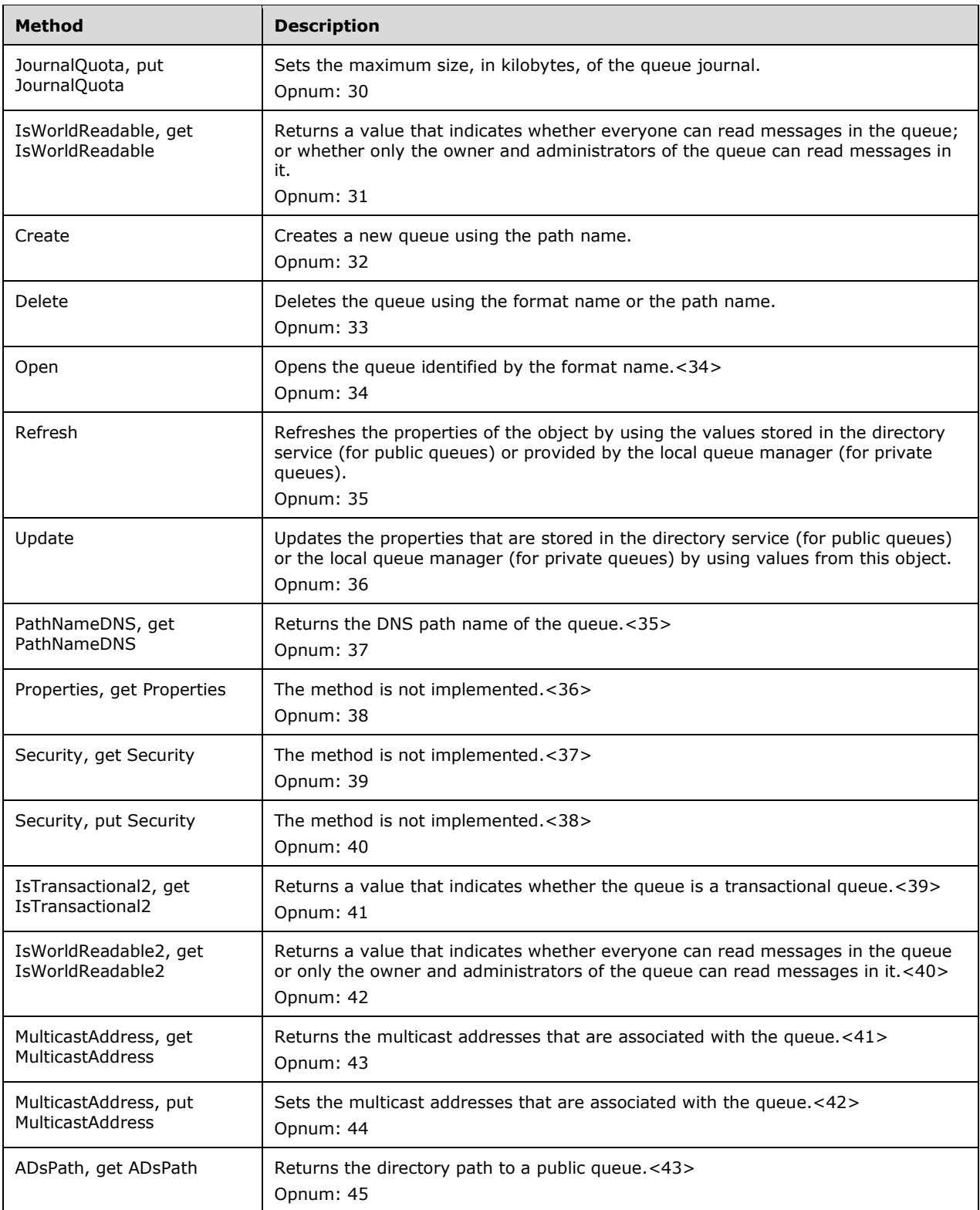

# **3.10.4.1.1 QueueGuid (Opnum 7)**

The QueueGuid method is received by the server in an RPC\_REQUEST packet. In response, the server returns the Queue.Identifier that uniquely identifies the *referenced queue*.

```
[propget] HRESULT QueueGuid(
  [out, retval] BSTR* pbstrGuidQueue
);
```
**pbstrGuidQueue:** A pointer to a BSTR that represents a GUID.

**Return Values:** The method MUST return S\_OK (0x00000000) to indicate success or an implementation-specific error HRESULT on failure.

When processing this call, the server MUST abide by the following contract:

- If *IsRefreshed* is FALSE call Refresh (section 3.10.4.1.29).
- If Refresh returns a value other than S\_OK (0x00000000), return the HRESULT returned by Refresh and take no further action.
- If *IsApplicationQueue* is TRUE and (*IsRefreshed* is TRUE or *IsQueueCreated* is TRUE):
	- Set the *pbstrGuidQueue* output parameter to the value of refQueue.Identifier.
- Else:
	- Set the *pbstrGuidQueue* output parameter to NULL.
- Return S\_OK (0x00000000), and take no further action.

## **3.10.4.1.2 ServiceTypeGuid (Opnum 8)**

The ServiceTypeGuid method is received by the server in an RPC\_REQUEST packet. In response, the server returns a unique identifier, which indicates the type of service that is provided by the *referenced queue*.

```
[propget] HRESULT ServiceTypeGuid(
  [out, retval] BSTR* pbstrGuidServiceType
);
```
**pbstrGuidServiceType:** A pointer to a BSTR that represents a GUID.

**Return Values:** The method MUST return S\_OK (0x00000000) to indicate success or an implementation-specific error HRESULT on failure.

When the server processes this call, it MUST abide by the following contract:

- If *IsRefreshed* is FALSE call Refresh (section 3.10.4.1.29).
	- If Refresh returns a value other than S\_OK (0x00000000), return the HRESULT returned by Refresh and take no further action.
- Set the *pbstrGuidServiceType* output parameter to the value of the **refQueue**.**Type**.
- Return S\_OK (0x00000000), and take no further action.

# **3.10.4.1.3 ServiceTypeGuid (Opnum 9)**

The ServiceTypeGuid method is received by the server in an RPC\_REQUEST packet. In response, the server sets a unique identifier, which indicates the type of service provided by the *referenced queue*.

```
[propput] HRESULT ServiceTypeGuid(
  [in] BSTR bstrGuidServiceType
\lambda:
```
**bstrGuidServiceType:** A BSTR that represents a GUID.

**Return Values:** The method MUST return S OK (0x00000000).

When processing this call, the server MUST abide by the following contract:

- Set the **refQueue. Type** to the value of the *bstrGuidServiceType* input parameter.
- Return S\_OK (0x00000000), and take no further action.

## **3.10.4.1.4 Label (Opnum 10)**

The Label method is received by the server in an RPC\_REQUEST packet. In response, the server returns the label of the *referenced queue*.

```
[propget] HRESULT Label(
  [out, retval] BSTR* pbstrLabel
);
```
**pbstrLabel:** A pointer to a BSTR that specifies the queue label.

**Return Values:** The method MUST return S\_OK (0x00000000) on success or an implementationspecific error HRESULT on failure.

When processing this call, the server MUST abide by the following contract:

- If *IsRefreshed* is FALSE call Refresh (section 3.10.4.1.29).
	- If Refresh returns a value other than S\_OK (0x00000000), return the HRESULT returned by Refresh and take no further action.
- Set the *pbstrLabel* output parameter to the value of refQueue.Label.
- Return S\_OK (0x00000000), and take no further action.

## **3.10.4.1.5 Label (Opnum 11)**

The Label method is received by the server in an RPC\_REQUEST packet. In response, the server sets the label of the *referenced queue*.

```
[propput] HRESULT Label(
   [in] BSTR bstrLabel
);
```
**bstrLabel:** A BSTR that specifies the queue label.

**Return Values:** The method MUST return S\_OK (0x00000000).

- Set the refQueue.Label to the value of the *bstrLabel* input parameter.
- Return S\_OK (0x00000000), and take no further action.

## **3.10.4.1.6 PathName (Opnum 12)**

The PathName method is received by the server in an RPC\_REQUEST packet. In response, the server returns the path name of the *referenced queue*.

```
[propget] HRESULT PathName(
  [out, retval] BSTR* pbstrPathName
);
```
**pbstrPathName:** A pointer to BSTR that specifies the path name of the *referenced queue*.

**Return Values:** The method MUST return S\_OK (0x00000000) on success or an implementationspecific error HRESULT on failure.

When processing this call, the server MUST abide by the following contract:

- If *IsRefreshed* is FALSE call Refresh (section 3.10.4.1.29).
- If Refresh returns a value other than S\_OK (0x00000000), return the HRESULT returned by Refresh and take no further action.
- Set the *pbstrPathName* output parameter to the value of **refQueue**.**PathName**.
- Return S\_OK (0x00000000), and take no further action.

## **3.10.4.1.7 PathName (Opnum 13)**

The PathName method is received by the server in an RPC\_REQUEST packet. In response, the server sets the path name indicating the queue that will be referenced by the **MSMQQueueInfo** class. Setting this value does not change the path name of a queue, but rather changes which queue is referenced.

```
[propput] HRESULT PathName(
  [in] BSTR bstrPathName
);
```
**bstrPathName:** A BSTR that specifies the path name of the *referenced queue*.

**Return Values:** The method MUST return S\_OK (0x00000000).

When processing this call, the server MUST abide by the following contract:

- Set **refQueue**.**PathName** to the value of the *bstrPathName* input parameter.
- Set the *QueueFormatName* instance variable NULL.
- Set the *IsRefreshed*, *IsApplicationQueue*, and *IsQueueCreated* instance variables to FALSE.
- Return S\_OK (0x00000000), and take no further action.

## **3.10.4.1.8 FormatName (Opnum 14)**

The FormatName method is received by the server in an RPC\_REQUEST packet. In response, the server returns the format name of the *referenced queue*.

```
[propget] HRESULT FormatName(
  [out, retval] BSTR* pbstrFormatName
);
```
**pbstrFormatName:** A pointer to BSTR that specifies the format name of the *referenced queue*.

**Return Values:** The method MUST return S\_OK (0x00000000).

When processing this call, the server MUST abide by the following contract:

- Set the *pbstrFormatName* output parameter to the value of the *QueueFormatName* instance variable.
- Return S\_OK (0x00000000), and take no further action.

# **3.10.4.1.9 FormatName (Opnum 15)**

The FormatName method is received by the server in an RPC\_REQUEST packet. In response, the server sets the *QueueFormatName* instance variable, which contains the format name of the queue that will be referenced by the **MSMQQueueInfo** class. Setting this value does not change the format name of a queue, but rather changes which queue is referenced.

```
[propput] HRESULT FormatName(
 [in] BSTR bstrFormatName
);
```
**bstrFormatName:** A BSTR that specifies the format name of the *referenced queue*.

**Return Values:** The method MUST return S OK (0x00000000).

When processing this call, the server MUST abide by the following contract:

- Set the *QueueFormatName* instance variable to the *bstrFormatName* input parameter.
- Set refQueue.PathName to NULL.
- Set the *IsRefreshed*, *IsApplicationQueue*, and *IsQueueCreated* instance variables to FALSE.
- Return S\_OK (0x00000000), and take no further action.

## **3.10.4.1.10 IsTransactional (Opnum 16)**

The IsTransactional method is received by the server in an RPC\_REQUEST packet. In response, the server returns a value that indicates whether the *referenced queue* is transactional or nontransactional.

```
[propget] HRESULT IsTransactional(
   [out, retval] short* pisTransactional
);
```
- **pisTransactional:** A pointer to a **short** that corresponds to one of the MQTRANSACTIONAL enumeration values.
- **Return Values:** The method MUST return S\_OK (0x00000000) to indicate success or an implementation-specific error HRESULT on failure.

When the server processes this call, it MUST abide by the following contract:

- If *IsRefreshed* is FALSE call Refresh (section 3.10.4.1.29).
- If Refresh returns a value other than S\_OK (0x00000000), return the HRESULT returned by Refresh and take no further action.
- The Queue.Transactional instance variable is True, and (*IsRefreshed* is True or *IsQueueCreated* is True):
	- Set the *pisTransactional* output parameter to MQ\_TRANSACTIONAL (0x0001).
- Else:
	- Set the *pisTransactional* output parameter to MO\_TRANSACTIONAL\_NONE (0x0000).
- Return S\_OK (0x00000000), and take no further action.

## **3.10.4.1.11 PrivLevel (Opnum 17)**

The PrivLevel method is received by the server in an RPC\_REQUEST packet. In response, the server returns the privacy level of the *referenced queue*.

```
[propget] HRESULT PrivLevel(
  [out, retval] long* plPrivLevel
);
```
- **plPrivLevel:** A pointer to a **long** that corresponds to one of the MQPRIVLEVEL (section 2.2.2.7) enumeration values.
- **Return Values:** The method MUST return S\_OK (0x00000000) on success or an implementationspecific error HRESULT on failure.

When processing this call, the server MUST abide by the following contract:

- If *IsRefreshed* is FALSE call Refresh (section 3.10.4.1.29).
- If Refresh returns a value other than S\_OK (0x00000000), return the HRESULT returned by Refresh and take no further action.
- If *IsApplicationQueue* is True:
	- Set the *plPrivLevel* output parameter to the value of refQueue.PrivacyLevel as per the mapping defined in MQPRIVLEVEL (section 2.2.2.7).
- Else:
	- Set the *plPrivLevel* output parameter to MQ\_PRIV\_LEVEL\_OPTIONAL.
- Return S\_OK (0x00000000), and take no further action.

### **3.10.4.1.12 PrivLevel (Opnum 18)**

The PrivLevel method is received by the server in an RPC\_REQUEST packet. In response, the server sets the privacy level of the *referenced queue*.

```
[propput] HRESULT PrivLevel(
  [in] long lPrivLevel
);
```
**lPrivLevel:** A **long** that corresponds to one of the MQPRIVLEVEL (section 2.2.2.7) enumeration values.

**Return Values:** The method MUST return S OK (0x00000000).

- Set refQueue.PrivacyLevel to the value of the *IPrivLevel* input parameter as per the mapping defined in MQPRIVLEVEL (section 2.2.2.7).
- Return S\_OK (0x00000000), and take no further action.

## **3.10.4.1.13 Journal (Opnum 19)**

The Journal method is received by the server in an RPC\_REQUEST packet. In response, the server returns a value that specifies the journaling level of the *referenced queue*.

```
[propget] HRESULT Journal(
  [out, retval] long* plJournal
);
```
**plJournal:** A pointer to a **long** that corresponds to one of the MQJOURNAL (section 2.2.2.4) enumeration values.

**Return Values:** The method MUST return S\_OK (0x00000000) on success or an implementationspecific error HRESULT on failure.

When processing this call, the server MUST abide by the following contract:

- If *IsRefreshed* is FALSE call Refresh (section 3.10.4.1.29).
- If Refresh returns a value other than S\_OK (0x00000000), return the HRESULT returned by Refresh and take no further action.
- If *IsApplicationQueue* is False or refQueue.Journaling equals False:
	- Set the *plJournal* output parameter to the MQ\_JOURNAL\_NONE (0x00000000) value of the MQJOURNAL enumeration.
- Else:
	- Set the *plJournal* output parameter to the MO\_JOURNAL (0x00000001) value of the MQJOURNAL enumeration.
- Return S\_OK (0x00000000), and take no further action.

### **3.10.4.1.14 Journal (Opnum 20)**

The Journal method is received by the server in an RPC\_REQUEST packet. In response, the server sets a value that specifies the journaling level of the *referenced queue*.

```
[propput] HRESULT Journal(
  [in] long lJournal
);
```
**lJournal:** A **long** that corresponds to one of the MQJOURNAL (section 2.2.2.4) enumeration values.

**Return Values:** The method MUST return S OK (0x00000000).

- If the *lJournal* input parameter equals MQ\_JOURNAL\_NONE (0x00000000):
	- Set refQueue.Journaling to False.
- Else:
- **•** Set refQueue.Journaling to True.
- Return S\_OK (0x00000000), and take no further action.

# **3.10.4.1.15 Quota (Opnum 21)**

The Quota method is received by the server in an RPC\_REQUEST packet. In response, the server returns the maximum size, in kilobytes, of the *referenced queue*.

```
[propget] HRESULT Quota(
  [out, retval] long* plQuota
);
```
**plQuota:** A pointer to a **long** that specifies the maximum size, in kilobytes, of the *referenced queue*.

**Return Values:** The method MUST return S\_OK (0x00000000) to indicate success or an implementation-specific error HRESULT on failure.

When the server processes this call, it MUST abide by the following contract:

- If *IsRefreshed* is FALSE call Refresh (section 3.10.4.1.29).
- If Refresh returns a value other than S\_OK (0x00000000), return the HRESULT returned by Refresh and take no further action.
- If *IsApplicationQueue* is True:
	- Set the *plQuota* output parameter to the value of refQueue.Quota.
- Else:
	- Set the *plQuota* output parameter to 0xffffffff.
- Return S\_OK (0x00000000), and take no further action.

# **3.10.4.1.16 Quota (Opnum 22)**

The Quota method is received by the server in an RPC\_REQUEST packet. In response, the server sets the maximum size, in kilobytes, of the *referenced queue*.

```
[propput] HRESULT Quota(
   [in] long lQuota
);
```
**lQuota:** A **long** that specifies the maximum size, in kilobytes, of the *referenced queue*.

**Return Values:** The method MUST return S OK (0x00000000).

When the server processes this call, it MUST abide by the following contract:

- Set refQueue. Quota to the value of the *lQuota* input parameter.
- Return S\_OK (0x00000000), and take no further action.

## **3.10.4.1.17 BasePriority (Opnum 23)**

The BasePriority method is received by the server in an RPC\_REQUEST packet. In response, the server returns the default priority of the *referenced queue*.

```
[propget] HRESULT BasePriority(
  [out, retval] long* plBasePriority
\lambda:
```
**plBasePriority:** A pointer to a **long** that specifies the default priority of the *referenced queue*.

**Return Values:** The method MUST return S\_OK (0x00000000) to indicate success or an implementation-specific error HRESULT on failure.

When processing this call, the server MUST abide by the following contract:

- If *IsRefreshed* is FALSE call Refresh (section 3.10.4.1.29).
- If Refresh returns a value other than S\_OK (0x00000000), return the HRESULT returned by Refresh and take no further action.
- If **QueueFormatName** starts with: "PUBLIC=":
	- **EXECT Set the plBasePriority output parameter to the value of the refQueue.BasePriority instance** variable.
- Else:
	- Set the *plBasePriority* output parameter to the value of 0x00000000.
- Return S\_OK (0x00000000), and take no further action.

## **3.10.4.1.18 BasePriority (Opnum 24)**

The BasePriority method is received by the server in an RPC\_REQUEST packet. In response, the server sets the default priority of the *referenced queue*.

```
[propput] HRESULT BasePriority(
   [in] long lBasePriority
);
```
**lBasePriority:** A **long** that specifies the default priority of the *referenced queue*.

**Return Values:** The method MUST return S\_OK (0x00000000) on success or MQ\_ERROR\_ILLEGAL\_PROPERTY\_VALUE (0xC00E0018) on failure.

- If the *lBasePriority* input parameter is a value between –32768 and +32767:
	- If **QueueFormatName** starts with: "PUBLIC=":
		- Set refQueue.BasePriority to the value of the *lBasePriority* input parameter.
		- Return S\_OK (0x00000000), and take no further action.
	- Else:
		- Return MQ\_ERROR\_ILLEGAL\_PROPERTY\_VALUE (0xC00E0018), and take no further action.
- Else:
	- Return MQ\_ERROR\_ILLEGAL\_PROPERTY\_VALUE (0xC00E0018), and take no further action.

## **3.10.4.1.19 CreateTime (Opnum 25)**

The CreateTime method is received by the server in an RPC\_REQUEST packet. In response, the server returns the date and time when the *referenced queue* was created.

```
[propget] HRESULT CreateTime(
  [out, retval] VARIANT* pvarCreateTime
);
```
- **pvarCreateTime:** A pointer to a VARIANT that contains a UTC date/time (VT\_DATE) that specifies the date and time when the *referenced queue* was created.
- **Return Values:** The method MUST return S\_OK (0x00000000) to indicate success or an implementation-specific error HRESULT on failure.

When processing this call, the server MUST abide by the following contract:

- If *IsRefreshed* is FALSE call Refresh (section 3.10.4.1.29).
- If Refresh returns a value other than S\_OK (0x00000000), return the HRESULT returned by Refresh and take no further action.
- Set the *pvarCreateTime* output parameter to the value of refQueue.CreateTime.
- Return S\_OK (0x00000000), and take no further action.

## **3.10.4.1.20 ModifyTime (Opnum 26)**

The ModifyTime method is received by the server in an RPC\_REQUEST packet. In response, the server returns the latest date and time when one of the properties of the *referenced queue* was updated.

```
[propget] HRESULT ModifyTime(
  [out, retval] VARIANT* pvarModifyTime
\lambda:
```
- **pvarModifyTime:** A pointer to a VARIANT that contains a UTC date/time (VT\_DATE) that specifies the latest date and time when one of properties of the *referenced queue* was updated.
- **Return Values:** The method MUST return S\_OK (0x00000000) to indicate success or an implementation-specific error HRESULT on failure.

- If *IsRefreshed* is FALSE call Refresh (section 3.10.4.1.29).
- If Refresh returns a value other than S\_OK (0x00000000), return the HRESULT returned by Refresh and take no further action.
- If *IsApplicationQueue* is True:
	- Set the *pvarModifyTime* output parameter to the value of refQueue.ModifyTime.
- Else:
	- Set the *pvarModifyTime* output parameter to the value of time\_t zero (0x00000000), equivalent to VARIANT DateTime Midnight, January 1st, 1970 UTC.
- Return S\_OK (0x00000000), and take no further action.

## **3.10.4.1.21 Authenticate (Opnum 27)**

The Authenticate method is received by the server in an RPC\_REQUEST packet. In response, the server returns the authentication level for the *referenced queue*.

```
[propget] HRESULT Authenticate(
  [out, retval] long* plAuthenticate
);
```
- **plAuthenticate:** A pointer to a **long** that corresponds to one of the MQAUTHENTICATE (section 2.2.2.6) enumeration values.
- **Return Values:** The method MUST return S\_OK (0x00000000) to indicate success or an implementation-specific error HRESULT on failure.

When processing this call, the server MUST abide by the following contract:

- If *IsRefreshed* is FALSE call Refresh (section 3.10.4.1.29).
- If Refresh returns a value other than  $S$  OK (0x00000000), return the HRESULT returned by Refresh and take no further action.
- If *IsApplicationQueue* is True and refQueue.Authentication equals True:
	- Set the *plAuthenticate* output parameter to MQ\_AUTHENTICATE (0x00000001).
- Else:
	- Set the *plAuthenticate* output parameter to MQ\_AUTHENTICATE\_NONE (0x00000000).
- Return S\_OK (0x00000000), and take no further action.

### **3.10.4.1.22 Authenticate (Opnum 28)**

The Authenticate method is received by the server in an RPC\_REQUEST packet. In response, the server sets the authentication level for the *referenced queue*.

```
[propput] HRESULT Authenticate(
  [in] long lAuthenticate
);
```
**lAuthenticate:** A **long** that corresponds to one of the MQAUTHENTICATE (section 2.2.2.6) enumeration values.

**Return Values:** The method MUST return S\_OK (0x00000000).

When processing this call, the server MUST abide by the following contract:

- If the *lAuthenticate* input parameter equals MQ\_AUTHENTICATE\_NONE (0x00000000):
	- Set refQueue.Authentication to False (0x00000000).
- Else:
	- Set refQueue.Authentication to True (0x00000001).
- Return S\_OK (0x00000000), and take no further action.

## **3.10.4.1.23 JournalQuota (Opnum 29)**

The JournalQuota method is received by the server in an RPC\_REQUEST packet. In response, the server returns the maximum size, in kilobytes, that is allowed for the Messages in the journal queue of the *referenced queue*.

```
[propget] HRESULT JournalQuota(
  [out, retval] long* plJournalQuota
);
```
**plJournalQuota:** A pointer to a **long** that specifies the maximum size, in kilobytes, that is allowed for the Messages in the JournalQueueReference.MessagePositionList of the *referenced queue*.

**Return Values:** The method MUST return S\_OK (0x00000000) on success or an implementationspecific error HRESULT on failure.

When processing this call, the server MUST abide by the following contract:

- If *IsRefreshed* is FALSE call Refresh (section 3.10.4.1.29).
- If Refresh returns a value other than S\_OK (0x00000000), return the HRESULT returned by Refresh and take no further action.
- If *IsApplicationQueue* is True:
	- Set the *plJournalQuota* output parameter to the value of refQueue.JournalQuota/1000.
- Else:
	- Set the *plJournalQuota* output parameter to the value of 0xffffffff.
- Return S\_OK (0x00000000), and take no further action.

## **3.10.4.1.24 JournalQuota (Opnum 30)**

The JournalQuota method is received by the server in an RPC\_REQUEST packet. In response, the server sets the maximum size, in kilobytes, that is allowed for the Messages in the journal queue of the *referenced queue*.

```
[propput] HRESULT JournalQuota(
  [in] long lJournalQuota
);
```
**lJournalQuota:** A **long** that specifies the maximum size, in kilobytes, that is allowed for the Messages in the JournalQueueReference.MessagePositionList of the *referenced queue*.

#### **Return Values:** The method MUST return S\_OK (0x00000000).

When processing this call, the server MUST abide by the following contract:

- Set refQueue.JournalQuota to the value of 1000 times the *IJournalQuota* input parameter.
- Return S OK (0x00000000), and take no further action.

## **3.10.4.1.25 IsWorldReadable (Opnum 31)**

The IsWorldReadable method is received by the server in an RPC\_REQUEST packet. In response, the server returns a BOOLEAN that indicates whether the *referenced queue* is accessible to everyone, or only to the owner and the system administrators. This can be computed through the security descriptor in the Queue.**Security** attribute. The owner is the security principal that has

MQSEC\_TAKE\_QUEUE\_OWNERSHIP permissions for the Queue, as defined by the security descriptor in the refQueue.**Security** attribute.

```
[propget] HRESULT IsWorldReadable(
  [out, retval] short* pisWorldReadable
);
```
**pisWorldReadable:** A pointer to a **short** that indicates whether the *referenced queue* is accessible to everyone or only to the owner and the system administrators.

**Return Values:** The method MUST return S\_OK (0x00000000).

When processing this call, the server MUST abide by the following contract:

- If only the owner security principal has MQSEC\_TAKE\_QUEUE\_OWNERSHIP permissions for the *referenced queue* in the security descriptor in the refQueue.**Security** attribute:
	- Set the *pisWorldReadable* output parameter to the value of False.
- Else:
	- Set the *pisWorldReadable* output parameter to the value of the True.
- Return S\_OK (0x00000000), and take no further action.

## **3.10.4.1.26 Create (Opnum 32)**

The Create method is received by the server in an RPC\_REQUEST packet. In response, the server creates a new public or private ApplicationQueue.

```
HRESULT Create(
   [in, optional] VARIANT* IsTransactional,
   [in, optional] VARIANT* IsWorldReadable
);
```
- **IsTransactional:** A VARIANT pointer to a BOOLEAN value (VT\_BOOL) that specifies whether the queue is transactional. If the value is TRUE (0x00000001), the queue is transactional. If the value is FALSE (0x00000000), the queue is not transactional. If the value is unspecified, the server MUST assume that this value is FALSE.
- **IsWorldReadable:** A VARIANT pointer to a BOOLEAN value (VT\_BOOL) that, if set to TRUE (0x00000001), specifies that the queue is accessible to everyone. If the value is not specified, the server MUST use FALSE (0x00000000), which specifies that the queue will be accessible only to the owner and system administrators.

**Return Values:** The method MUST return S\_OK (0x00000000) on success or an implementationspecific error HRESULT on failure.

- If **refQueue**.**PathName** equals NULL:
	- Return an error HRESULT, and take no further action.
- Identify the computer name and the queue name from the **refQueue**.**PathName**.
- If the computer name or queue name cannot be identified:
	- Return an error HRESULT, and take no further action.
- Define **IsLocal** as a BOOLEAN value that equals True if the local QueueManager.**ComputerName** equals the identified computer name.
- Define **IsPublic** as a BOOLEAN value that equals True if the Queue.PathName instance variable describes a public queue. Otherwise, **IsPublic** equals False.
- If**IsLocal** equals False and **IsPublic** equals False:
	- Return an error HRESULT, and take no further action.
- Define **OwnerQueueManager** as a QueueManager.
- If IsLocal equals True:
	- Set **OwnerQueueManager** to the QueueManager.
- Else:
	- Set **OwnerQueueManager** to QueueManager for which the **ComputerName** property equals the identified computer name.
- Check whether the **OwnerQueueManager** has an ApplicationQueue for which the Pathname property equals the identified queue name.
- If ApplicationQueue exists:
	- Return an error HRESULT, and take no further action.
- Else:
	- If **IsPublic** equals False:
		- **•** Perform an access check by invoking the Access Check Algorithm ([MS-DTYP] section 2.5.3.2) with the following parameters:
		- SecurityDescriptor: **OwnerQueueManager.Security**.
		- Token: the security token of the caller.<44>
		- Access Request mask: **MQSEC\_CREATE\_QUEUE** as defined in section 2.2.24 of [MS-MQMQ].
		- Object Tree: NULL.
		- PrincipalSelfSubst SID: NULL.
	- If the Access Check Algorithm does not return success:
		- Return an error HRESULT, and take no further action.
- Instantiate a new Queue object, referred to as **newQueue**. Copy all attributes of **refQueue** over to **newQueue**.
- Set newQueue.Transactional to the value of the *IsTransactional* input parameter.
- Set the security descriptor in **newQueue**.Security according to the steps in section 3.10.4.1.26.1
- Generate the CreateQueue ([MS-MQDMPR] section 3.1.7.1.3) event with the following arguments:
	- *iQueue* = MUST be set to a reference to **newQueue**.
	- *iSkipDirectory* = False.
- If the CreateQueue event does not return success:
	- Return an *rStatus* status code, and take no further action.
- Set **IsQueueCreated** to True.
- Set IsApplicationQueue to True.
- Return S\_OK (0x00000000), and take no further action.

## **3.10.4.1.26.1Creating a Queue Security Descriptor**

- Let MachineSid be a SID ([MS-DTYP] section 2.4.2), initialized to 0.
- If the message queuing system is operating in Directory-Integrated mode:
	- A Get Object Properties Using LDAP ([MS-MQDSSM] section 3.1.6.14) event MUST be generated with the following arguments:
		- *iPath* := a distinguished name of the form specified for a computer object in [MS-MQDSSM] section 2.2.1, where "<computer name>" is the computer name portion of the value of **refQueue.Pathname**, as specified in [MS-MQMQ] section 2.1.1.
		- *iAttributes* := a list of names consisting of one element, "objectSid".
	- If the Get Object Properties Using LDAP operation fails, the value of **MachineSid** MUST be unchanged. Otherwise, the value of **MachineSid** MUST be set to the value returned for the **objectSid** ([MS-ADA3] section 2.45) attribute.
- Let **newQueue.Security** be initialized to be empty.
- Let **OwnerSid** be a SID, set to the SID of the user under whose identity the current thread is running.
- If the user referenced by the SID in **OwnerSid** is not a domain user, **OwnerSid** MUST be set to the well-known SID with string representation S-1-5-7 (relative identifier SECURITY\_ANONYMOUS\_LOGON\_RID combined with identifier authority SECURITY\_NT\_AUTHORITY).
- Let **WorldAccess**, **OwnerAccess**, **MachineAccess**, and **AnonymousAccess** be MQQUEUEACCESSMASK ([MS-MQMQ] section 2.2.24) enumerated values initialized to be 0.
- If **OwnerSid** is a guest SID (equal to the SID designated by **DOMAIN\_USER\_RID\_GUEST**) or the user referenced by the SID in **OwnerSid** is not a domain user, **WorldAccess** MUST be set to **MQSEC\_QUEUE\_GENERIC\_ALL**. Otherwise, **WorldAccess** MUST be set to (**MQSEC\_GET\_QUEUE\_PROPERTIES** | **MQSEC\_GET\_QUEUE\_PERMISSIONS**), and **OwnerAccess** MUST be set to **MQSEC\_QUEUE\_GENERIC\_ALL**.
- If MachineSid is nonzero, MachineAccess MUST be set to (**MQSEC\_GET\_QUEUE\_PROPERTIES** | **MQSEC\_GET\_QUEUE\_PERMISSIONS**).
- If messages can be sent to this queue using the Message Queuing (MSMQ): SOAP Reliable Messaging Protocol (SRMP) [MC-MQSRM], a **MQSEC\_WRITE\_MESSAGE** SHOULD<45> be added (bitwise ORed) to the current value of **WorldAccess**, and **AnonymousAccess** SHOULD be set to MQSEC\_WRITE\_MESSAGE.
- An **ACCESS\_ALLOWED\_ACE** ([MS-DTYP] section 2.4.4.2) structure with a Mask field set to **WorldAccess** and containing the well-known SID with string representation S-1-1-0 (relative identifier SECURITY\_WORLD\_RID combined with identifier authority SECURITY\_WORLD\_SID\_AUTHORITY) MUST be added to the **newQueue.Security.Dacl** field.
- If **AnonymousAccess** is nonzero, an **ACCESS\_ALLOWED\_ACE** structure with a Mask field set to **AnonymousAccess** and containing the well-known SID with string representation S-1-5-7 (relative identifier SECURITY\_ANONYMOUS\_LOGON\_RID combined with identifier authority SECURITY\_NT\_AUTHORITY) MUST be added to the **newQueue.Security.Dacl** field.
- If **MachineAccess** is nonzero, an **ACCESS\_ALLOWED\_ACE** structure with a **Mask** field set to **MachineAccess** and containing the SID in **MachineSid** MUST be added to the **newQueue.Security.Dacl** field.
- If **OwnerAccess** is nonzero, an **ACCESS\_ALLOWED\_ACE** structure with a **Mask** field set to **OwnerAccess** and containing the SID in **OwnerSid** MUST be added to the **newQueue.Security.Dacl** field.
- The **SECURITY\_DESCRIPTOR** structure in **newQueue.Security** MUST be converted to selfrelative format (see [MS-DTYP] section 2.4.6).

# **3.10.4.1.27 Delete (Opnum 33)**

The Delete method is received by the server in an RPC\_REQUEST packet. In response, the server deletes the *referenced queue*.

HRESULT Delete();

This method has no parameters.

**Return Values:** The method MUST return S\_OK (0x00000000) on success or an implementationspecific error HRESULT on failure.

- Generate Update QueueFormatName event (section 3.10.6.1).
- If *rStatus* is an error HRESULT return an error HRESULT, and take no further action.
- If the **QueueFormatName** instance variable is NULL:
	- Return an error HRESULT, and take no further action.
- If the **QueueFormatName** instance variable identifies more than one queue or contains an HTTP or multicast format name:
	- Return an error HRESULT, and take no further action.
- Look up the ApplicationQueue, referred to as *iQueueRef*, identified by the **QueueFormatName** instance variable.
	- **·** If ApplicationQueue does not exist:
		- Return an error HRESULT, and take no further action.
- Define **IsLocal** as a BOOLEAN value that equals True if the identified ApplicationQueue belongs to the QueueCollection of the local QueueManager. Otherwise, **IsLocal** equals False.
- Define **IsPublic** as a BOOLEAN value that equals True if the identified ApplicationQueue has QueueType set to Public. Otherwise, **IsPublic** equals False.
- If **IsLocal** equals False and **IsPublic** equals False:
	- Return an error HRESULT, and take no further action.
- If IsLocal equals True and IsPublic equals False:
	- Perform an access check by invoking the Access Check Algorithm ([MS-DTYP] section 2.5.3.2) with the following parameters:
		- SecurityDescriptor: *iQueueRef.Security*.
		- Token: the security token of the caller.<46>
		- Access Request mask: **MQSEC\_DELETE\_QUEUE** as defined in Section 2.2.24 of [MS-MQMQ].
		- Object Tree: NULL.
		- PrincipalSelfSubst SID: NULL.
	- If the Access Check Algorithm does not return success:
		- Return an error HRESULT, and take no further action.
- Generate the Delete Queue event as defined in [MS-MQDMPR] section 3.1.7.1.4 with the following arguments:
	- *iQueue* = *iQueueRef*.
	- *iSkipDirectory* = False.
	- If the rStatus return value from Delete Queue is not Success:
		- Return an error HRESULT, and take no further action.
- Reset all the instance variables to the values described in the initialization section of the MSMQQueueInfo object.
- Return S\_OK (0x00000000), and take no further action.

# **3.10.4.1.28 Open (Opnum 34)**

The Open method is received by the server in an RPC\_REQUEST packet. In response, the server opens the *referenced queue*.

```
HRESULT Open(
 [in] long Access,
  [in] long ShareMode,
  [out, retval] IMSMQQueue4** ppq
);
```
**Access:** A **long** that corresponds to one of the MQACCESS (section 2.2.2.3) enumeration values.

**ShareMode:** A **long** that corresponds to one of the MQSHARE (section 2.2.2.2) enumeration values.

- **ppq:** A pointer to an IMSMQQueue4 interface pointer that the server MUST set with an instance object of MSMQQueue that represents the open queue.
- **Return Values:** The method MUST return S\_OK (0x00000000) on success or an implementationspecific error HRESULT on failure.

When processing this call, the server MUST abide by the following contract:

Generate Update QueueFormatName event (section 3.10.6.1).

- If *rStatus* is an error HRESULT return an error HRESULT, and take no further action.
- If the *QueueFormatName* instance variable is NULL:
	- Return an error HRESULT, and take no further action.
- If the *Access* input parameter value is equal to MQ\_SEND\_ACCESS (0x00000002) and the *ShareMode* input parameter value is not equal to MQ\_DENY\_NONE (0x00000000):
	- Return an error HRESULT, and take no further action.
- If the *QueueFormatName* instance variable contains an HTTP or multicast format name, or identifies more than one queue, and the *Access* input parameter is not equal to MQ\_SEND\_ACCESS (0x00000002):
	- Return an error HRESULT, and take no further action.
- Generate the Open Queue event as described in [MS-MQDMPR] section 3.1.7.1.5 with the following parameters:
	- *iFormatName* = QueueFormatName
	- *iRequiredAccess* = Access
	- *iSharedMode* = ShareMode
- If the *rStatus* returned by the event is not Success:
	- Return an error HRESULT, and take no further action.
- Create an MSMQQueue instance with the OpenQueueDescriptor returned from the call to the Open Queue event, and set the *ppqueue* output parameter to the instantiated MSMQQueue instance.
- Return S\_OK (0x00000000), and take no further action.

## **3.10.4.1.29 Refresh (Opnum 35)**

The Refresh method is received by the server in an RPC\_REQUEST packet. In response, the server refreshes the properties of the MSMQQueueInfo object with the values stored in the directory (for public queues) or in the local QueueManager (for private queues).

HRESULT Refresh();

This method has no parameters.

**Return Values:** The method MUST return S\_OK (0x00000000) on success or an implementationspecific error HRESULT on failure.

- Generate Update QueueFormatName event (section 3.10.6.1).
- If *rStatus* is an error HRESULT return an error HRESULT, and take no further action.
- If the *QueueFormatName* instance variable is NULL:
	- Return an error HRESULT, and take no further action.
- If the *QueueFormatName* instance variable identifies more than one queue, or contains an HTTP or multicast format name:
- Return an error HRESULT, and take no further action.
- Define *IsLocal* as a BOOLEAN value that equals True if the queue identified by the *QueueFormatName* instance variable belongs to the QueueCollection of the local QueueManager. Otherwise, *IsLocal* is False.
- Define *IsPublic* as a BOOLEAN value that equals True if the *QueueFormatName* instance variable identifies a public queue. Otherwise, *IsPublic* equals False.
- If *IsLocal* equals False and *IsPublic* equals False:
	- Return an error HRESULT, and take no further action.
- Look up the queue identified by the *QueueFormatName* instance variable. If the queue exists:
	- If the *QueueFormatName* does not match the ABNF rule MachineQueuePath defined in [MS-MQMQ] section 2.1.2, the queue is an ApplicationQueue and the protocol MUST set *IsApplicationQueue* to True. Otherwise, *IsApplicationQueue* MUST be set to False.
- Else:
	- Return an error HRESULT, and take no further action.
- If *IsApplicationQueue* equals True:
	- If *IsPublic* equals True:
		- Generate the Read Directory ([MS-MQDMPR] section 3.1.7.1.20) event with the following arguments:
			- *iDirectoryObjectType*: Queue.
			- *iFilter* = An array of the following attribute-filter expressions:
				- "Identifier" equals ApplicationQueue.Identifier.
		- If the query results with returned rStatus not Success:
			- Return an error HRESULT, and take no further action.
		- Else:
			- **•** Retrieve the returned properties of the public queue, and set the instance variables of the MSMQQueueInfo object to the values of the retrieved properties, according to the mappings described in the abstract data model section for this object, and transitively, according to the definition of the public queue.
	- Else:
		- **EXECT** Retrieve the identified properties of the ApplicationQueue, copy all properties to refQueue, and set other instance variables of the MSMQQueueInfo object to the values of the retrieved properties, according to the mappings described in the abstract data model section for this object.
- Set *IsRefreshed* to True.
- Return S\_OK (0x00000000), and take no further action.

## **3.10.4.1.30 Update (Opnum 36)**

The Update method is received by the server in an RPC\_REQUEST packet. In response, the server updates the directory or the local QueueManager with the current values of the MSMQQueueInfo object's properties.

HRESULT Update();

This method has no parameters.

**Return Values:** The method MUST return S\_OK (0x00000000) on success or an implementationspecific error HRESULT on failure.

- Generate Update QueueFormatName event (section 3.10.6.1).
- If *rStatus* is an error HRESULT return an error HRESULT, and take no further action.
- If the *QueueFormatName* instance variable is NULL:
	- Return an error HRESULT, and take no further action.
- If the *QueueFormatName* instance variable identifies more than one queue or contains an HTTP or a multicast format name:
	- Return an error HRESULT, and take no further action.
- Define *IsLocal* as a BOOLEAN value that equals True if the ApplicationQueue that is identified by the *QueueFormatName* instance variable belongs to the QueueCollection of the local QueueManager. Otherwise, *IsLocal* equals False.
- Define *IsPublic* as a BOOLEAN value that equals True if the *QueueFormatName* instance variable identifies a public queue. Otherwise, *IsPublic* equals False.
- If *IsLocal* equals False and *IsPublic* equals False:
	- Return an error HRESULT, and take no further action.
- Look up the ApplicationQueue that is identified by the *QueueFormatName* instance variable.
	- **·** If ApplicationQueue exists:
		- Update the identified properties of the ApplicationQueue with the instance variables of the MSMQQueueInfo object, according to the mappings described in the abstract data model for this object.
		- If *IsPublic* equals True:
			- Generate the Write Directory ([MS-MQDMPR] section 3.1.7.1.24) event with the following arguments:
				- *iDirectoryObject* = Queue
				- *iAttributeList* = An array of the following attribute-filter expressions:
					- "Identifier" EQUALS ApplicationQueue.**Identifier**
				- If the query results with returned rStatus not Success:
					- Return an error HRESULT, and take no further action.
		- Else:
- Return an error HRESULT, and take no further action.
- Else:
	- Return an error HRESULT, and take no further action.
- Return S\_OK (0x00000000), and take no further action.

# **3.10.4.1.31 PathNameDNS (Opnum 37)**

The PathNameDNS method is received by the server in an RPC\_REQUEST packet. In response, the server returns the DNS path name that identifies the *referenced queue*.

```
[propget] HRESULT PathNameDNS(
   [out, retval] BSTR* pbstrPathNameDNS
\lambda:
```
**pbstrPathNameDNS:** A pointer to a BSTR that specifies the DNS path name of the *referenced queue*.

**Return Values:** The method MUST return S\_OK (0x00000000) on success or an implementationspecific error HRESULT on failure.

When processing this call, the server MUST abide by the following contract:

- If *IsRefreshed* is FALSE call Refresh (section 3.10.4.1.29).
- If Refresh returns a value other than S\_OK (0x00000000), return the HRESULT returned by Refresh and take no further action.
- If the *QueueFormatName* instance variable is NULL:
	- Return an error HRESULT, and take no further action.
- If the *QueueFormatName* instance variable identifies more than one queue or contains an HTTP or a multicast format name:
	- Return an error HRESULT, and take no further action.
- Look up the Queue identified by the *QueueFormatName* instance variable.
	- If Queue exists:
		- **·** If Queue. QueueType equals public:
			- Set DNSPathName to the value of Queue.QualifiedPathName.
		- Else:
			- Return an error HRESULT, and take no further action.
	- Else:
		- Return an error HRESULT, and take no further action.
- Set the *pbstrPathNameDNS* output parameter to the value of *DNSPathName*.
- Return S\_OK (0x00000000), and take no further action.

### **3.10.4.1.32 Properties (Opnum 38)**

The Properties method is not implemented.

```
[propget] HRESULT Properties(
  [out, retval] IDispatch** ppcolProperties
\lambda:
```
**ppcolProperties:** A pointer to an IDispatch pointer. The server MUST ignore this parameter.

**Return Values:** The server MUST return E\_NOTIMPL (0x80004001).

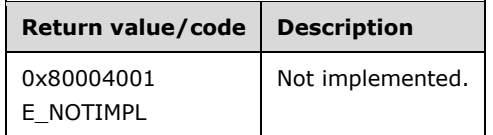

The server MUST take no action and return E\_NOTIMPL (0x80004001).

## **3.10.4.1.33 Security (Opnum 39)**

The Security method is not implemented.

```
[propget] HRESULT Security(
  [out, retval] VARIANT* pvarSecurity
);
```
**pvarSecurity:** A pointer to a VARIANT. The server MUST ignore this parameter.

**Return Values:** The server MUST return E\_NOTIMPL (0x80004001).

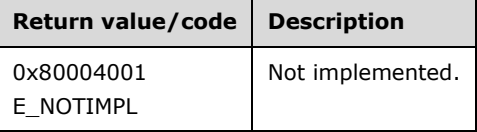

The get\_security method MUST take no action and immediately return E\_NOTIMPL (0x80004001).

## **3.10.4.1.34 Security (Opnum 40)**

The Security method is not implemented.

```
[propput] HRESULT Security(
 [in] VARIANT varSecurity
);
```
**varSecurity:** The server MUST ignore this parameter.

**Return Values:** The server MUST return E\_NOTIMPL (0x80004001).

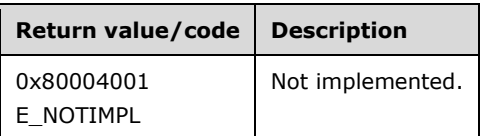

The put Security method MUST take no action and immediately return E\_NOTIMPL (0x80004001).

# **3.10.4.1.35 IsTransactional2 (Opnum 41)**

The IsTransactional2 method is received by the server in an RPC\_REQUEST packet. In response, the server returns a value that indicates whether the *referenced queue* is transactional or nontransactional.

```
[propget] HRESULT IsTransactional2(
  [out, retval] VARIANT_BOOL* pisTransactional
);
```
- **pisTransactional:** A pointer to a VARIANT\_BOOL that indicates whether the queue is transactional or nontransactional.
- **Return Values:** The method MUST return S\_OK (0x00000000) on success or an implementationspecific error HRESULT on failure.

When processing this call, the server MUST abide by the following contract:

- If *IsRefreshed* is FALSE call Refresh (section 3.10.4.1.29).
- If Refresh returns a value other than S\_OK (0x00000000), return the HRESULT returned by Refresh and take no further action.
- Set the *pisTransactional* output parameter to the value of refQueue.Transactional.
- Return S\_OK (0x00000000), and take no further action.

## **3.10.4.1.36 IsWorldReadable2 (Opnum 42)**

The IsWorldReadable2 method is received by the server in an RPC\_REQUEST packet. In response, the server returns a BOOLEAN, which indicates whether the *referenced queue* is accessible to everyone, or only to the owner and the system administrators.

```
[propget] HRESULT IsWorldReadable2(
  [out, retval] VARIANT_BOOL* pisWorldReadable
);
```
**pisWorldReadable:** A pointer to a VARIANT\_BOOL that indicates whether the *referenced queue* is accessible to everyone, or only to the owner and the system administrators.

**Return Values:** The method MUST return S\_OK (0x00000000).

When processing this call, the server MUST abide by the following contract:

If only the owner security principal has MQSEC\_TAKE\_QUEUE\_OWNERSHIP permissions for the *referenced queue* as defined by the security descriptor in the refQueue.Security attribute:

Set the *pisWorldReadable* output parameter to FALSE.

Else:

- Set the *pisWorldReadable* output parameter to TRUE.
- Return S\_OK (0x00000000), and take no further action.

## **3.10.4.1.37 MulticastAddress (Opnum 43)**

The MulticastAddress method is received by the server in an RPC\_REQUEST packet. In response, the server returns the *MulticastAddress* instance variable, which specifies the multicast address on which the *referenced queue* listens.

```
[propget] HRESULT MulticastAddress(
  [out, retval] BSTR* pbstrMulticastAddress
\lambda:
```
- **pbstrMulticastAddress:** A pointer to a BSTR that specifies the multicast address on which the *referenced queue* listens.
- **Return Values:** The method MUST return S\_OK (0x00000000) on success or an implementationspecific error HRESULT on failure.

When processing this call, the server MUST abide by the following contract:

- If *IsRefreshed* is FALSE call Refresh (section 3.10.4.1.29).
- If Refresh returns a value other than S\_OK (0x00000000), return the HRESULT returned by Refresh and take no further action.
- If *IsApplicationQueue* is True, set the *pbstrMulticastAddress* output parameter to the value of refQueue.MulticastAddress.

Else:

- Set the *pbstrMulticastAddress* output parameter to the value of the *MulticastAddress* instance variable.
- Return S OK (0x00000000), and take no further action.

## **3.10.4.1.38 MulticastAddress (Opnum 44)**

The MulticastAddress method is received by the server in an RPC\_REQUEST packet. In response, the server sets the *MulticastAddress* instance variable, which specifies the multicast address on which the *referenced queue* listens.

```
[propput] HRESULT MulticastAddress(
   [in] BSTR bstrMulticastAddress
);
```
**bstrMulticastAddress:** A BSTR that specifies the multicast address on which the *referenced queue* listens.

**Return Values:** The method MUST return S OK (0x00000000).

When processing this call, the server MUST abide by the following contract:

- Set Queue.MulticastAddress to the value of the *bstrMulticastAddress* input parameter.
- Return S\_OK (0x00000000) and take no further action.

## **3.10.4.1.39 ADsPath (Opnum 45)**

The ADsPath method is received by the server in an RPC\_REQUEST packet. In response, the server returns the directory path that identifies the *referenced queue*.

```
[propget] HRESULT ADsPath(
  [out, retval] BSTR* pbstrADsPath
);
```
**pbstrADsPath:** A pointer to a BSTR that contains the directory path of the *referenced queue*.

**Return Values:** The method MUST return S\_OK (0x00000000) on success or an implementationspecific error HRESULT on failure.

When processing this call, the server MUST abide by the following contract:

- If *IsRefreshed* is FALSE call Refresh (section 3.10.4.1.29).
- If Refresh returns a value other than  $S$  OK (0x00000000), return the HRESULT returned by Refresh and take no further action.
- If the *QueueFormatName* instance variable is NULL:
	- Return an error HRESULT, and take no further action.
- If the *QueueFormatName* instance variable identifies more than one *queue* or contains an HTTP or a multicast format name:
	- Return an error HRESULT, and take no further action.
- Look up the Queue that is identified by the *QueueFormatName* instance variable.
	- If Queue exists:
		- If Queue is a public queue:
			- Set *pbstrADsPath* to the value of Queue.DirectoryPath.
	- Else:
		- Return an error HRESULT, and take no further action.
- Return S\_OK (0x00000000), and take no further action.

#### **3.10.5 Timer Events**

None.

#### **3.10.6 Other Local Events**

#### **3.10.6.1 Update QueueFormatName**

This event MUST be generated with no arguments.

#### **Return Values**

- *rStatus*: A status code that can be one of the following:
	- The status code MQ OK (0x00000000).
	- An error HRESULT.

Checking Pathname and QueueFormatName

- If **refQueue.Pathname** is NULL and **QueueFormatName** is NULL, then return an error HRESULT, and take no further action.
- If **QueueFormatName** is not NULL, then return MQ OK, and take no further action.

Parsing and Expanding Path Name

- Define the *iPathname* variable as a string and set it to **refQueue**.**Pathname**.
- Parse *iPathname* based on [MS-MQMQ] section 2.1.1 and define the following variables:
	- **•** Define the *iIsSubqueue* variable as a string and set it to TRUE if the path name includes the Subqueue part, otherwise set it to FALSE.
	- Define the *iQueueName* variable as a string and set it to the QueueName part of the path name.
	- **•** Define the *iComputer* variable as a string and set it to the Computer part of the path name.
	- **•** Define the *iSubqueue* variable as a string and set it to the Subqueue part of the path name.
- If *iPathname* cannot be parsed correctly then return an error HRESULT and take no further action.
- Define the *iExpandedPathName* variable as a string and set it to *iPathname*.
- If *iComputer* is empty then return an error HRESULT and take no further action.
- If *iComputer* is "." then take the following steps:
	- Set *iComputer* to the NETBIOS computer name of the current computer.
	- Replace the Computer part of the path name in the *iExpandedPathName* variable with *iComputer*.

#### Limiting Public Queue Name Length

▪ If *iPathname* is a path for a public queue and the number of slashes ("/") in *iQueueName* plus the length of *iQueueName* is greater than 63, then return an error HRESULT and take no further action.

Removing the Subqueue part from Path name

If *iIsSubqueue* is TRUE, then remove the semicolon before the Subqueue part of the path name along with the Subqueue part itself from *iExpandedPathName*.

#### Getting Queue Format

- Define *iQueueFormat* as an empty **QUEUE\_FORMAT** structure ([MS-MQMP] section 2.2.3.5).
- If *iPathName* is a path name to a private queue, take the following steps:
	- Define *iObjectFormat* as an empty **OBJECT\_FORMAT** ([MS-MQMP] section 2.2.3.5).
	- Set *iObjectFormat*.**pQueueFormat** to point to *iQueueFormat*.
	- Define the *iRpcBindHandle* variable as an RPC binding handle.
	- Create an RPC binding handle as specified in [C706] section 2, "Introduction to the RPC API" to connect to the computer specified by *iComputer*.
	- If the server failed to create the RPC binding handle then return an error HRESULT, and take no further action.
	- Set *iRpcBindHandle* to the created RPC binding handle.
	- Call **R\_QMObjectPathToObjectFormat (Opnum 12)** (as specified in [MS-MQMP] section 3.1.4.10) with the following parameters:
- *hBind*: Set to *iRpcBindHandle*.
- *lpwcsPathName*: Set to *iExpandedPathName*.
- *pObjectFormat*: Set to the address of *iObjectFormat*.
- If it failed, then return an error HRESULT and take no further action.
- If *iPathName* is a path name to a public queue, take the following steps:
	- Generate a Read Directory ([MS-MQDSSM] section 3.1.6.3) event with the following arguments:
		- *iDirectoryObjectType*: *Queue* (as specified in [MS-MQDSSM] section 3.1.6.4.2).
		- *iFilter*: an array of type **attribute-filter expression** with the following expressions:
			- "Pathname" EQUALS *iExpandedPathName*.
		- *iAttributeList*: an array of the following directory attributes:
			- The *Identifier* attribute.
	- If *rStatus* is not **DirectoryOperationResult.Success** then return an error HRESULT, and take no further action.
	- Set *iObjectFormat*.**m\_qpt** to QUEUE\_FORMAT\_TYPE\_PUBLIC and set *iObjectFormat*. **m\_gPublicID** to the *Queue.Identifier* attribute value.
- If **iIsSubQueue** is TRUE, then take the following steps:
	- Define *iDirectName* as a string and set it to "OS:" + *iExpandedPathName*.
	- Set *iObjectFormat*.**m\_qpt** to QUEUE\_FORMAT\_TYPE\_DIRECT.
	- Set *iObjectFormat*.**m\_pDirectID** to *iDirectName*.

Getting Queue Format Name

- Define the *iQueueFormatName* variable as a string.
- If *iQueueFormat*.**m\_qpt** is QUEUE\_FORMAT\_TYPE\_PRIVATE then set *iQueueFormatName* to "PRIVATE=Lineage\Uniquifier" where *Lineage* is replaced by *iQueueFormat*.**m\_oPrivateID.Lineage** in the "xxxxxxxx-xxxx-xxxx-xxxx-xxxxxxxxxxxx" format and *Uniquifier* is replaced by *iQueueFormat*. **m\_oPrivateID.Uniquifier** in the "xxxxxxxx" format.
- If *iQueueFormat*.**m\_qpt** is QUEUE\_FORMAT\_TYPE\_DIRECT then set *iQueueFormatName* to "DIRECT=DirectID" where *DirectID* is replaced by *iQueueFormat*.**m\_gDirectID**.
- If *iQueueFormat*.**m\_qpt** is QUEUE\_FORMAT\_TYPE\_PUBLIC then set *iQueueFormatName* to "PUBLIC=PublicID" where *PublicID* is replaced by *iQueueFormat*.**m\_gPublicID** in "xxxxxxxx-xxxxxxxx-xxxx-xxxxxxxxxxxx" format.
- If *iIsSubQueue* is TRUE then append ";" + *iIsSubQueue* to *iQueueFormatName*.
- Update **QueueFormatName** to *iQueueFormatName*.
- Return MQ\_OK.

## **3.11 MSMQQueue Coclass Details**

The MSMQQueue object represents an open queue. An open queue represents a server's granted permission to perform particular operations on a Queue, termed here as the *referenced queue* or refQueue.

A Message can be read from the **MessagePositionList** of the *referenced queue* in two ways:

- Peek, a nondestructive read operation that enables the client to read the Message without removing it from the **MessagePositionList** of the *referenced queue*
- Receive, a destructive read operation that enables the client to read the Message and remove it from the **MessagePositionList** of the *referenced queue*

The MSMQQueue object implementation allows for receive operations to be performed within the scope of a transaction. The server MUST use the *client* input parameters and the execution context to get the transaction for a receive operation.

Retrieving a Message from the **MessagePositionList** of the *referenced queue* can be done using one of three approaches:

- Using a cursor, controlled through the *Cursor* instance variable
- By searching for a specific Message in the **MessagePositionList** of the referenced Queue, using a client-provided lookup identifier
- Sequentially from the head of the *referenced queue*'s **MessagePositionList**

## **3.11.1 Abstract Data Model**

An implementation of the MSMQQueue coclass maintains the following abstract data elements:

- **OpenQueueDescriptor**: A reference to the OpenQueueDescriptor returned by the Open Queue event. Formally, the term *referenced queue* or **refQueue** is defined as the Queue that is identified by the **QueueReference** property of the OpenQueueDescriptor.
- **Cursor**: An internal cursor, as defined in [MS-MQDMPR] section 3.2, that is used while iterating over the Messages in **the MessagePositionList** of the *referenced queue*. The various states that the **Cursor** transits through are described in [MS-MQDMPR] section 3.2.
- **MSMQQueueInfoObject**: A pointer to the MSMQQueueInfo object instance that created and initialized this instance of the MSMQQueue coclass.
- **IsClosed**: A BOOLEAN value that, when equal to True, indicates that the object is in the closed state.
- **IsInitialized:** A BOOLEAN value that, when equal to True, indicates that the object has been initialized by an MSMQQueueInfo object.

The following state machine diagrams describe the different states and transitions for this object and its data.

### **3.11.1.1 Object State Machine**

The MSMQQueue object has two states: **Opened**, which is the initial state of the object when it is obtained by using the MSMQQueueInfo::Open method; and **Closed**.

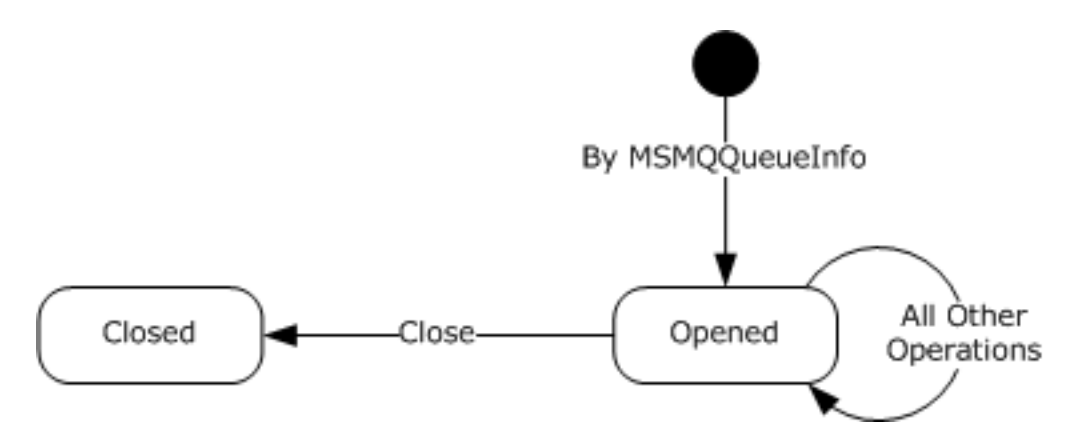

#### **Figure 2: MSMQQueue object states**

Any call to any method in the object while it is in the **Closed** state MUST return MQ\_ERROR\_INVALID\_HANDLE (0xC00E0007).

## **3.11.2 Timers**

The MSMQQueue object MUST maintain a timer with each call to receive or peek a Message from the associated queue if the client supplied a time-out that is between 0 and INFINITE (0xFFFFFFFF).

### **3.11.3 Initialization**

An MSMQQueue object MUST be instantiated and initialized by the server as a result of an invocation of the MSMQQueueInfo::Open method.

Initialization via an MSMQQueueInfo::Open call results in the following:

- The OpenQueueDescriptor instance variable is set to the reference to the OpenQueueDescriptor returned by the Open Queue Event.
- *Cursor.CursorState* is SET to Unread:
- The *IsClosed* instance variable is set to False.
- The *IsInitialized* instance variable is set to True.
- The *MSMQQueueInfoObject* instance variable is set to the MSMQQueueInfo object instance that created this object instance.

If the client instantiated the MSMQQueue coclass directly, the server MUST initialize the object as follows:

- The OpenQueueDescriptor instance variable is set to NULL.
- The *IsClosed* instance variable is set to True.
- The *IsInitialized* instance variable is set to False.

#### **3.11.4 Message Processing Events and Sequencing Rules**

This coclass includes four interfaces. The numbered interfaces are binary-compatible revisions that MAY append additional methods and/or update method parameter types. The following table illustrates the methods that belong to each interface revision.

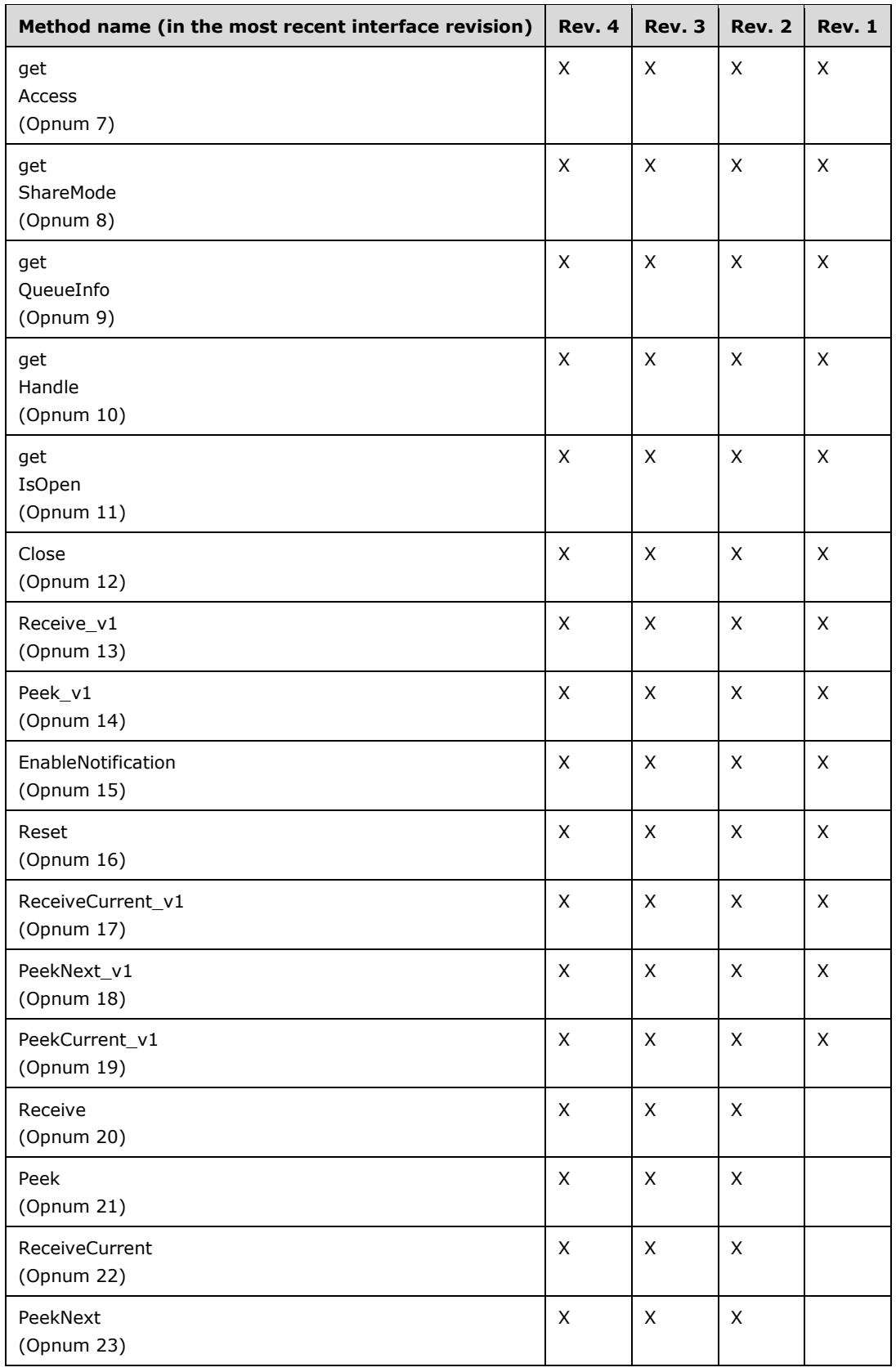

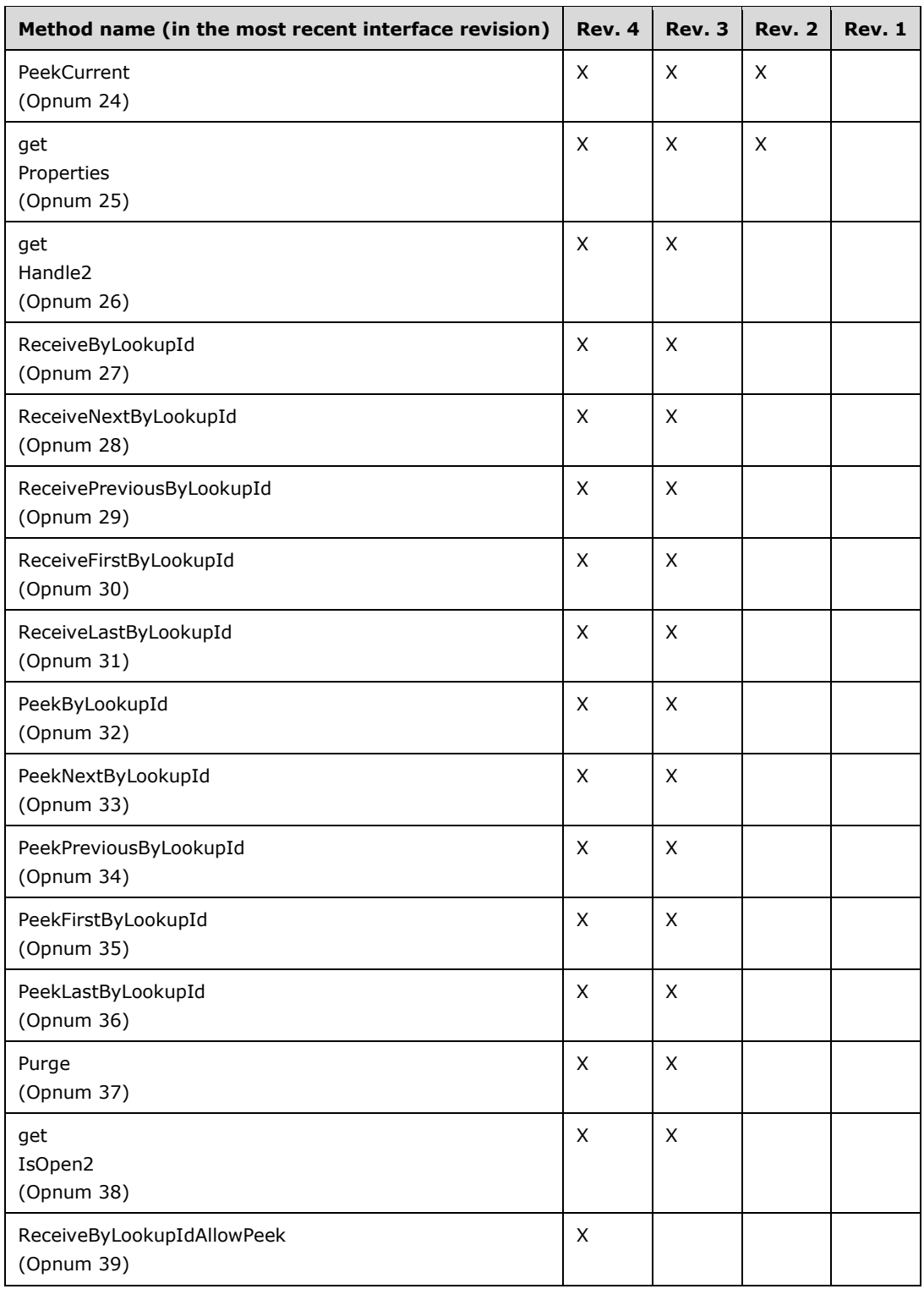
# **3.11.4.1 IMSMQQueue4 Interface**

The IMSMQQueue4 interface provides methods that provide interaction with a queue on a given server. The version number for this interface is 1.0.

There are three previous versions of this interface: IMSMQQueue, IMSMQQueue2, and IMSMQQueue3. These previous versions are nearly identical but have somewhat fewer methods. All differences from previous versions are described in Windows Behavior notes in the method descriptions that follow.

To receive incoming remote calls for this interface, the server MUST implement a DCOM object class with the CLSID {d7d6e079-dccd-11d0-aa4b-0060970debae} (coclass MSMQQueue, as specified in section 1.9), which implements the IMSMQQueue4 interface using the UUID {eba96b20-2168-11d3- 898c-00e02c074f6b}.

The following opnum table begins at opnum 7. Opnums 0 through 2 are inherited from the IUnknown interface, as specified in [MS-DCOM] section 3.1.1.5.8. Opnums 3 through 6 are inherited from the IDispatch interface, as specified in [MS-OAUT] section 3.1.4.

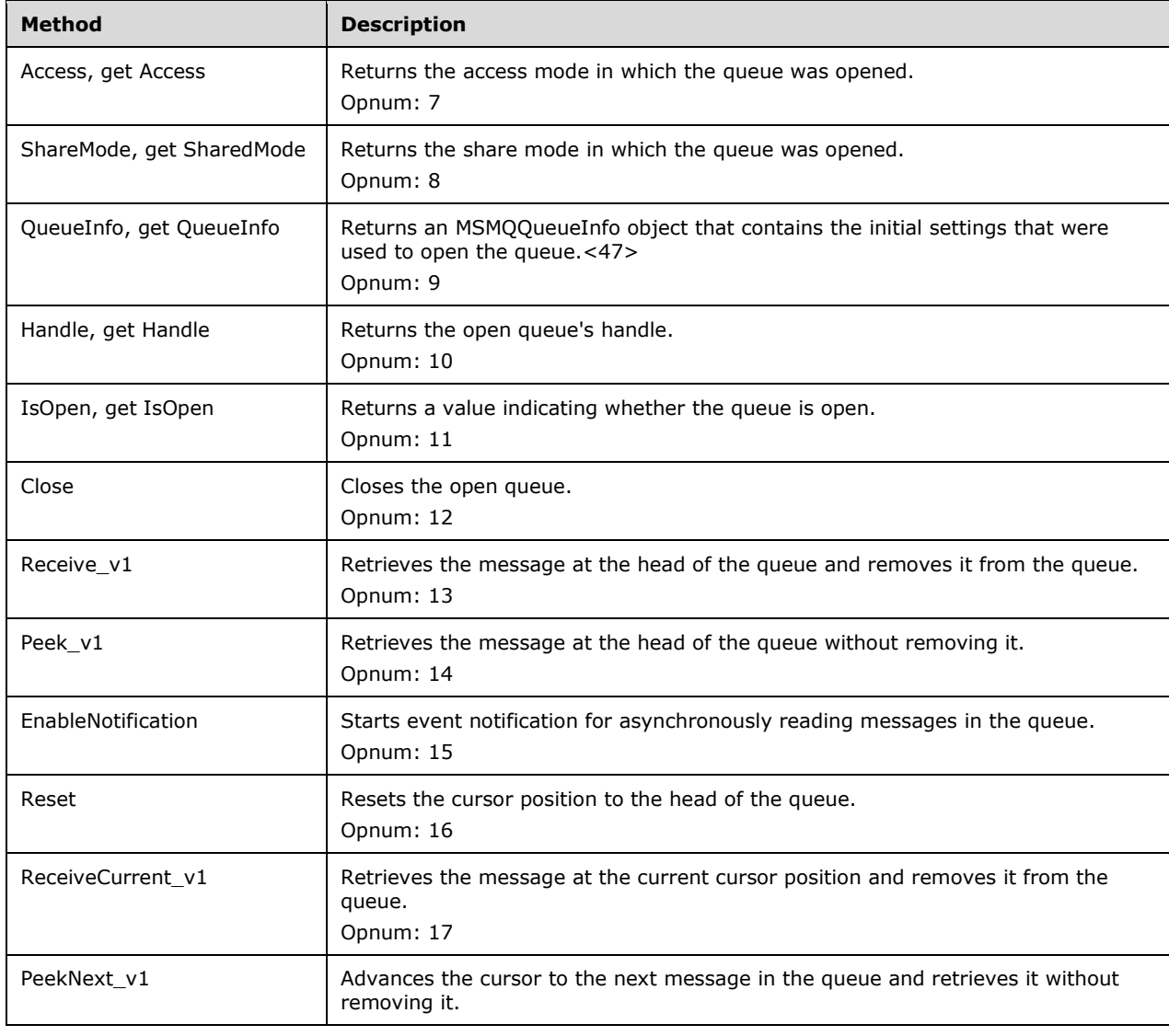

Methods in RPC Opnum Order

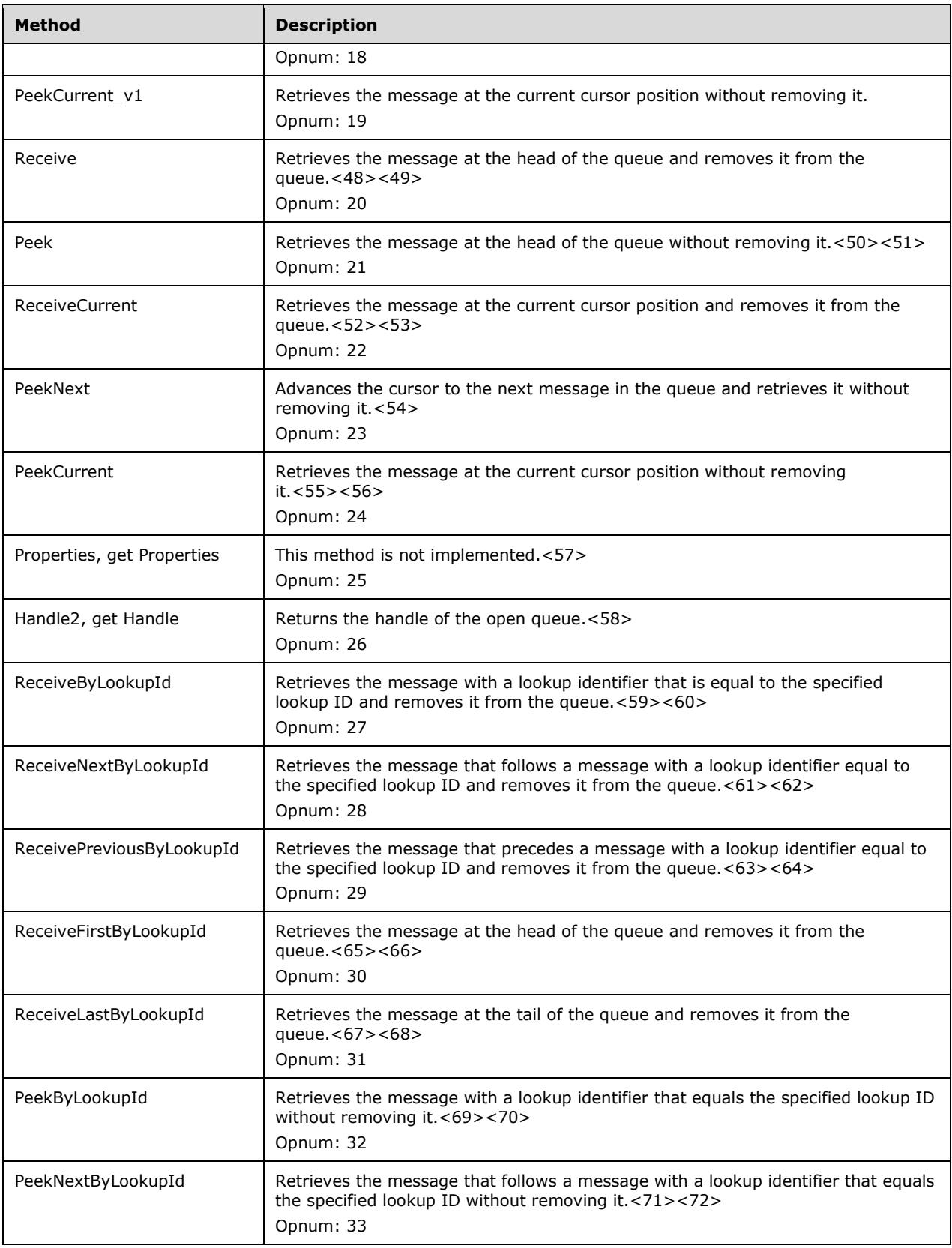

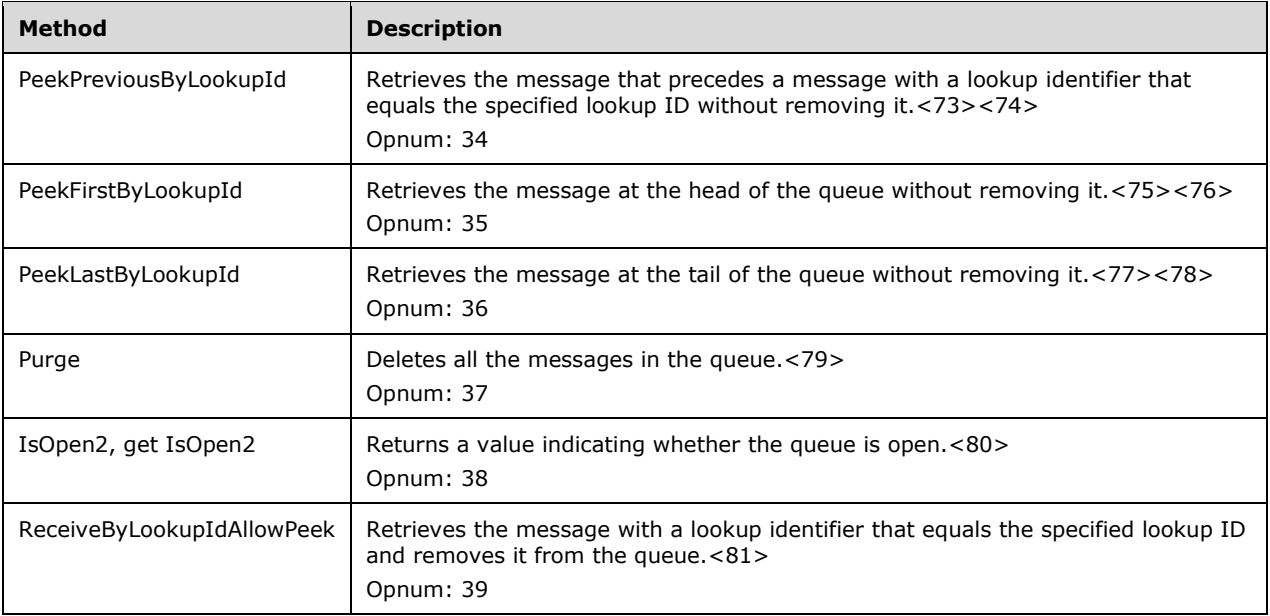

# **3.11.4.1.1 Access (Opnum 7)**

The Access method is received by the server in an RPC\_REQUEST packet. In response, the server returns a flag that indicates the access mode in which the queue was opened. The access mode specifies whether peek, receive, send, and/or administration operations can be performed.

```
[propget] HRESULT Access(
  [out, retval] long* plAccess
);
```
**plAccess:** A pointer to a **long** that corresponds to one of the MQACCESS (section 2.2.2.3) enumeration values.

**Return Values:** The method MUST return S\_OK (0x00000000) on success or an implementationspecific error HRESULT on failure.

When processing this call, the server MUST follow these guidelines:

- If the *IsInitialized* instance variable is False:
	- **EXECUTE:** Return an error OLE E\_BLANK (0x80040007), and take no further action.
- Set the *plAccess* output variable to refQueue.AccessType.
- Return S\_OK (0x00000000), and take no further action.

# **3.11.4.1.2 ShareMode (Opnum 8)**

The ShareMode method is received by the server in an RPC\_REQUEST packet. In response, the server returns a flag that indicates the share mode in which the queue was opened. The share mode specifies whether this instance of the open queue has exclusive access to the queue.

```
[propget] HRESULT ShareMode(
  [out, retval] long* plShareMode
```
- **plShareMode:** A pointer to a **long** that corresponds to one of the MQSHARE (section 2.2.2.2) enumeration values.
- **Return Values:** The method MUST return S\_OK (0x00000000) on success or an implementationspecific error HRESULT on failure.

When processing this call, the server MUST follow these guidelines:

- If the *IsInitialized* instance variable is False:
	- **EXECT** Return an error OLE\_E\_BLANK (0x80040007), and take no further action.
- If the refQueue.shareMode equals DenyReceive:
	- Set the *plShareMode* output variable to MQ\_DENY\_RECEIVE\_SHARE (0x00000001).
- Else:
	- Set the *plShareMode* output variable to MQ\_DENY\_NONE (0x00000000).
- Return S\_OK (0x00000000), and take no further action.

## **3.11.4.1.3 QueueInfo (Opnum 9)**

The QueueInfo method is received by the server in an RPC\_REQUEST packet. In response, the server returns an MSMQQueueInfo object that represents the *referenced queue*.

```
[propget] HRESULT QueueInfo(
  [out, retval] IMSMQQueueInfo** ppqinfo
);
```
**ppqinfo:** A pointer to an IMSMQQueueInfo4 interface pointer that contains the MSMQQueueInfo object that represents the *referenced queue*.

**Return Values:** The method MUST return S\_OK (0x00000000) on success or an implementationspecific error HRESULT on failure.

When processing this call, the server MUST follow these guidelines:

- If the *IsInitialized* instance variable is False:
	- **EXECT** Return an error OLE\_E\_BLANK (0x80040007), and take no further action.
- Set the *ppqinfo* output variable to *MSMQQueueInfoObject*.
- Return S\_OK (0x00000000), and take no further action.

## **3.11.4.1.4 Handle (Opnum 10)**

The Handle method is received by the server in an RPC\_REQUEST packet. In response, the server returns the handle of the open queue.

```
[propget] HRESULT Handle(
  [out, retval] long* plHandle
);
```
**plHandle:** A pointer to a **long** that represents the handle of the open queue.

**Return Values:** The method MUST return S\_OK (0x00000000) on success or an implementationspecific error HRESULT on failure.

When processing this call, the server MUST follow these guidelines:

- If the *IsInitialized* instance variable is False:
	- Return an error OLE E\_BLANK (0x80040007), and take no further action.
- Set the *plHandle* output variable to OpenQueueDescriptor.Handle.
- Return S\_OK (0x00000000), and take no further action.

# **3.11.4.1.5 IsOpen (Opnum 11)**

The IsOpen method is received by the server in an RPC\_REQUEST packet. In response, the server returns a value that indicates whether the queue is open.

```
[propget] HRESULT IsOpen(
  [out, retval] short* pisOpen
);
```
**pisOpen:** A pointer to a **short** that MUST be set to TRUE (0x0001) if the queue is open and FALSE (0x0000) if the queue is closed.

**Return Values:** The method MUST return S\_OK (0x00000000) on success or an implementationspecific error HRESULT on failure.

When processing this call, the server MUST follow these guidelines:

- If the *IsInitialized* instance variable is False:
	- Return an error OLE\_E\_BLANK (0x80040007), and take no further action.
- If the *IsClosed* instance variable equals True:
	- Set the *pisOpen* output variable to FALSE (0x0000).
- Else:
	- Set the *pisOpen* output variable to TRUE (0x0001).
- Return S\_OK (0x00000000), and take no further action.

## **3.11.4.1.6 Close (Opnum 12)**

The Close method is received by the server in an RPC\_REQUEST packet. In response, the server closes an open instance of the queue.

HRESULT Close();

This method has no parameters.

**Return Values:** The method MUST return S\_OK (0x00000000) on success or an implementationspecific error HRESULT on failure.

- If the *IsInitialized* instance variable is False:
	- **EXECUTE:** Return an error OLE\_E\_BLANK (0x80040007), and take no further action.
- Remove the **refQueue** from the **refQueue**.OpenQueueDescriptor.
- Set the *OpenQueueDescriptor* instance variable to NULL.
- Set the *IsClosed* instance variable to True.
- Return S\_OK (0x00000000), and take no further action.

## **3.11.4.1.7 Receive\_v1 (Opnum 13)**

The Receive\_v1 method is received by the server in an RPC\_REQUEST packet. In response, the server retrieves the Message at the head of the *referenced queue*'s **MessagePositionList.Head** and removes it.

```
HRESULT Receive_v1(
 [in, optional] VARIANT* Transaction,
 [in, optional] VARIANT* WantDestinationQueue,
  [in, optional] VARIANT* WantBody,
   [in, optional] VARIANT* ReceiveTimeout,
   [out, retval] IMSMQMessage** ppmsg
);
```
**Transaction:** A pointer to a VARIANT that MUST contain either:

- A VT\_DISPATCH or a VT\_DISPATCH | VT\_BYREF that points to an MSMQTransaction object.
- A VT\_I4 that corresponds to one of the MOTRANSACTION (section 2.2.2.1) enumeration values.

If this parameter is not specified by the client, the server MUST use the default value MQ MTS TRANSACTION (0x00000001) in place of the unspecified value.

**WantDestinationQueue:** A pointer to a VARIANT (VT\_BOOL).

If this parameter is not specified by the client, the server MUST use the default value VARIANT\_FALSE (0x0000) in place of the unspecified value.

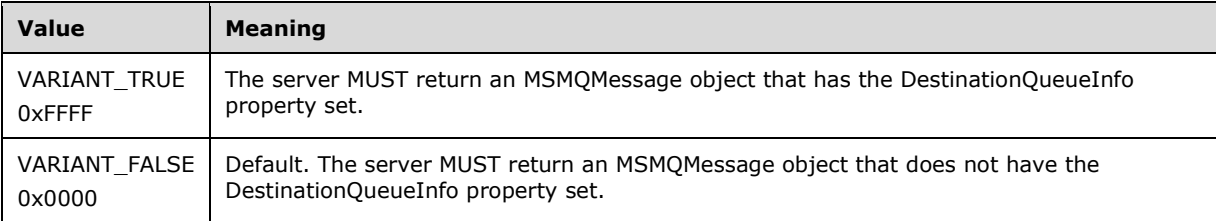

**WantBody:** A pointer to a VARIANT (VT\_BOOL).

If this parameter is not specified by the client, the server MUST use the default value VARIANT\_TRUE (0xFFFF) in place of the unspecified value.

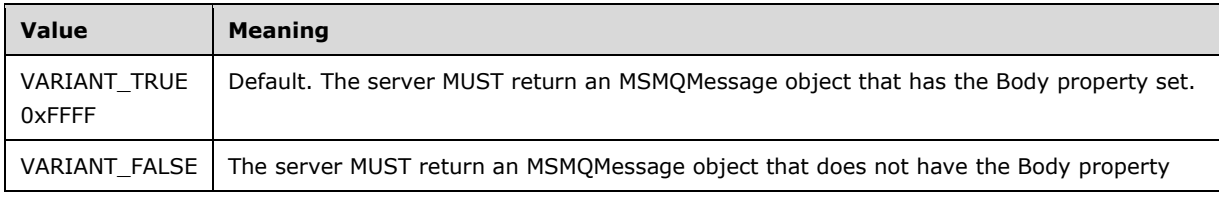

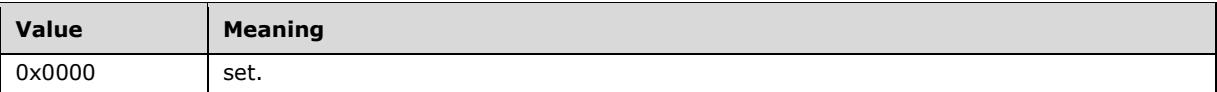

**ReceiveTimeout:** A pointer to a VARIANT containing a long value (VT\_I4) that specifies the time, in milliseconds, that the server MUST NOT exceed while waiting for a new message to arrive.

If this parameter is not specified by the client, the server MUST use the default value INFINITE (0xFFFFFFFF).

- **ppmsg:** A pointer to an IMSMQMessage interface pointer that MUST be set by the server with the received message.
- **Return Values:** The method MUST return S\_OK (0x00000000) on success or an implementationspecific error HRESULT on failure.

- If the *IsInitialized* instance variable equals False:
	- Return an error OLE\_E\_BLANK (0x80040007), and take no further action.
- If the *IsClosed* instance variable equals True:
	- Return an error MQ\_ERROR\_INVALID\_HANDLE (0xC00E0007), and take no further action.
- If **refQueue.AccessType** is not equal to **ReceiveAccess** or **ReceiveAdminAccess**:
	- Return an error MQ\_ERROR\_ACCESS\_DENIED (0xC00E0025), and take no further action.
- If the *ppmsq* output parameter is NULL:
	- **EX81** Return E\_INVALIDARG (0x80070057), and take no further action.
- If the *Transaction* input parameter is not NULL:
	- If the *Transaction* input parameter is a VT\_DISPATCH or a VT\_DISPATCH | VT\_BYREF that points to an MSMQTransaction object:
		- Obtain the MSMQTransaction instance that corresponds to the *Transaction* parameter by invoking the **IDispatch::QueryInterface** method (see section 3.1) on the *Transaction* parameter with the interface identifier of IMSMQTransaction3.
		- Define *transaction identifier* as MSMQTransaction.Transaction.TransactionIdentifier.
	- Else, if the *Transaction* input parameter is a VT\_I4:
		- **•** Define and retrieve *transaction identifier* as described in section 2.2.1, using the enum numeric value represented by the *Transaction* input parameter.
	- Else:
		- Return an error, and take no further action.
	- Identify the transaction, as defined in section 3.1.1, from the **TransactionCollection** of the QueueManager, where the value of the Transaction.Identifier property equals the value of the transaction identifier.
	- If a transaction cannot be located in the QueueManager.**TransactionCollection**:
- Create a new Transaction object, and set the Transaction object in the QueueManager.**TransactionCollection**. Add the created Transaction object to the QueueManager.**TransactionCollection**.
- Define *suitable message* as the first Message from the head of the **MessagePositionList** of the *referenced queue* for which the MessagePosition.**State** attribute does not equal **Locked**.
- Attempt to retrieve the *suitable message* by raising the Dequeue Message event with the following arguments.
	- *iQueueDesc*: This MUST be set to the OpenQueueDescriptor at *Cursor.OpenQueueDescriptorReference*.
	- *iTimeout*: The amount of time to wait, in seconds
	- *iCursor*: This MUST be set to a reference to the *Cursor* instance variable.
	- *iTransaction*: If the *Transaction* input parameter is not NULL, this MUST be set to a reference to the newly created Transaction object that provides the unit-of-work for the dequeue operation.

Based on the rStatus, the following actions MUST be taken:

- If the rStatus is not MQ\_OK and the *ReceiveTimeout* input parameter is 0:
	- Set the *ppmsg* output parameter to NULL.
	- Return MQ\_ERROR\_MESSAGE\_NOT\_FOUND (0xc00e0008), and take no further action.
- If the rStatus is not MQ\_OK and the *ReceiveTimeout* input parameter is INFINITE (0xFFFFFFFF):
	- Block this call until a *suitable message* is available.
	- Retrieve the *suitable message*, and instantiate an MSMQMessage instance and initialize it with the *suitable message*, observing the requirements set forth by the WantBody and WantDestinationQueue input parameters. For details of initializing the MSMQMessage object, refer to section 3.17.3.
	- Set the *ppmsg* output parameter to the newly instantiated MSMQMessage instance.
- If the *ReceiveTimeout* input parameter is neither 0 nor INFINITE (0xFFFFFFFF):
	- Block the call until either of the following events occurs:
		- The time-out specified by the *ReceiveTimeout* input parameter expires:
			- Set the *ppmsq* output parameter to NULL.
			- Return MQ\_ERROR\_IO\_TIMEOUT (0xc00e001b), and take no further action.
		- A *suitable message* becomes available:
			- **EXECT** Retrieve the *suitable message*, and instantiate an MSMQMessage instance and initialize it with the *suitable message*, observing the requirements set forth by the *WantBody* and *WantDestinationQueue* input parameters. For details of initializing the MSMQMessage object, refer to section 3.17.3.
			- Set the *ppmsg* output parameter to the newly instantiated MSMQMessage instance.
- Else, if one or more *suitable messages* are available:
- Retrieve the *suitable message*, and instantiate an MSMQMessage instance and initialize it with the *suitable message*, observing the requirements set forth by the *WantBody* and *WantDestinationQueue* input parameters. For details of initializing the MSMQMessage object, refer to section 3.17.3.
- Set the *ppmsg* output parameter to the newly instantiated MSMQMessage instance.
- If the *Transaction* input parameter is equal to MQ\_MTS\_TRANSACTION (0x00000001), MQ\_XA\_TRANSACTION (0x00000002), or a pointer to an MSMQTransaction instance:
	- Set the MessagePosition.**State** attribute of the *suitable message* to **Locked**.
	- **•** Create a new TransactionalOperation, and set:
		- **The MessagePositionReference** property with the reference to the MessagePosition of the *suitable message* in the Queue.**MessagePositionList**.
		- The **Operation Type** property to the **Operation Type**.**Enqueue** enumeration value.
	- Add the newly created TransactionalOperation to the **TransactionalOperationCollection** of the Transaction previously identified.
- Else:
	- If the **QueueType** is not set to **System** for the *referenced queue* and its **Journaling** property is True:
		- Copy the *suitable message* to the **MessagePositionList** of the queue referenced by the **JournalQueueReference** property of the *referenced queue*.
	- Remove the *suitable message* from the **MessagePositionList** of the *referenced queue*.
- Return S\_OK (0x00000000), and take no further action.

# **3.11.4.1.8 Peek\_v1 (Opnum 14)**

The Peek v1 method is received by the server in an RPC\_REQUEST packet. In response, the server retrieves the Message at the head of the *referenced queue*'s MessagePositionList without removing it.

```
HRESULT Peek_v1(
 [in, optional] VARIANT* WantDestinationQueue,
 [in, optional] VARIANT* WantBody,
  [in, optional] VARIANT* ReceiveTimeout,
   [out, retval] IMSMQMessage** ppmsg
);
```
### **WantDestinationQueue:** A pointer to a VARIANT (VT\_BOOL).

If this parameter is not specified by the client, the server MUST use the default value VARIANT\_FALSE (0x0000) in place of the unspecified value.

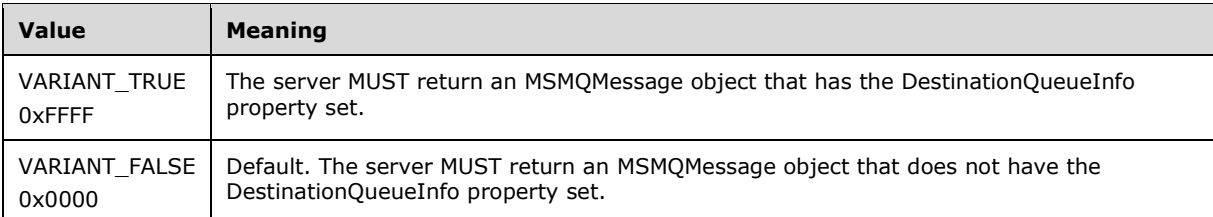

### **WantBody:** A pointer to a VARIANT (VT\_BOOL).

If this parameter is not specified by the client, the server MUST use the default value VARIANT\_TRUE (0xFFFF) in place of the unspecified value.

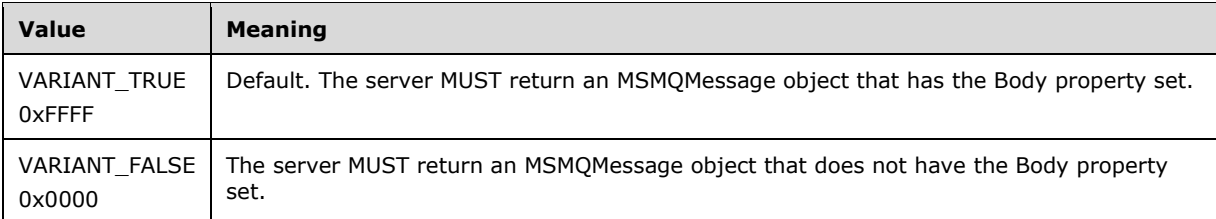

**ReceiveTimeout:** A pointer to a VARIANT that contains a long value (VT I4) that specifies the time, in milliseconds, that the server MUST NOT exceed while waiting for a new message to arrive.

If this parameter is not specified by the client, the server MUST use the default value INFINITE (0xFFFFFFFF).

- **ppmsg:** A pointer to a pointer to an IMSMQMessage interface that MUST be set by the server with the received message.
- **Return Values:** The method MUST return S\_OK (0x00000000) on success or an implementationspecific error HRESULT on failure.

- If the *IsInitialized* instance variable equals False:
	- Return an error OLE\_E\_BLANK (0x80040007), and take no further action.
- If the *IsClosed* instance variable equals True:
	- **■** Return an error MO\_ERROR\_INVALID\_HANDLE (0xC00E0007), and take no further action.
- If refQueue.AccessType is not equal to PeekAccess or PeekAdminAccess or ReceiveAccess or ReceiveAdminAccess:
	- **EXECT** Return an error MQ\_ERROR\_ACCESS\_DENIED (0xC00E0025), and take no further action.
- If the *ppmsg* output parameter is NULL:
	- **EX81** Return E\_INVALIDARG (0x80070057), and take no further action.
- Define *suitable message* as the first Message from the head of the MessagePositionList of the *referenced queue* for which the MessagePosition.State attribute does not equal Locked or Message.AllowPeekWhenLocked equals True.
- Attempt to retrieve the *suitable message*.
	- If no *suitable message* can be located:
		- If the *ReceiveTimeout* input parameter is 0:
			- Set the *ppmsg* output parameter to NULL.
			- **•** Return MQ\_ERROR\_MESSAGE\_NOT\_FOUND (0xc00e0008), and take no further action.
		- If the *ReceiveTimeout* input parameter is INFINITE (0xFFFFFFFF):
			- Block this call until a *suitable message* is available.
- Retrieve the *suitable message*, and instantiate an MSMQMessage instance and initialize it with the *suitable message*, observing the requirements set forth by the *WantBody* and *WantDestinationQueue* input parameters. For details of initializing the MSMQMessage object, refer to section 3.17.3.
- Set the *ppmsg* output parameter to the newly instantiated MSMQMessage instance.
- If the *ReceiveTimeout* input parameter is neither 0 nor INFINITE (0xFFFFFFFF):
	- Block the call until either of the following events occurs:
		- The time-out specified by the *ReceiveTimeout* input parameter expires:
			- Set the *ppmsg* output parameter to NULL.
			- Return MQ\_ERROR\_IO\_TIMEOUT (0xc00e001b), and take no further action.
		- A *suitable message* becomes available:
			- Retrieve the *suitable message*, and instantiate an MSMQMessage instance and initialize it with the *suitable message*, observing the requirements set forth by the *WantBody* and *WantDestinationQueue* input parameters. For details of initializing the MSMQMessage object, refer to section 3.17.3.
			- Set the *ppmsq* output parameter to the newly instantiated MSMQMessage instance.
- Else, if one or more *suitable messages* are available:
	- Retrieve the *suitable message*, and instantiate an MSMQMessage instance and initialize it with the *suitable message*, observing the requirements set forth by the *WantBody* and *WantDestinationQueue* input parameters. For details of initializing the MSMQMessage object, refer to section 3.17.3.
	- Set the *ppmsg* output parameter to the newly instantiated MSMQMessage instance.
- Return S\_OK (0x00000000), and take no further action.

## **3.11.4.1.9 EnableNotification (Opnum 15)**

The EnableNotification method is received by the server in an RPC\_REQUEST packet. In response, the server starts event notification for asynchronously receiving or peeking messages.

```
HRESULT EnableNotification(
  [in] IMSMQEvent3* Event,
   [in, optional] VARIANT* Cursor,
  [in, optional] VARIANT* ReceiveTimeout
);
```
- **Event:** A pointer to an IMSMQEvent3 interface. If *Event* is NULL, the server MUST return an error E\_INVALIDARG (0x80070057).
- **Cursor:** A VARIANT pointer to a signed integer that corresponds to one of the MQMSGCURSOR ( section 2.2.2.8) enumeration values.

If this parameter is not specified by the client, the server MUST use the default value MQMSG\_FIRST (0x00000000).

**ReceiveTimeout:** A pointer to a VARIANT that contains a long value (VT I4) that specifies the time, in milliseconds, that the server MUST NOT exceed while waiting for a new message to arrive.

If this parameter is not specified by the client, the server MUST use the default value INFINITE (0xFFFFFFFF).

**Return Values:** The method MUST return S\_OK (0x00000000) on success or an implementationspecific error HRESULT on failure.

When processing this call, the server MUST follow these guidelines:

- If the *Cursor* input parameter is not equal to MQMSG\_FIRST, MQMSG\_CURRENT, or MQMSG\_NEXT:
	- **EX8** Return E\_INVALIDARG (0x80070057), and take no further action.
- If the *IsInitialized* instance variable equals False:
	- **EXECUTE:** Return an error OLE E\_BLANK (0x80040007), and take no further action.
- If the *IsClosed* instance variable equals True:
	- **EXECT** PRET An error MQ\_ERROR\_INVALID\_HANDLE (0xC00E0007), and take no further action.
- If the *Event* input parameter is NULL:
	- Return E\_INVALIDARG (0x80070057), and take no further action.
- If refQueue.AccessType is not equal to PeekAccess or PeekAdminAccess:
	- Return an error MQ\_ERROR\_ACCESS\_DENIED (0xC00E0025), and take no further action.
- If the *Cursor* input parameter equals MOMSG\_NEXT:
	- Advance the cursor represented by the *Cursor* instance variable.
- Return S\_OK (0x00000000), and take no further action.

### Asynchronously:

- If the *Cursor* input parameter equals MQMSG\_NEXT or MQMSG\_CURRENT:
	- Define *suitable message* as a Message, identified by the cursor represented by the *Cursor* instance variable, in the **MessagePositionList** of the *referenced queue* for which the MessagePosition.State attribute does not equal Locked or Message.AllowPeekWhenLocked equals True.
	- Starting from the Message identified by the cursor represented by the *Cursor* instance variable, continually advance the cursor, seeking a *suitable message*. If the cursor reaches *EndQueue* state, wait for more messages to arrive. The cursor is advanced seeking a *suitable message* by doing the following:
- While a suitable message is not found:
	- **•** The Peek Next Message event MUST be generated with the following arguments:
		- *iQueueDesc*: MUST be set to a reference to the OpenQueueDescriptor object that specifies the *referenced queue*.
		- *iTimeout*: MUST be set to *ReceiveTimeout*.
		- *iCursor*: MUST be set to a reference to the *Cursor* instance variable.
		- If the returned rStatus is not MQ\_OK:
- If the returned rStatus is MQ\_ERROR\_ILLEGAL\_CURSOR\_ACTION, and the *ReceiveTimeout* input parameter equals 0:
	- Fire the ArrivedError (section 3.16.4.4.2) event on the MSMQEvent object that is identified by the *Event* input parameter. Specify the *ErrorCode* parameter as MO\_ERROR\_MESSAGE\_NOT\_FOUND (0xc00e0008), and take no further action.
- If the returned rStatus is MQ\_ERROR\_IO\_TIMEOUT, and the *ReceiveTimeout* input parameter is greater than 0 and does not equal INFINITE, and the time-out identified by the *ReceiveTimeout* input parameter expires:
	- Fire the ArrivedError event on the MSMQEvent object identified by the *Event* input parameter. Specify the *ErrorCode* parameter as MQ\_ERROR\_IO\_TIMEOUT (0xc00e001b), and take no further action.
- Else, if the returned rStatus is MQ\_OK:
	- If the Message returned in rMessage is a *suitable message*:
		- Fire the Arrived (section 3.16.4.4.1) event on the MSMQEvent object identified by the *Event* input parameter, and take no further action.
	- If iCursor.MessagePositionReference is equivalent to iQueue.MessagePositionList.End:
		- The Wait for New Message event MUST be raised with the following arguments:
			- *iQueueDesc*: Reference to an OpenQueueDescriptor that specifies the queue that this event will wait on.
			- *iTimeout*: The amount of time to wait in seconds.
			- *iDestructiveRead*: This value MUST be set to False.
			- *iCursor*: Reference to a *Cursor* object that is associated with this wait request.
		- **·** If the returned rStatus equals Success:
	- Set iCursor.MessagePositionReference to the returned rMessagePosition.
- Else:
	- Define *suitable message* as the Message at the head of the **MessagePositionList** of the *referenced queue* for which the MessagePosition.State attribute does not equal Locked or Message.AllowPeekWhenLocked equals True.
	- Attempt to retrieve the *suitable message*.
		- If no *suitable message* can be located:
			- If the *ReceiveTimeout* input parameter is 0:
				- Fire the ArrivedError event on the MSMQEvent object identified by the *Event* input parameter. Specify the *ErrorCode* parameter as MO\_ERROR\_MESSAGE\_NOT\_FOUND (0xc00e0008), and take no further action.
			- If the *ReceiveTimeout* input parameter is INFINITE (0xFFFFFFFF):
				- Wait until a *suitable message* is available.
				- Fire the Arrived event on the MSMQEvent object identified by the *Event* input parameter, and take no further action.
- If the *ReceiveTimeout* input parameter is neither 0 nor INFINITE (0xFFFFFFFF):
- Wait until either of the following events occurs:
	- The time-out specified by the *ReceiveTimeout* input parameters expires:
		- Fire the ArrivedError event on the MSMQEvent object that is identified by the *Event* input parameter. Specify the *ErrorCode* parameter as MQ ERROR IO TIMEOUT (0xc00e001b), and take no further action.
	- A *suitable message* becomes available:
- Fire the Arrived event on the MSMQEvent object identified by the Event input parameter, and take no further action.
- Else, if one or more *suitable messages* are available:
	- Fire the Arrived event on the MSMQEvent object identified by the *Event* input parameter, and take no further action.

## **3.11.4.1.10 Reset (Opnum 16)**

The Reset method is received by the server in an RPC\_REQUEST packet. In response, the server resets the cursor that is represented by the *Cursor* instance variable to the *Uninitialized* state.

HRESULT Reset();

This method has no parameters.

**Return Values:** The method MUST return S\_OK (0x00000000) on success or an implementationspecific error HRESULT on failure.

When processing this call, the server MUST follow these guidelines:

- If the *IsInitialized* instance variable is False:
	- Return an error OLE\_E\_BLANK (0x80040007), and take no further action.
- If the *IsClosed* instance variable equals True:
	- **EXECT** PRET An error MQ\_ERROR\_INVALID\_HANDLE (0xC00E0007), and take no further action.
- Set the cursor that is represented by the *Cursor* instance variable to the *Uninitialized* state.
- Return S OK (0x00000000), and take no further action.

## **3.11.4.1.11 ReceiveCurrent\_v1 (Opnum 17)**

The ReceiveCurrent\_v1 method is received by the server in an RPC\_REQUEST packet. In response, the server retrieves the Message at the current cursor position in the *referenced queue*'s **MessagePositionList**, removes it, and advances the cursor.

```
HRESULT ReceiveCurrent_v1(
   [in, optional] VARIANT* Transaction,
 [in, optional] VARIANT* WantDestinationQueue,
 [in, optional] VARIANT* WantBody,
   [in, optional] VARIANT* ReceiveTimeout,
   [out, retval] IMSMQMessage** ppmsg
);
```
*[MC-MQAC-Diff] - v20180912 Message Queuing (MSMQ): ActiveX Client Protocol Copyright © 2018 Microsoft Corporation Release: September 12, 2018*

**Transaction:** A pointer to a VARIANT that MUST contain either:

- A VT\_DISPATCH or a VT\_DISPATCH | VT\_BYREF that points to an MSMQTransaction object.
- A VT\_I4 that corresponds to one of the MQTRANSACTION (section 2.2.2.1) enumeration values.

If this parameter is not specified by the client, the server MUST use the default value MQ MTS TRANSACTION (0x00000001) in place of the unspecified value.

### **WantDestinationQueue:** A pointer to a VARIANT (VT\_BOOL).

If this parameter is not specified by the client, the server MUST use the default value VARIANT\_FALSE (0x0000) in place of the unspecified value.

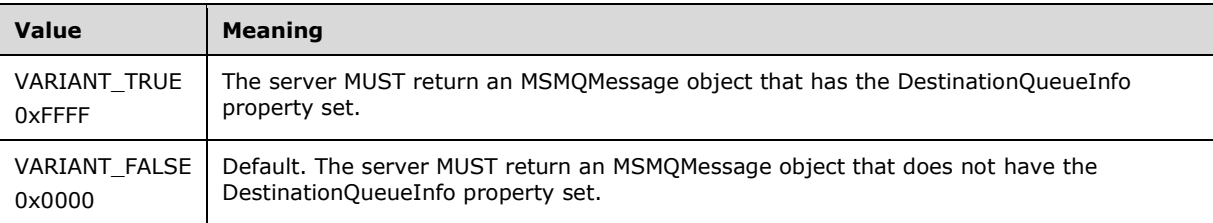

## **WantBody:** A pointer to a VARIANT (VT\_BOOL).

If this parameter is not specified by the client, the server MUST use the default value VARIANT\_TRUE (0xFFFF) in place of the unspecified value.

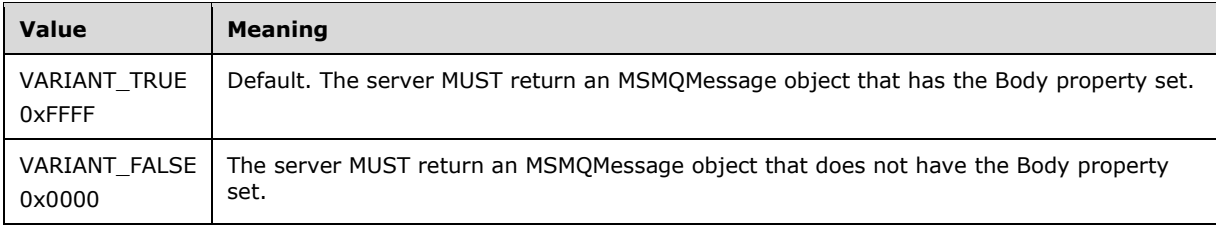

**ReceiveTimeout:** A pointer to a VARIANT containing a long value (VT\_I4) that specifies the time, in milliseconds, that the server MUST NOT exceed while waiting for a new message to arrive.

If this parameter is not specified by the client, the server MUST use the default value INFINITE (0xFFFFFFFF).

- **ppmsg:** A pointer to a pointer to an IMSMQMessage interface that MUST be set by the server with the received message.
- **Return Values:** The method MUST return S\_OK (0x00000000) on success or an implementationspecific error HRESULT on failure.

- If the *IsInitialized* instance variable equals False:
	- Return an error OLE\_E\_BLANK (0x80040007), and take no further action.
- If the *IsClosed* instance variable equals True:
	- **EXECT** PRET An error MQ\_ERROR\_INVALID\_HANDLE (0xC00E0007), and take no further action.
- If refQueue.AccessType is not equal to ReceiveAccess or ReceiveAdminAccess:
	- Return an error MQ\_ERROR\_ACCESS\_DENIED (0xC00E0025), and take no further action.
- If the *ppmsq* output parameter is NULL:
	- Return E\_INVALIDARG (0x80070057), and take no further action.
- If the *Transaction* input parameter is not NULL:
	- If the *Transaction* input parameter is a VT\_DISPATCH or a VT\_DISPATCH | VT\_BYREF that points to an MSMQTransaction object:
		- Obtain the MSMQTransaction instance that corresponds to the *Transaction* parameter by invoking the **IDispatch::QueryInterface** method (see section 3.1) on the *Transaction* parameter with the interface identifier of IMSMQTransaction3.
		- Define *transaction identifier* as MSMQTransaction.Transaction.TransactionIdentifier.
	- Else, if the *Transaction* input parameter is a VT\_I4:
		- **•** Define and retrieve *transaction identifier* as described in section 2.2.2.1, using the enum numeric value represented by the *Transaction* input parameter.
	- Else:
		- Return an error, and take no further action.
	- Identify the Transaction from the QueueManager.TransactionCollection, where the value of the Transaction.Identifier property equals the value of the transaction identifier.
	- If a Transaction cannot be located in the QueueManager.TransactionCollection:
		- Create a new Transaction object, and set the Transaction.Identifier property to the value of the *transaction* identifier. Refer to this Transaction object as the identified Transaction object in the QueueManager.TransactionCollection henceforth.
		- Add the created Transaction object to the QueueManager.TransactionCollection.
- If the message represented by the *Cursor* instance variable is in the *MessageDeleted* state:
	- Set the *ppmsq* output parameter to NULL.
	- Return an error MQ\_ERROR\_MESSAGE\_ALREADY\_RECEIVED (0xc00e001d), and take no further action.
- Define *suitable message* as a Message, identified by the cursor represented by the *Cursor* instance variable, in the **MessagePositionList** of the *referenced queue* for which the MessagePosition.State attribute does not equal Locked.
- Starting from the Message identified by the cursor represented by the *Cursor* instance variable, continually advance the cursor, seeking a *suitable message*. If the cursor reaches the *EndQueue* state, wait for more messages to arrive. Do this by raising the Dequeue Message event with the following arguments:
	- *iQueueDesc*: This MUST be set to the OpenQueueDescriptor at Cursor.OpenQueueDescriptorReference.
	- *iTimeout*: The amount of time to wait in seconds.
	- *iCursor*: This MUST be set to a reference to the *Cursor* instance variable.
	- *iTransaction*: If the *Transaction* input parameter is not NULL, this MUST be set to a reference to the newly created Transaction object that provides the unit-of-work for the dequeue operation.
- Based on the rStatus, take the following actions:
	- If the rStatus is not MQ\_OK and the *ReceiveTimeout* input parameter equals 0:
		- Set the *ppmsg* output parameter to NULL.
		- Return an error MQ\_ERROR\_MESSAGE\_NOT\_FOUND (0xc00e0008), and take no further action.
	- If rStatus is MO\_ERROR\_IO\_TIMEOUT, and the *ReceiveTimeout* input parameter is greater than 0 and is not equal to INFINITE, and the time-out identified by the *ReceiveTimeout* input parameter expires:
		- Set the *ppmsg* output parameter to NULL.
		- **•** Return an error MQ\_ERROR\_IO\_TIMEOUT (0xc00e001b), and take no further action.
- If the rStatus is MQ OK:
	- Retrieve the *suitable message*, and instantiate an MSMQMessage instance and initialize it with the *suitable message*, observing the requirements set forth by the *WantBody* and *WantDestinationQueue* input parameters. For details of initializing the MSMQMessage object, refer to section 3.17.3.
	- Set the *ppmsg* output parameter to the newly instantiated MSMQMessage instance.
	- Advance the cursor represented by the *Cursor* instance variable.
	- If the *Transaction* input parameter is equal to MQ\_MTS\_TRANSACTION (0x00000001), MQ\_XA\_TRANSACTION (0x00000002), or a pointer to an enlisted MSMQTransaction instance:
		- Set the State property of the *suitable message* to Locked.
		- **•** Create a new TransactionalOperation, and set:
			- The MessageReference property with the *suitable message*.
			- **•** The OperationType property to the OperationType.Receive enumeration value.
		- Add the newly created TransactionalOperation to the Transaction.TransactionalOperationCollection previously identified.
	- Else:
		- If QueueType is NOT set to System for the *referenced queue*, and its Journaling property is True:
			- Copy the *suitable message* to the **MessagePositionList** of the queue referenced by the JournalQueueReference property of the *referenced queue*.
		- Remove the *suitable message* from the **MessagePositionList** of the *referenced queue*.
- Return S\_OK (0x00000000), and take no further action.

## **3.11.4.1.12 PeekNext\_v1 (Opnum 18)**

The PeekNext\_v1 method is received by the server in an RPC\_REQUEST packet. In response, the server retrieves the Message that follows the Message that is identified by the cursor represented by the *Cursor* instance variable in the *referenced queue*'s **MessagePositionList** without removing it.

HRESULT PeekNext\_v1(

```
 [in, optional] VARIANT* WantDestinationQueue,
   [in, optional] VARIANT* WantBody,
   [in, optional] VARIANT* ReceiveTimeout,
  [out, retval] IMSMQMessage** ppmsg
);
```
#### **WantDestinationQueue:** A pointer to a VARIANT (VT\_BOOL).

If this parameter is not specified by the client, the server MUST use the default value VARIANT\_FALSE (0x0000) in place of the unspecified value.

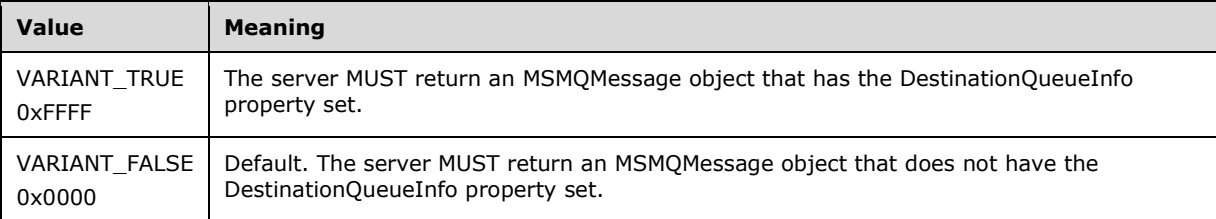

**WantBody:** A pointer to a VARIANT (VT\_BOOL).

If this parameter is not specified by the client, the server MUST use the default value VARIANT\_TRUE (0xFFFF) in place of the unspecified value.

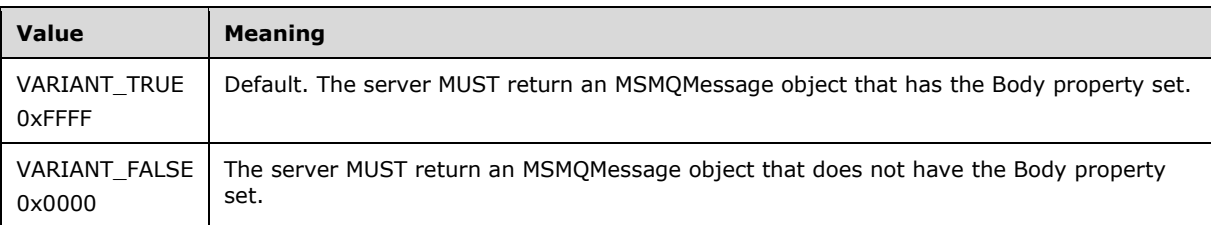

**ReceiveTimeout:** A pointer to a VARIANT that contains a long value (VT I4) that specifies the time, in milliseconds, that the server MUST NOT exceed while waiting for a new message to arrive.

If this parameter is not specified by the client, the server MUST use the default value INFINITE (0xFFFFFFFF).

- **ppmsg:** A pointer to a pointer to an IMSMQMessage4 interface that MUST be set by the server with the received message.
- **Return Values:** The method MUST return S\_OK (0x00000000) on success or an implementationspecific error HRESULT on failure.

- If the *IsInitialized* instance variable equals False:
	- **EXECT** Return an error OLE\_E\_BLANK (0x80040007), and take no further action.
- If the *IsClosed* instance variable equals True:
	- **EXECT** And Therror MOTERROR\_INVALID\_HANDLE (0xC00E0007), and take no further action.
- If refQueue.AccessType is not equal to PeekAccess or PeekAdminAccess or ReceiveAccess or ReceiveAdminAccess:
	- Return an error MQ\_ERROR\_ACCESS\_DENIED (0xC00E0025), and take no further action.
- If the *ppmsg* output parameter is NULL:
- **EX81** Return E\_INVALIDARG (0x80070057), and take no further action.
- If the state of the cursor that is identified by the *Cursor* instance variable equals *Uninitialized* or *EndQueue:*
	- Return error MQ\_ERROR\_ILLEGAL\_CURSOR\_ACTION (0xC00E001C), and take no further action.
- Define *suitable message* as a Message, identified by the cursor represented by the *Cursor* instance variable, in the **MessagePositionList** of the *referenced queue* for which the MessagePosition.State attribute does not equal Locked or Message.AllowPeekWhenLocked equals True.
- Advance the cursor that is represented by the *Cursor* instance variable. Then, starting from the Message identified by the cursor represented by the *Cursor* instance variable, continually advance the cursor, seeking a *suitable message*. If the cursor reaches the *EndQueue* state, wait for more messages to arrive. Do this by raising the *Peek Next Message* event with the following arguments:
	- *iQueueDesc*: This MUST be set to the OpenQueueDescriptor at Cursor.OpenQueueDescriptorReference.
	- *iTimeout*: The amount of time to wait in seconds.
	- *iCursor*: This MUST be set to a reference to the *Cursor* instance variable.
	- Based on the rStatus, take the following actions:
	- If rStatus is not MO OK and the *ReceiveTimeout* input parameter equals 0:
		- Set the *ppmsg* output parameter to NULL.
		- Return an error MQ\_ERROR\_MESSAGE\_NOT\_FOUND (0xc00e0008), and take no further action.
	- If rStatus is MQ\_ERROR\_IO\_TIMEOUT, and the *ReceiveTimeout* input parameter is greater than 0 and is not equal to INFINITE, and the time-out identified by the *ReceiveTimeout* input parameter expires:
		- Set the *ppmsg* output parameter to NULL.
		- **•** Return an error MO\_ERROR\_IO\_TIMEOUT (0xc00e001b), and take no further action.
	- If rStatus is MQ\_OK:
		- Retrieve the *suitable message* from *rMessage*, and instantiate an MSMOMessage instance and initialize it with the *suitable message*, observing the requirements set forth by the *WantBody* and *WantDestinationQueue* input parameters. For details of initializing the MSMQMessage object, refer to section 3.17.3.
		- Set the *ppmsg* output parameter to the newly instantiated MSMQMessage instance.
		- **EXECUTE:** Return S\_OK (0x00000000), and take no further action.

## **3.11.4.1.13 PeekCurrent\_v1 (Opnum 19)**

The PeekCurrent\_v1 method is received by the server in an RPC\_REQUEST packet. In response, the server retrieves the Message that is identified by the *Cursor* instance variable in the *referenced queue*'s **MessagePositionList**, without removing it.

```
HRESULT PeekCurrent_v1(
   [in, optional] VARIANT* WantDestinationQueue,
```

```
 [in, optional] VARIANT* WantBody,
   [in, optional] VARIANT* ReceiveTimeout,
  [out, retval] IMSMQMessage** ppmsg
);
```
## **WantDestinationQueue:** A pointer to a VARIANT (VT\_BOOL).

If this parameter is not specified by the client, the server MUST use the default value VARIANT\_FALSE (0x0000) in place of the unspecified value.

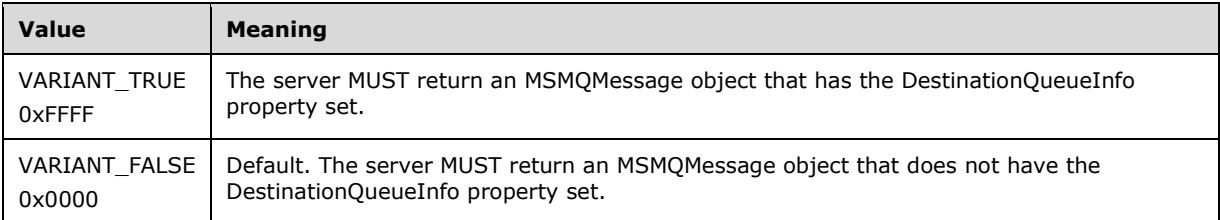

### **WantBody:** A pointer to a VARIANT (VT\_BOOL).

If this parameter is not specified by the client, the server MUST use the default value VARIANT\_TRUE (0xFFFF) in place of the unspecified value.

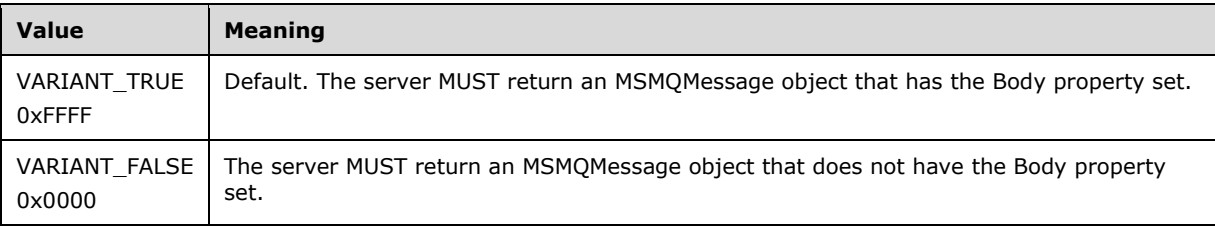

**ReceiveTimeout:** A pointer to a VARIANT that contains a long value (VT\_I4) that specifies the time, in milliseconds, that the server MUST NOT exceed while waiting for a new message to arrive.

If this parameter is not specified by the client, the server MUST use the default value INFINITE (0xFFFFFFFF).

- **ppmsg:** A pointer to a pointer to an IMSMQMessage4 interface that MUST be set by the server with the received message.
- **Return Values:** The method MUST return S\_OK (0x00000000) on success or an implementationspecific error HRESULT on failure.

- If the *IsInitialized* instance variable equals False:
	- Return an error OLE\_E\_BLANK (0x80040007), and take no further action.
- If the *IsClosed* instance variable equals True:
	- Return an error MQ\_ERROR\_INVALID\_HANDLE (0xC00E0007), and take no further action.
- If refQueue.AccessType is not equal to PeekAccess or PeekAdminAccess or ReceiveAccess or ReceiveAdminAccess:
	- Return an error MO\_ERROR\_ACCESS\_DENIED (0xC00E0025), and take no further action.
- If the *ppmsg* output parameter is NULL:
- Return E\_INVALIDARG (0x80070057), and take no further action.
- If the cursor represented by the *Cursor* instance variable is in the *MessageDeleted* state:
	- Set the *ppmsg* output parameter to NULL.
	- Return an error MQ\_ERROR\_MESSAGE\_ALREADY\_RECEIVED (0xc00e001d), and take no further action.
- Define *suitable message* as a Message, identified by the cursor that is represented by the *Cursor* instance variable, in the **MessagePositionList** of the *referenced queue* for which the MessagePosition.State attribute does not equal Locked or Message.AllowPeekWhenLocked equals True.
- Starting from the Message identified by the cursor represented by the *Cursor* instance variable, continually advance the cursor, seeking a *suitable message*. If the cursor reaches the *EndQueue* state, wait for more messages to arrive. Do this until one of the following conditions occurs:
	- *iQueueDesc*: This MUST be set to the OpenQueueDescriptor at Cursor.OpenQueueDescriptorReference.
	- *iTimeout*: The amount of time to wait in seconds.
	- *iCursor*: This MUST be set to a reference to the *Cursor* instance variable.
	- Based on the returned rStatus, take the following actions:
	- If rStatus is not MQ\_OK, and the *ReceiveTimeout* input parameter equals 0:
		- Set the *ppmsg* output parameter to NULL.
		- **•** Return an error MQ\_ERROR\_MESSAGE\_NOT\_FOUND (0xc00e0008), and take no further action.
	- If rStatus is MO\_ERROR\_IO\_TIMEOUT, and the *ReceiveTimeout* input parameter is greater than 0 and is not equal to INFINITE, and the time-out identified by the *ReceiveTimeout* input parameter expires:
		- Set the *ppmsg* output parameter to NULL.
		- Return an error MQ\_ERROR\_IO\_TIMEOUT (0xc00e001b), and take no further action.
	- If rStatus is MO OK:
		- Retrieve the *suitable message*, and instantiate an MSMQMessage instance and initialize it with the *suitable message*, observing the requirements set forth by the *WantBody* and *WantDestinationQueue* input parameters. For details of initializing the MSMQMessage object, refer to section 3.17.3.
		- Set the *ppmsg* output parameter to the newly instantiated MSMQMessage instance.
		- Return S\_OK (0x00000000), and take no further action.

## **3.11.4.1.14 Receive (Opnum 20)**

The Receive method is received by the server in an RPC\_REQUEST packet. In response, the server retrieves the Message at the head of the *referenced queue*'s **MessagePositionList** and removes it.

```
HRESULT Receive(
  [in, optional] VARIANT* Transaction,
   [in, optional] VARIANT* WantDestinationQueue,
```

```
 [in, optional] VARIANT* WantBody,
   [in, optional] VARIANT* ReceiveTimeout,
  [in, optional] VARIANT* WantConnectorType,
  [out, retval] IMSMQMessage4** ppmsg
);
```
**Transaction:** A pointer to a VARIANT that MUST contain either of the following:

A VT\_DISPATCH or a VT\_DISPATCH | VT\_BYREF that points to an MSMQTransaction object.

A VT\_I4 that corresponds to one of the MQTRANSACTION (section 2.2.2.1) enumeration values.

If this parameter is not specified by the client, the server MUST use the default value MO MTS TRANSACTION (0x00000001) in place of the unspecified value.

**WantDestinationQueue:** A pointer to a VARIANT (VT\_BOOL).

If this parameter is not specified by the client, the server MUST use the default value VARIANT\_FALSE (0x0000) in place of the unspecified value.

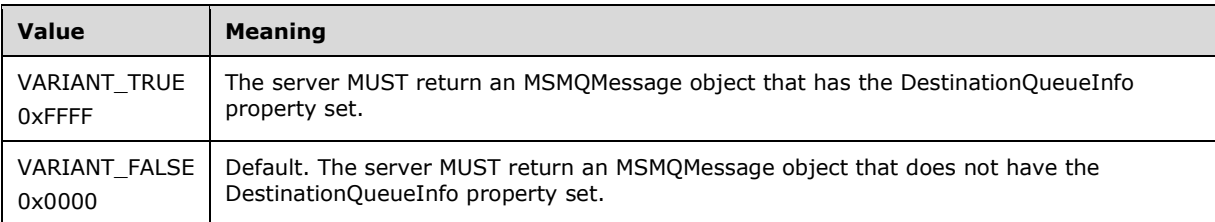

#### **WantBody:** A pointer to a VARIANT (VT\_BOOL).

If this parameter is not specified by the client, the server MUST use the default value VARIANT\_TRUE (0xFFFF) in place of the unspecified value.

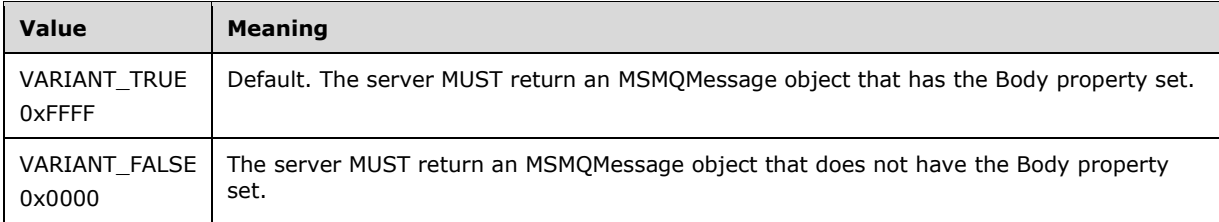

**ReceiveTimeout:** A pointer to a VARIANT that contains a long value (VT\_I4) that specifies the time, in milliseconds, that the server MUST NOT exceed while waiting for a new message to arrive.

If this parameter is not specified by the client, the server MUST use the default value INFINITE (0xFFFFFFFF).

**WantConnectorType:** A pointer to a VARIANT (VT\_BOOL).

If this parameter is not specified by the client, the server MUST use the default value VARIANT\_FALSE (0x0000) in place of the unspecified value.

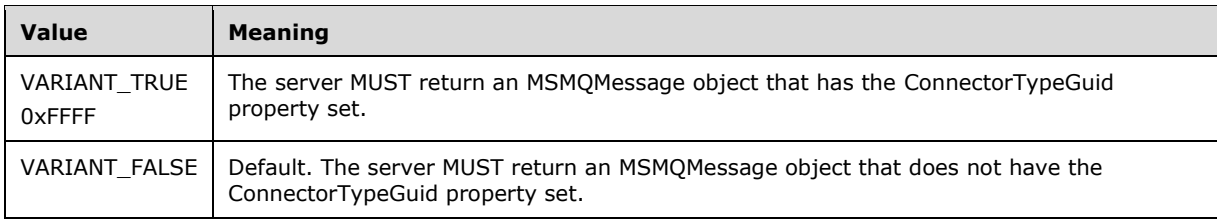

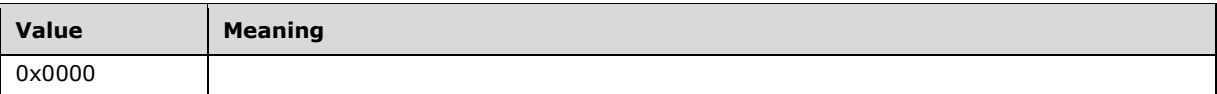

**ppmsg:** A pointer to a pointer to an IMSMQMessage4 interface that MUST be set by the server with the received message.

**Return Values:** The method MUST return S\_OK (0x00000000) on success or an implementationspecific error HRESULT on failure.

- If the *IsInitialized* instance variable equals False:
	- Return an error OLE E\_BLANK (0x80040007), and take no further action.
- If the *IsClosed* instance variable equals True:
	- Return an error MO\_ERROR\_INVALID\_HANDLE (0xC00E0007), and take no further action.
- If refQueue.AccessType is not equal to ReceiveAccess or ReceiveAdminAccess:
	- Return an error MQ\_ERROR\_ACCESS\_DENIED (0xC00E0025), and take no further action.
- If the *ppmsq* output parameter is NULL:
	- Return E\_INVALIDARG (0x80070057), and take no further action.
- If the *Transaction* input parameter is not NULL:
	- If the *Transaction* input parameter is a VT\_DISPATCH or a VT\_DISPATCH | VT\_BYREF that points to an enlisted MSMQTransaction object:
		- Obtain the MSMQTransaction instance that corresponds to the *Transaction* parameter by invoking the **IDispatch::QueryInterface** method (see section 3.1) on the *Transaction* parameter with the interface identifier of IMSMQTransaction3.
		- Define *transaction identifier* as MSMQTransaction.Transaction.TransactionIdentifier.
	- Else, if the *Transaction* input parameter is a VT\_I4:
		- Define and retrieve *transaction identifier* as described in section 2.2.2.1, using the enum numeric value represented by the *Transaction* input parameter.
	- Else:
		- Return an error, and take no further action.
	- **Identify the Transaction from the TransactionCollection of the QueueManager, where the value** of the Transaction.Identifier property equals the value of the *transaction identifier*.
	- If a Transaction cannot be located:
		- Create a new Transaction, and set the Transaction.Identifier property to the value of the *transaction identifier*. Refer to this Transaction as the identified Transaction from here on.
			- Add the created Transaction to the TransactionCollection of the QueueManager.
- Define *suitable message* as the first Message from the head of the **MessagePositionList** of the *referenced queue* for which the MessagePosition.State attribute does not equal Locked.
- Attempt to retrieve the *suitable message* by raising the Dequeue Message event with the following arguments:
- *iQueueDesc*: This MUST be set to the OpenQueueDescriptor for the *referenced queue*.
- *iTimeout*: The amount of time to wait, in seconds.
- *iCursor*: This MUST be set to a reference to the *Cursor* instance variable.
- *iTransaction*: If the *Transaction* input parameter is not NULL, this MUST be set to a reference to the newly created Transaction object that provides the unit-of-work for the dequeue operation.
- Based on the rStatus, take the following actions:
	- If the rStatus is not MQ\_OK:
		- If the *ReceiveTimeout* input parameter is 0:
			- Set the *ppmsg* output parameter to NULL.
			- Return MQ\_ERROR\_MESSAGE\_NOT\_FOUND (0xc00e0008), and take no further action.
		- If the *ReceiveTimeout* input parameter is INFINITE (0xFFFFFFFF):
			- Block this call until a *suitable message* is available.
			- **EXECT** Retrieve the *suitable message*, and instantiate an MSMQMessage instance and initialize it with the *suitable message*, observing the requirements set forth by the *WantBody*, *WantDestinationQueue*, and *WantConnectorType* input parameters. For details of initializing the MSMQMessage object, refer to section 3.17.3.
			- Set the *ppmsg* output parameter to the newly instantiated MSMQMessage instance.
		- If the rStatus is MQ\_ERROR\_IO\_TIMEOUT and if the *ReceiveTimeout* input parameter is neither 0 nor INFINITE (0xFFFFFFFF):
			- Block the call until either of the following events occurs:
				- The time-out specified by the *ReceiveTimeout* input parameter expires:
					- Set the *ppmsg* output parameter to NULL.
					- Return MQ\_ERROR\_IO\_TIMEOUT (0xc00e001b), and take no further action.
				- If rStatus is MQ\_OK:
					- Retrieve the *suitable message*, and instantiate an MSMOMessage instance and initialize it with the *suitable message*, observing the requirements set forth by the *WantBody*, *WantDestinationQueue*, and *WantConnectorType* input parameters. For details of initializing the MSMQMessage object, refer to section 3.17.3.
					- Set the *ppmsg* output parameter to the newly instantiated MSMQMessage instance.
	- Else, if one or more *suitable messages* are available:
		- Retrieve the *suitable message*, and instantiate an MSMQMessage instance and initialize it with the *suitable message*, observing the requirements set forth by the *WantBody*, *WantDestinationQueue*, and *WantConnectorType* input parameters. For details of initializing the MSMQMessage object, refer to section 3.17.3.
- Set the *ppmsg* output parameter to the newly instantiated MSMQMessage instance.
- If the *Transaction* input parameter is equal to MQ\_MTS\_TRANSACTION (0x00000001), MQ\_XA\_TRANSACTION (0x00000002), or a pointer to an MSMQTransaction instance:
	- Set the State property of the *suitable message* to Locked.
	- **•** Create a new TransactionalOperation, and set:
		- The MessageReference property with the *suitable message*.
		- **•** The OperationType property to the OperationType.Receive enumeration value.
	- Add the newly created TransactionalOperation to the TransactionalOperationCollection of the Transaction previously identified.
- Else:
	- If QueueType is NOT set to System for the *referenced queue* and its Journaling property is True:
		- Copy the *suitable message* to the **MessagePositionList** of the queue referenced by the JournalQueueReference property of the *referenced queue*.
	- Remove the *suitable message* from the **MessagePositionList** of the *referenced queue*.
- Return S OK (0x00000000), and take no further action.

# **3.11.4.1.15 Peek (Opnum 21)**

The Peek method is received by the server in an RPC\_REQUEST packet. In response, the server retrieves the Message at the head of the *referenced queue*'s MessagePositionList without removing it.

```
HRESULT Peek(
   [in, optional] VARIANT* WantDestinationQueue,
  [in, optional] VARIANT* WantBody,
  [in, optional] VARIANT* ReceiveTimeout,
  [in, optional] VARIANT* WantConnectorType,
   [out, retval] IMSMQMessage4** ppmsg
);
```
### **WantDestinationQueue:** A pointer to a VARIANT (VT\_BOOL).

If this parameter is not specified by the client, the server MUST use the default value VARIANT\_FALSE (0x0000) in place of the unspecified value.

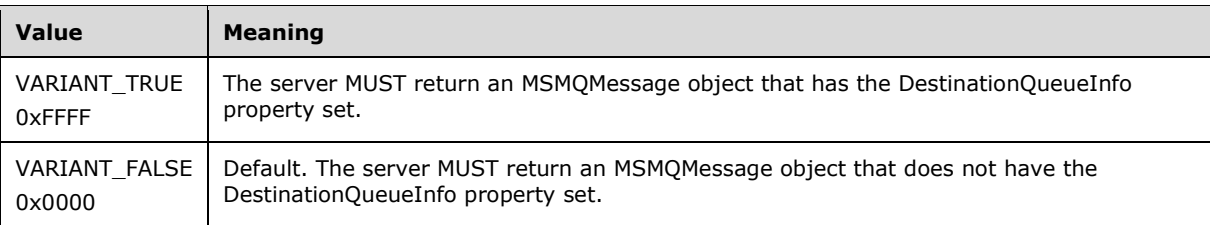

### **WantBody:** A pointer to a VARIANT (VT\_BOOL).

If this parameter is not specified by the client, the server MUST use the default value VARIANT\_TRUE (0xFFFF) in place of the unspecified value.

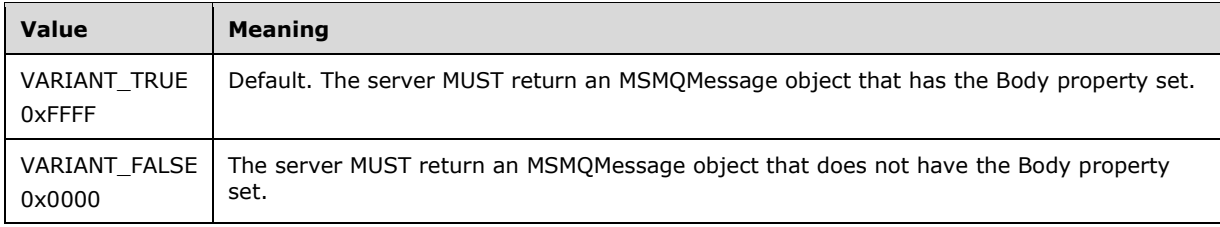

**ReceiveTimeout:** A pointer to a VARIANT that contains a long value (VT\_I4) that specifies the time, in milliseconds, that the server MUST NOT exceed while waiting for a new message to arrive.

If this parameter is not specified by the client, the server MUST use the default value INFINITE (0xFFFFFFFF).

### **WantConnectorType:** A pointer to a VARIANT (VT\_BOOL).

If this parameter is not specified by the client, the server MUST use the default value VARIANT\_FALSE (0x0000) in place of the unspecified value.

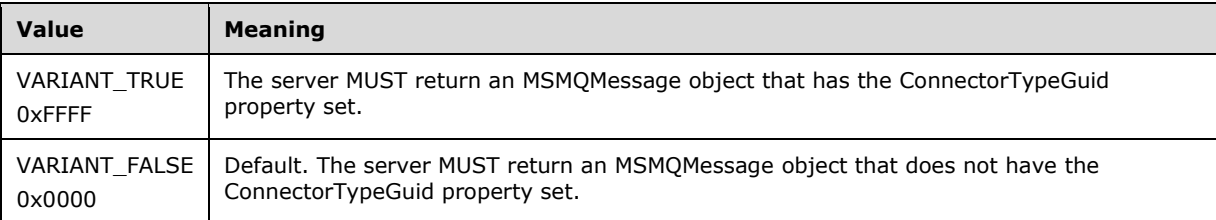

**ppmsg:** A pointer to a pointer to an IMSMQMessage4 interface that MUST be set by the server with the received message.

**Return Values:** The method MUST return S\_OK (0x00000000) on success or an implementationspecific error HRESULT on failure.

- If the *IsInitialized* instance variable equals False:
	- Return an error OLE\_E\_BLANK (0x80040007), and take no further action.
- If the *IsClosed* instance variable equals True:
	- Return an error MQ\_ERROR\_INVALID\_HANDLE (0xC00E0007), and take no further action.
- If refQueue.AccessType is not equal to PeekAccess or PeekAdminAccess or ReceiveAccess or ReceiveAdminAccess:
	- Return an error MQ\_ERROR\_ACCESS\_DENIED (0xC00E0025), and take no further action.
- If the *ppmsg* output parameter is NULL:
	- Return E\_INVALIDARG (0x80070057), and take no further action.
- Define *suitable message* as the first Message from the head of the MessagePositionList of the *referenced queue* for which the MessagePosition.State attribute does not equal Locked or Message.AllowPeekWhenLocked equals True.
- Attempt to retrieve the *suitable message* by raising the Peek Message event with the following arguments:
- *iQueueDesc*: This MUST be set to the OpenQueueDescriptor for the *referenced queue*.
- *iTimeout*: The amount of time to wait, in seconds.
- *iCursor*: This MUST be set to a reference to the *Cursor* instance variable.
- Based on the rStatus, take the following actions:
	- **·** If the rStatus is not MQ\_OK:
		- If the *ReceiveTimeout* input parameter is 0:
			- Set the *ppmsg* output parameter to NULL.
			- Return MQ\_ERROR\_MESSAGE\_NOT\_FOUND (0xc00e0008), and take no further action.
		- If the *ReceiveTimeout* input parameter is INFINITE (0xFFFFFFFF):
			- Block this call until a *suitable message* is available.
			- Retrieve the *suitable message*, and instantiate an MSMQMessage instance and initialize it with the *suitable message*, observing the requirements set forth by the *WantBody*, *WantDestinationQueue*, and *WantConnectorType* input parameters. For details of initializing the MSMQMessage object, refer to section 3.17.3.
			- Set the *ppmsg* output parameter to the newly instantiated MSMQMessage instance.
		- If the *ReceiveTimeout* input parameter is neither 0 nor INFINITE (0xFFFFFFFF):
			- Block the call until either of the following events occurs:
				- rStatus is MQ\_ERROR\_IO\_TIMEOUT:
					- Set the *ppmsq* output parameter to NULL.
					- Return MQ\_ERROR\_IO\_TIMEOUT (0xc00e001b), and take no further action.
				- rStatus is MQ\_OK:
					- Retrieve the *suitable message*, and instantiate an MSMQMessage instance and initialize it with the *suitable message*, observing the requirements set forth by the *WantBody*, *WantDestinationQueue*, and *WantConnectorType* input parameters. For details of initializing the MSMQMessage object, refer to section 3.17.3.
					- Set the *ppmsg* output parameter to the newly instantiated MSMQMessage instance.
	- Else, one or more *suitable messages* are available:
		- Retrieve the *suitable message* from *rMessage*, and instantiate an MSMQMessage instance and initialize it with the *suitable message*, observing the requirements set forth by the *WantBody*, *WantDestinationQueue*, and *WantConnectorType* input parameters. For details of initializing the MSMQMessage object, refer to section 3.17.3.
		- Set the *ppmsg* output parameter to the newly instantiated MSMQMessage instance.
- Return S\_OK (0x00000000), and take no further action.

## **3.11.4.1.16 ReceiveCurrent (Opnum 22)**

The ReceiveCurrent method is received by the server in an RPC\_REQUEST packet. In response, the server retrieves the Message that is identified by the *Cursor* instance variable in the *referenced queue*'s MessagePositionList and removes it.

```
HRESULT ReceiveCurrent(
  [in, optional] VARIANT* Transaction,
   [in, optional] VARIANT* WantDestinationQueue,
   [in, optional] VARIANT* WantBody,
   [in, optional] VARIANT* ReceiveTimeout,
   [in, optional] VARIANT* WantConnectorType,
   [out, retval] IMSMQMessage4** ppmsg
);
```
**Transaction:** A pointer to a VARIANT that MUST contain either of the following:

A VT\_DISPATCH or a VT\_DISPATCH | VT\_BYREF that points to an MSMQTransaction object.

A VT\_I4 that corresponds to one of the MQTRANSACTION (section 2.2.2.1) enumeration values.

If this parameter is not specified by the client, the server MUST use the default value MQ\_MTS\_TRANSACTION (0x00000001) in place of the unspecified value.

## **WantDestinationQueue:** A pointer to a VARIANT (VT\_BOOL).

If this parameter is not specified by the client, the server MUST use the default value VARIANT\_FALSE (0x0000) in place of the unspecified value.

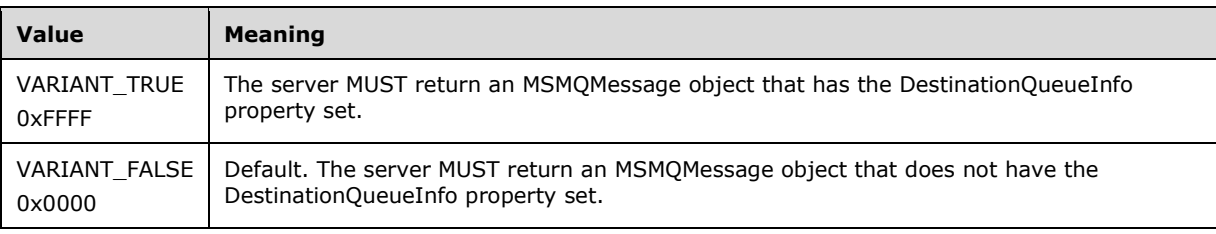

## **WantBody:** A pointer to a VARIANT (VT\_BOOL).

If this parameter is not specified by the client, the server MUST use the default value VARIANT\_TRUE (0xFFFF) in place of the unspecified value.

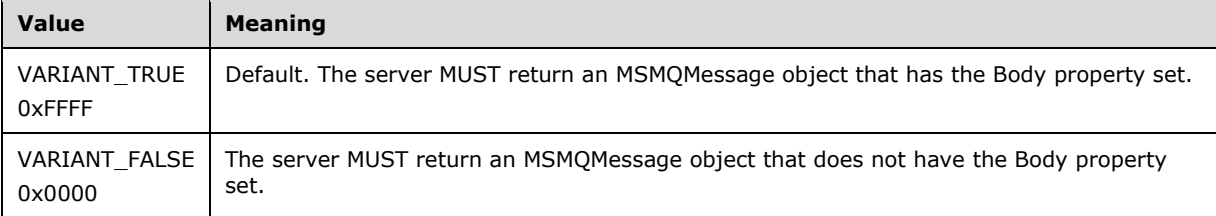

**ReceiveTimeout:** A pointer to a VARIANT that contains a long value (VT I4) that specifies the time, in milliseconds, that the server MUST NOT exceed while waiting for a new message to arrive.

If this parameter is not specified by the client, the server MUST use the default value INFINITE (0xFFFFFFFF).

### **WantConnectorType:** A pointer to a VARIANT (VT\_BOOL).

If this parameter is not specified by the client, the server MUST use the default value VARIANT\_FALSE (0x0000) in place of the unspecified value.

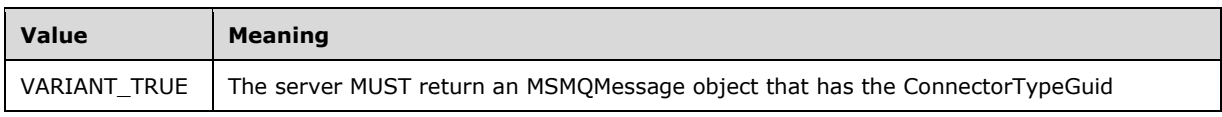

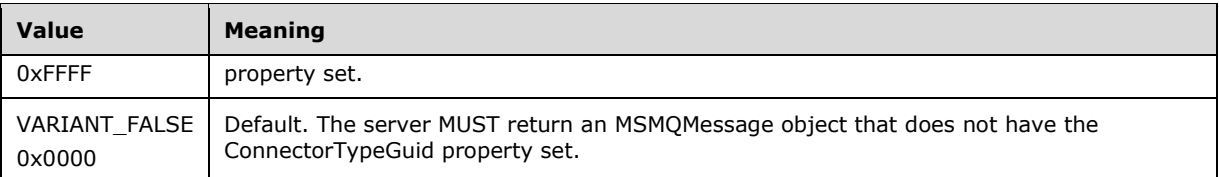

**ppmsg:** A pointer to a pointer to an IMSMQMessage4 interface that MUST be set by the server with the received message.

**Return Values:** The method MUST return S\_OK (0x00000000) on success or an implementationspecific error HRESULT on failure.

- If the *IsInitialized* instance variable equals False:
	- **EXECUTE:** Return an error OLE\_E\_BLANK (0x80040007), and take no further action.
- If the *IsClosed* instance variable equals True:
	- Return an error MQ\_ERROR\_INVALID\_HANDLE (0xC00E0007), and take no further action.
- If refQueue.AccessType is not equal to ReceiveAccess or ReceiveAdminAccess:
	- Return an error MQ\_ERROR\_ACCESS\_DENIED (0xC00E0025), and take no further action.
- If the *ppmsg* output parameter is NULL:
	- Return E\_INVALIDARG (0x80070057), and take no further action.
- If the *Transaction* input parameter is not NULL:
	- If the *Transaction* input parameter is a VT\_DISPATCH or a VT\_DISPATCH | VT\_BYREF that points to an MSMQTransaction object:
		- Obtain the MSMQTransaction instance that corresponds to the *Transaction* parameter by invoking the **IDispatch::QueryInterface** method (see section 3.1) on the *Transaction* parameter with the interface identifier of IMSMQTransaction3.
		- Define *transaction identifier* as MSMQTransaction.Transaction.TransactionIdentifier.
	- Else, if the *Transaction* input parameter is a VT\_I4:
		- Define and retrieve *transaction identifier* as described in section 2.2.2.1, using the enum numeric value represented by the *Transaction* input parameter.
	- Else:
		- Return an error, and take no further action.
	- Identify the Transaction from the TransactionCollection of the OueueManager, where the value of the Transaction.Identifier property equals the value of the transaction identifier.
	- If a Transaction cannot be located:
		- Create a new Transaction, and set the Transaction.Identifier property to the value of the *transaction identifier*. Refer to this Transaction as the identified Transaction henceforth.
		- Add the created Transaction to the TransactionCollection of the QueueManager.
- If the message represented by the *Cursor* instance variable is in the *MessageDeleted* state:
- Set the *ppmsg* output parameter to NULL.
- Return an error MQ\_ERROR\_MESSAGE\_ALREADY\_RECEIVED (0xc00e001d), and take no further action.
- Define *suitable message* as a Message, identified by the cursor represented by the *Cursor* instance variable, in the MessagePositionList of the *referenced queue* for which the MessagePosition.State attribute does not equal Locked.
- Starting from the Message identified by the cursor represented by the *Cursor* instance variable, continually advance the cursor seeking a *suitable message*. If the cursor reaches the *EndQueue* state, wait for more messages to arrive. Do this by raising the Dequeue Message event with the following arguments:
	- *iQueueDesc*: This MUST be set to the OpenQueueDescriptor at Cursor.OpenQueueDescriptorReference.
	- *iTimeout*: The amount of time to wait in seconds.
	- *iCursor*: This MUST be set to a reference to the *Cursor* instance variable.
	- *iTransaction*: If the *Transaction* input parameter is not NULL, this MUST be set to a reference to the newly created Transaction object that provides the unit-of-work for the dequeue operation.
	- Based on the returned rStatus, take the following actions:
	- If rStatus is not MQ\_OK and the *ReceiveTimeout* input parameter equals 0:
		- Set the *ppmsg* output parameter to NULL.
		- Return an error MQ\_ERROR\_MESSAGE\_NOT\_FOUND (0xc00e0008), and take no further action.
	- If rStatus is MO\_ERROR\_IO\_TIMEOUT and the *ReceiveTimeout* input parameter is greater than 0 and is not equal to INFINITE and the time-out identified by the *ReceiveTimeout* input parameter expires:
		- Set the *ppmsg* output parameter to NULL.
		- Return an error MQ\_ERROR\_IO\_TIMEOUT (0xc00e001b), and take no further action.
	- If rStatus is MQ\_OK:
		- Retrieve the *suitable message* from *rMessage*, and instantiate an MSMQMessage instance and initialize it with the *suitable message*, observing the requirements set forth by the *WantBody*, *WantDestinationQueue*, and *WantConnectorType* input parameters. For details of initializing the MSMQMessage object, refer to section 3.17.3.
		- Set the *ppmsg* output parameter to the newly instantiated MSMQMessage instance.
		- Advance the cursor represented by the *Cursor* instance variable.
		- If the *Transaction* input parameter is equal to MQ\_MTS\_TRANSACTION (0x00000001), MQ\_XA\_TRANSACTION (0x00000002), or a pointer to an MSMQTransaction instance:
			- Set the State property of the *suitable message* to Locked.
			- **•** Create a new TransactionalOperation, and set:
				- The MessageReference property with the *suitable message*.
- **•** The OperationType property to the OperationType.Receive enumeration value.
- **■** Add the newly created TransactionalOperation to the TransactionalOperationCollection of the Transaction previously identified.
- Else:
	- If QueueType is NOT set to System for the *referenced queue* and its Journaling property is True:
		- Copy the *suitable message* to the MessagePositionList of the queue referenced by the JournalQueueReference property of the *referenced queue*.
	- Remove the *suitable message* from the MessagePositionList of the *referenced queue*.
- Return S\_OK (0x00000000), and take no further action.

# **3.11.4.1.17 PeekNext (Opnum 23)**

The PeekNext method is received by the server in an RPC\_REQUEST packet. In response, the server retrieves the Message that follows the Message that is identified by the *Cursor* instance variable in the *referenced queue*'s MessagePositionList without removing it.

```
HRESULT PeekNext(
 [in, optional] VARIANT* WantDestinationQueue,
 [in, optional] VARIANT* WantBody,
   [in, optional] VARIANT* ReceiveTimeout,
  [in, optional] VARIANT* WantConnectorType,
  [out, retval] IMSMQMessage4** ppmsg
);
```
## **WantDestinationQueue:** A pointer to a VARIANT (VT\_BOOL).

If this parameter is not specified by the client, the server MUST use the default value VARIANT\_FALSE (0x0000) in place of the unspecified value.

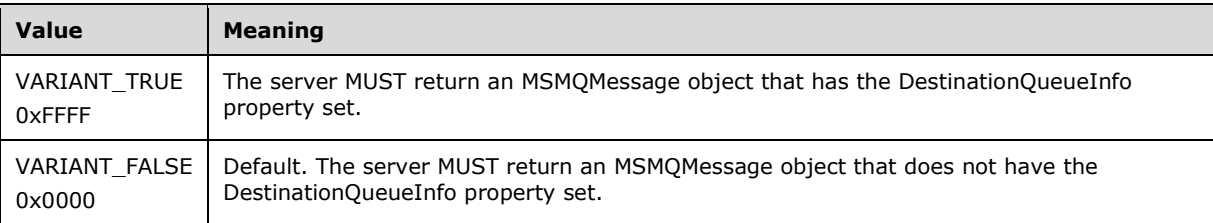

**WantBody:** A pointer to a VARIANT (VT\_BOOL).

If this parameter is not specified by the client, the server MUST use the default value VARIANT\_TRUE (0xFFFF) in place of the unspecified value.

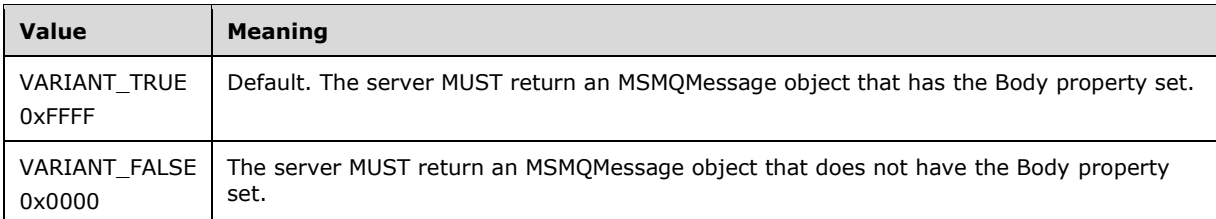

**ReceiveTimeout:** A pointer to a VARIANT that contains a long value (VT\_I4) that specifies the time, in milliseconds, that the server MUST NOT exceed while waiting for a new message to arrive.

If this parameter is not specified by the client, the server MUST use the default value INFINITE (0xFFFFFFFF).

## **WantConnectorType:** A pointer to a VARIANT (VT\_BOOL).

If this parameter is not specified by the client, the server MUST use the default value VARIANT\_FALSE (0x0000) in place of the unspecified value.

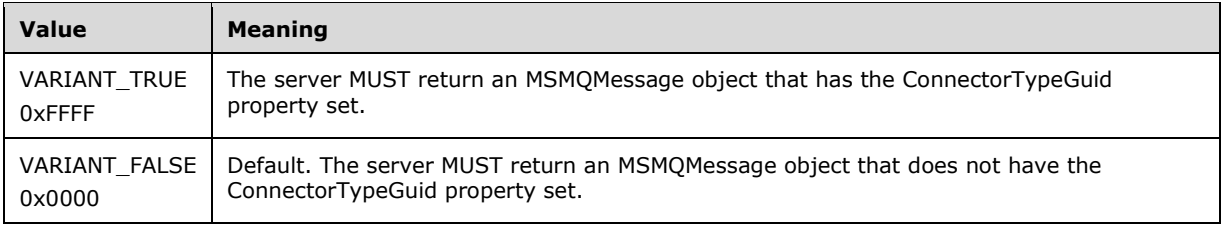

**ppmsg:** A pointer to a pointer to an IMSMQMessage4 interface that MUST be set by the server with the received message.

**Return Values:** The method MUST return S\_OK (0x00000000) on success or an implementationspecific error HRESULT on failure.

- If the *IsInitialized* instance variable equals False:
	- Return an error OLE\_E\_BLANK (0x80040007), and take no further action.
- If the *IsClosed* instance variable equals True:
	- **EXECT** PRET An error MQ\_ERROR\_INVALID\_HANDLE (0xC00E0007), and take no further action.
- If refQueue.AccessType is not equal to PeekAccess or PeekAdminAccess or ReceiveAccess or ReceiveAdminAccess:
	- Return an error MQ\_ERROR\_ACCESS\_DENIED (0xC00E0025), and take no further action.
- If the *ppmsq* output parameter is NULL:
	- Return E\_INVALIDARG (0x80070057), and take no further action.
- If the state of the cursor identified by the *Cursor* instance variable equals *Uninitialized* or *EndQueue*:
	- Return an error MQ\_ERROR\_ILLEGAL\_CURSOR\_ACTION (0xC00E001C), and take no further action.
- Define *suitable message* as a Message, identified by the cursor represented by the *Cursor* instance variable, in the MessagePositionList of the *referenced queue* for which the MessagePosition.State attribute does not equal Locked or Message.AllowPeekWhenLocked equals True.
- Advance the cursor that is represented by the *Cursor* instance variable.
- Starting from the Message identified by the cursor represented by the *Cursor* instance variable, continually advance the cursor seeking a *suitable message*. If the cursor reaches the *EndQueue* state, wait for more messages to arrive. Do this by raising the Peek Next Message event with the following arguments:
	- *iQueueDesc*: This MUST be set to the OpenQueueDescriptor at Cursor.OpenQueueDescriptorReference.
- *iTimeout*: The amount of time to wait, in seconds.
- *iCursor*: This MUST be set to a reference to the *Cursor* instance variable.
- Based on the rStatus, take the following actions:
- If rStatus is not MQ\_OK and the *ReceiveTimeout* input parameter equals 0:
	- Set the *ppmsg* output parameter to NULL.
	- Return an error MQ\_ERROR\_MESSAGE\_NOT\_FOUND (0xc00e0008), and take no further action.
- If rStatus is MQ\_ERROR\_IO\_TIMEOUT and the *ReceiveTimeout* input parameter is greater than 0 and is not equal to INFINITE, and the time-out identified by the *ReceiveTimeout* input parameter expires:
	- Set the *ppmsq* output parameter to NULL.
	- Return an error MQ\_ERROR\_IO\_TIMEOUT (0xc00e001b), and take no further action.
- If rStatus is MQ\_OK:
	- **EXECT** Retrieve the *suitable message from rMessage*, and instantiate an MSMQMessage instance and initialize it with the *suitable message*, observing the requirements set forth by the *WantBody*, *WantDestinationQueue*, and *WantConnectorType* input parameters. For details of initializing the MSMQMessage object, refer to section 3.17.3.
	- Set the *ppmsg* output parameter to the newly instantiated MSMQMessage instance.
- Return S\_OK (0x00000000), and take no further action.

## **3.11.4.1.18 PeekCurrent (Opnum 24)**

The PeekCurrent method is received by the server in an RPC\_REQUEST packet. In response, the server retrieves the Message that is identified by the *Cursor* instance variable in the *referenced queue*'s MessagePositionList, without removing it.

```
HRESULT PeekCurrent(
   [in, optional] VARIANT* WantDestinationQueue,
   [in, optional] VARIANT* WantBody,
   [in, optional] VARIANT* ReceiveTimeout,
  [in, optional] VARIANT* WantConnectorType,
   [out, retval] IMSMQMessage4** ppmsg
);
```
## **WantDestinationQueue:** A pointer to a VARIANT (VT\_BOOL).

If this parameter is not specified by the client, the server MUST use the default value VARIANT\_FALSE (0x0000) in place of the unspecified value.

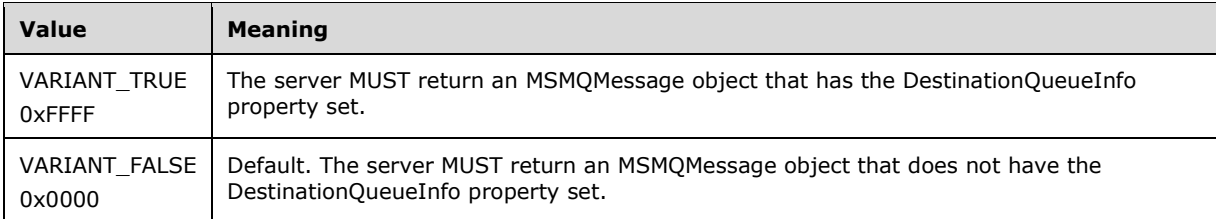

### **WantBody:** A pointer to a VARIANT (VT\_BOOL).

If this parameter is not specified by the client, the server MUST use the default value VARIANT\_TRUE (0xFFFF) in place of the unspecified value.

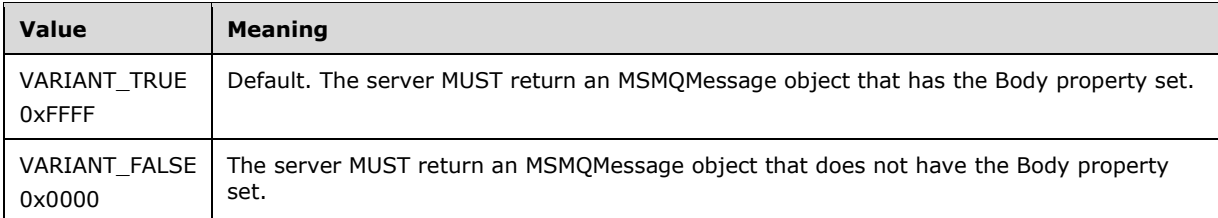

**ReceiveTimeout:** A pointer to a VARIANT that contains a long value (VT I4) that specifies the time, in milliseconds, that the server MUST NOT exceed while waiting for a new message to arrive.

If this parameter is not specified by the client, the server MUST use the default value INFINITE (0xFFFFFFFF).

### **WantConnectorType:** A pointer to a VARIANT (VT\_BOOL).

If this parameter is not specified by the client, the server MUST use the default value VARIANT\_FALSE (0x0000) in place of the unspecified value.

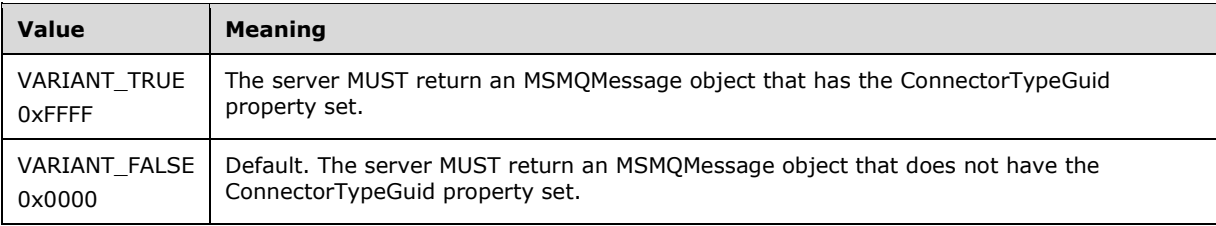

**ppmsg:** A pointer to a pointer to an IMSMQMessage4 interface that MUST be set by the server with the received message.

**Return Values:** The method MUST return S\_OK (0x00000000) on success or an implementationspecific error HRESULT on failure.

- If the *IsInitialized* instance variable equals False:
	- Return an error OLE\_E\_BLANK (0x80040007), and take no further action.
- If the *IsClosed* instance variable equals True:
	- **EXECT** PRETIFING THE RORITY RETOR INVALID\_HANDLE (0xC00E0007), and take no further action.
- If refQueue.AccessType is not equal to PeekAccess or PeekAdminAccess or ReceiveAccess or ReceiveAdminAccess:
	- Return an error MQ\_ERROR\_ACCESS\_DENIED (0xC00E0025), and take no further action.
- If the *ppmsg* output parameter is NULL:
	- **EX81** Return E\_INVALIDARG (0x80070057), and take no further action.
- If the message that is represented by the *Cursor* instance variable is in the *MessageDeleted* state:
	- Set the *ppmsg* output parameter to NULL.
- Return an error MQ\_ERROR\_MESSAGE\_ALREADY\_RECEIVED (0xc00e001d), and take no further action.
- Define *suitable message* as a Message, identified by the cursor represented by the *Cursor* instance variable, in the MessagePositionList of the *referenced queue* for which the MessagePosition.State attribute does not equal Locked or Message.AllowPeekWhenLocked equals True.
- Starting from the Message identified by the cursor that is represented by the *Cursor* instance variable, continually advance the cursor seeking a *suitable message*. If the cursor reaches the *EndQueue* state, wait for more messages to arrive. Do this by raising the Peek Message event with the following arguments:
	- *iQueueDesc*: This MUST be set to the OpenQueueDescriptor at *Cursor.OpenQueueDescriptorReference*.
	- *iTimeout*: The amount of time to wait, in seconds.
	- *iCursor*: This MUST be set to a reference to the *Cursor* instance variable.
	- Based on the rStatus, take the following actions:
	- If rStatus is not MQ\_OK and the *ReceiveTimeout* input parameter equals 0:
		- Set the *ppmsq* output parameter to NULL.
		- **■** Return an error MO\_ERROR\_MESSAGE\_NOT\_FOUND (0xc00e0008), and take no further action.
	- If rStatus is MQ\_ERROR\_IO\_TIMEOUT, and the *ReceiveTimeout* input parameter is greater than 0 and is not equal to INFINITE, and the time-out identified by the *ReceiveTimeout* input parameter expires:
		- Set the *ppmsq* output parameter to NULL.
		- **•** Return an error MQ\_ERROR\_IO\_TIMEOUT (0xc00e001b), and take no further action.
	- If rStatus is MQ\_OK:
		- **EXECT** Retrieve the *suitable message from rMessage*, and instantiate an MSMQMessage instance and initialize it with the *suitable message*, observing the requirements set forth by the *WantBody*, *WantDestinationQueue*, and *WantConnectorType* input parameters. For details of initializing the MSMQMessage object, refer to section 3.17.3.
		- Set the *ppmsg* output parameter to the newly instantiated MSMQMessage instance.
- Return S\_OK (0x00000000), and take no further action.

## **3.11.4.1.19 Properties (Opnum 25)**

The Properties method is not implemented.

```
[propget] HRESULT Properties(
  [out, retval] IDispatch** ppcolProperties
);
```
**ppcolProperties:** A pointer to an IDispatch interface pointer. The server MUST ignore this parameter.

**Return Values:** The server MUST return E\_NOTIMPL (0x80004001).

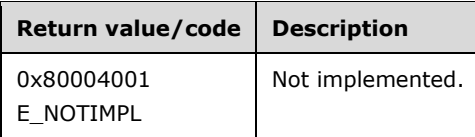

The server MUST take no action and immediately return E\_NOTIMPL (0x80004001).

# **3.11.4.1.20 Handle2 (Opnum 26)**

The Handle2 method is received by the server in an RPC\_REQUEST packet. In response, the server returns the handle of the open queue.

```
[propget] HRESULT Handle2(
  [out, retval] VARIANT* pvarHandle
);
```
**pvarHandle:** A pointer to a VARIANT of type VT I8 (0x00000014) that represents the open queue.

**Return Values:** The method MUST return S\_OK (0x00000000) on success or an implementationspecific error HRESULT on failure.

When processing this call, the server MUST follow these guidelines:

- If the *IsInitialized* instance variable is False:
	- Return an error OLE\_E\_BLANK (0x80040007), and take no further action.
- Set the *pvarHandle* output variable to OpenQueueDescriptor.Handle.
- Return S\_OK (0x00000000), and take no further action.

## **3.11.4.1.21 ReceiveByLookupId (Opnum 27)**

The ReceiveByLookupId method is received by the server in an RPC\_REQUEST packet. In response, the server retrieves the Message from the *referenced queue*'s MessagePositionList for which the Message.LookupIdentifier property equals the lookup identifier and removes it.

```
HRESULT ReceiveByLookupId(
   [in] VARIANT LookupId,
   [in, optional] VARIANT* Transaction,
   [in, optional] VARIANT* WantDestinationQueue,
 [in, optional] VARIANT* WantBody,
 [in, optional] VARIANT* WantConnectorType,
  [out, retval] IMSMQMessage4** ppmsg
);
```
**LookupId:** A VARIANT (VT\_UI8) that contains a value that represents a position in the MessagePositionList of the *referenced queue*, as described by the Message.LookupIdentifier.

**Transaction:** A pointer to a VARIANT that MUST contain either of the following:

- A VT\_DISPATCH or a VT\_DISPATCH | VT\_BYREF that points to an enlisted MSMQTransaction object.
- A VT\_I4 that corresponds to one of the MQTRANSACTION (section 2.2.2.1) enumeration values.

If this parameter is not specified by the client, the server MUST use the default value MO MTS TRANSACTION (0x00000001) in place of the unspecified value.
### **WantDestinationQueue:** A pointer to a VARIANT (VT\_BOOL).

If this parameter is not specified by the client, the server MUST use the default value VARIANT\_FALSE (0x0000) in place of the unspecified value.

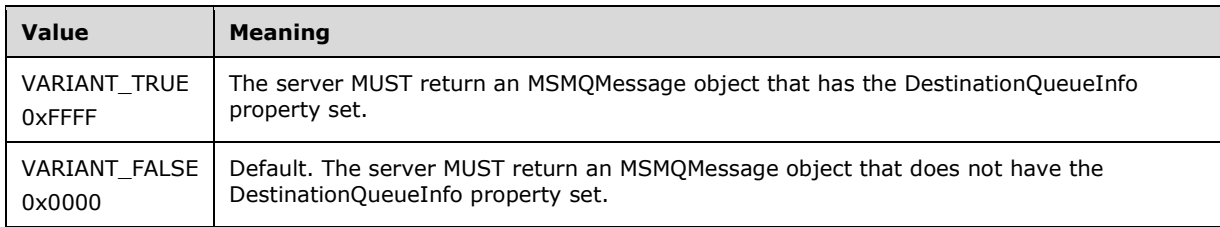

### **WantBody:** A pointer to a VARIANT (VT\_BOOL).

If this parameter is not specified by the client, the server MUST use the default value VARIANT\_TRUE (0xFFFF) in place of the unspecified value.

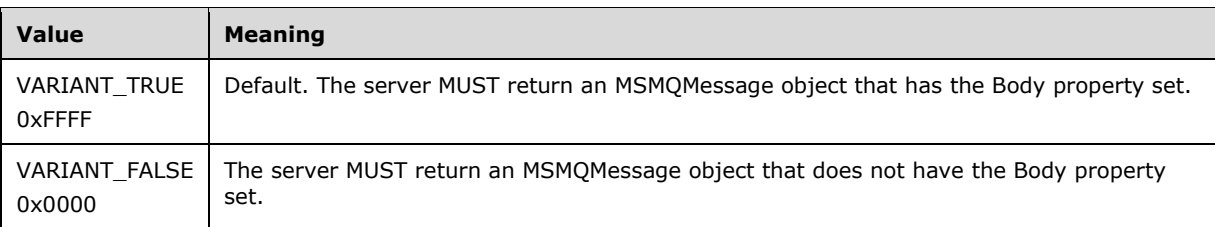

### **WantConnectorType:** A pointer to a VARIANT (VT\_BOOL).

If this parameter is not specified by the client, the server MUST use the default value VARIANT\_FALSE (0x0000) in place of the unspecified value.

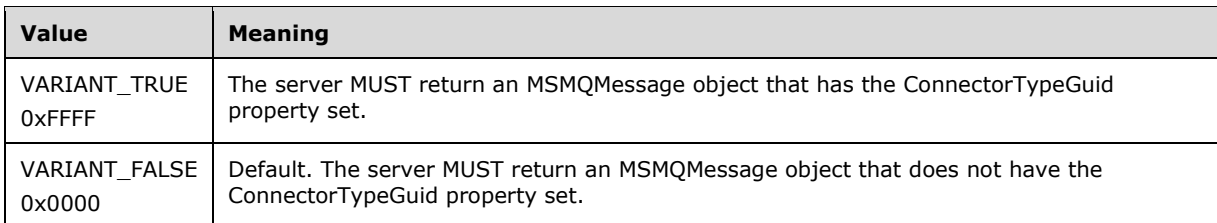

**ppmsg:** A pointer to a pointer to an IMSMQMessage4 interface that MUST be set by the server with the received message.

**Return Values:** The method MUST return S\_OK (0x00000000) on success or an implementationspecific error HRESULT on failure.

- If the LookupId input parameter equals 0:
	- Return an error HRESULT, and take no further action.
- If the *IsInitialized* instance variable equals False:
	- Return an error OLE\_E\_BLANK (0x80040007), and take no further action.
- If the *IsClosed* instance variable equals True:
	- Return an error MQ\_ERROR\_INVALID\_HANDLE (0xC00E0007), and take no further action.
- If refQueue.AccessType is not equal to ReceiveAccess or ReceiveAdminAccess:
	- Return an error MQ\_ERROR\_ACCESS\_DENIED (0xC00E0025), and take no further action.
- If the *ppmsg* output parameter is NULL:
	- Return E\_INVALIDARG (0x80070057), and take no further action.
- If the *Transaction* input parameter is not NULL:
	- If the *Transaction* input parameter is a VT\_DISPATCH or a VT\_DISPATCH | VT\_BYREF that points to an MSMQTransaction object:
		- Obtain the MSMQTransaction instance that corresponds to the *Transaction* parameter by invoking the **IDispatch::QueryInterface** method (see section 3.1) on the *Transaction* parameter with the interface identifier of IMSMQTransaction3.
		- Define *transaction identifier* as MSMQTransaction.Transaction.TransactionIdentifier.
	- Else, if the *Transaction* input parameter is a VT\_I4:
		- Define and retrieve *transaction identifier* as described in section 2.2.2.1, using the enum numeric value represented by the *Transaction* input parameter.
	- Else:
		- Return an error, and take no further action.
	- **Identify the Transaction from the TransactionCollection of the QueueManager, where the value** of the Transaction.Identifier property equals the value of the transaction identifier.
	- If a Transaction cannot be located:
		- Create a new Transaction and set the Transaction.Identifier property to the value of the *transaction identifier*. Refer to this Transaction as the identified Transaction from here on.
			- Add the created Transaction to the TransactionCollection of the QueueManager.
- Define *suitable message* as the Message at the position in the MessagePositionList of the *referenced queue* that is identified by the *LookupId* input parameter (as described by the Message.LookupIdentifier), where the State property of the Message does not equal Locked.
- Attempt to retrieve the *suitable message* by raising the Read Message By Lookup Identifier event with the following arguments:
	- *iQueueDesc*: This MUST be set to the OpenQueueDescriptor for the *referenced queue*.
	- *iLookupId*: This MUST be set to *LookupId*.
	- *iPeekOperation*: This MUST be set to TRUE if QueueType is NOT set to System for the *referenced queue* and its Journaling property is True. Else this MUST be set to FALSE.
	- *iLookupOperation*: This MUST be set to the enumeration value MessageSeekAction.SeekCurrent.
	- *iTransaction*: This MUST be set to a reference to the Transaction object if created.
	- Based on the rStatus, take the following actions:
- If no *suitable message* can be located:
	- Set the *ppmsq* output parameter to NULL.
- **•** Return MQ\_ERROR\_MESSAGE\_NOT\_FOUND (0xc00e0008), and take no further action.
- Else:
	- Retrieve the *suitable message* from *rMessage*, and instantiate an MSMQMessage instance and initialize it with the *suitable message*, observing the requirements set forth by the *WantConnectorType*, *WantBody*, and *WantDestinationQueue* input parameters. For details of initializing the MSMQMessage object, refer to section 3.17.3.
	- Set the *ppmsg* output parameter to the newly instantiated MSMQMessage instance.
- If the *Transaction* input parameter is equal to MQ\_MTS\_TRANSACTION (0x00000001), MQ\_XA\_TRANSACTION (0x00000002), or a pointer to an MSMQTransaction instance:
	- Set the State property of the *suitable message* to Locked.
	- **•** Create a new TransactionalOperation, and set:
		- The MessageReference property with the *suitable message*.
		- **•** The OperationType property to the OperationType.Receive enumeration value.
	- Add the newly created TransactionalOperation to the TransactionalOperationCollection of the Transaction previously identified.
- Else:
	- If QueueType is NOT set to System for the *referenced queue* and its Journaling property is True:
		- Copy the *suitable message* to the MessagePositionList of the queue referenced by the JournalQueueReference property of the *referenced queue*.
	- Remove the *suitable message* from the MessagePositionList of the *referenced queue*.
- Return S\_OK (0x00000000), and take no further action.

# **3.11.4.1.22 ReceiveNextByLookupId (Opnum 28)**

The ReceiveNextByLookupId method is received by the server in an RPC\_REQUEST packet. In response, the server retrieves the Message following a Message from the *referenced queue*'s MessagePositionList for which the Message.LookupIdentifier property equals the lookup identifier and removes it.

```
HRESULT ReceiveNextByLookupId(
   [in] VARIANT LookupId,
  [in, optional] VARIANT* Transaction,
 [in, optional] VARIANT* WantDestinationQueue,
 [in, optional] VARIANT* WantBody,
  [in, optional] VARIANT* WantConnectorType,
   [out, retval] IMSMQMessage4** ppmsg
);
```
**LookupId:** A VARIANT (VT UI8) that contains a value that represents a position in the MessagePositionList of the *referenced queue*, as described by the Message.LookupIdentifier property of Message.

**Transaction:** A pointer to a VARIANT that MUST contain either of the following:

A VT\_DISPATCH or a VT\_DISPATCH | VT\_BYREF that points to an enlisted MSMQTransaction object.

▪ A VT\_I4 that corresponds to one of the MQTRANSACTION (section 2.2.2.1) enumeration values.

If this parameter is not specified by the client, the server MUST use the default value MQ MTS TRANSACTION (0x00000001) in place of the unspecified value.

#### **WantDestinationQueue:** A pointer to a VARIANT (VT\_BOOL).

If this parameter is not specified by the client, the server MUST use the default value VARIANT\_FALSE (0x0000) in place of the unspecified value.

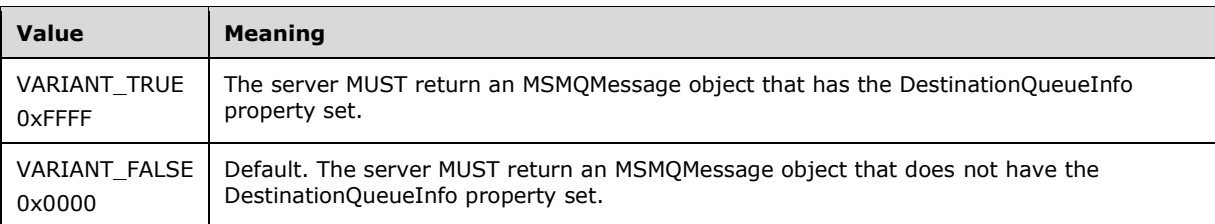

### **WantBody:** A pointer to a VARIANT (VT\_BOOL).

If this parameter is not specified by the client, the server MUST use the default value VARIANT\_TRUE (0xFFFF) in place of the unspecified value.

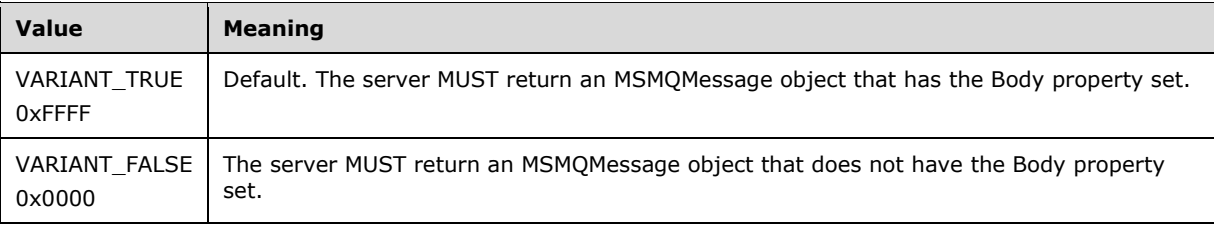

#### **WantConnectorType:** A pointer to a VARIANT (VT\_BOOL).

If this parameter is not specified by the client, the server MUST use the default value VARIANT\_FALSE (0x0000) in place of the unspecified value.

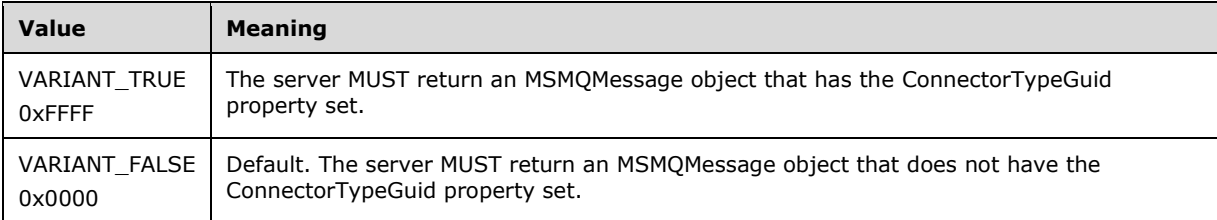

**ppmsg:** A pointer to a pointer to an IMSMQMessage4 interface that MUST be set by the server with the received message.

**Return Values:** The method MUST return S\_OK (0x00000000) on success or an implementationspecific error HRESULT on failure.

- If the *LookupId* input parameter equals 0:
	- Return an error HRESULT, and take no further action.
- If the *IsInitialized* instance variable equals False:
	- Return an error OLE\_E\_BLANK (0x80040007), and take no further action.
- If the *IsClosed* instance variable equals True:
	- **EXECT** PRET An error MQ\_ERROR\_INVALID\_HANDLE (0xC00E0007), and take no further action.
- If refQueue.AccessType is not equal to ReceiveAccess or ReceiveAdminAccess:
	- Return an error MQ\_ERROR\_ACCESS\_DENIED (0xC00E0025), and take no further action.
- If the *ppmsq* output parameter is NULL:
	- Return E\_INVALIDARG (0x80070057), and take no further action.
- If the *Transaction* input parameter is not NULL:
	- If the *Transaction* input parameter is a VT\_DISPATCH or a VT\_DISPATCH | VT\_BYREF that points to an MSMQTransaction object:
		- Obtain the MSMQTransaction instance that corresponds to the *Transaction* parameter by invoking the **IDispatch::QueryInterface** method (see section 3.1) on the *Transaction* parameter with the interface identifier of IMSMQTransaction3.
		- Define *transaction identifier* as MSMQTransaction.Transaction.TransactionIdentifier.
	- Else, if the *Transaction* input parameter is a VT\_I4:
		- Define and retrieve *transaction identifier* as described in section 2.2.2.1, using the enum numeric value represented by the *Transaction* input parameter.
	- Else:
		- Return an error, and take no further action.
	- **•** Identify the Transaction from the TransactionCollection of the QueueManager, where the value of the Transaction.Identifier property equals the value of the transaction identifier.
	- If a Transaction cannot be located:
		- Create a new Transaction, and set the Transaction.Identifier property to the value of the *transaction identifier*. Refer to this Transaction as the identified Transaction from here on.
		- Add the created Transaction to the TransactionCollection of the QueueManager.
- Define *suitable message* as the Message following the position in the MessagePositionList of the *referenced queue* that is identified by the *LookupId* input parameter (as described by the Message.LookupIdentifier), where the State property of the Message does not equal Locked.
- Attempt to retrieve the *suitable message* by raising the Read Message By Lookup Identifier event with the following arguments:
	- *iQueueDesc*: This MUST be set to the OpenQueueDescriptor for the *referenced queue*.
	- *iLookupId*: This MUST be set to LookupId.
	- *iPeekOperation*: This MUST be set to TRUE if QueueType is NOT set to System for the *referenced queue* and its Journaling property is True. Else this MUST be set to FALSE.
	- *iLookupOperation*: This MUST be set to the enumeration value MessageSeekAction.SeekNext.
	- *iTransaction*: This MUST be set to a reference to the Transaction object if created.
	- Based on the rStatus, take the following actions:
- If rStatus is not MQ\_OK:
	- Set the *ppmsg* output parameter to NULL.
	- Return MQ\_ERROR\_MESSAGE\_NOT\_FOUND (0xc00e0008), and take no further action.
- Else:
	- Retrieve the *suitable message*, and instantiate an MSMQMessage instance and initialize it with the *suitable message*, observing the requirements set forth by the *WantConnectorType*, *WantBody*, and *WantDestinationQueue* input parameters. For details of initializing the MSMQMessage object, refer to section 3.17.3.
	- Set the *ppmsg* output parameter to the newly instantiated MSMQMessage instance.
- If the *Transaction* input parameter is equal to MQ\_MTS\_TRANSACTION (0x00000001), MQ\_XA\_TRANSACTION (0x00000002), or a pointer to an MSMQTransaction instance:
	- Set the State property of the *suitable message* to Locked.
	- **•** Create a new TransactionalOperation, and set:
		- The MessageReference property with the *suitable message*.
		- **•** The OperationType property to the OperationType.Receive enumeration value.
	- Add the newly created TransactionalOperation to the TransactionalOperationCollection of the Transaction previously identified.
- Else:
	- If QueueType is NOT set to System for the referenced queue, and its Journaling property is True:
		- Copy the *suitable message* to the MessagePositionList of the queue referenced by the JournalQueueReference property of the *referenced queue*.
	- Remove the *suitable message* from the MessagePositionList of the *referenced queue*.
- Return S\_OK (0x00000000), and take no further action.

# **3.11.4.1.23 ReceivePreviousByLookupId (Opnum 29)**

The ReceivePreviousByLookupId method is received by the server in an RPC\_REQUEST packet. In response, the server retrieves the Message preceding a Message from the *referenced queue*'s MessagePositionList for which the Message.LookupIdentifier property equals the lookup identifier and removes it.

```
HRESULT ReceivePreviousByLookupId(
   [in] VARIANT LookupId,
  [in, optional] VARIANT* Transaction,
   [in, optional] VARIANT* WantDestinationQueue,
   [in, optional] VARIANT* WantBody,
   [in, optional] VARIANT* WantConnectorType,
   [out, retval] IMSMQMessage4** ppmsg
\lambda:
```
**LookupId:** A VARIANT (VT UI8) that contains a value that represents a position in the MessagePositionList of the *referenced queue*, as described by the Message.LookupIdentifier.

**Transaction:** A pointer to a VARIANT that MUST contain either of the following:

- A VT\_DISPATCH or a VT\_DISPATCH | VT\_BYREF that points to an enlisted MSMQTransaction object.
- A VT\_I4 that corresponds to one of the MQTRANSACTION (section 2.2.2.1) enumeration values.

If this parameter is not specified by the client, the server MUST use the default value MQ MTS TRANSACTION (0x00000001) in place of the unspecified value.

#### **WantDestinationQueue:** A pointer to a VARIANT (VT\_BOOL).

If this parameter is not specified by the client, the server MUST use the default value VARIANT\_FALSE (0x0000) in place of the unspecified value.

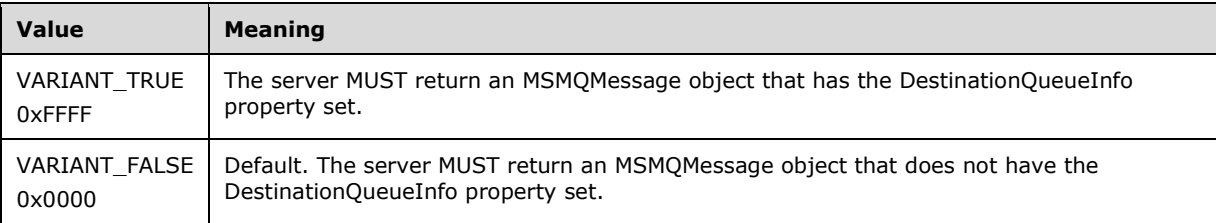

#### **WantBody:** A pointer to a VARIANT (VT\_BOOL).

If this parameter is not specified by the client, the server MUST use the default value VARIANT\_TRUE (0xFFFF) in place of the unspecified value.

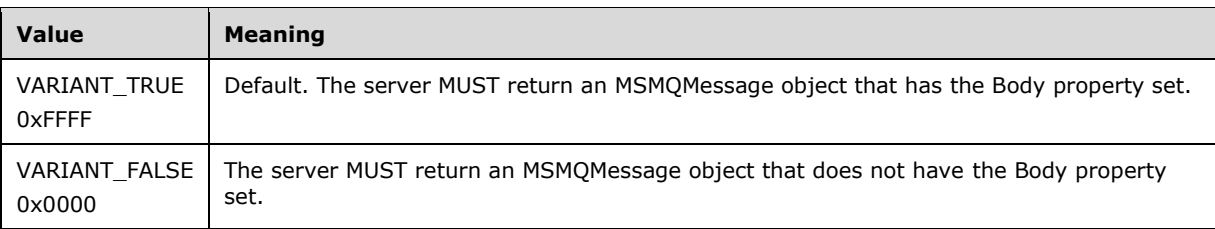

#### **WantConnectorType:** A pointer to a VARIANT (VT\_BOOL).

If this parameter is not specified by the client, the server MUST use the default value VARIANT\_FALSE (0x0000) in place of the unspecified value.

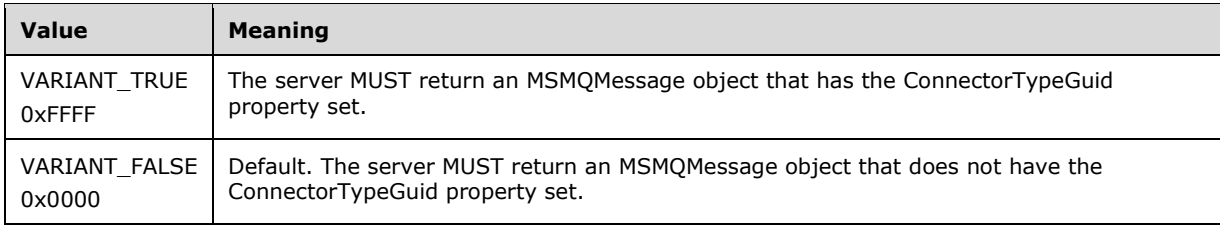

**ppmsg:** A pointer to a pointer to an IMSMQMessage4 interface that MUST be set by the server with the received message.

**Return Values:** The method MUST return S\_OK (0x00000000) on success or an implementationspecific error HRESULT on failure.

- If the *LookupId* input parameter equals 0:
	- Return an error HRESULT, and take no further action.
- If the *IsInitialized* instance variable equals False:
	- **EXECUTE:** Return an error OLE\_E\_BLANK (0x80040007), and take no further action.
- If the *IsClosed* instance variable equals True:
	- Return an error MQ\_ERROR\_INVALID\_HANDLE (0xC00E0007), and take no further action.
- If refQueue.AccessType is not equal to ReceiveAccess or ReceiveAdminAccess:
	- Return an error MQ\_ERROR\_ACCESS\_DENIED (0xC00E0025), and take no further action.
- If the *ppmsg* output parameter is NULL:
	- **EX81** Return E\_INVALIDARG (0x80070057), and take no further action.
- If the *Transaction* input parameter is not NULL:
	- If the *Transaction* input parameter is a VT\_DISPATCH or a VT\_DISPATCH | VT\_BYREF that points to an MSMQTransaction object:
		- Obtain the MSMQTransaction instance that corresponds to the *Transaction* parameter by invoking the **IDispatch::QueryInterface** method (see section 3.1) on the *Transaction* parameter with the interface identifier of IMSMQTransaction3.
		- Define *transaction identifier* as MSMQTransaction.Transaction.TransactionIdentifier.
	- Else, if the *Transaction* input parameter is a VT\_I4:
		- Define and retrieve *transaction identifier* as described in section 2.2.2.1, using the enum numeric value represented by the *Transaction* input parameter.
	- Else:
		- Return an error, and take no further action.
	- Identify the Transaction from the TransactionCollection of the QueueManager, where the value of the Transaction.Identifier property equals the value of the transaction identifier.
	- If a Transaction cannot be located:
		- Create a new Transaction, and set the Transaction.Identifier property to the value of the *transaction identifier*. Refer to this Transaction as the identified Transaction from here on.
		- Add the created Transaction to the TransactionCollection of the QueueManager.
- Define *suitable message* as the Message preceding the position in the MessagePositionList of the *referenced queue* that is identified by the *LookupId* input parameter (as described by the Message.LookupIdentifier), where the State property of the Message does not equal Locked.
- Attempt to retrieve the *suitable message* by raising the Read Message By Lookup Identifier event with the following arguments:
	- *iQueueDesc*: This MUST be set to the OpenQueueDescriptor for the *referenced queue*.
	- *iLookupId*: This MUST be set to LookupId.
	- *iPeekOperation*: This MUST be set to TRUE if QueueType is NOT set to System for the *referenced queue* and its Journaling property is True. Else this MUST be set to FALSE.
	- *iLookupOperation*: This MUST be set to the enumeration value MessageSeekAction.SeekPrevious.
- *iTransaction*: This MUST be set to a reference to the Transaction object if created.
- Based on the rStatus, take the following actions:
- If rStatus is not MQ\_OK:
	- Set the *ppmsg* output parameter to NULL.
	- **•** Return MO\_ERROR\_MESSAGE\_NOT\_FOUND (0xc00e0008), and take no further action.
- Else:
	- Retrieve the *suitable message from rMessage*, and instantiate an MSMQMessage instance and initialize it with the *suitable message*, observing the requirements set forth by the *WantConnectorType*, *WantBody*, and *WantDestinationQueue* input parameters. For details of initializing the MSMQMessage object, refer to section 3.17.3.
	- Set the *ppmsg* output parameter to the newly instantiated MSMQMessage instance.
- If the *Transaction* input parameter is equal to MQ\_MTS\_TRANSACTION (0x00000001), MQ\_XA\_TRANSACTION (0x00000002), or a pointer to an MSMQTransaction instance:
	- Set the State property of the *suitable message* to Locked.
	- **•** Create a new TransactionalOperation, and set:
		- The MessageReference property with the *suitable message*.
		- **The OperationType property to the OperationType.Receive enumeration value.**
	- Add the newly created TransactionalOperation to the TransactionalOperationCollection of the Transaction previously identified.
- Else:
	- If QueueType is NOT set to System for the *referenced queue* and its Journaling property is True:
		- Copy the *suitable message* to the MessagePositionList of the queue referenced by the JournalQueueReference property of the *referenced queue*.
	- Remove the *suitable message* from the MessagePositionList of the *referenced queue*.
- Return S\_OK (0x00000000), and take no further action.

## **3.11.4.1.24 ReceiveFirstByLookupId (Opnum 30)**

The ReceiveFirstByLookupId method is received by the server in an RPC\_REQUEST packet. In response, the server retrieves the Message at the head of the *referenced queue*'s **MessagePositionList** and removes it.

```
HRESULT ReceiveFirstByLookupId(
   [in, optional] VARIANT* Transaction,
   [in, optional] VARIANT* WantDestinationQueue,
   [in, optional] VARIANT* WantBody,
  [in, optional] VARIANT* WantConnectorType,
   [out, retval] IMSMQMessage4** ppmsg
);
```
**Transaction:** A pointer to a VARIANT that MUST contain either of the following:

- A VT\_DISPATCH or a VT\_DISPATCH | VT\_BYREF that points to an MSMQTransaction object.
- A VT\_I4 that corresponds to one of the MQTRANSACTION (section 2.2.2.1) enumeration values.

If this parameter is not specified by the client, the server MUST use the default value MQ\_MTS\_TRANSACTION (0x00000001) in place of the unspecified value.

### **WantDestinationQueue:** A pointer to a VARIANT (VT\_BOOL).

If this parameter is not specified by the client, the server MUST use the default value VARIANT\_FALSE (0x0000) in place of the unspecified value.

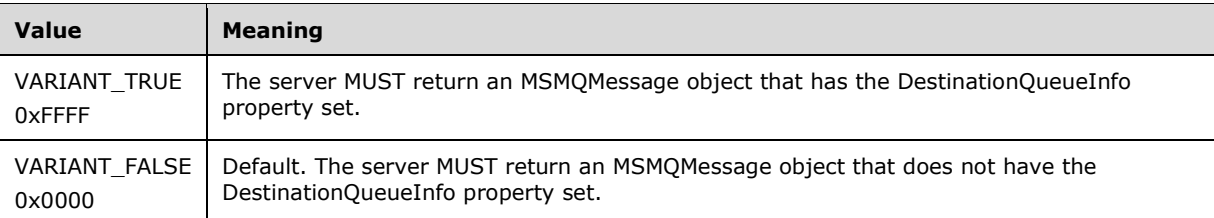

### **WantBody:** A pointer to a VARIANT (VT\_BOOL).

If this parameter is not specified by the client, the server MUST use the default value VARIANT\_TRUE (0xFFFF) in place of the unspecified value.

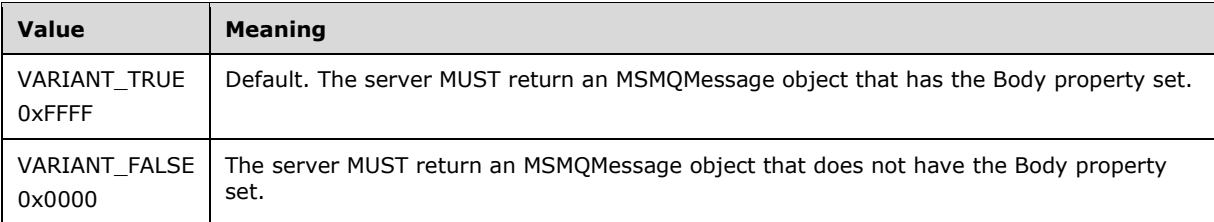

## **WantConnectorType:** A pointer to a VARIANT (VT\_BOOL).

If this parameter is not specified by the client, the server MUST use the default value VARIANT\_FALSE (0x0000) in place of the unspecified value.

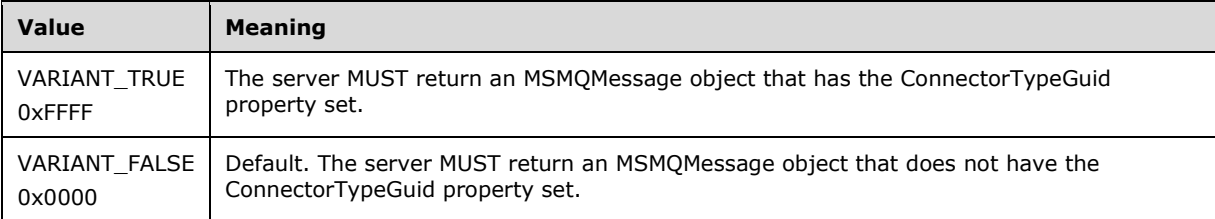

- **ppmsg:** A pointer to a pointer to an IMSMQMessage4 interface that MUST be set by the server with the received message.
- **Return Values:** The method MUST return S\_OK (0x00000000) on success or an implementationspecific error HRESULT on failure.

- If the *IsInitialized* instance variable equals False:
	- **EXECT** Return an error OLE\_E\_BLANK (0x80040007), and take no further action.
- If the *IsClosed* instance variable equals True:
- Return an error MQ\_ERROR\_INVALID\_HANDLE (0xC00E0007), and take no further action.
- If refQueue.AccessType is not equal to ReceiveAccess or ReceiveAdminAccess:
	- Return an error MQ\_ERROR\_ACCESS\_DENIED (0xC00E0025), and take no further action.
- If the *ppmsg* output parameter is NULL:
	- **EX8** Return E\_INVALIDARG (0x80070057), and take no further action.
- If the *Transaction* input parameter is not NULL:
	- If the *Transaction* input parameter is a VT\_DISPATCH or a VT\_DISPATCH | VT\_BYREF that points to an enlisted MSMQTransaction object:
		- Obtain the MSMQTransaction instance that corresponds to the *Transaction* parameter by invoking the **IDispatch::QueryInterface** method (see section 3.1) on the *Transaction* parameter with the interface identifier of IMSMQTransaction3.
		- Define *transaction identifier* as MSMQTransaction.Transaction.TransactionIdentifier.
	- Else, if the *Transaction* input parameter is a VT\_I4:
		- **•** Define and retrieve *transaction identifier* as described in section 2.2.2.1, using the enum numeric value represented by the *Transaction* input parameter.
	- Else:
		- Return an error, and take no further action.
	- **■** Identify the Transaction from the TransactionCollection of the QueueManager, where the value of the Transaction.Identifier property equals the value of the transaction identifier.
	- If a Transaction cannot be located:
		- Create a new Transaction, and set the Transaction.Identifier property to the value of the *transaction identifier*. Refer to this Transaction as the identified Transaction from here on.
			- Add the created Transaction to the TransactionCollection of the QueueManager.
- Define *suitable message* as the first Message from the head of the **MessagePositionList** of the *referenced queue* for which the MessagePosition.State attribute does not equal Locked.
- Attempt to retrieve the *suitable message* by raising the Read Message By Lookup Identifier event with the following arguments:
	- *iQueueDesc*: This MUST be set to the OpenQueueDescriptor for the *referenced queue*.
	- *iLookupId*: This MUST be set to LookupId.
	- *iPeekOperation*: This MUST be set to TRUE if QueueType is NOT set to System for the *referenced queue* and its Journaling property is True. Else this MUST be set to FALSE.
	- *iLookupOperation*: This MUST be set to the enumeration value MessageSeekAction.SeekCurrent.
	- *iTransaction*: This MUST be set to a reference to the Transaction object if created
- Based on the rStatus, take the following actions:
	- If rStatus is not MQ\_OK:
- Set the *ppmsg* output parameter to NULL.
- Return MQ\_ERROR\_MESSAGE\_NOT\_FOUND (0xc00e0008), and take no further action.
- Else, if one or more *suitable messages* are available:
	- Retrieve the *suitable message* from *rMessage*, and instantiate an MSMQMessage instance and initialize it with the *suitable message*, observing the requirements set forth by the *WantBody*, *WantDestinationQueue*, and *WantConnectorType* input parameters. For details of initializing the MSMQMessage object, refer to section 3.17.3.
	- Set the *ppmsg* output parameter to the newly instantiated MSMQMessage instance.
- If the *Transaction* input parameter is equal to MQ\_MTS\_TRANSACTION (0x00000001), MQ\_XA\_TRANSACTION (0x00000002), or a pointer to an MSMQTransaction instance:
	- Set the State property of the *suitable message* to Locked.
	- **•** Create a new TransactionalOperation and set:
		- The MessageReference property with the *suitable message*.
		- **•** The OperationType property to the OperationType.Receive enumeration value.
	- Add the newly created TransactionalOperation to the TransactionalOperationCollection of the Transaction previously identified.
- Else:
	- If QueueType is NOT set to System for the referenced queue and its Journaling property is True:
		- Copy the *suitable message* to the **MessagePositionList** of the queue referenced by the JournalQueueReference property of the *referenced queue*.
		- Remove the *suitable message* from the **MessagePositionList** of the *referenced queue*.
- Return S\_OK (0x00000000), and take no further action.

# **3.11.4.1.25 ReceiveLastByLookupId (Opnum 31)**

The ReceiveLastByLookupId method is received by the server in an RPC\_REQUEST packet. In response, the server retrieves the Message at the tail of the *referenced queue*'s MessagePositionList and removes it.

```
HRESULT ReceiveLastByLookupId(
   [in, optional] VARIANT* Transaction,
 [in, optional] VARIANT* WantDestinationQueue,
 [in, optional] VARIANT* WantBody,
 [in, optional] VARIANT* WantConnectorType,
   [out, retval] IMSMQMessage4** ppmsg
);
```
**Transaction:** A pointer to a VARIANT that MUST contain either:

- A VT\_DISPATCH or a VT\_DISPATCH | VT\_BYREF that points to an MSMQTransaction object.
- A VT\_I4 that corresponds to one of the MOTRANSACTION (section 2.2.2.1) enumeration values.

If this parameter is not specified by the client, the server MUST use the default value MQ\_MTS\_TRANSACTION (0x00000001) in place of the unspecified value.

### **WantDestinationQueue:** A pointer to a VARIANT (VT\_BOOL).

If this parameter is not specified by the client, the server MUST use the default value VARIANT\_FALSE (0x0000) in place of the unspecified value.

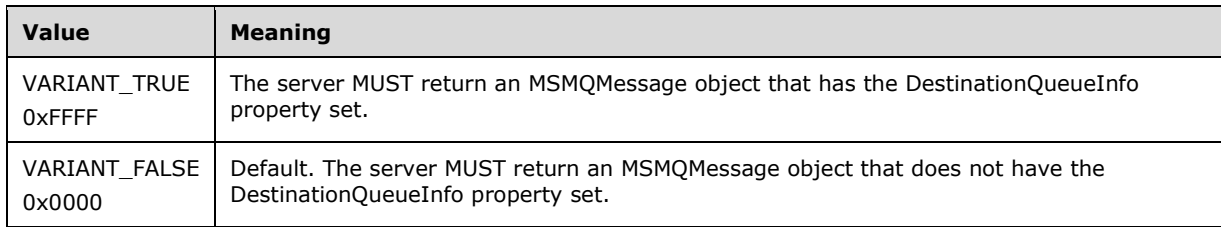

### **WantBody:** A pointer to a VARIANT (VT\_BOOL).

If this parameter is not specified by the client, the server MUST use the default value VARIANT\_TRUE (0xFFFF) in place of the unspecified value.

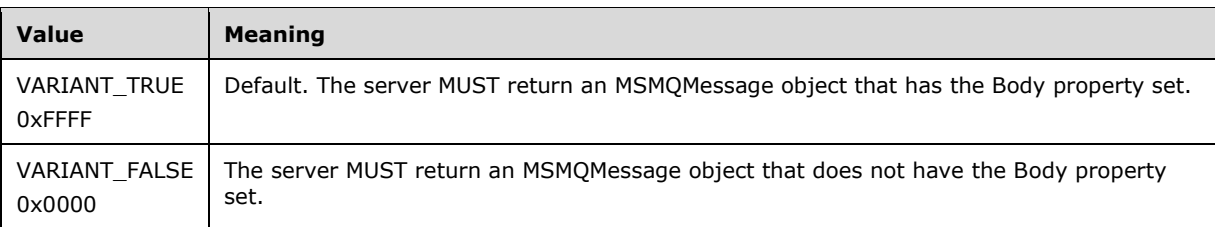

### **WantConnectorType:** A pointer to a VARIANT (VT\_BOOL).

If this parameter is not specified by the client, the server MUST use the default value VARIANT\_FALSE (0x0000) in place of the unspecified value.

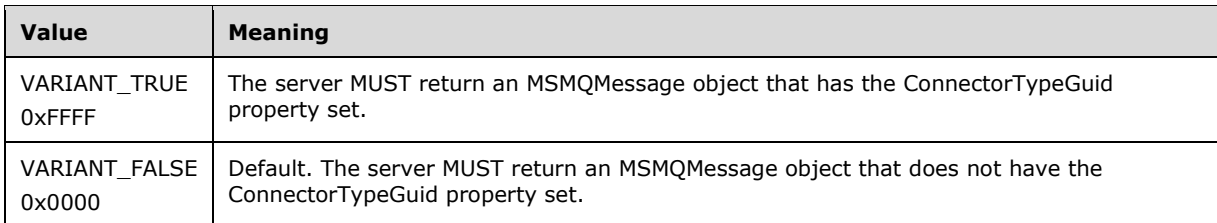

**ppmsg:** A pointer to a pointer to an IMSMQMessage4 interface that MUST be set by the server with the received message.

**Return Values:** The method MUST return S\_OK (0x00000000) on success or an implementationspecific error HRESULT on failure.

- If the *IsInitialized* instance variable equals False:
	- **EXECT** Return an error OLE\_E\_BLANK (0x80040007), and take no further action.
- If the *IsClosed* instance variable equals True:
	- **EXECT** An error MO\_ERROR\_INVALID\_HANDLE (0xC00E0007), and take no further action.
- If refQueue.AccessType is not equal to ReceiveAccess or ReceiveAdminAccess:
	- Return an error MQ\_ERROR\_ACCESS\_DENIED (0xC00E0025), and take no further action.
- If the *ppmsq* output parameter is NULL:
	- Return E\_INVALIDARG (0x80070057), and take no further action.
- If the *Transaction* input parameter is not NULL:
	- If the *Transaction* input parameter is a VT\_DISPATCH or a VT\_DISPATCH | VT\_BYREF that points to an enlisted MSMQTransaction object:
		- Obtain the MSMQTransaction instance that corresponds to the *Transaction* parameter by invoking the **IDispatch::QueryInterface** method (see section 3.1) on the *Transaction* parameter with the interface identifier of IMSMQTransaction3.
		- Define *transaction identifier* as MSMQTransaction.Transaction.TransactionIdentifier.
	- Else, if the *Transaction* input parameter is a VT\_I4:
		- **•** Define and retrieve *transaction identifier* as described in section 2.2.2.1, using the enum numeric value represented by the *Transaction* input parameter.
	- Else:
		- Return an error, and take no further action.
	- Identify the Transaction from the TransactionCollection of the QueueManager where the value of the Transaction.Identifier property equals the value of the transaction identifier.
	- If a Transaction cannot be located:
		- Create a new Transaction, and set the Transaction.Identifier property to the value of the *transaction identifier*. Refer to this Transaction as the identified Transaction henceforth.
		- Add the created Transaction to the TransactionCollection of the QueueManager.
- Define *suitable message* as the Message at the tail of the MessagePositionList of the *referenced queue* for which the MessagePosition.State attribute does not equal Locked.
- Attempt to retrieve the *suitable message* by raising the Read Message By Lookup Identifier event with the following arguments:
	- If rStatus is not MQ\_OK:
		- Set the *ppmsg* output parameter to NULL.
		- **EXECTER MODER ROUGES AGE\_NOT\_FOUND (0xc00e0008), and take no further action.**
	- Else, if one or more *suitable messages* are available:
		- **EXECT** Retrieve the *suitable message from rMessage*, and instantiate an MSMOMessage instance and initialize it with the *suitable message*, observing the requirements set forth by the *WantBody*, *WantDestinationQueue*, and *WantConnectorType* input parameters. For details of initializing the MSMQMessage object, refer to section 3.17.3.
		- Set the *ppmsg* output parameter to the newly instantiated MSMQMessage instance.
- If the *Transaction* input parameter is equal to MO\_MTS\_TRANSACTION (0x00000001), MQ\_XA\_TRANSACTION (0x00000002), or a pointer to an MSMQTransaction instance:
	- Set the State property of the *suitable message* to Locked.
	- Create a new TransactionalOperation, and set:
- The MessageReference property with the *suitable message*.
- **•** The OperationType property to the OperationType.Receive enumeration value.
- Add the newly created TransactionOperation to the TransactionalOperationList of the Transaction previously identified.
- Else:
	- If QueueType is NOT set to System for the *referenced queue* and its Journaling property is True:
		- Copy the *suitable message* to the MessagePositionList of the queue referenced by the JournalQueueReference property of the *referenced queue*.
		- Remove the *suitable message* from the MessagePositionList of the *referenced queue*.
- Return S\_OK (0x00000000), and take no further action.

# **3.11.4.1.26 PeekByLookupId (Opnum 32)**

The PeekByLookupId method is received by the server in an RPC\_REQUEST packet. In response, the server retrieves the Message from the *referenced queue*'s MessagePositionList for which the Message.LookupIdentifier property equals the lookup ID without removing it.

```
HRESULT PeekByLookupId(
   [in] VARIANT LookupId,
  [in, optional] VARIANT* WantDestinationQueue,
  [in, optional] VARIANT* WantBody,
  [in, optional] VARIANT* WantConnectorType,
   [out, retval] IMSMQMessage4** ppmsg
);
```
**LookupId:** A VARIANT (VT UI8) that contains a value that represents a position in the MessagePositionList of the *referenced queue*, as described by the Message.LookupIdentifier property of Message.

#### **WantDestinationQueue:** A pointer to a VARIANT (VT\_BOOL).

If this parameter is not specified by the client, the server MUST use the default value VARIANT\_FALSE (0x0000) in place of the unspecified value.

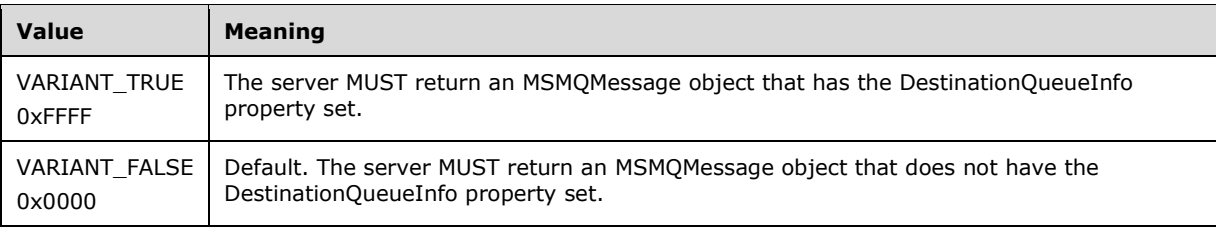

**WantBody:** A pointer to a VARIANT (VT\_BOOL).

If this parameter is not specified by the client, the server MUST use the default value VARIANT\_TRUE (0xFFFF) in place of the unspecified value.

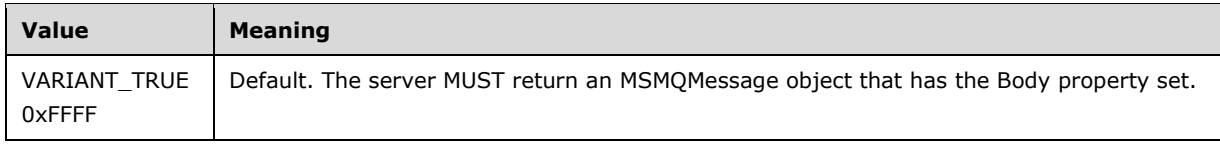

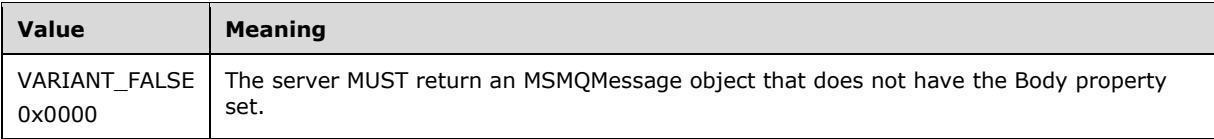

### **WantConnectorType:** A pointer to a VARIANT (VT\_BOOL).

If this parameter is not specified by the client, the server MUST use the default value VARIANT\_FALSE (0x0000) in place of the unspecified value.

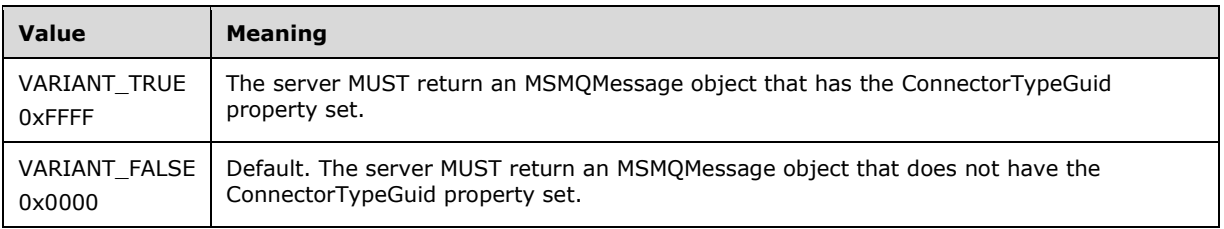

- **ppmsg:** A pointer to a pointer to an IMSMQMessage4 interface that MUST be set by the server with the received message.
- **Return Values:** The method MUST return S\_OK (0x00000000) on success or an implementationspecific error HRESULT on failure.

- If the *LookupId* input parameter equals 0:
	- Return an error HRESULT, and take no further action.
- If the *IsInitialized* instance variable equals False:
	- **EXECUTE:** Return an error OLE E\_BLANK (0x80040007), and take no further action.
- If the *IsClosed* instance variable equals True:
	- **•** Return an error MO\_ERROR\_INVALID\_HANDLE (0xC00E0007), and take no further action.
- If refQueue.AccessType is not equal to PeekAccess or PeekAdminAccess or ReceiveAccess or ReceiveAdminAccess:
	- Return an error MQ\_ERROR\_ACCESS\_DENIED (0xC00E0025), and take no further action.
- If the *ppmsg* output parameter is NULL:
	- **EXECUTE:** Return E\_INVALIDARG (0x80070057), and take no further action.
- Define *suitable message* as the Message at the position in the MessagePositionList of the *referenced queue* identified by the *LookupId* input parameter (as described by the Message.LookupIdentifier), where the State property of the Message does not equal Locked or Message.AllowPeekWhenLocked equals True.
- Attempt to retrieve the *suitable message* by raising the Read Message By Lookup Identifier event with the following arguments:
	- *iQueueDesc*: This MUST be set to the OpenQueueDescriptor for the referenced queue.
	- *iLookupId*: This MUST be set to LookupId.
	- *iPeekOperation*: This MUST be set to TRUE.
- *iLookupOperation*: This MUST be set to the enumeration value MessageSeekAction.SeekPrevious.
- *iTransaction*: This MUST be set to a reference to the Transaction object if created.
- Based on the rStatus, take the following actions:
- If rStatus is not MO OK:
	- Set the *ppmsq* output parameter to NULL.
	- Return MQ\_ERROR\_MESSAGE\_NOT\_FOUND (0xc00e0008), and take no further action.
- Else:
	- Retrieve the *suitable message from rMessage*, and instantiate an MSMQMessage instance and initialize it with the *suitable message*, observing the requirements set forth by the *WantConnectorType*, *WantBody*, and *WantDestinationQueue* input parameters. For details of initializing the MSMQMessage object, refer to section 3.17.3.
	- Set the *ppmsg* output parameter to the newly instantiated MSMQMessage instance.
- Return S\_OK (0x00000000), and take no further action.

# **3.11.4.1.27 PeekNextByLookupId (Opnum 33)**

The PeekNextByLookupId method is received by the server in an RPC\_REQUEST packet. In response, the server retrieves the Message following a Message from the *referenced queue*'s MessagePositionList for which the Message.LookupIdentifier property equals the lookup identifier without removing it.

```
HRESULT PeekNextByLookupId(
  [in] VARIANT LookupId,
   [in, optional] VARIANT* WantDestinationQueue,
   [in, optional] VARIANT* WantBody,
   [in, optional] VARIANT* WantConnectorType,
   [out, retval] IMSMQMessage4** ppmsg
);
```
**LookupId:** A VARIANT (VT\_UI8) that contains a value that represents a position in the MessagePositionList of the *referenced queue*, as described by the Message.LookupIdentifier.

## **WantDestinationQueue:** A pointer to a VARIANT (VT\_BOOL).

If this parameter is not specified by the client, the server MUST use the default value VARIANT\_FALSE (0x0000) in place of the unspecified value.

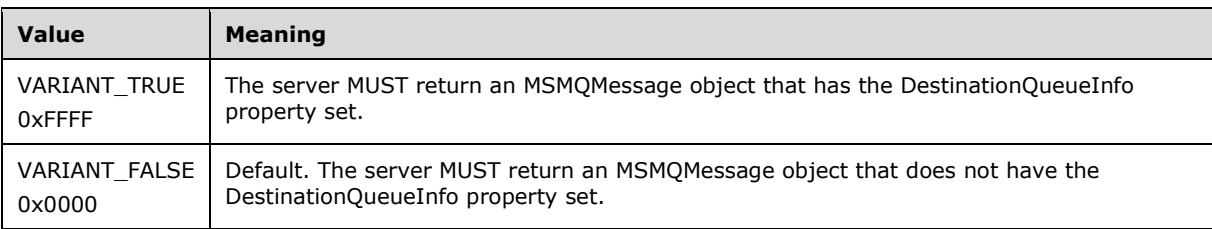

## **WantBody:** A pointer to a VARIANT (VT\_BOOL).

If this parameter is not specified by the client, the server MUST use the default value VARIANT\_TRUE (0xFFFF) in place of the unspecified value.

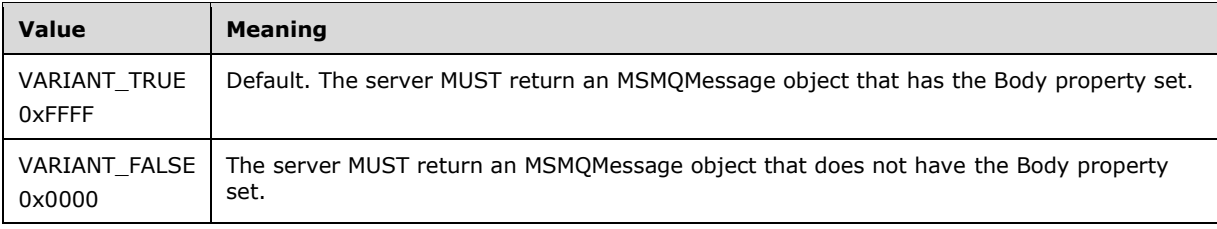

### **WantConnectorType:** A pointer to a VARIANT (VT\_BOOL).

If this parameter is not specified by the client, the server MUST use the default value VARIANT\_FALSE (0x0000) in place of the unspecified value.

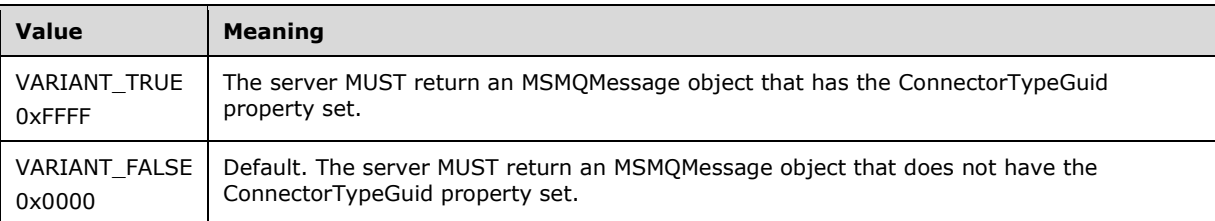

- **ppmsg:** A pointer to a pointer to an IMSMQMessage4 interface that MUST be set by the server with the received message.
- **Return Values:** The method MUST return S\_OK (0x00000000) on success or an implementationspecific error HRESULT on failure.

- If the *LookupId* input parameter equals 0:
	- Return an error HRESULT, and take no further action.
- If the *IsInitialized* instance variable equals False:
	- **EXECUTE:** Return an error OLE\_E\_BLANK (0x80040007), and take no further action.
- If the *IsClosed* instance variable equals True:
	- **EXECT** PRETIFING THE RORITY RETOR INVALID\_HANDLE (0xC00E0007), and take no further action.
- If refQueue.AccessType is not equal to PeekAccess or PeekAdminAccess or ReceiveAccess or ReceiveAdminAccess:
	- Return an error MQ\_ERROR\_ACCESS\_DENIED (0xC00E0025), and take no further action.
- If the *ppmsg* output parameter is NULL:
	- Return E\_INVALIDARG (0x80070057), and take no further action.
- Define *suitable message* as the Message following the position in the MessagePositionList of the *referenced queue* identified by the *LookupId* input parameter (as described by the Message.LookupIdentifier), where the State property of the Message does not equal Locked or Message.AllowPeekWhenLocked equals True.
- Attempt to retrieve the *suitable message* by raising the Read Message By Lookup Identifier event with the following arguments:
	- *iQueueDesc*: This MUST be set to the OpenQueueDescriptor for the referenced queue.
- *iLookupId*: This MUST be set to LookupId.
- *iPeekOperation*: This MUST be set to TRUE.
- iLookupOperation: This MUST be set to the enumeration value MessageSeekAction.SeekPrevious.
- *iTransaction*: This MUST be set to a reference to the Transaction object if created.
- Based on the rStatus, take the following actions:
- If rStatus is not MQ\_OK:
	- Set the *ppmsg* output parameter to NULL.
	- **EXECT AT A FIGURE MESS AGE\_NOT\_FOUND (0xc00e0008), and take no further action.**
- Else:
	- Retrieve the *suitable message from rMessage*, and instantiate an MSMQMessage instance and initialize it with the *suitable message*, observing the requirements set forth by the *WantConnectorType*, *WantBody*, and *WantDestinationQueue* input parameters. For details of initializing the MSMQMessage object, refer to section 3.17.3.
	- Set the *ppmsg* output parameter to the newly instantiated MSMQMessage instance.
- Return S\_OK (0x00000000), and take no further action.

# **3.11.4.1.28 PeekPreviousByLookupId (Opnum 34)**

The PeekPreviousByLookupId method is received by the server in an RPC\_REQUEST packet. In response, the server retrieves the Message preceding a Message from the *referenced queue*'s MessagePositionList for which the Message.LookupIdentifier property equals the lookup identifier without removing it.

```
HRESULT PeekPreviousByLookupId(
  [in] VARIANT LookupId,
   [in, optional] VARIANT* WantDestinationQueue,
   [in, optional] VARIANT* WantBody,
  [in, optional] VARIANT* WantConnectorType,
   [out, retval] IMSMQMessage4** ppmsg
);
```
**LookupId:** A VARIANT (VT\_UI8) that contains a value that represents a position in the MessagePositionList of the *referenced queue* as described by the Message.LookupIdentifier property of the Message.

#### **WantDestinationQueue:** A pointer to a VARIANT (VT\_BOOL).

If this parameter is not specified by the client, the server MUST use the default value VARIANT\_FALSE (0x0000) in place of the unspecified value.

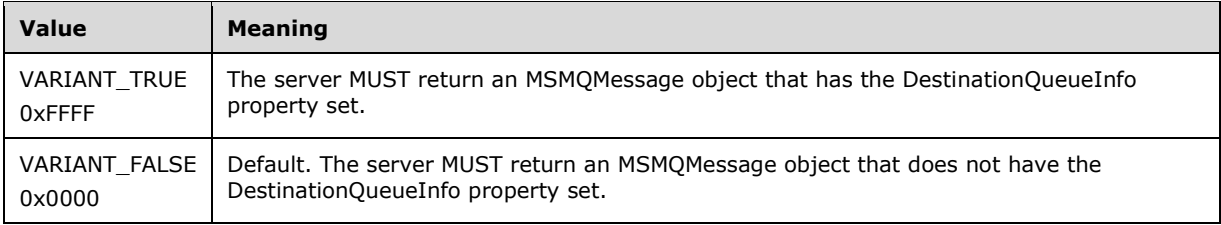

#### **WantBody:** A pointer to a VARIANT (VT\_BOOL).

If this parameter is not specified by the client, the server MUST use the default value VARIANT\_TRUE (0xFFFF) in place of the unspecified value.

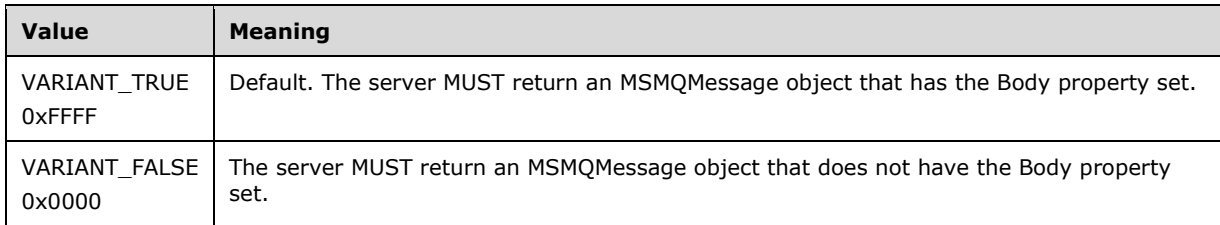

#### **WantConnectorType:** A pointer to a VARIANT (VT\_BOOL).

If this parameter is not specified by the client, the server MUST use the default value VARIANT\_FALSE (0x0000) in place of the unspecified value.

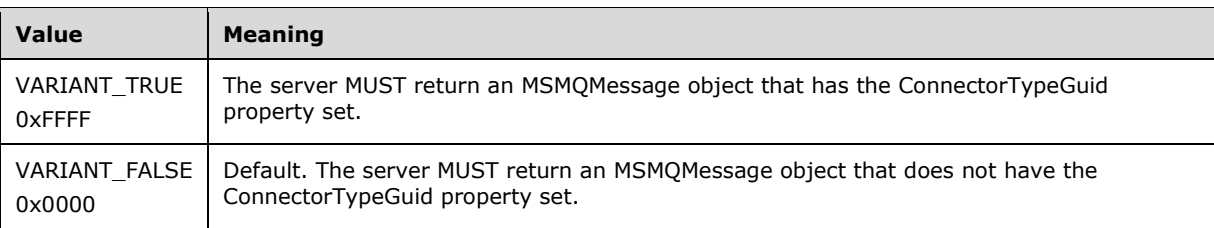

**ppmsg:** A pointer to a pointer to an IMSMQMessage4 interface that MUST be set by the server with the received message.

**Return Values:** The method MUST return S\_OK (0x00000000) on success or an implementationspecific error HRESULT on failure.

- If the *LookupId* input parameter equals 0:
	- Return an error HRESULT, and take no further action.
- If the *IsInitialized* instance variable equals False:
	- **EXECT** An error OLE E BLANK (0x80040007), and take no further action.
- If the *IsClosed* instance variable equals True:
	- **EXECT** PRET An error MQ\_ERROR\_INVALID\_HANDLE (0xC00E0007), and take no further action.
- If the refQueue.AccessType is not equal to PeekAccess or PeekAdminAccess or ReceiveAccess or ReceiveAdminAccess:
	- Return an error MQ\_ERROR\_ACCESS\_DENIED (0xC00E0025), and take no further action.
- If the *ppmsg* output parameter is NULL:
	- Return E\_INVALIDARG (0x80070057), and take no further action.
- Define *suitable message* as the Message preceding the position in the MessagePositionList of the *referenced queue* identified by the *LookupId* input parameter (as described by the Message.LookupIdentifier), where the State property of the Message does not equal Locked or Message.AllowPeekWhenLocked equals True.
- Attempt to retrieve the *suitable message* by raising the Read Message By Lookup Identifier event with the following arguments:
	- *iQueueDesc*: This MUST be set to the OpenQueueDescriptor for the referenced queue.
	- *iLookupId*: This MUST be set to LookupId.
	- *iPeekOperation*: This MUST be set to TRUE.
	- *iLookupOperation*: This MUST be set to the enumeration value MessageSeekAction.SeekPrevious.
	- *iTransaction*: This MUST be set to a reference to the Transaction object if created.
	- Based on the rStatus, take the following actions:
- If rStatus is not MQ\_OK:
	- Set the *ppmsg* output parameter to NULL.
	- Return MQ\_ERROR\_MESSAGE\_NOT\_FOUND (0xc00e0008), and take no further action.
- Else:
	- Retrieve the *suitable message from rMessage*, and instantiate an MSMQMessage instance and initialize it with the *suitable message*, observing the requirements set forth by the *WantConnectorType*, *WantBody*, and *WantDestinationQueue* input parameters. For details of initializing the MSMQMessage object, refer to section 3.17.3.
- Set the *ppmsg* output parameter to the newly instantiated MSMOMessage instance. Return S\_OK (0x00000000), and take no further action.
- Return S\_OK (0x00000000), and take no further action.

# **3.11.4.1.29 PeekFirstByLookupId (Opnum 35)**

The PeekFirstByLookupId method is received by the server in an RPC\_REQUEST packet. In response, the server retrieves the Message at the head of the *referenced queue*'s MessagePositionList, without removing it.

```
HRESULT PeekFirstByLookupId(
   [in, optional] VARIANT* WantDestinationQueue,
  [in, optional] VARIANT* WantBody,
  [in, optional] VARIANT* WantConnectorType,
   [out, retval] IMSMQMessage4** ppmsg
);
```
#### **WantDestinationQueue:** A pointer to a VARIANT (VT\_BOOL).

If this parameter is not specified by the client, the server MUST use the default value VARIANT\_FALSE (0x0000) in place of the unspecified value.

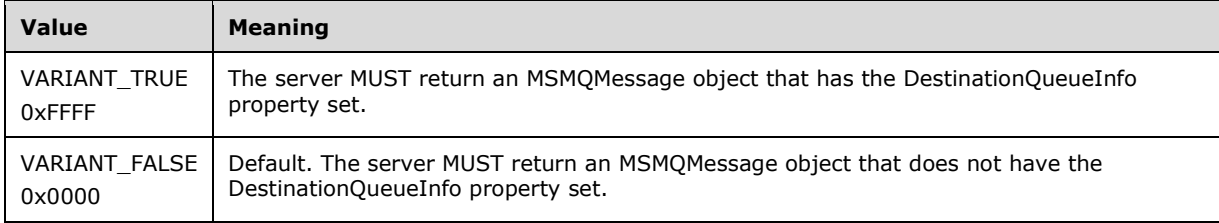

#### **WantBody:** A pointer to a VARIANT (VT\_BOOL).

If this parameter is not specified by the client, the server MUST use the default value VARIANT\_TRUE (0xFFFF) in place of the unspecified value.

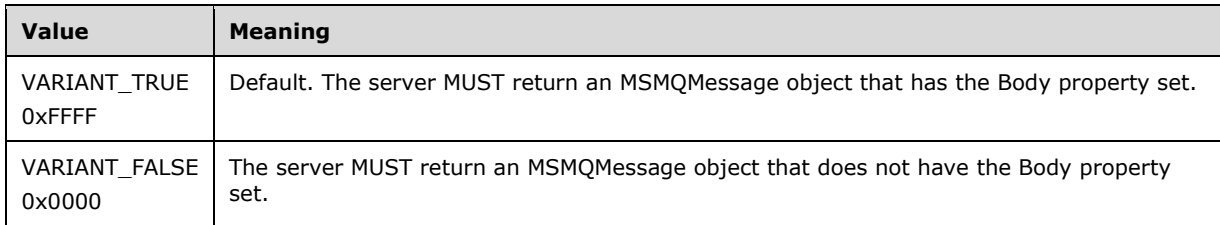

#### **WantConnectorType:** A pointer to a VARIANT (VT\_BOOL).

If this parameter is not specified by the client, the server MUST use the default value VARIANT\_FALSE (0x0000) in place of the unspecified value.

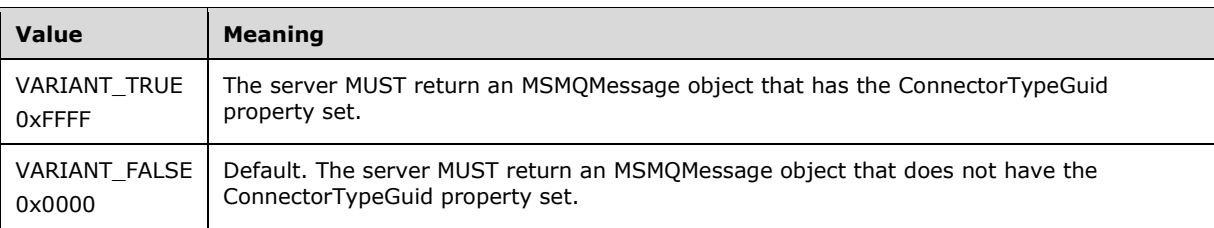

**ppmsg:** A pointer to a pointer to an IMSMQMessage4 interface that MUST be set by the server with the received message.

**Return Values:** The method MUST return S\_OK (0x00000000) on success or an implementationspecific error HRESULT on failure.

- If the *IsInitialized* instance variable equals False:
	- **EXECUTE:** Return an error OLE E\_BLANK (0x80040007), and take no further action.
- If the *IsClosed* instance variable equals True:
	- **■** Return an error MO\_ERROR\_INVALID\_HANDLE (0xC00E0007), and take no further action.
- If refQueue.AccessType is not equal to PeekAccess or PeekAdminAccess or ReceiveAccess or ReceiveAdminAccess:
	- Return an error MQ\_ERROR\_ACCESS\_DENIED (0xC00E0025), and take no further action.
- If the *ppmsg* output parameter is NULL:
	- Return E\_INVALIDARG (0x80070057), and take no further action.
- Define *suitable message* as the first Message from the head of the MessagePositionList of the *referenced queue* for which the MessagePosition.State attribute does not equal Locked or Message.AllowPeekWhenLocked equals True.
- Attempt to retrieve the *suitable message* by raising the Read Message By Lookup Identifier event with the following arguments:
	- *iQueueDesc*: This MUST be set to the OpenQueueDescriptor for the referenced queue.
- *iLookupId*: This MUST be set to LookupId.
- *iPeekOperation*: This MUST be set to TRUE.
- *iLookupOperation*: This MUST be set to the enumeration value MessageSeekAction.SeekFirst.
- *iTransaction*: This MUST be set to a reference to the Transaction object if created.
- Based on the rStatus, take the following actions:
- If rStatus is not MQ\_OK:
	- Set the *ppmsg* output parameter to NULL.
	- **•** Return MQ\_ERROR\_MESSAGE\_NOT\_FOUND (0xc00e0008), and take no further action.
- Else, if one or more *suitable messages* are available:
	- Retrieve the *suitable message*, and instantiate an MSMQMessage instance and initialize it with the *suitable message*, observing the requirements set forth by the *WantBody*, *WantDestinationQueue*, and *WantConnectorType* input parameters. For details of initializing the MSMQMessage object, refer to section 3.17.3.
	- Set the *ppmsg* output parameter to the newly instantiated MSMQMessage instance.
- Return S OK (0x00000000), and take no further action.

# **3.11.4.1.30 PeekLastByLookupId (Opnum 36)**

The PeekLastByLookupId method is received by the server in an RPC\_REQUEST packet. In response, the server retrieves the Message at the tail of the *referenced queue*'s MessagePositionList without removing it.

```
HRESULT PeekLastByLookupId(
   [in, optional] VARIANT* WantDestinationQueue,
  [in, optional] VARIANT* WantBody,
   [in, optional] VARIANT* WantConnectorType,
   [out, retval] IMSMQMessage4** ppmsg
);
```
## **WantDestinationQueue:** A pointer to a VARIANT (VT\_BOOL).

If this parameter is not specified by the client, the server MUST use the default value VARIANT\_FALSE (0x0000) in place of the unspecified value.

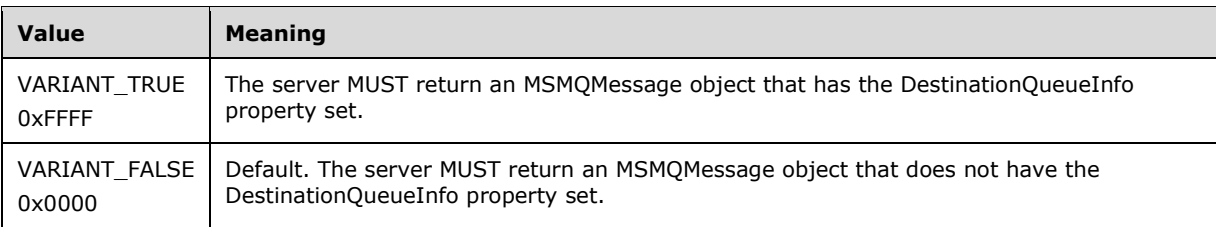

# **WantBody:** A pointer to a VARIANT (VT\_BOOL).

If this parameter is not specified by the client, the server MUST use the default value VARIANT\_TRUE (0xFFFF) in place of the unspecified value.

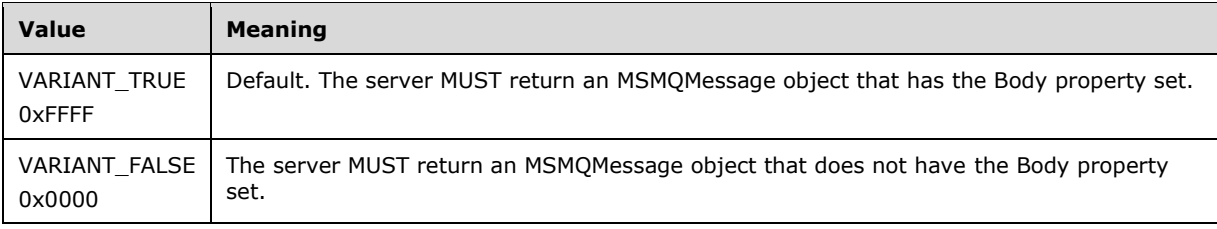

### **WantConnectorType:** A pointer to a VARIANT (VT\_BOOL).

If this parameter is not specified by the client, the server MUST use the default value VARIANT\_FALSE (0x0000) in place of the unspecified value.

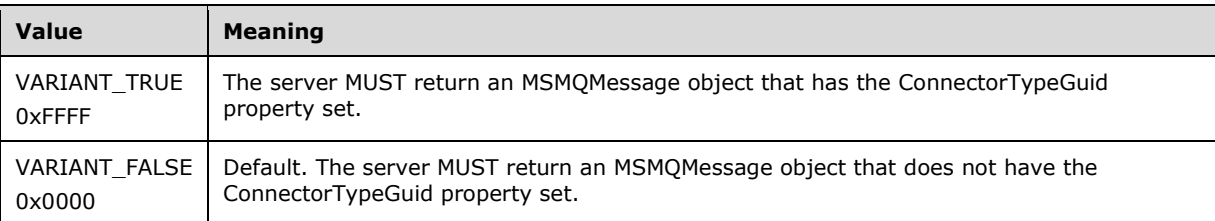

- **ppmsg:** A pointer to a pointer to an IMSMQMessage4 interface that MUST be set by the server with the received message.
- **Return Values:** The method MUST return S\_OK (0x00000000) on success or an implementationspecific error HRESULT on failure.

- If the *IsInitialized* instance variable equals False:
	- **EXECUTE:** Return an error OLE\_E\_BLANK (0x80040007), and take no further action.
- If the *IsClosed* instance variable equals True:
	- **EXECT** PRET An error MQ\_ERROR\_INVALID\_HANDLE (0xC00E0007), and take no further action.
- If refQueue.AccessType is not equal to PeekAccess or PeekAdminAccess or ReceiveAccess or ReceiveAdminAccess:
	- Return an error MQ\_ERROR\_ACCESS\_DENIED (0xC00E0025), and take no further action.
- If the *ppmsg* output parameter is NULL:
	- Return E\_INVALIDARG (0x80070057), and take no further action.
- Define *suitable message* as the first Message from the tail of the MessagePositionList of the *referenced queue* for which the MessagePosition.State attribute does not equal Locked or Message.AllowPeekWhenLocked equals True.
- Attempt to retrieve the *suitable message* by raising the Read Message By Lookup Identifier event with the following arguments:
	- *iQueueDesc*: This MUST be set to the OpenQueueDescriptor for the *referenced queue*.
	- *iLookupId*: This MUST be set to LookupId.
	- *iPeekOperation*: This MUST be set to TRUE.
	- *iLookupOperation*: This MUST be set to the enumeration value MessageSeekAction.SeekLast.
- *iTransaction*: This MUST be set to a reference to the Transaction object if created.
- Based on the rStatus, take the following actions:
- If rStatus is not MQ\_OK:
	- Set the *ppmsg* output parameter to NULL.
	- **•** Return MO\_ERROR\_MESSAGE\_NOT\_FOUND (0xc00e0008), and take no further action.
- Else, if one or more *suitable messages* are available:
	- Retrieve the *suitable message from rMessage*, and instantiate an MSMQMessage instance and initialize it with the *suitable message*, observing the requirements set forth by the *WantBody*, *WantDestinationQueue*, and *WantConnectorType* input parameters. For details of initializing the MSMQMessage object, refer to section 3.17.3.
	- Set the *ppmsq* output parameter to the newly instantiated MSMQMessage instance.
- Return S\_OK (0x00000000), and take no further action.

# **3.11.4.1.31 Purge (Opnum 37)**

The Purge method is received by the server in an RPC\_REQUEST packet. In response, the server purges all Messages in the MessagePositionList of the *referenced queue*.

HRESULT Purge();

This method has no parameters.

**Return Values:** The method MUST return S\_OK (0x00000000) on success or an implementationspecific error HRESULT on failure.

When processing this call, the server MUST follow these guidelines:

- If the *IsInitialized* instance variable equals False:
	- **EXECT** Return an error OLE\_E\_BLANK (0x80040007), and take no further action.
- If the *IsClosed* instance variable equals True:
	- Return an error MQ\_ERROR\_INVALID\_HANDLE (0xC00E0007), and take no further action.
- If refQueue.AccessType is not equal to ReceiveAccess or ReceiveAdminAccess:
	- **EXECT** Return an error MQ\_ERROR\_ACCESS\_DENIED (0xC00E0025), and take no further action.
- Else:
	- Remove all the Messages with Message.Locked not equal to Locked in the refQueue.MessagePositionList by raising the Purge Queue event with refQueue as the only argument.
	- Return S\_OK (0x00000000), and take no further action.

# **3.11.4.1.32 IsOpen2 (Opnum 38)**

The IsOpen2 method is received by the server in an RPC\_REQUEST packet. In response, the server returns a value indicating whether the queue is open.

```
[propget] HRESULT IsOpen2(
  [out, retval] VARIANT_BOOL* pisOpen
\lambda:
```
**pisOpen:** A pointer to a VARIANT\_BOOL that MUST be set to VARIANT\_TRUE (0xffff) if the queue is open or VARIANT\_FALSE (0x0000) if the queue is closed.

**Return Values:** The method MUST return S\_OK (0x00000000) on success or an implementationspecific error HRESULT on failure.

When processing this call, the server MUST:

- If the *IsInitialized* instance variable equals False:
	- **EXECT** Return an error OLE\_E\_BLANK (0x80040007), and take no further action.
- If the *IsClosed* instance variable equals True:
	- **•** Set the pisOpen output variable to VARIANT FALSE (0x0000).
- Else:
	- **•** Set the pisOpen output variable to VARIANT\_TRUE (0xffff).
- Return S\_OK (0x00000000), and take no further action.

## **3.11.4.1.33 ReceiveByLookupIdAllowPeek (Opnum 39)**

The ReceiveByLookupIdAllowPeek method is received by the server in an RPC\_REQUEST packet. In response, the server retrieves the Message from the *referenced queue*'s MessagePositionList for which the Message.LookupIdentifier property equals the lookup identifier and removes it. If the receive is transactional, the message remains visible to peek operations.

```
HRESULT ReceiveByLookupIdAllowPeek(
  [in] VARIANT LookupId,
   [in, optional] VARIANT* Transaction,
   [in, optional] VARIANT* WantDestinationQueue,
  [in, optional] VARIANT* WantBody,
  [in, optional] VARIANT* WantConnectorType,
  [out, retval] IMSMQMessage4** ppmsg
);
```
**LookupId:** A VARIANT (VT\_UI8) that contains a value that represents a position in the MessagePositionList of the *referenced queue* as described by the Message.LookupIdentifier.

**Transaction:** A pointer to a VARIANT that MUST contain either of the following:

- A VT\_DISPATCH or a VT\_DISPATCH | VT\_BYREF that points to an enlisted MSMQTransaction object.
- A VT\_I4 that corresponds to one of the MOTRANSACTION (section 2.2.2.1) enumeration values.

If this parameter is not specified by the client, the server MUST use the default value MQ\_MTS\_TRANSACTION (0x00000001) in place of the unspecified value.

**WantDestinationQueue:** A pointer to a VARIANT (VT\_BOOL).

If this parameter is not specified by the client, the server MUST use the default value VARIANT\_FALSE (0x0000) in place of the unspecified value.

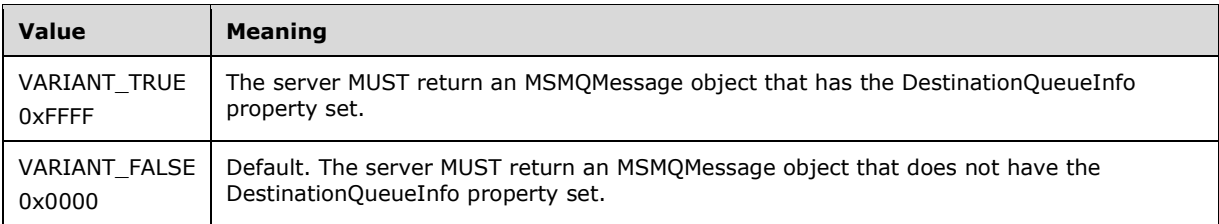

WantBody: A pointer to a VARIANT (VT\_BOOL).

If this parameter is not specified by the client, the server MUST use the default value VARIANT\_TRUE (0xFFFF) in place of the unspecified value.

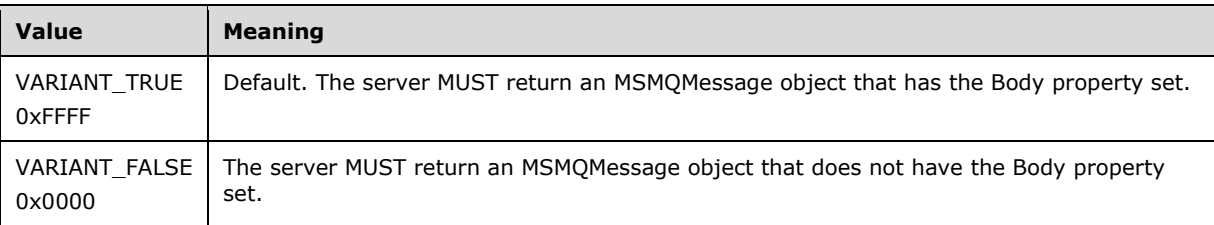

## **WantConnectorType:** A pointer to a VARIANT (VT\_BOOL).

If this parameter is not specified by the client, the server MUST use the default value VARIANT\_FALSE (0x0000) in place of the unspecified value.

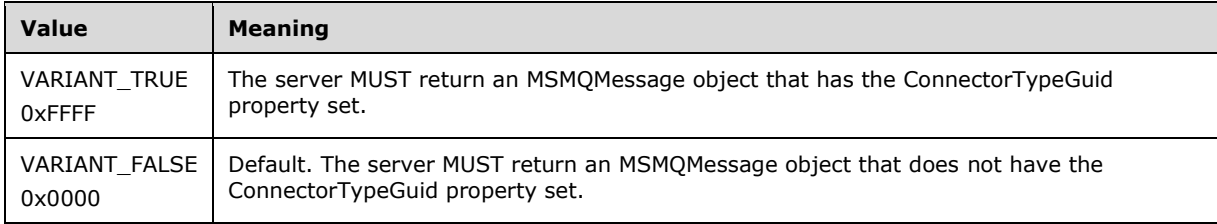

**ppmsg:** A pointer to a pointer to an IMSMQMessage4 interface that MUST be set by the server with the received message.

**Return Values:** The method MUST return S\_OK (0x00000000) on success or an implementationspecific error HRESULT on failure.

- If the *LookupId* input parameter equals 0:
	- Return an error HRESULT, and take no further action.
- If the *IsInitialized* instance variable equals False:
	- **EXECUTE:** Return an error OLE\_E\_BLANK (0x80040007), and take no further action.
- If the *IsClosed* instance variable equals True:
	- Return an error MQ\_ERROR\_INVALID\_HANDLE (0xC00E0007), and take no further action.
- If refQueue.AccessType is not equal to ReceiveAccess or ReceiveAdminAccess:
	- Return an error MQ\_ERROR\_ACCESS\_DENIED (0xC00E0025), and take no further action.
- If the *ppmsg* output parameter is NULL:
- **EX81** Return E\_INVALIDARG (0x80070057), and take no further action.
- If the *Transaction* input parameter is not NULL:
	- If the *Transaction* input parameter is a VT\_DISPATCH or a VT\_DISPATCH | VT\_BYREF that points to an MSMQTransaction object:
		- Obtain the MSMQTransaction instance that corresponds to the *Transaction* parameter by invoking the **IDispatch::QueryInterface** method (see section 3.1) on the *Transaction* parameter with the interface identifier of IMSMQTransaction3.
		- Define *transaction identifier* as MSMQTransaction.Transaction.TransactionIdentifier.
	- Else, if the *Transaction* input parameter is a VT\_I4:
		- **•** Define and retrieve *transaction identifier* as described in section 2.2.2.1, using the enum numeric value represented by the *Transaction* input parameter.
	- Else:
		- Return an error, and take no further action.
	- Identify the Transaction from the TransactionCollection of the QueueManager where the value of the Transaction.Identifier property equals the value of the transaction identifier.
	- If a Transaction cannot be located:
		- Create a new Transaction, and set the Transaction.Identifier property to the value of the *transaction identifier*. Refer to this Transaction as the identified Transaction henceforth.
			- Add the created Transaction to the TransactionCollection of the QueueManager.
- Define *suitable message* as the Message at the position in the MessagePositionTable of the *referenced queue* identified by the *LookupId* input parameter (as described by the Message.LookupIdentifier), where the State property of the Message equals Locked.
- Attempt to retrieve the *suitable message* by raising the Read Message By Lookup Identifier event with the following arguments:
	- *iQueueDesc*: This MUST be set to the OpenQueueDescriptor for the *referenced queue*.
	- *iLookupId*: This MUST be set to LookupId.
	- *iPeekOperation*: This MUST be set to TRUE if the *Transaction* input parameter is equal to MQ MTS TRANSACTION (0x00000001), MQ XA TRANSACTION (0x00000002), or a pointer to an MSMQTransaction instance.
	- *iLookupOperation*: This MUST be set to the enumeration value MessageSeekAction.SeekNext.
	- **•** iTransaction: This MUST be set to a reference to the Transaction object if created.
	- Based on the rStatus, take the following actions:
	- If rStatus is not MQ\_OK:
		- Set the *ppmsg* output parameter to NULL.
		- **•** Return MQ\_ERROR\_MESSAGE\_NOT\_FOUND (0xc00e0008), and take no further action.
	- Else:
- Retrieve the *suitable message*, and instantiate an MSMQMessage instance and initialize it with the *suitable message*, observing the requirements set forth by the *WantConnectorType*, *WantBody*, and *WantDestinationQueue* input parameters. For details of initializing the MSMQMessage object, refer to section 3.17.3.
- Set the *ppmsg* output parameter to the newly instantiated MSMQMessage instance.
- If the *Transaction* input parameter is equal to MQ\_MTS\_TRANSACTION (0x00000001), MQ\_XA\_TRANSACTION (0x00000002), or a pointer to an MSMQTransaction instance:
	- Set the State property of the *suitable message* to Locked.
	- Set the Message.AllowPeekWhenLocked property of the *suitable message* to True.
	- **•** Create a new TransactionalOperation, and set:
		- The MessageReference property with the *suitable message*.
		- **•** The OperationType property to the OperationType.Receive enumeration value.
	- Add the newly created TransactionalOperation to the TransactionalOperationCollection of the Transaction previously identified.
- Else:
	- If QueueType is NOT set to System for the *referenced queue* and its Journaling property is True:
		- Copy the suitable message to the MessagePositionList of the Journal Queue referenced by the JournalQueueReference property of the *referenced queue*.
	- Remove the suitable message from the MessagePositionList of the *referenced queue*.
- Return S\_OK (0x00000000), and take no further action.

## **3.11.5 Timer Events**

None.

# **3.11.6 Other Local Events**

None.

## **3.12 MSMQDestination Coclass Details**

The MSMQDestination object identifies one or more Queues and enables the client to open and close them. The MSMQDestination object is used by other objects to send messages and to specify response queues.

A MSMQDestination object provides methods to identify one or more Queues and to do the following tasks:

- Open an MSMODestination object for sending messages to the identified Queues.
- Close an MSMQDestination object and the corresponding OpenQueueDescriptor.
- Check whether the MSMQDestination object is ready for use to send messages.

To identify Queues and prepare an MSMQDestination object for use, one of the following methods MUST be invoked on an instance of this object prior to calling MSMQDestination::Open:

- MSMQDestination::put ADsPath, to specify the directory path that identifies Queues
- MSMQDestination::put\_PathName, to specify the path name of one or more Queues
- MSMQDestination::put\_FormatName, to specify the format name of one or more Queues

# **3.12.1 Abstract Data Model**

An implementation of the MSMQDestination coclass MUST maintain the following abstract data elements:

- **DestinationOpenQueueDescriptor: An OpenQueueDescriptor** as described in [MS-MODMPR] section 3.1.1.16
- **QueueFormatName**: A string that represents the format name that identifies one or more Queues
- **DirectoryPath**: A string that represents the directory path to one or more Queues
- *QueuePathName*: A string that represents the path name to one or more Queues

## **3.12.2 Timers**

None.

# **3.12.3 Initialization**

When the object is constructed by a client, the server MUST set the instance variables as follows:

- Set the *DestinationOpenQueueDescriptor* instance variable to NULL.
- Set the *QueueFormatName* instance variable to NULL.
- Set the *DirectoryPath* instance variable set to NULL.
- Set the *QueuePathName* instance variable to NULL.

## **3.12.4 Message Processing Events and Sequencing Rules**

The MSMQDestination coclass defines two interfaces: IMSMQDestination and IMSMQPrivateDestination.

# **3.12.4.1 IMSMQDestination Interface**

The IMSMQDestination interface provides methods for sending messages to a queue or queues. The version for this interface is 1.0.

To receive incoming remote calls for this interface, the server MUST implement a DCOM object class with the CLSID {eba96b18-2168-11d3-898c-00e02c074f6b} (coclass MSMQDestination, as specified in section 1.9), which implements the IMSMQDestination interface using the UUID {eba96b16-2168- 11d3-898c-00e02c074f6b}.

The following opnum table begins at opnum 7. Opnums 0 through 2 are inherited from the IUnknown interface, as specified in [MS-DCOM] section 3.1.1.5.8. Opnums 3 through 6 are inherited from the IDispatch interface, as specified in [MS-OAUT] section 3.1.4.

Methods in RPC Opnum Order

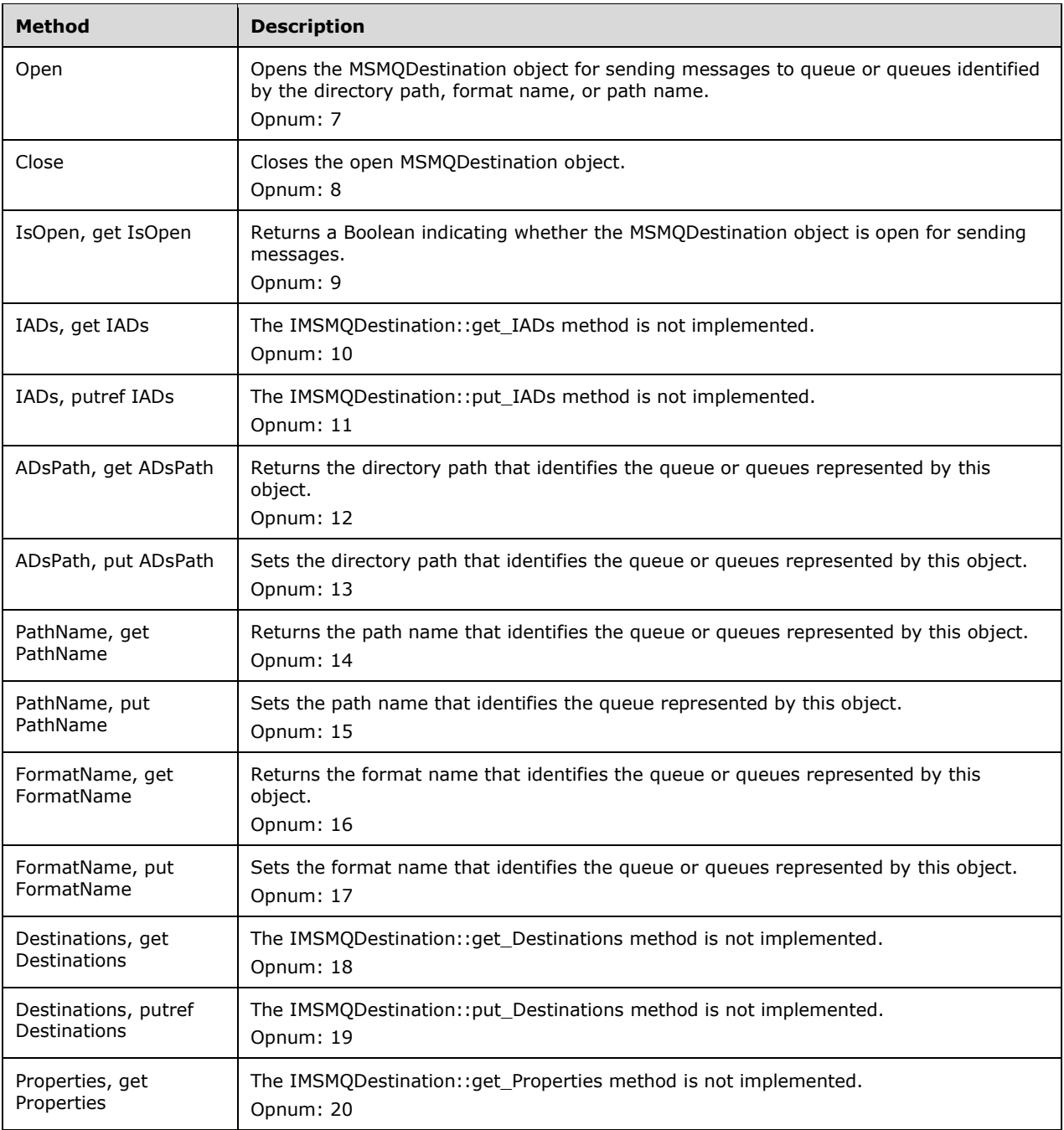

# **3.12.4.1.1 Open (Opnum 7)**

The Open method is received by the server in an RPC\_REQUEST packet. In response, the server opens the Queues identified by the *QueueFormatName* instance variable for sending messages.

HRESULT Open();

This method has no parameters.

**Return Values:** The method MUST return S\_OK (0x00000000) on success, S\_FALSE (0x00000001) if the object is already opened, or an implementation-specific error HRESULT on failure.

When processing this call, the server MUST follow these guidelines:

- If the *DestinationOpenQueueDescriptor* instance variable is not equal to NULL:
	- Return S\_FALSE (0x00000001), and take no further action.
- If the *DestinationOpenQueueDescriptor* instance variable is NULL:
	- Generate the Open Queue event as described in [MS-MQDMPR] section 3.1.7.1.5 with the following parameters:
		- *iFormatName* = QueueFormatName
		- *iRequiredAccess* = SendAccess
		- *iSharedMode* = DenyNone
	- If the rStatus returned from the Open Queue Event is not MQ\_OK (0x00000000):
		- Return an error HRESULT, and take no further action.
- Set the *DestinationOpenQueueDescriptor* instance variable to rOpenQueueDescriptor returned by the Open Queue event.
- Return S\_OK (0x00000000), and take no further action.

# **3.12.4.1.2 Close (Opnum 8)**

The Close method is received by the server in an RPC\_REQUEST packet. In response, the server closes the Queues identified by the *QueueFormatName* instance variable.

HRESULT Close();

This method has no parameters.

**Return Values:** The method MUST return S\_OK (0x00000000) on success, S\_FALSE (0x00000001) if the object is already closed, or an implementation-specific error HRESULT on failure.

When processing this call, the server MUST follow these guidelines:

- If the *DestinationOpenQueueDescriptor* instance variable equals NULL:
	- Return S\_FALSE (0x00000001), and take no further action.
- Generate the Close Queue event with the following arguments:
	- *iQueueDesc* = *DestinationOpenQueueDescriptor*.
- Set the *DestinationOpenQueueDescriptor* instance variable to NULL.
- Return S OK (0x00000000), and take no further action.

# **3.12.4.1.3 IsOpen (Opnum 9)**

The IsOpen method is received by the server in an RPC\_REQUEST packet. In response, the server returns a Boolean value indicating whether the MSMQDestination object is open for sending messages.

```
[propget] HRESULT IsOpen(
  [out, retval] VARIANT_BOOL* pfIsOpen
\lambda:
```
- **pfIsOpen:** A pointer to a VARIANT\_BOOL that, when set to VARIANT\_TRUE (0xffff), indicates that the object is open. Otherwise, when set to VARIANT\_FALSE (0x0000), it indicates that the object is closed.
- **Return Values:** The method MUST return S\_OK (0x00000000) on success or an implementationspecific error HRESULT on failure.

When processing this call, the server MUST follow these guidelines:

- If the *DestinationOpenQueueDescriptor* instance variable equals NULL:
	- Set the *pfIsOpen* output parameter to VARIANT\_FALSE (0x00000000).
- Else:
	- Set the *pfIsOpen* output parameter to VARIANT\_ TRUE (0x00000001).
- Return S\_OK (0x00000000), and take no further action.

# **3.12.4.1.4 IADs (Opnum 10)**

The IADs method is not implemented.

```
[propget] HRESULT IADs(
  [out, retval] IDispatch** ppIADs
);
```
**ppIADs:** Pointer to an IDispatch pointer. The server MUST ignore this parameter.

**Return Values:** The server MUST return E\_NOTIMPL (0x80004001).

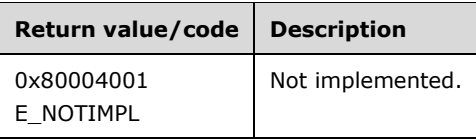

When processing this call, the server MUST follow these guidelines:

Return E\_NOTIMPL (0x80004001), and take no further action.

# **3.12.4.1.5 IADs (Opnum 11)**

The IADs method is not implemented.

```
[propputref] HRESULT IADs(
  [in] IDispatch* pIADs
);
```
**pIADs:** A pointer to an IDispatch interface. The server MUST ignore this parameter.

**Return Values:** The server MUST return E\_NOTIMPL (0x80004001).

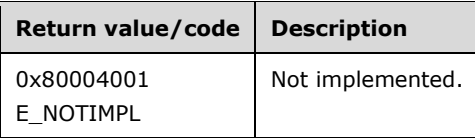

When processing this call, the server MUST follow these guidelines:

Return E\_NOTIMPL (0x80004001), and take no further action.

# **3.12.4.1.6 ADsPath (Opnum 12)**

The ADsPath method is received by the server in an RPC\_REQUEST packet. In response, the server returns the directory path that identifies the Queues represented by this object.

```
[propget] HRESULT ADsPath(
  [out, retval] BSTR* pbstrADsPath
);
```
**pbstrADsPath:** A pointer to a BSTR that contains the directory path that identifies the Queues represented by this object.

**Return Values:** The method MUST return S\_OK (0x00000000) on success or an implementationspecific error HRESULT on failure.

When processing this call, the server MUST follow these guidelines:

- Set the pbstrADsPath output parameter to the value of the *DirectoryPath* instance variable.
- Return S OK (0x00000000), and take no further action.

# **3.12.4.1.7 ADsPath (Opnum 13)**

The ADsPath method is received by the server in an RPC\_REQUEST packet. In response, the server sets the directory path that identifies the Queues that are represented by this object.

```
[propput] HRESULT ADsPath(
  [in] BSTR bstrADsPath
);
```
**bstrADsPath:** A BSTR that contains the directory path to a public queue.

**Return Values:** The method MUST return S OK (0x00000000) on success or an implementationspecific error HRESULT on failure.

- Set the *DirectoryPath* instance variable to the *bstrADsPath* input parameter.
- Generate Get Queue Format Name From ADsPath event (section 3.12.6.1) with the following inputs:
	- iADsPath = the *bstrADsPath* input parameter
- If the rStatus return value is not equal to MQ\_OK (0x0000000), the server MUST return an error HRESULT, and take no further action.
- Set the *QueueFormatName* instance variable to the *rFormatName* return value that identifies the queue.
- Set the *QueuePathName* instance variable to NULL.
- If the *DestinationOpenQueueDescriptor* instance variable is not equal to NULL, reopen the object by:
	- 1. Calling the MSMQDestination::Close method.
	- 2. Calling the MSMQDestination::Open method.
- Return S\_OK (0x00000000), and take no further action.

# **3.12.4.1.8 PathName (Opnum 14)**

The PathName method is received by the server in an RPC\_REQUEST packet. In response, the server returns the path name that identifies the Queues that are represented by this object.

```
[propget] HRESULT PathName(
  [out, retval] BSTR* pbstrPathName
\lambda:
```
**pbstrPathName:** A pointer to a BSTR that contains the UNC or DNS path name of the queue.

**Return Values:** The method MUST return S\_OK (0x00000000) on success or an implementationspecific error HRESULT on failure.

When processing this call, the server MUST follow these guidelines:

- If Queue.PathName is NULL:
	- Set the *pbstrPathName* output parameter to an empty string
- Otherwise, set the *pbstrPathName* output parameter to the value of Queue.PathName.
- Return S\_OK (0x00000000), and take no further action.

# **3.12.4.1.9 PathName (Opnum 15)**

The PathName method is received by the server in an RPC\_REQUEST packet. In response, the server sets the path name that identifies the Queues that are represented by this object.

```
[propput] HRESULT PathName(
   [in] BSTR bstrPathName
);
```
**bstrPathName:** A BSTR that contains the UNC or DNS path name of the queue.

**Return Values:** The method MUST return S OK (0x00000000) on success or an implementationspecific error HRESULT on failure.

- Set the *QueuePathName* instance variable to the *bstrPathName* input parameter.
- The server MUST generate a Get Queue Format Name From Pathname event (section 3.1.6.2) with the following inputs:
	- iPathName = the **bstrPathName** input parameter
- If the rStatus return value is not equal to MQ\_OK (0x0000000), the server MUST return an error HRESULT, and take no further action.
- The server MUST set the QueueFormatName to the value of the FormatName return value.
- Set the *DirectoryPath* instance variable to NULL.
- If the *DestinationOpenQueueDescriptor* instance variable is not equal to NULL, reopen the object as follows:
	- 1. Call the MSMQDestination::Close method.
	- 2. Call the MSMQDestination::Open method.
- Return S\_OK (0x00000000), and take no further action.

# **3.12.4.1.10 FormatName (Opnum 16)**

The FormatName method is received by the server in an RPC\_REQUEST packet. In response, the server returns the format name that identifies the Queues represented by this object.

```
[propget] HRESULT FormatName(
  [out, retval] BSTR* pbstrFormatName
);
```
- **pbstrFormatName:** A pointer to a BSTR that contains the format name of the queue or queues represented by the MSMQDestination object.
- **Return Values:** The method MUST return S\_OK (0x00000000) on success or an implementationspecific error HRESULT on failure.

When processing this call, the server MUST follow these guidelines:

- Set the *pbstrFormatName* output parameter to the value of *QueueFormatName* instance variable.
- Return S\_OK (0x00000000), and take no further action.

# **3.12.4.1.11 FormatName (Opnum 17)**

The FormatName method is received by the server in an RPC\_REQUEST packet. In response, the server sets the *QueueFormatName* instance variable that contains the format name that identifies the Queues represented by this object.

```
[propput] HRESULT FormatName(
  [in] BSTR bstrFormatName
);
```
- **bstrFormatName:** A BSTR that contains the format name of the queue or queues represented by the MSMQDestination object.
- **Return Values:** The method MUST return S\_OK (0x00000000) on success or an implementationspecific error HRESULT on failure.

- Set the *QueueFormatName* instance variable to the *bstrFormatName* input parameter.
- Set the *QueuePathName* instance variable to NULL.
- Set the DirectoryPath instance variable to NULL.
- If the *DestinationOpenQueueDescriptor* instance variable is not equal to NULL, reopen the object as follows:
	- 1. Call the MSMQDestination::Close method.
	- 2. Call the MSMQDestination::Open method.
- Return S OK (0x00000000), and take no further action.

# **3.12.4.1.12 Destinations (Opnum 18)**

The Destinations method is not implemented.

```
[propget] HRESULT Destinations(
  [out, retval] IDispatch** ppDestinations
);
```
**ppDestinations:** Pointer to an IDispatch pointer. The server MUST ignore this parameter.

**Return Values:** The server MUST return E\_NOTIMPL (0x80004001).

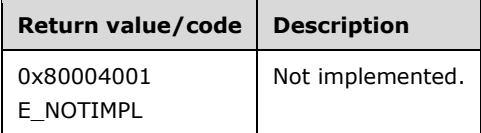

The Destinations method MUST take no action and immediately return E\_NOTIMPL (0x80004001).

## **3.12.4.1.13 Destinations (Opnum 19)**

The Destinations method is not implemented.

```
[propputref] HRESULT Destinations(
  [in] IDispatch* pDestinations
);
```
**pDestinations:** Pointer to an IDispatch interface. The server MUST ignore this parameter.

**Return Values:** The server MUST return E\_NOTIMPL (0x80004001).

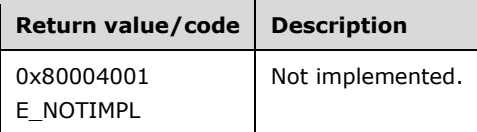

The Destinations method MUST take no action and immediately return E\_NOTIMPL (0x80004001).

# **3.12.4.1.14 Properties (Opnum 20)**

The Properties method is not implemented.

```
[propget] HRESULT Properties(
  [out, retval] IDispatch** ppcolProperties
);
```
**ppcolProperties:** Pointer to an IDispatch pointer. The server MUST ignore this parameter.

**Return Values:** The server MUST return E\_NOTIMPL (0x80004001).

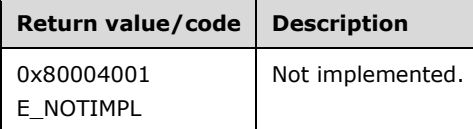

The Properties method MUST take no action and immediately return E\_NOTIMPL (0x80004001).

#### **3.12.4.2 IMSMQPrivateDestination Interface**

The IMSMQPrivateDestination interface provides methods for internal use by other objects like MSMQMessage to get the handle to the identified queue or queues. The version for this interface is 1.0.

To receive incoming remote calls for this interface, the server MUST implement a DCOM object class with the CLSID {eba96b18-2168-11d3-898c-00e02c074f6b} (coclass MSMQDestination, as specified in section 1.9), which implements the IMSMQPrivateDestination interface using the UUID {eba96b17- 2168-11d3-898c-00e02c074f6b}.

The following opnum table begins at opnum 7. Opnums 0 through 2 are inherited from the IUnknown interface, as specified in [MS-DCOM] section 3.1.1.5.8. Opnums 3 through 6 are inherited from the IDispatch interface, as specified in [MS-OAUT] section 3.1.4.

Methods in RPC Opnum Order

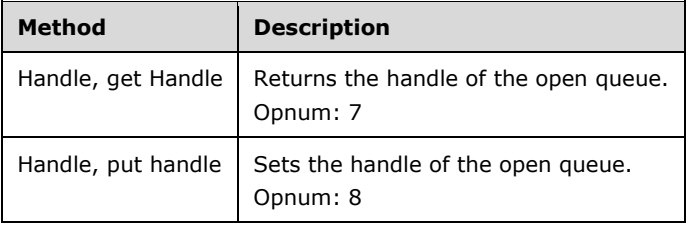

## **3.12.4.2.1 Handle (Opnum 7)**

The Handle method is received by the server in an RPC\_REQUEST packet. In response, the server returns a handle that identifies the open queue.

```
[propget] HRESULT Handle(
  [out, retval] VARIANT* pvarHandle
);
```
**pvarHandle:** A pointer to a VARIANT that contains a VT\_I8 value that identifies the open queue.

**Return Values:** The method MUST return S\_OK (0x00000000) on success or an implementationspecific error HRESULT on failure.

When processing this call, the server MUST follow these guidelines:

- Set the *pvarHandle* output variable to the value of *OpenQueueDescriptor*.Handle.
- Return S\_OK (0x00000000), and take no further action.

## **3.12.4.2.2 Handle (Opnum 8)**

The Handle method is received by the server in an RPC\_REQUEST packet. In response, the server sets the *QueueHandle* instance variable that identifies the OpenQueueDescriptor. This method is internally used by other MSMQ objects like MSMQMessage.

```
[propput] HRESULT Handle(
 [in] VARIANT varHandle
);
```
**varHandle:** A VARIANT that contains a VT\_I8 value that identifies the OpenQueueDescriptor.

**Return Values:** The method MUST return S\_OK (0x00000000) on success or an implementationspecific error HRESULT on failure.

When processing this call, the server MUST follow these guidelines:

- Set the *QueuePathName* instance variable to NULL.
- Set the *DirectoryPath* instance variable to NULL.
- Set the *OpenQueueDescriptor* instance variable to NULL.
- If the *varHandle* input parameter value equals NULL or INVALID\_HANDLE\_VALUE:
	- **EXECUTE:** Return S\_OK (0x00000000), and take no further action.
- Else:
	- For each Queue in QueueManager.QueueCollection for the local QueueManager:
		- Refer to Queue being currently enumerated as *aQueue*.
		- For each OpenQueueDescriptor in *aQueue*.OpenQueueDescriptorCollection:
			- Refer to OpenQueueDescriptor being currently enumerated as *aOpenQueueDescriptor*.
			- If *aOpenQueueDescriptor.Handle* = *varHandle*:
				- Set the *OpenQueueDescriptor* instance variable to *aOpenQueueDescriptor*.
				- Return S\_OK (0x00000000), and take no further action.
- Return S\_OK (0x00000000), and take no further action.

#### **3.12.5 Timer Events**

None.

#### **3.12.6 Other Local Events**

#### **3.12.6.1 Get Queue Format Name from ADsPath**

This event MUST be generated with the following arguments:

*iADsPath*: The directory path of the queue, queue alias, or distribution list.

#### **Return Values**

- *rStatus*: A status code that can be one of the following:
	- MQ\_OK (0x00000000)
	- MQ\_ERROR\_QUEUE\_NOT\_FOUND (0xC00E0003L)
- *rFormatName*: A format name that can be used to identify the queue, queue alias, or distribution list referenced by *iADsPath*.
- If *rStatus* is not Success, the value of this parameter is undefined.

The Queue Manager MUST perform the following actions to process this event:

- Set *rStatus* to MQ OK (0x00000000).
- If **QueueManager.DirectoryOffline** is True:
	- Set *rStatus* to MQ\_ERROR\_QUEUE\_NOT\_FOUND (0xC00E0003L) and take no further action.
- Generate a Get Object Properties Using LDAP event ([MS-MQDSSM] section 3.1.6.14) with the following arguments:
	- *iPath* := *iADsPath*
	- *iAttributes* := a list consisting of one element, "objectClass"
- If the *rStatus* returned by the Read Directory event is not **DirectoryOperationResult.Success**, set *rStatus* to MQ\_ERROR\_QUEUE\_NOT\_FOUND (0xC00E0003L) and take no further action.
- Let ObjectClass be a string that is initialized to the value returned in *rValues* by the Get Object Properties Using LDAP event for the objectClass attribute. Let ObjectGuid be a GUID which is initialized to the value returned in *rValues* for the objectGuid attribute.
- If ObjectClass is "mSMOOueue", then:
	- Set *rFormatName* to a string formed by concatenating "PUBLIC=" and the string representation of the GUID in ObjectGuid.
	- Set *rStatus* to MQ\_OK and take no further action.
- If ObjectClass is "msMO-Custom-Recipient", then:
	- Generate a Get Object Properties Using LDAP event ([MS-MQDSSM] section 3.1.6.14) with the following arguments:
		- *iPath* := *iADsPath*
		- *iAttributes* := a list consisting of one element, "msMQ-Recipient-FormatName"
	- If the *rStatus* returned by the Read Directory event is not **DirectoryOperationResult.Success**, set *rStatus* to MQ\_ERROR\_QUEUE\_NOT\_FOUND (0xC00E0003L) and take no further action.
	- Set *rFormatName* to the value returned in *rValues* by the Get Object Properties Using LDAP event for the msMQ-Recipient-FormatName attribute.
	- Set *rStatus* to MQ\_OK and take no further action.
- If ObjectClass is "group", then:
	- Set *rFormatName* to a string formed by concatenating "DL=" and the string representation of the GUID in ObjectGuid.
- Set *rStatus* to **MQ\_OK** and take no further action.
- Set *rStatus* to MQ\_ERROR\_QUEUE\_NOT\_FOUND (0xC00E0003L) and take no further action.

## **3.13 MSMQQuery Coclass Details**

The MSMQQuery coclass is used to create queries that are executed against the directory to locate zero or more Queues that match a specified set of constraints. An MSMQQuery object is used to create and instantiate an MSMQQueueInfos object.

## **3.13.1 Abstract Data Model**

None.

## **3.13.2 Timers**

None.

#### **3.13.3 Initialization**

None.

## **3.13.4 Message Processing Events and Sequencing Rules**

This coclass includes four interfaces. The numbered interfaces are binary-compatible revisions that MAY append additional methods and/or update method parameter types. The following table illustrates the methods that belong to each interface revision.

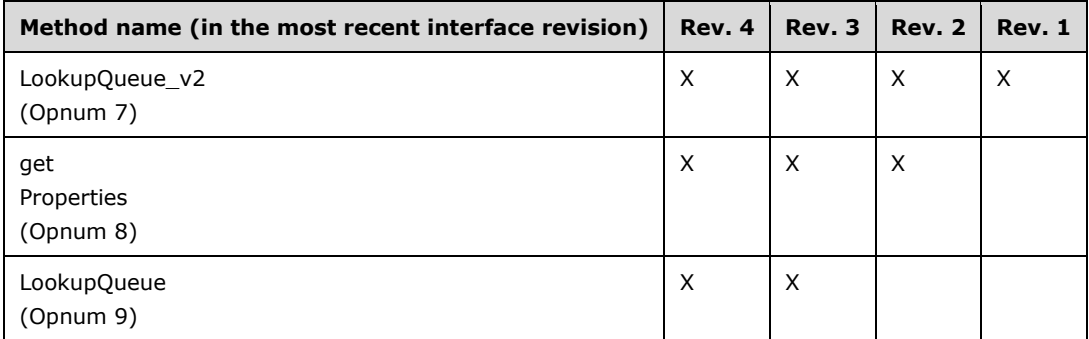

The interfaces represent revisions to the MSMQQuery class over time. IMSMQQuery is the oldest interface, and IMSMQQuery4 is the newest.

## **3.13.4.1 IMSMQQuery4 Interface**

The IMSMQQuery4 interface provides methods for sending messages to a queue or queues. The version for this interface is 1.0.

There are three previous versions of this interface: IMSMQQuery, IMSMQQuery2, and IMSMQQuery3. These previous versions are nearly identical, with somewhat fewer methods. All differences from previous versions are described in Windows Behavior notes in the method descriptions that follow.

To receive incoming remote calls for this interface, the server MUST implement a DCOM object class with the CLSID {d7d6e073-dccd-11d0-aa4b-0060970debae} (coclass MSMQQuery, as specified in section 1.9), which implements the IMSMQQuery4 interface using the UUID {eba96b24-2168-11d3- 898c-00e02c074f6b}.

The following opnum table begins at opnum 7. Opnums 0 through 2 are inherited from the IUnknown interface, as specified in [MS-DCOM] section 3.1.1.5.8. Opnums 3 through 6 are inherited from the IDispatch interface, as specified in [MS-OAUT] section 3.1.4.

Methods in RPC Opnum Order

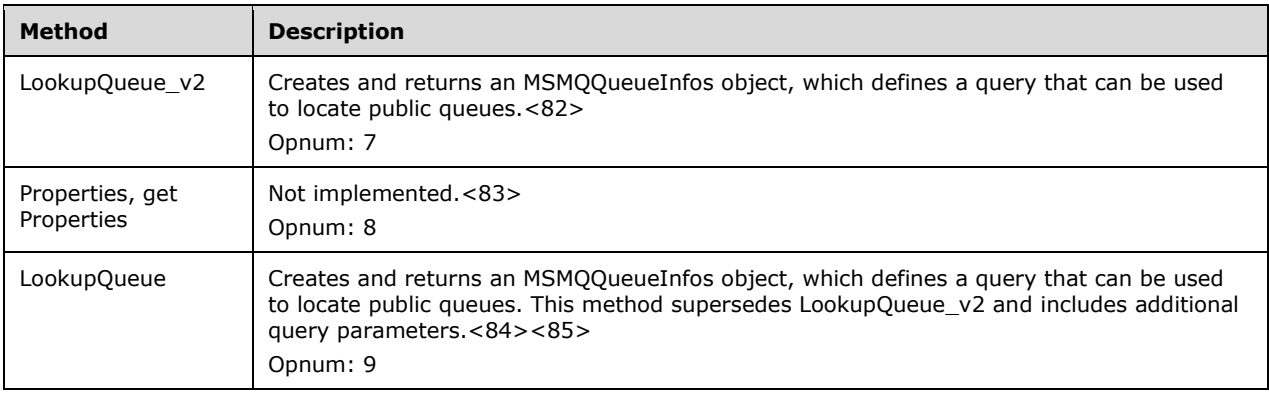

## **3.13.4.1.1 LookupQueue\_v2 (Opnum 7)**

The LookupQueue\_v2 method is received by the server in an RPC\_REQUEST packet. In response, the server MUST return a pointer to an IMSMQQueueInfos4 interface pointer. The returned interface allows the client to enumerate over a collection of Queues. The queue query represents search criteria based on any combination of Queue.Identifier, Queue.Type, Queue.Label, Queue.CreateTime, or Queue.ModifyTime properties.

```
HRESULT LookupQueue_v2(
   [in, optional] VARIANT* QueueGuid,
   [in, optional] VARIANT* ServiceTypeGuid,
   [in, optional] VARIANT* Label,
   [in, optional] VARIANT* CreateTime,
   [in, optional] VARIANT* ModifyTime,
   [in, optional] VARIANT* RelServiceType,
   [in, optional] VARIANT* RelLabel,
   [in, optional] VARIANT* RelCreateTime,
   [in, optional] VARIANT* RelModifyTime,
   [out, retval] IMSMQQueueInfos4** ppqinfos
);
```
**QueueGuid:** Pointer to a VARIANT containing a BSTR that contains a string representation of a Queue.Identifier. The string MUST adhere to the following format, specified using ABNF.

```
guid = "{" dword-part "-" word-part "-" word-part "-" 
                   2byte-part "-" 6byte-part "}"
dword-part = 2word-part
word-part = 2byte-part
byte-part = 2hex-digit
hex-digit = 8x30-39 / 8x41-46 / 8x61-66
```
**ServiceTypeGuid:** Pointer to a VARIANT containing a BSTR that contains a string representation of a Queue.Type. The string MUST adhere to the same format defined for the *QueueGuid* input parameter.

Label: Pointer to a VARIANT containing a BSTR that is used to query against the Queue.Label.

- **CreateTime:** Pointer to a VARIANT that contains a DATE value that is used to query against Queue.CreateTime.
- **ModifyTime:** Pointer to a VARIANT that contains a DATE value that is used to query against Queue.ModifyTime.
- **RelServiceType:** Pointer to a VARIANT that contains a VT\_I4 that specifies a logical comparison operator against the *ServiceTypeGuid* input parameter. This parameter corresponds to the RELOPS (section 2.2.2.20) enum. If this value is not specified by the client, the server MUST use the default value REL\_EQ (0x00000001) in place of the unspecified value.
- **RelLabel:** Pointer to a VARIANT that contains a VT\_I4 that specifies a logical comparison operator against the *Label* input parameter. This parameter corresponds to the RELOPS enum. If this value is not specified by the client, the server MUST use the default value REL EQ (0x00000001) in place of the unspecified value.
- **RelCreateTime:** Pointer to a VARIANT that contains a VT\_I4 that specifies a logical comparison operator against the *CreateTime* input parameter. This parameter corresponds to the RELOPS enum. If this value is not specified by the client, the server MUST use the default value REL\_EQ (0x00000001) in place of the unspecified value.
- **RelModifyTime:** Pointer to a VARIANT that contains a VT\_I4 that specifies a logical comparison operator against the *ModifyTime* input parameter. This parameter corresponds to the RELOPS enum. If this value is not specified by the client, the server MUST use the default value REL\_EQ (0x00000001) in place of the unspecified value.
- **ppqinfos:** Pointer to an IMSMQQueueInfos4 interface pointer, which upon successful completion contains a pointer to an MSMQQueueInfos instance. This MSMQQueueInfos instance contains the query definition that can be used by the client to enumerate a collection of Directory Queues that match the specified criteria.
- **Return Values:** The method MUST return S\_OK (0x00000000) on success or an implementationspecific error HRESULT on failure.

When processing this call, the server MUST follow these guidelines:

- Define queryFilter as an array of attribute-filter expressions as described in [MS-MQDMPR] section 3.1.7.1.20.
- Define the operation variables *RelServiceTypeOp*, *RelLabelOp*, *RelCreateTimeOp*, and *RelModifyTimeOp*. These operation variables are related to the input parameter that matches the variable name (*RelServiceTypeOp* is related to *RelServiceType* and so on).
- **•** Set each of the operation variables to the appropriate attribute-filter expression operator, which maps to the RELOPS enum contained in its related input parameter.
- Add attribute-filter expressions to *queryFilter* as follows:
	- **·** If *QueueGuid* is not unspecified (VT\_ERROR):
		- Add: "Identifier" EQUALS *QueueGuid*
	- If *ServiceTypeGuid* is not unspecified (VT\_ERROR) AND *RelServiceType* is not REL\_NOP:
		- Add: "Type" *RelServiceTypeOpServiceTypeGuid*
	- If *Label* is not unspecified (VT\_ERROR) AND *RelLabel* is not REL\_NOP:
		- Add: "Label" *RelLabelOpLabel*
	- If *CreateTime* is not unspecified (VT\_ERROR) AND *RelCreateTime* is not REL\_NOP:
- Add: "CreateTime" *RelCreateTimeOpCreateTime*
- If *ModifyTime* is not unspecified (VT\_ERROR) AND *RelModifyTime* is not REL\_NOP:
	- Add: "ModifyTime" *RelModifyTimeOpModifyTime*
- Create and initialize a new MSMQQueueInfos instance object, and pass the values of the following input parameters to the initialization of the MSMQQueueInfos instance object. For information about the initialization process, refer to section 3.14.3. These values are referred to as query constraints.
- If initialization of the MSMOOueueInfos object instance succeeds:
	- Obtain a pointer to the **IMSMQQueueInfos4** interface by calling **IUnknown:QueryInterface** (see section 3.1) on the newly-created *MSMQQueueInfos* object with the interface identifier of **IMSMQQueueInfos4**.
	- Set the *ppqinfos* output parameter to the previously-obtained **IMSMQQueueInfos4** interface pointer.
- Else:
	- Return an error HRESULT and take no further action.

# **3.13.4.1.2 Properties (Opnum 8)**

The Properties method is not implemented.

```
[propget] HRESULT Properties(
  [out, retval] IDispatch** ppcolProperties
);
```
**ppcolProperties:** Pointer to an IDispatch pointer. The server MUST ignore this parameter.

**Return Values:** The server MUST return E\_NOTIMPL (0x80004001).

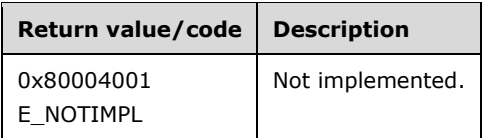

When processing this call, the server MUST follow these guidelines:

▪ The server MUST return E\_NOTIMPL and take no further action (0x80004001).

# **3.13.4.1.3 LookupQueue (Opnum 9)**

The LookupQueue method is received by the server in an RPC\_REQUEST packet. In response, the server MUST return a pointer to an IMSMQQueueInfos4 interface pointer. The returned interface allows the client to enumerate over a collection of Queues. The queue query represents search criteria based on any combination of Queue.Identifier, Queue.Type, Queue.Label, Queue.CreateTime, Queue.ModifyTime, or Queue.MulticastAddress properties.

```
HRESULT LookupQueue(
   [in, optional] VARIANT* QueueGuid,
   [in, optional] VARIANT* ServiceTypeGuid,
   [in, optional] VARIANT* Label,
   [in, optional] VARIANT* CreateTime,
   [in, optional] VARIANT* ModifyTime,
```

```
 [in, optional] VARIANT* RelServiceType,
   [in, optional] VARIANT* RelLabel,
   [in, optional] VARIANT* RelCreateTime,
 [in, optional] VARIANT* RelModifyTime,
 [in, optional] VARIANT* MulticastAddress,
   [in, optional] VARIANT* RelMulticastAddress,
   [out, retval] IMSMQQueueInfos4** ppqinfos
);
```
**QueueGuid:** Pointer to a VARIANT containing a BSTR that contains a string representation of a Queue.Identifier. The string MUST adhere to the following format, specified using ABNF.

```
guid = "{" dword-part "-" word-part "-" word-part "-"
                  2byte-part "-" 6byte-part "}"
dword-part = 2word-part
word-part = 2byte-part
byte-part = 2hex-digit
hex-digit = %x30-39 / %x41-46 / %x61-66
```
- **ServiceTypeGuid:** Pointer to a VARIANT containing a BSTR that contains a string representation of a Queue.Type. The string MUST adhere to the same format defined for QueueGuid.
- **Label:** Pointer to a VARIANT containing a BSTR that is used to query against Queue.Label.
- **CreateTime:** Pointer to a VARIANT that contains a DATE that is used to query against Queue.CreateTime.
- **ModifyTime:** Pointer to a VARIANT that contains a DATE that is used to query against Queue.ModifyTime.
- **RelServiceType:** Pointer to a VARIANT that contains a VT\_I4 that specifies a logical comparison operator against the *ServiceTypeGuid* input parameter. This parameter corresponds to the RELOPS (section 2.2.2.20) enum. If this value is not specified by the client, the server MUST use the default value REL\_EQ (0x00000001) in place of the unspecified value.
- **RelLabel:** Pointer to a VARIANT that contains a VT\_I4 that specifies a logical comparison operator against the *Label* input parameter. This parameter corresponds to the RELOPS enum. If this value is not specified by the client, the server MUST use the default value REL\_EQ (0x00000001) in place of the unspecified value.
- **RelCreateTime:** Pointer to a VARIANT that contains a VT 14 that specifies a logical comparison operator against the *CreateTime* input parameter. This parameter corresponds to the RELOPS enum. If this value is not specified by the client, the server MUST use the default value REL\_EQ (0x00000001) in place of the unspecified value.
- **RelModifyTime:** Pointer to a VARIANT that contains a VT 14 that specifies a logical comparison operator against the *ModifyTime* input parameter. This parameter corresponds to the RELOPS enum. If this value is not specified by the client, the server MUST use the default value REL\_EQ (0x00000001) in place of the unspecified value.
- **MulticastAddress:** Pointer to a VARIANT that contains a BSTR that is used to query against the Queue.MulticastAddress. If this value is not specified or an empty string is passed in, the server MUST create a query restriction that matches all queues that do not have a *MulticastAddress* property defined.
- **RelMulticastAddress:** Pointer to a VARIANT that contains a VT\_I4 that specifies a logical comparison operator against the *MulticastAddress* input parameter. This parameter corresponds to the RELOPS enum. If this value is not specified by the client, the server MUST use the default value REL\_EQ (0x00000001) in place of the unspecified value.
- **ppqinfos:** Pointer to an IMSMQQueueInfos4 interface pointer, which upon successful completion contains a pointer to a MSMQQueueInfos instance containing the query definition that can be used by the client to enumerate a collection of Queues that match the specified criteria.
- **Return Values:** The method MUST return S\_OK (0x00000000) on success or an implementationspecific error HRESULT on failure.

When processing this call, the server MUST follow these guidelines:

- Define *queryFilter* as an array of attribute-filter expressions as described in [MS-MQDMPR] section 3.1.7.1.20.
- Define the operation variables *RelServiceTypeOp*, *RelLabelOp*, *RelCreateTimeOp*, *RelModifyTimeOp*, and *RelMulticastAddressOp*. These operation variables are related to the input parameter that matches the variable name (*RelServiceTypeOp* is related to *RelServiceType* and so on).
- Set each of the operation variables to the appropriate attribute-filter expression operator, which maps to the RELOPS enum contained in its related input parameter.
- Add attribute-filter expressions to *queryFilter* as follows:
	- **·** If *QueueGuid* is not unspecified (VT\_ERROR):
		- Add: " Identifier" EQUALS *QueueGuid*.
	- If *ServiceTypeGuid* is not unspecified (VT\_ERROR) AND *RelServiceType* is not REL\_NOP:
		- Add: " Type" *RelServiceTypeOpServiceTypeGuid*.
	- If *Label* is not unspecified (VT\_ERROR) AND *RelLabel* is not REL\_NOP:
		- Add: " Label" *RelLabelOpLabel*.
	- If *CreateTime* is not unspecified (VT\_ERROR) AND *RelCreateTime* is not REL\_NOP:
		- Add: " CreateTime" *RelCreateTimeOpCreateTime*.
	- If *ModifyTime* is not unspecified (VT\_ERROR) AND *RelModifyTime* is not REL\_NOP:
		- Add: " ModifyTime" *RelModifyTimeOpModifyTime*.
	- If *MulticastAddress* is not unspecified (VT\_ERROR) AND *RelMulticastAddress* is not REL\_NOP:
		- Add: " MulticastAddress" *RelMulticastAddressOpMulticastAddress*.
- Create and initialize a new *MSMQQueueInfos* instance object, and pass *queryFilter* to the initialization of the *MSMQQueueInfos* instance object. For information about the initialization process, refer to section 3.14.3. These values are referred to as query constraints.
- If initialization of the *MSMQQueueInfos* object instance succeeds:
	- Obtain a pointer to the **IMSMQQueueInfos4** interface by calling **IUnknown:QueryInterface** (see section 3.1) on the newly-created *MSMQQueueInfos* object with the interface identifier of **IMSMQQueueInfos4**.
	- Set the *ppqinfos* output parameter to the previously-obtained **IMSMQQueueInfos4** interface pointer.
- Else:
	- Return an error HRESULT, and take no further action.

#### **3.13.5 Timer Events**

None.

#### **3.13.6 Other Local Events**

None.

#### **3.14 MSMQQueueInfos Coclass Details**

The MSMQQueueInfos coclass is created by an MSMQQuery object and is used by a client application to query for and enumerate over a collection of public queues from the directory. An MSMQQueueInfos object dynamically queries the directory, and therefore the query results collection might change if new public queues are added that match the query constraints or if an existing public queue's properties are modified so that they no longer match the specified query constraints.

#### **3.14.1 Abstract Data Model**

The MSMQQueueInfos object MUST maintain the following data elements:

- **ResultQueueCollection**: A collection of public queues that match the specified search criteria.
- **CollectionCursor**: A cursor that tracks the current position within the **ResultQueueCollection** instance variable when enumerating over the results.
- **IsInitialized:** A value that tracks the initialized state of the object.

#### **3.14.2 Timers**

None.

#### **3.14.3 Initialization**

The server MUST provide an instance of this object to the client in an initialized state as a result of MSMQQuery::LookupQueue\_v2 (section 3.13.4.1.1) or MSMQQuery::LookupQueue (section 3.13.4.1.3) calls. To initialize the object, the query constraints MUST be set by the MSMQQuery object that created this instance.

- The initialized query constraints MUST be used to populate the *ResultQueueCollection* instance variable. The server MUST populate the *ResultQueueCollection* instance variable by generating a Read Directory event ([MS-MQDMPR] section 3.1.7.1.20) with an attribute-filter set that constrains the returned set of Queues according to the specified query constraints
- After initialization is complete, the server MUST set the *IsInitialized* instance variable to True.

If a new instance of the object is created by the client, the *IsInitialized* instance variable MUST be set to False and the rest of the instance variables set to NULL.

## **3.14.4 Message Processing Events and Sequencing Rules**

This coclass includes four interfaces. The numbered interfaces are binary-compatible revisions that MAY append additional methods and/or update method parameter types. The following table illustrates the methods that belong to each interface revision.

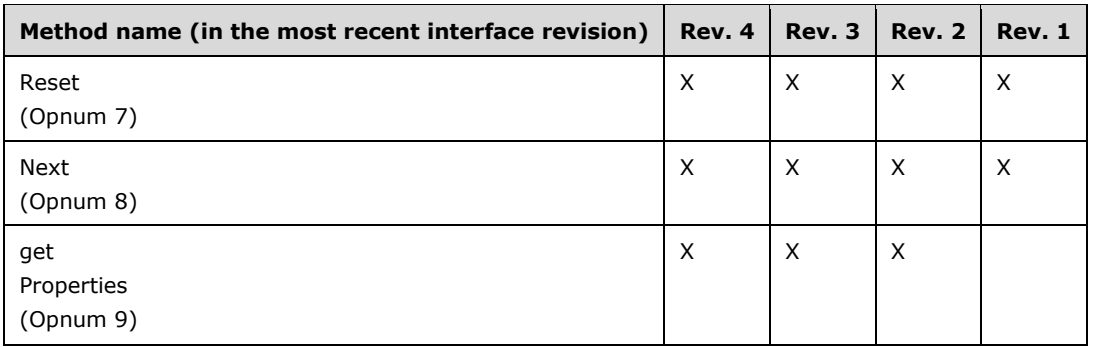

## **3.14.4.1 IMSMQQueueInfos4 Interface**

The IMSMQQueueInfos4 interface provides methods for interacting with a collection of queues. The version for this interface is 1.0.

There are three previous versions of this interface: IMSMQQueueInfos, IMSMQQueueInfos2, and IMSMQQueueInfos3. These previous versions are nearly identical, with somewhat fewer methods. All differences from previous versions are described in Windows Behavior notes in the method descriptions that follow.

To receive incoming remote calls for this interface, the server MUST implement a DCOM object class with the CLSID {d7d6e07e-dccd-11d0-aa4b-0060970debae} (coclass MSMQQueueInfos, as specified in section 1.9), which implements the IMSMQQueueInfos4 interface using the UUID {eba96b22-2168-11d3-898c-00e02c074f6b}.

The following opnum table begins at opnum 7. Opnums 0 through 2 are inherited from the IUnknown interface, as specified in [MS-DCOM] section 3.1.1.5.8. Opnums 3 through 6 are inherited from the IDispatch interface, as specified in [MS-OAUT] section 3.1.4.

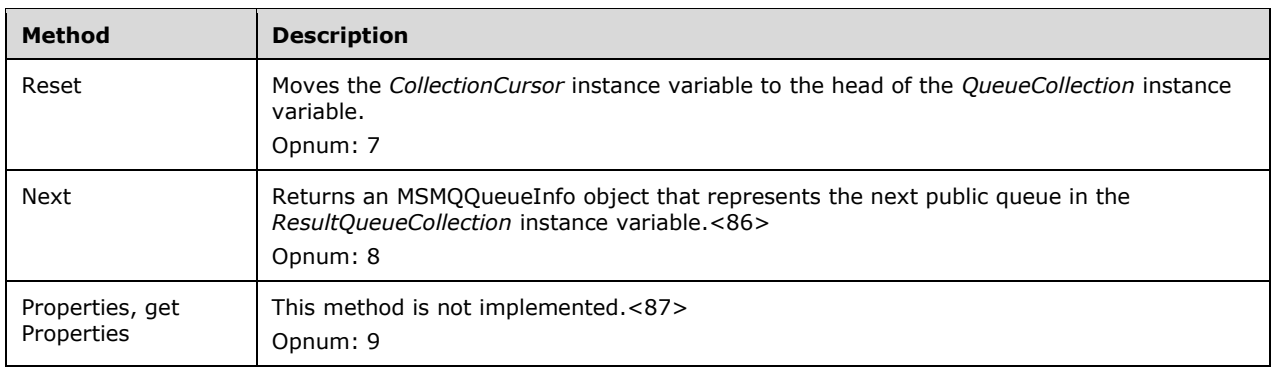

Methods in RPC Opnum Order

## **3.14.4.1.1 Reset (Opnum 7)**

The Reset method is received by the server in an RPC\_REQUEST packet. In response, the server resets the *CollectionCursor* instance variable to the head of the *QueueCollection* instance variable.

HRESULT Reset();

This method has no parameters.

**Return Values:** The method MUST return S\_OK (0x00000000) on success or an implementationspecific error HRESULT on failure.

When processing this call, the server MUST follow these guidelines:

- If the *IsInitialized* instance variable equals False:
	- Return an error HRESULT, and take no further action.
- Set the *CollectionCursor* instance variable to point to the head of the collection represented by the *QueueCollection* instance variable.

## **3.14.4.1.2 Next (Opnum 8)**

The Next method is received by the server in an RPC\_REQUEST packet. In response, the server returns an MSMQQueueInfo4 object that represents a public queue in the *ResultQueueCollection*.

```
HRESULT Next(
  [out, retval] IMSMQQueueInfo4** ppqinfoNext
);
```
- **ppqinfoNext:** A pointer to an MSMOQueueInfo4 interface pointer that upon successful completion contains an initialized MSMQQueueInfo object representing the next public queue within the collection represented by the *ResultQueueCollection* instance variable.
- **Return Values:** The method MUST return S\_OK (0x00000000) on success or an implementationspecific error HRESULT on failure.

When processing this call, the server MUST follow these guidelines:

- If the IsInitialized instance variable equals False:
	- Return an error HRESULT.
- If the *CollectionCursor* instance variable is at the end of the collection represented by the *ResultQueueCollection* instance variable:
	- Set the *ppqinfoNext* output parameter to NULL, and take no further action.
- Else:
	- Create a new MSMQQueueInfo object instance.
	- Set the QueueFormatName instance variable of the created MSMQQueueInfo object to the format name identifying the public queue identified by the *CollectionCursor* instance variable in the collection represented by the *ResultQueueCollection* instance variable.
	- Call MSMQQueueInfo::Refresh on the created MSMQQueueInfo instance.
	- Set the *ppqinfoNext* output parameter to a pointer to an IMSMOQueryInfo4 interface pointer of the newly created MSMQQueueInfo object.
- Advance the cursor represented by the *CollectionCursor* instance variable to the next public queue in the collection represented by the *ResultQueueCollection* instance variable.

#### **3.14.4.1.3 Properties (Opnum 9)**

The Properties method is not implemented.

```
[propget] HRESULT Properties(
  [out, retval] IDispatch** ppcolProperties
\lambda:
```
**ppcolProperties:** Pointer to an IDispatch pointer. The server MUST ignore this parameter.

**Return Values:** The server MUST return E\_NOTIMPL (0x80004001).

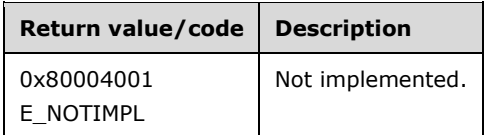

When processing this call, the server MUST follow these guidelines:

The Properties method MUST return  $E_N$ NOTIMPL (0x80004001) and take no further action.

## **3.14.5 Timer Events**

None.

#### **3.14.6 Other Local Events**

None.

## **3.15 MSMQCollection Coclass Details**

The MSMQCollection coclass encapsulates a collection of VARIANT values and is used by MSMQOutgoingQueueManagement and MSMQQueueManagement to provide sets of property values to the client.

#### **3.15.1 Abstract Data Model**

The MSMQCollection object MUST maintain the following data elements:

**VariantCollection**: A read-only collection of VARIANT objects stored by key/value pair association that MUST allow for random access to elements. The key MUST be a BSTR containing the name, and the value MUST be a VARIANT object. The collection contents are established at initialization time.

## **3.15.2 Timers**

None.

## **3.15.3 Initialization**

- It is expected that the MSMOCollection object is created and the *VariantCollection* instance variable is populated internally by calls to either IMSMQOutgoingQueueManagement::EodGetSendInfo (section 3.5.4.1.3) or IMSMQQueueManagement::EodGetReceiveInfo (section 3.4.4.1.3).
- If an instance of MSMQCollection is created by any means other than IMSMQOutgoingQueueManagement::EodGetSendInfo or IMSMQQueueManagement::EodGetReceiveInfo, the *VariantCollection* instance variable MUST be initialized to an empty collection.

## **3.15.4 Message Processing Events and Sequencing Rules**

The MSMQCollection coclass defines a single interface: IMSMQCollection.

#### **3.15.4.1 IMSMQCollection Interface**

The IMSMQCollection interface provides methods for interacting with a VariantCollection of queues. The version for this interface is 1.0.

To receive incoming remote calls for this interface, the server MUST implement a DCOM object class with the CLSID {f72b9031-2f0c-43e8-924e-e6052cdc493f} (coclass MSMQCollection, as specified in section 1.9), which implements the IMSMQCollection interface using the UUID {0188ac2f-ecb3-4173- 9779-635ca2039c72}.

The following opnum table begins at opnum 7. Opnums 0 through 2 are inherited from the IUnknown interface, as specified in [MS-DCOM] section 3.1.1.5.8. Opnums 3 through 6 are inherited from the IDispatch interface, as specified in [MS-OAUT] section 3.1.4.

Methods in RPC Opnum Order

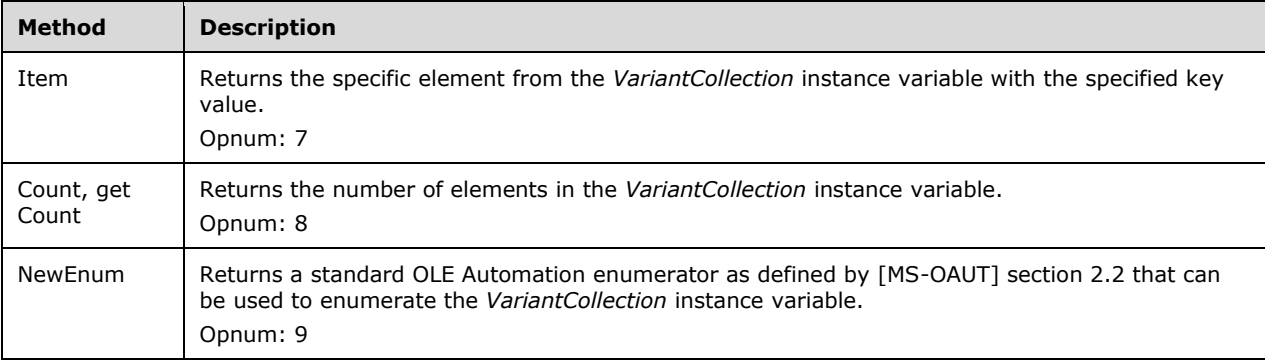

## **3.15.4.1.1 Item (Opnum 7)**

The Item method is received by the server in an RPC\_REQUEST packet. In response, the server MUST return a VARIANT from the *VariantCollection* instance variable where the key matches the *Index* input parameter.

```
HRESULT Item(
  [in] VARIANT* Index,
   [out, retval] VARIANT* pvarRet
);
```
- **Index:** A pointer to a VARIANT containing a BSTR that contains the key value used to look up the associated VARIANT value in the *VariantCollection* instance variable.
- **pvarRet:** A pointer to a VARIANT that upon success will contain the element returned from the *VariantCollection* instance variable.
- **Return Values:** The method MUST return S\_OK (0x00000000) on success or an implementationspecific error HRESULT on failure.

When processing this call, the server MUST follow these guidelines:

- If the *VariantCollection* instance variable does not contain an element where the key value matches the *Index* input parameter:
	- The server MUST return MQ\_ERROR\_INVALID\_PARAMETER (0xC00E0006) and take no further action.
- The *pvarRet* output parameter MUST be set to the associated VARIANT in the *VariantCollection* instance variable where the key value matches the *Index* input parameter.

## **3.15.4.1.2 Count (Opnum 8)**

The Count method is received by the server in an RPC\_REQUEST packet. In response, the server MUST return the total number of elements in the *VariantCollection* instance variable.

```
[propget] HRESULT Count(
  [out, retval] long* pCount
);
```
**pCount:** A pointer to a **long** that contains the number of elements in the *VariantCollection* instance variable.

**Return Values:** The method MUST return S\_OK (0x00000000) on success or an implementationspecific error HRESULT on failure.

When processing this call, the server MUST follow these guidelines:

The *pCount* output parameter MUST be set to the number of elements in the *VariantCollection* instance variable.

#### **3.15.4.1.3 \_NewEnum (Opnum 9)**

The NewEnum method is received by the server in an RPC REQUEST packet. In response, the server MUST return a pointer to an IUnknown interface pointer that represents an enumerator instance for this collection. \_NewEnum implements the IEnumVARIANT server functionality, as described in [MS-OAUT] section 3.3.

```
[restricted] HRESULT _NewEnum(
  [out, retval] IUnknown** ppunk
);
```
- **ppunk:** The *ppunk* output parameter MUST be set to an IUnknown pointer to a standard OLE automation enumerator that can be used to enumerate the *VariantCollection* instance variable elements.
- **Return Values:** The method MUST return S\_OK (0x00000000) on success or an implementationspecific error HRESULT on failure.

When processing this call, the server MUST follow these guidelines:

The *ppunk* output parameter MUST be set to an IUnknown pointer to a standard OLE automation enumerator that can be used to enumerate the *VariantCollection* instance variable elements.

#### **3.15.5 Timer Events**

None.

## **3.15.6 Other Local Events**

None.

#### **3.16 MSMQEvent Coclass Details**

The MSMQEvent object provides an event notification facility that a client can configure to receive asynchronous notifications regarding the availability of Messages in a specific Queue. The relationship between the MSMQQueue object instance representing the specific Queue and the MSMQEvent is established through the MSMQQueue4::EnableNotification method. The MSMQEvent class MUST support the IConnectionPoint and IConnectionPointContainer interfaces through which client callbacks are implemented. Each client that registers with an MSMQEvent object instance MUST provide a valid pointer to an object that implements the DMSMQEventEvents interface. For further information regarding the IConnectionPoint and IConnectionPointContainer interfaces, refer to [Box98].

## **3.16.1 Abstract Data Model**

The MSMQEvent object MUST maintain the following data elements:

#### ▪ **ConnectionCollection**

A collection of DMSMOEventEvents (section 3.16.4.4) interface pointers that are implemented by the client applications. These pointers can be used to call back to the client to notify the client that an event has been raised. The collection MUST be stored as a key/value pair association. The key for each item is an integer value, referred to here as a *ConnectionCookie*, that uniquely identifies each item within the *ConnectionCollection* instance variable. The value associated with each key is a DMSMOEventEvents interface pointer.

#### ▪ **ConnectionLimit**

An integer value representing the limit on the number of DMSMOEventEvents interface pointers that can be registered. This value defines the maximum number of entries stored in the *ConnectionCollection* instance variable.

#### **3.16.2 Timers**

None.

## **3.16.3 Initialization**

The *ConnectionCollection* instance variable MUST be initialized to an empty collection.

## **3.16.4 Message Processing Events and Sequencing Rules**

This coclass defines three numbered interfaces that are binary-compatible revisions. The numbered interfaces MAY append additional methods and/or update method parameter types. The following table illustrates the methods belonging to each interface revision.

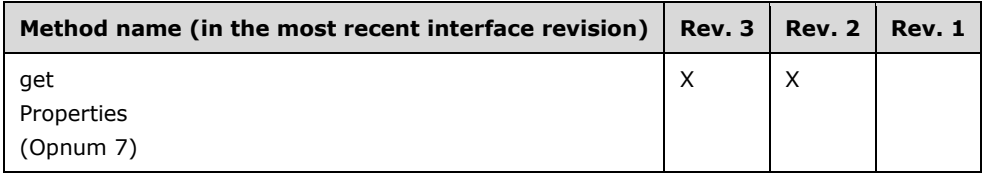

Additionally, the server MUST implement the standard DCOM event interfaces: IConnectionPoint and IConnectionPointContainer. The server MAY implement the IMSMQPrivateEvent interface.

This coclass also defines an outgoing event interface: \_DMSMQEventEvents.

## **3.16.4.1 IMSMQEvent2 Interface**

The IMSMQEvent2 interface provides methods for sending messages to a queue or queues. The version for this interface is 1.0.

There is one previous version of this interface, IMSMQEvent. This previous version is nearly identical, with somewhat fewer methods. All differences from the previous version are described in Windows Behavior notes in the method description that follows.

To receive incoming remote calls for this interface, the server MUST implement a DCOM object class with the CLSID {d7d6e07a-dccd-11d0-aa4b-0060970debae} (coclass MSMQEvent, as specified in section 1.9), which implements the IMSMQEvent2 interface using the UUID {eba96b12-2168-11d3- 898c-00e02c074f6b}.

The opnum table below begins at opnum 7. Opnums 0 through 2 are inherited from the IUnknown interface, as specified in [MS-DCOM] section 3.1.1.5.8. Opnums 3 through 6 are inherited from the IDispatch interface, as specified in [MS-OAUT] section 3.1.4.

Methods in RPC Opnum Order

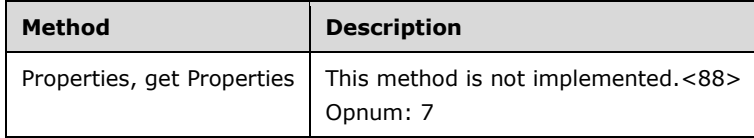

# **3.16.4.1.1 Properties (Opnum 7)**

The Properties method is not implemented.

```
[propget] HRESULT Properties(
  [out, retval] IDispatch** ppcolProperties
);
```
**ppcolProperties:** A pointer to an IDispatch pointer.

**Return Values:** The server MUST return E\_NOTIMPL (0x80004001).

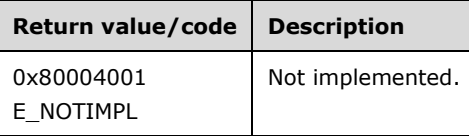

When processing this call, the server MUST follow these guidelines:

The Properties method MUST return E\_NOTIMPL (0x80004001) and take no further action.

## **3.16.4.2 IMSMQEvent3 Interface**

The IMSMQEvent3 interface provides methods for sending messages to a queue or queues. The version for this interface is 1.0.

There are two previous versions of this interface: IMSMQEvent and IMSMQEvent2. These previous versions are nearly identical, with somewhat fewer methods. All differences from previous versions are described in Windows Behavior notes in the method descriptions that follow.

To receive incoming remote calls for this interface, the server MUST implement a DCOM object class with the CLSID {d7d6e07a-dccd-11d0-aa4b-0060970debae} (coclass MSMQEvent as specified in section 1.9), which implements the IMSMQEvent3 interface using the UUID {eba96b1c-2168-11d3- 898c-00e02c074f6b}.

Opnums 0 through 2 are inherited from the IUnknown interface, as specified in [MS-DCOM] section 3.1.1.5.8. Opnums 3 through 6 are inherited from the IDispatch interface, as specified in [MS-OAUT] section 3.1.4. Opnum 7 is inherited from the IMSMQEvent2 interface.

# **3.16.4.3 IMSMQPrivateEvent Interface**

The IMSMQPrivateEvent interface provides methods for internal communication between the MSMQEvent and the MSMQQueue to which it was registered through the MSMQQueue::EnableNotification method. The version for this interface is 1.0.

This interface is not required for client/server communication and is therefore optional.<89>

To receive incoming remote calls for this interface, the server MUST implement a DCOM object class with the CLSID {d7d6e07a-dccd-11d0-aa4b-0060970debae} (coclass MSMQEvent, as specified in section 1.9), which implements the IMSMQPrivateEvent interface using the UUID {d7ab3341-c9d3- 11d1-bb47-0080c7c5a2c0}.

The following opnum table begins at opnum 7. Opnums 0 through 2 are inherited from the IUnknown interface, as specified in [MS-DCOM] section 3.1.1.5.8. Opnums 3 through 6 are inherited from the IDispatch interface, as specified in [MS-OAUT] section 3.1.4.

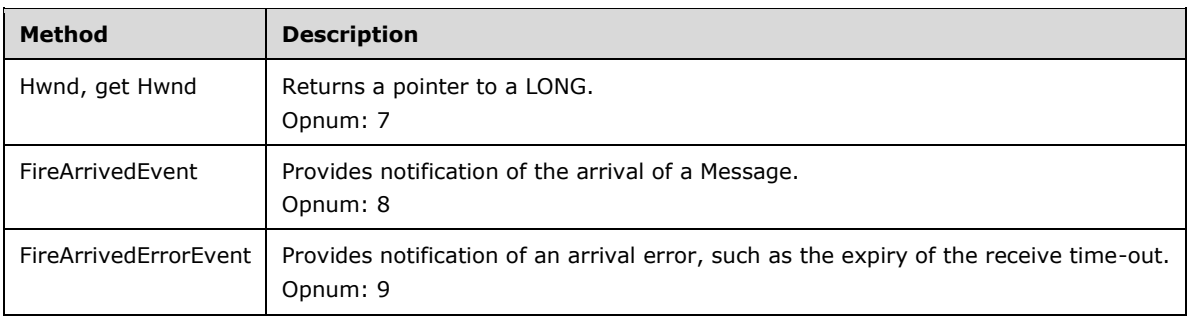

Methods in RPC Opnum Order

# **3.16.4.3.1 Hwnd (Opnum 7)**

The Hwnd method is received by the server in an RPC\_REQUEST packet. In response, the server MUST return a LONG value, which the client MUST ignore. Because the returned LONG value serves no purpose, the server MAY<90> return 0x00000000.

```
[propget] HRESULT Hwnd(
  [out, retval] long* phwnd
);
```
**phwnd:** A pointer to a **long** that MAY contain 0x00000000. The value returned via this parameter MUST be ignored by the client, and it serves no purpose.

**Return Values:** The method MUST return S\_OK (0x00000000) on success or an implementationspecific error HRESULT on failure.

This interface is optional for communication with the client. If implemented, this interface MUST reside on the server.

#### **3.16.4.3.2 FireArrivedEvent (Opnum 8)**

The FireArrivedEvent method is received by the server in an RPC\_REQUEST packet. In response, the server MUST provide notification of the availability of a Message.

```
HRESULT FireArrivedEvent(
  [in] IMSMQQueue* pq,
  [in] long msgcursor
);
```
**pq:** A pointer to an IMSMQQueue interface that upon success will be cast to an IDispatch pointer.

- **msgcursor:** A **long** value that specifies the value of the cursor option that was specified through the *Cursor* input parameter that was passed to the IMSMQQueue4::EnableNotification operation to associate this MSMQEvent with MSMQQueue. This parameter corresponds to the MQMSGCURSOR (section 2.2.2.8) enum.
- **Return Values:** The method MUST return S\_OK (0x00000000) on success or an implementationspecific error HRESULT on failure.

When processing this call, the server MUST follow these guidelines:

- Cast *pq* to an IDispatch pointer *pq1*.
- Call the DMSMOEventEvents::Arrived method with the following inputs:
	- *Queue* = *pq*
	- *Cursor* = *msgcursor*

#### **3.16.4.3.3 FireArrivedErrorEvent (Opnum 9)**

The FireArrivedErrorEvent method is received by the server in an RPC\_REQUEST packet. In response, the server MUST provide notification of an error relating to the arrival of a message.

```
HRESULT FireArrivedErrorEvent(
   [in] IMSMQQueue* pq,
   [in] HRESULT hrStatus,
  [in] long msgcursor
);
```
- **pq:** A pointer to an IMSMQQueue interface that upon success will be cast to an IDispatch pointer and forwarded on to the client.
- **hrStatus:** An HRESULT value that specifies the error code that was received from the Queue where the Message was delivered.
- **msgcursor:** A **long** value that specifies the value of the cursor option that was specified through the *Cursor* input parameter that was passed to the IMSMQQueue4::EnableNotification operation to associate this MSMQEvent with the queue. This parameter corresponds to the MQMSGCURSOR (section 2.2.2.8) enum.

**Return Values:** The method MUST return S\_OK (0x00000000) on success or an implementationspecific error HRESULT on failure.

When processing this call, the server MUST follow these guidelines:

- Cast *pq* to an IDispatch pointer *pq1*.
- Cast *hrStatus* to a long value *hrStatus1*.
- Call the DMSMQEventEvents:: ArrivedError method with the following inputs:
	- *Queue* = *pq1*
	- *ErrorCode* = *hrStatus1*
	- *Cursor* = *msgcursor*

#### **3.16.4.4 \_DMSMQEventEvents Interface**

The DMSMQEventEvents Interface is an outgoing interface that MUST be implemented by a client in order to receive event notifications. The version for this interface is 1.0.

To receive incoming remote calls for this interface, the client MUST implement a DCOM interface using the UUID {D7D6E078-DCCD-11d0-AA4B-0060970DEBAE}.

The following opnum table begins at opnum 7. Opnums 0 through 2 are inherited from the IUnknown interface, as specified in [MS-DCOM] section 3.1.1.5.8. Opnums 3 through 6 are inherited from the IDispatch interface, as specified in [MS-OAUT] section 3.1.4.

Methods in RPC Opnum Order

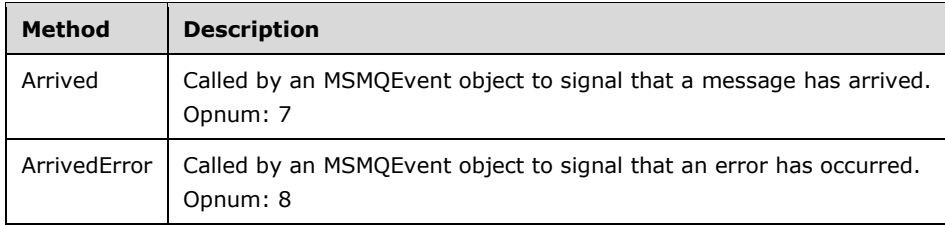

## **3.16.4.4.1 Arrived (Opnum 7)**

The Arrived method is implemented by a client and is called by the server to notify a message arrival event.

```
void Arrived(
   [in] IDispatch* Queue,
   [in] long Cursor
);
```
**Queue:** A pointer to an IDispatch interface for the Queue that raised the event.

**Cursor:** A **long** value that specifies the value of the cursor option that was specified through the *Cursor* input parameter passed to the IMSMQQueue4::EnableNotification operation to associate this MSMQEvent with the queue. This parameter corresponds to the MQMSGCURSOR enum as defined in section 2.2.2.8.

This method has no return values.

# **3.16.4.4.2 ArrivedError (Opnum 8)**

The ArrivedError method is implemented by a client and MUST be invoked by the server to notify a message arrival error event.

```
void ArrivedError(
   [in] IDispatch* Queue,
   [in] long ErrorCode,
   [in] long Cursor
);
```
**Queue:** A pointer to an IDispatch interface for the MSMQQueue that is associated with the event.

- **ErrorCode:** A **long** value that specifies the error code. The error code is an HRESULT casted to **long**.<91>
- **Cursor:** A **long** value that specifies the value of the cursor option that was specified through the *Cursor* input parameter passed to the IMSMQQueue4::EnableNotification operation to associate this MSMQEvent with the queue. This parameter corresponds to the MQMSGCURSOR enum as defined in section 2.2.2.8.

This method has no return values.

#### **3.16.4.5 IConnectionPoint Interface**

The IConnectionPoint interface provides methods for interacting with connection points. The version for this interface is 1.0.

To receive incoming remote calls for this interface, the server MUST implement a DCOM interface by using the UUID {B196B286-BAB4-101A-B69C-00AA00341D07}.

The following opnum table begins at opnum 3. Opnums 0 through 2 are inherited from the IUnknown interface, as specified in [MS-DCOM] section 3.1.1.5.8.

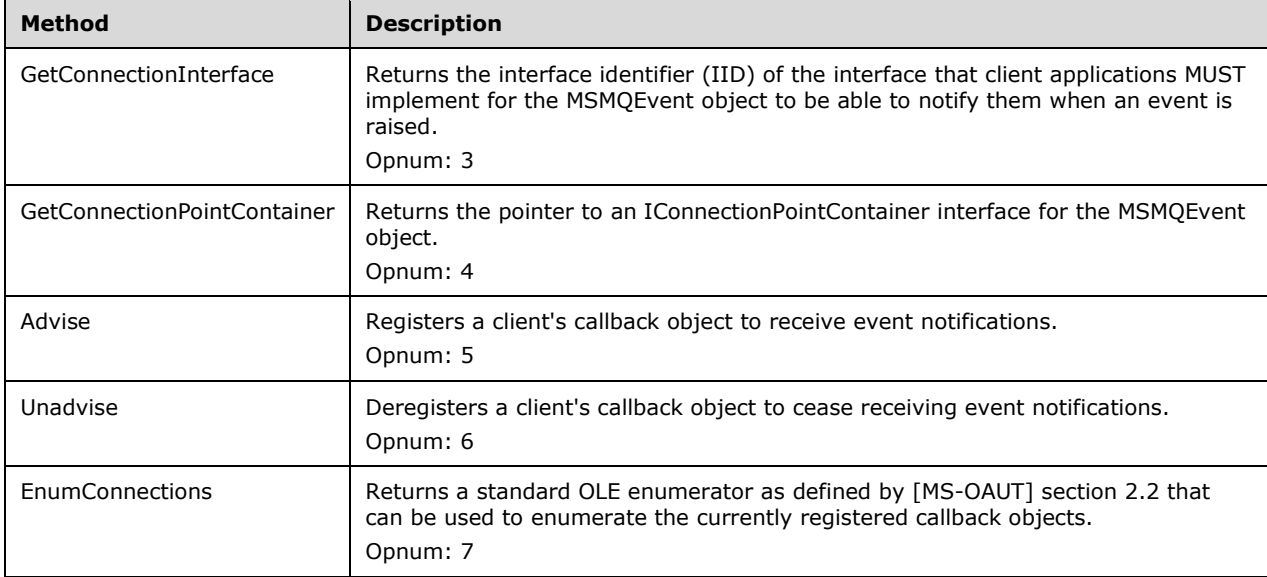

Methods in RPC Opnum Order

# **3.16.4.5.1 GetConnectionInterface (Opnum 3)**

The GetConnectionInterface method is received by the server in an RPC\_REQUEST packet. In response, the server MUST return a pointer to the IID of the interface that client applications MUST implement for the MSMQEvent object to be able to notify them when an event is raised.

```
HRESULT GetConnectionInterface(
  [out] IID* pIID
);
```
**pIID:** A pointer to an IID that upon successful completion will contain the IID value of the \_DMSMQEventEvents interface.

**Return Values:** The method MUST return S\_OK (0x00000000) on success or an implementationspecific error HRESULT on failure.<92>

When processing this call, the server MUST follow these guidelines:

- If the *pIID* output parameter equals NULL:
	- **•** Return E\_POINTER (0x80000005).
- Else:
	- Set the *pIID* output parameter to the IID for the \_DMSMQEventEvents interface (D7D6E078- DCCD-11d0-AA4B-0060970DEBAE).

## **3.16.4.5.2 GetConnectionPointContainer (Opnum 4)**

The GetConnectionPointContainer method is received by the server in an RPC\_REQUEST packet. In response, the server MUST return a pointer to a pointer to an IConnectionPointContainer interface for the MSMQEvent object.

```
HRESULT GetConnectionPointContainer(
  [out] IConnectionPointContainer** ppCPC
);
```
**ppCPC:** A pointer to an IConnectionPointContainer interface pointer for the MSMOEvent object.

**Return Values:** The method MUST return S\_OK (0x00000000) on success or an implementationspecific error HRESULT on failure.<93>

When processing this call, the server MUST follow these guidelines:

- If the *ppCPC* output parameter equals NULL:
	- **•** Return E\_POINTER (0x80000005).
- Else:
	- Set the *piid* output parameter to a pointer to an IConnectionPointContainer interface for the MSMQEvent object.

# **3.16.4.5.3 Advise (Opnum 5)**

The Advise method is received by the server in an RPC\_REQUEST packet. In response, the server MUST register a client's callback object to receive event notifications.

```
HRESULT Advise(
 [in] IUnknown* pUnkSink,
  [out] DWORD* pdwCookie
);
```
- **pUnkSink:** A pointer to an IUnknown (as specified in [MS-DCOM] section 3.1.1.5.8) interface for the client object.
- **pdwCookie:** A pointer to a unique DWORD value that uniquely identifies the new element in the *ConnectionCollection* instance variable.
- **Return Values:** The method MUST return S\_OK (0x00000000) on success or an implementationspecific error HRESULT on failure.<94>

When processing this call, the server MUST follow these guidelines:

- If the *pUnkSink* input parameter equals NULL:
	- Return E\_POINTER (0x80000005), and take no further action.
- If the *pdwCookie* output parameter equals NULL:
	- Return E\_POINTER (0x80000005), and take no further action.
- If the number of elements in the *ConnectionCollection* instance variable is equal to the *ConnectionLimit* instance variable:
	- **•** Return CONNECT E\_ADVISELIMIT (0x80040201), and take no further action.
- Attempt to obtain a pointer to the \_DMSMQEventEvents interface by calling IUnknown::QueryInterface (refer to section 3.1) on the *pUnkSink* input parameter.
- If the IUnknown:: QueryInterface method returns an error:
	- Set the *pdwCookie* value to zero (0x00000000).
	- **EXECTAN CONNECT E CANNOTCONNECT (0x80040202), and take no further action.**
- Set the value of the *pdwCookie* pointer output parameter to a DWORD "cookie" that is a unique key within the *ConnectionCollection* instance variable.
- Add a new item to the *ConnectionCollection* instance variable, using the value of the *pdwCookie* as the *ConnectionCookie* and the interface pointer acquired earlier as the associated value.

## **3.16.4.5.4 Unadvise (Opnum 6)**

The Unadvise method is received by the server in an RPC\_REQUEST packet. In response, the server MUST deregister a client's callback object to cease receiving event notifications.

```
HRESULT Unadvise(
   [in] DWORD dwCookie
);
```
**dwCookie:** A DWORD value that uniquely identifies the interface pointer for the callback that is to be deregistered. This corresponds to the value of the "cookie" that was returned in the call to IConnectionPoint::Advise.

**Return Values:** The method MUST return S\_OK (0x00000000) on success or an implementationspecific error HRESULT on failure.<95>

When processing this call, the server MUST follow these guidelines:

- If the *dwCookie* input parameter value does NOT exist as a key in the *ConnectionCollection* collection:
	- **EXECT\_MENOCONNECT\_E\_NOCONNECTION (0x80040200), and take no further action.**
- Call the IUnknown::Release method (refer to section 3.1) on the interface pointer that is retrieved from the *ConnectionCollection* instance variable where the key value matches the *dwCookie* input parameter.
- Remove the item from the *ConnectionCollection* instance variable where the key value matches the *dwCookie* input parameter.

## **3.16.4.5.5 EnumConnections (Opnum 7)**

The **EnumConnections** method is received by the server in an RPC\_REQUEST packet. In response, the server MUST return a pointer to an IEnumConnections interface pointer, as defined in [MSDN-EC], for the client to enumerate all the currently registered callback objects.

```
HRESULT EnumConnections(
  [out] IEnumConnections** ppEnum
);
```
**ppEnum:** A pointer to an IEnumConnections interface pointer that upon successful completion will allow the user to enumerate all the currently registered callback objects.

**Return Values:** The method MUST return S\_OK (0x00000000) on success or an implementationspecific error HRESULT on failure.<96>

When processing this call, the server MUST follow these guidelines:

- If the *ppEnum* output parameter equals NULL:
	- Return E\_POINTER (0x80000005), and take no further action.
- If the server does not implement this method, return E\_NOTIMPL (0x80004001) and take no further action.
- Set the *ppEnum* output parameter to a pointer to an IEnumConnections interface for the MSMQEvent object instance. The *ppEnum* output parameter will enable enumeration of all the currently registered callback objects that exist in the *ConnectionCollection* instance variable.

## **3.16.4.6 IConnectionPointContainer Interface**

The IConnectionPointContainer interface provides methods for enumerating the connection points within a container. The version for this interface is 1.0.

To receive incoming remote calls for this interface, the server MUST implement a DCOM interface using the UUID {B196B284-BAB4-101A-B69C-00AA00341D07}.

The following opnum table begins at opnum 3. Opnums 0 through 2 are inherited from the IUnknown interface, as specified in [MS-DCOM] section 3.1.1.5.8.

Methods in RPC Opnum Order

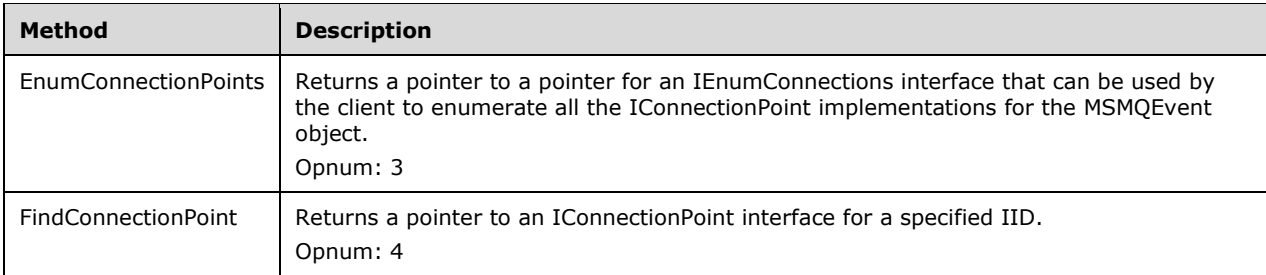

# **3.16.4.6.1 EnumConnectionPoints (Opnum 3)**

The EnumConnectionPoints method is received by the server in an RPC\_REQUEST packet. In response, the server MUST return a pointer to an IEnumConnectionPoints interface pointer, as defined in [MSDN-ECP], that can be used by the client to enumerate all the IConnectionPoint implementations for the MSMQEvent object.

```
HRESULT EnumConnectionPoints(
  [out] IEnumConnectionPoints** ppEnum
);
```
- **ppEnum:** A pointer to an IEnumConnectionPoints interface pointer that upon successful completion will allow the user to enumerate all the IConnectionPoint implementations for the MSMQEvent object.
- **Return Values:** The method MUST return S\_OK (0x00000000) on success or an implementationspecific error HRESULT on failure.<97>

When processing this call, the server MUST follow these guidelines:

- If the *ppEnum* output parameter equals NULL:
	- Return E\_POINTER (0x80000005), and take no further action.
- Set the *ppEnum* output parameter to a pointer to an IEnumConnectionPoints interface for the MSMQEvent object.

## **3.16.4.6.2 FindConnectionPoint (Opnum 4)**

The FindConnectionPoint method is received by the server in an RPC\_REQUEST packet. In response, the server MUST return a pointer to an IConnectionPoint interface pointer for a specified IID.

```
HRESULT FindConnectionPoint(
  [in] REFIID riid,
   [out] IConnectionPoint** ppCP
);
```
**riid:** The IID of the interface whose connection point object is being requested.

**ppCP:** A pointer to a pointer to an IConnectionPoint interface that supports the interface identified by the IID in the *riid* input parameter.

**Return Values:** The method MUST return S\_OK (0x00000000) on success or an implementationspecific error HRESULT on failure.<98>

When processing this call, the server MUST follow these guidelines:

- If the *ppCP* output parameter equals NULL:
	- Return E\_POINTER (0x80000005), and take no further action.
- If the *riid* input parameter is NOT equal to the IID of the \_DMSMQEventEvents interface ({D7D6E078-DCCD-11d0-AA4B-0060970DEBAE}):
	- **•** Return CONNECT\_E\_NOCONNECTION (0x80040200), and take no further action.
- Else:
	- **EX** Set the *ppCP* output parameter to a pointer to an IConnectionPoint interface for the MSMQEvent object.

## **3.16.5 Timer Events**

None.

#### **3.16.6 Other Local Events**

None.

#### **3.17 MSMQMessage Coclass Details**

The MSMQMessage coclass represents a single instance of a Message. It provides methods for setting and retrieving all Message properties, as well as functionality for sending the Message to a Queue.

#### **3.17.1 Abstract Data Model**

The MSMQMessage class represents a single instance of a Message. For specific details of the data elements, refer to [MS-MQDMPR] section 3.1.1.12.

In addition to supporting Message ADM data elements, the MSMQMessage object MUST maintain the following data elements:

#### ▪ **RequestedAuthenticationLevel**

An instance state variable that holds the requested authentication level from the client. This variable corresponds to the MQMSGAUTHLEVEL (section 2.2.2.16) enumeration.

#### **SOAPBody**

An instance state variable, of type BSTR, that holds a string value containing extra SOAP elements that can be specified by the client application to be appended to the body of an SRMP message.

#### **SOAPHeader**

An instance state variable, of type BSTR, that holds a string value containing extra SOAP elements that can be specified by the client application to be appended to the header of an SRMP message.

#### ▪ **SenderIdentifierCache**

An instance state variable that is of the same type as the Sender Identifier property of a Message. This allows the user to cache the value of the Sender Identifier property for optimization when sending multiple Messages with the same Sender Identifier property value. It is set with the AttachCurrentSecurityContext (section 3.17.4.1.49) and AttachCurrentSecurityContext2 (section 3.17.4.1.87) functions. This instance variable persists

its value for the lifetime of the MSMQMessage object, and once it is set, it can be altered only by subsequent calls to the AttachCurrentSecurityContext and AttachCurrentSecurityContext2 functions.

#### ▪ **SenderCertificateCache**

An instance state variable that is of the same type as the Sender Certificate property of a Message. This allows the user to cache the value of the Sender Certificate property for optimization when sending multiple Messages with the same Sender Certificate property value. It is set with the AttachCurrentSecurityContext (section 3.17.4.1.49) and AttachCurrentSecurityContext2 (section 3.17.4.1.87) functions. This instance variable persists its value for the lifetime of the MSMQMessage object, and once it is set, it can be altered only by subsequent calls to the AttachCurrentSecurityContext (section 3.17.4.1.49) and AttachCurrentSecurityContext2 (section 3.17.4.1.87) functions.

#### **3.17.2 Timers**

None.

#### **3.17.3 Initialization**

An MSMQMessage object can be initialized in two different ways: when it is created by the client application for sending or when it is created during the processing rules of a method provided by one of the interfaces of the MSMQQueue coclass that returns a pointer to an MSMQMessage object, such as the Receive method described in section 3.11.4.1.14.

When a message is created by one of the MSMQQueue coclass methods, unless otherwise stated in the MSMQQueue method, the initialized values for the MSMQMessage object are populated with the corresponding values in the Message that was retrieved from a Queue's MessagePositionList. The default values for the MSMQMessage object which do not have a corresponding value in the Message object are shown in the column labeled "Initial value-MSMQQueue created" in the following table.

The default values when an MSMQMessage object is created by a client application are shown in the column labeled "Initial value-client created" in the following table.

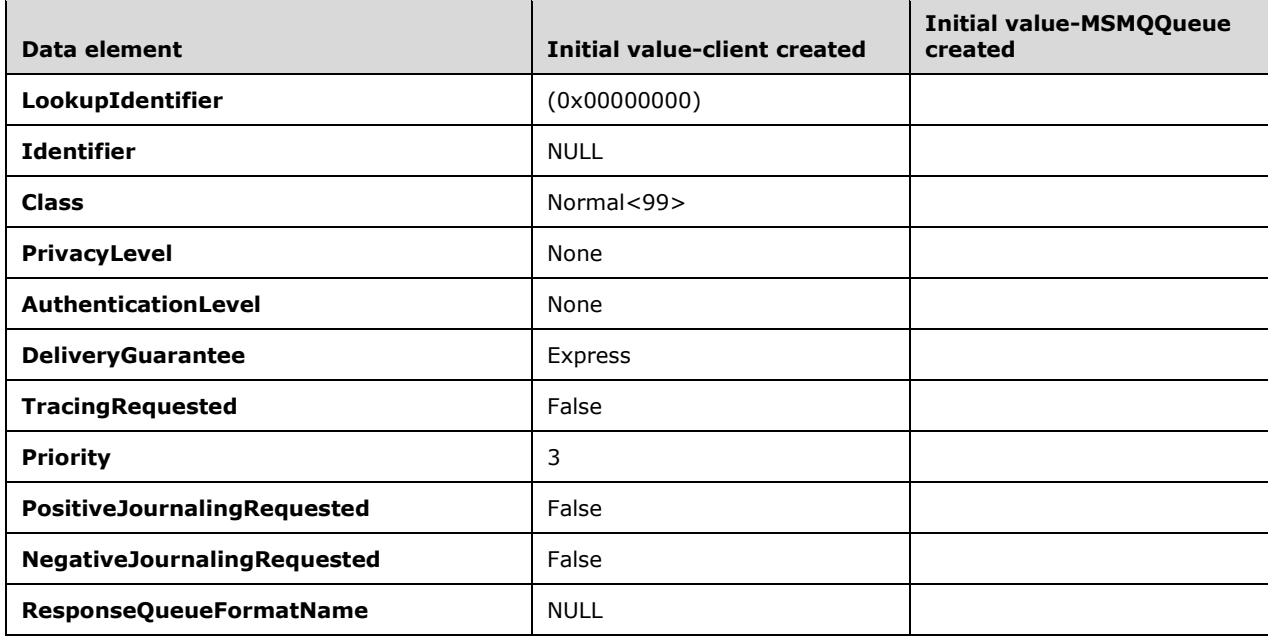

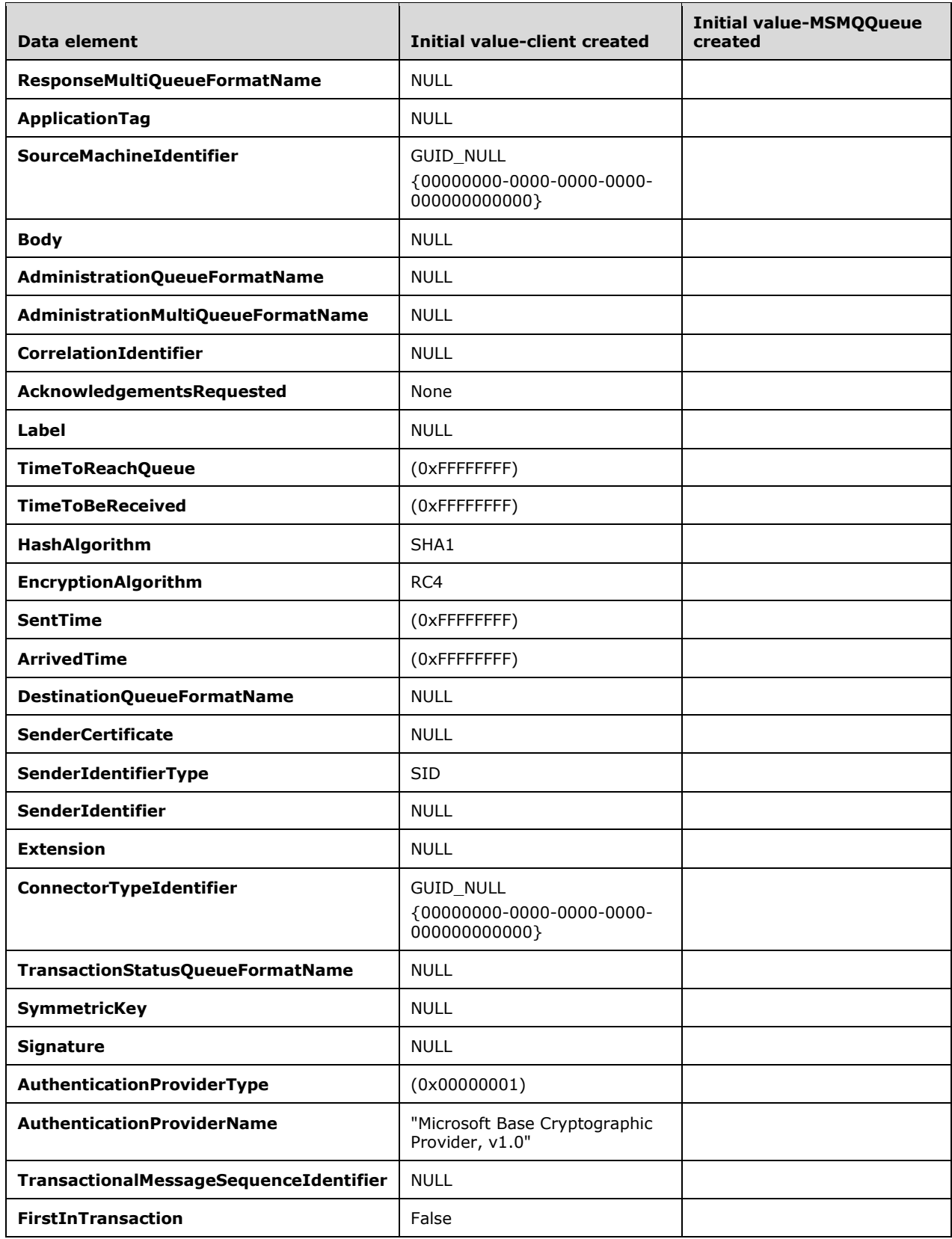

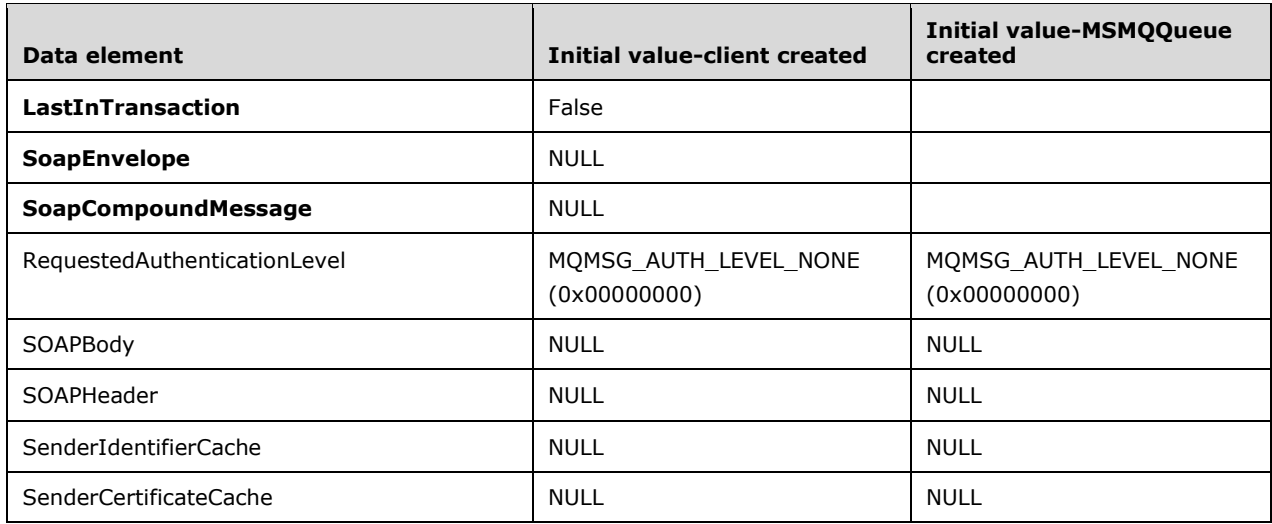

## **3.17.4 Message Processing Events and Sequencing Rules**

This coclass includes four interfaces. The numbered interfaces are binary-compatible revisions that MAY append additional methods and/or update method parameter types. The following table illustrates the methods that belong to each interface revision.

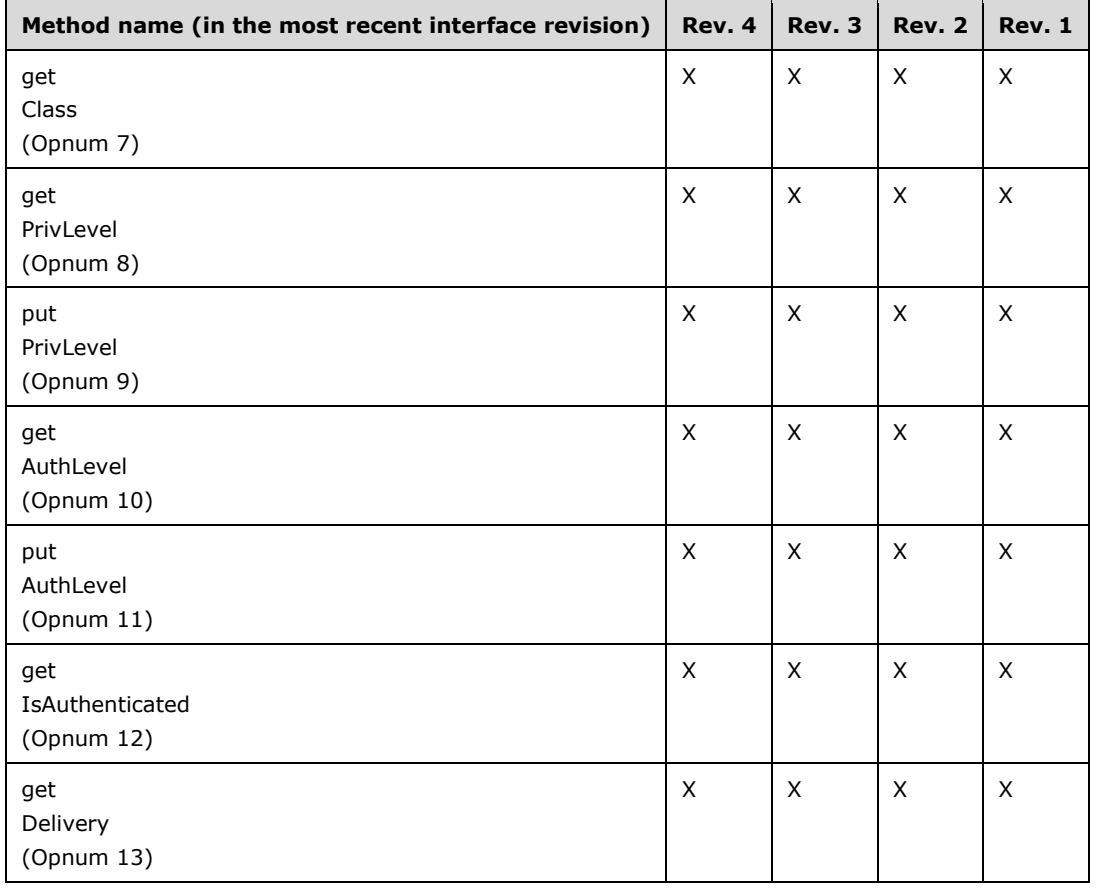

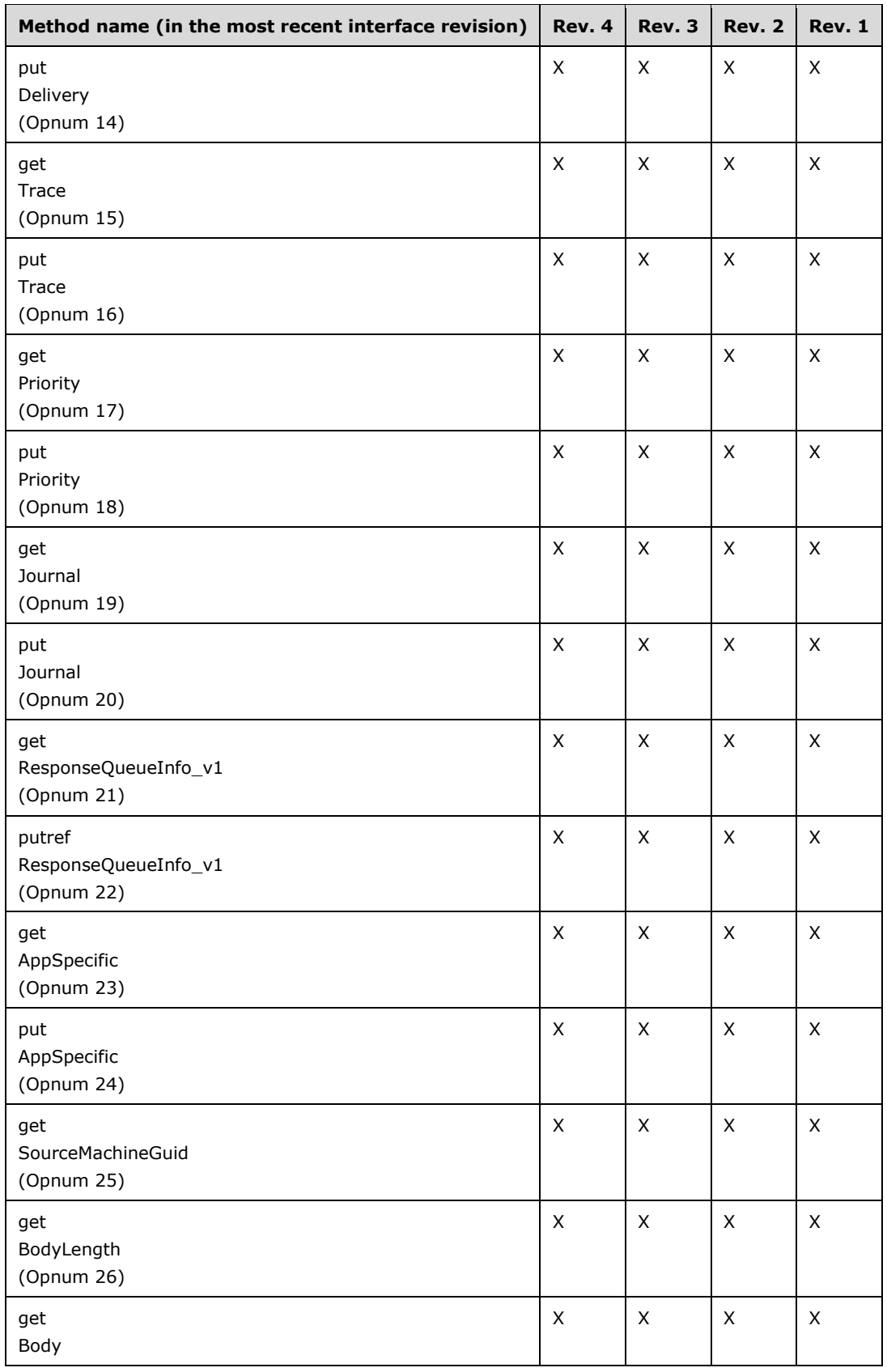

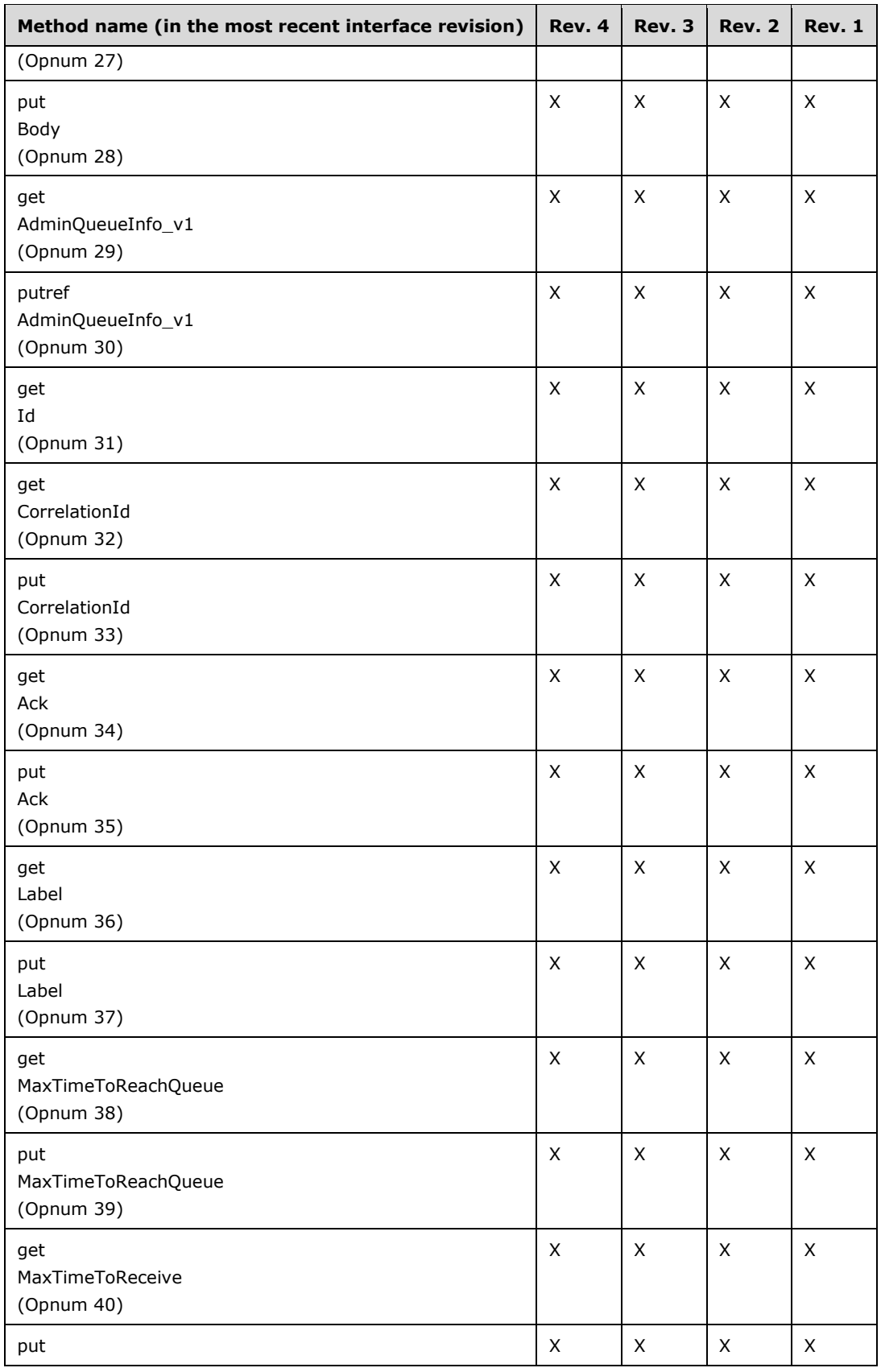

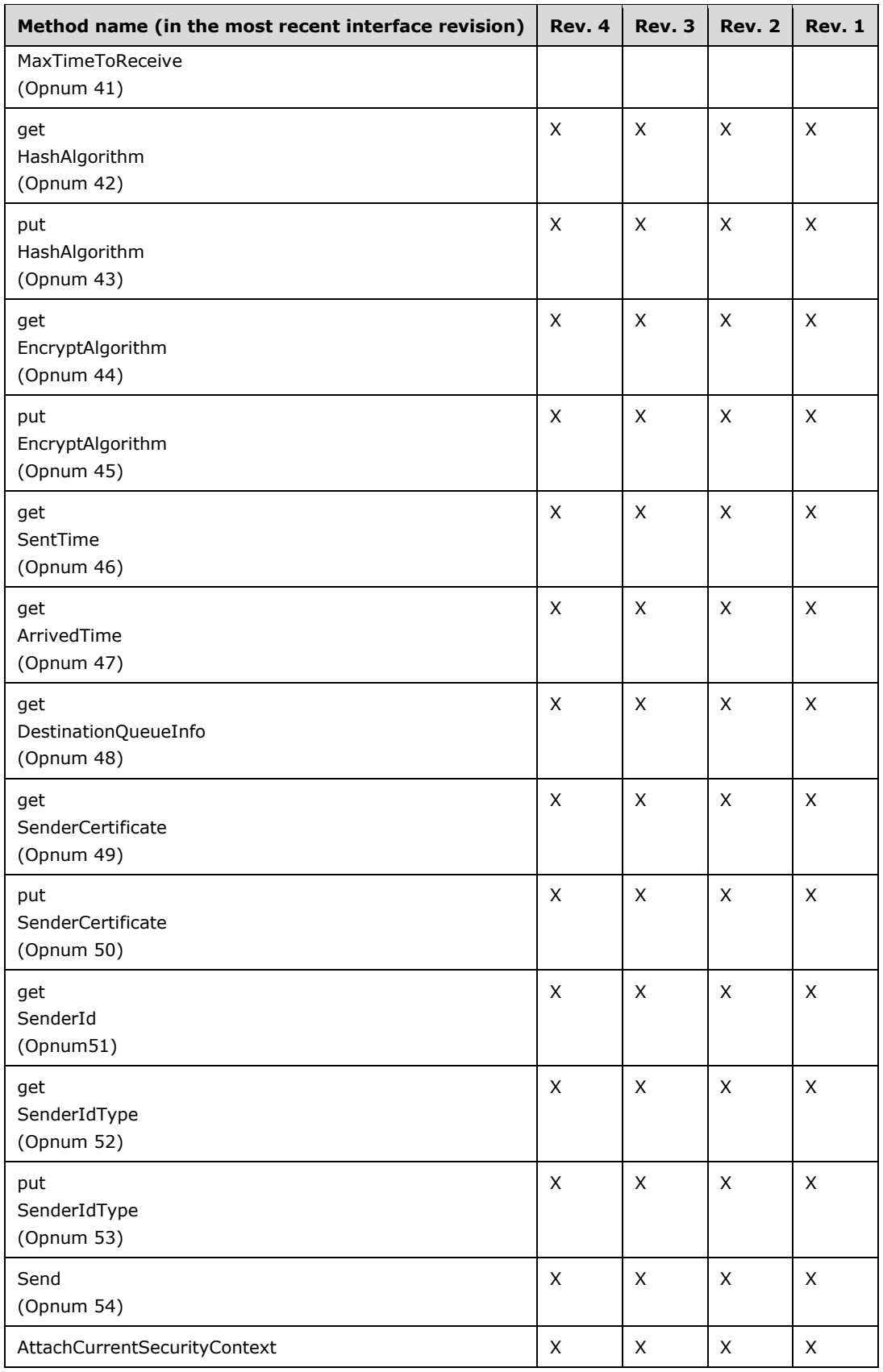

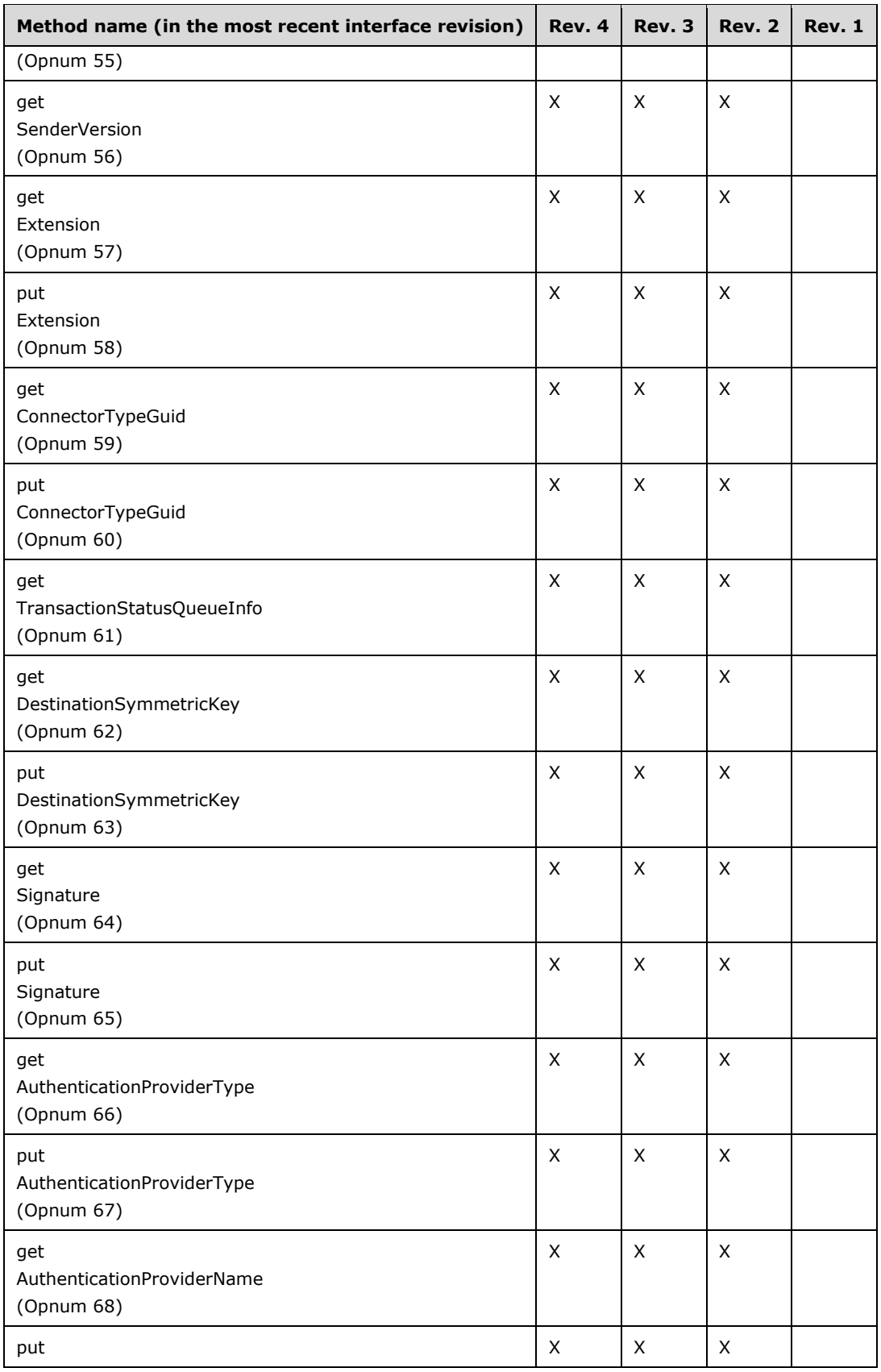

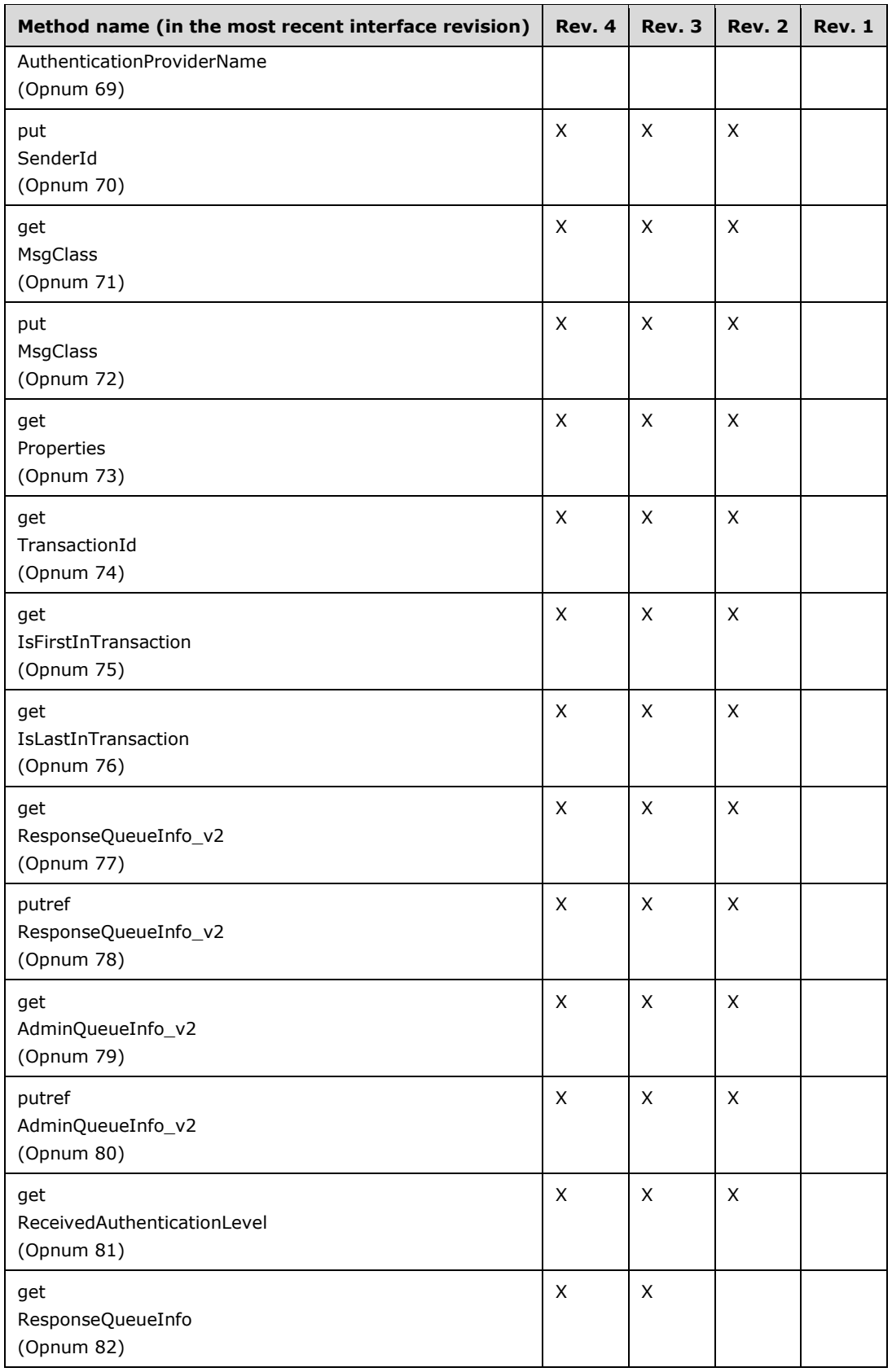

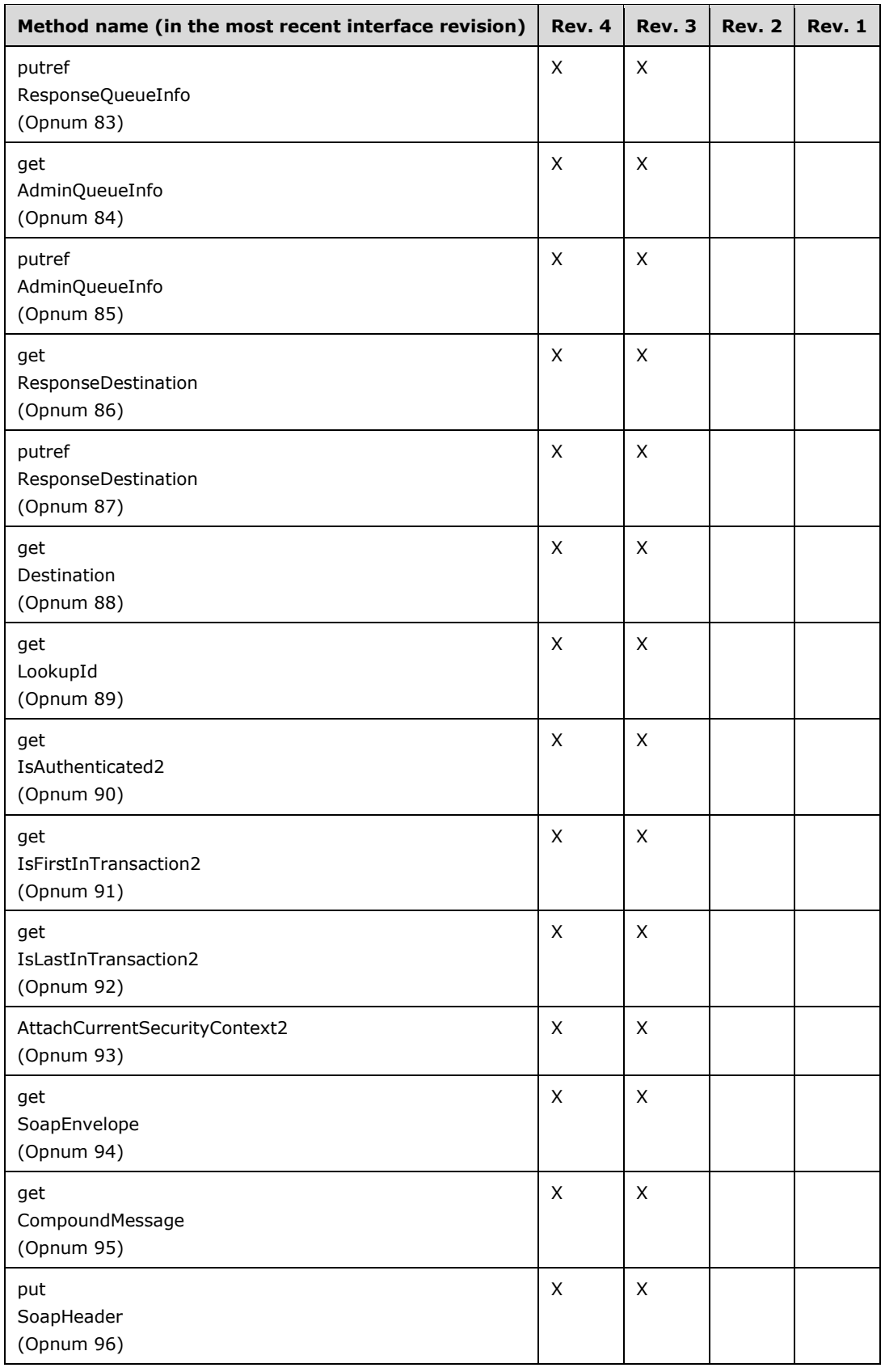
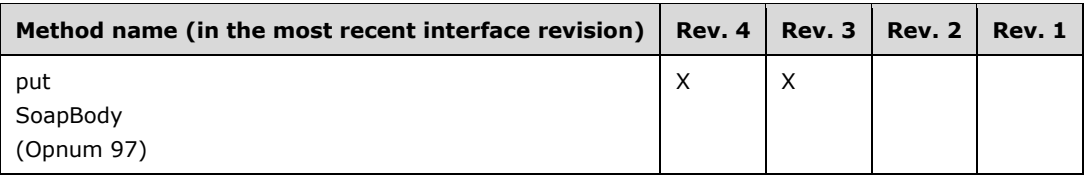

## **3.17.4.1 IMSMQMessage4 Interface**

The IMSMQMessage4 interface provides methods for sending messages to queue(s). The version for this interface is 1.0.

There are three previous versions of this interface: IMSMQMessage, IMSMQMessage2, and IMSMQMessage3. These previous versions are nearly identical, with somewhat fewer methods. All differences from previous versions are described in Windows Behavior notes in the method descriptions that follow.

To receive incoming remote calls for this interface, the server MUST implement a DCOM object class with the CLSID {d7d6e075-dccd-11d0-aa4b-0060970debae} (coclass MSMQMessage as specified in section 1.9), which implements the IMSMQMessage4 interface by using the UUID {eba96b23-2168-11d3-898c-00e02c074f6b}.

The following opnum table begins at opnum 7. Opnums 0 through 2 are inherited from the IUnknown interface as specified in [MS-DCOM] section 3.1.1.5.8. Opnums 3 through 6 are inherited from the IDispatch interface as specified in [MS-OAUT] section 3.1.4.

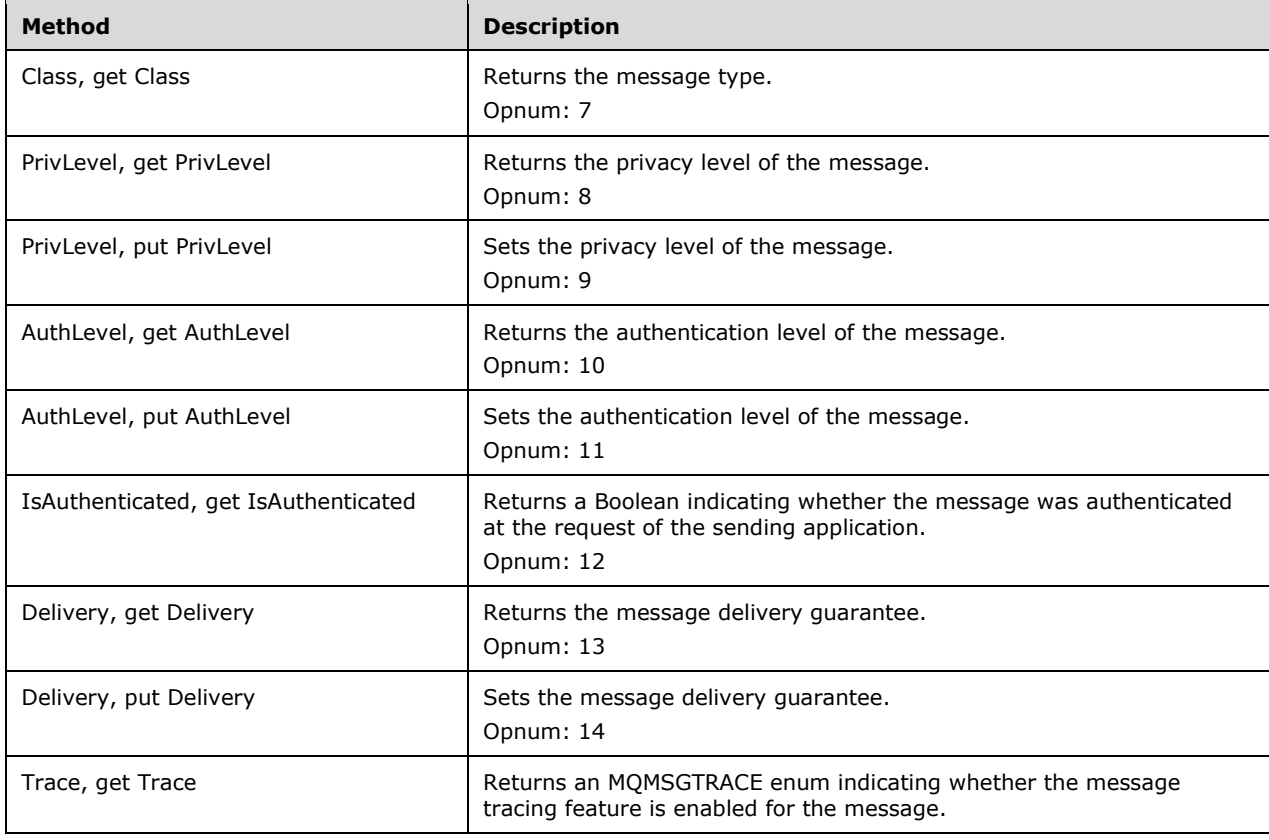

Methods in RPC Opnum Order

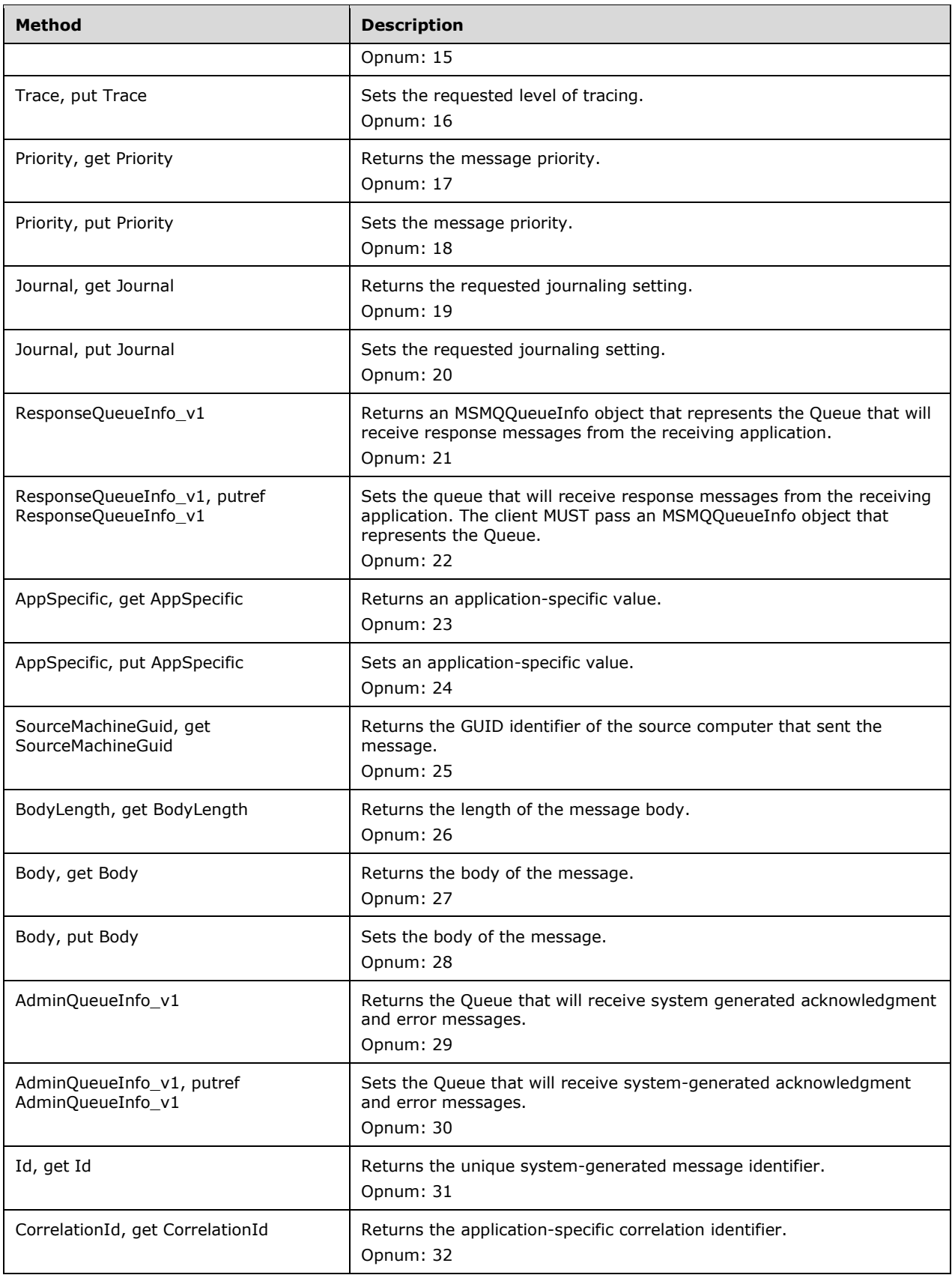

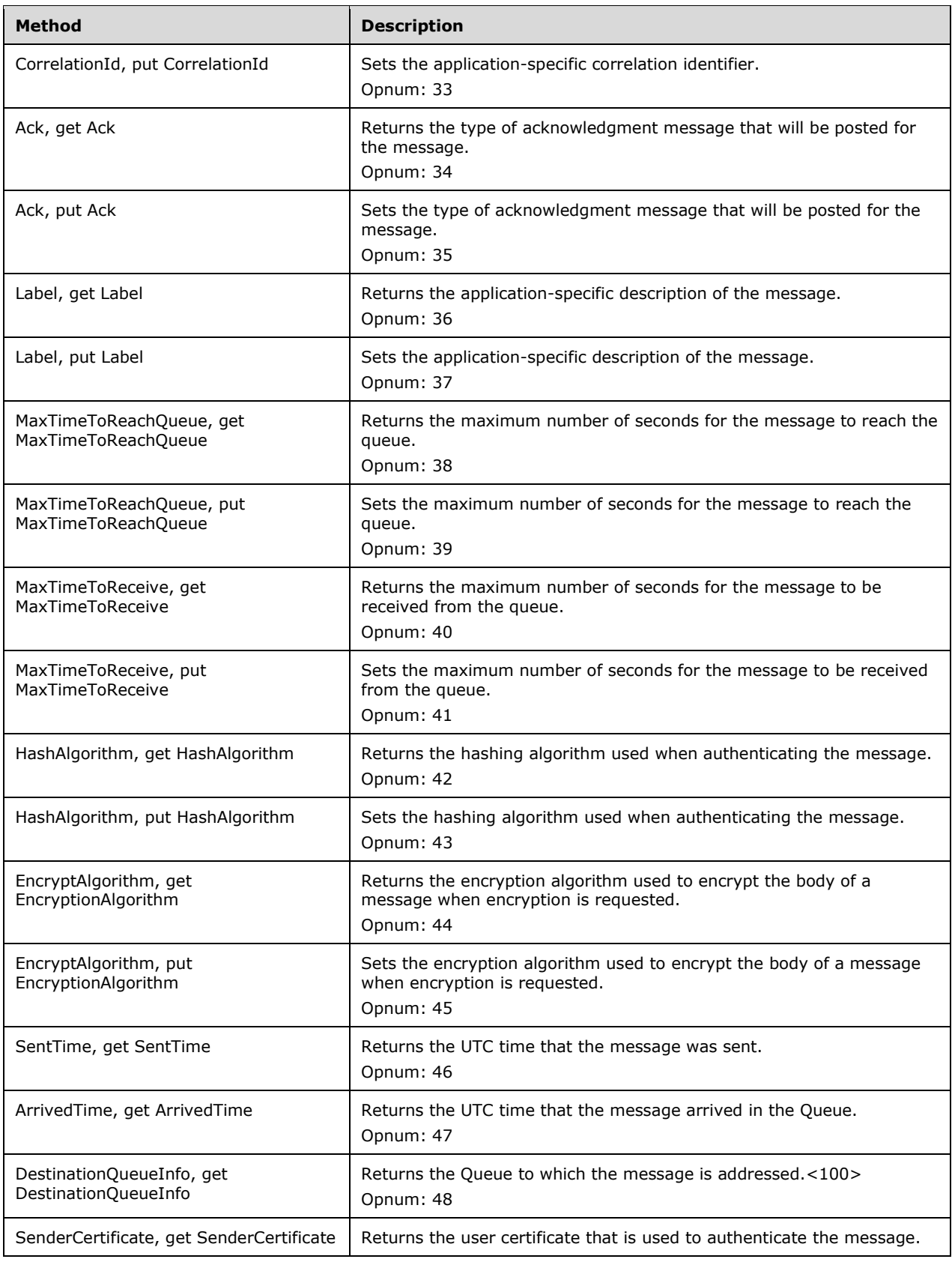

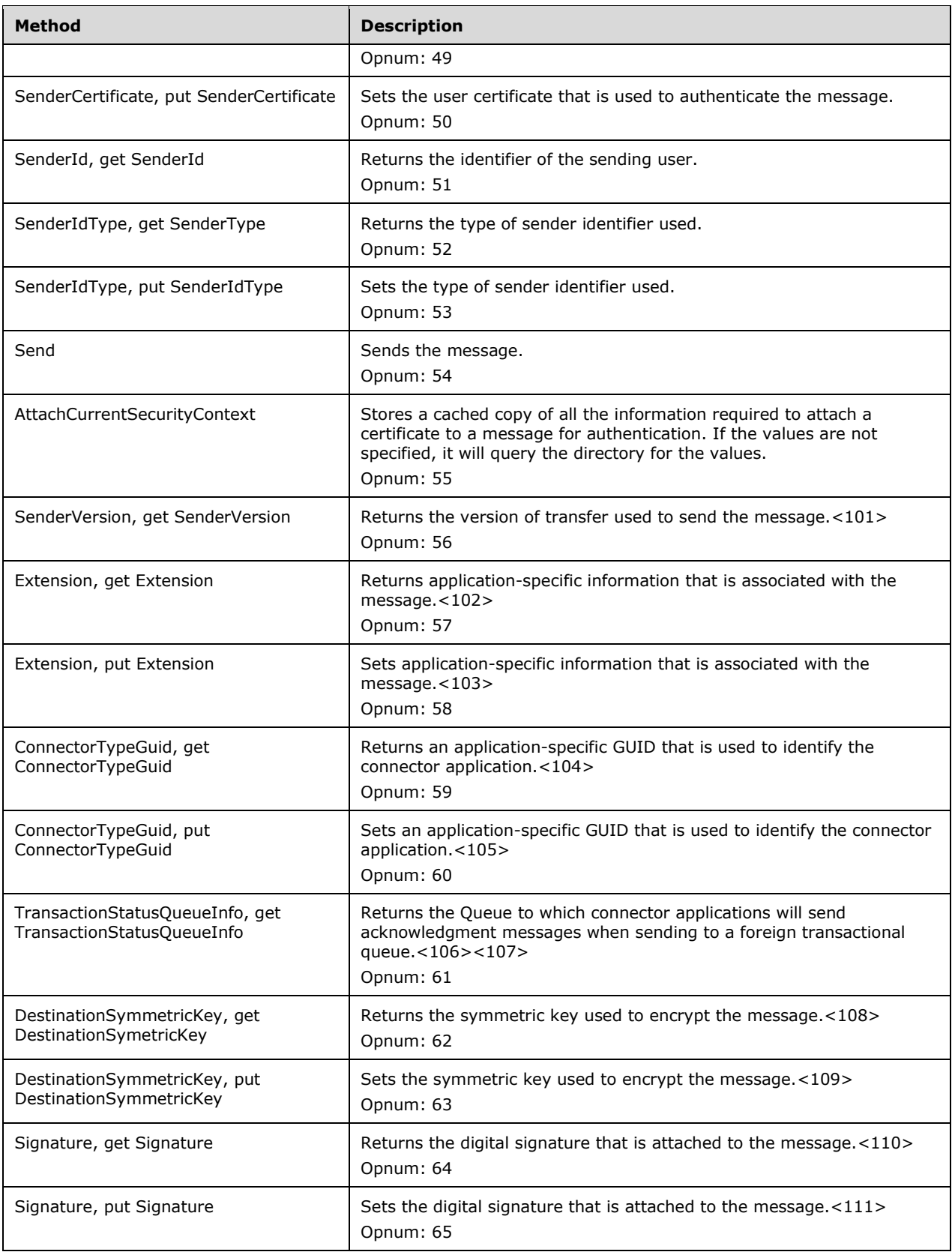

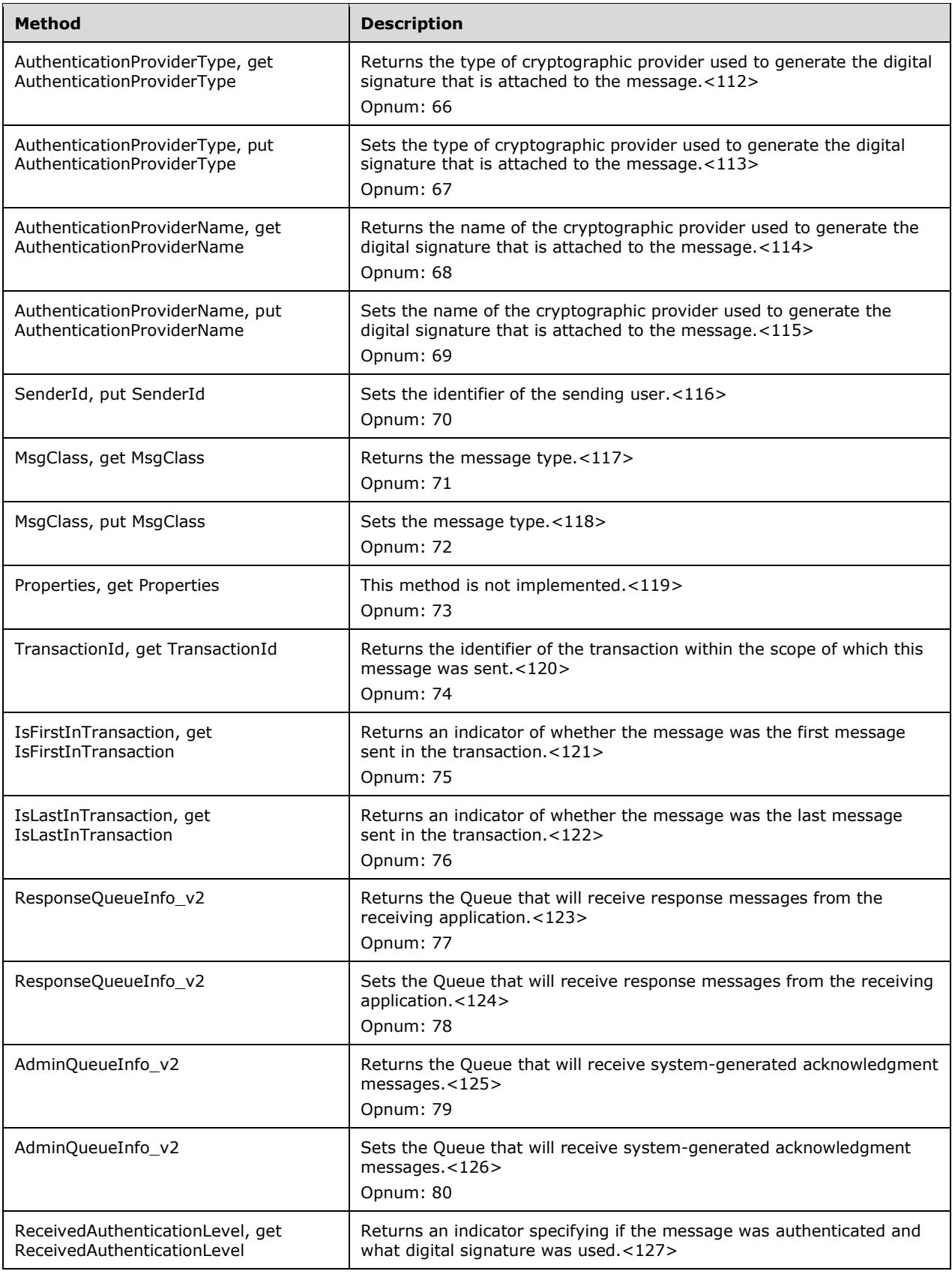

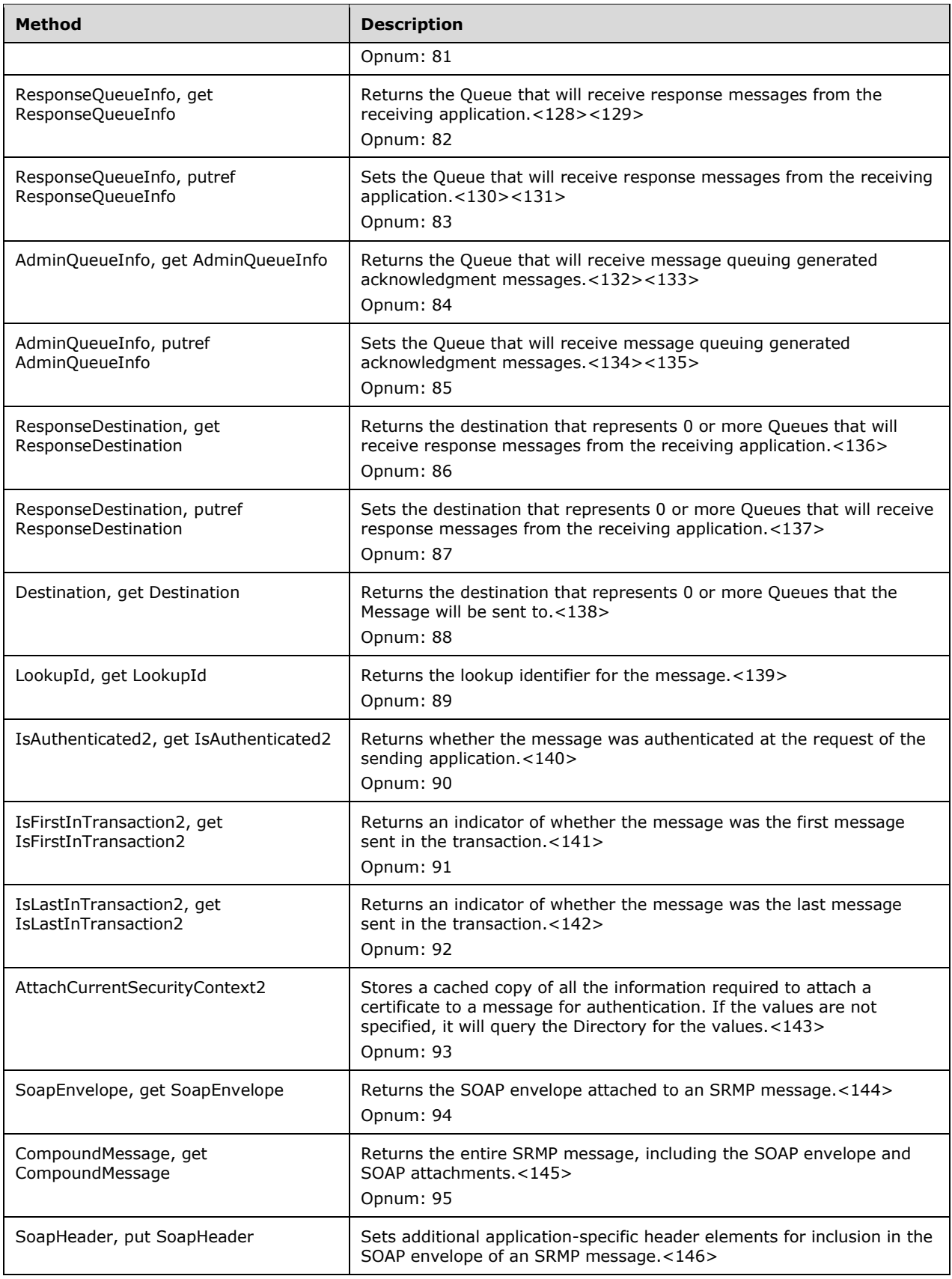

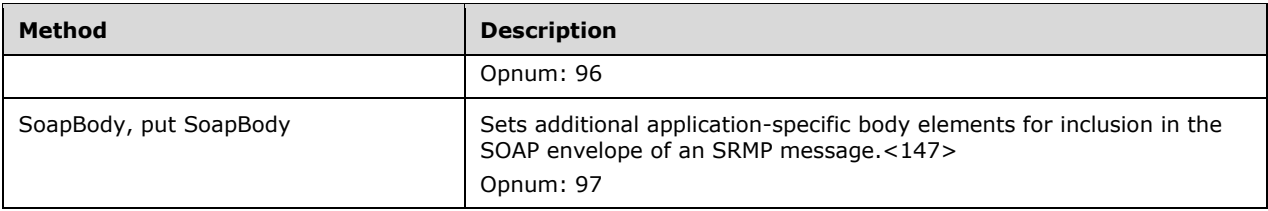

## **3.17.4.1.1 Class (Opnum 7)**

The Class method is received by the server in an RPC\_REQUEST packet. In response, the server MUST return the represented Message.Class.

```
[propget] HRESULT Class(
  [out, retval] long* plClass
);
```
- **plClass:** A pointer to a **long** that identifies the message type. This parameter corresponds to the MQMSGCLASS (section 2.2.2.9) enum.
- **Return Values:** The method MUST return S\_OK (0x00000000) on success or an implementationspecific error HRESULT on failure.

When processing this call, the server MUST follow these guidelines:

Set the *plClass* output parameter to the MQMSGCLASS enum that maps to the value of the represented Message.Class.

#### **3.17.4.1.2 PrivLevel (Opnum 8)**

The PrivLevel method is received by the server in an RPC\_REQUEST packet. In response, the server MUST return the represented Message.PrivacyLevel.

```
[propget] HRESULT PrivLevel(
  [out, retval] long* plPrivLevel
);
```
- **plPrivLevel:** A pointer to a **long** integer that identifies the privacy level of the message. This parameter corresponds to the MQMSGPRIVLEVEL (section 2.2.2.7) enum.
- **Return Values:** The method MUST return S\_OK (0x00000000) on success or an implementationspecific error HRESULT on failure.

When processing this call, the server MUST follow these guidelines:

Set the *plPrivLevel* output parameter to the MQMSGPRIVLEVEL enum that maps to the value of the represented Message.PrivacyLevel.

# **3.17.4.1.3 PrivLevel (Opnum 9)**

The PrivLevel method is received by the server in an RPC\_REQUEST packet. In response, the server MUST set the represented Message.PrivacyLevel.

```
[propput] HRESULT PrivLevel(
  [in] long lPrivLevel
```
- **lPrivLevel:** A **long** integer value that contains the privacy level to set. This parameter corresponds to the MQMSGPRIVLEVEL (section 2.2.2.15) enum.<148>
- **Return Values:** The method MUST return S\_OK (0x00000000) on success or an implementationspecific error HRESULT on failure.

- If the *lPrivLevel* input parameter is NOT a valid MQMSGPRIVLEVEL enumeration value:
	- Return MO\_ERROR\_ILLEGAL\_PROPERTY\_VALUE (0xC00E0018), and take no further action.
- Set the represented Message.PrivacyLevel to the value that maps to the MQMSGPRIVLEVEL enum contained in the *lPrivLevel* input parameter.

## **3.17.4.1.4 AuthLevel (Opnum 10)**

The AuthLevel method is received by the server in an RPC\_REQUEST packet. In response, the server MUST return the value of the *RequestedAuthenticationLevel* instance variable.

```
[propget] HRESULT AuthLevel(
  [out, retval] long* plAuthLevel
);
```
**plAuthLevel:** A pointer to a **long** integer that identifies the authentication level of the message. This parameter corresponds to the MQMSGAUTHLEVEL (section 2.2.2.16) enum.

**Return Values:** The method MUST return S\_OK (0x00000000) on success or an implementationspecific error HRESULT on failure.

When processing this call, the server MUST follow these guidelines:

Set the *plAuthLevel* output parameter to the MQMSGAUTHLEVEL enum that maps to the value of the *RequestedAuthenticationLevel* instance variable.

#### **3.17.4.1.5 AuthLevel (Opnum 11)**

The AuthLevel method is received by the server in an RPC\_REQUEST packet. In response, the server MUST set the value of the *RequestedAuthenticationLevel* instance variable.

```
[propput] HRESULT AuthLevel(
  [in] long lAuthLevel
);
```
- **lAuthLevel:** A **long** integer that identifies the authentication level of the message. This parameter corresponds to the MQMSGAUTHLEVEL (section 2.2.2.16) enum.
- **Return Values:** The method MUST return S\_OK (0x00000000) on success or an implementationspecific error HRESULT on failure.

- If the *lAuthLevel* input parameter is NOT a valid MQMSGAUTHLEVEL enumeration value:
	- Return MQ\_ERROR\_ILLEGAL\_PROPERTY\_VALUE (0x 0xC00E0018), and take no further action.

Set the *RequestedAuthenticationLevel* instance variable to the value that maps to the MQMSGAUTHLEVEL enum contained in the *lAuthLevel* input parameter.

#### **3.17.4.1.6 IsAuthenticated (Opnum 12)**

The IsAuthenticated method is received by the server in an RPC\_REQUEST packet. In response, the server MUST return a BOOLEAN flag indicating whether the message was authenticated by the Queue Manager that received the message.

```
[propget] HRESULT IsAuthenticated(
  [out, retval] short* pisAuthenticated
);
```
**pisAuthenticated:** A pointer to a **short** that specifies whether the message was authenticated.

**Return Values:** The method MUST return S\_OK (0x00000000) on success or an implementationspecific error HRESULT on failure.

When processing this call, the server MUST follow these guidelines:

- If the represented Message. **AuthenticationLevel** is None:
	- Set the *pisAuthenticated* output parameter to 0x0000.
- Else:
	- Set the *pisAuthenticated* output parameter to 0x0001.

## **3.17.4.1.7 Delivery (Opnum 13)**

The Delivery method is received by the server in an RPC\_REQUEST packet. In response, the server MUST return the represented Message.DeliveryGuarantee.

```
[propget] HRESULT Delivery(
  [out, retval] long* plDelivery
);
```
- **plDelivery:** A pointer to a **long** integer that identifies the delivery method of the message. This parameter corresponds to the MQMSGDELIVERY (section 2.2.2.10) enum.
- **Return Values:** The method MUST return S\_OK (0x00000000) on success or an implementationspecific error HRESULT on failure.

When processing this call, the server MUST follow these guidelines:

Set the *plDelivery* output parameter to the MQMSGDELIVERY enum that maps to the represented Message.DeliveryGuarantee.

## **3.17.4.1.8 Delivery (Opnum 14)**

The Delivery method is received by the server in an RPC\_REQUEST packet. In response, the server MUST set the represented Message.DeliveryGuarantee.

```
[propput] HRESULT Delivery(
  [in] long lDelivery
);
```
- **lDelivery:** A **long** integer that identifies the delivery method of the message. This parameter corresponds to the MQMSGDELIVERY (section 2.2.2.10) enum.
- **Return Values:** The method MUST return S\_OK (0x00000000) on success or an implementationspecific error HRESULT on failure.

- If the *lDelivery* input parameter is NOT a valid MQMSGDELIVERY enumeration value:
	- Return MQ\_ERROR\_ILLEGAL\_PROPERTY\_VALUE (0xC00E0018), and take no further action.
- Set the represented Message.DeliveryGuarantee to the value that maps to the MQMSGDELIVERY enum contained in the *lDelivery* input parameter.

# **3.17.4.1.9 Trace (Opnum 15)**

The Trace method is received by the server in an RPC\_REQUEST packet. In response, the server MUST return the represented Message.TracingRequested.

```
[propget] HRESULT Trace(
  [out, retval] long* plTrace
);
```
- **plTrace:** A pointer to a **long** integer that identifies the trace method for the message. This parameter corresponds to the MQMSGTRACE (section 2.2.2.13) enum.
- **Return Values:** The method MUST return S\_OK (0x00000000) on success or an implementationspecific error HRESULT on failure.

When processing this call, the server MUST follow these guidelines:

Set the *plTrace* output parameter to the MQMSGTRACE enum that maps to the value of the represented Message.TracingRequested.

# **3.17.4.1.10 Trace (Opnum 16)**

The Trace method is received by the server in an RPC\_REQUEST packet. In response, the server MUST set the represented Message.TracingRequested.

```
[propput] HRESULT Trace(
  [in] long Trace
);
```
- **Trace:** A **long** integer that specifies the trace method for the message. This parameter corresponds to the MQMSGTRACE (section 2.2.2.13) enum.
- **Return Values:** The method MUST return S\_OK (0x00000000) on success or an implementationspecific error HRESULT on failure.

- If the *lTrace* input parameter is NOT a valid MQMSGTRACE enumeration value:
	- **EXECTED MOTER ROBERT MALL AND MALUE (0xC00E0018), and take no further action.**
- Set the represented Message.TracingRequested to the value that maps to the MQMSGTRACE enum contained in the *lTrace* input.

## **3.17.4.1.11 Priority (Opnum 17)**

The Priority method is received by the server in an RPC\_REQUEST packet. In response, the server MUST return the represented Message.Priority.

```
[propget] HRESULT Priority(
  [out, retval] long* plPriority
);
```
**plPriority:** A pointer to a **long** integer that identifies the priority of the message.

**Return Values:** The method MUST return S\_OK (0x00000000) on success or an implementationspecific error HRESULT on failure.

When processing this call, the server MUST follow these guidelines:

Set the *plPriority* output parameter to the value of the represented Message.Priority.

#### **3.17.4.1.12 Priority (Opnum 18)**

The Priority method is received by the server in an RPC\_REQUEST packet. In response, the server MUST set the represented Message.Priority.

```
[propput] HRESULT Priority(
  [in] long lPriority
\lambda:
```
**lPriority:** A **long** integer that specifies the priority of the message.

**Return Values:** The method MUST return S\_OK (0x00000000) on success or an implementationspecific error HRESULT on failure.

When processing this call, the server MUST follow these guidelines:

- If the *lPriority* input parameter is NOT in the range  $0 \leq$  *lPriority*  $\leq 7$ :
	- Return MQ\_ERROR\_ILLEGAL\_PROPERTY\_VALUE (0xC00E0018), and take no further action.
- Set the represented Message.Priority to the value contained in the *IPriority* input parameter.

## **3.17.4.1.13 Journal (Opnum 19)**

The Journal method is received by the server in an RPC\_REQUEST packet. In response, the server MUST return a flag combining the represented Message.PositiveJournalingRequested and Message.NegativeJournalingRequested properties.

```
[propget] HRESULT Journal(
  [out, retval] long* plJournal
);
```
**plJournal:** A pointer to a **long** integer that identifies the journaling setting for the message. This parameter corresponds to the MQMSGJOURNAL (section 2.2.2.12) enum.

**Return Values:** The method MUST return S\_OK (0x00000000) on success or an implementationspecific error HRESULT on failure.

- Define *posJournalRequested* as MQMSG\_JOURNAL\_NONE.
- If the represented Message.PositiveJournalingRequested is equal to True:
	- Set *posJournalRequested* equal to MQMSG\_JOURNAL.
- Define *negJournalRequested* as MQMSG\_JOURNAL\_NONE.
- If the represented Message. Negative Journaling Requested is equal to True:
	- Set *negJournalRequested* equal to MQMSG\_DEADLETTER.
- Set the *plJournal* output parameter to the value of (*posJournalRequested* | *negJournalRequested*).

# **3.17.4.1.14 Journal (Opnum 20)**

The Journal method is received by the server in an RPC\_REQUEST packet. In response, the server MUST set the represented Message.PositiveJournalingRequested and Message.NegativeJournalingRequested properties.

```
[propput] HRESULT Journal(
  [in] long lJournal
);
```
**lJournal:** A **long** integer that specifies the journaling setting for the message. This parameter corresponds to the MQMSGJOURNAL (section 2.2.2.12) enum.

**Return Values:** The method MUST return S\_OK (0x00000000) on success or an implementationspecific error HRESULT on failure.

- If the *lJournal* input parameter is NOT a valid MOMSGJOURNAL enumeration value or the combination of the MQMSGJOURNAL enumeration values (MQMSG\_JOURNAL | MQMSG\_DEADLETTER):
	- Return MQ\_ERROR\_ILLEGAL\_PROPERTY\_VALUE (0xC00E0018), and take no further action.
- If the *lJournal* input parameter is equal to MQMSG\_JOURNAL\_NONE:
	- Set the represented Message.PositiveJournalingRequested to False.
	- **EXECT:** Set the represented Message.NegativeJournalingRequested to False.
- Else if the *lJournal* input parameter is equal to MOMSG\_JOURNAL:
	- Set the represented Message.PositiveJournalingRequested to True.
	- Set the represented Message.NegativeJournalingRequested to False.
- Else if the *lJournal* input parameter is equal to MQMSG\_ DEADLETTER:
	- **EXECT:** Set the represented Message.PositiveJournalingRequested to False.
	- **EXECT:** Set the represented Message. Negative Journaling Requested to True.
- Else if the *lJournal* input parameter is equal to (MQMSG\_JOURNAL | MQMSG\_DEADLETTER):
	- **EXECT:** Set the represented Message.PositiveJournalingRequested to True.
	- Set the represented Message.NegativeJournalingRequested to True.

## **3.17.4.1.15 ResponseQueueInfo\_v1 (Opnum 21)**

The ResponseQueueInfo v1 method is received by the server in an RPC\_REQUEST packet. In response, the server MUST return an IMSMQQueueInfo interface pointer to an MSMQQueueInfo object that represents the Queue identified by the represented Message.ResponseQueueFormatName.

```
[propget] HRESULT ResponseQueueInfo_v1(
  [out, retval] IMSMQQueueInfo** ppqinfoResponse
\lambda:
```
- **ppqinfoResponse:** A pointer to a pointer to an IMSMQQueueInfo interface that upon successful completion will contain an MSMQQueue object representing the queue that will receive the response messages.
- **Return Values:** The method MUST return S OK (0x00000000) on success or an implementationspecific error HRESULT on failure.

When processing this call, the server MUST follow these guidelines:

- Create a new MSMQQueueInfo object instance.
- Set the *QueueFormatName* instance variable of the created MSMOQueueInfo object to the value of the represented Message.ResponseQueueFormatName.
- Call MSMQQueueInfo::Refresh on the created MSMQQueueInfo instance.
- Set the *ppqinfoResponse* output parameter to a pointer to an IMSMQQueueInfo interface for the newly created MSMQQueueInfo object.

#### **3.17.4.1.16 ResponseQueueInfo\_v1 (Opnum 22)**

The ResponseQueueInfo\_v1 method is received by the server in an RPC\_REQUEST packet. In response, the server MUST set the represented Message.ResponseQueueFormatName.

```
[propget] HRESULT ResponseQueueInfo_v1(
  [in] IMSMQQueueInfo* pqinfoResponse
);
```
**pqinfoResponse:** A pointer to an IMSMQQueueInfo interface for the MSMQQueueInfo object that represents the Queue that the receiving application can send response messages to.

**Return Values:** The method MUST return S\_OK (0x00000000) on success or an implementationspecific error HRESULT on failure.

When processing this call, the server MUST follow these guidelines:

- Obtain the *QueueFormatName* from the*pqinfoResponse* instance state.
- Set the represented Message.ResponseQueueFormatName to the obtained format name.

# **3.17.4.1.17 AppSpecific (Opnum 23)**

The AppSpecific method is received by the server in an RPC\_REQUEST packet. In response, the server MUST return the application-specific Message.ApplicationTag.

```
[propget] HRESULT AppSpecific(
  [out, retval] long* plAppSpecific
```
);

- **plAppSpecific:** A pointer to a **long** integer that contains the application-specific value for this message.
- **Return Values:** The method MUST return S\_OK (0x00000000) on success or an implementationspecific error HRESULT on failure.

When processing this call, the server MUST follow these guidelines:

Set the plAppSpecific output parameter to the value of the represented Message.ApplicationTag.

## **3.17.4.1.18 AppSpecific (Opnum 24)**

The AppSpecific method is received by the server in an RPC\_REQUEST packet. In response, the server MUST set the application-specific Message.ApplicationTag.

```
[propput] HRESULT AppSpecific(
  [in] long lAppSpecific
);
```
**lAppSpecific:** A **long** integer that contains the application-specific value for the message.

**Return Values:** The method MUST return S\_OK (0x00000000) on success or an implementationspecific error HRESULT on failure.

When processing this call, the server MUST follow these guidelines:

Set the represented Message.ApplicationTag to the value contained in the *lAppSpecific* input parameter.

## **3.17.4.1.19 SourceMachineGuid (Opnum 25)**

The SourceMachineGuid method is received by the server in an RPC\_REQUEST packet. In response, the server MUST return the represented Message.SourceMachineIdentifier.

```
[propget] HRESULT SourceMachineGuid(
   [out, retval] BSTR* pbstrGuidSrcMachine
\lambda:
```
**pbstrGuidSrcMachine:** A pointer to a BSTR that contains the GUID identifier of the computer that sent the message. The string MUST adhere to the following format, specified using ABNF.

```
guid = dword-part "-" word-part "-" word-part 
             "-" 2byte-part "-" 6byte-part 
dword-part = 2word-part
word-part = 2byte-part
byte-part = 2hex-digit
hex-digit = %x30-39 / %x41-46 / %x61-66
```
**Return Values:** The method MUST return S OK (0x00000000) on success or an implementationspecific error HRESULT on failure.

When processing this call, the server MUST follow these guidelines:

Set the *pbstrGuidSrcMachine* output parameter to the value of the represented Message.SourceMachineIdentifier.

## **3.17.4.1.20 BodyLength (Opnum 26)**

The BodyLength method is received by the server in an RPC\_REQUEST packet. In response, the server MUST return the number of bytes in the represented Message.Body.

```
[propget] HRESULT BodyLength(
  [out, retval] long* pcbBody
);
```
**pcbBody:** A pointer to a **long** integer that contains the number of bytes in the body of the message.

**Return Values:** The method MUST return S\_OK (0x00000000) on success or an implementationspecific error HRESULT on failure.

When processing this call, the server MUST follow these guidelines:

Set the *pcbBody* output parameter to the byte length of the represented Message.Body.

#### **3.17.4.1.21 Body (Opnum 27)**

The Body method is received by the server in an RPC\_REQUEST packet. In response, the server MUST return the represented Message.Body.

```
[propget] HRESULT Body(
  [out, retval] VARIANT* pvarBody
);
```
**pvarBody:** A pointer to a VARIANT that contains the body content of the message.

**Return Values:** The method MUST return S\_OK (0x00000000) on success or an implementationspecific error HRESULT on failure.

When processing this call, the server MUST follow these guidelines:

Set the *pvarBody* output parameter to the value of the represented Message.Body.

#### **3.17.4.1.22 Body (Opnum 28)**

The Body method is received by the server in an RPC\_REQUEST packet. In response, the server MUST set the represented Message.Body.

```
[propput] HRESULT Body(
   [in] VARIANT varBody
);
```
**varBody:** A VARIANT that contains the body content of the message. The supported VARIANT types are:

- **VT\_I1**
- VT\_UI1
- **VT\_I2**
- VT\_UI2
- **VT\_I4**
- VT\_UI4
- VT\_R4
- VT\_R8
- VT\_CY
- VT\_DATE
- VT\_BOOL
- VT\_BSTR
- VT\_UNKNOWN
- VT\_DISPATCH
- VT\_ARRAY |  $*$  (VT\_ARRAY can be combined with any of the above types)

**Return Values:** The method MUST return S\_OK (0x00000000) on success or an implementationspecific error HRESULT on failure.

When processing this call, the server MUST follow these guidelines:

- If the *varBody* input parameter is NOT a valid VARIANT type as previously described:
	- Return E\_INVALIDARG (0x80000003), and take no further action.
- Set the represented Message.Body to the value contained in the *varBody* input parameter.

# **3.17.4.1.23 AdminQueueInfo\_v1 (Opnum 29)**

The AdminQueueInfo\_v1 method is received by the server in an RPC\_REQUEST packet. In response, the server MUST return an IMSMQQueueInfo interface pointer to an MSMQQueueInfo object that represents the Queue that is identified by the represented Message.AdministrationQueueFormatName.

```
HRESULT AdminQueueInfo_v1(
   [out, retval] IMSMQQueueInfo** ppqinfoAdmin
);
```
- **ppqinfoAdmin:** A pointer to an IMSMQQueueInfo interface pointer that upon successful completion will contain an MSMQQueue object representing the queue that will receive the administration messages sent by the system.
- **Return Values:** The method MUST return S\_OK (0x00000000) on success or an implementationspecific error HRESULT on failure.

- Create a new MSMQQueueInfo object instance.
- Set the *QueueFormatName* instance variable of the created MSMQQueueInfo object to the value of the represented Message.AdministrationQueueFormatName.
- Call MSMQQueueInfo::Refresh on the created MSMQQueueInfo instance.
- Set the *ppqinfoAdmin* output parameter to a pointer to an IMSMQQueueInfo interface for the newly created MSMQQueueInfo object.

## **3.17.4.1.24 AdminQueueInfo\_v1 (Opnum 30)**

The AdminQueueInfo v1 method is received by the server in an RPC\_REQUEST packet. In response, the server MUST set the represented Message.AdministrationQueueFormatName.

```
[propputref] HRESULT AdminQueueInfo_v1(
  [in] IMSMQQueueInfo* pqinfoAdmin
);
```
- **pqinfoAdmin:** A pointer to an IMSMQQueueInfo interface for the MSMQQueueInfo object that represents the administration queue.
- **Return Values:** The method MUST return S\_OK (0x00000000) on success or an implementationspecific error HRESULT on failure.

When processing this call, the server MUST follow these guidelines:

- Obtain the *QueueFormatName* from the pqinfoResponse instance state.
- Set the represented Message.AdministrationQueueFormatName to the obtained format name.

# **3.17.4.1.25 Id (Opnum 31)**

The Id method is received by the server in an RPC\_REQUEST packet. In response, the server MUST return the represented Message.Identifier.

```
[propget] HRESULT Id(
  [out, retval] VARIANT* pvarMsgId
);
```
- **pvarMsgId:** A pointer to a VARIANT that contains a 20-byte array (VT\_ARRAY | VT\_UI1) that contains the unique message identifier.
- **Return Values:** The method MUST return S\_OK (0x00000000) on success or an implementationspecific error HRESULT on failure.

When processing this call, the server MUST follow these guidelines:

Set the *pvarMsgId* output parameter to the value of the represented Message.Identifier.

#### **3.17.4.1.26 CorrelationId (Opnum 32)**

The CorrelationId method is received by the server in an RPC\_REQUEST packet. In response, the server MUST return the application-specific Message.**CorrelationIdentifier**.

```
[propget] HRESULT CorrelationId(
  [out, retval] VARIANT* pvarMsgId
);
```
**pvarMsgId:** A VARIANT array of BYTES (VT\_ARRAY | VT\_UI1) that contains the application-specific **CorrelationIdentifier** for the Message.

**Return Values:** The method MUST return S OK (0x00000000) on success or an implementationspecific error HRESULT on failure.

Set the *pvarMsgId* output parameter to the value of the represented Message.**CorrelationIdentifier**.

#### **3.17.4.1.27 CorrelationId (Opnum 33)**

The CorrelationId method is received by the server in an RPC\_REQUEST packet. In response, the server MUST set the application-specific Message.CorrelationIdentifier.

```
[propput] HRESULT CorrelationId(
 [in] VARIANT varMsgId
);
```
- **varMsgId:** A VARIANT array of BYTES (VT\_ARRAY | VT\_UI1) that contains the application-specific CorrelationIdentifier for the Message.
- **Return Values:** The method MUST return S\_OK (0x00000000) on success or an implementationspecific error HRESULT on failure.

When processing this call, the server MUST follow these guidelines:

Set the represented Message.CorrelationIdentifier to the value contained in the *varMsgId* input parameter.

#### **3.17.4.1.28 Ack (Opnum 34)**

The Ack method is received by the server in an RPC\_REQUEST packet. In response, the server MUST return the represented Message.AcknowledgementsRequested.

```
[propget] HRESULT Ack(
  [out, retval] long* plAck
);
```
- **plAck:** A pointer to a **long** integer that identifies the type of acknowledgments requested for this message. This parameter corresponds to the MQMSGACKNOWLEDGEMENT (section 2.2.2.11) enum.
- **Return Values:** The method MUST return S\_OK (0x00000000) on success or an implementationspecific error HRESULT on failure.

When processing this call, the server MUST follow these guidelines:

Set the *plAck* output parameter to the MQMSGACKNOWLEDGEMENT enum that maps to the value of the represented Message.AcknowledgementsRequested.

## **3.17.4.1.29 Ack (Opnum 35)**

The Ack method is received by the server in an RPC\_REQUEST packet. In response, the server MUST set the represented Message.AcknowledgementsRequested.

```
[propput] HRESULT Ack(
  [in] long lAck
);
```
**lAck:** A **long** integer that specifies the type of acknowledgments requested for the message. This parameter corresponds to the MQMSGACKNOWLEDGEMENT (section 2.2.2.11) enum.

**Return Values:** The method MUST return S\_OK (0x00000000) on success or an implementationspecific error HRESULT on failure.

When processing this call, the server MUST follow these guidelines:

- If the *lAck* input parameter is NOT a valid MQMSGACKNOWLEDGEMENT enumeration value:
	- Return MQ\_ERROR\_ILLEGAL\_PROPERTY\_VALUE (0xC00E0018), and take no further action.
- Set the represented Message.AcknowledgementsRequested to the value that maps to the MQMSGACKNOWLEDGEMENT enum contained in the *lAck* input parameter.

# **3.17.4.1.30 Label (Opnum 36)**

The Label method is received by the server in an RPC\_REQUEST packet. In response, the server MUST return the represented Message.Label.

```
[propget] HRESULT Label(
  [out, retval] BSTR* pbstrLabel
);
```
- **pbstrLabel:** A pointer to a BSTR that contains the application-defined string description of the message.
- **Return Values:** The method MUST return S\_OK (0x00000000) on success or an implementationspecific error HRESULT on failure.

When processing this call, the server MUST follow these guidelines:

- If the represented Message.Label equals NULL:
	- Set the *pbstrLabel* output parameter to an empty BSTR ("").
- Else:
	- The *pbstrLabel* output parameter MUST contain the value of the represented Message.Label.

# **3.17.4.1.31 Label (Opnum 37)**

The Label method is received by the server in an RPC\_REQUEST packet. In response, the server MUST set the represented Message.Label.

```
[propput] HRESULT Label(
   [in] BSTR bstrLabel
);
```
**bstrLabel:** A BSTR that contains the application-defined string description of the message.

**Return Values:** The method MUST return S\_OK (0x00000000) on success or an implementationspecific error HRESULT on failure.

- If the *bstrLabel* input parameter  $\geq$  250 characters:
	- Return MQ\_ERROR\_LABEL\_TOO\_LONG (0xC00E005D), and take no further action.
- Set the represented Message.Label to the value contained in the *bstrLabel* input parameter.

# **3.17.4.1.32 MaxTimeToReachQueue (Opnum 38)**

The MaxTimeToReachQueue method is received by the server in an RPC\_REQUEST packet. In response, the server MUST return the represented Message.TimeToReachQueue.

```
[propget] HRESULT MaxTimeToReachQueue(
  [out, retval] long* plMaxTimeToReachQueue
);
```
- **plMaxTimeToReachQueue:** A pointer to a **long** integer that contains the number of seconds allowed for the message to reach the destination queue; otherwise, it is discarded.
- **Return Values:** The method MUST return S\_OK (0x00000000) on success or an implementationspecific error HRESULT on failure.

When processing this call, the server MUST follow these guidelines:

Set the *plMaxTimeToReachQueue* output parameter to the total number of seconds for the represented Message.TimeToReachQueue.

#### **3.17.4.1.33 MaxTimeToReachQueue (Opnum 39)**

The MaxTimeToReachQueue method is received by the server in an RPC\_REQUEST packet. In response, the server MUST set the represented Message.TimeToReachQueue.

```
[propput] HRESULT MaxTimeToReachQueue(
  [in] long lMaxTimeToReachQueue
);
```
- **lMaxTimeToReachQueue:** A **long** integer that contains the number of seconds allowed for the message to reach the destination queue; otherwise, it is discarded.
- **Return Values:** The method MUST return S\_OK (0x00000000) on success or an implementationspecific error HRESULT on failure.

When processing this call, the server MUST follow these guidelines:

Set the represented Message.TimeToReachQueue to the time duration value of the number of seconds specified in the *lMaxTimeToReachQueue* input parameter.

#### **3.17.4.1.34 MaxTimeToReceive (Opnum 40)**

The MaxTimeToReceive method is received by the server in an RPC\_REQUEST packet. In response, the server MUST return the represented Message.TimeToBeReceived.

```
[propget] HRESULT MaxTimeToReceive(
   [out, retval] long* plMaxTimeToReceive
\lambda:
```
- **plMaxTimeToReceive:** A pointer to a **long** integer that contains the number of seconds allowed for the message to be received from the destination queue.
- **Return Values:** The method MUST return S\_OK (0x00000000) on success or an implementationspecific error HRESULT on failure.

Set the *plMaxTimeToReceive* output parameter to the total number of seconds for the represented Message.TimeToBeReceived.

#### **3.17.4.1.35 MaxTimeToReceive (Opnum 41)**

The MaxTimeToReceive method is received by the server in an RPC\_REQUEST packet. In response, the server MUST set the represented Message.TimeToBeReceived.

```
[propput] HRESULT MaxTimeToReceive(
  [in] long lMaxTimeToReceive
);
```
- **lMaxTimeToReceive:** A **long** integer that contains the number of seconds allowed for the message to be received from the destination queue; otherwise, it is discarded.
- **Return Values:** The method MUST return S\_OK (0x00000000) on success or an implementationspecific error HRESULT on failure.

When processing this call, the server MUST follow these guidelines:

Set the represented Message.TimeToBeReceived to the time duration value of the number of seconds specified in the *lMaxTimeToReachQueue* input parameter.

## **3.17.4.1.36 HashAlgorithm (Opnum 42)**

The HashAlgorithm method is received by the server in an RPC\_REQUEST packet. In response, the server MUST return the represented Message.HashAlgorithm.

```
[propget] HRESULT HashAlgorithm(
  [out, retval] long* plHashAlg
);
```
- **plHashAlg:** A pointer to a **long** integer that identifies the type of hash algorithm that will be used. This parameter corresponds to the MQCALG (section 2.2.2.18) enum.
- **Return Values:** The method MUST return S\_OK (0x00000000) on success or an implementationspecific error HRESULT on failure.

When processing this call, the server MUST follow these guidelines:

Set the *plHashAlg* output parameter to the MOCALG enum that maps to the value of the represented Message.HashAlgorithm.

## **3.17.4.1.37 HashAlgorithm (Opnum 43)**

The HashAlgorithm method is received by the server in an RPC\_REQUEST packet. In response, the server MUST set the represented Message.HashAlgorithm.

```
[propput] HRESULT HashAlgorithm(
  [in] long lHashAlg
);
```
- **lHashAlg:** A **long** integer that identifies the type of hash algorithm that will be used. This parameter corresponds to the MQCALG (section 2.2.2.18) enum.
- **Return Values:** The method MUST return S\_OK (0x00000000) on success or an implementationspecific error HRESULT on failure.

Set the represented Message.HashAlgorithm to the value that maps to the MQCALG enum contained in the *lHashAlg* input parameter.

# **3.17.4.1.38 EncryptAlgorithm (Opnum 44)**

The EncryptAlgorithm method is received by the server in an RPC\_REQUEST packet. In response, the server MUST return the represented Message.EncryptionAlgorithm.

```
[propget] HRESULT EncryptAlgorithm(
  [out, retval] long* plEncryptAlg
);
```
- **plEncryptAlg:** A pointer to a **long** integer that indicates the algorithm employed by the message transfer process to encrypt or decrypt the Body. This value is not interpreted by this protocol; rather, the message transfer process interprets and validates the value. Potential values are contained in the MQCALG (section 2.2.2.18) enumeration that assigns numeric values to specific cryptographic algorithms. The message transfer implementation MAY support a subset of the encryption algorithms defined by MQCALG (section 2.2.2.18).<149>
- **Return Values:** The method MUST return S\_OK (0x00000000) on success or an implementationspecific error HRESULT on failure.

When processing this call, the server MUST follow these guidelines:

Set the *plEncryptAlg* output parameter to the MQCALG enum that maps to the value of the represented Message.EncryptionAlgorithm.

# **3.17.4.1.39 EncryptAlgorithm (Opnum 45)**

The EncryptAlgorithm method is received by the server in an RPC\_REQUEST packet. In response, the server MUST set the represented Message.EncryptionAlgorithm.

```
[propput] HRESULT EncryptAlgorithm(
  [in] long lEncryptAlg
);
```
- **lEncryptAlg:** A **long** integer that indicates the algorithm employed by the message transfer process to encrypt or decrypt the Body. This value is not interpreted by this protocol; rather, the message transfer process interprets and validates the value. Potential values are contained in the MQCALG (section 2.2.2.18) enumeration that assigns numeric values to specific cryptographic algorithms. The message transfer implementation MAY support a subset of the encryption algorithms defined by MQCALG (section 2.2.2.18).<150>
- **Return Values:** The method MUST return S\_OK (0x00000000) on success or an implementationspecific error HRESULT on failure.

When processing this call, the server MUST follow these guidelines:

Set the represented Message.EncryptionAlgorithm to the value contained in the *IEncryptAlg* input parameter.

## **3.17.4.1.40 SentTime (Opnum 46)**

The SentTime method is received by the server in an RPC\_REQUEST packet. In response, the server MUST return the represented Message.SentTime.

```
[propget] HRESULT SentTime(
  [out, retval] VARIANT* pvarSentTime
\lambda:
```
- **pvarSentTime:** A pointer to a VARIANT that contains a VT\_DATE that contains the UTC date and time stamp of when the message was sent.
- **Return Values:** The method MUST return S\_OK (0x00000000) on success or an implementationspecific error HRESULT on failure.

Set the *pvarSentTime* output parameter to the value of the represented Message.SentTime.

#### **3.17.4.1.41 ArrivedTime (Opnum 47)**

The ArrivedTime method is received by the server in an RPC\_REQUEST packet. In response, the server MUST return the represented Message.ArrivalTime.

```
[propget] HRESULT ArrivedTime(
  [out, retval] VARIANT* plArrivedTime
);
```
- **plArrivedTime:** A pointer to a VARIANT that contains a VT\_DATE that contains the UTC date and time stamp of when the message arrived in the queue.
- **Return Values:** The method MUST return S\_OK (0x00000000) on success or an implementationspecific error HRESULT on failure.

When processing this call, the server MUST follow these guidelines:

Set the *plArrivedTime* output parameter to the value of the represented Message.ArrivalTime.

## **3.17.4.1.42 DestinationQueueInfo (Opnum 48)**

The DestinationQueueInfo method is received by the server in an RPC\_REQUEST packet. In response, the server MUST return an IMSMQQueueInfo interface pointer to an MSMQQueueInfo object that represents the Queue identified by the represented Message.DestinationQueueFormatName.

```
[propget] HRESULT DestinationQueueInfo(
  [out, retval] IMSMQQueueInfo4** ppqinfoDest
\lambda:
```
**ppqinfoDest:** A pointer to a pointer to an IMSMQQueueInfo interface that upon successful completion will contain an MSMQQueue object that represents the destination queue for the message.

**Return Values:** The method MUST return S\_OK (0x00000000) on success or an implementationspecific error HRESULT on failure.

- Create a new MSMQQueueInfo object instance.
- Set the *QueueFormatName* instance variable of the created MSMQQueueInfo object to the value of the represented Message.DestinationQueueFormatName.
- Call MSMQQueueInfo::Refresh on the created MSMQQueueInfo instance.

Set the *ppqinfoDest* output parameter to a pointer to an IMSMQQueueInfo interface for the newly created MSMQQueueInfo object.

#### **3.17.4.1.43 SenderCertificate (Opnum 49)**

The SenderCertificate method is received by the server in an RPC\_REQUEST packet. In response, the server MUST return the represented Message.SenderCertificate.

```
[propget] HRESULT SenderCertificate(
  [out, retval] VARIANT* pvarSenderCert
);
```
- **pvarSenderCert:** A pointer to a VARIANT that contains a byte array (VT\_ARRAY | VT\_UI1) that contains the user certificate.
- **Return Values:** The method MUST return S\_OK (0x00000000) on success or an implementationspecific error HRESULT on failure.

When processing this call, the server MUST follow these guidelines:

Set the *pvarSenderCert* output parameter to the value of the represented Message.SenderCertificate.

## **3.17.4.1.44 SenderCertificate (Opnum 50)**

The SenderCertificate method is received by the server in an RPC\_REQUEST packet. In response, the server MUST set the represented Message.SenderCertificate.

```
[propput] HRESULT SenderCertificate(
  [in] VARIANT varSenderCert
);
```
- **varSenderCert:** A VARIANT that contains a byte array (VT\_ARRAY | VT\_UI1) that contains the user certificate. The certificate MUST be an X.509-encoded certificate, as specified in [RFC3280].
- **Return Values:** The method MUST return S\_OK (0x00000000) on success or an implementationspecific error HRESULT on failure.

When processing this call, the server MUST follow these guidelines:

▪ Set the represented Message.SenderCertificate to the value contained in the *varSenderCert* input parameter.

## **3.17.4.1.45 SenderId (Opnum 51)**

The SenderId method is received by the server in an RPC\_REQUEST packet. In response, the server MUST return the represented Message.SenderIdentifier.

```
[propget] HRESULT SenderId(
  [out, retval] VARIANT* pvarSenderId
);
```
- **pvarSenderId:** A pointer to a VARIANT that contains a byte array (VT\_ARRAY | VT\_UI1) that contains the sending user's identifier.
- **Return Values:** The method MUST return S\_OK (0x00000000) on success or an implementationspecific error HRESULT on failure.

Set the *pvarSenderId* output parameter to the value of the represented Message.SenderIdentifier.

## **3.17.4.1.46 SenderIdType (Opnum 52)**

The SenderIdType method is received by the server in an RPC\_REQUEST packet. In response, the server MUST return the represented Message.SenderIdentifierType.

```
[propget] HRESULT SenderIdType(
  [out, retval] long* plSenderIdType
);
```
- **plSenderIdType:** A pointer to a **long** that identifies the type of identifier that is stored with the message. This parameter corresponds to the MQMSGSENDERIDTYPE section 2.2.2.14 enum.
- **Return Values:** The method MUST return S\_OK (0x00000000) on success or an implementationspecific error HRESULT on failure.

When processing this call, the server MUST follow these guidelines:

Set the *plSenderIdType* output parameter to the MQMSGSENDERIDTYPE enum that maps to the value of the represented Message.SenderIdentifierType.

# **3.17.4.1.47 SenderIdType (Opnum 53)**

The SenderIdType method is received by the server in an RPC\_REQUEST packet. In response, the server MUST set the represented Message.SenderIdentifierType.

```
[propput] HRESULT SenderIdType(
  [in] long lSenderIdType
);
```
- **lSenderIdType:** A **long** integer that identifies the type of identifier that is stored with the message. This parameter corresponds to the MQMSGSENDERIDTYPE enum as defined in section 2.2.2.14.
- **Return Values:** The method MUST return S\_OK (0x00000000) on success or an implementationspecific error HRESULT on failure.

When processing this call, the server MUST follow these guidelines:

Set the represented Message. SenderIdentifier to the value that maps to the MQMSGSENDERIDTYPE enum contained in the *lSenderIdType* input parameter.

## **3.17.4.1.48 Send (Opnum 54)**

The Send method is received by the server in an RPC\_REQUEST packet. In response, the server MUST send a message.

```
HRESULT Send(
  [in] IDispatch* DestinationQueue,
   [in, optional] VARIANT* Transaction
);
```
**DestinationQueue:** A pointer to an IDispatch interface that can reference either an MSMQQueue object instance or an MSMQDestination object instance.

**Transaction:** A pointer to a VARIANT that contains either:

- A VT\_DISPATCH or a VT\_DISPATCH | VT\_BYREF that points to an MSMQTransaction object.
- A VT\_I4 that references one of the following enumeration values as defined in section 2.2.2.1.

**Return Values:** The method MUST return S\_OK (0x00000000) on success or an implementationspecific error HRESULT on failure.

- If the *DestinationQueue* input parameter is NULL:
	- Return E\_INVALIDARG (0x80000003), and take no further action.
- If either Message.Class OR Message.SenderIdentifier OR Message.SymmetricKey OR Message.Signature OR Message.AuthenticationProviderName properties of the represented Message were set after this object was initialized AND the represented Message.ConnectorTypeIdentifier equals the NULL GUID ({00000000-0000-0000-0000- 000000000000}):
	- Return MQ\_ERROR\_MISSING\_CONNECTOR\_TYPE (0xC00E0055), and take no further action.
- If (the represented Message.AuthenticationProviderType is not NULL AND the represented Message.AuthenticationProviderName is NULL) OR (the represented Message.AuthenticationProviderType is NULL AND the represented Message.AuthenticationProviderName is not NULL):
	- Return MQ\_ERROR\_INSUFFICIENT\_PROPERTIES (0xC00E003F), and take no further action.
- Define *transactionalSend* as a Boolean value set to False.
- If the *Transaction* input parameter is NOT NULL:
	- If the *Transaction* input parameter is VT\_DISPATCH or VT\_DISPATCH | VT\_BYREF:
		- Define *transactionIdentifier* as the value of the *TransactionIdentifier* instance variable of the ITransaction object obtained by the MSMQTransaction::get\_ITransaction method on the MSMQTransaction object obtained from the *Transaction* input parameter.
		- Set *transactionalSend* to True.
	- Else, if the *Transaction* input parameter is VT 14:
		- **.** If the numeric value represented by the *Transaction* input parameter equals either MQ\_MTS\_TRANSACTION (0x00000001) or MQ\_XA\_TRANSACTION (0x00000002):
			- Define and retrieve *transactionIdentifier* as described in section 2.2.2.1, using the enum numeric value represented by the *Transaction* input parameter.
			- Set *transactionalSend* to True.
	- Else:
		- Return an error HRESULT, and take no further action.
	- If *transactionalSend* is True:
		- Identify the *Transaction* of the local **QueueManager.TransactionCollection** where the **Transaction.Identifier** equals the value of *transactionIdentifier*.
		- If a *Transaction* cannot be located:
- Generate a Create Transaction event with the following inputs:
	- iTransactionIdentifier = transactionIdentifier
- If the represented Message.SenderIdentifier equals NULL:
	- If the *SenderIdentifierCache* instance variable equals NULL:
		- Set the represented Message.SenderIdentifier to the SID of the caller.<151>
	- Else:
		- Set the represented Message.SenderIdentifier to the value of the *SenderIdentifierCache* instance variable.
- If the represented Message.SenderCertificate equals NULL:
	- If the *SenderCertificateCache* instance variable is NOT NULL:
		- Set the represented Message.SenderCertificate to the value of the *SenderCertificateCache*.
	- Else:
		- **EXEC** Set the represented Message. SenderCertificate to the **Certificate** ADM attribute of the **InternalCertificate** ([MS-MQDMPR] section 3.1.1.19) ADM element instance from the **InternalCertificateCollection** ADM attribute of the local **QueueManager** ADM element instance whose **InternalCertificate.User** ADM attribute matches the user identified by the represented Message.SenderIdentifier.
- Else:
	- If the *SenderCertificateCache* instance variable equals NULL OR the certificate in the *SenderCertificateCache* does not match the Message.SenderCertificate:
		- The server MAY impose additional requirements on the represented Message.SenderCertificate for authentication purposes.<152>
- Set the represented Message.SourceMachineIdentifier to the local **QueueManager.Identifier**.
- If the represented Message.ConnectorTypeIdentifier equals the NULL GUID ({00000000-0000- 0000-0000-000000000000}):
	- Set the represented Message.Class to MQMSG\_CLASS\_NORMAL (0x00000000).
- Set the represented Message.Identifier to a new and unique value as specified by [MS-MOMO] section 2.2.8.
- Define *queueFormatName* as follows:
	- If the *DestinationQueue* input parameter represents an MSMQQueue object:
		- **EXECT** Set *queueFormatName* to the result of calling MSMQQueueInfo::get\_FormatName on the MSMQQueueInfo object returned as a result of calling the MSMQQueue::get\_QueueInfo method on the MSMQQueue object represented by the *DestinationQueue* input parameter.
	- If the *DestinationQueue* input parameter represents an MSMQDestination object:
		- Set *queueFormatName* to the result of calling the MSMQDestination::get FormatName method on the MSMQDestination object represented by the *DestinationQueue* input parameter.
- Set the represented Message.DestinationQueueFormatName to *queueFormatName*.
- Set the represented Message.SentTime to the current time.
- If the represented Message.TimeToReachQueue is greater than Message.TimeToBeReceived:
	- Set the represented Message.TimeToBeReceived to the same value as Message.TimeToReachQueue.
- If the represented Message. Signature equals NULL:
	- If the *RequestedAuthenticationLevel* instance variable is NOT equal to MQMSG\_AUTH\_LEVEL\_NONE (0x00000000):
		- Calculate the hash value using the specified represented Message.HashAlgorithm and in the manner identified by the *RequestedAuthenticationLevel* instance variable.
		- Obtain the private key for the certificate contained in the represented Message.SenderCertificate.
		- **•** Set the represented Message. Signature to the signature calculated using the specified Message.AuthenticationProviderType and Message.SenderCertificate and the obtained private key applied to the calculated hash value.
		- Set the represented Message.AuthenticationLevel to the associated value from the *RequestedAuthenticationLevel* instance variable. Refer to section 2.2.2.16 for details of the translation.
- If the *SOAPBody* instance variable is NOT NULL:
	- Append the *SOAPBody* instance variable value to the end of the represented Message.SoapBody.
- If the *SOAPHeader* instance variable is NOT NULL:
	- Append the *SOAPHeader* instance variable value to the end of the represented Message.SoapHeader.
- Define *targetQueue* as an *OpenQueueDescriptor* and set it as follows:
	- If the *DestinationQueue* input parameter represents an MSMQQueue object:
		- Set targetQueue to the value of the OpenQueueDescriptor instance variable of the MSMQQueue object represented by the *DestinationQueue* input parameter.
	- If the *DestinationQueue* input parameter represents an MSMQDestination object:
		- Set targetQueue to the value of the *DestinationOpenQueueDescriptor* instance variable of the MSMQDestination object represented by the *DestinationQueue* input.
- Generate an Enqueue Message to an Open Queue event ([MS-MQDMPR] section 3.1.7.1.27) with the following inputs:
	- $iOpenQueueDescription = targetQueue$
	- **■** iMessage = The represented Message
	- **•** iTransaction = The identified Transaction
	- If the rStatus return value is not equal to MQ\_OK (0x00000000):
		- Return an error HRESULT, and take no further action.

## **3.17.4.1.49 AttachCurrentSecurityContext (Opnum 55)**

The AttachCurrentSecurityContext method is received by the server in an RPC\_REQUEST packet. In response, the server MUST cache the relevant information required to sign a message on behalf of the client, including the Message.SenderIdentifier and Message.SenderCertificate. This method is provided purely as an optimization to allow the client to reduce lookups of the security information about the calling client each time the message is sent. The represented Message.SenderIdentifier and Message.SenderCertificate property values MUST NOT be updated as a result of calling this method. This method is superseded by IMSMQMessage4::AttachSecurityContext2.

HRESULT AttachCurrentSecurityContext();

This method has no parameters.

**Return Values:** The method MUST return S\_OK (0x00000000) on success or an implementationspecific error HRESULT on failure.

When processing this call, the server MUST follow these guidelines:

- Set the *SenderIdentifierCache* instance variable to the SID of the caller.<153>
- If the represented Message. Sender Certificate equals NULL:
	- Set the *SenderCertificateCache* instance variable to the **Certificate** ADM attribute of the **InternalCertificate** ([MS-MQDMPR] section 3.1.1.19) ADM element instance from the **InternalCertificateCollection** ADM attribute of the local **QueueManager** ADM element instance whose **InternalCertificate.User** ADM attribute matches the user identified by the *SenderIdentifierCache* instance variable.
- Else:
	- The server MAY impose additional requirements on the represented Message.SenderCertificate for authentication purposes.<154>
	- Set the *SenderCertificateCache* instance variable to the value of the represented Message.SenderCertificate.

## **3.17.4.1.50 SenderVersion (Opnum 56)**

The SenderVersion method is received by the server in an RPC\_REQUEST packet. In response, the server MUST return a numeric value that indicates the version of transfer used to send the message.

```
[propget] HRESULT SenderVersion(
  [out, retval] long* plSenderVersion
\lambda:
```
- **plSenderVersion:** A pointer to a **long** integer that specifies the version of transfer used to send the message.
- **Return Values:** The method MUST return S\_OK (0x00000000) on success or an implementationspecific error HRESULT on failure.

When processing this call, the server MUST follow these guidelines:

Set the *plSenderVersion* output parameter to (0x00000010).

# **3.17.4.1.51 Extension (Opnum 57)**

The Extension method is received by the server in an RPC\_REQUEST packet. In response, the server MUST return the application-specific Message.Extension.

```
[propget] HRESULT Extension(
  [out, retval] VARIANT* pvarExtension
\lambda:
```
- **pvarExtension:** A pointer to a VARIANT that contains a byte array (VT\_ARRAY | VT\_UI1) that contains the application-specific information.
- **Return Values:** The method MUST return S\_OK (0x00000000) on success or an implementationspecific error HRESULT on failure.

Set the *pvarExtension* output parameter to the value of the represented Message.Extension.

#### **3.17.4.1.52 Extension (Opnum 58)**

The Extension method is received by the server in an RPC\_REQUEST packet. In response, the server MUST set the application-specific Message.Extension.

```
[propput] HRESULT Extension(
 [in] VARIANT varExtension
);
```
- **varExtension:** A VARIANT that contains a byte array (VT\_ARRAY | VT\_UI1) that contains applicationspecific information.
- **Return Values:** The method MUST return S\_OK (0x00000000) on success or an implementationspecific error HRESULT on failure.

When processing this call, the server MUST follow these guidelines:

▪ Set the represented Message.Extension to the value contained in the *varExtension* input parameter.

#### **3.17.4.1.53 ConnectorTypeGuid (Opnum 59)**

The ConnectorTypeGuid method is received by the server in an RPC\_REQUEST packet. In response, the server MUST return the represented Message.ConnectorTypeIdentifier.

```
[propget] HRESULT ConnectorTypeGuid(
   [out, retval] BSTR* pbstrGuidConnectorType
\lambda:
```
**pbstrGuidConnectorType:** A pointer to a BSTR that contains the GUID stored with the message. The string MUST adhere to the following format, specified using ABNF.

```
guid = "{" dword-part "-" word-part "-" word-part 
             "-" 2byte-part "-" 6byte-part "}"
dword-part = 2word-part
word-part = 2byte-part
byte-part = 2hex-digit
hex-digit = %x30-39 / %x41-46 / %x61-66
```
**Return Values:** The method MUST return S\_OK (0x00000000) on success or an implementationspecific error HRESULT on failure.

Set the *pbstrGuidConnectorType* output parameter to the value of the represented Message.ConnectorTypeIdentifier.

#### **3.17.4.1.54 ConnectorTypeGuid (Opnum 60)**

The ConnectorTypeGuid method is received by the server in an RPC\_REQUEST packet. In response, the server MUST set the represented Message.ConnectorTypeIdentifier.

```
[propput] HRESULT ConnectorTypeGuid(
 [in] BSTR bstrGuidConnectorType
);
```
**bstrGuidConnectorType:** A pointer to a BSTR that contains the GUID that will be stored with the message. The string MUST adhere to the following format, specified using ABNF.

```
guid = "{" dword-part "-" word-part "-" word-part 
             "-" 2byte-part "-" 6byte-part "}"
dword-part = 2word-part
word-part = 2byte-part
byte-part = 2hex-digit
hex-digit = %x30-39 / %x41-46 / %x61-66
```
**Return Values:** The method MUST return S\_OK (0x00000000) on success or an implementationspecific error HRESULT on failure.

When processing this call, the server MUST follow these guidelines:

- If the *bstrGuidConnectorType* input parameter is NOT compliant with the format previously specified:
	- Return MQ\_ERROR\_ILLEGAL\_PROPERTY\_VALUE (0xC00E0018), and take no further action.
- Set the represented Message.ConnectorTypeIdentifier to the value contained in the *bstrGuidConnectorType* input parameter.

#### **3.17.4.1.55 TransactionStatusQueueInfo (Opnum 61)**

The TransactionStatusQueueInfo method is received by the server in an RPC\_REQUEST packet. In response, the server MUST return an IMSMQQueueInfo interface pointer to an MSMQQueueInfo object that represents the queue identified by the represented Message.TransactionStatusQueueFormatName.

```
[propget] HRESULT TransactionStatusQueueInfo(
  [out, retval] IMSMQQueueInfo4** ppqinfoXactStatus
);
```
**ppqinfoXactStatus:** A pointer to an IMSMQQueueInfo interface pointer that upon successful completion will contain an MSMQQueue object representing the **transaction status queue** for the message.

**Return Values:** The method MUST return S\_OK (0x00000000) on success or an implementationspecific error HRESULT on failure.

- Create a new MSMQQueueInfo object instance.
- Set the *QueueFormatName* instance variable of the created MSMQQueueInfo object to the value of the represented Message.TransactionStatusQueueFormatName.
- Call MSMQQueueInfo::Refresh on the created MSMQQueueInfo instance.
- Set the *ppqinfoXactStatus* output parameter to a pointer to an IMSMQQueueInfo interface for the newly created MSMQQueueInfo object.

## **3.17.4.1.56 DestinationSymmetricKey (Opnum 62)**

The DestinationSymmetricKey method is received by the server in an RPC\_REQUEST packet. In response, the server MUST return the represented Message.SymmetricKey.

```
[propget] HRESULT DestinationSymmetricKey(
   [out, retval] VARIANT* pvarDestSymmKey
\lambda:
```
- **pvarDestSymmKey:** A pointer to a VARIANT that contains a byte array (VT\_ARRAY | VT\_UI1) that contains the symmetric key.
- **Return Values:** The method MUST return S\_OK (0x00000000) on success or an implementationspecific error HRESULT on failure.

When processing this call, the server MUST follow these guidelines:

Set the *pvarDestSymmKey* output parameter to the value of the represented Message.SymmetricKey.

#### **3.17.4.1.57 DestinationSymmetricKey (Opnum 63)**

The DestinationSymmetricKey method is received by the server in an RPC\_REQUEST packet. In response, the server MUST set the represented Message.SymmetricKey.

```
[propput] HRESULT DestinationSymmetricKey(
  [in] VARIANT varDestSymmKey
);
```
- **varDestSymmKey:** A VARIANT that contains a byte array (VT\_ARRAY | VT\_UI1) that contains the symmetric key.
- **Return Values:** The method MUST return S\_OK (0x00000000) on success or an implementationspecific error HRESULT on failure.

When processing this call, the server MUST follow these guidelines:

Set the represented Message. SymmetricKey to the value contained in the *varDestSymmKey* input parameter.

## **3.17.4.1.58 Signature (Opnum 64)**

The Signature method is received by the server in an RPC\_REQUEST packet. In response, the server MUST return the represented Message.Signature.

```
[propget] HRESULT Signature(
  [out, retval] VARIANT* pvarSignature
```
);

- **pvarSignature:** A pointer to a VARIANT that contains a byte array (VT\_ARRAY | VT\_UI1) that contains the digital signature.
- **Return Values:** The method MUST return S\_OK (0x00000000) on success or an implementationspecific error HRESULT on failure.

When processing this call, the server MUST follow these guidelines:

Set the *pvarSignature* output parameter to the value of the represented Message.Signature.

## **3.17.4.1.59 Signature (Opnum 65)**

The Signature method is received by the server in an RPC\_REQUEST packet. In response, the server MUST set the represented Message.Signature.

```
[propput] HRESULT Signature(
  [in] VARIANT varSignature
);
```
- **varSignature:** A VARIANT that contains a byte array (VT\_ARRAY | VT\_UI1) that contains the digital signature.
- **Return Values:** The method MUST return S\_OK (0x00000000) on success or an implementationspecific error HRESULT on failure.

When processing this call, the server MUST follow these guidelines:

▪ Set the represented Message.Signature to the value contained in the *varSignature* input parameter.

# **3.17.4.1.60 AuthenticationProviderType (Opnum 66)**

The AuthenticationProviderType method is received by the server in an RPC\_REQUEST packet. In response, the server MUST return the represented Message.AuthenticationProviderType.

```
[propget] HRESULT AuthenticationProviderType(
  [out, retval] long* plAuthProvType
);
```
**plAuthProvType:** A pointer to a **long** integer that identifies the type of cryptographic provider that is used to generate the digital signature.

**Return Values:** The method MUST return S OK (0x00000000) on success or an implementationspecific error HRESULT on failure.

When processing this call, the server MUST follow these guidelines:

Set the *plAuthProvType* output parameter to the value of the represented Message.AuthenticationProviderType.

## **3.17.4.1.61 AuthenticationProviderType (Opnum 67)**

The AuthenticationProviderType method is received by the server in an RPC\_REQUEST packet. In response, the server MUST set the represented Message.AuthenticationProviderType.

```
[propput] HRESULT AuthenticationProviderType(
  [in] long lAuthProvType
);
```
- **lAuthProvType:** A **long** integer that identifies the type of cryptographic provider that is used to generate the digital signature.
- **Return Values:** The method MUST return S\_OK (0x00000000) on success or an implementationspecific error HRESULT on failure.

Set the represented Message.AuthenticationProviderType to the value contained in the *lAuthProvType* input parameter.

#### **3.17.4.1.62 AuthenticationProviderName (Opnum 68)**

The AuthenticationProviderName method is received by the server in an RPC\_REQUEST packet. In response, the server MUST return the represented Message.AuthenticationProviderName.

```
[propget] HRESULT AuthenticationProviderName(
  [out, retval] BSTR* pbstrAuthProvName
\lambda:
```
**pbstrAuthProvName:** A pointer to a BSTR that contains the descriptive name of the cryptographic provider. The valid values are the following.

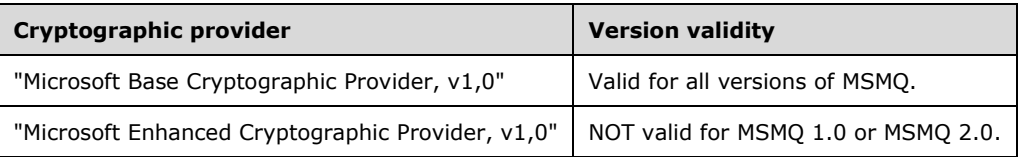

**Return Values:** The method MUST return S\_OK (0x00000000) on success or an implementationspecific error HRESULT on failure.

When processing this call, the server MUST follow these guidelines:

- If AuthenticationProviderName equals NULL:
	- Set the *pbstrAuthProvName* output parameter to an empty BSTR ("").
- Else:
	- Set the *pbstrAuthProvName* output parameter to the value of the represented Message.AuthenticationProviderName.

#### **3.17.4.1.63 AuthenticationProviderName (Opnum 69)**

The AuthenticationProviderName method is received by the server in an RPC\_REQUEST packet. In response, the server MUST set the represented Message.AuthenticationProviderName.

```
[propput] HRESULT AuthenticationProviderName(
 [in] BSTR bstrAuthProvName
);
```
**bstrAuthProvName:** A BSTR that contains the descriptive name of the cryptographic provider. The valid values are the following.

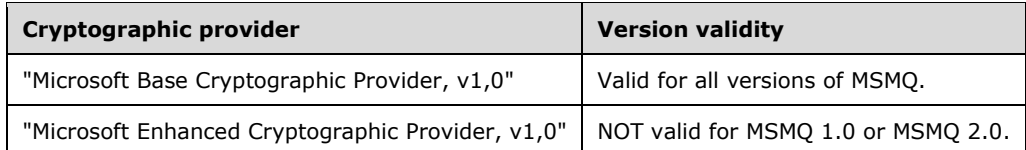

**Return Values:** The method MUST return S\_OK (0x00000000) on success or an implementationspecific error HRESULT on failure.

When processing this call, the server MUST follow these guidelines:

Set the represented Message.AuthenticationProviderName to the value contained in the *bstrAuthProvName* input parameter.

#### **3.17.4.1.64 SenderId (Opnum 70)**

The SenderId method is received by the server in an RPC\_REQUEST packet. In response, the server MUST set the represented Message.SenderIdentifier.

```
[propput] HRESULT SenderId(
  [in] VARIANT varSenderId
);
```
- **varSenderId:** A VARIANT that contains a byte array (VT\_ARRAY | VT\_UI1) containing the sender identifier for the user that is sending the Message.
- **Return Values:** The method MUST return S\_OK (0x00000000) on success or an implementationspecific error HRESULT on failure.

When processing this call, the server MUST follow these guidelines:

Set the represented Message. SenderIdentifier to the value of the *varSenderId* input parameter.

# **3.17.4.1.65 MsgClass (Opnum 71)**

The MsgClass method is received by the server in an RPC\_REQUEST packet. In response, the server MUST return the represented Message.Class.

```
[propget] HRESULT MsgClass(
  [out, retval] long* plMsgClass
);
```
- **plMsgClass:** A pointer to a **long** that identifies the message type. This parameter corresponds to the MQMSGCLASS (section 2.2.2.9) enum.
- **Return Values:** The method MUST return S\_OK (0x00000000) on success or an implementationspecific error HRESULT on failure.

When processing this call, the server MUST follow these guidelines:

Set the *plMsgClass* output parameter to the MQMSGCLASS enum that maps to the value of the represented Message.Class.

## **3.17.4.1.66 MsgClass (Opnum 72)**

The MsgClass method is received by the server in an RPC\_REQUEST packet. In response, the server MUST set the represented Message.Class.

```
[propput] HRESULT MsgClass(
  [in] long lMsgClass
);
```
- **lMsgClass:** A **long** integer that identifies the message type. This parameter corresponds to the MQMSGCLASS (section 2.2.2.9) enum.
- **Return Values:** The method MUST return S\_OK (0x00000000) on success or an implementationspecific error HRESULT on failure.

When processing this call, the server MUST follow these guidelines:

Set the represented Message.Class to the value that maps to the MOMSGCLASS enum contained in the *lMsgClass* input parameter.

## **3.17.4.1.67 Properties (Opnum 73)**

The Properties method is not implemented.

```
[propget] HRESULT Properties(
  [out, retval] IDispatch** ppcolProperties
);
```
**ppcolProperties:** A pointer to an IDispatch pointer. The server MUST ignore this parameter.

**Return Values:** The server MUST return E\_NOTIMPL (0x80004001).

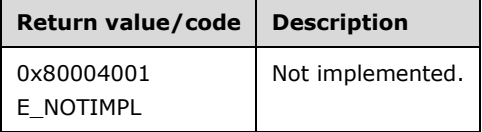

The server MUST take no action and return E\_NOTIMPL (0x80004001).

## **3.17.4.1.68 TransactionId (Opnum 74)**

The TransactionId method is received by the server in an RPC\_REQUEST packet. In response, the server MUST return the represented Message.TransactionalMessageSequenceIdentifier.

```
[propget] HRESULT TransactionId(
  [out, retval] VARIANT* pvarXactId
);
```
- **pvarXactId:** A pointer to a VARIANT that contains a 20-byte array (VT\_ARRAY | VT\_UI1) containing the transaction identifier. The format for this ID MUST follow the structure as defined in [MS-MQMQ] section 2.2.8, where the Lineage part is the GUID of the sending computer and the Uniquifier part is a transaction sequence number.
- **Return Values:** The method MUST return S\_OK (0x00000000) on success or an implementationspecific error HRESULT on failure.
Set the *pvarXactId* output parameter to the value of the represented Message.TransactionalMessageSequenceIdentifier.

# **3.17.4.1.69 IsFirstInTransaction (Opnum 75)**

The IsFirstInTransaction method is received by the server in an RPC\_REQUEST packet. In response, the server MUST return the represented Message.**FirstInTransaction**.

```
[propget] HRESULT IsFirstInTransaction(
  [out, retval] short* pisFirstInXact
);
```
- **pisFirstInXact:** A pointer to a **short** that specifies whether the message was the first sent by the transaction.
- **Return Values:** The method MUST return S\_OK (0x00000000) on success or an implementationspecific error HRESULT on failure.

When processing this call, the server MUST follow these guidelines:

- If the represented Message. FirstInTransaction is True:
	- Set the *pisFirstInXact* output parameter to 0x0001.
- Else:
	- Set the *pisFirstInXact* output parameter to 0x0000.

# **3.17.4.1.70 IsLastInTransaction (Opnum 76)**

The IsLastInTransaction method is received by the server in an RPC\_REQUEST packet. In response, the server MUST return the represented Message.**LastInTransaction**.

```
[propget] HRESULT IsLastInTransaction(
  [out, retval] short* pisLastInXact
);
```
- **pisLastInXact:** A pointer to a **short** that specifies whether the message was the last sent by the transaction.
- **Return Values:** The method MUST return S\_OK (0x00000000) on success or an implementationspecific error HRESULT on failure.

When processing this call, the server MUST follow these guidelines:

- If the represented Message.**LastInTransaction** is True:
	- Set the *pisLastInXact* output parameter to 0x0001.
- Else:
	- Set the *pisLastInXact* output parameter to 0x0000.

# **3.17.4.1.71 ResponseQueueInfo\_v2 (Opnum 77)**

The ResponseQueueInfo\_v2 method is received by the server in an RPC\_REQUEST packet. In response, the server MUST return an IMSMQQueueInfo2 interface pointer to an MSMQQueueInfo object that represents the queue identified by the represented Message.ResponseQueueFormatName.

```
[propget] HRESULT ResponseQueueInfo_v2(
  [out, retval] IMSMQQueueInfo2** ppqinfoResponse
\lambda:
```
- **ppqinfoResponse:** A pointer to a pointer to an IMSMQQueueInfo2 interface that upon successful completion will contain an MSMQQueue object representing the queue that will receive the response messages.
- **Return Values:** The method MUST return S\_OK (0x00000000) on success or an implementationspecific error HRESULT on failure.

When processing this call, the server MUST follow these guidelines:

- Create a new MSMQQueueInfo object instance.
- Set the *QueueFormatName* instance variable of the created MSMQQueueInfo object to the value of the represented Message.ResponseQueueFormatName.
- Call MSMQQueueInfo::Refresh on the created MSMQQueueInfo instance.
- Set the *pqinfoResponse* output parameter to a pointer to an IMSMQQueueInfo2 interface for the newly created MSMQQueueInfo object.

### **3.17.4.1.72 ResponseQueueInfo\_v2 (Opnum 78)**

The ResponseQueueInfo\_v2 method is received by the server in an RPC\_REQUEST packet. In response, the server MUST set the represented Message.ResponseQueueFormatName.

```
HRESULT ResponseQueueInfo_v2(
  [in] IMSMQQueueInfo2* pqinfoResponse
);
```
- **pqinfoResponse:** A pointer to an IMSMQQueueInfo2 interface for the MSMQQueueInfo object representing the response queue.
- **Return Values:** The method MUST return S\_OK (0x00000000) on success or an implementationspecific error HRESULT on failure.

When processing this call, the server MUST follow these guidelines:

- Obtain the *QueueFormatName* from the pqinfoResponse instance state.
- Set the represented Message.ResponseQueueFormatName to the obtained format name.

# **3.17.4.1.73 AdminQueueInfo\_v2 (Opnum 79)**

The AdminQueueInfo v2 method is received by the server in an RPC\_REQUEST packet. In response, the server MUST return an IMSMQQueueInfo2 interface pointer to an MSMQQueueInfo object that represents the Queue identified by the represented Message.AdministrationQueueFormatName.

```
[propget] HRESULT AdminQueueInfo_v2(
  [out, retval] IMSMQQueueInfo2** ppqinfoAdmin
);
```
**ppqinfoAdmin:** A pointer to a pointer to an IMSMQQueueInfo2 interface that upon successful completion will contain an MSMQQueue object representing the queue that will receive administrative acknowledgment messages generated by the system.

**Return Values:** The method MUST return S\_OK (0x00000000) on success or an implementationspecific error HRESULT on failure.

When processing this call, the server MUST follow these guidelines:

- Create a new MSMQQueueInfo object instance.
- Set the *QueueFormatName* instance variable of the created MSMQQueueInfo object to the value of the represented Message.AdministrationQueueFormatName.
- Call MSMQQueueInfo::Refresh on the created MSMQQueueInfo instance.
- Set the *pqinfoAdmin* output parameter to a pointer to an IMSMQQueueInfo2 interface for the newly created MSMQQueueInfo object.

### **3.17.4.1.74 AdminQueueInfo\_v2 (Opnum 80)**

The AdminQueueInfo\_v2 method is received by the server in an RPC\_REQUEST packet. In response, the server MUST set the represented Message.AdministrationQueueFormatName.

```
[propput] HRESULT AdminQueueInfo_v2(
  [in] IMSMQQueueInfo2* ppqinfoAdmin
);
```
- **ppqinfoAdmin:** A pointer to an IMSMQQueueInfo2 interface for the MSMQQueueInfo object representing the administration queue.
- **Return Values:** The method MUST return S\_OK (0x00000000) on success or an implementationspecific error HRESULT on failure.

When processing this call, the server MUST follow these guidelines:

- Obtain the *QueueFormatName* from the pqinfoAdmin instance state.
- Set the represented Message.AdministrationQueueFormatName to the obtained format name.

### **3.17.4.1.75 ReceivedAuthenticationLevel (Opnum 81)**

The ReceivedAuthenticationLevel method is received by the server in an RPC\_REQUEST packet. In response, the server MUST return the represented Message.**AuthenticationLevel**.

```
[propget] HRESULT ReceivedAuthenticationLevel(
  [out, retval] short* psReceivedAuthenticationLevel
);
```
- **psReceivedAuthenticationLevel:** A pointer to a **short** that identifies if the message was authenticated and what digital signature was used. This parameter corresponds to the **MQMSGAUTHENTICATION** enum as defined in MQMSGAUTHENTICATION (section 2.2.2.17).
- **Return Values:** The method MUST return S\_OK (0x00000000) on success or an implementationspecific error HRESULT on failure.

When processing this call, the server MUST follow these guidelines:

Set the *psReceivedAuthenticationLevel* output parameter to the **MOMSGAUTHENTICATION** enum that maps to the value of the represented Message.**AuthenticationLevel**.

# **3.17.4.1.76 ResponseQueueInfo (Opnum 82)**

The ResponseQueueInfo method is received by the server in an RPC\_REQUEST packet. In response, the server MUST return an IMSMQQueueInfo4 interface pointer to an MSMQQueueInfo object that represents the queue identified by the represented Message.ResponseQueueFormatName.

```
[propget] HRESULT ResponseQueueInfo(
  [out, retval] IMSMQQueueInfo4** ppqinfoResponse
);
```
- **ppainfoResponse:** A pointer to a pointer to an IMSMOQueueInfo4 interface that upon successful completion will contain an MSMQQueue object representing the queue that will receive the response messages.
- **Return Values:** The method MUST return S\_OK (0x00000000) on success or an implementationspecific error HRESULT on failure.

When processing this call, the server MUST follow these guidelines:

- Create a new MSMQQueueInfo object instance.
- Set the *QueueFormatName* instance variable of the created MSMQQueueInfo object to the value of the represented Message.ResponseQueueFormatName.
- Call MSMOQueueInfo::Refresh on the created MSMOQueueInfo instance.
- Set the *pqinfoResponse* output parameter to a pointer to an IMSMQQueueInfo4 interface for the newly created MSMQQueueInfo object.

# **3.17.4.1.77 ResponseQueueInfo (Opnum 83)**

The ResponseQueueInfo method is received by the server in an RPC\_REQUEST packet. In response, the server MUST set the represented Message.ResponseQueueFormatName.

```
[propputref] HRESULT ResponseQueueInfo(
  [in] IMSMQQueueInfo* pqinfoResponse
);
```
- **pqinfoResponse:** A pointer to an IMSMQQueueInfo4 interface for the MSMQQueueInfo object representing the response queue.
- **Return Values:** The method MUST return S\_OK (0x00000000) on success or an implementationspecific error HRESULT on failure.

When processing this call, the server MUST follow these guidelines:

- Obtain the *QueueFormatName* from the pqinfoResponse instance state.
- Set the represented Message.ResponseQueueFormatName to the obtained format name.

# **3.17.4.1.78 AdminQueueInfo (Opnum 84)**

The AdminQueueInfo method is received by the server in an RPC\_REQUEST packet. In response, the server MUST return an IMSMQQueueInfo4 interface pointer to an MSMQQueueInfo object that represents the queue identified by the represented Message.AdministrationQueueFormatName.

```
[propget] HRESULT AdminQueueInfo(
  [out, retval] IMSMQQueueInfo4** ppqinfoAdmin
);
```
- **ppqinfoAdmin:** A pointer to a pointer to an IMSMQQueueInfo4 interface that upon successful completion will contain an MSMQQueue object representing the queue that will receive administrative acknowledgment messages generated by the system.
- **Return Values:** The method MUST return S\_OK (0x00000000) on success or an implementationspecific error HRESULT on failure.

When processing this call, the server MUST follow these guidelines:

- Create a new MSMQQueueInfo object instance.
- Set the *QueueFormatName* instance variable of the created MSMQQueueInfo object to the value of the represented Message.AdministrationQueueFormatName.
- Call MSMQQueueInfo::Refresh on the created MSMQQueueInfo instance.
- Set the *pqinfoAdmin* output parameter to a pointer to an IMSMQQueueInfo4 interface for the newly created MSMQQueueInfo object.

# **3.17.4.1.79 AdminQueueInfo (Opnum 85)**

The AdminQueueInfo method is received by the server in an RPC\_REQUEST packet. In response, the server MUST set the represented Message.AdministrationQueueFormatName.

```
[propputref] HRESULT AdminQueueInfo(
  [in] IMSMQQueueInfo4* pqinfoAdmin
);
```
- **pqinfoAdmin:** A pointer to an IMSMQQueueInfo4 interface for the MSMQQueueInfo object representing the administration queue.
- **Return Values:** The method MUST return S\_OK (0x00000000) on success or an implementationspecific error HRESULT on failure.

When processing this call, the server MUST follow these guidelines:

- Obtain the *QueueFormatName* from the pqinfoAdmin instance state.
- Set the represented Message.AdministrationQueueFormatName to the obtained format name.

# **3.17.4.1.80 ResponseDestination (Opnum 86)**

The ResponseDestination method is received by the server in an RPC\_REQUEST packet. In response, the server MUST return an IDispatch interface pointer to an MSMQDestination object that represents 0 or more queues identified by the represented Message.ResponseMultiQueueFormatName.

```
[propget] HRESULT ResponseDestination(
  [out, retval] IDispatch** ppdestResponse
);
```
**ppdestResponse:** A pointer to an IMSMQQueueInfo4 interface for the MSMQQueueInfo object representing the administration queue.

**Return Values:** The method MUST return S\_OK (0x00000000) on success or an implementationspecific error HRESULT on failure.

When processing this call, the server MUST follow these guidelines:

- Create a new MSMQDestination object instance.
- Set the *QueueFormatName* instance variable of the created MSMQDestination object to the value of the represented Message.DestinationMultiQueueFormatName.
- Set the *ppdestResponse* output parameter to a pointer to an IDispatch4 interface for the newly created MSMQDestination object.

# **3.17.4.1.81 ResponseDestination (Opnum 87)**

The ResponseDestination method is received by the server in an RPC\_REQUEST packet. In response, the server MUST set the represented Message.ResponseMultiQueueFormatName.

```
[propputref] HRESULT ResponseDestination(
  [in] IDispatch* pdestResponse
);
```
- **pdestResponse:** A pointer to an IDispatch interface that contains an MSMQDestination object representing the set of queues to send the response messages to.
- **Return Values:** The method MUST return S\_OK (0x00000000) on success or an implementationspecific error HRESULT on failure.

When processing this call, the server MUST follow these guidelines:

- Obtain the *QueueFormatName* from the pdestResponse instance state.
- Set the represented Message.ResponseMultiQueueFormatName to the obtained format name.

# **3.17.4.1.82 Destination (Opnum 88)**

The Destination method is received by the server in an RPC\_REQUEST packet. In response, the server MUST return an IDispatch interface pointer to an MSMQDestination object that represents 0 or more queues identified by the represented Message.DestinationMultiQueueFormatName.

```
[propget] HRESULT Destination(
 [out, retval] IDispatch** ppdestDestination
);
```
- **ppdestDestination:** A pointer to a pointer to an IDispatch interface that upon successful completion will contain an MSMQDestination object representing the set of queues to send the message to.
- **Return Values:** The method MUST return S\_OK (0x00000000) on success or an implementationspecific error HRESULT on failure.

When processing this call, the server MUST follow these guidelines:

- Create a new MSMQDestination object instance.
- Set the *QueueFormatName* instance variable of the created MSMODestination object to the value of the represented Message.DestinationMultiQueueFormatName.
- Set the *ppdestDestination* output parameter to a pointer to an IDispatch4 interface for the newly created MSMQDestination object.

# **3.17.4.1.83 LookupId (Opnum 89)**

The LookupId method is received by the server in an RPC\_REQUEST packet. In response, the server MUST return the represented Message.LookupIdentifier.

```
[propget] HRESULT LookupId(
  [out, retval] VARIANT* pvarLookupId
);
```
**pvarLookupId:** A pointer to a VARIANT that upon successful completion will contain a BSTR that contains the 64-bit lookup identifier for the message.

**Return Values:** The method MUST return S\_OK (0x00000000) on success or an implementationspecific error HRESULT on failure.

When processing this call, the server MUST follow these guidelines:

Set the *pvarLookupId* output parameter to the value of the represented Message.LookupIdentifier.

### **3.17.4.1.84 IsAuthenticated2 (Opnum 90)**

The IsAuthenticated2 method is received by the server in an RPC\_REQUEST packet. In response, the server MUST return a Boolean flag indicating if the message was authenticated by the Queue Manager that received the Message. This provides identical behavior to the method IMSMQMessage4::IsAuthenticated (section 3.17.4.1.6).

```
[propget] HRESULT IsAuthenticated2(
  [out, retval] VARIANT_BOOL* pisAuthenticated
);
```
- **pisAuthenticated:** A pointer to a VARIANT\_BOOL that specifies whether the message was authenticated.
- **Return Values:** The method MUST return S\_OK (0x00000000) on success or an implementationspecific error HRESULT on failure.

When processing this call, the server MUST follow these guidelines:

- If the represented Message.AuthenticationLevel is MQMSG\_AUTHENTICATION\_NOT\_REQUESTED  $(0x00000000)$ :
	- Set the *pisAuthenticated* output parameter to VARIANT\_FALSE (0x0000).
- Else:
	- Set the *pisAuthenticated* output parameter to VARIANT\_TRUE (0xffff).

# **3.17.4.1.85 IsFirstInTransaction2 (Opnum 91)**

The IsFirstInTransaction2 method is received by the server in an RPC\_REQUEST packet. In response, the server MUST return the represented Message.FirstInTransaction.

```
[propget] HRESULT IsFirstInTransaction2(
  [out, retval] VARIANT_BOOL* pisFirstInXact
);
```
**pisFirstInXact:** A pointer to a VARIANT\_BOOL that specifies whether the message was the first sent by the transaction.

**Return Values:** The method MUST return S\_OK (0x00000000) on success or an implementationspecific error HRESULT on failure.

When processing this call, the server MUST follow these guidelines:

- If the represented Message. FirstInTransaction is True:
	- Set the *pisFirstInXact* output parameter to 0x0001.
- Else:
	- Set the *pisFirstInXact* output parameter to 0x0000.

### **3.17.4.1.86 IsLastInTransaction2 (Opnum 92)**

The IsLastInTransaction2 method is received by the server in an RPC\_REQUEST packet. In response, the server MUST return the represented Message.LastInTransaction.

```
[propget] HRESULT IsLastInTransaction2(
  [out, retval] VARIANT_BOOL* pisLastInXact
);
```
- **pisLastInXact:** A pointer to a VARIANT\_BOOL that specifies whether the message was the last sent by the transaction.
- **Return Values:** The method MUST return S\_OK (0x00000000) on success or an implementationspecific error HRESULT on failure.

When processing this call, the server MUST follow these guidelines:

- If the represented Message.LastInTransaction is True:
	- Set the *pisLastInXact* output parameter to 0x0001.
- Else:
	- Set the *pisLastInXact* output parameter to 0x0000.

### **3.17.4.1.87 AttachCurrentSecurityContext2 (Opnum 93)**

The AttachCurrentSecurityContext2 method is received by the server in an RPC\_REQUEST packet. In response, the server caches the relevant information required to sign a message on behalf of the client, including Message.SenderIdentifier and Message.SenderCertificate. This method is provided purely as an optimization to allow the client to reduce lookups of the security information about the calling client each time the message is sent. The represented Message.SenderIdentifier and Message.SenderCertificate property values MUST NOT be updated as a result of calling this method.

HRESULT AttachCurrentSecurityContext2();

This method has no parameters.

**Return Values:** The method MUST return S\_OK (0x00000000) on success or an implementationspecific error HRESULT on failure.

When processing this call, the server MUST follow these guidelines:

▪ Set the *SenderIdentifierCache* instance variable to the SID of the caller.<155>

- If the represented Message.SenderCertificate equals NULL:
	- Set the *SenderCertificateCache* instance variable to the **Certificate** ADM attribute of the **InternalCertificate** ([MS-MQDMPR] section 3.1.1.19) ADM element instance from the **InternalCertificateCollection** ADM attribute of the local **QueueManager** ADM element instance whose **InternalCertificate.User** ADM attribute matches the user identified by the *SenderIdentifierCache* instance variable.
- Else:
	- The server MAY impose additional requirements on the represented Message.SenderCertificate for authentication purposes.<156>
	- Set the *SenderCertificateCache* instance variable to the value of the represented Message.SenderCertificate.

# **3.17.4.1.88 SoapEnvelope (Opnum 94)**

The SoapEnvelope method is received by the server in an RPC\_REQUEST packet. In response, the server MUST return the represented Message.SoapEnvelope.

```
[propget] HRESULT SoapEnvelope(
  [out, retval] BSTR* pbstrSoapEnvelope
);
```
- **pbstrSoapEnvelope:** A pointer to a BSTR containing a string of Unicode characters that contains the SOAP envelope.
- **Return Values:** The method MUST return S\_OK (0x00000000) on success or an implementationspecific error HRESULT on failure.

When processing this call, the server MUST follow these guidelines:

Set the *pbstrSoapEnvelope* output parameter to the value of the represented Message.SoapEnvelope.

# **3.17.4.1.89 CompoundMessage (Opnum 95)**

The CompoundMessage method is received by the server in an RPC\_REQUEST packet. In response, the server MUST return the represented Message.SoapCompoundMessage.

```
[propget] HRESULT CompoundMessage(
  [out, retval] VARIANT* pvarCompoundMessage
);
```
- **pvarCompoundMessage:** A pointer to a VARIANT that contains an array of BYTES (VT\_ARRAY | VT\_UI1) that contains the entire contents of the SRMP message, including the SOAP envelope and all SOAP attachments.
- **Return Values:** The method MUST return S\_OK (0x00000000) on success or an implementationspecific error HRESULT on failure.

When processing this call, the server MUST follow these guidelines:

Set the *pvarCompoundMessage* output parameter to the value of the represented Message.SoapCompoundMessage.

# **3.17.4.1.90 SoapHeader (Opnum 96)**

The SoapHeader method is received by the server in an RPC\_REQUEST packet. In response, the server MUST set the *SOAPHeader* instance variable.

```
[propput] HRESULT SoapHeader(
  [in] BSTR bstrSoapHeader
);
```
- **bstrSoapHeader:** A BSTR that contains a string representation of the XML elements that will be appended to the end of the SOAP header within the message.
- **Return Values:** The method MUST return S\_OK (0x00000000) on success or an implementationspecific error HRESULT on failure.

When processing this call, the server MUST follow these guidelines:

▪ Set the *SOAPHeader* instance variable to the value in the *bstrSoapHeader* input parameter.

### **3.17.4.1.91 SoapBody (Opnum 97)**

The SoapBody method is received by the server in an RPC\_REQUEST packet. In response, the server MUST set the *SOAPBody* instance variable.

```
[propput] HRESULT SoapBody(
  [in] BSTR bstrSoapBody
);
```
**bstrSoapBody:** A BSTR that contains a string representation of the XML elements that will be appended to the end of the SOAP body within the message.

**Return Values:** The method MUST return S\_OK (0x00000000) on success or an implementationspecific error HRESULT on failure.

When processing this call, the server MUST follow these guidelines:

Set the *SOAPBody* instance variable to the value in the *bstrSoapBody* input parameter.

### **3.17.5 Timer Events**

None.

#### **3.17.6 Other Local Events**

None.

# **4 Protocol Examples**

# **4.1 Scenario: Retrieving the Count of Messages in a Queue**

The following diagram depicts the use of MSMQManagement to retrieve the count of messages in a queue. First, an instance of the MSMQManagement object is created. Next, the MSMQManagement.Init method is called to initialize the instance to represent the state of the queue of interest. Finally, the MSMQManagement.MessageCount method is called, which returns the count of the **MessagesPositionList** of the represented queue.

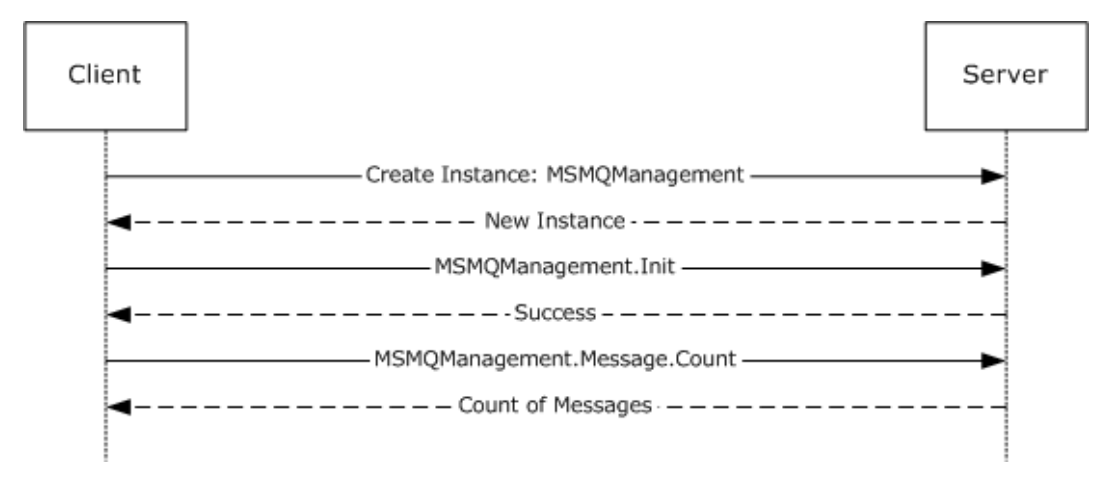

### **Figure 3: Retrieving the count of messages in a queue**

# **4.2 Scenario: Retrieving IncomingTransactionalTransferInfo for an ApplicationQueue**

The following diagram depicts the use of MSMQManagement, MSMQQueueManagement, and MSMQCollection in the retrieval of the EODTargetInfo collection from the

**IncomingTransactionalTransferInfo** property of an **ApplicationQueue**, followed by the retrieval of the SeqNo property, which was arbitrarily selected from the available properties for the purposes of this example. First, an instance of the MSMQManagement object is created. Next, the MSMQManagement.Init method is called to initialize the instance to represent the state of the **ApplicationQueue** of interest. To obtain more detailed information about the **ApplicationQueue**, the MSMQManagement instance is queried as described in section 3.4.3 to obtain an MSMQQueueManagement instance. Then the MSMQQueueManagement.EodGetReceiveInfo method is called, which returns an MSMQCollection instance that contains the EODTargetInfo collection for the **IncomingTransactionalTransferInfo** property of the **ApplicationQueue** represented by the MSMQQueueManagement instance. Finally, the MSMQCollection.Item method is called, specifying the SeqNo property.

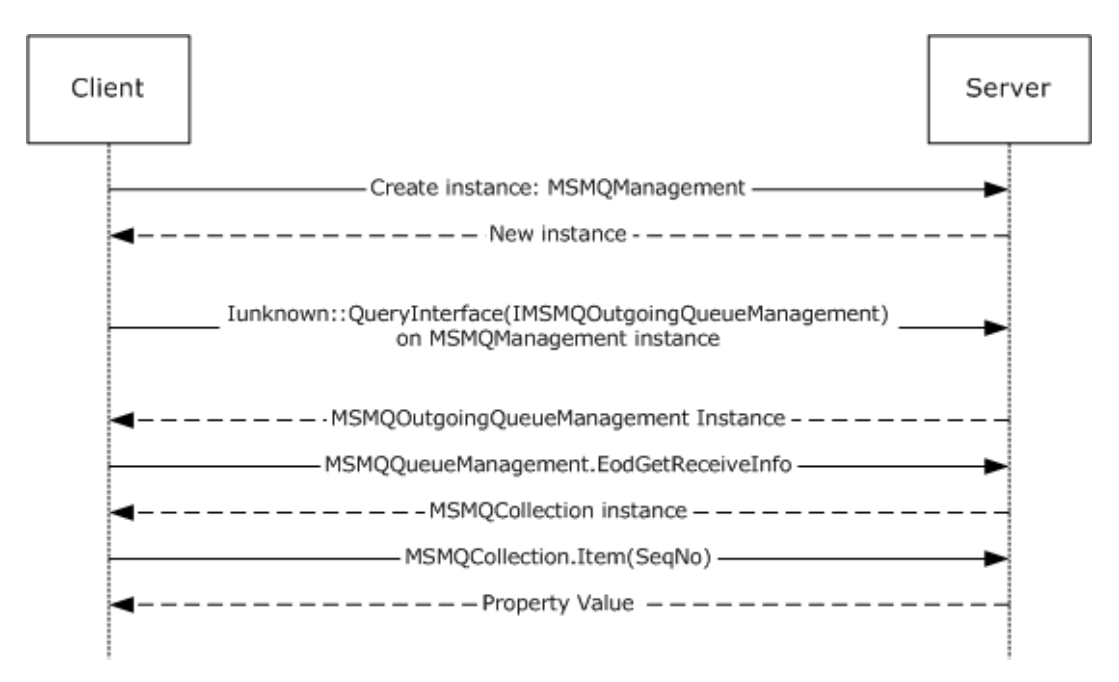

**Figure 4: Retrieving IncomingTransactionalTransferInfo for an ApplicationQueue**

# **4.3 Scenario: Pausing an OutgoingQueue**

The following diagram depicts the use of MSMQManagement and MSMQOutgoingQueueManagement to pause transmission of messages from an OutgoingQueue. First, an instance of the MSMQManagement object is created. Next, the MSMQManagement.Init method is called to initialize the instance to represent the state of the OutgoingQueue of interest. To obtain functionality specific to OutgoingQueue data elements, the MSMQManagement instance is queried as described in section 3.5.3 to obtain an MSMQOutgoingQueueManagement instance. Finally, the MSMQOutgoingQueueManagement.Pause method is called.

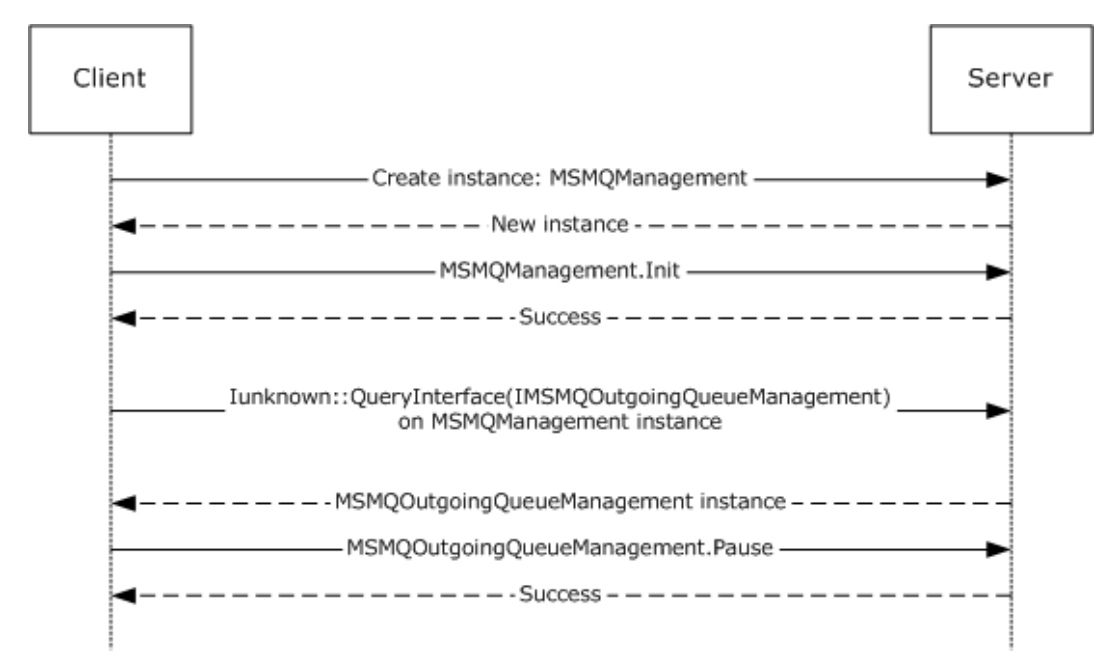

### **Figure 5: Pausing an OutgoingQueue**

# **4.4 Scenario: Discovering DirectoryQueues in the Directory**

The following diagram depicts the use of MSMQQuery, MSMQQueueInfos, and MSMQQueueInfo to discover **PublicQueues** in the directory according to some search criteria. First, an instance of the MSMQQuery object is created. Next, the MSMQQuery.LookupQueue method is called with some search criteria, and it returns an MSMQQueueInfos instance containing information about all queues in the directory that meet the given criteria. To obtain that information, the MSMQQueueInfos.Next method is called, which returns an MSMQQueueInfo instance containing information about the first **PublicQueue** discovered. That is optionally followed by additional calls to the MSMQQueueInfos.Next method, each of which returns another MSMQQueueInfo instance containing information about another discovered **PublicQueue**.

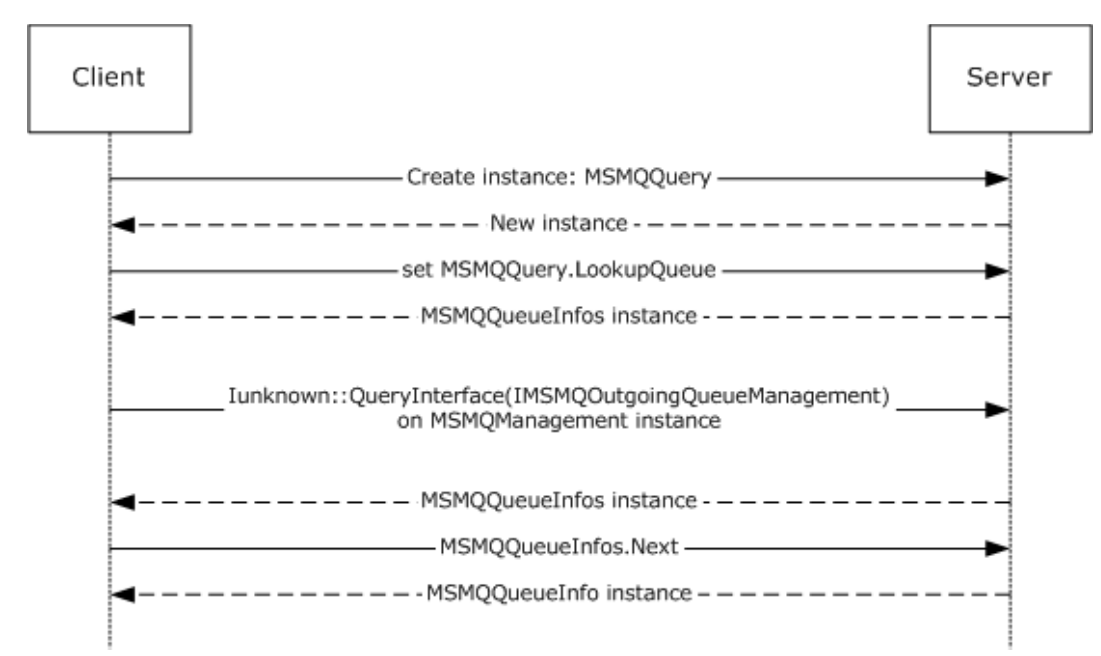

# **Figure 6: Discovering PublicQueues in the directory**

### **4.5 Scenario: Receiving a Message from a Queue Asynchronously via Event Callbacks**

The following diagram depicts the use of MSMQQueueInfo, MSMQQueue, and MSMQEvent to receive a message from a queue asynchronously using event callbacks. To start with, an MSMQQueueInfo object instance that references a particular queue is required. There are various ways to achieve this; for the purposes of this example, an instance is created and its FormatName property is set. Then the MSMQQueueInfo.Open method is called to open the referenced queue for receive access, which returns an MSMQQueue instance representing the **OpenQueueDescriptor**. Next, an MSMQEvent object instance is created. The MSMQEvent instance is passed to the MSMQQueue.EnableNotification method. When a message arrives, the server calls the MSMQEvent.Arrived method. In response to that call, the MSMQQueue.Receive method is called, which returns an MSMQMessage instance.

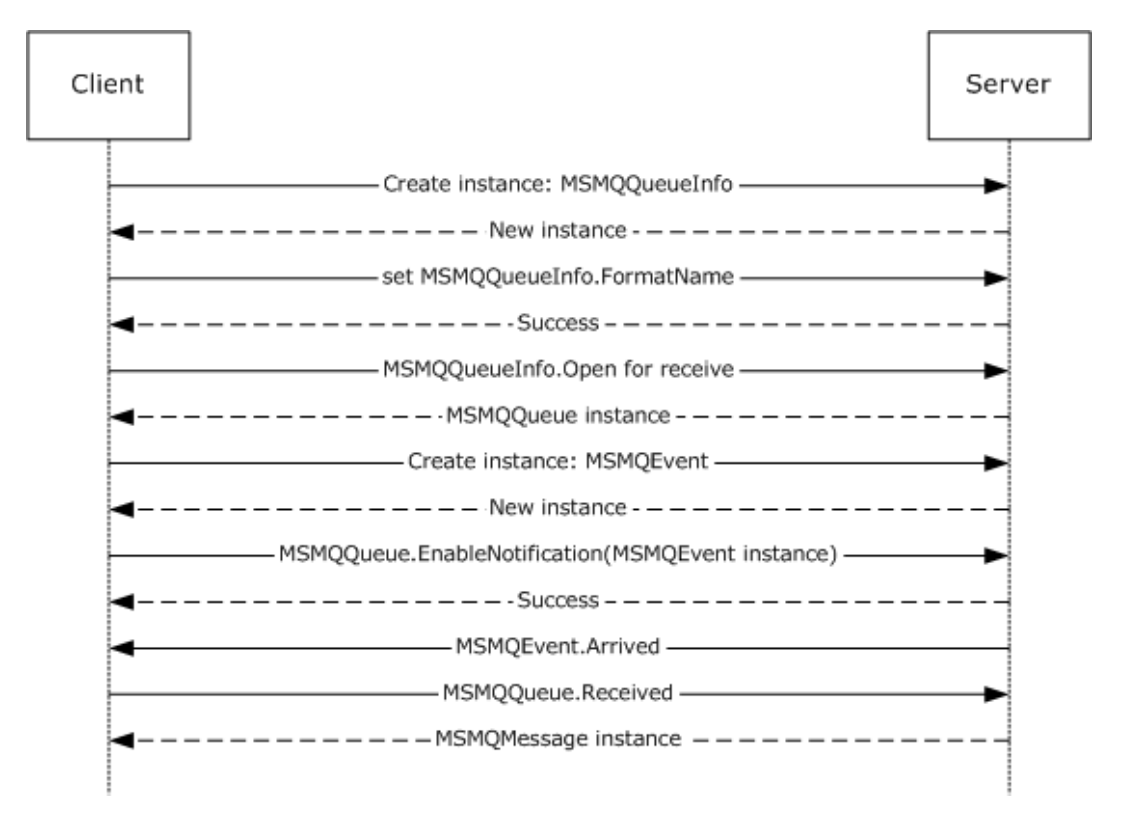

### **Figure 7: Receiving a message from a queue asynchronously via event callbacks**

### **4.6 Scenario: Sending a Multicast Message**

The following diagram depicts the use of MSMQMessage and MSMQDestination to send a multicast message. First, an instance of the MSMQMessage is created and its properties set. Next, an instance of MSMQDestination is created and the format name is set. Next, the MSMQMessage.Send method is called to send the message. Finally, the MSMQDestination is closed.

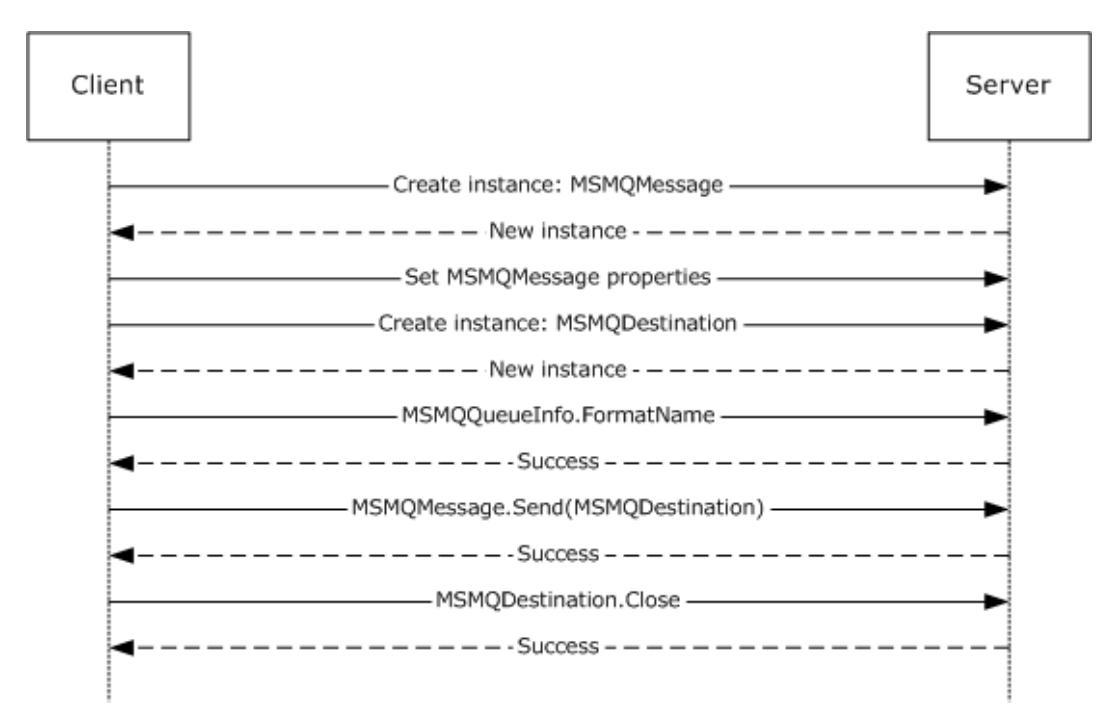

#### **Figure 8: Sending a multicast message**

### **4.7 Scenario: Sending a Message with an Internal Transaction**

The following diagram depicts the use of MSMQQueue, MSMQQueueInfo, MSMQMessage, MSMQCoordinatedTransactionDispenser, and MSMQTransaction to send a message to a queue with an internal transaction. First, an instance of MSMQMessage is created and its properties are set. Next, an instance of MSMQQueueInfo is created and the pathname is set. Next, the MSMQQueueInfo.Open method is called to get an instance of the MSMQQueue. Next, an instance of the MSMQCoordinatedTransactionDispenser is created. The

MSMQCoordinatedTransactionDispenser.BeginTransaction method is called to get an instance of MSMQTransaction. Next, the MSMQMessage.Send method is called to send the message to the queue. Next, the transaction is committed by calling MSMQTransaction.Commit. Finally, the MSMQQueue is closed.

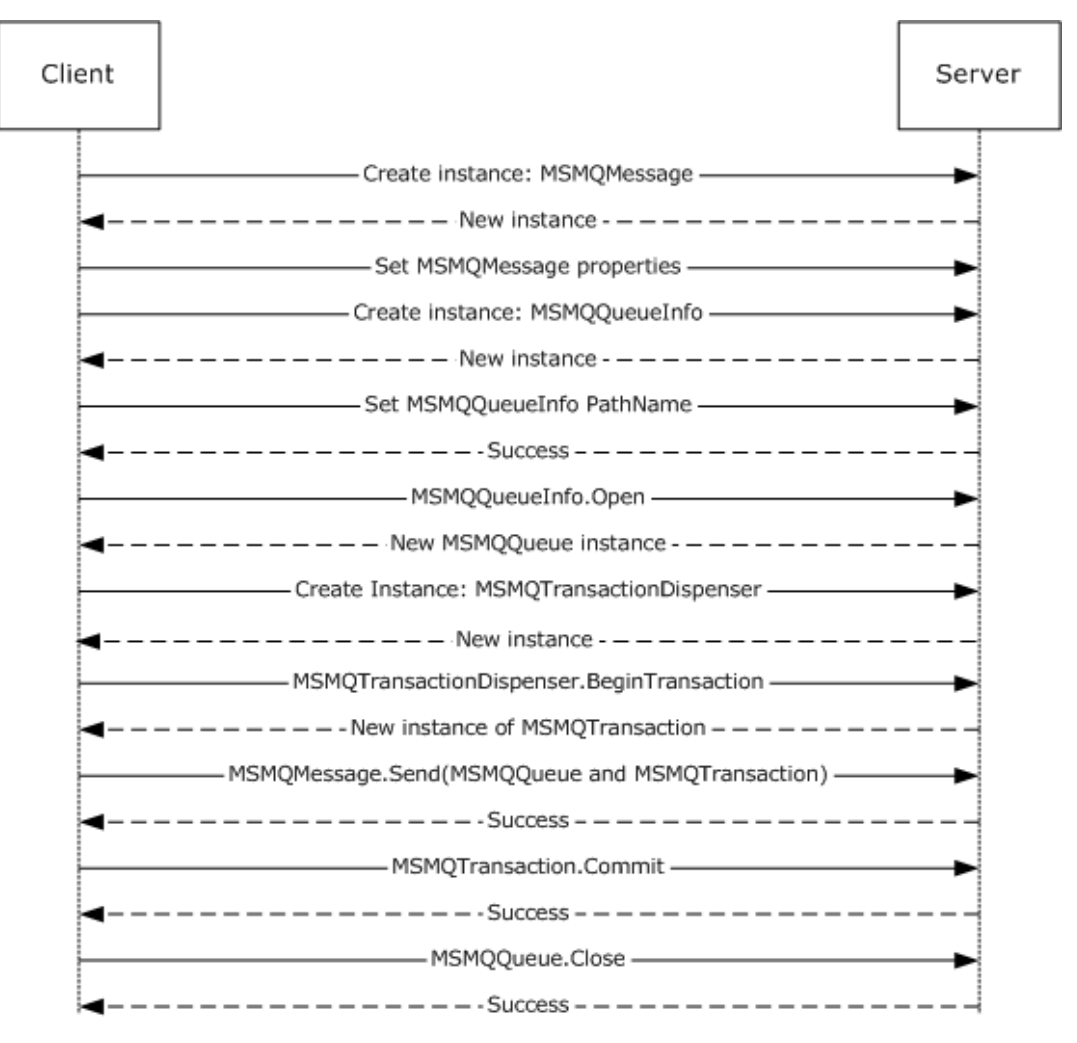

**Figure 9: Sending a message with an internal transaction**

# **4.8 Scenario: Sending a Message with an External Transaction**

The following diagram depicts the use of MSMQQueue, MSMQQueueInfo, MSMQMessage, MSMQCoordinatedTransactionDispenser, and MSMQTransaction to send a message to a queue with an external transaction. First, an instance of the MSMQMessage is created and its properties set. Next, an instance of MSMQQueueInfo is created and the pathname is set. Next, the MSMQQueueInfo.Open method is called to get an instance of MSMQQueue. Next, an instance of MSMQCoordinatedTransactionDispenser is created. The

MSMQCoordinatedTransactionDispenser.BeginTransaction method is called to get an instance of MSMQTransaction. Next, the MSMQMessage.Send method is called to send the message to the queue. Next, the transaction is committed by calling MSMQTransaction.Commit. Finally, the MSMQQueue is closed.

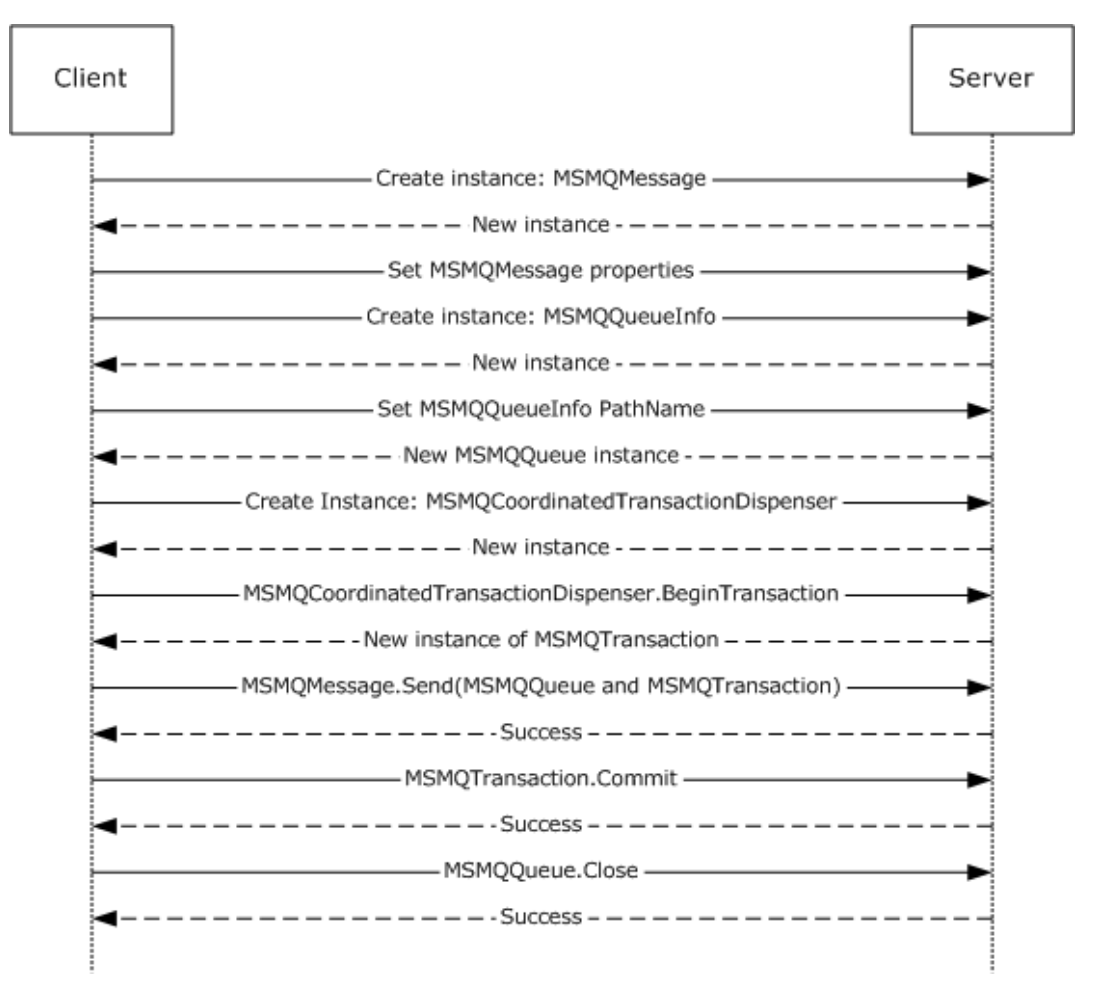

### **Figure 10: Sending a message with an external transaction**

### **4.9 Scenario: Sending a Message to a Queue**

The following diagram depicts the use of MSMQQueue, MSMQQueueInfo, and MSMQMessage to send a message to a queue. First, an instance of the MSMQMessage is created and its properties set. Next an instance of MSMQQueueInfo is created and the format name is set. Next, the MSMQQueueInfo.Open method is called to get an instance of MSMQQueue. Finally, the MSMQMessage.Send method is called to send the message to a queue.

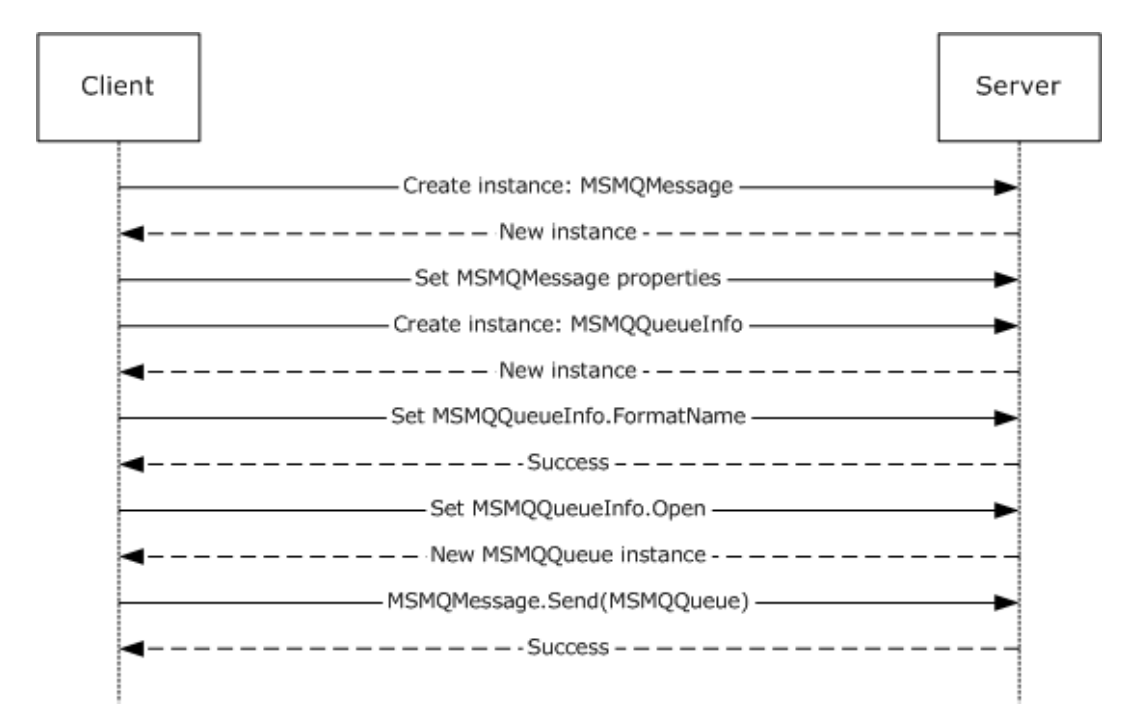

**Figure 11: Sending a message to a queue**

# **5 Security**

# **5.1 Security Considerations for Implementers**

The protocol defined in this document provides an abstract interface to a message queuing system and related services. Server implementations of this protocol are responsible for rendering the security models of the underlying systems and services within the abstract interfaces defined by the protocol. Consequently, clients of this protocol are subject to the security models imposed by underlying messaging systems and services.

# **5.2 Index of Security Parameters**

None.

# **6 Appendix A: Full IDL**

For ease of implementation, the full IDL is provided below, where "ms-dtyp.idl" refers to the IDL found in [MS-DTYP] Appendix A and "ms-oaut.idl" refers to the IDL found in [MS-OAUT] Appendix A.

The syntax uses the IDL syntax extensions defined in [MS-RPCE] sections 2.2.4 and 3.1.1.5.1. For example, as noted in [MS-RPCE] section 2.2.4.9, a pointer\_default declaration is not required, and pointer\_default(unique) is assumed.

```
import "ms-dtyp.idl";
import "ms-oaut.idl";
typedef struct BOID {
   unsigned char rgb[16];
} BOID;
typedef struct XACTTRANSINFO {
    BOID uow;
    LONG isoLevel;
     ULONG isoFlags;
    DWORD grfTCSupported;
    DWORD grfRMSupported;
 DWORD grfTCSupportedRetaining;
 DWORD grfRMSupportedRetaining;
} XACTTRANSINFO;
typedef enum 
{
 XACTTC NONE = 0 \times 000000000,
 XACTTCSYNC_PHASEONE = 0x00000001,
XACTTC SYNC PHASETWO = 0x00000002,
XACTTC SYNC = 0x00000002,
 XACTTC ASYNC PHASEONE = 0x00000004,
 XACTTCASYNC = 0x00000004
} XACTTC;
[
     object,
    uuid(0fb15084-af41-11ce-bd2b-204c4f4f5020),
    pointer default(unique),
]
interface ITransaction : IUnknown {
    HRESULT Commit(
        [in] short fRetaining,
        [in] DWORD grfTC,
         [in] DWORD grfRM
     );
     HRESULT Abort(
        [in, unique] BOID* pboidReason,
[in] short fRetaining,
 [in] short fAsync
     );
     HRESULT GetTransactionInfo
     (
         [out] XACTTRANSINFO* pinfo
     );
}
\overline{[} object,
     uuid(B196B287-BAB4-101A-B69C-00AA00341D07),
    pointer_default(unique)
]
interface IEnumConnections : IUnknown
{
     typedef IEnumConnections * PENUMCONNECTIONS;
```

```
 typedef IEnumConnections * LPENUMCONNECTIONS;
     typedef struct tagCONNECTDATA {
         IUnknown * pUnk;
         DWORD dwCookie;
     } CONNECTDATA;
     typedef struct tagCONNECTDATA * PCONNECTDATA;
     typedef struct tagCONNECTDATA * LPCONNECTDATA;
     HRESULT Next(
        [in] ULONG cConnections,
         [out, size_is(cConnections), length_is(*pcFetched)]
             LPCONNECTDATA rgcd,
         [out] ULONG * pcFetched
     );
     HRESULT Skip(
         [in] ULONG cConnections
     );
    HRESULT Reset(
         void
     );
     HRESULT Clone(
         [out] IEnumConnections ** ppEnum
     );
}
interface IConnectionPointContainer; // forward declaration
\overline{[} object,
    uuid(B196B286-BAB4-101A-B69C-00AA00341D07),
     pointer_default(unique)
]
interface IConnectionPoint : IUnknown
{
     typedef IConnectionPoint * PCONNECTIONPOINT;
     typedef IConnectionPoint * LPCONNECTIONPOINT;
     HRESULT GetConnectionInterface(
         [out] IID * pIID
     );
     HRESULT GetConnectionPointContainer(
         [out] IConnectionPointContainer ** ppCPC
     );
     HRESULT Advise(
         [in] IUnknown * pUnkSink,
         [out] DWORD * pdwCookie
     );
     HRESULT Unadvise(
         [in] DWORD dwCookie
     );
     HRESULT EnumConnections(
         [out] IEnumConnections ** ppEnum
     );
}
[
     object,
     uuid(B196B285-BAB4-101A-B69C-00AA00341D07),
     pointer_default(unique)
]
interface IEnumConnectionPoints : IUnknown
{
     typedef IEnumConnectionPoints * PENUMCONNECTIONPOINTS;
     typedef IEnumConnectionPoints * LPENUMCONNECTIONPOINTS;
     HRESULT Next(
        [in] ULONG cConnections,
        ...<br>[out, size is(cConnections), length is(*pcFetched)]
             LPCONNECTIONPOINT * ppCP,
         [out] ULONG * pcFetched
     );
     HRESULT Skip(
```
*[MC-MQAC-Diff] - v20180912 Message Queuing (MSMQ): ActiveX Client Protocol Copyright © 2018 Microsoft Corporation Release: September 12, 2018*

```
[in] ULONG cConnections
     );
     HRESULT Reset(
         void
     );
     HRESULT Clone(
         [out] IEnumConnectionPoints ** ppEnum
     );
}
[
     object,
     uuid(B196B284-BAB4-101A-B69C-00AA00341D07),
     pointer_default(unique)
]
interface IConnectionPointContainer : IUnknown
{
 typedef IConnectionPointContainer * PCONNECTIONPOINTCONTAINER;
 typedef IConnectionPointContainer * LPCONNECTIONPOINTCONTAINER;
     HRESULT EnumConnectionPoints
     (
          [out] IEnumConnectionPoints ** ppEnum
     );
     HRESULT FindConnectionPoint
     (
          [in] REFIID riid,
          [out] IConnectionPoint ** ppCP
     );
\overline{ } // forwards defs
     interface IMSMQQuery;
     interface IMSMQQueueInfo;
     interface IMSMQQueueInfo2;
     interface IMSMQQueueInfo3;
     interface IMSMQQueueInfo4;
     interface IMSMQQueue;
     interface IMSMQQueue2;
     interface IMSMQQueue3;
     interface IMSMQQueue4;
     interface IMSMQMessage;
     interface IMSMQQueueInfos;
     interface IMSMQQueueInfos2;
     interface IMSMQQueueInfos3;
     interface IMSMQQueueInfos4;
     interface IMSMQEvent;
     interface IMSMQEvent2;
     interface IMSMQEvent3;
     interface IMSMQTransaction;
     interface IMSMQCoordinatedTransactionDispenser;
     interface IMSMQTransactionDispenser;
     enum MQCALG {
        MQMSG_CALG_MD2 = 0x8001,<br>MQMSG_CALG_MD4 = 0x8002,
        MQMSG<sup>_</sup>CALG<sup>MD4</sup>
         MQMSG\_CALG\_MD5 = 0x8003,<br>
MQMSG\_CALG\_SHA = 0x8004,<br>
MQMSG\_CALG\_SHA1 = 0x8004,
         MQMSG\_CALG\_SHAMQMSG_CALG_SHA1 = 0 \times 8004,<br>MQMSG_CALG_MAC = 0 \times 8005,
         MQMSG CALG MACMQMSG\_CALG\_RSA\_SIGN = 0x2400,MQMSG<sup>-</sup>CALG<sup>-</sup>DSS<sup>-</sup>SIGN = 0x2200,MQMSG_CALG_RSA_KEYX = 0xA400,
MQMSG CALG DES = 0x6601,
MQMSG CALG RC2 = 0x6602MQMSG CALG RC4 = 0x6801,
         MQMSG<sup>CALG</sup>SEAL = 0x6802 };
     enum MQTRANSACTION {
         MQ NO TRANSACTION = 0,MQ \overline{MTS} TRANSACTION = 1,
```

```
MQ XA TRANSACTION = 2,
          MQ SINGLE MESSAGE = 3
           };
      enum RELOPS {
         REL NOP = 0, REL_EQ,
           REL_NEQ,
           REL_LT,
           REL_GT,
           REL_LE,
           REL_GE
      };
     enum MQCERT_REGISTER {
          MQCERT<sub>REGISTER</sub> ALWAYS = 1,
          MQCERTREGISTER IF NOT EXIST = 2
      };
      enum MQMSGCURSOR {
         MOMSG FIRST = 0,
          MQMSG_CURRENT = 1,
          MQMSG NEXT = 2
      };
     enum MQMSGCLASS {
          MQMSG CLASS NORMAL = 0x0,<br>
MOMSG CLASS REPORT = 0x1,
          MQMSG<sup>-</sup>CLASS<sup>-</sup>REPORT = 0x1,<br>MOMSG<sup>-</sup>CLASS<sup>-</sup>ACK REACH QUEUE = 0x2,
          MQMSG_CLASS_ACK_REACH_QUEUE
          MQMSG<sup>-</sup>CLASS<sup>-</sup>ACK<sup>-</sup>RECEIVE = 0x4000,<br>MQMSG<sup>-CLASS</sub>-NACK BAD DST Q = 0x8000,</sup>
          MOMSG<sup>-</sup>CLASS<sup>-</sup>NACK BAD DST Q
          MQMSG<sup>CLASS</sup>_NACK_PURGED = 0x8001,<br>MQMSG<sup>CLASS_NACK_REACH_QUEUE_TIMEOUT = 0x8002,</sup>
          MQMSG\_CLASS\_NACK\_REACH\_QUEUE\_TIMEOUT = 0 \times 8002,<br>
MOMSG\_CLASS\_NACK\_O\_EXCEED\_QUOTA = 0 \times 8003,
MQMSG CLASS NACK Q EXCEED QUOTA = 0x8003,
MQMSG CLASS NACK ACCESS DENIED = 0x8004,
          MQMSG_CLASS_NACK_HOP_COVNT_EXCEEDED = 0x8005,MQMSG CLASS NACK BAD SIGNATURE = 0x8006,
MQMSG CLASS NACK BAD ENCRYPTION = 0x8007,
          MQMSG\_CLASS\_NACK\_COUND\_NOT\_ENCRYPT = 0x8008,
MQMSG CLASS NACK NOT TRANSACTIONAL Q = 0x8009,
MQMSG CLASS NACK NOT TRANSACTIONAL MSG = 0x800a,
          MOMSG_CLASS_NACK_NOT_TRANSACTIONAL_MSG = 0x800a,<br>MOMSG_CLASS_NACK_NOT_TRANSACTIONAL_MSG = 0x800b,
          MQMSG\_CLASS\_NACK\_SOWRCE\_COMPUTER_GUTD\_CHANGED = 0x800c,<br>MQMSG\_CLASS\_NACK\_Q DELETED = 0xc000,
          MQMSG<sup>-</sup>CLASS<sup>-</sup>NACK<sup>-</sup>Q_DELETED MQMSG<sup>-</sup>CLASS<sup>-</sup>NACK<sup>-</sup>Q<sup>-</sup>PURGED = 0xc001,
MQMSG CLASS NACK Q PURGED = 0xc001,
MQMSG CLASS NACK RECEIVE TIMEOUT = 0xc002,
           MQMSG_CLASS_NACK_RECEIVE_TIMEOUT_AT_SENDER = 0xc003
      };
     enum MQMSGDELIVERY {
         MQMSG_DELIVERY_KRPRESS = 0,MQMSG_DELIVERY_RECOVERABLE = 1
      };
      enum MQMSGACKNOWLEDGEMENT {
          M_QMSG_ACKNOWLEDGMENT_NONE = 0x00,<br>
MQMSG_ACKNOWLEDGMENT_POS_ARRIVAL = 0x01,<br>
MQMSG_ACKNOWLEDGMENT_POS_RECEIVE = 0x02,
          MQMSG ACKNOWLEDGMENT POS ARRIVAL
          \begin{array}{rcl}\n\text{MQMSG}\n\hline\n\text{ACKNOWLEDGMENT}\n\text{POS}\n\hline\n\text{RECEIVE} & = & 0 \times 02,\n\end{array}
\begin{array}{rcl}\n\text{MQMSG}\n\hline\n\text{ACKNOWLEDGMENT}\n\text{NEG} & \text{ARRIVAL} & = & 0 \times 04,\n\end{array}MQMSG \overline{C} ACKNOWLEDGMENT \overline{C} \overline{C} ARRIVAL
MQMSG_ACKNOWLEDGMENT_NEG_RECEIVE = 0x08,
MQMSG_ACKNOWLEDGMENT_NACK_REACH_QUEUE = 0x04,
          MQMSG ACKNOWLEDGMENT FULL REACH QUEUE = 0x05,
          MQMSG \overline{AC} \textrm{AC} \overline{M} \overline{C} \textrm{AC} \overline{R} \textrm{ECE} \overline{V} \textrm{E} \overline{C} \textrm{D} \textrm{D} \textrm{D} \textrm{D} \textrm{D} \textrm{D} \textrm{D} \textrm{D} \textrm{D} \textrm{D} \textrm{D} \textrm{D} \textrm{D} \textrm{DMQMSG ACKNOWLEDGMENT FULL RECEIVE = 0x0e };
      enum MQMSGJOURNAL {
         MQMSG_JOURNAL_NONE = 0,<br>MOMSG_DEADLETTER = 1,
          MQMSG\overline{\phantom{0}}DEADLETTER = 1<br>MOMSG JOURNAL = 2
          MQMSG_JOURNAL
      };
      enum MQMSGTRACE {
         MOMSG_TRACE_NONE = 0,
           MQMSG_SEND_ROUTE_TO_REPORT_QUEUE = 1
      };
      enum MQMSGSENDERIDTYPE {
         MQMSG SENDERID TYPE NONE = 0,
```

```
MQMSG_SENDERID_TYPE_SID = 1 };
     enum MQMSGPRIVLEVEL {
MQMSG_PRIV_LEVEL_NONE = 0,MQMSG_PRIV_LEVEL_BODY_BASE = 1,MQMSG_PRIV_LEVEL_BODY_ENHANCED = 3
     };
     enum MQMSGAUTHLEVEL {
         MQMSG AUTH LEVEL NONE = 0,<br>MQMSG AUTH LEVEL ALWAYS = 1,
         MQMSG_AUTH_LEVEL_ALWAYS
         MQMSG<sup>__</sup>AUTH_LEVEL_MSMQ10 = 2,
         MQMSG<sup>_</sup>AUTH_LEVEL_SIG10 = 2,<br>MQMSG_AUTH_LEVEL_MSMQ20 = 4,
MQMSG_AUTH_LEVEL_MSMQ20 = 4,
MQMSG_AUTH_LEVEL_SIG20 = 4,
MQMSG_AUTH_LEVEL_SIG30 = 8
     };
     enum MQMSGIDSIZE {
         MOMSG_MSGID_SIZE = 20,
         MQMSG<sup>_</sup>CORRELATIONID_SIZE = 20,
         MQMSG XACTID SIZE = 20
     };
     enum MQMSGMAX {
         MQ_MAX_MSG_LABEL_LLEN = 249, };
     enum MQMSGAUTHENTICATION {
         MQMSG_AUTHENTICATION_NOT_REQUESTED = 0,\begin{array}{lll} \hbox{MOMSG}^- \hbox{AUTHENTICATION}^- \hbox{REQUESTED} & = & 1\hbox{,} \\ \hbox{MOMSG}^- \hbox{AUTHENTICATED}^- \hbox{SIG10} & = & 1\hbox{,} \end{array}MQMSG<sup>-</sup>AUTHENTICATED<sup>5</sup>IG10 = 1,<br>MOMSG<sup>-</sup>AUTHENTICATION REQUESTED EX = 3,
         \begin{array}{lll} \texttt{MQMSG}\_\texttt{AUTHENTICATION}\_\texttt{REQUESTED\_EX} & = 3\texttt{,} \\ \texttt{MOMSG}\_\texttt{AUTHENTICATED}\_\texttt{SIG20} & = 3\texttt{,} \end{array}MQMSG AUTHENTICATED SIG20 = 3,
MQMSG AUTHENTICATED SIG30 = 5,
         MQMSG<sup>_</sup>AUTHENTICATED_SIGXML = 9
     };
     enum MQSHARE {
         MQ_DENY_NONE = 0,
         MQ DENY RECEIVE SHARE = 1
     };
     enum MQACCESS {
         MQ_RECEIVE_ACCESS = 1,
MQ SEND ACCESS = 2,
MQ PEEK ACCESS = 0x20,
         MQ<sup>-</sup>ADMIN_ACCESS = 0x80
     };
     enum MQJOURNAL {
        MQ_JOURNAL_NONE = 0,MQ_JOWRNAL = 1
     };
     enum MQTRANSACTIONAL {
       MQ_TRANSACTIONAL_NONE = 0,<br>MQ_TRANSACTIONAL = 1
         MQ<sup>T</sup>RANSACTIONAL
     };
     enum MQAUTHENTICATE {
        MQ AUTHENTICATE NONE = 0,MQ<sup>\overline{A}UTHENTICATE = 1</sup>
     };
     enum MQPRIVLEVEL {
         \begin{array}{lll} \mathtt{MQ\_PRIV\_LEVEL\_NONE} & = & 0\text{\textit{,}}\\ \mathtt{MQ\_PRIV\_LEVEL\_OPTIONAL} & = & 1\text{\textit{,}} \end{array}MQ_PRIV_LEVEL_OPTIONAL = 1<br>MO_PRIV_LEVEL_BODY = 2
         MQPRIV LEVEL BODY
     };
     enum MQPRIORITY {
       MQ_MIN_PRIORITY = 0,
         MQ_MAX_PRIORITY = 7
     };
     enum MQMAX {
        MQ MAX Q NAME LEN = 124,
         MQ_MAX_Q_LABE\overline{L}_LEN = 124\};
     enum QUEUE_TYPE {
        MQ_TYPE_PUBLIC,
```

```
 MQ_TYPE_PRIVATE,
        MQ_TYPE_MACHINE,
        MQ_TYPE_CONNECTOR,
        MQ_TYPE_MULTICAST 
    };
    enum FOREIGN_STATUS {
      MQ_STATUS FOREIGN,
        MQ_STATUS_NOT_FOREIGN,
       MQ_STATUS_UNKNOWN
    };
    enum XACT_STATUS {
       MQ_XACT_STATUS_XACT,
        MQ_XACT_STATUS_NOT_XACT,
        MQ_XACT_STATUS_UNKNOWN
    };
    enum QUEUE_STATE{
       MQ QUEUE STATE LOCAL CONNECTION,
        MQ_QUEUE_STATE_DISCONNECTED,
        MQ_QUEUE_STATE_WAITING,
       MQ_QUEUE_STATE_NEEDVALIDATE,
        MQ_QUEUE_STATE_ONHOLD,
        MQ_QUEUE_STATE_NONACTIVE,
        MQ_QUEUE_STATE_CONNECTED,
       MQ_QUEUE_STATE_DISCONNECTING,
        MQ_QUEUE_STATE_LOCKED 
    };
    enum MQDEFAULT {
DEFAULT M_PRIORITY = 3,DEFAULT M_DELIVERY = 0,DEFAULT_M_ACKNOWLEDGE = 0,<br>DEFAULT_M_JOURNAL = 0,
       DEFAULT M JOURNAL
       DEFAULT_M_APPSPECIFIC = 0,DEFAULT M_PRIV_LEVEL = 0,DEFAULT M AUTH LEVEL = 0,DEFAULT M_SENDERID_TYPE = 1,DEFAULT Q JOURNAL = 0,DEFAULT Q BASEPRIORITY = 0,DEFAULTQ[QUOTA = 0xFFFFFFFFF,
       DEFAULTQ JOURNAL QUOTA = 0xFFFFFFFF,
DEFAULT Q TRANSACTION = 0,DEFAULT Q AUTHENTICATE = 0,DEFAULT Q PRIV LEVEL = 1,
DEFAULT M_LOOKUPID = 0, };
    enum MQERROR {
       MQ_ERROR = 0x0000001,
       MQ-ERROR PROPERTY = 0xC00E0002,<br>MO ERROR QUEUE NOT FOUND = 0xC00E0003,
       MQ ERROR QUEUE NOT FOUND
       MQ<sup>=</sup> RRORQUEURNOTACTIVE = 0 \times CO0E0000, MQERRORQUEUREXISTSMQ ERROR QUEUE EXISTS = 0xCO0E0005,
MQ ERROR INVALID PARAMETER = 0xC00E0006,
       MQ<sup>ERROR</sub><sup>INVALID_HANDLE = 0xC00E0007,<br>MO ERROR OPERATION CANCELLED = 0xC00E0008,</sup></sup>
      MQ_ERROR_OPERATION_CANCELLED = 0xC00E0008,<br>MO_ERROR_SHARING_VIOLATION = 0xC00E0009,
       MQ<sup>=</sup> RRORSBRVICE NQ RVALUABLE = 0xC00E000B, MQ RRORSBRVICE NOT AVALUABLE = 0xC00E000B,
       MQ ERROR SERVICE NOT AVAILABLE
       MQ ERROR MACHINE NOT FOUND = 0xC00E000D,
       MQ<sub></sub>ERROR<sub>1</sub>ILLEGAL<sub>0</sub> SORT = 0xC00E0010,
       MQ ERROR ILLEGAL USER = 0 \times 0.00E0011,
       MQ ERROR NO DS = 0xC00E0013,
       MQ\_ERROR\_ILLEGAL_QUEUE\_PATHNAME = 0xC00E0014,
MQ ERROR ILLEGAL PROPERTY VALUE = 0 \times 0.00000018,
MQ ERROR ILLEGAL PROPERTY VT = 0xC00E0019,
       MQ<sup>ERROR</sub><sup>I</sup>BUFFER_OVERFLOW = 0xC00E001A,<br>
MQERROR<sup>I</sup>IO TIMEOUT<br>
= 0xC00E001B,</sup>
       M_Q ERROR IO TIMEOUT<br>
M_Q ERROR ILLEGAL CURSOR ACTION = 0xC00E001C,
MQ ERROR ILLEGAL CURSOR ACTION = 0 \times 0.00000001MQ ERROR MESSAGE ALREADY RECEIVED = 0 \times 0.0000001MQ ERROR ILLEGAL FORMATNAME = 0 \times 0.0000001E,
MQ ERROR FORMATNAME BUFFER TOO SMALL = 0xC00E001F,
MQ ERROR UNSUPPORTED FORMATNAME OPERATION = 0xC00E0020,
MQ ERROR ILLEGAL SECURITY DESCRIPTOR = 0xC00E0021,
```
*[MC-MQAC-Diff] - v20180912 Message Queuing (MSMQ): ActiveX Client Protocol Copyright © 2018 Microsoft Corporation Release: September 12, 2018*

MQ ERROR SENDERID BUFFER TOO SMALL  $= 0xC00E0022$ , MQ\_ERROR\_SECURITY\_DESCRIPTOR\_TOO\_SMALL = 0xC00E0023, MQ ERROR CANNOT IMPERSONATE CLIENT  $= 0 \times 0.00000024$ , MQ ERROR ACCESS DENIED  $= 0 \times 0.00E0025$ , MQ ERROR PRIVILEGE NOT HELD  $= 0 \times 0.00E0026$ , MQ ERROR INSUFFICIENT RESOURCES  $= 0xC00E0027$ , MQ ERROR USER BUFFER TOO SMALL  $= 0xC00E0028$ , MQ ERROR MESSAGE STORAGE FAILED  $= 0 \times 0.00E002A$ , MQ ERROR SENDER CERT BUFFER TOO SMALL  $= 0xC00E002B$ ,  $MQ$  ERROR INVALID CERTIFICATE  $= 0xC00E002C$ , MQ ERROR CORRUPTED INTERNAL CERTIFICATE = 0xC00E002D, MQ ERROR INTERNAL USER CERT EXIST  $= 0 \times 0.00E002E$ , MQ ERROR NO INTERNAL USER CERT  $= 0 \times 0.00E002F$ , MQ ERROR CORRUPTED SECURITY DATA  $= 0xC00E0030$ , MQ\_ERROR\_CORRUPTED\_PERSONAL\_CERT\_STORE = 0xC00E0031, MQ ERROR COMPUTER DOES NOT SUPPORT ENCRYPTION = 0xC00E0033, MQ ERROR BAD SECURITY CONTEXT  $= 0 \times 0.00000035$ , MQ ERROR COULD NOT GET USER SID  $= 0 \times 0.00000036$ , MQ ERROR COULD NOT GET ACCOUNT INFO  $= 0 \times 0.00000037$ ,  $MQ$  ERROR ILLEGAL MQCOLUMNS  $= 0xCO0E0038$ ,  $MQ$  ERROR ILLEGAL PROPID  $= 0xCO0E0039$ ,  $MQ$  ERROR ILLEGAL RELATION  $= 0xCO0E003A$ , MQ\_ERROR\_ILLEGAL\_PROPERTY\_SIZE = 0xC00E003B, MQ ERROR ILLEGAL RESTRICTION PROPID = 0xC00E003C,  $MQ$  ERROR ILLEGAL MQQUEUEPROPS  $= 0xC00E003D$ ,  $MQ$  ERROR PROPERTY NOTALLOWED  $= 0xC00E003E$ , MQ ERROR INSUFFICIENT PROPERTIES  $= 0 \times 0.00E003F$ , MQ ERROR MACHINE EXISTS  $= 0 \times 0.00E0040$ ,  $MQ$  ERROR ILLEGAL MQQMPROPS  $= 0xC00E0041$ , MQ ERROR DS IS FULL  $= 0 \times 0.00E0042$ , MQ ERROR DS ERROR  $= 0 \times 0.00000043$ , MQ ERROR INVALID OWNER  $= 0 \times 0.00000044$ , MQ ERROR UNSUPPORTED ACCESS MODE  $= 0xC00E0045$ , MQ ERROR RESULT BUFFER TOO SMALL  $= 0 \times 0.000000046$ , MQ ERROR DELETE CN IN USE  $= 0 \times 0.000048$ , MQ\_ERROR\_NO\_RESPONSE\_FROM\_OBJECT\_SERVER = 0xC00E0049, MQ\_ERROR\_OBJECT\_SERVER\_NOT\_AVAILABLE = 0xC00E004A,  $MQ$  ERROR QUEUE NOT AVAILABLE  $= 0xC00E004B$ , MQ ERROR DTC CONNECT  $= 0 \times 0.00000000000$  $MQ$  ERROR TRANSACTION IMPORT  $= 0xCO0E004E$ ,  $MQ$  ERROR TRANSACTION USAGE  $= 0xCO0E0050$ ,  $MQ$  ERROR TRANSACTION SEQUENCE  $= 0xC00E0051$ , MQ ERROR MISSING CONNECTOR TYPE  $= 0 \times 0.00E0055$ ,  $MQ$  ERROR STALE HANDLE  $= 0 \times CO0E0056$ ,  $MQ$  ERROR TRANSACTION ENLIST  $= 0xCO0E0058$ ,  $MQ$  ERROR QUEUE DELETED  $= 0 \times CO0E005A$ ,  $MQ$  ERROR ILLEGAL CONTEXT  $= 0xC00E005B$ ,  $MQ$  ERROR ILLEGAL SORT PROPID  $= 0xC00E005C$ ,  $MQ$  ERROR LABEL TOO LONG  $= 0xCO0E005D$ , MQ ERROR LABEL BUFFER TOO SMALL  $= 0 \times 0.0000005E$ , MQ ERROR MQIS SERVER EMPTY  $= 0 \times 0.00E005F$ ,  $MQ$  ERROR MQIS READONLY MODE  $= 0xCO0E0060$ , MQ ERROR SYMM KEY BUFFER TOO SMALL  $= 0 \times 0.000060061$ , MQ ERROR SIGNATURE BUFFER TOO SMALL  $= 0xC00E0062$ , MQ ERROR PROV NAME BUFFER TOO SMALL  $= 0xC00E0063$ ,  $MQ$  ERROR ILLEGAL OPERATION  $= 0xCO0E0064$ ,  $MQ$  ERROR WRITE NOT ALLOWED  $= 0xC00E0065$ , MQ ERROR WKS CANT SERVE CLIENT  $= 0 \times 0.0000606$ , MQ ERROR DEPEND WKS LICENSE OVERFLOW  $= 0xC00E0067$ ,  $MQ$  CORRUPTED QUEUE WAS DELETED  $= 0xC00E0068$ , MQ ERROR REMOTE MACHINE NOT AVAILABLE  $= 0xC00E0069$ ,  $MQ$  ERROR UNSUPPORTED OPERATION  $= 0xC00E006A$ , MQ\_ERROR\_ENCRYPTION\_PROVIDER\_NOT\_SUPPORTED = 0xC00E006B, MQ ERROR CANNOT SET CRYPTO SEC DESCR  $= 0xC00E006C$ , MQ ERROR CERTIFICATE NOT PROVIDED  $= 0 \times 0.00006006$ MQ ERROR Q DNS PROPERTY NOT SUPPORTED  $= 0xC00E006E,$ MQ ERROR CANT CREATE CERT STORE  $= 0 \times 0.000006$ MQ ERROR CANNOT CREATE CERT STORE  $= 0 \times 0.000006$ F, MQ ERROR CANT OPEN CERT STORE  $= 0 \times 0.00000000$ , MQ ERROR CANNOT OPEN CERT STORE  $= 0 \times 0.00000000$ ,

```
MQ ERROR ILLEGAL ENTERPRISE OPERATION = 0xC00E0071,
MQ ERROR CANNOT GRANT ADD GUID = 0 \times 0.00000072,
MQ ERROR CANNOT LOAD MSMQOCM = 0xC00E0073,
MQ ERROR NO ENTRY POINT MSMQOCM = 0xC00E0074,
MQ ERROR NO MSMQ SERVERS ON DC = 0xC00E0075,
MQ ERROR CANNOT JOIN DOMAIN = 0xC00E0076,
MQ ERROR CANNOT CREATE ON GC = 0xC00E0077,
MQ ERROR GUID NOT MATCHING = 0 \times 0.00000078,
MQ ERROR PUBLIC KEY NOT FOUND = 0xCO0E0079,
MQ ERROR PUBLIC KEY DOES NOT EXIST = 0 \times 0.0000007A,
MQ ERROR ILLEGAL MQPRIVATEPROPS = 0xC00E007B,
MQ ERROR NO GC IN DOMAIN = 0xC00E007C,
MQ ERROR NO MSMQ SERVERS ON GC = 0xC00E007D,
MQ ERROR CANNOT GET DN = 0 \times 0.0000007 = 0 \times 0.0000007MQ ERROR CANNOT HASH DATA EX = 0 \times 0.0000007 F,
MQ ERROR CANNOT SIGN DATA EX = 0xCO0E0080,
MQ ERROR CANNOT CREATE HASH EX = 0 \times 0.0000081,
MQ ERROR FAIL VERIFY SIGNATURE EX = 0 \times 0.00E0082,
MQ ERROR CANNOT DELETE PSC OBJECTS = 0 \times 0.00E0083,
MQ ERROR NO MQUSER OU = 0xC00E0084,
MQ ERROR CANNOT LOAD MQAD = 0xC00E0085,
MQ ERROR CANNOT LOAD MQDSSRV = 0xC00E0086,
MQ ERROR PROPERTIES CONFLICT = 0 \times 0.0000087,
MQ ERROR MESSAGE NOT FOUND = 0xCO0E0088,
MQ ERROR CANT RESOLVE SITES = 0 \times 0.0000089,
MQ_ERROR_NOT_SUPPORTED_BY_DEPENDENT_CLIENTS = 0xC00E008A,
     M_{Q\_ERROR\_OPERATION_NOT\_SUEPORTED_BY\_REMOTE\_COMPUTER = 0 \times CO0E008B0 \times CO0E008B,
MQ ERROR NOT A CORRECT OBJECT CLASS = 0xC00E008C,
MQ_ERROR_MULTI_SORT_KEYS = 0xC00E008D,
     MQ<sup>ERROR</sub><sup>C</sup>C_NEEDED = 0xC00E008E,<br>
MQERROR DS BIND ROOT FOREST = 0xC00E008F,</sup>
     MQ_ERROR_DS_BIND_ROOT_FOREST
MQ ERROR DS LOCAL USER = 0 \times 0.00E0090,
MQ ERROR Q ADS PROPERTY NOT SUPPORTED = 0xC00E0091,
MQ ERROR BAD XML FORMAT = 0xC00E0092,
MQ ERROR UNSUPPORTED CLASS = 0xC00E0093,
MQ ERROR UNINITIALIZED OBJECT = 0xC00E0094,
MQ ERROR CANNOT CREATE PSC OBJECTS = 0 \times 0.00E0095,
MQ_ERROR_CANNOT_UPDATE_PSC_OBJECTS = 0xC00E0096
   };
   enum MQWARNING {
MQ INFORMATION PROPERTY = 0x400E0001,
MQ INFORMATION ILLEGAL PROPERTY = 0x400E0002,
MQ INFORMATION PROPERTY IGNORED = 0x400E0003,
MQ INFORMATION UNSUPPORTED PROPERTY = 0x400E0004,
MQ INFORMATION DUPLICATE PROPERTY = 0x400E0005,
MQ INFORMATION OPERATION PENDING = 0x400E0006,
     MQ_INFORMATION_FORMATNAME_BUFFER_TOO_SMALL = 0x400E0009,
MQ INFORMATION INTERNAL USER CERT EXIST = 0x400E000A,
MQ INFORMATION OWNER IGNORED = 0x400E000B
   };
      uuid(D7D6E072-DCCD-11d0-AA4B-0060970DEBAE),
      hidden, dual, nonextensible, odl
   interface IMSMQQuery : IDispatch {
      HRESULT LookupQueue(
          [in, optional] VARIANT *QueueGuid,
          [in, optional] VARIANT *ServiceTypeGuid,
          [in, optional] VARIANT *Label,
         [in, optional] VARIANT *CreateTime,
          [in, optional] VARIANT *ModifyTime,
 [in, optional] VARIANT *RelServiceType,
 [in, optional] VARIANT *RelLabel,
          [in, optional] VARIANT *RelCreateTime,
          [in, optional] VARIANT *RelModifyTime,
          [out, retval] IMSMQQueueInfos **ppqinfos
      );
   };
```
*[MC-MQAC-Diff] - v20180912 Message Queuing (MSMQ): ActiveX Client Protocol Copyright © 2018 Microsoft Corporation Release: September 12, 2018*

[

]

```
\Gammauuid(eba96b0e-2168-11d3-898c-00e02c074f6b),
        hidden, dual, nonextensible, odl
   ]
    interface IMSMQQuery2 : IDispatch {
        HRESULT LookupQueue(
            [in, optional] VARIANT *QueueGuid,
             [in, optional] VARIANT *ServiceTypeGuid,
            [in, optional] VARIANT *Label,
            [in, optional] VARIANT *CreateTime,
[in, optional] VARIANT *ModifyTime,
 [in, optional] VARIANT *RelServiceType,
            [in, optional] VARIANT *RelLabel,
            [in, optional] VARIANT *RelCreateTime,
             [in, optional] VARIANT *RelModifyTime,
            [out, retval] IMSMQQueueInfos2 **ppqinfos
        );
        [propget] HRESULT Properties(
            [out, retval] IDispatch **ppcolProperties
        );
    };
\blacksquare uuid(eba96b19-2168-11d3-898c-00e02c074f6b),
        hidden, dual, nonextensible, odl
\blacksquare interface IMSMQQuery3 : IDispatch {
        HRESULT LookupQueue_v2(
           [in, optional] VARIANT *OueueGuid,
            [in, optional] VARIANT *ServiceTypeGuid,
            [in, optional] VARIANT *Label,
            [in, optional] VARIANT *CreateTime,
             [in, optional] VARIANT *ModifyTime,
            [in, optional] VARIANT *RelServiceType,
            [in, optional] VARIANT *RelLabel,
 [in, optional] VARIANT *RelCreateTime,
 [in, optional] VARIANT *RelModifyTime,
            [out, retval] IMSMQQueueInfos3 **ppqinfos
        );
        [propget] HRESULT Properties(
            [out, retval] IDispatch **ppcolProperties
        );
        HRESULT LookupQueue(
            [in, optional] VARIANT *QueueGuid,
            [in, optional] VARIANT *ServiceTypeGuid,
            [in, optional] VARIANT *Label,
            [in, optional] VARIANT *CreateTime,
            [in, optional] VARIANT *ModifyTime,
            [in, optional] VARIANT *RelServiceType,
 [in, optional] VARIANT *RelLabel,
[in, optional] VARIANT *RelCreateTime,
            [in, optional] VARIANT *RelModifyTime,
 [in, optional] VARIANT *MulticastAddress,
[in, optional] VARIANT *RelMulticastAddress,
            [out, retval] IMSMQQueueInfos3 **ppqinfos
        );
    };
   \Gammauuid(eba96b24-2168-11d3-898c-00e02c074f6b),
        hidden, dual, nonextensible, odl
\blacksquare interface IMSMQQuery4 : IDispatch {
        HRESULT LookupQueue_v2(
            [in, optional] VARIANT *QueueGuid,
           [in, optional] VARIANT *ServiceTypeGuid,
            [in, optional] VARIANT *Label,
[in, optional] VARIANT *CreateTime,
[in, optional] VARIANT *ModifyTime,
            [in, optional] VARIANT *RelServiceType,
```
*[MC-MQAC-Diff] - v20180912 Message Queuing (MSMQ): ActiveX Client Protocol Copyright © 2018 Microsoft Corporation Release: September 12, 2018*

```
 [in, optional] VARIANT *RelLabel,
             [in, optional] VARIANT *RelCreateTime,
             [in, optional] VARIANT *RelModifyTime,
             [out, retval] IMSMQQueueInfos4 **ppqinfos
         );
         [propget] HRESULT Properties(
             [out, retval] IDispatch **ppcolProperties
         );
         HRESULT LookupQueue(
             [in, optional] VARIANT *QueueGuid,
              [in, optional] VARIANT *ServiceTypeGuid,
              [in, optional] VARIANT *Label,
            [in, optional] VARIANT *CreateTime,
             [in, optional] VARIANT *ModifyTime,
              [in, optional] VARIANT *RelServiceType,
             [in, optional] VARIANT *RelLabel,
             [in, optional] VARIANT *RelCreateTime,
 [in, optional] VARIANT *RelModifyTime,
 [in, optional] VARIANT *MulticastAddress,
             [in, optional] VARIANT *RelMulticastAddress,
             [out, retval] IMSMQQueueInfos4 **ppqinfos
         );
    };
     [
         uuid(D7D6E073-DCCD-11d0-AA4B-0060970DEBAE),
     ]
     coclass MSMQQuery {
         interface IMSMQQuery;
         interface IMSMQQuery2;
         interface IMSMQQuery3;
        [default] interface IMSMQQuery4;
     };
    \sqrt{2} uuid(D7D6E074-DCCD-11d0-AA4B-0060970DEBAE),
       hidden, dual, odl
\blacksquare interface IMSMQMessage : IDispatch {
        [propget] HRESULT Class([out, retval] long *plClass);
         [propget] HRESULT PrivLevel([out, retval] long *plPrivLevel);
        [propput] HRESULT PrivLevel([in] long lPrivLevel);<br>[propget] HRESULT AuthLevel([out, retval] long *plAuthLevel);
        [proper] HRESULT AuthLevel([out, retval]
        [propput] HRESULT AuthLevel([in] long lAuthLevel);
         [propget] HRESULT IsAuthenticated(
             [out, retval] short *pisAuthenticated
          );
         [propget] HRESULT Delivery([out, retval] long *plDelivery);
        [propput] HRESULT Delivery([in] long lDelivery);<br>[propget] HRESULT Trace([out, retval] long *plTrace);<br>[propput] HRESULT Trace([in] long lTrace);
[propget] HRESULT Trace([out, retval] long *plTrace);
[propput] HRESULT Trace([in] long lTrace);
         [propget] HRESULT Priority([out, retval] long *plPriority);
        [propput] HRESULT Priority([in] long lPriority);<br>[propget] HRESULT Journal([out, retval] long *plJournal);
        [propget] HRESULT Journal([out, retval]
        [propput] HRESULT Journal([in] long lJournal);
         [propget] HRESULT ResponseQueueInfo(
             [out, retval] IMSMQQueueInfo **ppqinfoResponse
         );
         [propputref] HRESULT ResponseQueueInfo(
             [in] IMSMQQueueInfo *pqinfoResponse
         );
         [propget] HRESULT AppSpecific([out, retval] long *plAppSpecific);
         [propput] HRESULT AppSpecific([in] long lAppSpecific);
         [propget] HRESULT SourceMachineGuid(
             [out, retval] BSTR *pbstrGuidSrcMachine
         );
         [propget] HRESULT BodyLength([out, retval] long *pcbBody);
 [propget] HRESULT Body([out, retval] VARIANT *pvarBody);
[propput] HRESULT Body([in] VARIANT varBody);
         [propget] HRESULT AdminQueueInfo(
```

```
 [out, retval] IMSMQQueueInfo **ppqinfoAdmin
        );
         [propputref] HRESULT AdminQueueInfo([in] IMSMQQueueInfo *pqinfoAdmin);
         [propget] HRESULT Id([out, retval] VARIANT *pvarMsgId);
         [propget] HRESULT CorrelationId([out, retval] VARIANT *pvarMsgId);
         [propput] HRESULT CorrelationId([in] VARIANT varMsgId);
         [propget] HRESULT Ack([out, retval] long *plAck);
         [propput] HRESULT Ack([in] long lAck);
         [propget] HRESULT Label([out, retval] BSTR *pbstrLabel);
         [propput] HRESULT Label([in] BSTR bstrLabel);
         [propget] HRESULT MaxTimeToReachQueue(
             [out, retval] long *plMaxTimeToReachQueue
 );
         [propput] HRESULT MaxTimeToReachQueue([in] long lMaxTimeToReachQueue);
         [propget] HRESULT MaxTimeToReceive(
             [out, retval] long *plMaxTimeToReceive
 );
         [propput] HRESULT MaxTimeToReceive([in] long lMaxTimeToReceive);
        [propget] HRESULT HashAlgorithm([out, retval] long *plHashAlg);
         [propput] HRESULT HashAlgorithm([in] long lHashAlg);
         [propget] HRESULT EncryptAlgorithm([out, retval] long *plEncryptAlg);
         [propput] HRESULT EncryptAlgorithm([in] long lEncryptAlg);
        [propget] HRESULT SentTime([out, retval] VARIANT *pvarSentTime);
         [propget] HRESULT ArrivedTime([out, retval] VARIANT *plArrivedTime);
         [propget] HRESULT DestinationQueueInfo(
             [out, retval] IMSMQQueueInfo **ppqinfoDest
        );
         [propget] HRESULT SenderCertificate(
            ..<br>[out, retval] VARIANT *pvarSenderCert
        );
        [propput] HRESULT SenderCertificate([in] VARIANT varSenderCert);
        [propget] HRESULT SenderId([out, retval] VARIANT *pvarSenderId);
         [propget] HRESULT SenderIdType([out, retval] long *plSenderIdType);
         [propput] HRESULT SenderIdType([in] long lSenderIdType);
        HRESULT Send(
             [in] IMSMQQueue *DestinationQueue,
             [in, optional] VARIANT *Transaction
        );
        HRESULT AttachCurrentSecurityContext();
    };
        uuid(D9933BE0-A567-11D2-B0F3-00E02C074F6B),
        hidden, dual, odl
    interface IMSMQMessage2 : IDispatch {
         [propget] HRESULT Class([out, retval] long *plClass);
         [propget] HRESULT PrivLevel([out, retval] long *plPrivLevel);
         [propput] HRESULT PrivLevel([in] long lPrivLevel);
         [propget] HRESULT AuthLevel([out, retval] long *plAuthLevel);
         [propput] HRESULT AuthLevel([in] long lAuthLevel);
         [propget] HRESULT IsAuthenticated(
             [out, retval] short *pisAuthenticated
        );
         [propget] HRESULT Delivery([out, retval] long *plDelivery);
         [propput] HRESULT Delivery([in] long lDelivery);
         [propget] HRESULT Trace([out, retval] long *plTrace);
         [propput] HRESULT Trace([in] long lTrace);
         [propget] HRESULT Priority([out, retval] long *plPriority);
         [propput] HRESULT Priority([in] long lPriority);
[propget] HRESULT Journal([out, retval] long *plJournal);
[propput] HRESULT Journal([in] long lJournal);
         [propget] HRESULT ResponseQueueInfo_v1(
             [out, retval] IMSMQQueueInfo **ppqinfoResponse
        );
        [propput] HRESULT ResponseQueueInfo_v1(
            [in] IMSMQQueueInfo *pqinfoResponse
        );
         [propget] HRESULT AppSpecific([out, retval] long *plAppSpecific);
         [propput] HRESULT AppSpecific([in] long lAppSpecific);
```
 $\sqrt{2}$ 

 $\blacksquare$ 

```
 [propget] HRESULT SourceMachineGuid(
             [out, retval] BSTR *pbstrGuidSrcMachine
 );
         [propget] HRESULT BodyLength([out, retval] long *pcbBody);
         [propget] HRESULT Body([out, retval] VARIANT *pvarBody);
        [propput] HRESULT Body([in] VARIANT varBody);
        [propget] HRESULT AdminQueueInfo v1(
             [out, retval] IMSMQQueueInfo **ppqinfoAdmin
        );
        [propput] HRESULT AdminQueueInfo v1([in] IMSMQQueueInfo *pqinfoAdmin);
         [propget] HRESULT Id([out, retval] VARIANT *pvarMsgId);
        [propget] HRESULT CorrelationId([out, retval] VARIANT *pvarMsgId);
        [propput] HRESULT CorrelationId([in] VARIANT varMsqId);
         [propget] HRESULT Ack([out, retval] long *plAck);
         [propput] HRESULT Ack([in] long lAck);
         [propget] HRESULT Label([out, retval] BSTR *pbstrLabel);
         [propput] HRESULT Label([in] BSTR bstrLabel);
         [propget] HRESULT MaxTimeToReachQueue(
             [out, retval] long *plMaxTimeToReachQueue
 );
         [propput] HRESULT MaxTimeToReachQueue([in] long lMaxTimeToReachQueue);
         [propget] HRESULT MaxTimeToReceive(
             [out, retval] long *plMaxTimeToReceive
 );
        [propput] HRESULT MaxTimeToReceive([in] long lMaxTimeToReceive);
        [propget] HRESULT HashAlgorithm([out, retval] long *plHashAlg);
         [propput] HRESULT HashAlgorithm([in] long lHashAlg);
         [propget] HRESULT EncryptAlgorithm([out, retval] long *plEncryptAlg);
         [propput] HRESULT EncryptAlgorithm([in] long lEncryptAlg);
         [propget] HRESULT SentTime([out, retval] VARIANT *pvarSentTime);
         [propget] HRESULT ArrivedTime([out, retval] VARIANT *plArrivedTime);
         [propget] HRESULT DestinationQueueInfo(
             [out, retval] IMSMQQueueInfo2 **ppqinfoDest
        );
         [propget] HRESULT SenderCertificate(
             [out, retval] VARIANT *pvarSenderCert
        );
        [propput] HRESULT SenderCertificate([in] VARIANT varSenderCert);
        [propget] HRESULT SenderId([out, retval] VARIANT *pvarSenderId);
         [propget] HRESULT SenderIdType([out, retval] long *plSenderIdType);
         [propput] HRESULT SenderIdType([in] long lSenderIdType);
        HRESULT Send(
            [in] IMSMOOueue2 *DestinationQueue,
             [in, optional] VARIANT *Transaction);
        HRESULT AttachCurrentSecurityContext();
         [propget] HRESULT SenderVersion([out, retval] long *plSenderVersion);
 [propget] HRESULT Extension([out, retval] VARIANT *pvarExtension);
 [propput] HRESULT Extension([in] VARIANT varExtension);
         [propget] HRESULT ConnectorTypeGuid(
             [out, retval] BSTR *pbstrGuidConnectorType
        );
         [propput] HRESULT ConnectorTypeGuid([in] BSTR bstrGuidConnectorType);
         [propget] HRESULT TransactionStatusQueueInfo(
             [out, retval] IMSMQQueueInfo2 **ppqinfoXactStatus
        );
         [propget] HRESULT DestinationSymmetricKey(
             [out, retval] VARIANT *pvarDestSymmKey
         );
        [propput] HRESULT DestinationSymmetricKey([in] VARIANT varDestSymmKey);
         [propget] HRESULT Signature([out, retval] VARIANT *pvarSignature);
        [propput] HRESULT Signature([in] VARIANT varSignature);
         [propget] HRESULT AuthenticationProviderType(
             [out, retval] long *plAuthProvType
        );
         [propput] HRESULT AuthenticationProviderType([in] long lAuthProvType);
         [propget] HRESULT AuthenticationProviderName(
            [out, retval] BSTR *pbstrAuthProvName
        );
         [propput] HRESULT AuthenticationProviderName(
            [in] BSTR bstrAuthProvName
```

```
 );
        [propput] HRESULT SenderId([in] VARIANT varSenderId);
         [propget] HRESULT MsgClass([out, retval] long *plMsgClass);
         [propput] HRESULT MsgClass([in] long lMsgClass);
         [propget] HRESULT Properties([out, retval] IDispatch **ppcolProperties);
         [propget] HRESULT TransactionId([out, retval] VARIANT *pvarXactId);
         [propget] HRESULT IsFirstInTransaction(
            .<br>[out, retval] short *pisFirstInXact
        );
         [propget] HRESULT IsLastInTransaction([out, retval] short *pisLastInXact);
         [propget] HRESULT ResponseQueueInfo(
             [out, retval] IMSMQQueueInfo2 **ppqinfoResponse
 );
         [propputref] HRESULT ResponseQueueInfo(
            [in] IMSMQQueueInfo2 *pqinfoResponse
        );
         [propget] HRESULT AdminQueueInfo(
             [out, retval] IMSMQQueueInfo2 **ppqinfoAdmin
        );
         [propputref] HRESULT AdminQueueInfo([in] IMSMQQueueInfo2 *pqinfoAdmin);
         [propget] HRESULT ReceivedAuthenticationLevel(
             [out, retval] short *psReceivedAuthenticationLevel
        );
    };
    \Gamma uuid(eba96b1a-2168-11d3-898c-00e02c074f6b),
        hidden, dual, odl
\blacksquare interface IMSMQMessage3 : IDispatch {
         [propget] HRESULT Class([out, retval] long *plClass);
         [propget] HRESULT PrivLevel([out, retval] long *plPrivLevel);
         [propput] HRESULT PrivLevel([in] long lPrivLevel);
         [propget] HRESULT AuthLevel([out, retval] long *plAuthLevel);
         [propput] HRESULT AuthLevel([in] long lAuthLevel);
         [propget] HRESULT IsAuthenticated(
             [out, retval] short *pisAuthenticated
 );
         [propget] HRESULT Delivery([out, retval] long *plDelivery);
         [propput] HRESULT Delivery([in] long lDelivery);
         [propget] HRESULT Trace([out, retval] long *plTrace);
         [propput] HRESULT Trace([in] long lTrace);
         [propget] HRESULT Priority([out, retval] long *plPriority);
         [propput] HRESULT Priority([in] long lPriority);
         [propget] HRESULT Journal([out, retval] long *plJournal);
         [propput] HRESULT Journal([in] long lJournal);
         [propget] HRESULT ResponseQueueInfo_v1(
             [out, retval] IMSMQQueueInfo **ppqinfoResponse
 );
         [propput] HRESULT ResponseQueueInfo_v1(
             [in] IMSMQQueueInfo *pqinfoResponse
 );
         [propget] HRESULT AppSpecific([out, retval] long *plAppSpecific);
         [propput] HRESULT AppSpecific([in] long lAppSpecific);
         [propget] HRESULT SourceMachineGuid(
             [out, retval] BSTR *pbstrGuidSrcMachine
        );
         [propget] HRESULT BodyLength([out, retval] long *pcbBody);
         [propget] HRESULT Body([out, retval] VARIANT *pvarBody);
        [propput] HRESULT Body([in] VARIANT varBody);
         [propget] HRESULT AdminQueueInfo_v1(
             [out, retval] IMSMQQueueInfo **ppqinfoAdmin
 );
         [propput] HRESULT AdminQueueInfo_v1(
             [in] IMSMQQueueInfo *pqinfoAdmin
         );
         [propget] HRESULT Id([out, retval] VARIANT *pvarMsgId);
        [propget] HRESULT CorrelationId([out, retval] VARIANT *pvarMsgId);
        [propput] HRESULT CorrelationId([in] VARIANT varMsgId);
         [propget] HRESULT Ack([out, retval] long *plAck);
```

```
[propput] HRESULT Ack([in] long lAck);
         [propget] HRESULT Label([out, retval] BSTR *pbstrLabel);
         [propput] HRESULT Label([in] BSTR bstrLabel);
         [propget] HRESULT MaxTimeToReachQueue(
             [out, retval] long *plMaxTimeToReachQueue
 );
         [propput] HRESULT MaxTimeToReachQueue([in] long lMaxTimeToReachQueue);
         [propget] HRESULT MaxTimeToReceive(
             [out, retval] long *plMaxTimeToReceive
 );
        [propput] HRESULT MaxTimeToReceive([in] long lMaxTimeToReceive);
        [propget] HRESULT HashAlgorithm([out, retval] long *plHashAlg);
         [propput] HRESULT HashAlgorithm([in] long lHashAlg);
         [propget] HRESULT EncryptAlgorithm([out, retval] long *plEncryptAlg);
         [propput] HRESULT EncryptAlgorithm([in] long lEncryptAlg);
         [propget] HRESULT SentTime([out, retval] VARIANT *pvarSentTime);
         [propget] HRESULT ArrivedTime([out, retval] VARIANT *plArrivedTime);
         [propget] HRESULT DestinationQueueInfo(
             [out, retval] IMSMQQueueInfo3 **ppqinfoDest
        );
         [propget] HRESULT SenderCertificate(
             [out, retval] VARIANT *pvarSenderCert
        );
        [propput] HRESULT SenderCertificate([in] VARIANT varSenderCert);
        [propget] HRESULT SenderId([out, retval] VARIANT *pvarSenderId);
         [propget] HRESULT SenderIdType([out, retval] long *plSenderIdType);
         [propput] HRESULT SenderIdType([in] long lSenderIdType);
        HRESULT Send(
            [in] IDispatch *DestinationQueue,
            [in, optional] VARIANT *Transaction
        );
        HRESULT AttachCurrentSecurityContext();
         [propget] HRESULT SenderVersion([out, retval] long *plSenderVersion);
         [propget] HRESULT Extension([out, retval] VARIANT *pvarExtension);
        [propput] HRESULT Extension([in] VARIANT varExtension);
         [propget] HRESULT ConnectorTypeGuid(
             [out, retval] BSTR *pbstrGuidConnectorType
 );
         [propput] HRESULT ConnectorTypeGuid([in] BSTR bstrGuidConnectorType);
         [propget] HRESULT TransactionStatusQueueInfo(
            [out, retval] IMSMQQueueInfo3 **ppqinfoXactStatus
        );
         [propget] HRESULT DestinationSymmetricKey(
             [out, retval] VARIANT *pvarDestSymmKey
        );
        [propput] HRESULT DestinationSymmetricKey([in] VARIANT varDestSymmKey);
         [propget] HRESULT Signature([out, retval] VARIANT *pvarSignature);
        [propput] HRESULT Signature([in] VARIANT varSignature);
         [propget] HRESULT AuthenticationProviderType(
             [out, retval] long *plAuthProvType
        );
         [propput] HRESULT AuthenticationProviderType([in] long lAuthProvType);
         [propget] HRESULT AuthenticationProviderName(
            [out, retval] BSTR *pbstrAuthProvName
         );
         [propput] HRESULT AuthenticationProviderName(
            [in] BSTR bstrAuthProvName
         );
        [propput] HRESULT SenderId([in] VARIANT varSenderId);
         [propget] HRESULT MsgClass([out, retval] long *plMsgClass);
        [propput] HRESULT MsgClass([in] long lMsgClass);
         [propget] HRESULT Properties(
             [out, retval] IDispatch **ppcolProperties
        );
         [propget] HRESULT TransactionId([out, retval] VARIANT *pvarXactId);
         [propget] HRESULT IsFirstInTransaction(
            [out, retval] short *pisFirstInXact
        );
         [propget] HRESULT IsLastInTransaction(
            [out, retval] short *pisLastInXact
```

```
 );
         [propget] HRESULT ResponseQueueInfo_v2(
             [out, retval] IMSMQQueueInfo2 **ppqinfoResponse
        );
         [propput] HRESULT ResponseQueueInfo_v2(
            [in] IMSMQQueueInfo2 *pqinfoResponse
        );
         [propget] HRESULT AdminQueueInfo_v2(
             [out, retval] IMSMQQueueInfo2 **ppqinfoAdmin
 );
         [propput] HRESULT AdminQueueInfo_v2([in] IMSMQQueueInfo2 *pqinfoAdmin);
         [propget] HRESULT ReceivedAuthenticationLevel(
            [out, retval] short *psReceivedAuthenticationLevel
        );
         [propget] HRESULT ResponseQueueInfo(
             [out, retval] IMSMQQueueInfo3 **ppqinfoResponse
 );
         [propputref] HRESULT ResponseQueueInfo(
             [in] IMSMQQueueInfo3 *pqinfoResponse
        );
         [propget] HRESULT AdminQueueInfo(
            [out, retval] IMSMQQueueInfo3 **ppqinfoAdmin
        );
         [propputref] HRESULT AdminQueueInfo([in] IMSMQQueueInfo3 *pqinfoAdmin);
         [propget] HRESULT ResponseDestination(
             [out, retval] IDispatch **ppdestRespons
        );
        [propputref] HRESULT ResponseDestination([in] IDispatch *pdestResponse);
         [propget] HRESULT Destination(
             [out, retval] IDispatch **ppdestDestination
 );
         [propget] HRESULT LookupId([out, retval] VARIANT *pvarLookupId);
         [propget] HRESULT IsAuthenticated2(
             [out, retval] VARIANT_BOOL *pisAuthenticated
 );
         [propget] HRESULT IsFirstInTransaction2(
             [out, retval] VARIANT_BOOL *pisFirstInXact
        );
         [propget] HRESULT IsLastInTransaction2(
             [out, retval] VARIANT_BOOL *pisLastInXact
        );
        HRESULT AttachCurrentSecurityContext2();
         [propget] HRESULT SoapEnvelope([out, retval] BSTR *pbstrSoapEnvelope);
         [propget] HRESULT CompoundMessage(
             [out, retval] VARIANT *pvarCompoundMessage
        );
        [propput] HRESULT SoapHeader([in] BSTR bstrSoapHeader);
         [propput] HRESULT SoapBody([in] BSTR bstrSoapBody);
        uuid(eba96b23-2168-11d3-898c-00e02c074f6b),
        hidden, dual, odl
    interface IMSMQMessage4 : IDispatch {
        [propget] HRESULT Class([out, retval] long *plClass);
         [propget] HRESULT PrivLevel([out, retval] long *plPrivLevel);
         [propput] HRESULT PrivLevel([in] long lPrivLevel);
         [propget] HRESULT AuthLevel([out, retval] long *plAuthLevel);
         [propput] HRESULT AuthLevel([in] long lAuthLevel);
         [propget] HRESULT IsAuthenticated(
             [out, retval] short *pisAuthenticated
 );
         [propget] HRESULT Delivery([out, retval] long *plDelivery);
         [propput] HRESULT Delivery([in] long lDelivery);
        [propget] HRESULT Trace([out, retval] long *plTrace);
         [propput] HRESULT Trace([in] long lTrace);
         [propget] HRESULT Priority([out, retval] long *plPriority);
         [propput] HRESULT Priority([in] long lPriority);
         [propget] HRESULT Journal([out, retval] long *plJournal);
```
};

 $\blacksquare$ 

 $\blacksquare$ 

```
[propput] HRESULT Journal([in] long lJournal);
 [propget] HRESULT ResponseQueueInfo_v1(
     [out, retval] IMSMQQueueInfo **ppqinfoResponse
 );
 [propput] HRESULT ResponseQueueInfo_v1(
    [in] IMSMQQueueInfo *pqinfoResponse
 );
[propget] HRESULT AppSpecific([out, retval] long *plAppSpecific);
 [propput] HRESULT AppSpecific([in] long lAppSpecific);
 [propget] HRESULT SourceMachineGuid(
     [out, retval] BSTR *pbstrGuidSrcMachine
 );
 [propget] HRESULT BodyLength([out, retval] long *pcbBody);
 [propget] HRESULT Body([out, retval] VARIANT *pvarBody);
 [propput] HRESULT Body([in] VARIANT varBody);
 [propget] HRESULT AdminQueueInfo_v1(
     [out, retval] IMSMQQueueInfo **ppqinfoAdmin
 );
[propput] HRESULT AdminQueueInfo v1([in] IMSMQQueueInfo *pqinfoAdmin);
 [propget] HRESULT Id([out, retval] VARIANT *pvarMsgId);
 [propget] HRESULT CorrelationId([out, retval] VARIANT *pvarMsgId);
 [propput] HRESULT CorrelationId([in] VARIANT varMsgId);
 [propget] HRESULT Ack([out, retval] long *plAck);
 [propput] HRESULT Ack([in] long lAck);
 [propget] HRESULT Label([out, retval] BSTR *pbstrLabel);
 [propput] HRESULT Label([in] BSTR bstrLabel);
 [propget] HRESULT MaxTimeToReachQueue(
     [out, retval] long *plMaxTimeToReachQueue
\lambda:
 [propput] HRESULT MaxTimeToReachQueue([in] long lMaxTimeToReachQueue);
 [propget] HRESULT MaxTimeToReceive(
    [out, retval] long *plMaxTimeToReceive
 );
[propput] HRESULT MaxTimeToReceive([in] long lMaxTimeToReceive);
 [propget] HRESULT HashAlgorithm([out, retval] long *plHashAlg);
[propput] HRESULT HashAlgorithm([in] long lHashAlg);
 [propget] HRESULT EncryptAlgorithm([out, retval] long *plEncryptAlg);
[propput] HRESULT EncryptAlgorithm([in] long lEncryptAlg);
 [propget] HRESULT SentTime([out, retval] VARIANT *pvarSentTime);
 [propget] HRESULT ArrivedTime([out, retval] VARIANT *plArrivedTime);
 [propget] HRESULT DestinationQueueInfo(
     [out, retval] IMSMQQueueInfo4 **ppqinfoDest
 );
 [propget] HRESULT SenderCertificate(
     [out, retval] VARIANT *pvarSenderCert
 );
 [propput] HRESULT SenderCertificate([in] VARIANT varSenderCert);
[propget] HRESULT SenderId([out, retval] VARIANT *pvarSenderId);
[propget] HRESULT SenderIdType([out, retval] long *plSenderIdType);
 [propput] HRESULT SenderIdType([in] long lSenderIdType);
 HRESULT Send(
     [in] IDispatch *DestinationQueue,
    [in, optional] VARIANT *Transaction);
HRESULT AttachCurrentSecurityContext();
 [propget] HRESULT SenderVersion([out, retval] long *plSenderVersion);
 [propget] HRESULT Extension([out, retval] VARIANT *pvarExtension);
[propput] HRESULT Extension([in] VARIANT varExtension);
 [propget] HRESULT ConnectorTypeGuid(
     [out, retval] BSTR *pbstrGuidConnectorType
 );
 [propput] HRESULT ConnectorTypeGuid([in] BSTR bstrGuidConnectorType);
 [propget] HRESULT TransactionStatusQueueInfo(
     [out, retval] IMSMQQueueInfo4 **ppqinfoXactStatus
 );
 [propget] HRESULT DestinationSymmetricKey(
     [out, retval] VARIANT *pvarDestSymmKey
 );
 [propput] HRESULT DestinationSymmetricKey([in] VARIANT varDestSymmKey);
 [propget] HRESULT Signature([out, retval] VARIANT *pvarSignature);
[propput] HRESULT Signature([in] VARIANT varSignature);
```

```
 [propget] HRESULT AuthenticationProviderType(
             [out, retval] long *plAuthProvType
        );
         [propput] HRESULT AuthenticationProviderType([in] long lAuthProvType);
         [propget] HRESULT AuthenticationProviderName(
             [out, retval] BSTR *pbstrAuthProvName
        );
         [propput] HRESULT AuthenticationProviderName(
           [in] BSTR bstrAuthProvName
        );
         [propput] HRESULT SenderId([in] VARIANT varSenderId);
         [propget] HRESULT MsgClass([out, retval] long *plMsgClass);
         [propput] HRESULT MsgClass([in] long lMsgClass);
         [propget] HRESULT Properties([out, retval] IDispatch **ppcolProperties);
[propget] HRESULT TransactionId([out, retval] VARIANT *pvarXactId);
 [propget] HRESULT IsFirstInTransaction(
            [out, retval] short *pisFirstInXact
        );
         [propget] HRESULT IsLastInTransaction(
            [out, retval] short *pisLastInXact
        );
         [propget] HRESULT ResponseQueueInfo_v2(
             [out, retval] IMSMQQueueInfo2 **ppqinfoResponse
        );
         [propput] HRESULT ResponseQueueInfo_v2(
           [in] IMSMQQueueInfo2 *pqinfoResponse
        );
         [propget] HRESULT AdminQueueInfo_v2(
            [out, retval] IMSMQQueueInfo2 **ppqinfoAdmin
        );
         [propput] HRESULT AdminQueueInfo_v2(
            [in] IMSMQQueueInfo2 *pqinfoAdmin
        );
         [propget] HRESULT ReceivedAuthenticationLevel(
            [out, retval] short *psReceivedAuthenticationLevel
        );
         [propget] HRESULT ResponseQueueInfo(
             [out, retval] IMSMQQueueInfo4 **ppqinfoResponse
        );
         [propputref] HRESULT ResponseQueueInfo(
            [in] IMSMQQueueInfo4 *pqinfoResponse
        );
         [propget] HRESULT AdminQueueInfo(
             [out, retval] IMSMQQueueInfo4 **ppqinfoAdmin
        );
        [propputref] HRESULT AdminQueueInfo([in] IMSMQQueueInfo4 *pqinfoAdmin);
         [propget] HRESULT ResponseDestination(
            [out, retval] IDispatch **ppdestResponse
 );
         [propputref] HRESULT ResponseDestination([in] IDispatch *pdestResponse);
         [propget] HRESULT Destination(
             [out, retval] IDispatch **ppdestDestination
        );
         [propget] HRESULT LookupId([out, retval] VARIANT *pvarLookupId);
         [propget] HRESULT IsAuthenticated2(
            [out, retval] VARIANT_BOOL *pisAuthenticated
        );
         [propget] HRESULT IsFirstInTransaction2(
             [out, retval] VARIANT_BOOL *pisFirstInXact
        );
         [propget] HRESULT IsLastInTransaction2(
             [out, retval] VARIANT_BOOL *pisLastInXact
         );
        HRESULT AttachCurrentSecurityContext2();
         [propget] HRESULT SoapEnvelope([out, retval] BSTR *pbstrSoapEnvelope);
         [propget] HRESULT CompoundMessage(
            [out, retval] VARIANT *pvarCompoundMessage
        );
        [propput] HRESULT SoapHeader([in] BSTR bstrSoapHeader);
         [propput] HRESULT SoapBody([in] BSTR bstrSoapBody);
```
```
 };
     [
        uuid(D7D6E075-DCCD-11d0-AA4B-0060970DEBAE),
     ]
    coclass MSMQMessage {
        interface IMSMQMessage;
        interface IMSMQMessage2;
        interface IMSMQMessage3;
        [default] interface IMSMQMessage4;
    };
    \lceil uuid(D7D6E076-DCCD-11d0-AA4B-0060970DEBAE),
        hidden, dual, odl
\blacksquare interface IMSMQQueue : IDispatch {
         [propget] HRESULT Access([out, retval] long *plAccess);
        [propget] HRESULT ShareMode([out, retval] long *plShareMode);
         [propget] HRESULT QueueInfo([out, retval] IMSMQQueueInfo **ppqinfo);
         [propget] HRESULT Handle([out, retval] long *plHandle);
         [propget] HRESULT IsOpen([out, retval] short *pisOpen);
        HRESULT Close();
        HRESULT Receive(
             [in, optional] VARIANT *Transaction,
             [in, optional] VARIANT *WantDestinationQueue,
[in, optional] VARIANT *WantBody,
 [in, optional] VARIANT *ReceiveTimeout,
             [out, retval] IMSMQMessage **ppmsg
        );
        HRESULT Peek (
             [in, optional] VARIANT *WantDestinationQueue,
             [in, optional] VARIANT *WantBody,
             [in, optional] VARIANT *ReceiveTimeout,
             [out, retval] IMSMQMessage **ppmsg
        );
        HRESULT EnableNotification(
             [in] IMSMQEvent *Event,
             [in, optional] VARIANT *Cursor,
             [in, optional] VARIANT *ReceiveTimeout
        );
        HRESULT Reset();
        HRESULT ReceiveCurrent(
             [in, optional] VARIANT *Transaction,
             [in, optional] VARIANT *WantDestinationQueue,
             [in, optional] VARIANT *WantBody,
             [in, optional] VARIANT *ReceiveTimeout,
             [out, retval] IMSMQMessage **ppmsg
        );
        HRESULT PeekNext(
             [in, optional] VARIANT *WantDestinationQueue,
 [in, optional] VARIANT *WantBody,
 [in, optional] VARIANT *ReceiveTimeout,
             [out, retval] IMSMQMessage **ppmsg
        );
        HRESULT PeekCurrent(
             [in, optional] VARIANT *WantDestinationQueue,
             [in, optional] VARIANT *WantBody,
             [in, optional] VARIANT *ReceiveTimeout,
             [out, retval] IMSMQMessage **ppmsg
        );
    };
    \Gamma uuid(EF0574E0-06D8-11D3-B100-00E02C074F6B),
        hidden, dual, odl
\blacksquare interface IMSMQQueue2 : IDispatch {
        [propget] HRESULT Access([out, retval] long *plAccess);
         [propget] HRESULT ShareMode([out, retval] long *plShareMode);
         [propget] HRESULT QueueInfo([out, retval] IMSMQQueueInfo2 **ppqinfo);
         [propget] HRESULT Handle([out, retval] long *plHandle);
         [propget] HRESULT IsOpen([out, retval] short *pisOpen);
```
*[MC-MQAC-Diff] - v20180912 Message Queuing (MSMQ): ActiveX Client Protocol Copyright © 2018 Microsoft Corporation Release: September 12, 2018*

```
 HRESULT Close();
        HRESULT Receive_v1(
           [in, optional] VARIANT *Transaction,
 [in, optional] VARIANT *WantDestinationQueue,
[in, optional] VARIANT *WantBody,
            [in, optional] VARIANT *ReceiveTimeout,
            [out, retval] IMSMQMessage **ppmsg
        );
        HRESULT Peek_v1(
            [in, optional] VARIANT *WantDestinationQueue,
[in, optional] VARIANT *WantBody,
 [in, optional] VARIANT *ReceiveTimeout,
            [out, retval] IMSMQMessage **ppmsg
        );
        HRESULT EnableNotification(
           [in] IMSMQEvent2 *Event,
            [in, optional] VARIANT *Cursor,
            [in, optional] VARIANT *ReceiveTimeout
        );
        HRESULT Reset();
        HRESULT ReceiveCurrent_v1(
[in, optional] VARIANT *Transaction,
 [in, optional] VARIANT *WantDestinationQueue,
            [in, optional] VARIANT *WantBody,
            [in, optional] VARIANT *ReceiveTimeout,
            [out, retval] IMSMQMessage **ppmsg
        );
        HRESULT PeekNext_v1(
           [in, optional] VARIANT *WantDestinationQueue,
            [in, optional] VARIANT *WantBody,
            [in, optional] VARIANT *ReceiveTimeout,
            [out, retval] IMSMQMessage **ppmsg
        );
        HRESULT PeekCurrent_v1(
            [in, optional] VARIANT *WantDestinationQueue,
[in, optional] VARIANT *WantBody,
 [in, optional] VARIANT *ReceiveTimeout,
            [out, retval] IMSMQMessage **ppmsg
        );
        HRESULT Receive(
            [in, optional] VARIANT *Transaction,
            [in, optional] VARIANT *WantDestinationQueue,
            [in, optional] VARIANT *WantBody,
            [in, optional] VARIANT *ReceiveTimeout,
            [in, optional] VARIANT *WantConnectorType,
            [out, retval] IMSMQMessage2 **ppmsg
        );
        HRESULT Peek(
            [in, optional] VARIANT *WantDestinationQueue,
 [in, optional] VARIANT *WantBody,
 [in, optional] VARIANT *ReceiveTimeout,
           [in, optional] VARIANT *WantConnectorType,
            [out, retval] IMSMQMessage2 **ppmsg
        );
        HRESULT ReceiveCurrent(
            [in, optional] VARIANT *Transaction,
 [in, optional] VARIANT *WantDestinationQueue,
 [in, optional] VARIANT *WantBody,
            [in, optional] VARIANT *ReceiveTimeout,
           [in, optional] VARIANT *WantConnectorType,
            [out, retval] IMSMQMessage2 **ppmsg
        );
        HRESULT PeekNext(
            [in, optional] VARIANT *WantDestinationQueue,
            [in, optional] VARIANT *WantBody,
            [in, optional] VARIANT *ReceiveTimeout,
            [in, optional] VARIANT *WantConnectorType,
            [out, retval] IMSMQMessage2 **ppmsg
        );
        HRESULT PeekCurrent(
```

```
 [in, optional] VARIANT *WantDestinationQueue,
            [in, optional] VARIANT *WantBody,
             [in, optional] VARIANT *ReceiveTimeout,
             [in, optional] VARIANT *WantConnectorType,
             [out, retval] IMSMQMessage2 **ppmsg
        );
         [propget] HRESULT Properties([out, retval] IDispatch **ppcolProperties);
    };
    \lceiluuid(eba96b1b-2168-11d3-898c-00e02c074f6b),
        hidden, dual, odl
\blacksquare interface IMSMQQueue3 : IDispatch {
        [propget] HRESULT Access([out, retval] long *plAccess);
         [propget] HRESULT ShareMode([out, retval] long *plShareMode);
         [propget] HRESULT QueueInfo([out, retval] IMSMQQueueInfo3 **ppqinfo);
         [propget] HRESULT Handle([out, retval] long *plHandle);
         [propget] HRESULT IsOpen([out, retval] short *pisOpen);
       HRESULT Close();
        HRESULT Receive_v1(
[in, optional] VARIANT *Transaction,
 [in, optional] VARIANT *WantDestinationQueue,
             [in, optional] VARIANT *WantBody,
             [in, optional] VARIANT *ReceiveTimeout,
             [out, retval] IMSMQMessage **ppmsg
        );
        HRESULT Peek_v1(
             [in, optional] VARIANT *WantDestinationQueue,
             [in, optional] VARIANT *WantBody,
             [in, optional] VARIANT *ReceiveTimeout,
             [out, retval] IMSMQMessage **ppmsg
        );
        HRESULT EnableNotification(
             [in] IMSMQEvent3 *Event,
[in, optional] VARIANT *Cursor,
 [in, optional] VARIANT *ReceiveTimeout
        );
        HRESULT Reset();
        HRESULT ReceiveCurrent_v1(
             [in, optional] VARIANT *Transaction,
             [in, optional] VARIANT *WantDestinationQueue,
             [in, optional] VARIANT *WantBody,
             [in, optional] VARIANT *ReceiveTimeout,
             [out, retval] IMSMQMessage **ppmsg
        );
        HRESULT PeekNext_v1(
             [in, optional] VARIANT *WantDestinationQueue,
             [in, optional] VARIANT *WantBody,
             [in, optional] VARIANT *ReceiveTimeout,
             [out, retval] IMSMQMessage **ppmsg
        );
        HRESULT PeekCurrent_v1(
             [in, optional] VARIANT *WantDestinationQueue,
             [in, optional] VARIANT *WantBody,
             [in, optional] VARIANT *ReceiveTimeout,
             [out, retval] IMSMQMessage **ppmsg
        );
        HRESULT Receive(
             [in, optional] VARIANT *Transaction,
             [in, optional] VARIANT *WantDestinationQueue,
            [in, optional] VARIANT *WantBody,
             [in, optional] VARIANT *ReceiveTimeout,
             [in, optional] VARIANT *WantConnectorType,
             [out, retval] IMSMQMessage3 **ppmsg
       \lambda:
        HRESULT Peek(
 [in, optional] VARIANT *WantDestinationQueue,
 [in, optional] VARIANT *WantBody,
             [in, optional] VARIANT *ReceiveTimeout,
```

```
[in, optional] VARIANT *WantConnectorType,
             [out, retval] IMSMQMessage3 **ppmsg
        );
        HRESULT ReceiveCurrent(
             [in, optional] VARIANT *Transaction,
             [in, optional] VARIANT *WantDestinationQueue,
             [in, optional] VARIANT *WantBody,
             [in, optional] VARIANT *ReceiveTimeout,
             [in, optional] VARIANT *WantConnectorType,
             [out, retval] IMSMQMessage3 **ppmsg
        );
        HRESULT PeekNext(
             [in, optional] VARIANT *WantDestinationQueue,
             [in, optional] VARIANT *WantBody,
 [in, optional] VARIANT *ReceiveTimeout,
[in, optional] VARIANT *WantConnectorType,
             [out, retval] IMSMQMessage3 **ppmsg
        );
        HRESULT PeekCurrent(
             [in, optional] VARIANT *WantDestinationQueue,
             [in, optional] VARIANT *WantBody,
 [in, optional] VARIANT *ReceiveTimeout,
 [in, optional] VARIANT *WantConnectorType,
             [out, retval] IMSMQMessage3 **ppmsg
        );
         [propget] HRESULT Properties([out, retval] IDispatch **ppcolProperties);
        [propget] HRESULT Handle2([out, retval] VARIANT *pvarHandle);
        HRESULT ReceiveByLookupId(
            [in] VARIANT LookupId,
            [in, optional] VARIANT *Transaction,
             [in, optional] VARIANT *WantDestinationQueue,
 [in, optional] VARIANT *WantBody,
[in, optional] VARIANT *WantConnectorType,
             [out, retval] IMSMQMessage3 **ppmsg
        );
        HRESULT ReceiveNextByLookupId(
             [in] VARIANT LookupId,
             [in, optional] VARIANT *Transaction,
             [in, optional] VARIANT *WantDestinationQueue,
             [in, optional] VARIANT *WantBody,
            [in, optional] VARIANT *WantConnectorType,
             [out, retval] IMSMQMessage3 **ppmsg
        );
        HRESULT ReceivePreviousByLookupId(
             [in] VARIANT LookupId,
             [in, optional] VARIANT *Transaction,
             [in, optional] VARIANT *WantDestinationQueue,
             [in, optional] VARIANT *WantBody,
            [in, optional] VARIANT *WantConnectorType,
             [out, retval] IMSMQMessage3 **ppmsg
        );
        HRESULT ReceiveFirstByLookupId(
             [in, optional] VARIANT *Transaction,
             [in, optional] VARIANT *WantDestinationQueue,
             [in, optional] VARIANT *WantBody,
             [in, optional] VARIANT *WantConnectorType,
             [out, retval] IMSMQMessage3 **ppmsg
        );
        HRESULT ReceiveLastByLookupId(
             [in, optional] VARIANT *Transaction,
             [in, optional] VARIANT *WantDestinationQueue,
            [in, optional] VARIANT *WantBody,
            [in, optional] VARIANT *WantConnectorType,
             [out, retval] IMSMQMessage3 **ppmsg
        );
        HRESULT PeekByLookupId(
             [in] VARIANT LookupId,
 [in, optional] VARIANT *WantDestinationQueue,
 [in, optional] VARIANT *WantBody,
             [in, optional] VARIANT *WantConnectorType,
```

```
 [out, retval] IMSMQMessage3 **ppmsg
        );
        HRESULT PeekNextByLookupId(
             [in] VARIANT LookupId,
             [in, optional] VARIANT *WantDestinationQueue,
             [in, optional] VARIANT *WantBody,
             [in, optional] VARIANT *WantConnectorType,
             [out, retval] IMSMQMessage3 **ppmsg
        );
        HRESULT PeekPreviousByLookupId(
             [in] VARIANT LookupId,
             [in, optional] VARIANT *WantDestinationQueue,
             [in, optional] VARIANT *WantBody,
            [in, optional] VARIANT *WantConnectorType,
             [out, retval] IMSMQMessage3 **ppmsg
        );
        HRESULT PeekFirstByLookupId(
 [in, optional] VARIANT *WantDestinationQueue,
[in, optional] VARIANT *WantBody,
             [in, optional] VARIANT *WantConnectorType,
             [out, retval] IMSMQMessage3 **ppmsg
        );
        HRESULT PeekLastByLookupId(
             [in, optional] VARIANT *WantDestinationQueue,
             [in, optional] VARIANT *WantBody,
            [in, optional] VARIANT *WantConnectorType,
             [out, retval] IMSMQMessage3 **ppmsg
        );
        HRESULT Purge();
        [propget] HRESULT IsOpen2([out, retval] VARIANT BOOL *pisOpen);
    };
     [
        uuid(eba96b20-2168-11d3-898c-00e02c074f6b),
        hidden, dual, odl
\blacksquare interface IMSMQQueue4 : IDispatch {
        [propget] HRESULT Access([out, retval] long *plAccess);
        [propget] HRESULT ShareMode([out, retval] long *plShareMode);
        [propget] HRESULT QueueInfo([out, retval] IMSMQQueueInfo4 **ppqinfo);
         [propget] HRESULT Handle([out, retval] long *plHandle);
         [propget] HRESULT IsOpen([out, retval] short *pisOpen);
       HRESULT Close();
        HRESULT Receive_v1(
             [in, optional] VARIANT *Transaction,
             [in, optional] VARIANT *WantDestinationQueue,
             [in, optional] VARIANT *WantBody,
            [in, optional] VARIANT *ReceiveTimeout,
             [out, retval] IMSMQMessage **ppmsg
        );
        HRESULT Peek_v1(
             [in, optional] VARIANT *WantDestinationQueue,
             [in, optional] VARIANT *WantBody,
             [in, optional] VARIANT *ReceiveTimeout,
             [out, retval] IMSMQMessage **ppmsg
        );
        HRESULT EnableNotification(
            [in] IMSMQEvent3 *Event,
             [in, optional] VARIANT *Cursor,
             [in, optional] VARIANT *ReceiveTimeout
        );
        HRESULT Reset();
        HRESULT ReceiveCurrent_v1(
[in, optional] VARIANT *Transaction,
 [in, optional] VARIANT *WantDestinationQueue,
             [in, optional] VARIANT *WantBody,
             [in, optional] VARIANT *ReceiveTimeout,
             [out, retval] IMSMQMessage **ppmsg
        );
        HRESULT PeekNext_v1(
```

```
 [in, optional] VARIANT *WantDestinationQueue,
             [in, optional] VARIANT *WantBody,
             [in, optional] VARIANT *ReceiveTimeout,
             [out, retval] IMSMQMessage **ppmsg
        );
        HRESULT PeekCurrent_v1(
             [in, optional] VARIANT *WantDestinationQueue,
             [in, optional] VARIANT *WantBody,
             [in, optional] VARIANT *ReceiveTimeout,
             [out, retval] IMSMQMessage **ppmsg
        );
        HRESULT Receive(
             [in, optional] VARIANT *Transaction,
             [in, optional] VARIANT *WantDestinationQueue,
 [in, optional] VARIANT *WantBody,
 [in, optional] VARIANT *ReceiveTimeout,
            [in, optional] VARIANT *WantConnectorType,
             [out, retval] IMSMQMessage4 **ppmsg
        );
        HRESULT Peek(
             [in, optional] VARIANT *WantDestinationQueue,
 [in, optional] VARIANT *WantBody,
 [in, optional] VARIANT *ReceiveTimeout,
            [in, optional] VARIANT *WantConnectorType,
             [out, retval] IMSMQMessage4 **ppmsg
        );
        HRESULT ReceiveCurrent(
             [in, optional] VARIANT *Transaction,
             [in, optional] VARIANT *WantDestinationQueue,
             [in, optional] VARIANT *WantBody,
             [in, optional] VARIANT *ReceiveTimeout,
             [in, optional] VARIANT *WantConnectorType,
             [out, retval] IMSMQMessage4 **ppmsg
        );
        HRESULT PeekNext(
             [in, optional] VARIANT *WantDestinationQueue,
             [in, optional] VARIANT *WantBody,
             [in, optional] VARIANT *ReceiveTimeout,
            [in, optional] VARIANT *WantConnectorType,
             [out, retval] IMSMQMessage4 **ppmsg
        );
        HRESULT PeekCurrent(
             [in, optional] VARIANT *WantDestinationQueue,
             [in, optional] VARIANT *WantBody,
             [in, optional] VARIANT *ReceiveTimeout,
             [in, optional] VARIANT *WantConnectorType,
             [out, retval] IMSMQMessage4 **ppmsg
        );
         [propget] HRESULT Properties(
             [out, retval] IDispatch **ppcolProperties
        );
         [propget] HRESULT Handle2(
             [out, retval] VARIANT *pvarHandle
        );
        HRESULT ReceiveByLookupId(
             [in] VARIANT LookupId,
             [in, optional] VARIANT *Transaction,
             [in, optional] VARIANT *WantDestinationQueue,
             [in, optional] VARIANT *WantBody,
            [in, optional] VARIANT *WantConnectorType,
             [out, retval] IMSMQMessage4 **ppmsg
        );
        HRESULT ReceiveNextByLookupId(
             [in] VARIANT LookupId,
             [in, optional] VARIANT *Transaction,
             [in, optional] VARIANT *WantDestinationQueue,
             [in, optional] VARIANT *WantBody,
             [in, optional] VARIANT *WantConnectorType,
             [out, retval] IMSMQMessage4 **ppmsg
        );
```

```
 HRESULT ReceivePreviousByLookupId(
             [in] VARIANT LookupId,
             [in, optional] VARIANT *Transaction,
 [in, optional] VARIANT *WantDestinationQueue,
[in, optional] VARIANT *WantBody,
             [in, optional] VARIANT *WantConnectorType,
             [out, retval] IMSMQMessage4 **ppmsg
        );
        HRESULT ReceiveFirstByLookupId(
             [in, optional] VARIANT *Transaction,
             [in, optional] VARIANT *WantDestinationQueue,
            [in, optional] VARIANT *WantBody,
            [in, optional] VARIANT *WantConnectorType,
             [out, retval] IMSMQMessage4 **ppmsg
        );
        HRESULT ReceiveLastByLookupId(
             [in, optional] VARIANT *Transaction,
 [in, optional] VARIANT *WantDestinationQueue,
[in, optional] VARIANT *WantBody,
             [in, optional] VARIANT *WantConnectorType,
             [out, retval] IMSMQMessage4 **ppmsg
        );
        HRESULT PeekByLookupId(
             [in] VARIANT LookupId,
             [in, optional] VARIANT *WantDestinationQueue,
             [in, optional] VARIANT *WantBody,
            [in, optional] VARIANT *WantConnectorType,
             [out, retval] IMSMQMessage4 **ppmsg
        );
        HRESULT PeekNextByLookupId(
             [in] VARIANT LookupId,
             [in, optional] VARIANT *WantDestinationQueue,
             [in, optional] VARIANT *WantBody,
             [in, optional] VARIANT *WantConnectorType,
             [out, retval] IMSMQMessage4 **ppmsg
        );
        HRESULT PeekPreviousByLookupId(
             [in] VARIANT LookupId,
             [in, optional] VARIANT *WantDestinationQueue,
             [in, optional] VARIANT *WantBody,
            [in, optional] VARIANT *WantConnectorType,
             [out, retval] IMSMQMessage4 **ppmsg
        );
        HRESULT PeekFirstByLookupId(
             [in, optional] VARIANT *WantDestinationQueue,
             [in, optional] VARIANT *WantBody,
            [in, optional] VARIANT *WantConnectorType,
             [out, retval] IMSMQMessage4 **ppmsg
        );
        HRESULT PeekLastByLookupId(
             [in, optional] VARIANT *WantDestinationQueue,
             [in, optional] VARIANT *WantBody,
             [in, optional] VARIANT *WantConnectorType,
             [out, retval] IMSMQMessage4 **ppmsg
        );
        HRESULT Purge();
        [propget] HRESULT IsOpen2([out, retval] VARIANT_BOOL *pisOpen);
        HRESULT ReceiveByLookupIdAllowPeek(
             [in] VARIANT LookupId,
             [in, optional] VARIANT *Transaction,
 [in, optional] VARIANT *WantDestinationQueue,
 [in, optional] VARIANT *WantBody,
            [in, optional] VARIANT *WantConnectorType,
             [out, retval] IMSMQMessage4 **ppmsg
        );
        uuid(D7D6E079-DCCD-11d0-AA4B-0060970DEBAE),
```
 }; [

]

```
 coclass MSMQQueue {
         interface IMSMQQueue;
         interface IMSMQQueue2;
         interface IMSMQQueue3;
        [default] interface IMSMQQueue4;
     };
\blacksquare uuid(D7AB3341-C9D3-11d1-BB47-0080C7C5A2C0),
         hidden, dual, odl
     ]
     interface IMSMQPrivateEvent : IDispatch {
         [propget] HRESULT Hwnd([out, retval] long *phwnd);
         HRESULT FireArrivedEvent(
             [in] IMSMQQueue *pq,
             [in] long msgcursor
         );
         HRESULT FireArrivedErrorEvent(
[in] IMSMQQueue *pq,
[in] HRESULT hrStatus,
             [in] long msgcursor
         );
     }
     [
         uuid(D7D6E077-DCCD-11d0-AA4B-0060970DEBAE),
         hidden, dual, odl
     ]
     interface IMSMQEvent : IDispatch {
     }
    \mathbf{r} uuid(eba96b12-2168-11d3-898c-00e02c074f6b),
         hidden, dual, odl
 ]
     interface IMSMQEvent2 : IMSMQEvent {
         [propget] HRESULT Properties([out, retval] IDispatch **ppcolProperties);
     }
     [
         uuid(eba96b1c-2168-11d3-898c-00e02c074f6b),
         hidden, dual, odl
\blacksquare interface IMSMQEvent3 : IMSMQEvent2 {
     }
     [
         uuid(D7D6E078-DCCD-11d0-AA4B-0060970DEBAE),
         hidden
     ]
    dispinterface _DMSMQEventEvents {
         properties:
         methods:
             [id(0)]
             void Arrived(
               [in] IDispatch *Queue,
              [in] long Cursor);
             [id(1)]
             void ArrivedError(
                [in] IDispatch *Queue,
               [in] long ErrorCode,
              [in] long Cursor);
     };
    \sqrt{2} uuid(D7D6E07A-DCCD-11d0-AA4B-0060970DEBAE)
     ]
    coclass MSMQEvent {
         interface IMSMQEvent;
         interface IMSMQEvent2;
```

```
[default] interface IMSMQEvent3;
         interface IMSMQPrivateEvent;
        [default, source] dispinterface DMSMQEventEvents;
    };
    \Gamma uuid(D7D6E07B-DCCD-11d0-AA4B-0060970DEBAE),
        hidden, dual, odl
\blacksquare interface IMSMQQueueInfo : IDispatch {
         [propget] HRESULT QueueGuid([out, retval] BSTR *pbstrGuidQueue);
         [propget] HRESULT ServiceTypeGuid(
             [out, retval] BSTR *pbstrGuidServiceType
        );
         [propput] HRESULT ServiceTypeGuid([in] BSTR bstrGuidServiceType);
         [propget] HRESULT Label([out, retval] BSTR *pbstrLabel);
         [propput] HRESULT Label([in] BSTR bstrLabel);
        [propget] HRESULT PathName([out, retval] BSTR *pbstrPathName);
         [propput] HRESULT PathName([in] BSTR bstrPathName);
         [propget] HRESULT FormatName([out, retval] BSTR *pbstrFormatName);
         [propput] HRESULT FormatName([in] BSTR bstrFormatName);
         [propget] HRESULT IsTransactional(
             [out, retval] short *pisTransactional
 );
[propget] HRESULT PrivLevel([out, retval] long *plPrivLevel);
 [propput] HRESULT PrivLevel([in] long lPrivLevel);
         [propget] HRESULT Journal([out, retval] long *plJournal);
        [propput] HRESULT Journal([in] long lJournal);
 [propget] HRESULT Quota([out, retval] long *plQuota);
[propput] HRESULT Quota([in] long lQuota);
        [propget] HRESULT BasePriority([out, retval] long *plBasePriority);
         [propput] HRESULT BasePriority([in] long lBasePriority);
 [propget] HRESULT CreateTime([out, retval] VARIANT *pvarCreateTime);
 [propget] HRESULT ModifyTime([out, retval] VARIANT *pvarModifyTime);
         [propget] HRESULT Authenticate([out, retval] long *plAuthenticate);
         [propput] HRESULT Authenticate([in] long lAuthenticate);
        [propget] HRESULT JournalQuota([out, retval] long *plJournalQuota);
        [propput] HRESULT JournalQuota([in] long lJournalQuota);
         [propget] HRESULT IsWorldReadable(
             [out, retval] short *pisWorldReadable
        );
        HRESULT Create(
            [in, optional] VARIANT *IsTransactional,
             [in, optional] VARIANT *IsWorldReadable
        );
        HRESULT Delete();
        HRESULT Open(
            [in] long Access,
            [in] long ShareMode,
             [out, retval] IMSMQQueue **ppq
        );
        HRESULT Refresh();
        HRESULT Update();
    };
    \lceil uuid(FD174A80-89CF-11D2-B0F2-00E02C074F6B),
        hidden, dual, odl
\blacksquare interface IMSMQQueueInfo2 : IDispatch {
         [propget] HRESULT QueueGuid([out, retval] BSTR *pbstrGuidQueue);
         [propget] HRESULT ServiceTypeGuid(
             [out, retval] BSTR *pbstrGuidServiceType
         );
         [propput] HRESULT ServiceTypeGuid([in] BSTR bstrGuidServiceType);
         [propget] HRESULT Label([out, retval] BSTR *pbstrLabel);
         [propput] HRESULT Label([in] BSTR bstrLabel);
         [propget] HRESULT PathName([out, retval] BSTR *pbstrPathName);
        [propput] HRESULT PathName([in] BSTR bstrPathName);
         [propget] HRESULT FormatName([out, retval] BSTR *pbstrFormatName);
        [propput] HRESULT FormatName([in] BSTR bstrFormatName);
```

```
 [propget] HRESULT IsTransactional(
             [out, retval] short *pisTransactional
 );
         [propget] HRESULT PrivLevel([out, retval] long *plPrivLevel);
         [propput] HRESULT PrivLevel([in] long lPrivLevel);
         [propget] HRESULT Journal([out, retval] long *plJournal);
         [propput] HRESULT Journal([in] long lJournal);
         [propget] HRESULT Quota([out, retval] long *plQuota);
        [propput] HRESULT Quota([in] long lQuota);
         [propget] HRESULT BasePriority([out, retval] long *plBasePriority);
         [propput] HRESULT BasePriority([in] long lBasePriority);
         [propget] HRESULT CreateTime([out, retval] VARIANT *pvarCreateTime);
        [propget] HRESULT ModifyTime([out, retval] VARIANT *pvarModifyTime);
        [propget] HRESULT Authenticate([out, retval] long *plAuthenticate);
         [propput] HRESULT Authenticate([in] long lAuthenticate);
         [propget] HRESULT JournalQuota([out, retval] long *plJournalQuota);
        [propput] HRESULT JournalQuota([in] long lJournalQuota);
        [propget] HRESULT IsWorldReadable(
             [out, retval] short *pisWorldReadable
        );
        HRESULT Create(
[in, optional] VARIANT *IsTransactional,
 [in, optional] VARIANT *IsWorldReadable
        );
        HRESULT Delete();
        HRESULT Open(
           [in] long Access,
            [in] long ShareMode,
             [out, retval] IMSMQQueue2 **ppq
        );
        HRESULT Refresh();
        HRESULT Update();
         [propget] HRESULT PathNameDNS([out, retval] BSTR *pbstrPathNameDNS);
         [propget] HRESULT Properties(
             [out, retval] IDispatch **ppcolProperties
        );
        [propget] HRESULT Security([out, retval] VARIANT *pvarSecurity);
       [propput] HRESULT Security([in] VARIANT varSecurity);
    };
       uuid(eba96b1d-2168-11d3-898c-00e02c074f6b),
        hidden, dual, odl
    interface IMSMQQueueInfo3 : IDispatch {
         [propget] HRESULT QueueGuid([out, retval] BSTR *pbstrGuidQueue);
         [propget] HRESULT ServiceTypeGuid(
            [out, retval] BSTR *pbstrGuidServiceType
 );
         [propput] HRESULT ServiceTypeGuid([in] BSTR bstrGuidServiceType);
         [propget] HRESULT Label([out, retval] BSTR *pbstrLabel);
         [propput] HRESULT Label([in] BSTR bstrLabel);
         [propget] HRESULT PathName([out, retval] BSTR *pbstrPathName);
        [propput] HRESULT PathName([in] BSTR bstrPathName);
         [propget] HRESULT FormatName([out, retval] BSTR *pbstrFormatName);
        [propput] HRESULT FormatName([in] BSTR bstrFormatName);
        [propget] HRESULT IsTransactional(
             [out, retval] short *pisTransactional
 );
         [propget] HRESULT PrivLevel([out, retval] long *plPrivLevel);
         [propput] HRESULT PrivLevel([in] long lPrivLevel);
         [propget] HRESULT Journal([out, retval] long *plJournal);
        [propput] HRESULT Journal([in] long lJournal);
         [propget] HRESULT Quota([out, retval] long *plQuota);
        [propput] HRESULT Quota([in] long lQuota);
         [propget] HRESULT BasePriority([out, retval] long *plBasePriority);
        [propput] HRESULT BasePriority([in] long lBasePriority);
[propget] HRESULT CreateTime([out, retval] VARIANT *pvarCreateTime);
 [propget] HRESULT ModifyTime([out, retval] VARIANT *pvarModifyTime);
        [propget] HRESULT Authenticate([out, retval] long *plAuthenticate);
```
 $\sqrt{2}$ 

 $\blacksquare$ 

```
[propput] HRESULT Authenticate([in] long lAuthenticate);
        [propget] HRESULT JournalQuota([out, retval] long *plJournalQuota);
        [propput] HRESULT JournalQuota([in] long lJournalQuota);
         [propget] HRESULT IsWorldReadable(
             [out, retval] short *pisWorldReadable
 );
        HRESULT Create(
             [in, optional] VARIANT *IsTransactional,
             [in, optional] VARIANT *IsWorldReadable
        );
        HRESULT Delete();
        HRESULT Open(
            [in] long Access,
            [in] long ShareMode,
             [out, retval] IMSMQQueue3 **ppq
        );
        HRESULT Refresh();
       HRESULT Update():
         [propget] HRESULT PathNameDNS([out, retval] BSTR *pbstrPathNameDNS);
         [propget] HRESULT Properties([out, retval] IDispatch **ppcolProperties);
         [propget] HRESULT Security([out, retval] VARIANT *pvarSecurity);
        [hidden, propput] HRESULT Security([in] VARIANT varSecurity);
         [propget] HRESULT IsTransactional2(
             [out, retval] VARIANT_BOOL *pisTransactional
        );
         [propget] HRESULT IsWorldReadable2(
            [out, retval] VARIANT_BOOL *pisWorldReadable
        );
         [propget] HRESULT MulticastAddress(
            ..<br>[out, retval] BSTR *pbstrMulticastAddress
 );
        [propput] HRESULT MulticastAddress([in] BSTR bstrMulticastAddress);
         [propget] HRESULT ADsPath([out, retval] BSTR *pbstrADsPath);
        uuid(eba96b21-2168-11d3-898c-00e02c074f6b),
        hidden, dual, odl
    interface IMSMQQueueInfo4 : IDispatch {
         [propget] HRESULT QueueGuid([out, retval] BSTR *pbstrGuidQueue);
         [propget] HRESULT ServiceTypeGuid(
             [out, retval] BSTR *pbstrGuidServiceType
         );
         [propput] HRESULT ServiceTypeGuid([in] BSTR bstrGuidServiceType);
         [propget] HRESULT Label([out, retval] BSTR *pbstrLabel);
         [propput] HRESULT Label([in] BSTR bstrLabel);
         [propget] HRESULT PathName([out, retval] BSTR *pbstrPathName);
        [propput] HRESULT PathName([in] BSTR bstrPathName);
         [propget] HRESULT FormatName([out, retval] BSTR *pbstrFormatName);
         [propput] HRESULT FormatName([in] BSTR bstrFormatName);
         [propget] HRESULT IsTransactional(
             [out, retval] short *pisTransactional
        );
         [propget] HRESULT PrivLevel([out, retval] long *plPrivLevel);
         [propput] HRESULT PrivLevel([in] long lPrivLevel);
         [propget] HRESULT Journal([out, retval] long *plJournal);
         [propput] HRESULT Journal([in] long lJournal);
 [propget] HRESULT Quota([out, retval] long *plQuota);
[propput] HRESULT Quota([in] long lQuota);
         [propget] HRESULT BasePriority([out, retval] long *plBasePriority);
         [propput] HRESULT BasePriority([in] long lBasePriority);
         [propget] HRESULT CreateTime([out, retval] VARIANT *pvarCreateTime);
         [propget] HRESULT ModifyTime([out, retval] VARIANT *pvarModifyTime);
 [propget] HRESULT Authenticate([out, retval] long *plAuthenticate);
 [propput] HRESULT Authenticate([in] long lAuthenticate);
         [propget] HRESULT JournalQuota([out, retval] long *plJournalQuota);
        [propput] HRESULT JournalQuota([in] long lJournalQuota);
         [propget] HRESULT IsWorldReadable(
             [out, retval] short *pisWorldReadable
        );
```
 };  $\blacksquare$ 

 $\blacksquare$ 

```
 HRESULT Create(
             [in, optional] VARIANT *IsTransactional,
             [in, optional] VARIANT *IsWorldReadable
         );
         HRESULT Delete();
         HRESULT Open(
            [in] long Access,
            [in] long ShareMode,
             [out, retval] IMSMQQueue4 **ppq
         );
         HRESULT Refresh();
         HRESULT Update();
         [propget] HRESULT PathNameDNS([out, retval] BSTR *pbstrPathNameDNS);
         [propget] HRESULT Properties([out, retval] IDispatch **ppcolProperties);
[propget] HRESULT Security([out, retval] VARIANT *pvarSecurity);
[propput] HRESULT Security([in] VARIANT varSecurity);
         [propget] HRESULT IsTransactional2(
            [out, retval] VARIANT BOOL *pisTransactional
         );
         [propget] HRESULT IsWorldReadable2(
             [out, retval] VARIANT_BOOL *pisWorldReadable
         );
         [propget] HRESULT MulticastAddress(
             [out, retval] BSTR *pbstrMulticastAddress
         );
        [propput] HRESULT MulticastAddress([in] BSTR bstrMulticastAddress);
         [propget] HRESULT ADsPath([out, retval] BSTR *pbstrADsPath);
     };
    \sqrt{2} uuid(D7D6E07C-DCCD-11d0-AA4B-0060970DEBAE),
     ]
     coclass MSMQQueueInfo {
         interface IMSMQQueueInfo;
         interface IMSMQQueueInfo2;
         interface IMSMQQueueInfo3;
        [default] interface IMSMQQueueInfo4;
     };
     [
         uuid(D7D6E07D-DCCD-11d0-AA4B-0060970DEBAE),
         hidden, dual, odl
\blacksquare interface IMSMQQueueInfos : IDispatch {
         HRESULT Reset();
         HRESULT Next([out, retval] IMSMQQueueInfo **ppqinfoNext);
     };
     [
         uuid(eba96b0f-2168-11d3-898c-00e02c074f6b),
         hidden, dual, odl
\blacksquare interface IMSMQQueueInfos2 : IDispatch {
         HRESULT Reset();
         HRESULT Next([out, retval] IMSMQQueueInfo2 **ppqinfoNext);
         [propget] HRESULT Properties(
             [out, retval] IDispatch **ppcolProperties
         );
     };
\blacksquare uuid(eba96b1e-2168-11d3-898c-00e02c074f6b),
         hidden, dual, odl
\blacksquare interface IMSMQQueueInfos3 : IDispatch {
         HRESULT Reset();
         HRESULT Next([out, retval] IMSMQQueueInfo3 **ppqinfoNext);
         [propget] HRESULT Properties(
             [out, retval] IDispatch **ppcolProperties
         );
     };
    \lceil uuid(eba96b22-2168-11d3-898c-00e02c074f6b),
```

```
 hidden, dual, odl
\blacksquare interface IMSMQQueueInfos4 : IDispatch {
         HRESULT Reset();
        HRESULT Next([out, retval] IMSMQQueueInfo4 **ppqinfoNext);
         [propget] HRESULT Properties(
              [out, retval] IDispatch **ppcolProperties
         );
     };
    \lceil uuid(D7D6E07E-DCCD-11d0-AA4B-0060970DEBAE),
     ]
    coclass MSMQQueueInfos {
         interface IMSMQQueueInfos;
         interface IMSMQQueueInfos2;
         interface IMSMQQueueInfos3;
        [default] interface IMSMQQueueInfos4;
     };
\blacksquare uuid(D7D6E07F-DCCD-11d0-AA4B-0060970DEBAE),
         hidden, dual, odl
\blacksquare interface IMSMQTransaction : IDispatch {
         [propget] HRESULT Transaction([out, retval] long *plTransaction);
         HRESULT Commit(
              [in, optional] VARIANT *fRetaining,
             [in, optional] VARIANT *grfTC,
              [in, optional] VARIANT *grfRM
         );
         HRESULT Abort(
              [in, optional] VARIANT *fRetaining,
              [in, optional] VARIANT *fAsync
         );
     };
    \lceil uuid(2CE0C5B0-6E67-11D2-B0E6-00E02C074F6B),
         hidden, dual, odl
\blacksquare interface IMSMQTransaction2 : IMSMQTransaction {
         HRESULT InitNew([in] VARIANT varTransaction);
         [propget] HRESULT Properties(
              [out, retval] IDispatch **ppcolProperties
        \lambda:
     };
\blacksquare uuid(eba96b13-2168-11d3-898c-00e02c074f6b),
         hidden, dual, odl
\blacksquare interface IMSMQTransaction3 : IMSMQTransaction2 {
         [propget] HRESULT ITransaction([out, retval] VARIANT *pvarITransaction);
     };
    \Gamma uuid(D7D6E080-DCCD-11d0-AA4B-0060970DEBAE),
    \overline{1} coclass MSMQTransaction {
         interface IMSMQTransaction;
         interface IMSMQTransaction2;
        [default] interface IMSMQTransaction3;
     };
\blacksquare uuid(D7D6E081-DCCD-11d0-AA4B-0060970DEBAE),
         hidden, dual, odl
     ]
     interface IMSMQCoordinatedTransactionDispenser : IDispatch {
         HRESULT BeginTransaction(
              [out, retval] IMSMQTransaction **ptransaction
         );
     };
    \lceil uuid(eba96b10-2168-11d3-898c-00e02c074f6b),
```

```
 hidden, dual, odl
\blacksquare interface IMSMQCoordinatedTransactionDispenser2 : IDispatch {
         HRESULT BeginTransaction(
             [out, retval] IMSMQTransaction2 **ptransaction
         );
         [propget] HRESULT Properties(
             [out, retval] IDispatch **ppcolProperties
         );
     };
    \lceil uuid(eba96b14-2168-11d3-898c-00e02c074f6b),
         hidden, dual, odl
\blacksquare interface IMSMQCoordinatedTransactionDispenser3 : IDispatch {
         HRESULT BeginTransaction(
             [out, retval] IMSMQTransaction3 **ptransaction
         );
         [propget] HRESULT Properties(
             [out, retval] IDispatch **ppcolProperties
         );
     };
    \sqrt{2} uuid(D7D6E082-DCCD-11d0-AA4B-0060970DEBAE)
     ]
    coclass MSMQCoordinatedTransactionDispenser {
         interface IMSMQCoordinatedTransactionDispenser;
         interface IMSMQCoordinatedTransactionDispenser2;
        [default] interface IMSMQCoordinatedTransactionDispenser3;
     };
     [
         uuid(D7D6E083-DCCD-11d0-AA4B-0060970DEBAE),
         hidden, dual, odl
\blacksquare interface IMSMQTransactionDispenser : IDispatch {
         HRESULT BeginTransaction(
             [out, retval] IMSMQTransaction **ptransaction
         );
     };
    \sqrt{2} uuid(eba96b11-2168-11d3-898c-00e02c074f6b),
         hidden, dual, odl
\blacksquare interface IMSMQTransactionDispenser2 : IDispatch {
         HRESULT BeginTransaction(
             [out, retval] IMSMQTransaction2 **ptransaction
         );
         [propget] HRESULT Properties(
             [out, retval] IDispatch **ppcolProperties
         );
     };
    \lceiluuid(eba96b15-2168-11d3-898c-00e02c074f6b),
         hidden, dual, odl
\blacksquare interface IMSMQTransactionDispenser3 : IDispatch {
         HRESULT BeginTransaction(
             [out, retval] IMSMQTransaction3 **ptransaction
         );
         [propget] HRESULT Properties(
              [out, retval] IDispatch **ppcolProperties
         );
     };
    \lceil uuid(D7D6E084-DCCD-11d0-AA4B-0060970DEBAE),
```

```
\overline{\phantom{a}} coclass MSMQTransactionDispenser {
         interface IMSMQTransactionDispenser;
         interface IMSMQTransactionDispenser2;
        [default] interface IMSMQTransactionDispenser3;
     };
    \sqrt{2} uuid(D7D6E085-DCCD-11d0-AA4B-0060970DEBAE),
         hidden, dual, odl
\blacksquare interface IMSMQApplication : IDispatch {
         HRESULT MachineIdOfMachineName(
            [in] BSTR MachineName,
             [out, retval] BSTR *pbstrGuid
         );
     };
    \sqrt{2}uuid(12A30900-7300-11D2-B0E6-00E02C074F6B),
         hidden, dual, odl
\blacksquare interface IMSMQApplication2 : IMSMQApplication {
         HRESULT RegisterCertificate(
             [in, optional] VARIANT * Flags,
             [in, optional] VARIANT * ExternalCertificate
         );
         HRESULT MachineNameOfMachineId(
            [in] BSTR bstrGuid,
             [out, retval] BSTR *pbstrMachineName
         );
         [propget] HRESULT MSMQVersionMajor(
             [out, retval] short *psMSMQVersionMajor
         );
         [propget] HRESULT MSMQVersionMinor(
             [out, retval] short *psMSMQVersionMinor
         );
         [propget] HRESULT MSMQVersionBuild(
             [out, retval] short *psMSMQVersionBuild
         );
         [propget] HRESULT IsDsEnabled(
             [out, retval] VARIANT_BOOL *pfIsDsEnabled
         );
         [propget] HRESULT Properties(
             [out, retval] IDispatch **ppcolProperties
         );
     };
    \sqrt{2} uuid(eba96b1f-2168-11d3-898c-00e02c074f6b),
         hidden, dual, odl
\blacksquare interface IMSMQApplication3 : IMSMQApplication2 {
        HRESULT ActiveQueues([out,retval] VARIANT* pvActiveQueues);
         [propget] HRESULT PrivateQueues([out,retval] VARIANT* pvPrivateQueues);
         [propget] HRESULT DirectoryServiceServer(
             [out,retval] BSTR* pbstrDirectoryServiceServer
         );
         [propget] HRESULT IsConnected(
            [out, retval] VARIANT BOOL* pfIsConnected
         );
         [propget] HRESULT BytesInAllQueues(
             [out,retval] VARIANT* pvBytesInAllQueues
         );
        [propput] HRESULT Machine([in] BSTR bstrMachine);
         [propget] HRESULT Machine([out, retval] BSTR *pbstrMachine);
         HRESULT Connect();
         HRESULT Disconnect();
         HRESULT Tidy();
     };
```

```
\Gamma uuid(D7D6E086-DCCD-11d0-AA4B-0060970DEBAE),
         appobject,
     ]
    coclass MSMQApplication {
        interface IMSMQApplication;
         interface IMSMQApplication2;
        [default] interface IMSMQApplication3;
    };
     [
         uuid(eba96b16-2168-11d3-898c-00e02c074f6b),
         hidden, dual, odl
\blacksquare interface IMSMQDestination : IDispatch {
         HRESULT Open();
         HRESULT Close();
        [propget] HRESULT IsOpen([out, retval] VARIANT BOOL *pfIsOpen);
         [propget] HRESULT IADs([out, retval] IDispatch **ppIADs);
         [propputref] HRESULT IADs([in] IDispatch *pIADs);
         [propget] HRESULT ADsPath([out, retval] BSTR *pbstrADsPath);
 [propput] HRESULT ADsPath([in] BSTR bstrADsPath);
[propget] HRESULT PathName([out, retval] BSTR *pbstrPathName);
         [propput] HRESULT PathName([in] BSTR bstrPathName);
         [propget] HRESULT FormatName([out, retval] BSTR *pbstrFormatName);
         [propput] HRESULT FormatName([in] BSTR bstrFormatName);
         [propget] HRESULT Destinations([out, retval] IDispatch **ppDestinations);
         [propputref] HRESULT Destinations([in] IDispatch *pDestinations);
         [propget] HRESULT Properties([out, retval] IDispatch **ppcolProperties);
   };
\blacksquare uuid(eba96b17-2168-11d3-898c-00e02c074f6b),
         hidden, dual, odl
 ]
    interface IMSMQPrivateDestination : IDispatch {
        [propget] HRESULT Handle([out, retval] VARIANT *pvarHandle);
        [propput] HRESULT Handle([in] VARIANT varHandle);
    };
     [
        uuid(eba96b18-2168-11d3-898c-00e02c074f6b),
    \overline{1} coclass MSMQDestination {
        [default] interface IMSMQDestination;
         interface IMSMQPrivateDestination;
     };
    \Gamma uuid(0188AC2F-ECB3-4173-9779-635CA2039C72),
         dual, oleautomation
\blacksquare interface IMSMQCollection : IDispatch {
         HRESULT Item(
             [in] VARIANT* Index, 
             [out, retval] VARIANT* pvarRet
         );
 [propget] HRESULT Count([out, retval] long* pCount);
[restricted] HRESULT NewEnum([out, retval] IUnknown** ppunk);
    };
     [
         uuid(f72b9031-2f0c-43e8-924e-e6052cdc493f),
     ]
    coclass MSMQCollection {
        [default] interface IMSMOCollection;
    };
     [
         uuid(BE5F0241-E489-4957-8CC4-A452FCF3E23E),
```

```
 hidden, dual
\blacksquare interface IMSMQManagement : IDispatch {
         HRESULT Init(
             [in, optional] VARIANT *Machine,
            [in, optional] VARIANT *Pathname,
             [in, optional] VARIANT *FormatName
         );
         [propget] HRESULT FormatName([out, retval] BSTR *pbstrFormatName);
         [propget] HRESULT Machine([out, retval] BSTR *pbstrMachine);
        [propget] HRESULT MessageCount([out, retval] long* plMessageCount);
         [propget] HRESULT ForeignStatus([out,retval] long* plForeignStatus);
         [propget] HRESULT QueueType([out,retval] long* plQueueType);
         [propget] HRESULT IsLocal([out,retval] VARIANT_BOOL* pfIsLocal);
         [propget] HRESULT TransactionalStatus(
             [out,retval] long* plTransactionalStatus
         );
         [propget] HRESULT BytesInQueue([out,retval] VARIANT* pvBytesInQueue);
     };
    \lceil uuid(39CE96FE-F4C5-4484-A143-4C2D5D324229),
\blacksquare coclass MSMQManagement {
       [default] interface IMSMQManagement;
     };
   \sqrt{2} uuid(64C478FB-F9B0-4695-8A7F-439AC94326D3),
        dual
    ]
   interface IMSMQOutgoingQueueManagement : IMSMQManagement {
        [propget] HRESULT State([out,retval] long* plState);
        [propget] HRESULT NextHops([out,retval] VARIANT* pvNextHops);
         HRESULT EodGetSendInfo(
             [out,retval] IMSMQCollection** ppCollection
         );
         HRESULT Resume();
         HRESULT Pause();
         HRESULT EodResend();
    };
   \sqrt{2} uuid(0188401c-247a-4fed-99c6-bf14119d7055),
   ]
   coclass MSMQOutgoingQueueManagement {
       [default] interface IMSMQOutgoingQueueManagement;
    };
    [
       uuid(7FBE7759-5760-444d-B8A5-5E7AB9A84CCE),
       dual
\blacksquare interface IMSMQQueueManagement : IMSMQManagement {
         [propget] HRESULT JournalMessageCount(
             [out,retval] long* plJournalMessageCount
         );
         [propget] HRESULT BytesInJournal(
             [out,retval] VARIANT* pvBytesInJournal
         );
         HRESULT EodGetReceiveInfo(
             [out,retval] VARIANT* pvCollection
         );
    };
    [uuid(33b6d07e-f27d-42fa-b2d7-bf82e11e9374),
   ]
   coclass MSMQQueueManagement {
       [default]interface IMSMQQueueManagement;
   };
```
# **7 (Updated Section) Appendix B: Product Behavior**

The information in this specification is applicable to the following Microsoft products or supplemental software. References to product versions include updates to those products.

- Windows NT operating system
- Windows 2000 operating system
- Windows XP operating system
- Windows Server 2003 operating system
- Windows Vista operating system
- Windows Server 2008 operating system
- Windows 7 operating system
- Windows Server 2008 R2 operating system
- Windows 8 operating system
- Windows Server 2012 operating system
- Windows 8.1 operating system
- Windows Server 2012 R2 operating system
- Windows 10 operating system
- Windows Server 2016 operating system
- Windows Server operating system

#### **.** Windows Server 2019 operating system

Exceptions, if any, are noted in this section. If an update version, service pack or Knowledge Base (KB) number appears with a product name, the behavior changed in that update. The new behavior also applies to subsequent updates unless otherwise specified. If a product edition appears with the product version, behavior is different in that product edition.

Unless otherwise specified, any statement of optional behavior in this specification that is prescribed using the terms "SHOULD" or "SHOULD NOT" implies product behavior in accordance with the SHOULD or SHOULD NOT prescription. Unless otherwise specified, the term "MAY" implies that the product does not follow the prescription.

<1> Section 2.2.2.9: Applicable Windows Serverserver releases of Windows permit a maximum of 30 routing hops.

<2> Section 2.2.2.9: Applicable Windows Serverserver releases of Windows generate a MOMSG\_CLASS\_NACK\_SOURCE\_COMPUTER\_GUID\_CHANGED value for each message in an outgoing queue where the server joined or unjoined a Windows domain prior to the message being successfully delivered.

<3> Section 2.2.2.13: Applicable Windows Serverserver releases of Windows send MQMSG\_CLASS\_REPORT messages to a public queue that is owned by the local QueueManager, where **PublicQueue.Label** equals "MQReport Queue" and **PublicQueue.Identifier** equals "{55ee8f32 cce9-11cf-b108-0020afd61ce9}". If no such public queue exists, the report message is not generated.

<4> Section 2.2.2.16: On Windows NT, the value is interpreted as equal to MQMSG\_AUTH\_LEVEL\_SIG10. On Windows 2000, the value is interpreted as equal to MQMSG\_AUTH\_LEVEL\_SIG20.

<5> Section 2.2.2.18: This value is only supported in Windows NT, Windows 2000, Windows XP, and Windows Server 2003. Windows Vista, Windows Server 2008, Windows 7, Windows Server 2008 R2, Windows 8, Windows Server 2012, Windows 8.1, Windows Server 2012 R2, Windows 10, Windows Server 2016, and Windows Server operating systemAll other applicable client and server releases of Windows can enable this value with a configuration option.

<6> Section 2.2.2.18: This value is only supported in Windows NT, Windows 2000, Windows XP, and Windows Server 2003. Windows Vista, Windows Server 2008, Windows 7, Windows Server 2008 R2, Windows 8, Windows Server 2012, Windows 8.1, Windows Server 2012 R2, Windows 10, Windows Server 2016, and Windows Server operating systemAll other applicable client and server releases of Windows can enable this value with a configuration option.

<7> Section 2.2.2.18: This value is only supported in Windows NT, Windows 2000, Windows XP, and Windows Server 2003. Windows Vista, Windows Server 2008, Windows 7, Windows Server 2008 R2, Windows 8, Windows Server 2012, Windows 8.1, Windows Server 2012 R2, Windows 10, Windows Server 2016, and Windows Server operating systemAll other applicable client and server releases of Windows can enable this value with a configuration option.

<8> Section 2.2.2.18: This value is only supported in Windows NT, Windows 2000, Windows XP, and Windows Server 2003. Windows Vista, Windows Server 2008, Windows 7, Windows Server 2008 R2, Windows 8, Windows Server 2012, Windows 8.1, Windows Server 2012 R2, Windows 10, Windows ierver 2016. and Windows Server operating systemAll other applicable client and server releases of Windows can enable this value with a configuration option.

<9> Section 3.2.4.1.1: The Windows API documentation for

MSMQApplication.MachineIdOfMachineName includes the following error codes. For error code descriptions of the following name/value pairs, see [MS-MQMQ] section 2.4 and [MSDN-MQEIC], in that order.

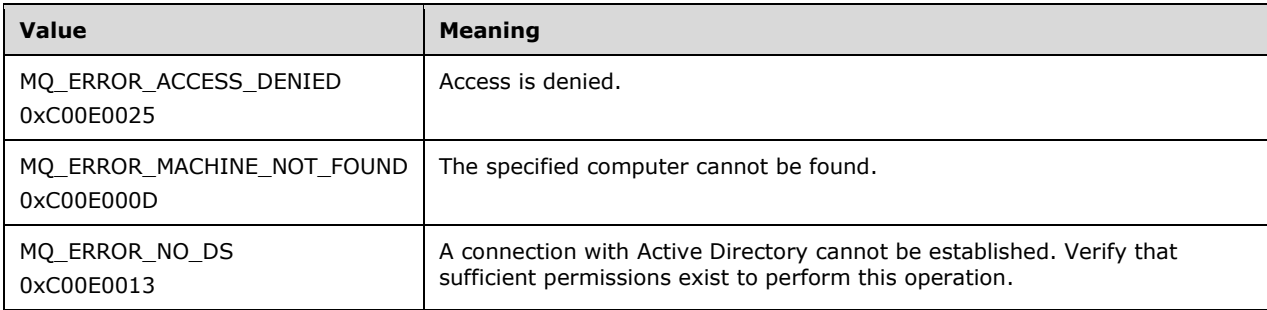

<10> Section 3.2.4.2.1: The Windows API documentation for MSMQApplication.RegisterCertificate includes the following error codes. For error code descriptions of the following name/value pairs, see [MS-MQMQ] section 2.4 and also see [MSDN-MQEIC], in that order.

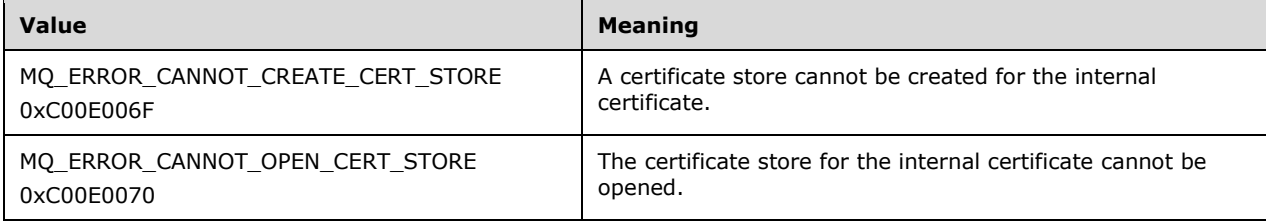

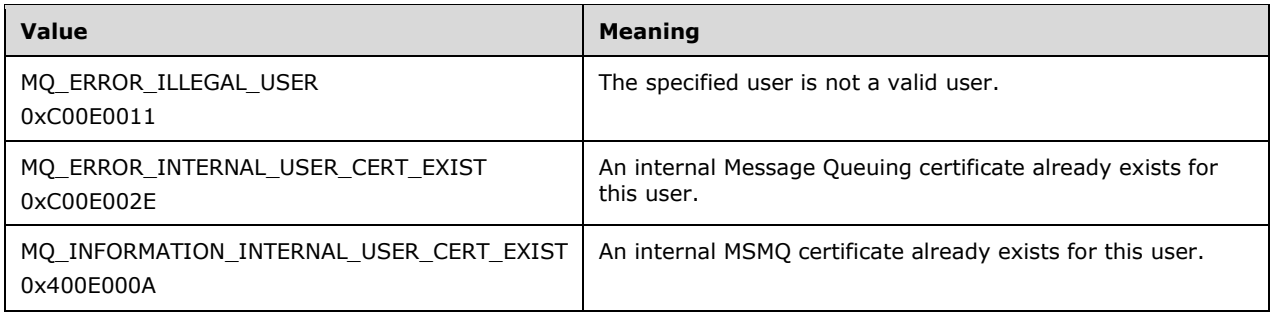

<11> Section 3.2.4.2.1: Windows clients obtain the reference to a user SID by calling the Windows SDK **GetTokenInformation** function.

<12> Section 3.2.4.2.2: The Windows API documentation for MSMQApplication.MachineNameOfMachineId includes the following error codes. For error code descriptions of the following name/value pairs, see [MS-MQMQ] section 2.4 and also see [MSDN-MQEIC], in that order.

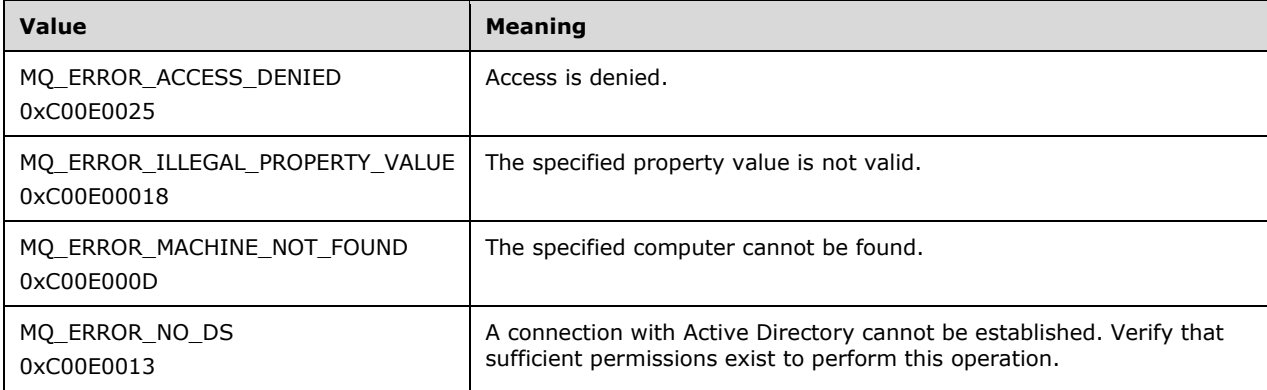

<13> Section 3.2.4.2.3: The major version numbers for the different MSMQ versions are returned as follows.

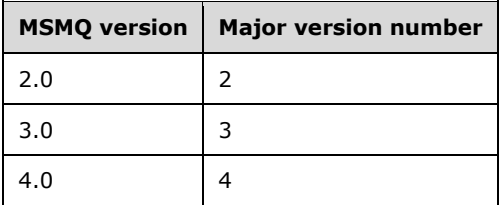

<14> Section 3.2.4.2.4: The minor version numbers for the different MSMQ versions are returned as follows.

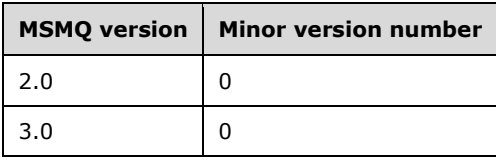

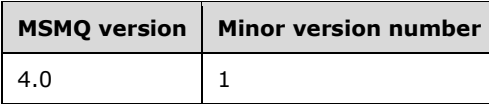

<15> Section 3.2.4.2.5: The build version numbers for the different MSMQ versions are returned as shown in the following table. The build number is affected by several factors, including service packs, security updates, and customer support updates. For each version shown, these values indicate the build number that is returned by the most recent widely distributed build of MSMQ; however, other values might be encountered, depending on the system configuration.

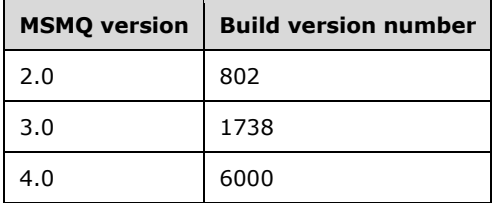

<16> Section 3.2.4.3.3: Windows clients retrieve the name of the domain controller for the directory service server by calling the Windows SDK DsGetDcName function.

<17> Section 3.2.4.3.8: The Windows API documentation for MSMQApplication.Connect includes the following error codes. For error code descriptions of the following name/value pairs, see [MS-MQMQ] section 2.4 and also see [MSDN-MQEIC], in that order.

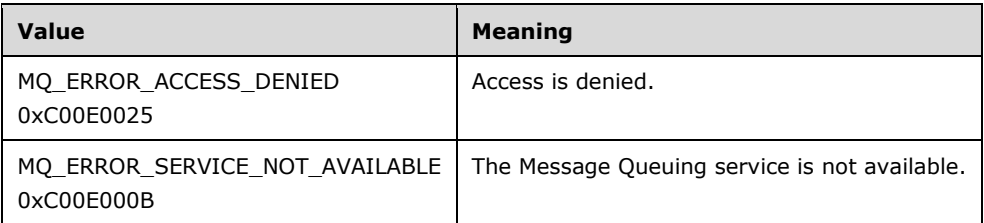

<18> Section 3.2.4.3.9: The Windows API documentation for MSMQApplication.Disconnect includes the following error codes. For error code descriptions of the following name/value pairs, see [MS-MQMQ] section 2.4 and also see [MSDN-MQEIC], in that order.

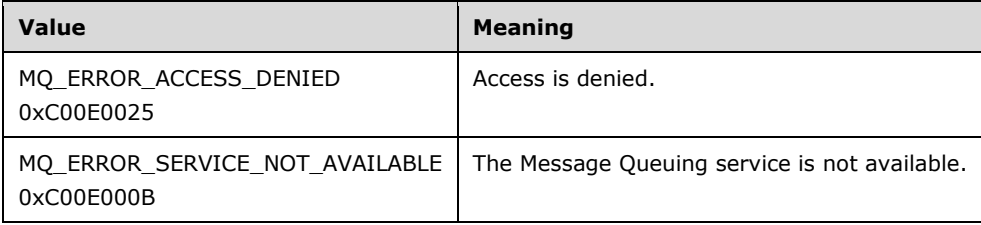

<19> Section 3.2.4.3.10: The Windows API documentation for MSMQApplication.Tidy includes the following error codes. For error code descriptions of the following name/value pairs, see [MS-MQMQ] section 2.4 and also see [MSDN-MQEIC], in that order.

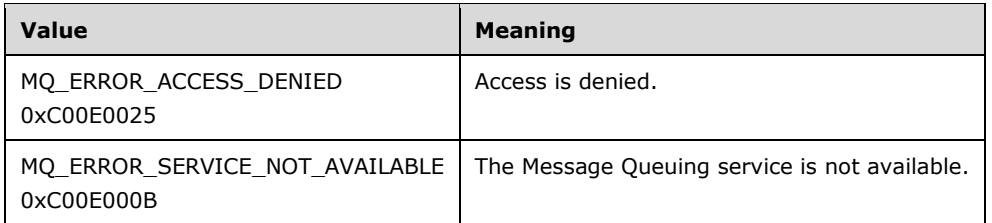

<20> Section 3.5.4.1.4: The Windows API documentation for

MSMQOutgoingQueueManagement.Resume includes the following error codes. For error code descriptions of the following name/value pairs, see [MS-MQMQ] section 2.4 and also see [MSDN-MQEIC], in that order.

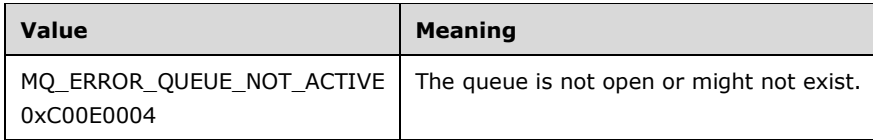

<21> Section 3.5.4.1.5: The Windows API documentation for

MSMQOutgoingQueueManagement.Pause includes the following error codes. For error code descriptions of the following name/value pairs, see [MS-MQMQ] section 2.4 and also see [MSDN-MQEIC], in that order.

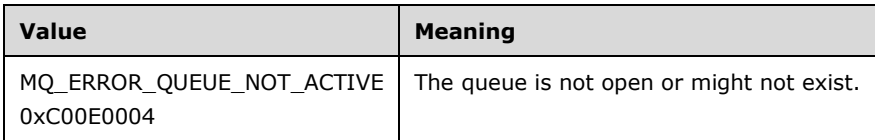

<22> Section 3.5.4.1.6: The Windows API documentation for

MSMQOutgoingQueueManagement.EodResend includes the following error codes. For error code descriptions of the following name/value pairs, see [MS-MQMQ] section 2.4 and also see [MSDN-MQEIC], in that order.

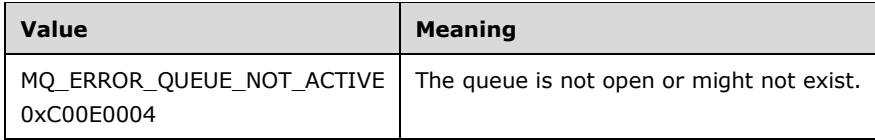

<23> Section 3.6.4.1: The *ptransaction* parameter type is IMSMQTransaction2 or IMSMQTransaction in the IMSMQTransaction2 or IMSMQTransaction interfaces, respectively.

<24> Section 3.6.4.1: This method is not available in the IMSMQTransactionDispenser interface.

<25> Section 3.6.4.1.1: The Windows API documentation for MSMQTransactionDispenser.BeginTransaction includes the following error codes. For error code descriptions of the following name/value pairs, see [MS-MQMQ] section 2.4 and [MSDN-MQEIC], in that order.

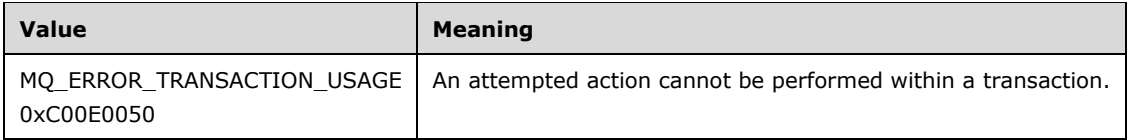

<26> Section 3.7.4.1: The ptransaction parameter type is IMSMQTransaction2 or IMSMQTransaction in the IMSMQCoordinatedTransactionDispenser2 or IMSMQCoordinatedTransactionDispenser interface respectively.

<27> Section 3.7.4.1: This method is not available in the IMSMQCoordinatedTransactionDispenser interface.

<28> Section 3.7.4.1.1: The Windows API documentation for

MSMQCoordinatedTransactionDispenser.BeginTransaction includes the following error codes. For error code descriptions of the following name/value pairs, see [MS-MQMQ] section 2.4 and also see [MSDN-MQEIC], in that order.

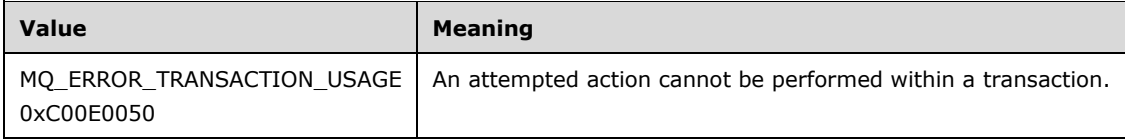

<29> Section 3.7.4.1.1: Windows clients obtain the reference to the ITransaction (section 3.8.4.1) object by calling the Windows SDK function BeginTransaction on the ITransactionDispenser object, which is obtained by calling DtcGetTransactionManager.

<30> Section 3.8.4.1.1: The Windows API documentation for ITransaction.**Commit** includes the following return codes. For return code descriptions of the following name/value pairs, see [MS-MQMQ] section 2.4 and [MSDN-MQEIC], in that order.

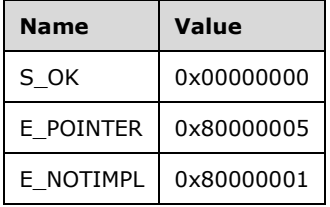

<31> Section 3.8.4.1.2: The Windows API documentation for ITransaction.**Abort** includes the following return codes. For return code descriptions of the following name/value pairs, see [MS-MQMQ] section 2.4 and also see [MSDN-MQEIC], in that order.

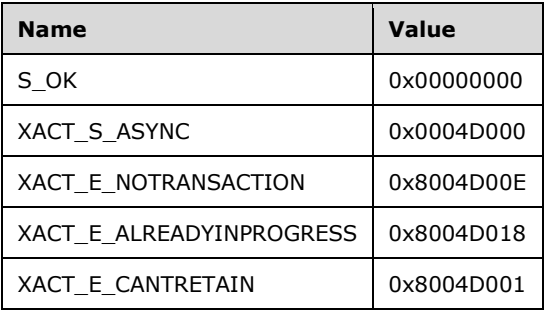

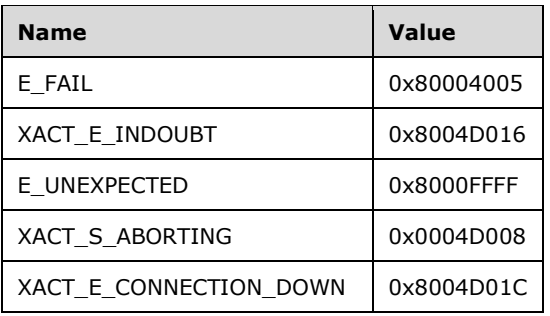

<32> Section 3.8.4.1.3: The Windows API documentation for ITransaction.GetTransactionInfo includes the following return codes. For return code descriptions of the following name/value pairs, see [MS-MQMQ] section 2.4 and [MSDN-MQEIC], in that order.

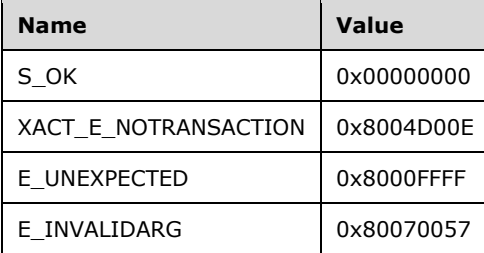

<33> Section 3.9.4.1.1: 32-bit versions of Windows return a pointer to the underlying transaction object

<34> Section 3.10.4.1: IMSMQQueue3, IMSMQQueue2, and IMSMQQueue pointers are returned for the IMSMQQueueInfo3, IMSMQQueueInfo2, and IMSMQQueueInfo versions of this interface respectively.

<35> Section 3.10.4.1: This method is not available in the IMSMQQueueInfo interface.

<36> Section 3.10.4.1: This method is not available in the IMSMQQueueInfo interface.

<37> Section 3.10.4.1: This method is not available in the IMSMQQueueInfo interface.

<38> Section 3.10.4.1: This method is not available in the IMSMQQueueInfo interface.

<39> Section 3.10.4.1: This method is not available in the IMSMQQueueInfo or IMSMQQueueInfo2 interface.

<40> Section 3.10.4.1: This method is not available in the IMSMQQueueInfo or IMSMQQueueInfo2 interface.

<41> Section 3.10.4.1: This method is not available in the IMSMQQueueInfo or IMSMQQueueInfo2 interface.

<42> Section 3.10.4.1: This method is not available in the IMSMQQueueInfo or IMSMQQueueInfo2 interface.

<43> Section 3.10.4.1: This method is not available in the IMSMQQueueInfo or IMSMQQueueInfo2 interface.

<44> Section 3.10.4.1.26: Windows client obtains the reference to the security token by calling the Windows SDK function **OpenThreadToken** on the current operating thread.

<45> Section 3.10.4.1.26.1: Windows XP and Windows Server 2003 do not perform this step.

<46> Section 3.10.4.1.27: Windows clients obtain the reference to the security token by calling the Windows SDK function OpenThreadToken on the current operating thread.

<47> Section 3.11.4.1: The IMSMQQueueInfo3, IMSMQQueueInfo2, and IMSMQQueueInfo interfaces are returned for the IMSMQQueue3, IMSMQQueue2, and IMSMQQueue versions of this interface respectively.

<48> Section 3.11.4.1: This method is not available in the IMSMQQueue interface.

<49> Section 3.11.4.1: IMSMQMessage3 and IMSMQMessage2 interface pointers are returned for the IMSMQQueue3 and IMSMQQueue2 versions of this interface respectively.

<50> Section 3.11.4.1: This method is not available in the IMSMQQueue interface.

<51> Section 3.11.4.1: IMSMQMessage3 and IMSMQMessage2 interface pointers are returned for the IMSMQQueue3 and IMSMQQueue2 versions of this interface respectively.

<52> Section 3.11.4.1: This method is not available in the IMSMQQueue interface.

<53> Section 3.11.4.1: IMSMQMessage3 and IMSMQMessage2 interface pointers are returned for the IMSMQQueue3 and IMSMQQueue2 versions of this interface respectively.

<54> Section 3.11.4.1: This method is not available in the IMSMQQueue interface.

<55> Section 3.11.4.1: This method is not available in the IMSMQQueue interface.

<56> Section 3.11.4.1: IMSMQMessage3 and IMSMQMessage2 interface pointers are returned for the IMSMQQueue3 and IMSMQQueue2 versions of this interface respectively.

<57> Section 3.11.4.1: This method is not available in the IMSMQQueue interface.

<58> Section 3.11.4.1: This method is not available in the IMSMQQueue or IMSMQQueue2 interface.

<59> Section 3.11.4.1: This method is not available in the IMSMQQueue or IMSMQQueue2 interface.

<60> Section 3.11.4.1: An IMSMQMessage3 interface pointer is returned for the IMSMQQueue3 version of this interface.

<61> Section 3.11.4.1: This method is not available in the IMSMQQueue or IMSMQQueue2 interface.

<62> Section 3.11.4.1: An IMSMQMessage3 interface pointer is returned for the IMSMQQueue3 version of this interface.

<63> Section 3.11.4.1: This method is not available in the IMSMQQueue or IMSMQQueue2 interface.

<64> Section 3.11.4.1: An IMSMQMessage3 interface pointer is returned for the IMSMQQueue3 version of this interface.

<65> Section 3.11.4.1: This method is not available in the IMSMQQueue or IMSMQQueue2 interface.

<66> Section 3.11.4.1: An IMSMQMessage3 interface pointer is returned for the IMSMQQueue3 version of this interface.

<67> Section 3.11.4.1: This method is not available in the IMSMQQueue or IMSMQQueue2 interface.

<68> Section 3.11.4.1: An IMSMQMessage3 interface pointer is returned for the IMSMQQueue3 version of this interface.

<69> Section 3.11.4.1: This method is not available in the IMSMQQueue or IMSMQQueue2 interface.

<70> Section 3.11.4.1: An IMSMQMessage3 interface pointer is returned for the IMSMQQueue3 version of this interface.

<71> Section 3.11.4.1: This method is not available in the IMSMQQueue or IMSMQQueue2 interface.

<72> Section 3.11.4.1: An IMSMQMessage3 interface pointer is returned for the IMSMQQueue3 version of this interface.

<73> Section 3.11.4.1: This method is not available in the IMSMQQueue or IMSMQQueue2 interface.

<74> Section 3.11.4.1: An IMSMQMessage3 interface pointer is returned for the IMSMQQueue3 version of this interface.

<75> Section 3.11.4.1: This method is not available in the IMSMQQueue or IMSMQQueue2 interface.

<76> Section 3.11.4.1: An IMSMQMessage3 interface pointer is returned for the IMSMQQueue3 version of this interface.

<77> Section 3.11.4.1: This method is not available in the IMSMQQueue or IMSMQQueue2 interface.

<78> Section 3.11.4.1: An IMSMQMessage3 interface pointer is returned for the IMSMQQueue3 version of this interface.

<79> Section 3.11.4.1: This method is not available in the IMSMQQueue or IMSMQQueue2 interface.

<80> Section 3.11.4.1: This method is not available in the IMSMQQueue or IMSMQQueue2 interface.

<81> Section 3.11.4.1: This method is not available in the IMSMQQueue, IMSMQQueue2, or IMSMQQueue3 interface.

<82> Section 3.13.4.1: The *ppqinfos* parameter type is IMSMQQueueInfos3, IMSMQQueueInfos2, and IMSMQQueueInfos rather than IMSMQQueueInfos4 for interfaces IMSMQQuery3, IMSMQQuery2, and IMSMQQuery respectively.

<83> Section 3.13.4.1: This method is not available in the IMSMQQuery interface.

<84> Section 3.13.4.1: This method is not available in the IMSMQQuery or IMSMQQuery2 interface.

<85> Section 3.13.4.1: The *ppqinfos* parameter type is IMSMQQueueInfos3 rather than IMSMQQueueInfos4 for the interface IMSMQQuery3.

<86> Section 3.14.4.1: The *ppqinfoNext* parameter type is IMSMQQueueInfos3, IMSMQQueueInfos2, and IMSMQQueueInfos rather than IMSMQQueueInfos4 for the interfaces IMSMQQueueInfos3, IMSMQQueueInfos2, and IMSMQQueueInfos respectively.

<87> Section 3.14.4.1: This method is not available in the IMSMQQueueInfos interface.

<88> Section 3.16.4.1: This method is not available in the IMSMQEvent interface.

<89> Section 3.16.4.3: IMSMQPrivateEvent is used by Windows as an intermediate communication step between the client and an MSMQQueue instance. There is no requirement for a different implementation to do this, and the same functionality could be achieved by the MSMQQueue object directly calling the \_DMSMQEventEvents::Arrived and \_DMSMQEventEvents::ArrivedError methods.

<90> Section 3.16.4.3.1: Applicable Windows Server releases return the value of an internal handle, which is meaningful only within the server process. Therefore, the value returned by this method is not useful in networked scenarios, and clients ignore the returned value.

<91> Section 3.16.4.4.2: The Windows API documentation for MSMQEvent.ArrivedError indicates that the **ErrorCode** field contains the error code returned from MQReceiveMessage. (See [MSDN-

MQCOC].) The possible error codes are listed below. For descriptions of the following error code name/value pairs, see [MS-MQMQ] section 2.4 and [MSDN-MQEIC], in that order.

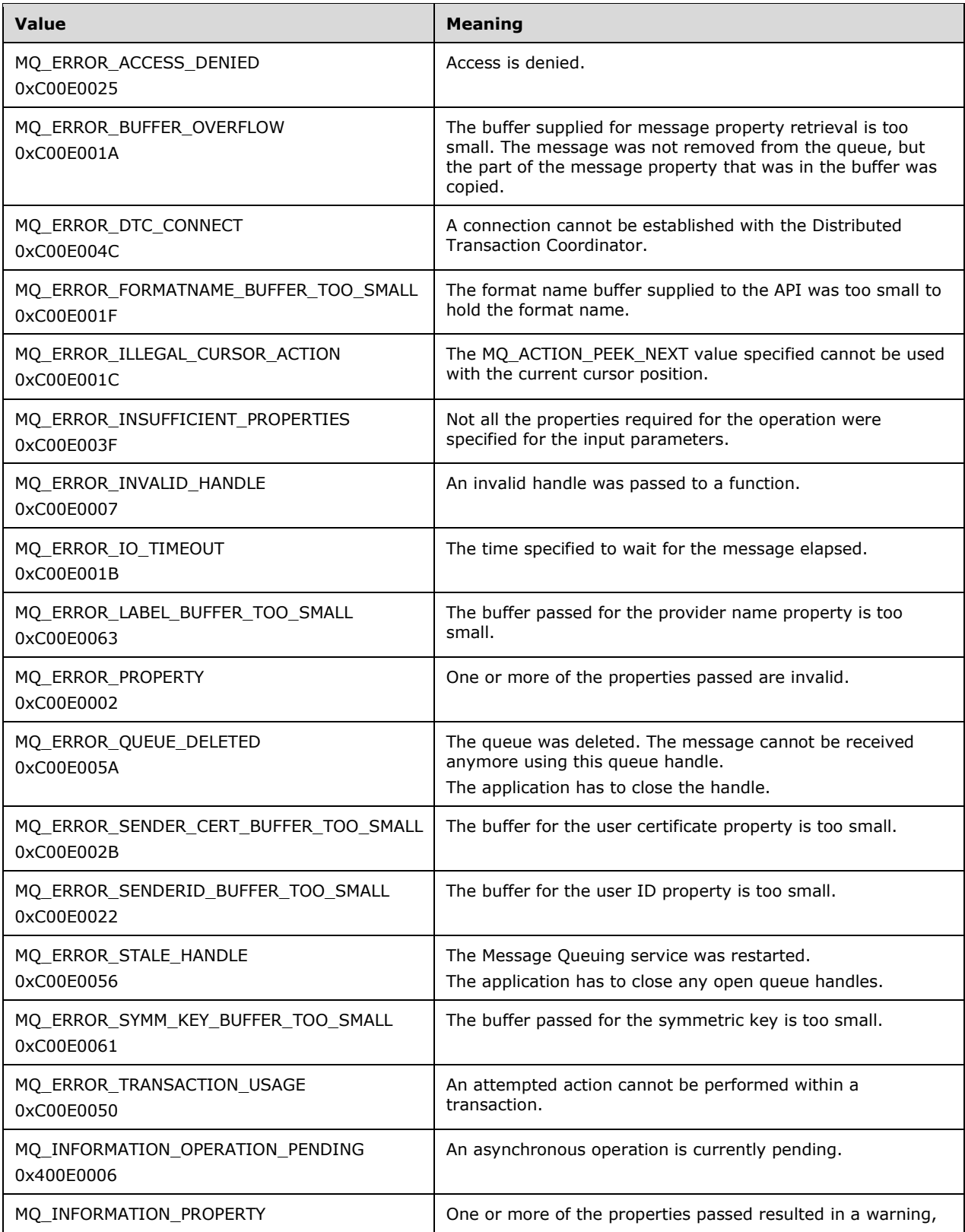

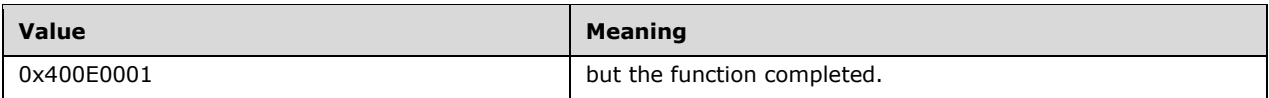

### <92> Section 3.16.4.5.1: The Windows API documentation for the

IConnectionPoint.GetConnectionInterface includes the following error codes. For descriptions of the following error code name/value pairs, see [MS-MQMQ] section 2.4 and [MSDN-MQEIC], in that order.

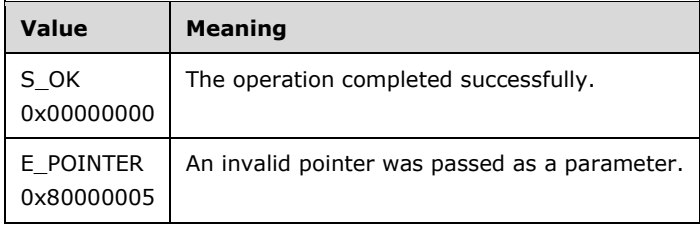

<93> Section 3.16.4.5.2: The Windows API documentation for

IConnectionPoint.GetConnectionPointContainer includes the following error codes. For descriptions of the following error code name/value pairs, see [MS-MQMQ] section 2.4 and [MSDN-MQEIC], in that order.

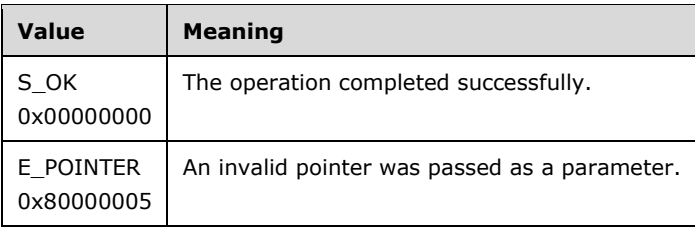

<94> Section 3.16.4.5.3: The Windows API documentation for IConnectionPoint.Advise includes the following error codes. For descriptions of the following error code name/value pairs, see [MS-MQMQ] section 2.4 and [MSDN-MQEIC], in that order.

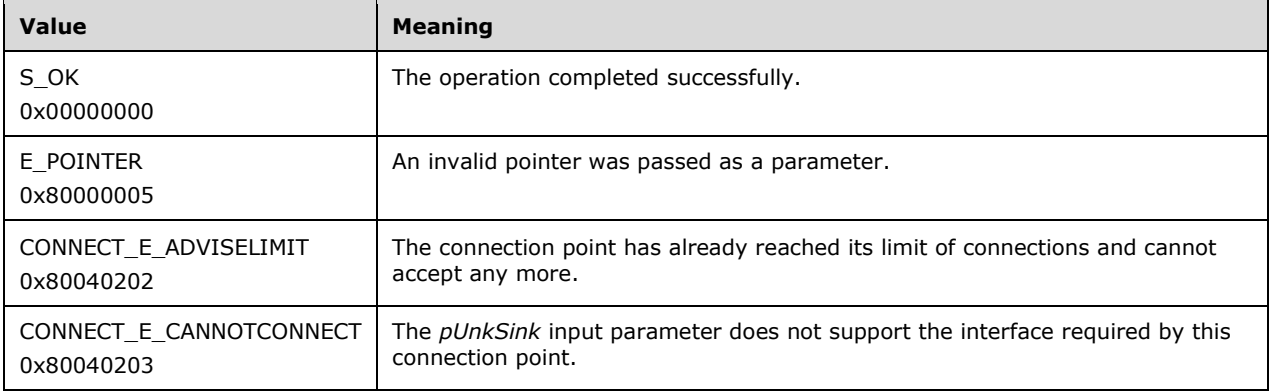

<95> Section 3.16.4.5.4: The Windows API documentation for IConnectionPoint.Unadvise includes the following error codes. For descriptions of the following error code name/value pairs, see [MS-MQMQ] section 2.4 and [MSDN-MQEIC], in that order.

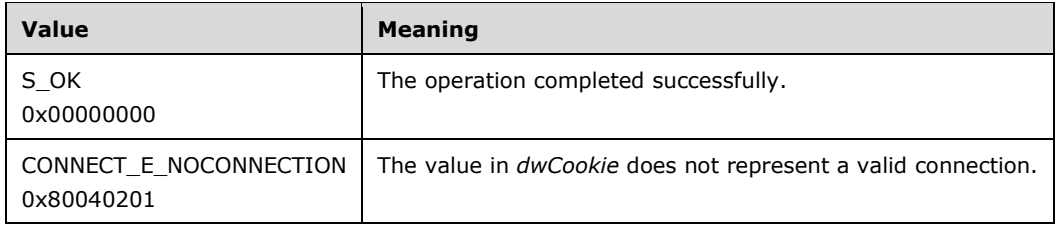

<96> Section 3.16.4.5.5: The Windows API documentation for IConnectionPoint.EnumConnections includes the following error codes. For descriptions of the following error code name/value pairs, see [MS-MQMQ] section 2.4 and [MSDN-MQEIC], in that order.

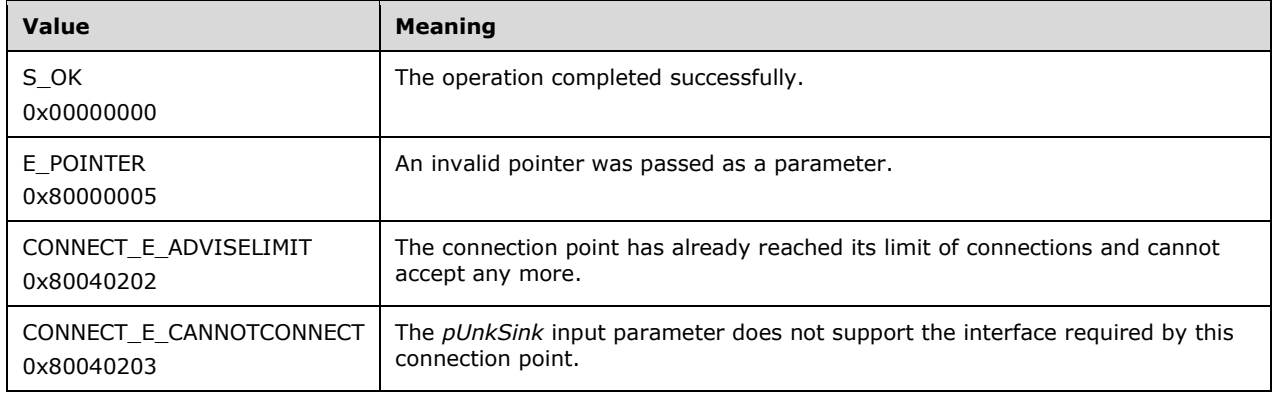

<97> Section 3.16.4.6.1: The Windows API documentation for

IConnectionPointContainer.EnumConnectionPoints includes the following error codes. For descriptions of the following error code name/value pairs, see [MS-MQMQ] section 2.4 and [MSDN-MQEIC], in that order.

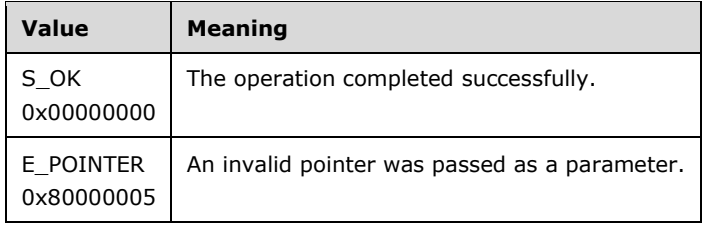

<98> Section 3.16.4.6.2: The Windows API documentation for

IConnectionPointContainer.FindConnectionPoint includes the following error codes. For descriptions of the following error code name/value pairs, see [MS-MQMQ] section 2.4 and [MSDN-MQEIC], in that order.

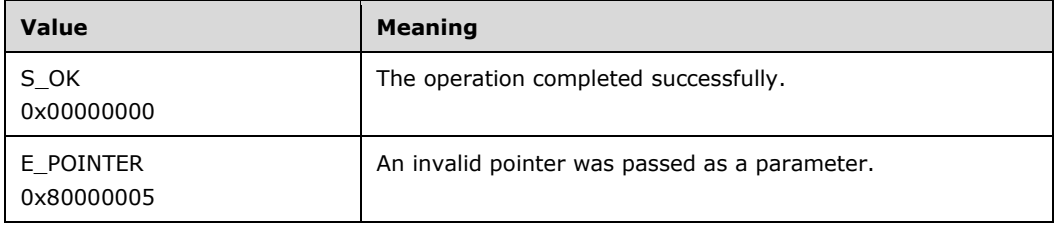

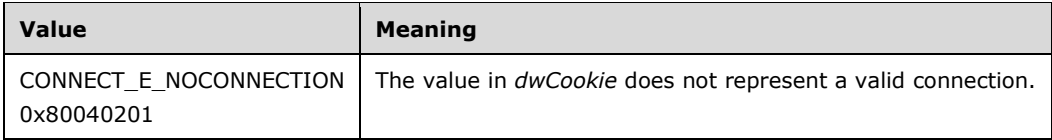

<99> Section 3.17.3: The MSMQ for Windows implementations sets this to (0xFFFFFFFF).

<100> Section 3.17.4.1: Returns IMSMQQueueInfo3, IMSMQQueueInfo2, and IMSMQQueueInfo interface pointers rather than an IMSMQQueueInfo4 interface pointer for the interfaces IMSMQMessage3, IMSMQMessage2, and IMSMQMessage respectively.

<101> Section 3.17.4.1: This method is not available in the IMSMQMessage interface.

<102> Section 3.17.4.1: This method is not available in the IMSMQMessage interface.

<103> Section 3.17.4.1: This method is not available in the IMSMQMessage interface.

<104> Section 3.17.4.1: This method is not available in the IMSMQMessage interface.

<105> Section 3.17.4.1: This method is not available in the IMSMQMessage interface.

<106> Section 3.17.4.1: This method is not available in the IMSMQMessage interface.

<107> Section 3.17.4.1: Returns IMSMQQueueInfo3 and IMSMQQueueInfo2 interface pointers rather than an IMSMQQueueInfo4 interface pointer for the interfaces IMSMQMessage3 and IMSMQMessage2 respectively.

<108> Section 3.17.4.1: This method is not available in the IMSMQMessage interface.

<109> Section 3.17.4.1: This method is not available in the IMSMQMessage interface.

<110> Section 3.17.4.1: This method is not available in the IMSMQMessage interface.

<111> Section 3.17.4.1: This method is not available in the IMSMQMessage interface.

<112> Section 3.17.4.1: This method is not available in the IMSMQMessage interface.

<113> Section 3.17.4.1: This method is not available in the IMSMQMessage interface.

<114> Section 3.17.4.1: This method is not available in the IMSMQMessage interface.

<115> Section 3.17.4.1: This method is not available in the IMSMQMessage interface.

<116> Section 3.17.4.1: This method is not available in the IMSMQMessage interface.

<117> Section 3.17.4.1: This method is not available in the IMSMQMessage interface.

<118> Section 3.17.4.1: This method is not available in the IMSMQMessage interface.

<119> Section 3.17.4.1: This method is not available in the IMSMQMessage interface.

<120> Section 3.17.4.1: This method is not available in the IMSMQMessage interface. <121> Section 3.17.4.1: This method is not available in the IMSMQMessage interface.

<122> Section 3.17.4.1: This method is not available in the IMSMQMessage interface.

<123> Section 3.17.4.1: This method is not available in the IMSMQMessage interface.

<124> Section 3.17.4.1: This method is not available in the IMSMQMessage interface.

<125> Section 3.17.4.1: This method is not available in the IMSMQMessage interface.

<126> Section 3.17.4.1: This method is not available in the IMSMQMessage interface.

<127> Section 3.17.4.1: This method is not available in the IMSMQMessage interface.

<128> Section 3.17.4.1: This method is not available in the IMSMQMessage2 or IMSMQMessage interface.

<129> Section 3.17.4.1: Returns an IMSMQQueueInfo3 rather than an IMSMQQueueInfo4 interface pointer for the IMSMQMessage3 interface.

<130> Section 3.17.4.1: This method is not available in the IMSMQMessage2 or IMSMQMessage interface.

<131> Section 3.17.4.1: Returns an IMSMQQueueInfo3 rather than an IMSMQQueueInfo4 interface pointer for the IMSMQMessage3 interface.

<132> Section 3.17.4.1: This method is not available in the IMSMQMessage2 or IMSMQMessage interface.

<133> Section 3.17.4.1: Returns an IMSMQQueueInfo3 rather than an IMSMQQueueInfo4 interface pointer for the IMSMQMessage3 interface.

<134> Section 3.17.4.1: This method is not available in the IMSMQMessage2 or IMSMQMessage interface.

<135> Section 3.17.4.1: Returns an IMSMQQueueInfo3 rather than an IMSMQQueueInfo4 interface pointer for the IMSMQMessage3 interface.

<136> Section 3.17.4.1: This method is not available in the IMSMQMessage2 or IMSMQMessage interface.

<137> Section 3.17.4.1: This method is not available in the IMSMQMessage2 or IMSMQMessage interface.

<138> Section 3.17.4.1: This method is not available in the IMSMQMessage2 or IMSMQMessage interface.

<139> Section 3.17.4.1: This method is not available in the IMSMQMessage2 or IMSMQMessage interface.

<140> Section 3.17.4.1: This method is not available in the IMSMQMessage2 or IMSMQMessage interface.

<141> Section 3.17.4.1: This method is not available in the IMSMQMessage2 or IMSMQMessage interface.

<142> Section 3.17.4.1: This method is not available in the IMSMQMessage2 or IMSMQMessage interface.

<143> Section 3.17.4.1: This method is not available in the IMSMQMessage2 or IMSMQMessage interface.

<144> Section 3.17.4.1: This method is not available in the IMSMQMessage2 or IMSMQMessage interface.

<145> Section 3.17.4.1: This method is not available in the IMSMQMessage2 or IMSMQMessage interface.

<146> Section 3.17.4.1: This method is not available in the IMSMQMessage2 or IMSMQMessage interface.

<147> Section 3.17.4.1: This method is not available in the IMSMQMessage2 or IMSMQMessage interface.

<148> Section 3.17.4.1.3: Windows NT does not support the MQMSG\_PRIV\_LEVEL\_BODY\_ENHANCED value of the MQMSGPRIVLEVEL enumeration that is passed to this method.

<149> Section 3.17.4.1.38: The subset of supported values defined by the Message Queuing Binary Protocol Specification is contained in [MS-MQMQ] section 2.2.19.3.

<150> Section 3.17.4.1.39: The subset of supported values defined by the Message Queuing Binary Protocol Specification is contained in [MS-MQMQ] section 2.2.19.3.

<151> Section 3.17.4.1.48: Windows clients obtain the reference to the user SID by calling the Windows SDK function GetTokenInformation.

<152> Section 3.17.4.1.48: The Windows implementation uses the Cryptography API functions **CryptAcquireContext** and **CertOpenSystemStore** to verify that the attached certificate is associated with the current user. If the certificate is not found, the server returns an error HRESULT and takes no further action.

<153> Section 3.17.4.1.49: Windows clients obtain the reference to the user SID by calling the Windows SDK function GetTokenInformation.

<154> Section 3.17.4.1.49: The Windows implementation uses the Cryptography API functions **CryptAcquireContext** and **CertOpenSystemStore** to verify that the attached certificate is associated with the current user. If the certificate is not found, the server returns an error HRESULT and takes no further action.

<155> Section 3.17.4.1.87: Windows clients obtain the reference to the user SID by calling the Windows SDK function GetTokenInformation.

<156> Section 3.17.4.1.87: The Windows implementation uses the Cryptography API functions **CryptAcquireContext** and **CertOpenSystemStore** to verify that the attached certificate is associated with the current user. If the certificate is not found, the server returns an error HRESULT and takes no further action.

# **8 Change Tracking**

This section identifies changes that were made to this document since the last release. Changes are classified as Major, Minor, or None.

The revision class **Major** means that the technical content in the document was significantly revised. Major changes affect protocol interoperability or implementation. Examples of major changes are:

- A document revision that incorporates changes to interoperability requirements.
- A document revision that captures changes to protocol functionality.

The revision class **Minor** means that the meaning of the technical content was clarified. Minor changes do not affect protocol interoperability or implementation. Examples of minor changes are updates to clarify ambiguity at the sentence, paragraph, or table level.

The revision class **None** means that no new technical changes were introduced. Minor editorial and formatting changes may have been made, but the relevant technical content is identical to the last released version.

The changes made to this document are listed in the following table. For more information, please contact dochelp@microsoft.com.

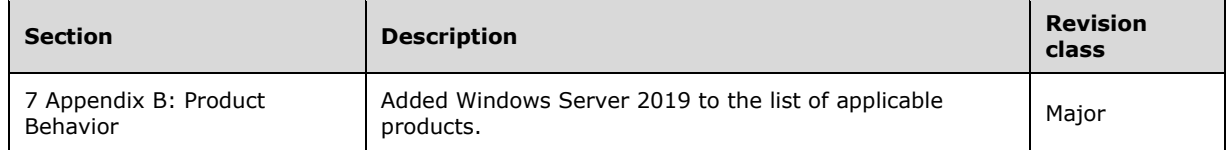

## **9 Index**

**\_**

\_NewEnum method 232

## **A**

Abort method (section 3.8.4.1.2 100, section 3.9.4.1.3 104) Abstract data model ITransaction implementation class 98 MSMQApplication coclass 54 MSMQCollection coclass 230 MSMQCoordinatedTransactionDispenser coclass 95 MSMQDestination coclass 210 MSMQEvent coclass 233 MSMQManagement coclass 70 MSMQMessage coclass 243 MSMQOutgoingQueueManagement coclass 86 MSMQQuery coclass 221 MSMQQueue coclass 141 MSMQQueueInfo coclass 108 MSMQQueueInfos coclass 227 MSMQQueueManagement coclass 83 MSMQTransaction coclass 102 MSMQTransactionDispenser coclass 93 overview 49 Access method 147 Ack method (section 3.17.4.1.28 270, section 3.17.4.1.29 270) ActiveQueues method 64 AdminQueueInfo method (section 3.17.4.1.78 292, section 3.17.4.1.79 293) AdminQueueInfo\_v1 method (section 3.17.4.1.23 268, section 3.17.4.1.24 269) AdminQueueInfo\_v2 method (section 3.17.4.1.73 290, section 3.17.4.1.74 291) ADsPath method (section 3.10.4.1.39 137, section 3.12.4.1.6 214, section 3.12.4.1.7 214) Advise method 239 Applicability 21 AppSpecific method (section 3.17.4.1.17 265, section 3.17.4.1.18 266) Arrived method 237 ArrivedError method 238 ArrivedTime method 275 AttachCurrentSecurityContext method 280 AttachCurrentSecurityContext2 method 296 Authenticate method (section 3.10.4.1.21 124, section 3.10.4.1.22 124) AuthenticationProviderName method (section 3.17.4.1.62 286, section 3.17.4.1.63 286) AuthenticationProviderType method (section 3.17.4.1.60 285, section 3.17.4.1.61 285) AuthLevel method (section 3.17.4.1.4 260, section 3.17.4.1.5 260)

#### **B**

BasePriority method (section 3.10.4.1.17 121, section 3.10.4.1.18 122) BeginTransaction method (section 3.6.4.1.1 94, section 3.7.4.1.1 96) Body method (section 3.17.4.1.21 267, section 3.17.4.1.22 267) BodyLength method 267 BOID structure 43 BytesInAllQueues method 66 BytesInJournal method 85 BytesInQueue method 79

## **C**

Capability negotiation 21 Change tracking 358 Class method 259

Close method (section 3.11.4.1.6 149, section 3.12.4.1.2 212) Commit method (section 3.8.4.1.1 99, section 3.9.4.1.2 103) Common data types 25 CompoundMessage method 297 Connect method 68 ConnectorTypeGuid method (section 3.17.4.1.53 282, section 3.17.4.1.54 283) CorrelationId method (section 3.17.4.1.26 269, section 3.17.4.1.27 270) Count method 232 Create method 126 CreateTime method 123

#### **D**

Data model - abstract ITransaction implementation class 98 MSMQApplication coclass 54 MSMQCollection coclass 230 MSMQCoordinatedTransactionDispenser coclass 95 MSMQDestination coclass 210 MSMQEvent coclass 233 MSMQManagement coclass 70 MSMQMessage coclass 243 MSMQOutgoingQueueManagement coclass 86 MSMQQuery coclass 221 MSMQQueue coclass 141 MSMQQueueInfo coclass 108 MSMQQueueInfos coclass 227 MSMQQueueManagement coclass 83 MSMQTransaction coclass 102 MSMQTransactionDispenser coclass 93 Data types 25 common - overview 25 Delete method 129 Delivery method (section 3.17.4.1.7 261, section 3.17.4.1.8 261) Destination method 294 DestinationQueueInfo method 275 Destinations method (section 3.12.4.1.12 217, section 3.12.4.1.13 217) DestinationSymmetricKey method (section 3.17.4.1.56 284, section 3.17.4.1.57 284) Directory service schema elements 48 DirectoryServiceServer method 65 Disconnect method 68

#### **E**

Elements - directory service schema 48 EnableNotification method 155 EncryptAlgorithm method (section 3.17.4.1.38 274, section 3.17.4.1.39 274) EnumConnectionPoints method 242 EnumConnections method 241 EodGetReceiveInfo method 85 EodGetSendInfo method 89 EodResend method 92 Examples 299 scenario: discovering directoryqueues in the directory 301 scenario: pausing an outgoingqueue 300 scenario: receiving a message from a queue asynchronously via event callbacks 301 scenario: retrieving incomingtransactionaltransferinfo for an applicationqueue 299 scenario: retrieving the count of messages in a queue 299 scenario: sending a message to a queue 305 scenario: sending a message with an external transaction 304 scenario: sending a message with an internal transaction 303 scenario: sending a multicast message 302 Extension method (section 3.17.4.1.51 281, section 3.17.4.1.52 282)

#### **F**

*[MC-MQAC-Diff] - v20180912 Message Queuing (MSMQ): ActiveX Client Protocol Copyright © 2018 Microsoft Corporation Release: September 12, 2018*
Fields - vendor-extensible 22 FindConnectionPoint method 242 FireArrivedErrorEvent method 236 FireArrivedEvent method 236 ForeignStatus method 75 FormatName method (section 3.3.4.1.2 73, section 3.10.4.1.8 117, section 3.10.4.1.9 118, section 3.12.4.1.10 216, section 3.12.4.1.11 216) Full IDL 308

# **G**

GetConnectionInterface method 239 GetConnectionPointContainer method 239 GetTransactionInfo method 101 Glossary 13

#### **H**

Handle method (section 3.11.4.1.4 148, section 3.12.4.2.1 218, section 3.12.4.2.2 219) Handle2 method 180 HashAlgorithm method (section 3.17.4.1.36 273, section 3.17.4.1.37 273) Hwnd method 235

# **I**

IADs method (section 3.12.4.1.4 213, section 3.12.4.1.5 213) Id method 269 IDL 308 Implementer - security considerations 307 Index of security parameters 307 Informative references 18 Init method 71 Initialization ITransaction implementation class 98 MSMQApplication coclass 54 MSMQCollection coclass 230 MSMQCoordinatedTransactionDispenser coclass 95 MSMQEvent coclass 233 MSMQManagement coclass 70 MSMQMessage coclass 244 MSMQOutgoingQueueManagement coclass 87 MSMQQuery coclass 221 MSMQQueue coclass 142 MSMQQueueDestination coclass 210 MSMQQueueInfo coclass 108 MSMQQueueInfos coclass 227 MSMQQueueManagement coclass 83 MSMQTransaction coclass 102 MSMQTransactionDispenser coclass 93 overview 50 InitNew method 105 Introduction 13 IsAuthenticated method 261 IsAuthenticated2 method 295 IsConnected method 66 IsDsEnabled method 62 IsFirstInTransaction method 289 IsFirstInTransaction2 method 295 IsLastInTransaction method 289 IsLastInTransaction2 method 296 IsLocal method 77 IsOpen method (section 3.11.4.1.5 149, section 3.12.4.1.3 212) IsOpen2 method 205 IsTransactional method 118

IsTransactional2 method 135 IsWorldReadable method 125 IsWorldReadable2 method 136 Item method 231 ITransaction implementation class abstract data model 98 initialization 98 local events 101 timer events 101 timers 98 ITransaction method 107

#### **J**

Journal method (section 3.10.4.1.13 120, section 3.10.4.1.14 120, section 3.17.4.1.13 263, section 3.17.4.1.14 264) JournalMessageCount method 84 JournalQuota method (section 3.10.4.1.23 124, section 3.10.4.1.24 125)

#### **L**

Label method (section 3.10.4.1.4 116, section 3.10.4.1.5 116, section 3.17.4.1.30 271, section 3.17.4.1.31 271) Local events ITransaction implementation class 101 MSMQApplication coclass 69 MSMQCollection coclass 233 MSMQCoordinatedTransactionDispenser coclass 98 MSMQDestination coclass 219 MSMQEvent coclass 243 MSMQManagement coclass 79 MSMQMessage coclass 298 MSMQOutgoingQueueManagement coclass 93 MSMQQuery coclass 227 MSMQQueue coclass 209 MSMQQueueInfo coclass 138 MSMQQueueInfos coclass 230 MSMQQueueManagement coclass 86 MSMQTransaction coclass 107 MSMQTransactionDispenser coclass 95 overview 51 LookupId method 294 LookupQueue method 224 LookupQueue\_v2 method 222

# **M**

Machine method (section 3.2.4.3.6 67, section 3.2.4.3.7 67, section 3.3.4.1.3 74) MachineIdOfMachineName method 56 MachineNameOfMachineId method 60 MaxTimeToReachQueue method (section 3.17.4.1.32 272, section 3.17.4.1.33 272) MaxTimeToReceive method (section 3.17.4.1.34 272, section 3.17.4.1.35 273) Message processing MSMQApplication coclass 54 MSMQCollection coclass 231 MSMQCoordinatedTransactionDispenser coclass 96 MSMQEvent coclass 233 MSMQManagement coclass 70 MSMQMessage coclass 246 MSMQOutgoingQueueManagement coclass 87 MSMQQuery coclass 221 MSMQQueue coclass 142 MSMQQueueDestination coclass 210 MSMQQueueInfo coclass 109 MSMQQueueInfos coclass 227 MSMQQueueManagement coclass 84

 MSMQTransaction coclass 102 MSMQTransactionDispenser coclass 93 overview 50 TransactionImpl class 98 MessageCount method 74 Messages common data types 25 transport 25 ModifyTime method 123 MQACCESS enumeration 27 MQAUTHENTICATE enumeration 29 MQCALG enumeration 40 MQJOURNAL enumeration 28 MQMSGACKNOWLEDGEMENT enumeration 34 MQMSGAUTHENTICATION enumeration 39 MQMSGAUTHLEVEL enumeration 38 MQMSGCLASS enumeration 31 MQMSGCURSOR enumeration 30 MQMSGDELIVERY enumeration 34 MQMSGJOURNAL enumeration 35 MQMSGPRIVLEVEL enumeration 37 MQMSGSENDERIDTYPE enumeration 37 MQMSGTRACE enumeration 36 MQPRIVLEVEL enumeration 30 MQSHARE enumeration 27 MQTRANSACTION enumeration 26 MQTRANSACTIONAL enumeration 29 MsgClass method (section 3.17.4.1.65 287, section 3.17.4.1.66 287 ) MSMQApplication coclass abstract data model 54 initialization 54 local events 69 message processing 54 overview 54 sequencing rules 54 timer events 69 timers 54 MSMQCollection coclass abstract data model 230 initialization 230 local events 233 message processing 231 overview 230 sequencing rules 231 timer events 232 timers 230 MSMQCoordinatedTransactionDispenser coclass abstract data model 95 initialization 95 local events 98 message processing 96 overview 95 sequencing rules 96 timer events 97 timers 95 MSMQDestination coclass abstract data model 210 initialization 210 local events 219 message processing 210 overview 209 sequencing rules 210 timer events 21 9 timers 210 MSMQEvent coclass

 abstract data model 233 initialization 233 local events 243 message processing 233 overview 233 sequencing rules 233 timer events 243 timers 233 MSMQManagement coclass abstract data model 70 initialization 70 local events 79 message processing 70 overview 69 sequencing rules 70 timer events 79 timers 70 MSMQMessage coclass abstract data model 243 initialization 244 local events 298 message processing 246 overview 243 sequencing rules 246 timer events 298 timers 244 MSMQOutgoingQueueManagement coclass abstract data model 86 initialization 87 local events 93 message processing 87 overview 86 sequencing rules 87 timer events 93 timers 86 MSMQQuery coclass abstract data model 221 initialization 221 local events 227 message processing 221 overview 221 sequencing rules 221 timer events 227 timers 221 MSMQQueue coclass abstract data model 141 initialization 142 local events 209 message processing 142 overview 141 sequencing rules 142 timer events 209 timers 142 MSMQQueueInfo coclass abstract data model 108 initialization 108 local events 138 message processing 109 overview 108 sequencing rules 109 timer events 138 timers 108 MSMQQueueInfos coclass abstract data model 227 initialization 227

 local events 230 message processing 227 overview 227 sequencing rules 227 timer events 230 timers 227 MSMQQueueManagement coclass abstract data model 83 initialization 83 local events 86 message processing 84 overview 83 sequencing rules 84 timer events 86 timers 83 MSMQTransaction coclass abstract data model 102 initialization 102 local events 107 message processing 102 overview 101 sequencing rules 102 timer events 107 timers 102 MSMQTransactionDispenser coclass abstract data model 93 initialization 93 local events 95 message processing 93 overview 93 sequencing rules 93 timer events 95 timers 93 MSMQVersionBuild method 62 MSMQVersionMajor method 61 MSMQVersionMinor method 61 MulticastAddress method (section 3.10.4.1.37 136, section 3.10.4.1.38 137)

## **N**

Next method 229 NextHops method 89 Normative references 17

## **O**

Open method (section 3.10.4.1.28 130, section 3.12.4.1.1 211) Overview (synopsis) 19

#### **P**

Parameters - security index 307 PathName method (section 3.10.4.1.6 117, section 3.10.4.1.7 117, section 3.12.4.1.8 215, section 3.12.4.1.9 215) PathNameDNS method 134 Pause method 92 Peek method 169 Peek\_v1 method 153 PeekByLookupId method 195 PeekCurrent method 177 PeekCurrent\_v1 method 163 PeekFirstByLookupId method 201 PeekLastByLookupId method 203 PeekNext method 175 PeekNext\_v1 method 161 PeekNextByLookupId method 197

PeekPreviousByLookupId method 199 Preconditions 21 Prerequisites 21 Priority method (section 3.17.4.1.11 263, section 3.17.4.1.12 263) PrivateQueues method 64 PrivLevel method (section 3.10.4.1.11 119, section 3.10.4.1.12 119, section 3.17.4.1.2 259, section 3.17.4.1.3 259) Product behavior 343 Properties method (section 3.2.4.2.7 63, section 3.6.4.1.2 95, section 3.7.4.1.2 97, section 3.9.4.2.2 106, section 3.10.4.1.32 134, section 3.11.4.1.19 179, section 3.12.4.1.14 217, section 3.13.4.1.2 224, section 3.14.4.1.3 229, section 3.16.4.1.1 234, section 3.17.4.1.67 288) Protocol Details overview 49 Purge method 205

# **Q**

QUEUE\_STATE enumeration 41 QueueGuid method 114 QueueInfo method 148 QueueType method 76 Quota method (section 3.10.4.1.15 121, section 3.10.4.1.16 121)

# **R**

Receive method 165 Receive\_v1 method 150 ReceiveByLookupId method 180 ReceiveByLookupIdAllowPeek method 206 ReceiveCurrent method 171 ReceiveCurrent\_v1 method 158 ReceivedAuthenticationLevel method 291 ReceiveFirstByLookupId method 189 ReceiveLastByLookupId method 192 ReceiveNextByLookupId method 183 ReceivePreviousByLookupId method 186 References 17 informative 18 normative 17 Refresh method 131 RegisterCertificate method 58 Relationship to other protocols 19 RELOPS enumeration 42 Reset method (section 3.11.4.1.10 158, section 3.14.4.1.1 228) ResponseDestination method (section 3.17.4.1.80 293, section 3.17.4.1.81 294) ResponseQueueInfo method (section 3.17.4.1.76 291, section 3.17.4.1.77 292) ResponseQueueInfo\_v1 method (section 3.17.4.1.15 265, section 3.17.4.1.16 265) ResponseQueueInfo\_v2 method (section 3.17.4.1.71 289, section 3.17.4.1.72 290) Resume method 91

# **S**

Scenario: discovering directoryqueues in the directory example 301 Scenario: pausing an outgoingqueue example 300 Scenario: receiving a message from a queue asynchronously via event callbacks example 301 Scenario: retrieving incomingtransactionaltransferinfo for an applicationqueue example 299 Scenario: retrieving the count of messages in a queue example 299 Scenario: sending a message to a queue example 305 Scenario: sending a message with an external transaction example 304 Scenario: sending a message with an internal transaction example 303 Scenario: sending a multicast message example 302 Schema elements - directory service 48 Security implementer considerations 307 parameter index 307

Security method (section 3.10.4.1.33 135, section 3.10.4.1.34 135) Send method 277 SenderCertificate method (section 3.17.4.1.43 276, section 3.17.4.1.44 276) SenderId method (section 3.17.4.1.45 276, section 3.17.4.1.64 287) SenderIdType method (section 3.17.4.1.46 277, section 3.17.4.1.47 277) SenderVersion method 281 SentTime method 274 Sequencing rules MSMQApplication coclass 54 MSMQCollection coclass 231 MSMQCoordinatedTransactionDispenser coclass 96 MSMQEvent coclass 233 MSMQManagement coclass 70 MSMQMessage coclass 246 MSMQOutgoingQueueManagement coclass 87 MSMQQuery coclass 221 MSMQQueue coclass 142 MSMQQueueDestination coclass 210 MSMQQueueInfo coclass 109 MSMQQueueInfos coclass 227 MSMQQueueManagement coclass 84 MSMQTransaction coclass 102 MSMQTransactionDispenser coclass 93 overview 50 TransactionImpl class 98 ServiceTypeGuid method (section 3.10.4.1.2 115, section 3.10.4.1.3 115) ShareMode method 147 Signature method (section 3.17.4.1.58 284, section 3.17.4.1.59 285) SoapBody method 298 SoapEnvelope method 297 SoapHeader method 297 SourceMachineGuid method 266 Standards assignments 22 State method 88

## **T**

Tidy method 69 Timer events ITransaction implementation class 101 MSMQApplication coclass 69 MSMQCollection coclass 232 MSMQCoordinatedTransactionDispenser coclass 97 MSMQDestination coclass 219 MSMQEvent coclass 243 MSMQManagement coclass 79 MSMQMessage coclass 298 MSMQOutgoingQueueManagement coclass 93 MSMQQuery coclass 227 MSMQQueue coclass 209 MSMQQueueInfo coclass 138 MSMQQueueInfos coclass 230 MSMQQueueManagement coclass 86 MSMQTransaction coclass 107 MSMQTransactionDispenser coclass 95 overview 51 **Timers**  ITransaction implementation class 98 MSMQApplication coclass 54 MSMQCollection coclass 230 MSMQCoordinatedTransactionDispenser coclass 95 MSMQDestination coclass 210 MSMQEvent coclass 233 MSMQManagement coclass 70 MSMQMessage coclass 244

 MSMQOutgoingQueueManagement coclass 86 MSMQQuery coclass 221 MSMQQueue coclass 142 MSMQQueueInfo coclass 108 MSMQQueueInfos coclass 227 MSMQQueueManagement coclass 83 MSMQTransaction coclass 102 MSMQTransactionDispenser coclass 93 Trace method (section 3.17.4.1.9 262, section 3.17.4.1.10 262) Tracking changes 358 Transaction method 103 TransactionalStatus method 78 TransactionId method 288 TransactionImpl class message processing 98 overview 98 sequencing rules 98 TransactionStatusQueueInfo method 283 Transport 25

## **U**

Unadvise method 240 Update method 132

# **V**

Vendor-extensible fields 22 Versioning 21

## **X**

XACTTC enumeration 43 XACTTRANSINFO structure 44